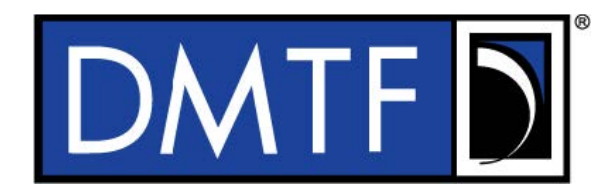

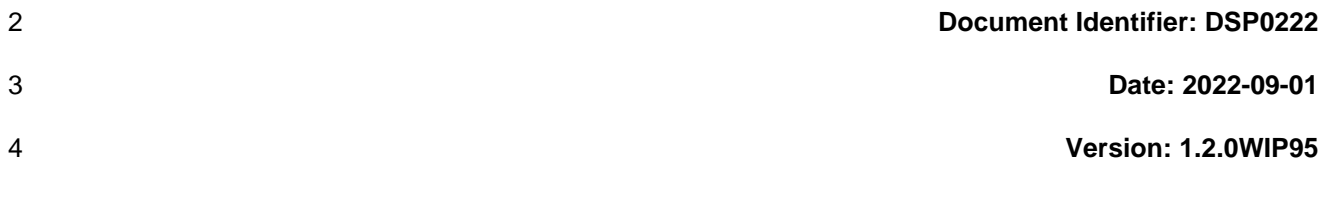

## **Information for Work-in-Progress version:**

**IMPORTANT:** This document is not a standard. It does not necessarily reflect the views of the DMTF or its members. Because this document is a Work in Progress, this document may still change, perhaps profoundly and without notice. This document is available for public review and comment until superseded.

**Provide any comments through the DMTF Feedback Portal:**  <u>[https://www.dmtf.org/standards/feedbac](http://www.dmtf.org/standards/feedback)[k](https://www.dmtf.org/standards/feedback)</u>

7 **Supersedes: 1.2WIP90**

1

- 8 **Document Class: Normative**
- 9 **Document Status: DMTF Work-in-Progress**
- 10 **Document Language: en-US**

11 | Copyright Notice

12 Copyright © 2009, 2013, 2015, 2019, 2021, 2022 DMTF. All rights reserved.

13 DMTF is a not-for-profit association of industry members dedicated to promoting enterprise and systems 14 management and interoperability. Members and non-members may reproduce DMTF specifications and<br>15 documents, provided that correct attribution is given. As DMTF specifications may be revised from time to 15 documents, provided that correct attribution is given. As DMTF specifications may be revised from time to 16<br>16 time, the particular version and release date should always be noted.

time, the particular version and release date should always be noted.

- 17 Implementation of certain elements of this standard or proposed standard may be subject to third-party
- 18 patent rights, including provisional patent rights (herein "patent rights"). DMTF makes no representations
- 19 to users of the standard as to the existence of such rights, and is not responsible to recognize, disclose,
- 20 or identify any or all such third-party patent right, owners or claimants, nor for any incomplete or 21 inaccurate identification or disclosure of such rights, owners or claimants. DMTF shall have no li
- 21 inaccurate identification or disclosure of such rights, owners or claimants. DMTF shall have no liability to<br>22 any party, in any manner or circumstance, under any legal theory whatsoever, for failure to recognize, any party, in any manner or circumstance, under any legal theory whatsoever, for failure to recognize,
- 23 disclose, or identify any such third-party patent rights, or for such party's reliance on the standard or
- 24 incorporation thereof in its product, protocols or testing procedures. DMTF shall have no liability to any
- 25 party implementing such standard, whether such implementation is foreseeable or not, nor to any patent
- 
- 26 owner or claimant, and shall have no liability or responsibility for costs or losses incurred if a standard is<br>27 withdrawn or modified after publication, and shall be indemnified and held harmless by any party withdrawn or modified after publication, and shall be indemnified and held harmless by any party

28 implementing the standard from any and all claims of infringement by a patent owner for such

- 29 implementations.
- 30 For information about patents held by third-parties which have notified the DMTF that, in their opinion,
- 31 such patent may relate to or impact implementations of DMTF standards, visit
- 32 [https://www.dmtf.org/about/policies/disclosures.php.](https://www.dmtf.org/about/policies/disclosures.php)
- 33 This document's normative language is English. Translation into other languages is permitted.

34

# **CONTENTS**

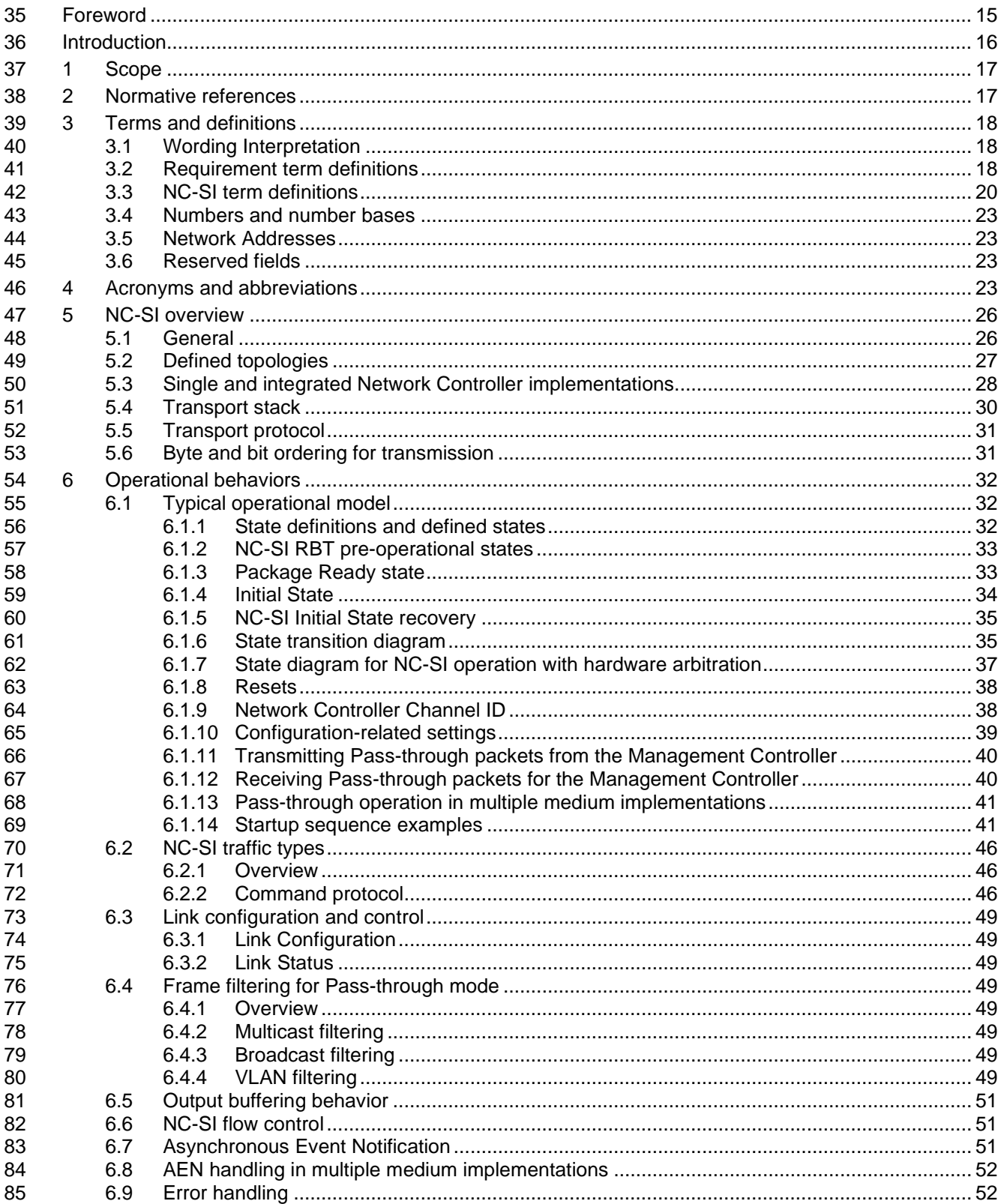

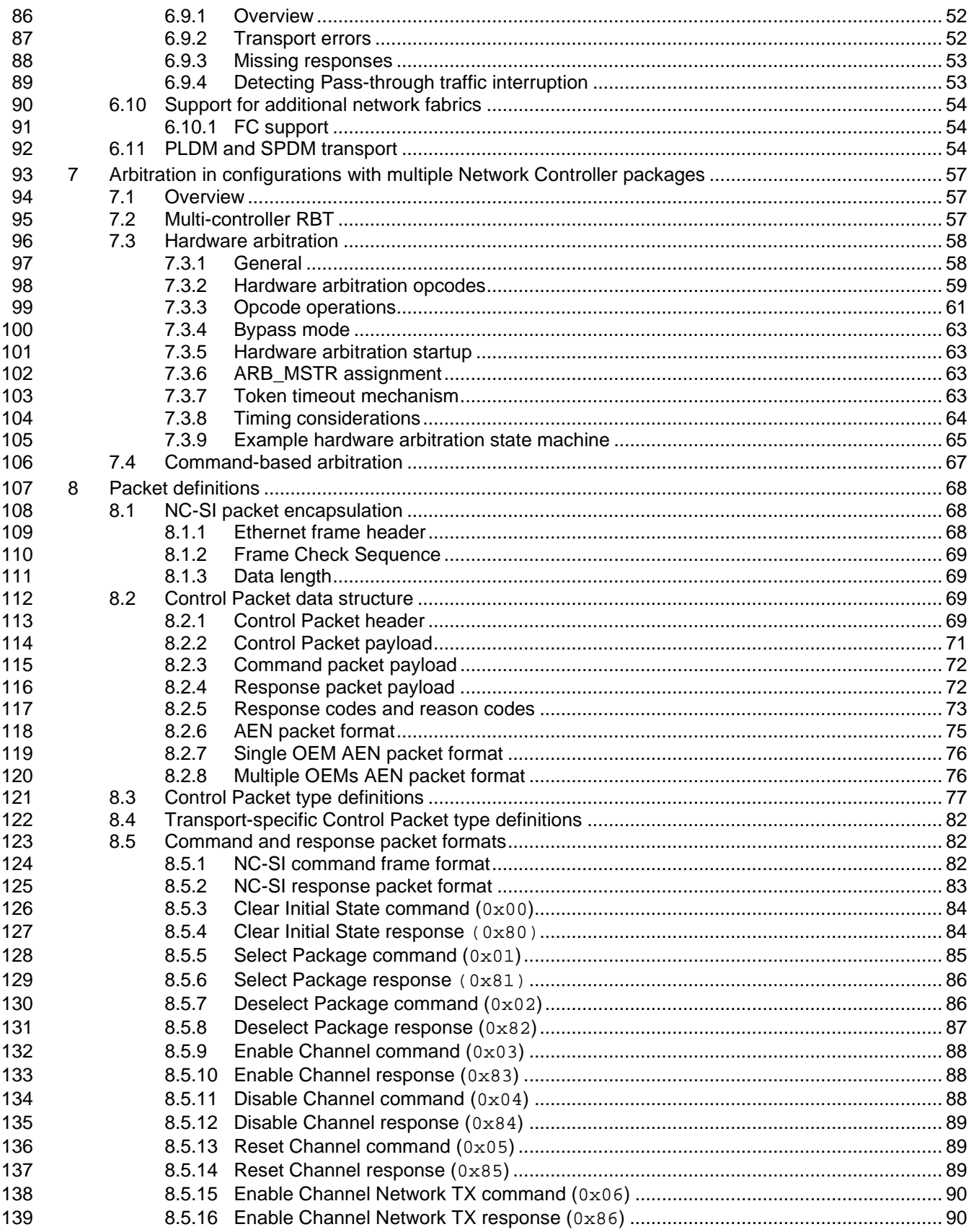

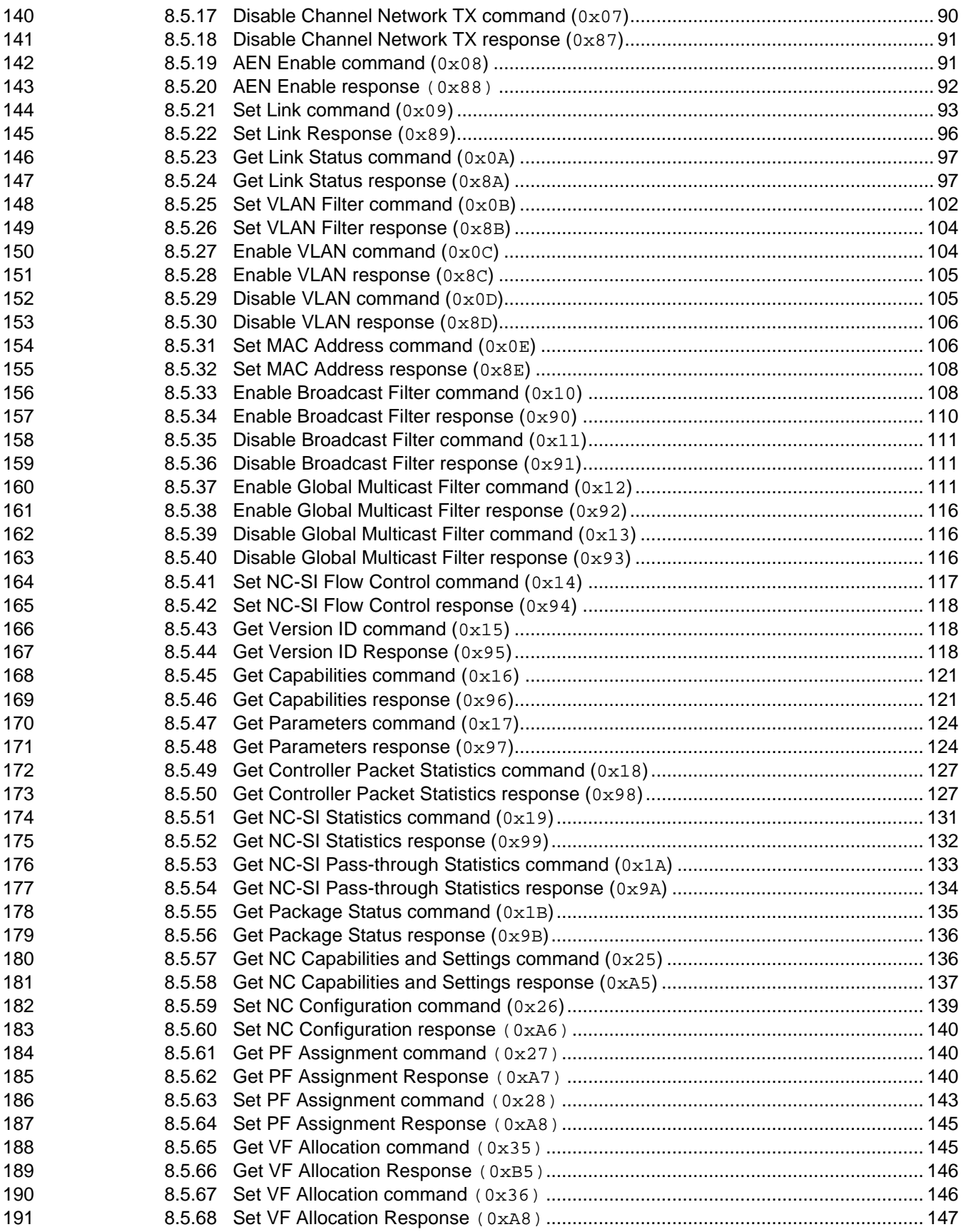

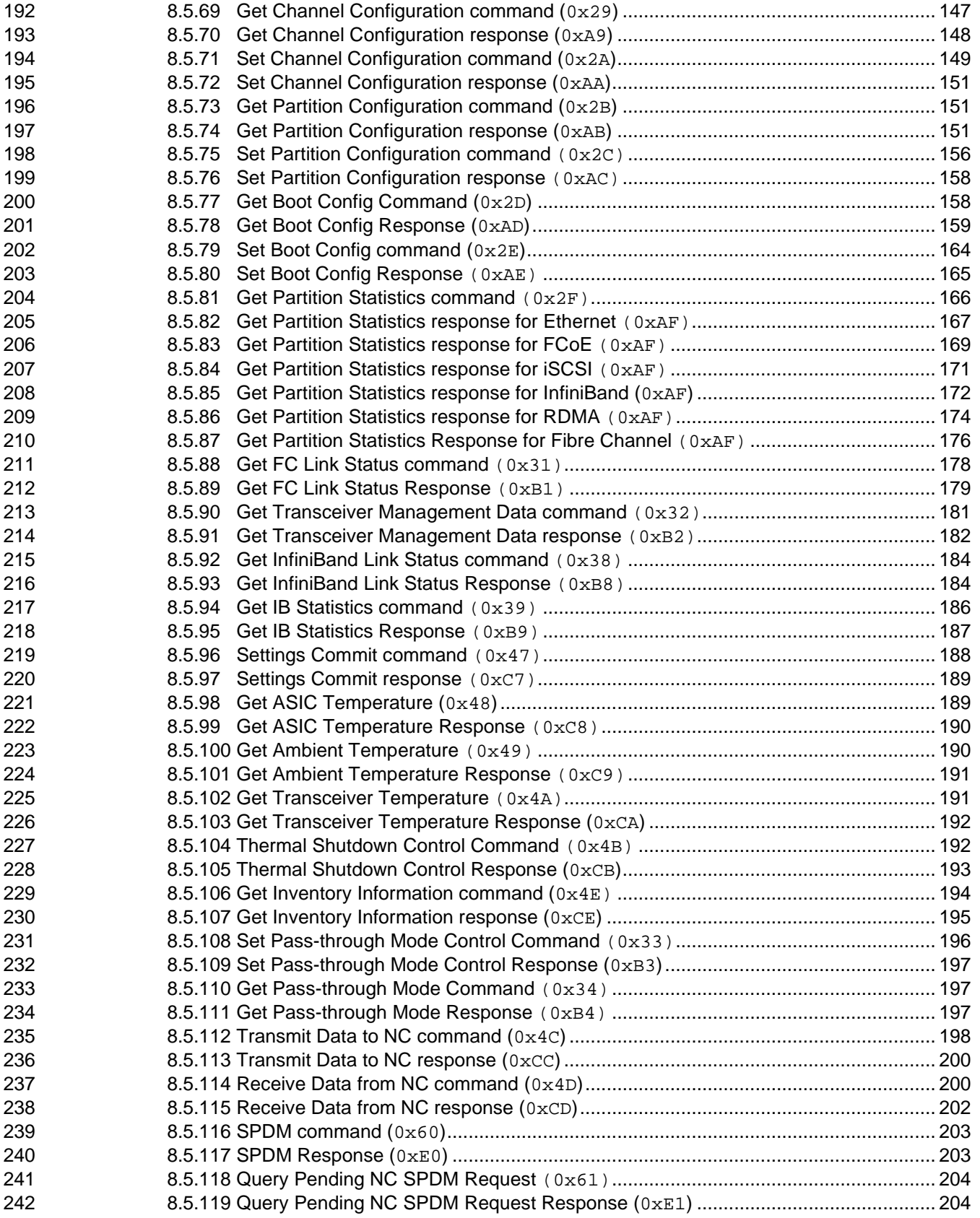

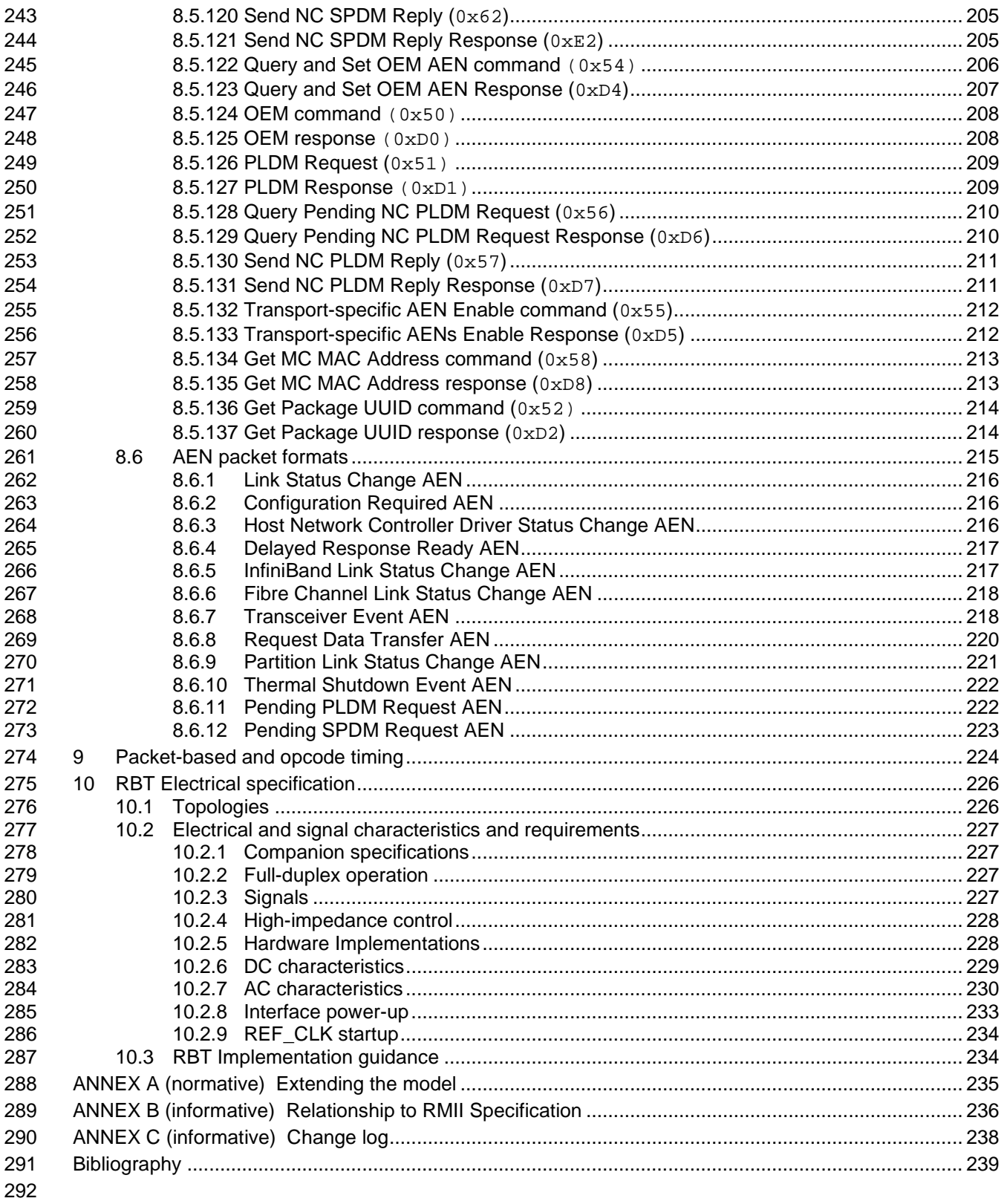

# **Figures**

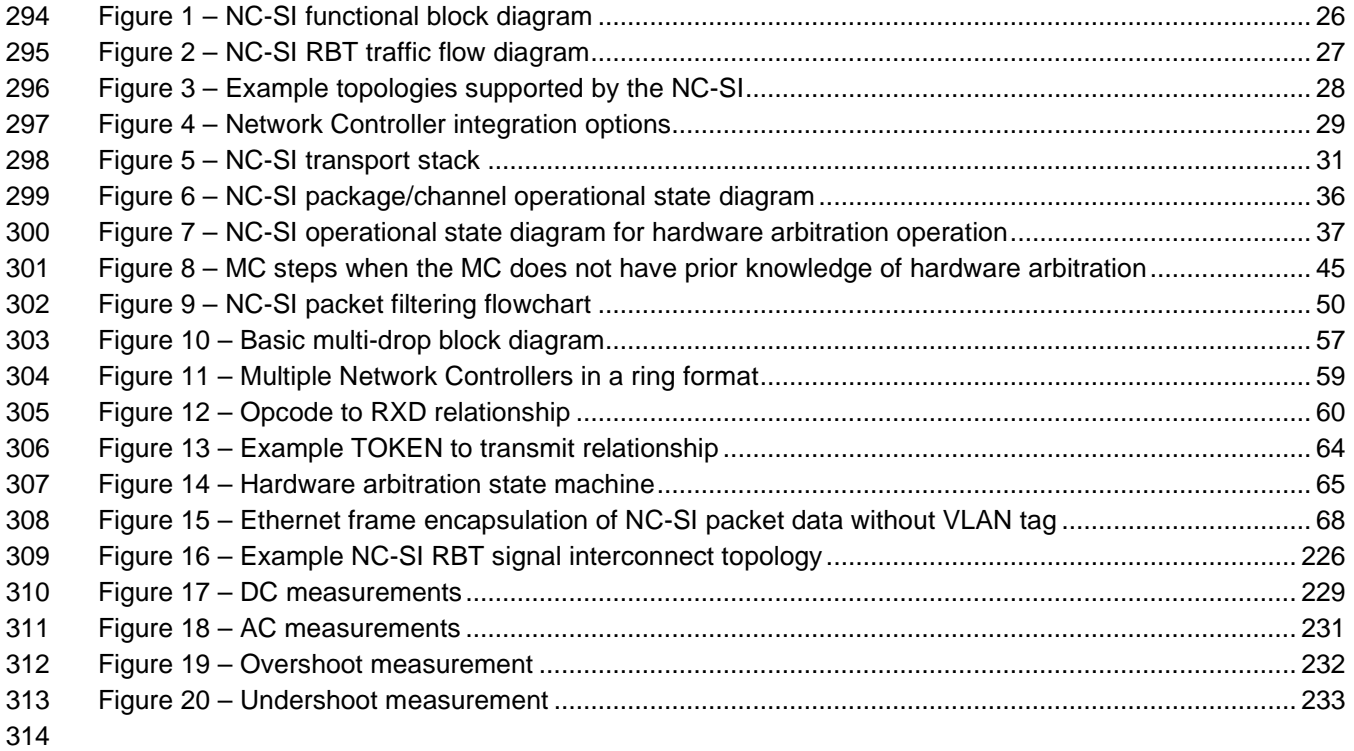

# **Tables**

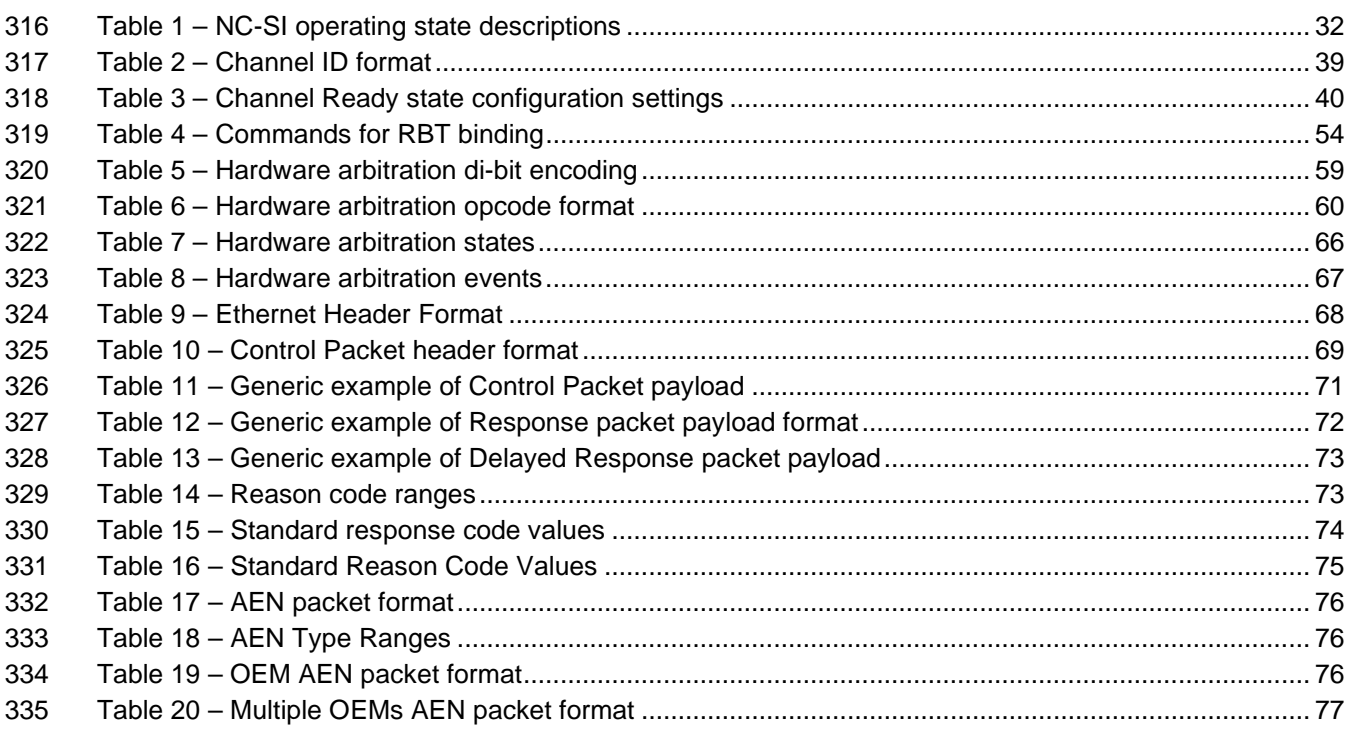

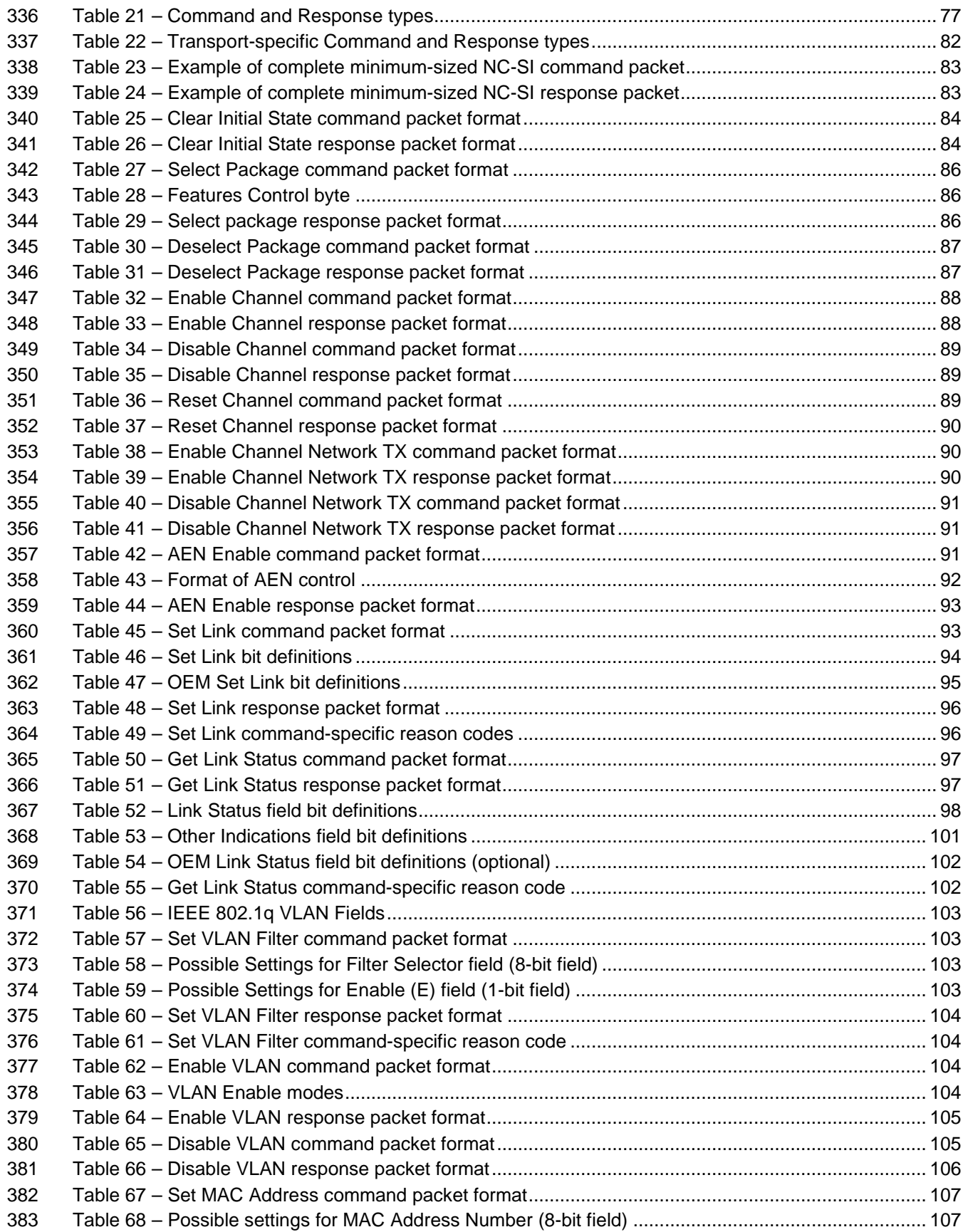

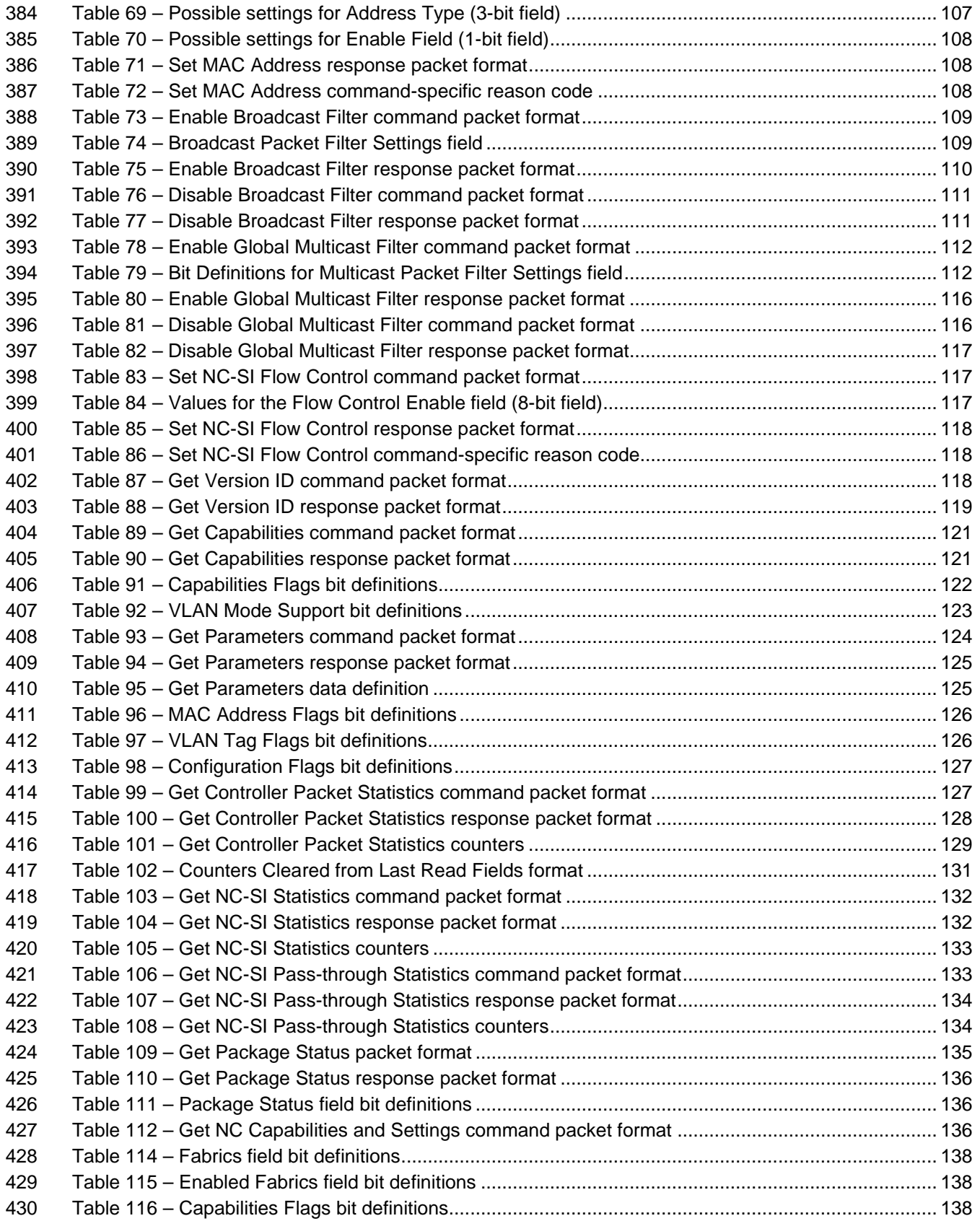

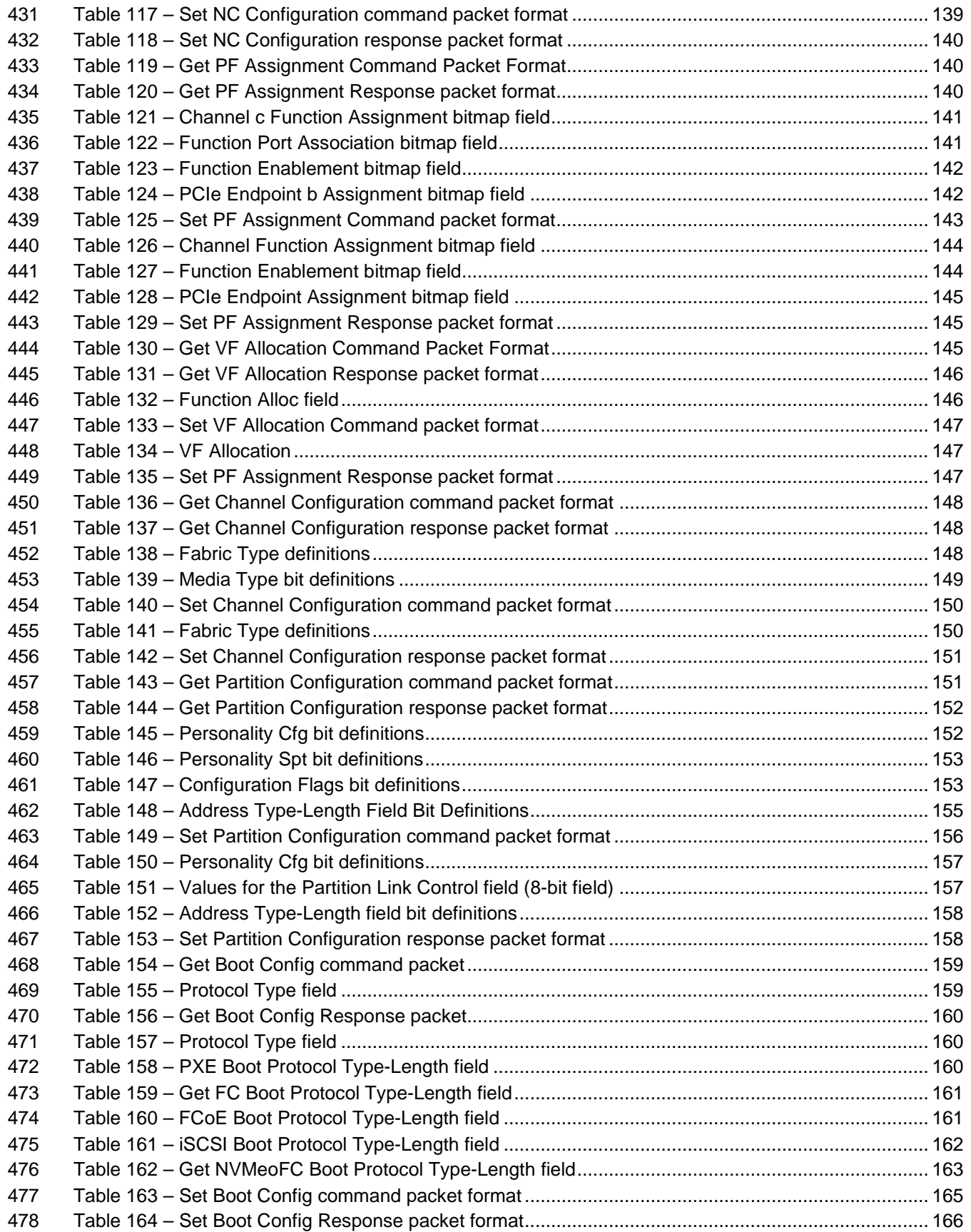

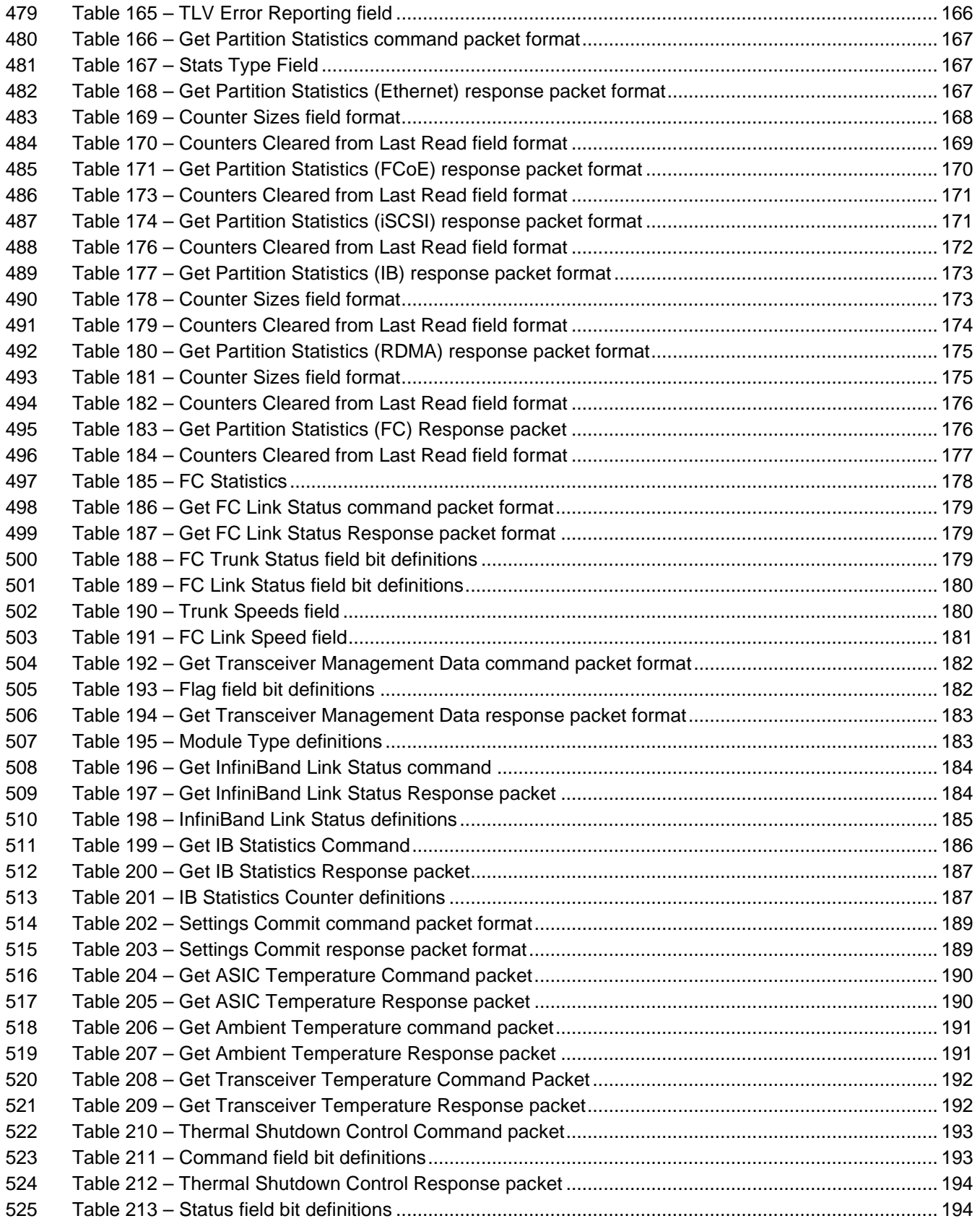

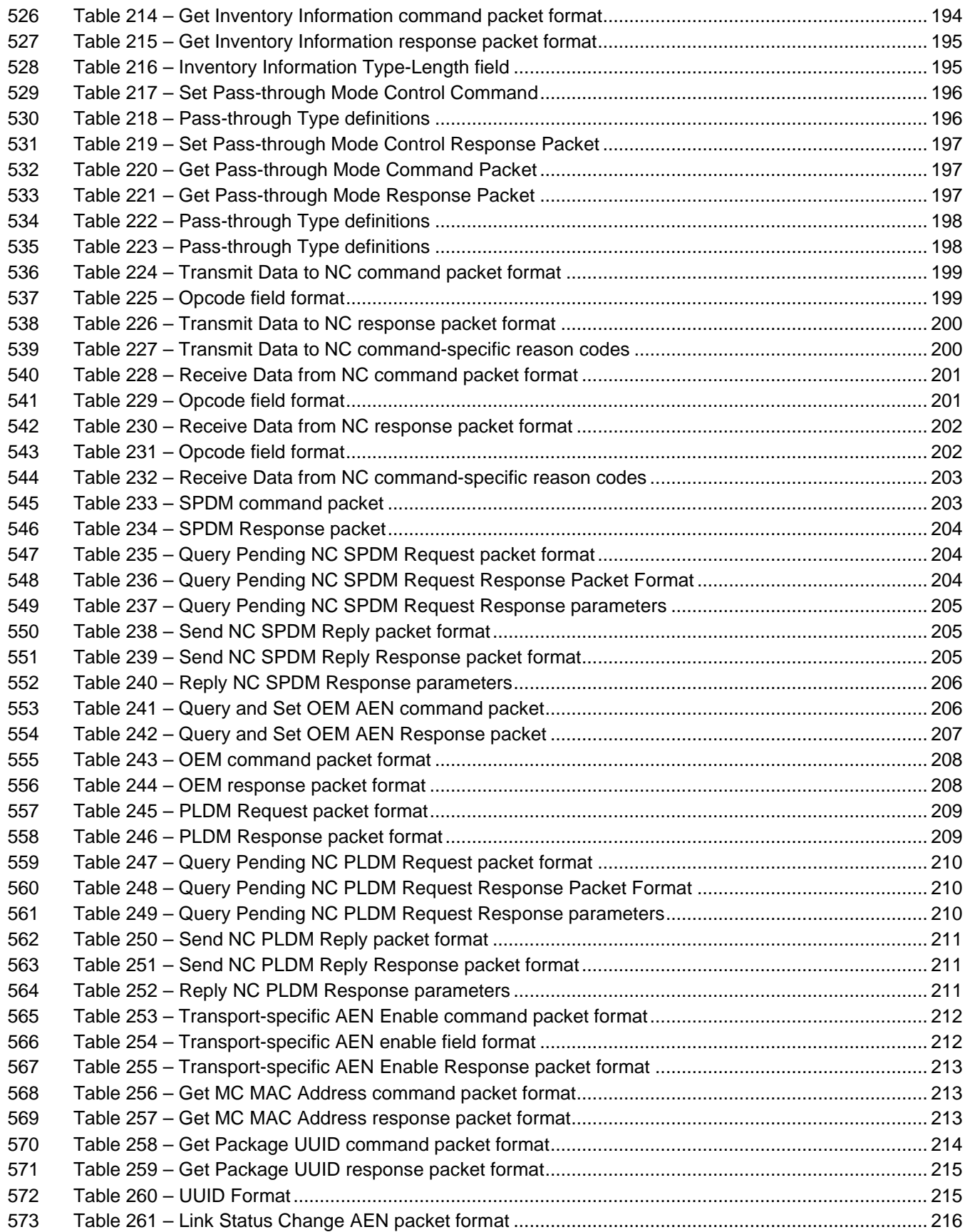

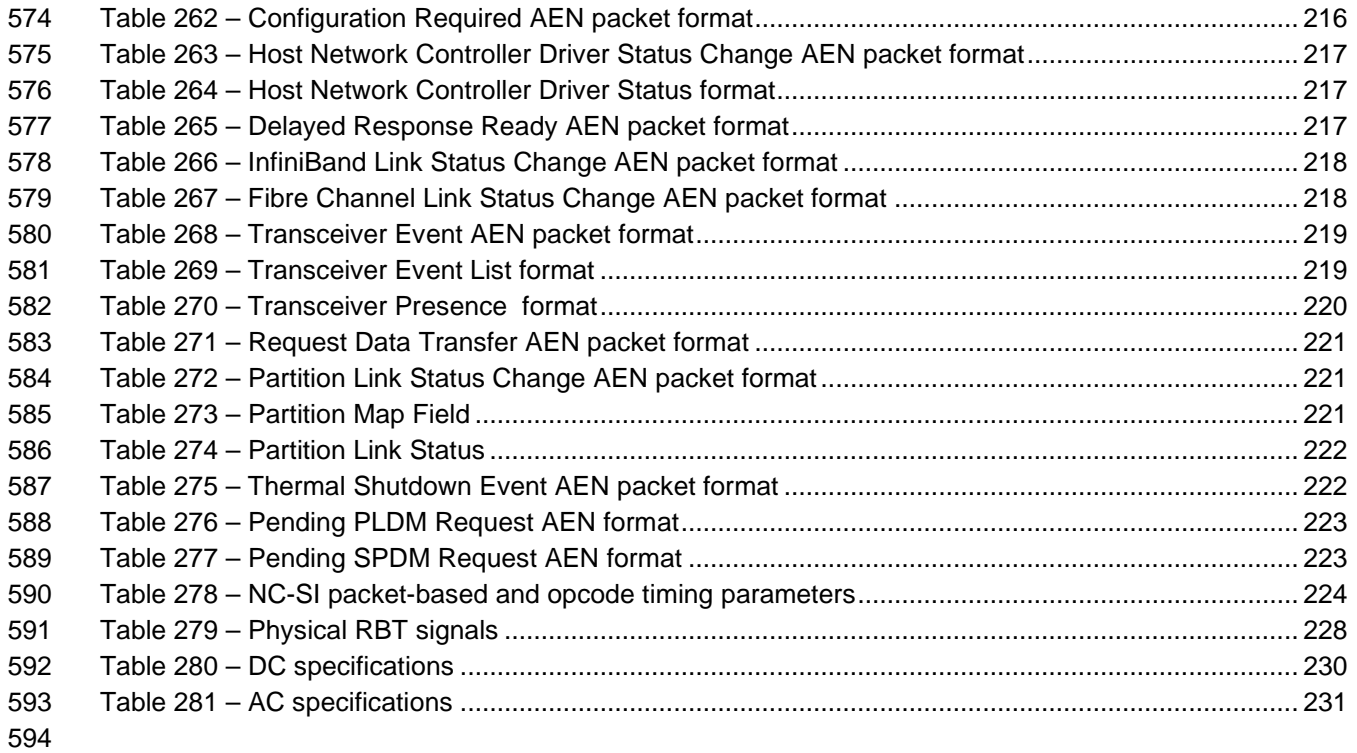

# <span id="page-14-0"></span>Foreword

- The *Network Controller Sideband Interface (NC-SI) Specification* (DSP0222) was prepared by the PMCI Working Group.
- This version supersedes version 1.2WIP90. For a list of changes, see the Change Log in [ANNEX C.](#page-237-1)
- DMTF is a not-for-profit association of industry members dedicated to promoting enterprise and systems management and interoperability.
- **Acknowledgments**
- The DMTF acknowledges the following individuals for their contributions to this document:
- **Editors:**
- Hemal Shah Broadcom Inc.
- Bob Stevens Dell Technologies

# **Contributors:** • Patrick Caporale - Lenovo

- Phil Chidester Dell Inc.
- Yuval Itkin NVIDIA Corporation
- Ira Kalman Intel Corporation
- Patrick Kutch Intel Corporation
- Eliel Louzoun Intel Corporation
- Rob Mapes Marvell Corporation
- Edward Newman Hewlett Packard Enterprise
- Patrick Schoeller Intel Corporation
- Tom Slaight Intel Corporation

# <span id="page-15-0"></span>618 Introduction

619 In out-of-band management environments, the interface between the out-of-band Management Controller 620 and the Network Controller is critical. This interface is responsible for supporting communication between 621 the Management Controller and external management splications. the Management Controller and external management applications.

 The goal of this specification is to define an interoperable sideband communication interface standard to enable the exchange of management data between the Management Controller and Network Controller. The Sideband Interface is intended to provide network access for the Management Controller, and the Management Controller is expected to perform all the required network functions.

626 This specification defines the protocol and commands necessary for the operation of the sideband<br>627 communication interface. This specification also defines physical and electrical characteristics of a 627 communication interface. This specification also defines physical and electrical characteristics of a<br>628 sideband binding interface that is a variant of RMII targeted specifically for sideband communication sideband binding interface that is a variant of RMII targeted specifically for sideband communication 629 traffic.

630 The specification is primarily intended for architects and engineers involved in the development of 631 Network and Management Controllers that will be used in providing out-of-band management

Network and Management Controllers that will be used in providing out-of-band management

632 functionality.

633

## <span id="page-16-0"></span>**1 Scope**

 This specification defines the functionality and behavior of the Sideband Interface responsible for connecting the Network Controller (including Ethernet, Fibre Channel, and InfiniBand controllers) to the 638 Management Controller. It also outlines the behavioral model of the (Ethernet) network traffic destined for<br>639 the Management Controller from the Network Controller. the Management Controller from the Network Controller.

- This specification defines the following two aspects of the Network Controller Sideband Interface (NC-SI):
- behavior of the interface, which include its operational states as well as the states of the associated components
- the payloads and commands of the communication protocol supported over the interface
- The scope of this specification is limited to addressing only a single Management Controller communicating with one or more Network Controllers.
- This specification also defines the following aspects of a 3.3V RMII-Based Transport (RBT) based physical medium:
- transport binding for NC-SI over RBT
- electrical and timing requirements for the RBT
- an optional hardware arbitration mechanism for RBT
- Only the topics that may affect the behavior of the Network Controller or Management Controller, as it pertains to the Sideband Interface operations, are discussed in this specification.

# <span id="page-16-1"></span>**2 Normative references**

 The following referenced documents are indispensable for the application of this document. For dated or versioned references, only the edition cited (including any corrigenda or DMTF update versions) applies. For references without a date or version, the latest published edition of the referenced document (including any corrigenda or DMTF update versions) applies.

- DMTF DSP0240, *Platform Level Data Model (PLDM) Base Specification* 1.0
- <span id="page-16-4"></span><https://www.dmtf.org/dsp/DSP0240>
- DMTF DSP0261, *NC-SI over MCTP Binding Specification* 1.2 <https://www.dmtf.org/dsp/DSP0261>
- DMTF DSP0274, *Security Protocol and Data Model (SPDM) Specification* 1.1 & 1.2 <https://www.dmtf.org/dsp/DSP0274>
- <span id="page-16-3"></span> IEEE 802.3*, IEEE Standard for Ethernet,* June 2018 <https://standards.ieee.org/ieee/802.3/7071/>
- IETF, RFC4122, *A Universally Unique Identifier (UUID) URN Namespace*, July 2005 <http://datatracker.ietf.org/doc/rfc4122/>
- <span id="page-16-2"></span>InfiniBand™ Architecture Specification
- <https://www.infinibandta.org/ibta-specification/>

- 670 ISO/IEC Directives, Part 2, *Principles and rules for the structure and drafting of ISO and IEC documents*<br>671 http://isotc.iso.org/livelink/livelink?func=ll&obild=4230456&obiAction=browse&sort=subtype <http://isotc.iso.org/livelink/livelink?func=ll&objId=4230456&objAction=browse&sort=subtype>
- <span id="page-17-3"></span>Reduced Media Independent Interface (RMII) Consortium, *RMII Specification*, revision 1.2, March 20,
- 673 1998<br>674 http:// [http://ebook.pldworld.com/\\_eBook/-Telecommunications,Networks-/TCPIP/RMII/rmii\\_rev12.pdf](http://ebook.pldworld.com/_eBook/-Telecommunications,Networks-/TCPIP/RMII/rmii_rev12.pdf)
- CMIS, Common Management Interface Specification 4.0 / 5.0 / 5.1 <https://www.oiforum.com/documents/archived-non-oif-generated-specifications/>
- CMIS, Common Management Interface Specification 5.2
- <https://www.oiforum.com/wp-content/uploads/OIF-CMIS-05.2.pdf>
- 679 SFF, SFF-8024, SFF Cross Reference to Industry Products<br>680 https://www.snia.org/technology-communities/sff/specification
- <https://www.snia.org/technology-communities/sff/specifications>
- SFF, SFF-8436, QSFP+ 10Gbs 4X Pluggable Transceiver
- <https://www.snia.org/technology-communities/sff/specifications>
- SFF, SFF-8472, Diagnostic Monitoring Interface for Optical Transceivers
- <https://www.snia.org/technology-communities/sff/specifications>
- SFF, SFF-8636, Management Interface for Cabled Environments <https://www.snia.org/technology-communities/sff/specifications>
- Fibre Channel Technical Committee (ANSI/INCITS TC T11) [http://www.t11.org](http://www.t11.org/) and [http://www.incits.org](http://www.incits.org/)

# <span id="page-17-0"></span>**3 Terms and definitions**

#### <span id="page-17-1"></span>**3.1 Wording Interpretation**

- In this document, some terms have a specific meaning beyond the normal English meaning. Those terms are defined in this clause.
- The terms "shall" ("required"), "shall not", "should" ("recommended"), "should not" ("not recommended"), "may", "need not" ("not required"), and "can" in this document are to be interpreted as described in [ISO/IEC Directives, Part 2,](#page-16-2) Clause 7. The terms in parentheses are alternatives for the preceding term, for use in exceptional cases when the preceding term cannot be used for linguistic reasons. Note that [ISO/IEC Directives, Part 2,](#page-16-2) Clause 7 specifies additional alternatives. Occurrences of such additional alternatives shall be interpreted in their normal English meaning.
- 699 The terms "clause", "subclause", "paragraph", and "annex" in this document are to be interpreted as <br>700 described in ISO/IEC Directives. Part 2. Clause 6. described in [ISO/IEC Directives, Part 2,](#page-16-2) Clause 6.
- The terms "normative" and "informative" in this document are to be interpreted as described in [ISO/IEC](#page-16-2)  [Directives, Part 2,](#page-16-2) Clause 3. In this document, clauses, subclauses, or annexes labeled "(informative)" do not contain normative content. Notes and examples are always informative elements.
- The terms defined in [DSP0004,](https://www.dmtf.org/dsp/DSP0004) [DSP0223,](https://www.dmtf.org/dsp/DSP0223) and [DSP1001](https://www.dmtf.org/dsp/DSP1001) apply to this document. The following additional terms are used in this document.

#### <span id="page-17-2"></span>**3.2 Requirement term definitions**

This clause defines key phrases and words that denote requirement levels in this specification.

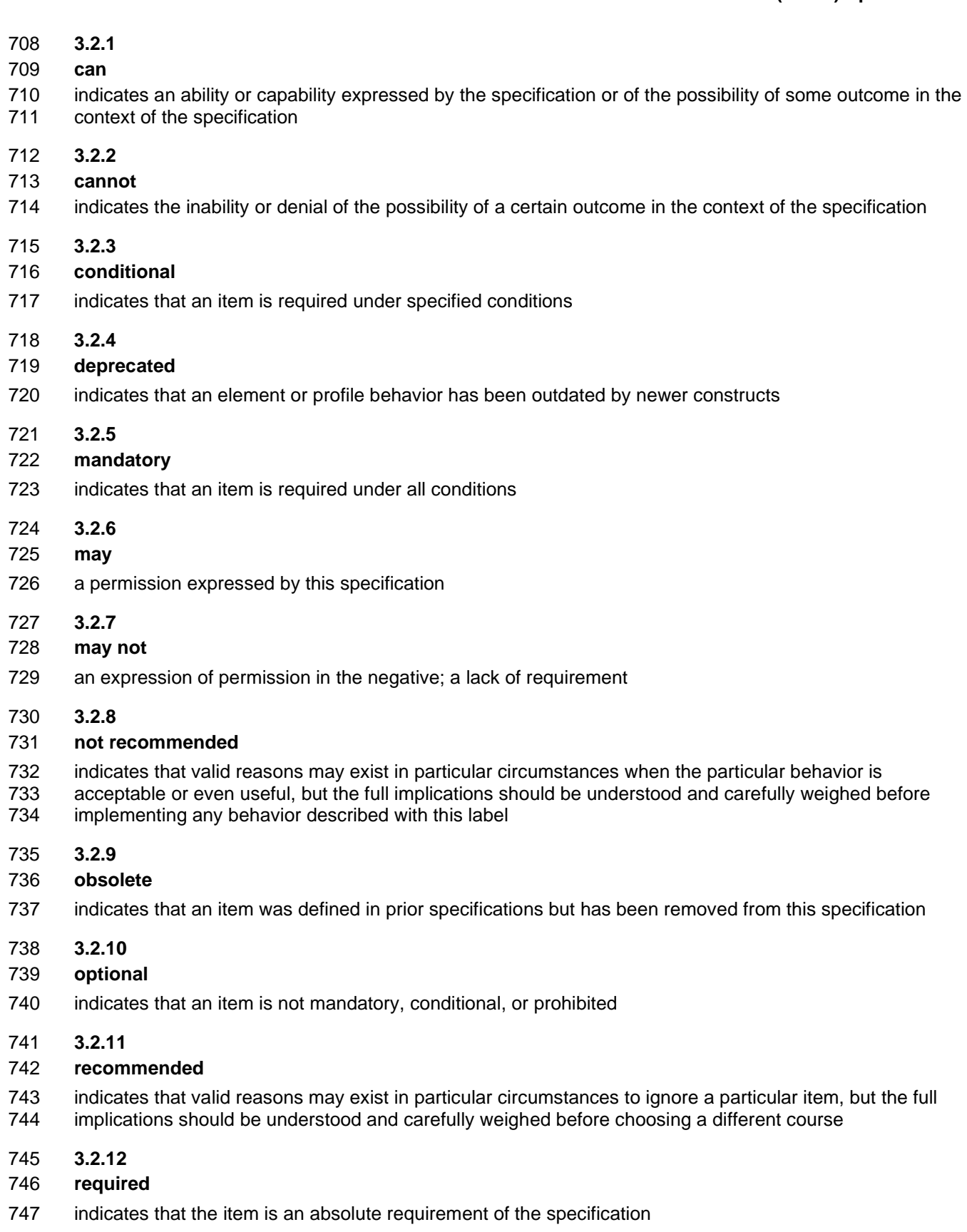

<span id="page-19-0"></span>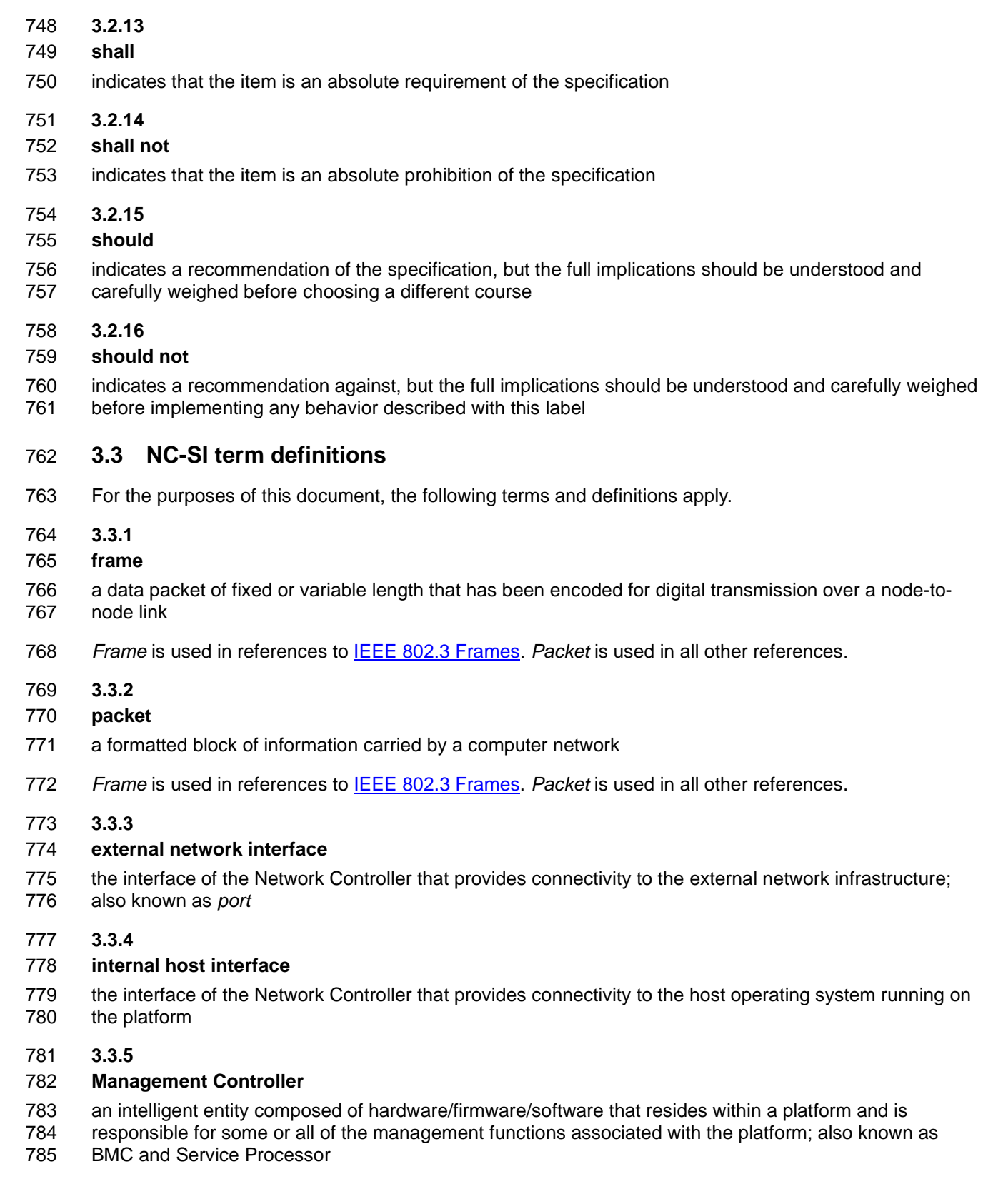

#### **3.3.6**

#### **Network Controller**

 the component within a system that is responsible for providing connectivity to an external Ethernet, Fibre Channel, or InfiniBand network

#### **3.3.7**

#### **remote media**

 a manageability feature that enables remote media devices to appear as if they are attached locally to the host

#### **3.3.8**

#### **Network Controller Sideband Interface**

- **NC-SI**
- The RBT interface of the Network Controller that provides network connectivity to a Management
- Controller; also shown as *Sideband Interface, RBT* or *NC-SI* as appropriate in the context

#### **3.3.9**

#### **integrated controller**

- a Network Controller device that supports two or more channels for the NC-SI that share a common
- NC-SI physical interface (for example, a Network Controller that has two or more physical network ports and a single NC-SI bus connection)

#### **3.3.10**

#### **multi-drop**

- refers to the situation in which multiple physical communication devices share an electrically common bus
- and a single device acts as the master of the bus and communicates with multiple "slave" or "target" devices
- Related to NC-SI, a Management Controller serves the role of the master, and the Network Controllers are the target devices

#### **3.3.11**

#### **point-to-point**

- 813 refers to the situation in which only a single Management Controller and single Network Controller is the<br>814 package are used on the bus in a master/slave relationship, where the Management Controller is the
- package are used on the bus in a master/slave relationship, where the Management Controller is the master

#### **3.3.12**

#### **Channel**

- refers to the logical representation of a network port in a Network Controller that supports Control traffic and may support Pass-through traffic
- A Network Controller may have a 1:1 relationship of NC-SI channels to physical network ports, or Network Controllers that support partitioning can have multiple channels on a given network port
- **3.3.13**
- **Partition**
- one or more NC-SI channels in a Network Controller that share a common network port

#### **3.3.14**

- **Package**
- one or more NC-SI channels in a Network Controller that share a common set of electrical buffers and common electrical buffer controls for the NC-SI bus
- 829 Typically a single, logical NC-SI package exists for a single physical Network Controller package (chip or<br>830 module). However, this specification allows a single physical chip or module to hold multiple NC-SI logica
- module). However, this specification allows a single physical chip or module to hold multiple NC-SI logical packages
- **3.3.15**
- **control traffic**
- **Control Packets**
- **control packets**
- command, response, and asynchronous event notification packets transmitted between the Management Controller and Network Controllers for the purpose of managing the NC and NC-SI
- **3.3.16**
- **Command**
- 840 Control Packet sent by the Management Controller to the Network Controller to request the Network<br>841 Controller to perform an action, and/or return data
- Controller to perform an action, and/or return data
- **3.3.17**

#### **Response**

- Control Packet sent by the Network Controller to the Management Controller as a positive
- acknowledgement of a command received from the Management Controller, and to provide the execution 846 outcome of the command, as well as to return any required data
- **3.3.18**

#### **Asynchronous Event Notification**

- Control Packet sent by the Network Controller to the Management Controller as an explicit notification of the occurrence of an event of interest to the Management Controller
- **3.3.19**
- **pass-through traffic**
- **pass-through packets**
- network packets passed between the external network and the Management Controller through the Network Controller
- **3.3.20**
- **RBT**
- **RMII-Based Transport**
- 859 Electrical and timing specification for a 3.3V-signaling physical medium that is derived from [RMII](#page-17-3)
- **3.3.21**
- **PCIe Endpoint**
- Also PCI Port, physically the collection of Transmitters and Receivers located on the same chip that
- define a Link, logically the interface between a component and a PCI Express Link. For the purposes of
- 864 this specification, it is a PCIe upstream port on the NC that is assigned a PCI Bus number when
- connecting to a PCIe Switch or Root Complex
- **3.3.22**
- **PCIe Link**

 The collection of two Ports and their interconnecting Lanes. A Link is a dual-simplex communications path between two components.

#### <span id="page-22-0"></span>**3.4 Numbers and number bases**

Numbers in this specification are written as follows:

- 872 Hexadecimal numbers are written with a " $0x$ " prefix (for example,  $0xFF$  and  $0x80$ ).
- 873 Binary numbers are written with a lowercase "b" suffix (for example, 1001b and 10b).
- 874 Hexadecimal and binary numbers are formatted in the Courier New font.
- <span id="page-22-1"></span>875 • "uint8" describes an unsigned 8-bit integer value.

#### **3.5 Network Addresses**

- Network addresses in this specification are written as follows:
- 878 IPv4 addresses are written as decimal numbers with period (.) separators
- 879 IPv6 addresses are written as hexadecimal numbers with colon (:) separators
- 880 MAC addresses are written as 6 hexadecimal number pairs with colon (:) separators
- 881 InfiniBand GUIDs are written as hexadecimal numbers with no separators
- <span id="page-22-2"></span>• Fibre Channel WWNs are written as hexadecimal numbers with no separators

### **3.6 Reserved fields**

 Unless otherwise specified, reserved fields (bytes, bits, etc.) are reserved for future use and should be written as zeros and ignored when read.

# <span id="page-22-3"></span>**4 Acronyms and abbreviations**

- The following symbols and abbreviations are used in this document.
- **4.1**
- **AC**
- alternating current
- **4.2**
- **AEN**
- Asynchronous Event Notification
- **4.3**
- **BMC**
- Baseboard Management Controller (often used interchangeably with MC)
- **4.4**
- **CMIS**
- Common Management Interface Specification
- **4.5**
- **CRC**
- cyclic redundancy check
- **4.6**
- **CRS\_DV**
- a physical NC-SI signal used to indicate Carrier Sense/Received Data Valid

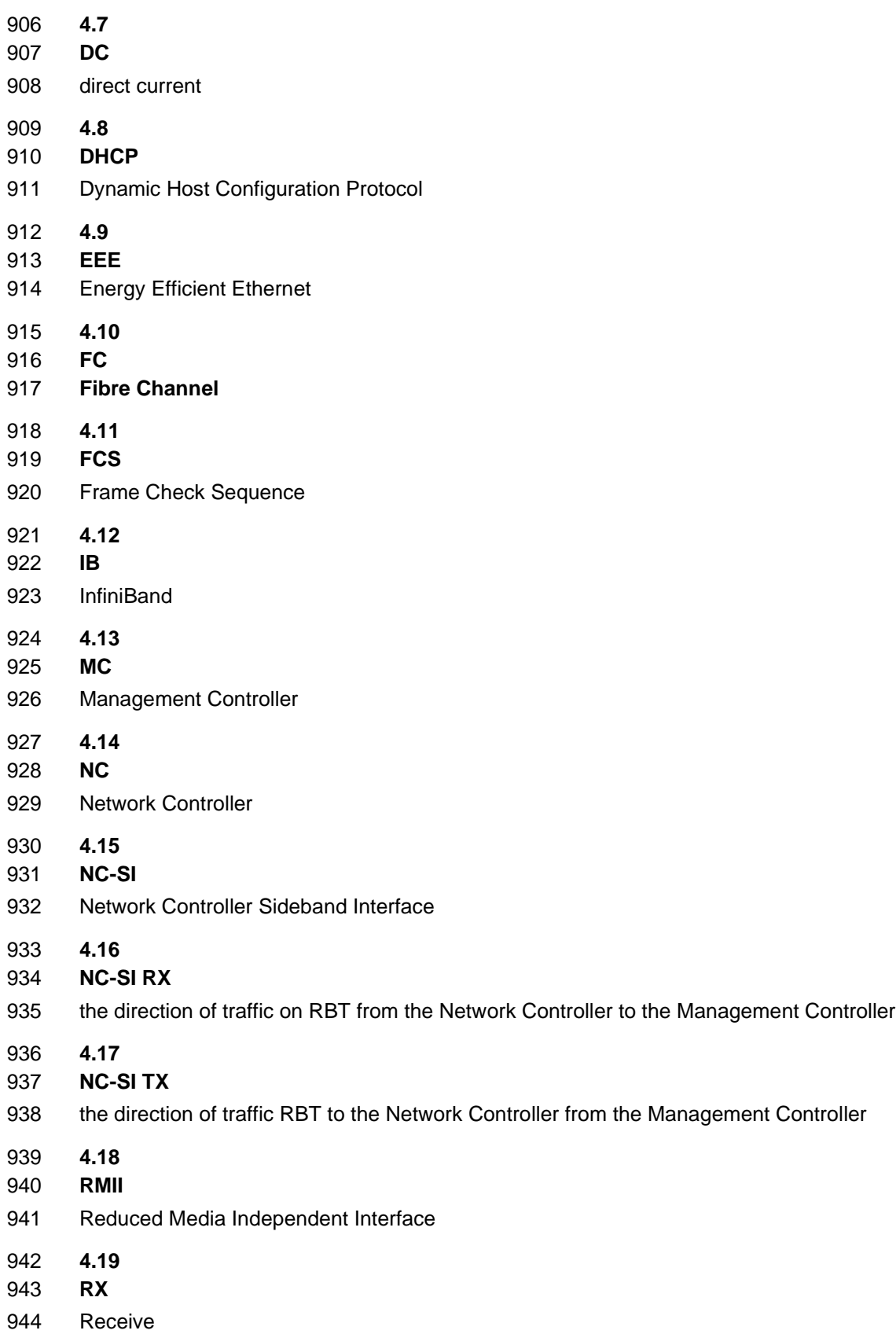

 **4.20 RXD** 947 physical NC-SI signals used to transmit data from the Network Controller to the Management Controller **4.21 RX\_ER** a physical NC-SI signal used to indicate a Receive Error **4.22 SerDes** 953 serializer/deserializer; an integrated circuit (IC or chip) transceiver that converts parallel data to serial data<br>954 and vice-versa. This is used to support interfaces such as 1000Base-X and others. and vice-versa. This is used to support interfaces such as 1000Base-X and others. **4.23 SFF** Small Form Factor **4.24 TX** Transmit **4.25 TXD** physical NC-SI signals used to transmit data from the Management Controller to the Network Controller **4.26 VLAN** Virtual LAN 

# <span id="page-25-0"></span>968 **5 NC-SI overview**

### <span id="page-25-1"></span>969 **5.1 General**

 This specification enables a common interface definition between different Management Controller and Network Controller vendors. This specification addresses not only the electrical and protocol specifications, but also the system-level behaviors for the Network Controller and the Management Controller related to the NC-SI.

974 The NC-SI is defined as the interface (protocol, messages, and medium) between a Management 975 Controller and one or more Network Controllers. This interface, referred to as a Sideband Interface in 976 [Figure 1,](#page-25-2) is responsible for providing external network connectivity for the Management Controller while

977 also allowing the external network interface to be shared with traffic to and from the host.

978 The specification of how the NC-SI protocol and messages are implemented over a particular physical 979 medium is referred to as a transport binding. This document, DSP0222, includes the definition of the

980 transport binding, electrical, framing, and timing specifications for a physical interface called RBT

981 (RMII- based Transport). Electrically, RBT, as described in clause [10,](#page-225-0) is similar to the Reduced Media

982 Independent Interface™ (RMII) – see [ANNEX B.](#page-235-0) Transport bindings for NC-SI over other media and

983 transport protocols are defined through external transport binding specifications, such as **DSP0261**, the 984 NC-SI over MCTP Transport Binding Specification. That specification defines the Get Supported Media

984 *NC-SI over MCTP Transport Binding Specification*. That specification defines the Get Supported Media

985 command ( $0 \times 54$ ) which is used to discover support for operations over multiple media types. This 986 command may be issued on any NC-SI transport including RBT.

command may be issued on any NC-SI transport including RBT.

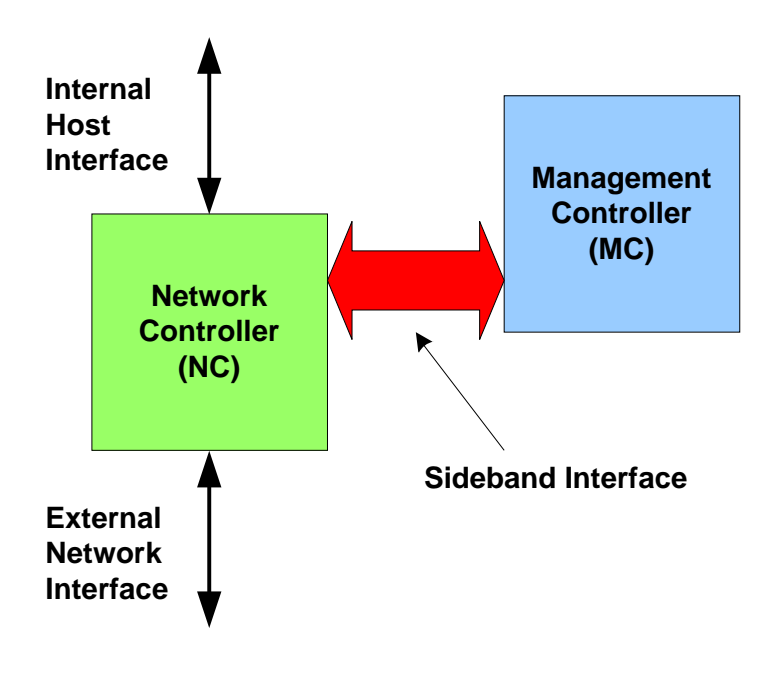

<span id="page-25-2"></span>

987

988 **Figure 1 – NC-SI functional block diagram**

- 989 NC-SI traffic flow is illustrated in [Figure 2.](#page-26-1) Two classes of packet data can be delivered over the Sideband 990 Interface:
- 991 "Pass-through" packets that are transferred between the Management Controller and the 992 external network and/or an internal host.
- 993 "Control" packets that are transferred between the Management Controller and Network 994 Controllers for control or configuration functionality. This specification defines NC-SI commands 995 and responses as well as a mechanism to customize and extend functionality via OEM 996 commands – see [ANNEX A.](#page-234-0)

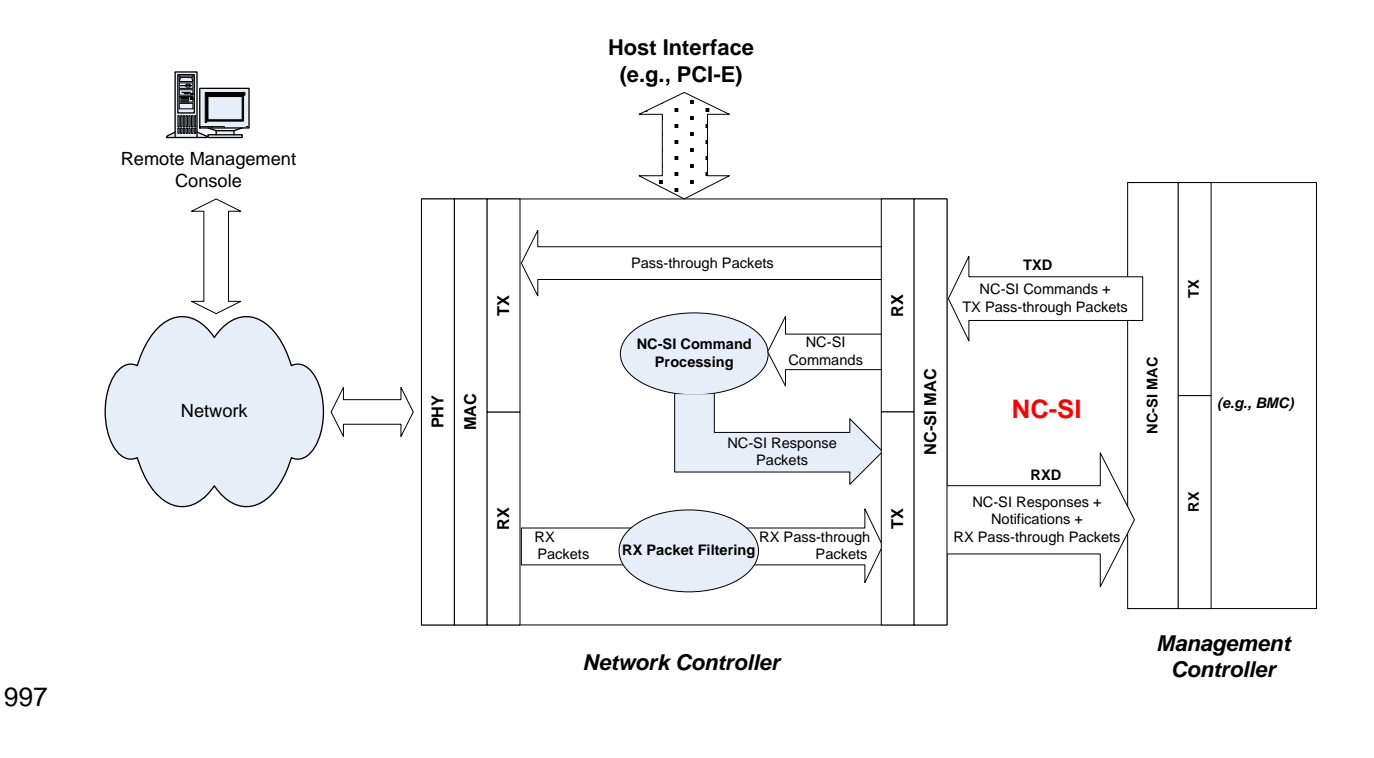

<span id="page-26-1"></span>998 **Figure 2 – NC-SI RBT traffic flow diagram**

999 NC-SI is intended to operate independently from the in-band activities of the Network Controller. As such, 1000 the Sideband Interface is not specified to be visible through the host interface of the Network Controller.<br>1001 From the external world, this interface should behave and operate like a standard Ethernet Interface. From the external world, this interface should behave and operate like a standard Ethernet Interface.

### <span id="page-26-0"></span>1002 **5.2 Defined topologies**

 The topologies supported under this specification apply to the case in which a single Management Controller is actively communicating with one or more Network Controllers on the Sideband Interface over RBT. The RBT electrical specification is targeted to directly support up to four physical Network Controller packages. The protocol specification allows up to eight Network Controller packages, with up to 31 channels per package.

1008 [Figure 3](#page-27-1) illustrates some examples of Network Controller configurations supported by the NC-SI in the 1009 current release:

- 1010 Configuration 1 shows a Management Controller connecting to a single Network Controller with 1011 a single external network connection.
- 1012 Configuration 2 shows a Management Controller connecting to a Network Controller package 1013 that supports two NC-SI channel connections.
- 1014 Configuration 3 shows a Management Controller connecting to four discrete Network 1015 Controllers.

#### Configuration 1: Single Channel, Single Package

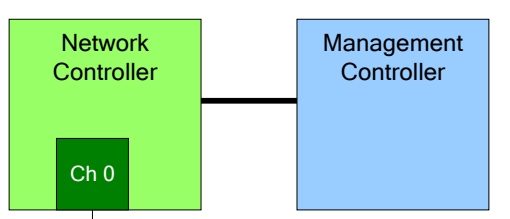

#### Configuration 2: Integrated Dual Channel, Single Package

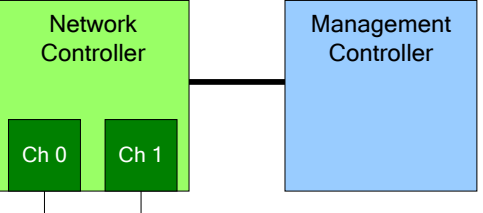

#### Configuration 3: Single Channels, Four Discrete Packages

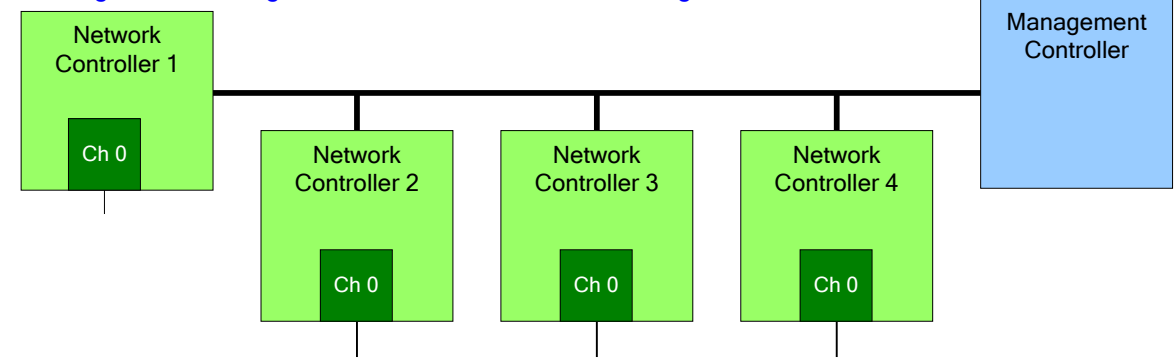

1016

<span id="page-27-1"></span>1017 **Figure 3 – Example topologies supported by the NC-SI**

## <span id="page-27-0"></span>1018 **5.3 Single and integrated Network Controller implementations**

1019 This clause illustrates the general relationship between channels, packages, receive buffers, and bus 1020 buffers for different controller implementations. buffers for different controller implementations.

- 1021 An integrated controller is a Network Controller that connects to the NC-SI RBT (or other physical
- 1022 interfaces that support NC-SI) interface and provides NC-SI support for two or more network connections.<br>1023 A single controller is a controller that supports only a single NC-SI channel. A single controller is a controller that supports only a single NC-SI channel.

1024 For the *NC-SI Specification*, an integrated controller can be logically implemented in one of three basic

1025 ways, as illustrated in [Figure 4.](#page-28-0) Although only two channels are shown in the illustration, an integrated

1026 controller implementation can provide more than two channels. The example channel and package

1027 numbers (for example, channel 0, package 0) refer to the Internal Channel and Package ID subfields of

1028 the Channel ID. For more information, see clause [6.1.9.](#page-37-1)

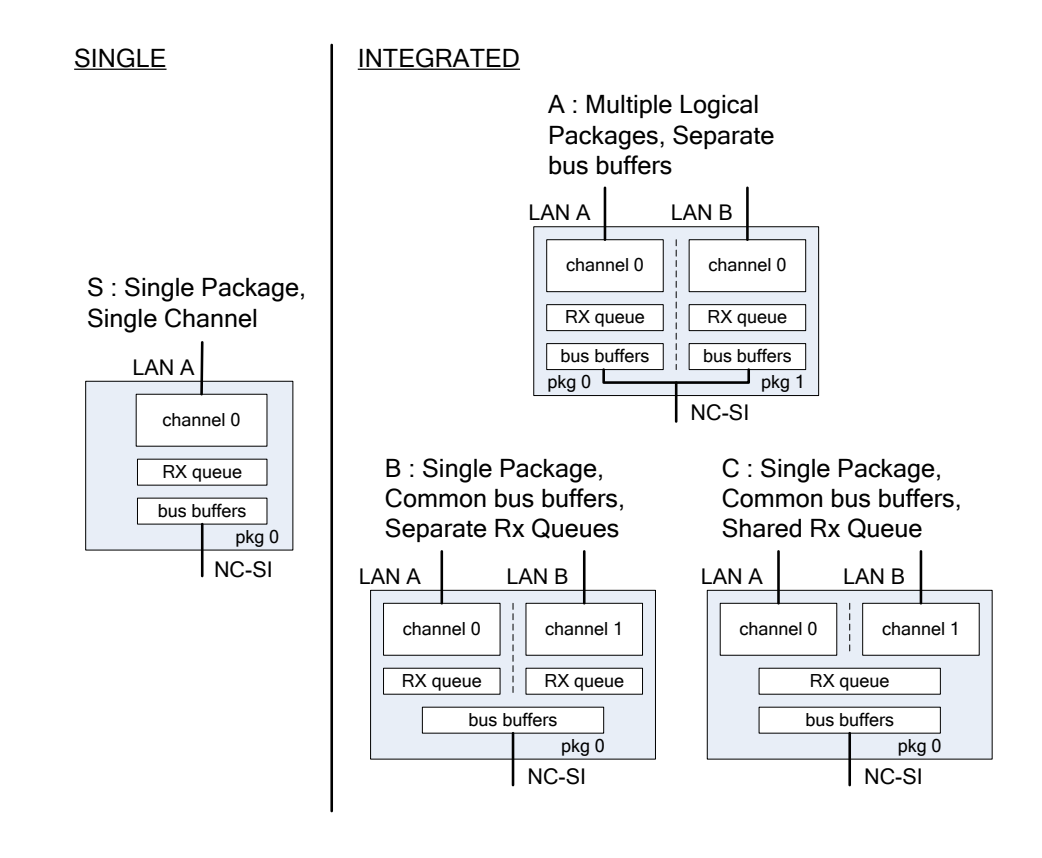

1029

<span id="page-28-0"></span>

#### 1030 **Figure 4 – Network Controller integration options**

1031 Packages that include multiple channels are required to handle internal arbitration between those<br>1032 Channels and the Sideband Interface. The mechanism by which this occurs is vendor-specific and channels and the Sideband Interface. The mechanism by which this occurs is vendor-specific and not 1033 specified in this document. This internal arbitration is always active by default. No NC-SI commands are<br>1034 – defined for enabling or disabling internal arbitration between channels defined for enabling or disabling internal arbitration between channels.

 The following classifications refer to a logical definition. The different implementations are distinguished by their behavior with respect to the NC-SI bus and command operation. The actual physical and internal implementation can vary from the simple diagrams. For example, an implementation can act as if it has separate RX queues without having physically separated memory blocks for implementing those queues.

#### 1039 • **S: Single Package, Single Channel**

1040 This implementation has a single NC-SI interface providing NC-SI support for a single LAN port, 1041 all contained within a package or module that has a single connection to the NC-SI physical

1042 bus. Note that FC Bonding is supported in this specification and thus multiple physical ports<br>1043 may be aggregated into one logical port. may be aggregated into one logical port.

#### 1044 • **A: Multiple Logical Packages, Separate Bus Buffers**

1045 This implementation acts like two physically separate Network Controllers that happen to share<br>1046 a common overall physical container. Electrically, they behave as if they have separate a common overall physical container. Electrically, they behave as if they have separate electrical buffers connecting to the NC-SI bus. This behavior might be accomplished by means of a passive internal bus or by separate physical pins coming from the overall package. From the point of view of the Management Controller and the NC-SI command operation, this implementation behaves as if the logical controllers were implemented as physically separate controllers.

1052 This type of implementation could include internal hardware arbitration between the two logical<br>1053 **The twork Controller packages. If hardware arbitration** is provided external to the package, it shal Network Controller packages. If hardware arbitration is provided external to the package, it shall 1054 meet the requirements for hardware arbitration described later in this specification. (For more 1055)<br>1055 http://www.information.see clause 7.3. information, see clause [7.3.](#page-57-0))

### 1056 • **B: Single Package, Common Bus Buffers, Separate RX Queues**

1057 In this implementation, the two internal NC-SI channels share a common set of electrical bus<br>1058 buffers. A single Deselect Package command will deselect the entire package. The Channel buffers. A single Deselect Package command will deselect the entire package. The Channel 1059 Enable and Channel Disable commands to each channel control whether the channel can 1060 transmit Pass-through and AEN packets through the NC-SI interface. The Channel Enable<br>1061 the command also determines whether the packets to be transmitted through the NC-SI interfaction command also determines whether the packets to be transmitted through the NC-SI interface 1062 will be queued up in an RX Queue for the channel while the channel is disabled or while the 1063 **backage is deselected. Because each channel has its own RX Queue, this queuing can be** 1064 to configured for each channel independently. configured for each channel independently.

- 1065 **C: Single Package, Common Bus Buffers, Shared RX Queue**
- 1066 This implementation is the same as described in the preceding implementation, except that the 1067 channels share a common RX Queue for holding Pass-through packets to be transmitted 1068 through the NC-SI interface. This queue could also queue up AEN or Response packets.

1069 In addition to the general purpose architectures listed above, some Network Controllers support more<br>1070 advanced architectures that provide for multiple host interfaces that share a single channel/physical po advanced architectures that provide for multiple host interfaces that share a single channel/physical port 1071 (commonly called partitions), a single host interface that sends and receives traffic over multiple physical 1072 ports, but modeled as a single channel, and lastly an internally terminated channel that can be used to 1073 control some other functionality in the NC that requires a communication and control path to the MC.

### <span id="page-29-0"></span>1074 **5.4 Transport stack**

1075 The overall transport stack of the NC-SI is illustrated in [Figure 5.](#page-30-2) The lowest level is the physical-level<br>1076 interface (for example, RBT), and the media-level interface is based on Ethernet. Above these interface interface (for example, RBT), and the media-level interface is based on Ethernet. Above these interfaces are the two data-level protocols that are supported by the *NC-SI Specification*: NC-SI Command Protocol and the Network Data Protocol (for example, ARP, IP, DHCP, and NetBIOS) associated with Pass- through traffic for NCs supporting Ethernet. Both protocols are independent from binding to the underlying physical interface. This specification only defines the binding for NC-SI over RBT.

1081 This document defines the necessary NC-SI command set and interface specification that allows the 1082 appropriate configuration of the Network trafficered and personal results and the Network trafficered to the Netwo 1082 appropriate configuration of the Network Controller parameters and operation to enable network traffic to<br>1083 flow to and from external networks to the Management Controller for those devices that support it. As flow to and from external networks to the Management Controller for those devices that support it. As 1084 shown in [Figure 5,](#page-30-2) the scope of the NC-SI Command Protocol is limited to the interface between the 1085 Network Controller and the Management Controller.

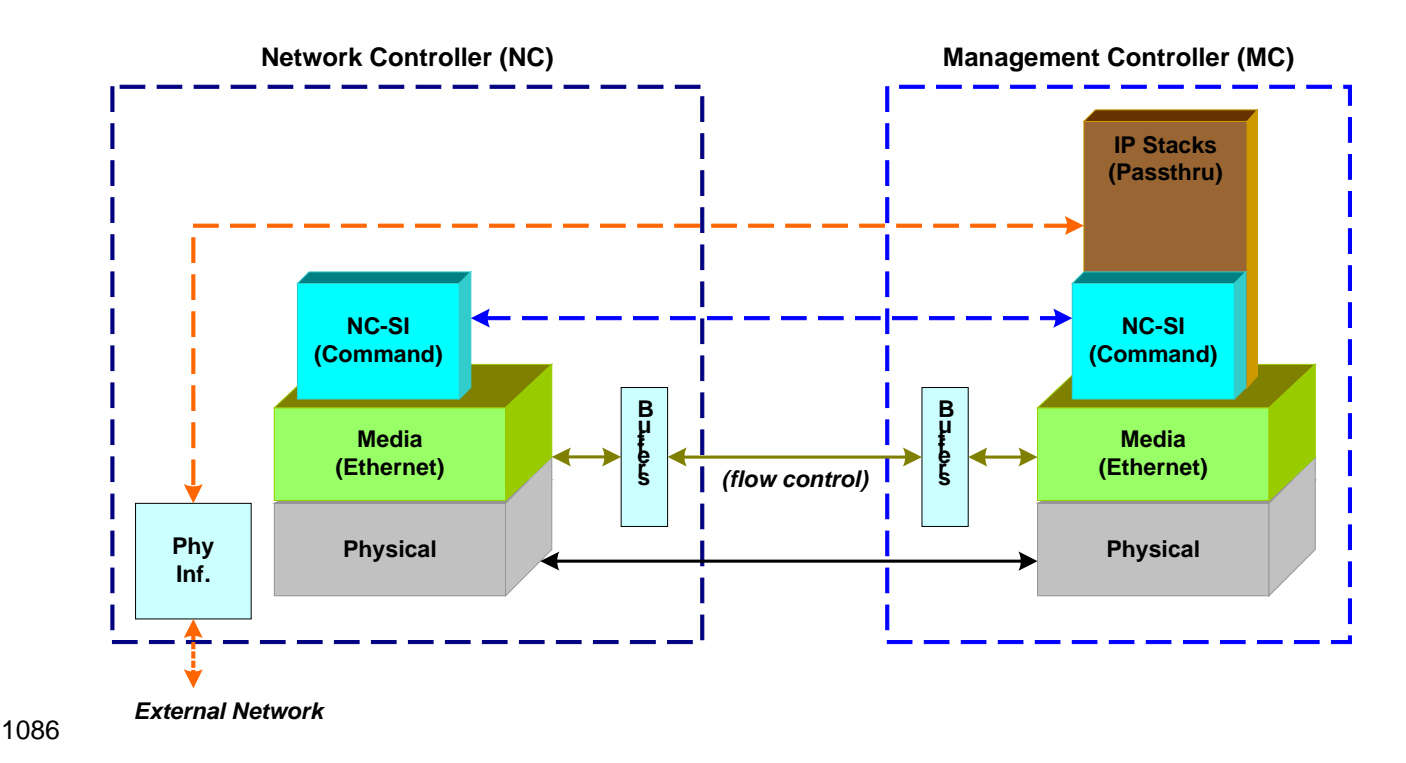

<span id="page-30-2"></span>

1087 **Figure 5 – NC-SI transport stack**

### <span id="page-30-0"></span>1088 **5.5 Transport protocol**

1089 A simple transport protocol is used to track the reliable reception of command packets. The transport 1090<br>1090 protocol is based upon a command/response paradigm and involves the use of unique Instance IDs ( protocol is based upon a command/response paradigm and involves the use of unique Instance IDs (IIDs) 1091 in the packet headers to allow responses received to be matched to previously transmitted commands. 1092 The Management Controller is the generator of command packets sent to the Sideband Interface of one 1093<br>1093 or more Network Controllers in the system, and it receives response packets from them. A response or more Network Controllers in the system, and it receives response packets from them. A response 1094 packet is expected to be received for every command packet successfully sent.

1095 The transport protocol described here shall apply only to command and response packets sent between<br>1096 the Management Controller and the Network Controller. the Management Controller and the Network Controller.

## <span id="page-30-1"></span>1097 **5.6 Byte and bit ordering for transmission**

1098 Unless otherwise specified, the bytes for a multi-byte numeric field are transmitted most significant byte<br>1099 first and bits within a byte are transmitted most significant bit first. first and bits within a byte are transmitted most significant bit first.

1100

# <span id="page-31-0"></span>1101 **6 Operational behaviors**

## <span id="page-31-1"></span>1102 **6.1 Typical operational model**

- 1103 This clause describes the typical system-level operation of the NC-SI components.
- 1104 The following tasks are associated with Management Controller use of the NC-SI:

#### 1105 • **Initial configuration**

- 1106 1106 When the NC-SI interface is first powered up, the Management Controller needs to discover<br>1107 1107 and configure NC-SI devices as well as to enable pass-through operation. This task includes 1107 and configure NC-SI devices as well as to enable pass-through operation. This task includes<br>1108 setting parameters such as MAC addresses configuring Laver 2 filtering setting Channel setting parameters such as MAC addresses, configuring Layer 2 filtering, setting Channel 1109 enables, and so on.
- 1110 **General Controller configuration and monitoring**
- 1111 The Management Controller may also configure and monitor aspects of Controller operation.

#### 1112 • **Pass-through**

1113 The Management Controller handles transmitting and receiving Pass-through packets using the<br>1114 The NC-SI, Pass-through packets can be delivered to and received from the network through the NC-SI. Pass-through packets can be delivered to and received from the network through the 1115 NC-SI based on the Network Controller's NC-SI configuration.

- 1116 **Asynchronous event handling**
- 1117 In certain situations, a status change in the Network Controller, such as a Link State change, 1118 can generate an asynchronous event on the Sideband Interface. These event notifications are 1119 sent to the Management Controller where they are processed as appropriate.

#### 1120 • **Error handling**

 The Management Controller handles errors that could occur during operation or configuration. For example, a Network Controller might have an internal state change that causes it to enter a state in which it requires a level of reconfiguration (this condition is called the "Initial State," described in more detail in [6.1.4\)](#page-33-0); or a data glitch on the NC-SI could have caused an NC-SI command to be dropped by the Network Controller, requiring the Management Controller to 1126 retry the command.

#### <span id="page-31-2"></span>1127 **6.1.1 State definitions and defined states**

1128 [Table 1](#page-31-3) describes states related to whether and when the Network Controller is ready to handle NC-SI

1129 command packets, when it is allowed to transmit packets through the NC-SI interface, and when it has 1130 entered a state where it is expecting configuration by the Management Controller.

entered a state where it is expecting configuration by the Management Controller.

#### 1131 **Table 1 – NC-SI operating state descriptions**

<span id="page-31-3"></span>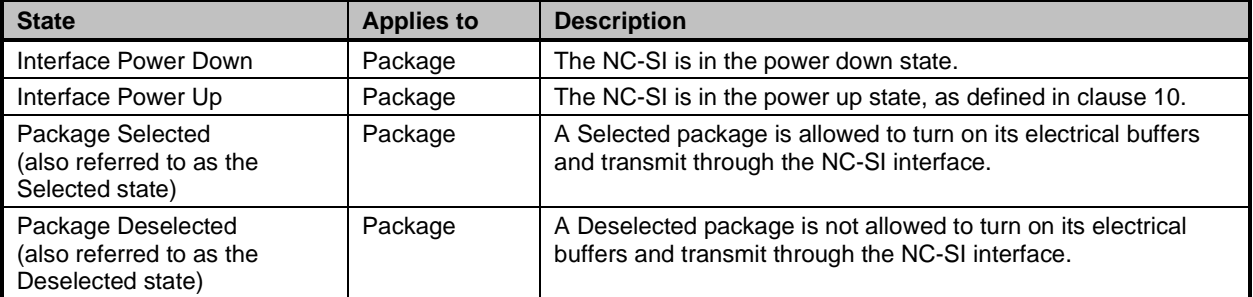

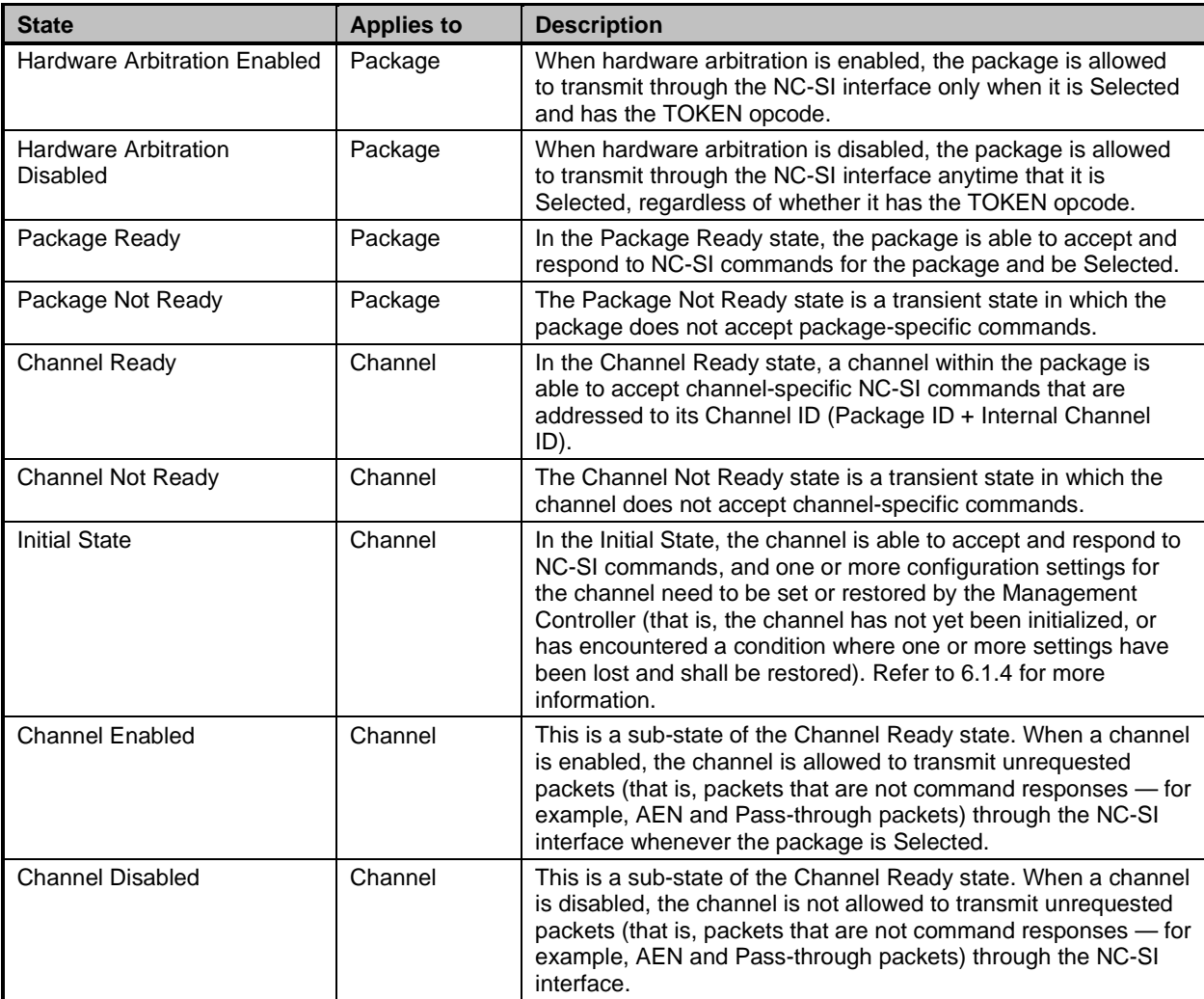

#### <span id="page-32-0"></span>1132 **6.1.2 NC-SI RBT pre-operational states**

- 1133 There are two states defined on RBT before it becomes operational:
- 1134 NC-SI Interface Power Down state
- 1135 In this state, the NC-SI Physical interface and the associated receive and transmit buffers in all<br>1136 devices on the NC-SI RBT (that is, the NC-SI interfaces on the Network Controllers and devices on the NC-SI RBT (that is, the NC-SI interfaces on the Network Controllers and 1137 Management Controller) are not powered up.
- 1138 NC-SI Power Up state
- 1139 In this state, the NC-SI Physical interface and the associated receive and transmit buffers in all 1140 devices on the NC-SI RBT (that is, the Network Controller and Management Controller) are 1141 powered up.
- 1142 NOTE: NC transmit I/O buffers should not be enabled in this state. The Network Controller is expected to<br>1143 transition to the Initial State within T4 seconds after the Power Up state is entered. transition to the Initial State within T4 seconds after the Power Up state is entered.

#### <span id="page-32-1"></span>1144 **6.1.3 Package Ready state**

1145 A Network Controller in the Package Ready state shall be able to respond to any NC-SI commands that 1146 are directed to the ID for the overall package (versus being directed to a particular channel within the

1147 package). Package-specific commands are identified by a particular set of Channel ID values delivered in <br>1148 the command header (see clause 6.1.9). the command header (see clause [6.1.9\)](#page-37-1).

### <span id="page-33-0"></span>1149 **6.1.4 Initial State**

1150 The Initial State for a channel corresponds to a condition in which the Sideband Interface is powered up 1151 and is able to accept NC-SI commands, and the channel has one or more configuration settings that need 15<br>1152 to be set or restored by the Management Controller. Unless default configuration settings are explicitly to be set or restored by the Management Controller. Unless default configuration settings are explicitly 1153 defined in this specification, the default values are implementation specific. The MC should not make any 1154 assumptions on any configuration settings that are not defined in this specification. Because this state<br>1155 may be entered at any time, the Initial State shall be acknowledged with a Clear Initial State command may be entered at any time, the Initial State shall be acknowledged with a Clear Initial State command for 1156 the Initial State to be exited. This requirement helps to ensure that the Management Controller does not 1157 continue operating the interface unaware that the NC-SI configuration had autonomously changed in the 1158<br>1158 Network Controller. Network Controller.

1159 An NC-SI channel in the Initial State shall:

- 1160 be able to respond to NC-SI commands that are directed to the Channel ID for the particular channel (see clause [6.1.9\)](#page-37-1)
- 1162 respond to all non-OEM NC-SI command packets that are directed to the channel or partitions 1163 on the channel with a Response Packet that contains a Response Code of "Command Failed" 1164 **and a Reason Code of "Initialization Required"**
- 1165 NOTE: This requirement does not apply to commands that are directed to the overall package, such as the 1<br>1166 Select Package and Deselect Package commands. Select Package and Deselect Package commands.
- 1167 place the channel into the Disabled state
- 1168 set hardware arbitration (if supported) to "enabled" on Interface Power Up only; otherwise, the 1169 setting that was in effect before entry into the Initial State shall be preserved (that is, the 1170 hardware arbitration enable/disable configuration is preserved across entries into the Initial 1171 State)
- 1172 set the enabled/disabled settings for the individual MAC and VLAN filters (typically set using the 1173 Set MAC Address, Set VLAN Filter, and Enable VLAN commands) to "disabled"
- 1174 NOTE It is recommended that global multicast and broadcast filters are also set to "disabled".
- 1175 reset all counters defined in the various channel and partition level statistics commands, and the 1176 **Get NC-SI Pass-Through Statistics command to 0x0**
- 1177 disable the Channel Network TX setting and transmission of Pass-through packets onto the 1178 network
- <sup>1179</sup> clear any record of prior command instances received upon entry into the Initial State (that is,<br>1180  **Salume that the first command received after entering the Initial State is a new command and** assume that the first command received after entering the Initial State is a new command and 1181 not a retried command, regardless of any Instance ID that it may have received before entering 1182 **the Initial State**)
- 1183 disable transmission of AENs and reset any enabled AENs

1184 Otherwise, there is no requirement that other NC-SI configuration settings be set, retained, or restored to 1185 particular values in the Initial State unless otherwise specified. Controller configuration settings that are<br>1186 identified as persistent and saved to NVRAM are one example of retained settings.. identified as persistent and saved to NVRAM are one example of retained settings..

1187 The Initial State is a NC-SI configuration state and therefore places no requirements on the NC's network 1188 link state.

#### <span id="page-34-0"></span>**6.1.5 NC-SI Initial State recovery**

As described in clause [6.1.4,](#page-33-0) a channel in the Initial State shall receive the Clear Initial State command

before other commands can be executed. This requirement ensures that if the Initial State is entered

1192 asynchronously, the Management Controller is made aware that one or more NC-SI settings may have 1933 changed without its involvement and blocks the Management Controller from issuing additional

changed without its involvement and blocks the Management Controller from issuing additional

commands under that condition. Until the channel receives the Clear Initial State command, the Network

- Controller shall respond to any other received command (except the Select Package and Deselect
- Package commands) with a Command Failed response code and Interface Initialization Required reason
- code to indicate that the Clear Initial State command shall be sent. See response and reason code definitions in clause [8.2.5.2.](#page-73-1)
- 1199 NOTE: This requirement does not apply to commands that are directed to the overall package, such as the Select 1200 Package and Deselect Package commands. Package and Deselect Package commands.

1201 If the Management Controller, at any time, receives the response indicating that the Clear Initial State<br>1202 command is expected, it should interpret this response to mean that default settings have been restore command is expected, it should interpret this response to mean that default settings have been restored for the channel (per the Initial State specification), and that one or more package/channel settings need to

be restored by the Management Controller.

#### <span id="page-34-1"></span>**6.1.6 State transition diagram**

[Figure 6](#page-35-0) illustrates the general relationship between the package- and channel-related states described in<br>1207 Table 1 and the actions that cause transitions between the states. Each bubble in Figure 6 represents a

- [Table 1](#page-31-3) and the actions that cause transitions between the states. Each bubble in [Figure 6](#page-35-0) represents a 1208 particular combination of states as defined in Table 1.
- particular combination of states as defined in [Table 1.](#page-31-3)

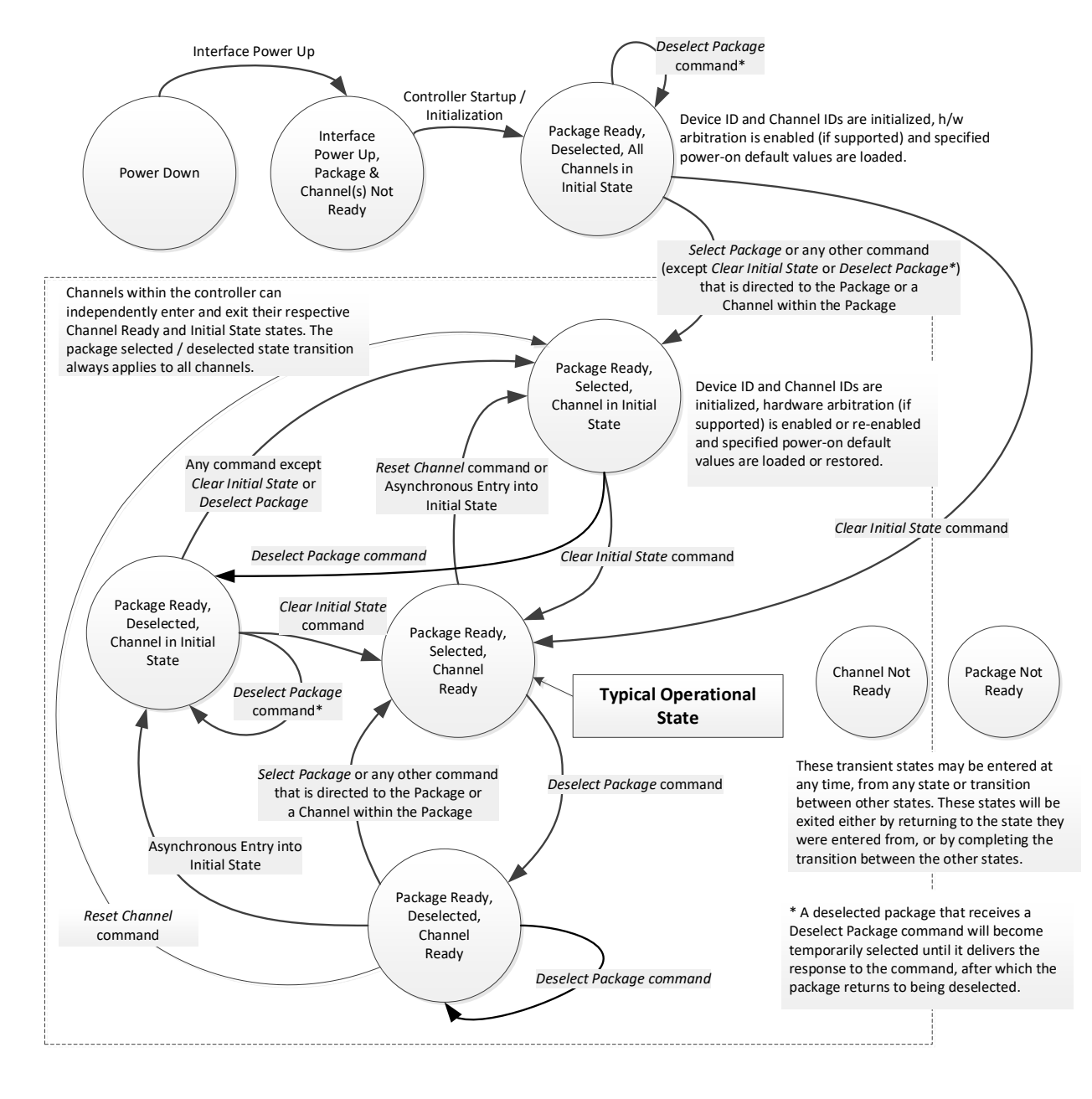

1209

<span id="page-35-0"></span>1210 **Figure 6 – NC-SI package/channel operational state diagram**
## 1211 **6.1.7 State diagram for NC-SI operation with hardware arbitration**

1212 [Figure 7](#page-36-0) shows NC-SI operation in the hardware arbitration mode of operation. This is a sub-set of the

1213 general NC-SI operational state diagram [\(Figure 6\)](#page-35-0) and has been included to illustrate the simplified

1214 sequence of package selection when this optional capability is used.

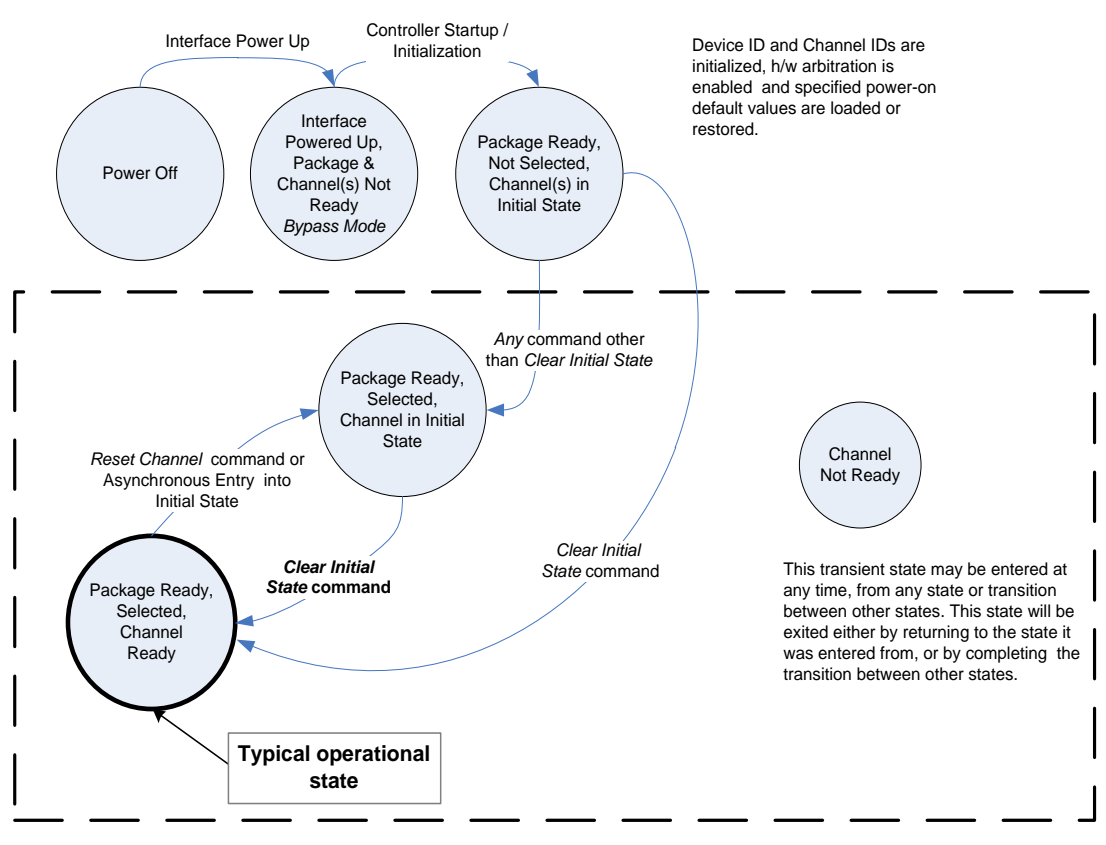

Channels within the controller (package) can independently enter and exit their respective Channel States.

<span id="page-36-0"></span>1215

## 1216 **Figure 7 – NC-SI operational state diagram for hardware arbitration operation**

1217 While Select and Deselect package commands are not shown in [Figure 7,](#page-36-0) these commands can be used 1218 with HW arbitration and will behave as specified in this specification.

1219 Select and Deselect package commands can work together with HW arbitration. If HW arbitration is<br>1220 enabled, a package needs both the HW arbitration token and to be selected in order to transmit on t

enabled, a package needs both the HW arbitration token and to be selected in order to transmit on the

1221 NC-SI RBT. If either the package is deselected, or the package does not have HW arbitration token, then 1222 the package is not allowed to transmit on the NC-SI RBT.

## **6.1.8 Resets**

## <span id="page-37-1"></span>**6.1.8.1 Asynchronous entry into Initial State**

An Asynchronous Reset event is defined as an event that results in a Channel asynchronously entering

- the Initial State. This event could occur as a consequence of powering up, a System Reset, a Driver
- Reset, an internal firmware error, loss of configuration errors, internal hardware errors, and so on.
- 1228 Additionally, it is recommended that any event in the NC that causes a total or partial loss of configuration<br>1229 should be interpreted as an Asynchronous Reset event should be interpreted as an Asynchronous Reset event
- 
- Unless otherwise specified, NC-SI configuration settings beyond those required by the Initial State may or may not be preserved following asynchronous entry into the Initial State, depending on the Network
- Controller implementation.
- There is no explicit definition of a Reset for an entire package. However, it is possible that an
- 1234 Asynchronous Reset condition may cause an asynchronous entry into the Initial State for all Channels in 1235 a package simultaneously a package simultaneously.

## **6.1.8.2 Synchronous Reset**

- A Synchronous Reset event on the NC-SI is defined as a Reset Channel command issued by a Management Controller to a Channel. Upon the receipt of this command, the Network Controller shall place the Channel into the Initial State.
- Unless otherwise specified, NC-SI configuration settings beyond those required by the Initial State may or 1241 may not be preserved following a Synchronous Reset, depending on the Network Controller<br>1242 implementation. implementation.

## **6.1.8.3 Other Resets**

<span id="page-37-0"></span>Resets that do not affect NC-SI operation are outside the scope of this specification.

## **6.1.9 Network Controller Channel ID**

 Each channel in the Network Controller shall be physically assigned a Network Controller Channel ID that will be used by the Management Controller to specify which Network Controller channel, of possibly 1248 many, it is trying to communicate. The Network Controller Channel ID shall be physically assignable 1249 (configured) at system-integration time based on the following specification.

(configured) at system-integration time based on the following specification.

 It is the system integrator's or system designer's responsibility to correctly assign and provide these 1251 identifier values in single- and multi-port Network Controller configurations, and to ensure that Channel<br>1252 IDs do not conflict between devices sharing a common NC-SLRBT interconnect IDs do not conflict between devices sharing a common NC-SI RBT interconnect.

1253 The Channel ID field is comprised of two subfields, Package ID and Internal Channel ID, as described in 1254 Table 2. [Table 2.](#page-38-0)

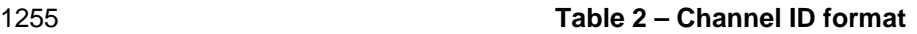

<span id="page-38-0"></span>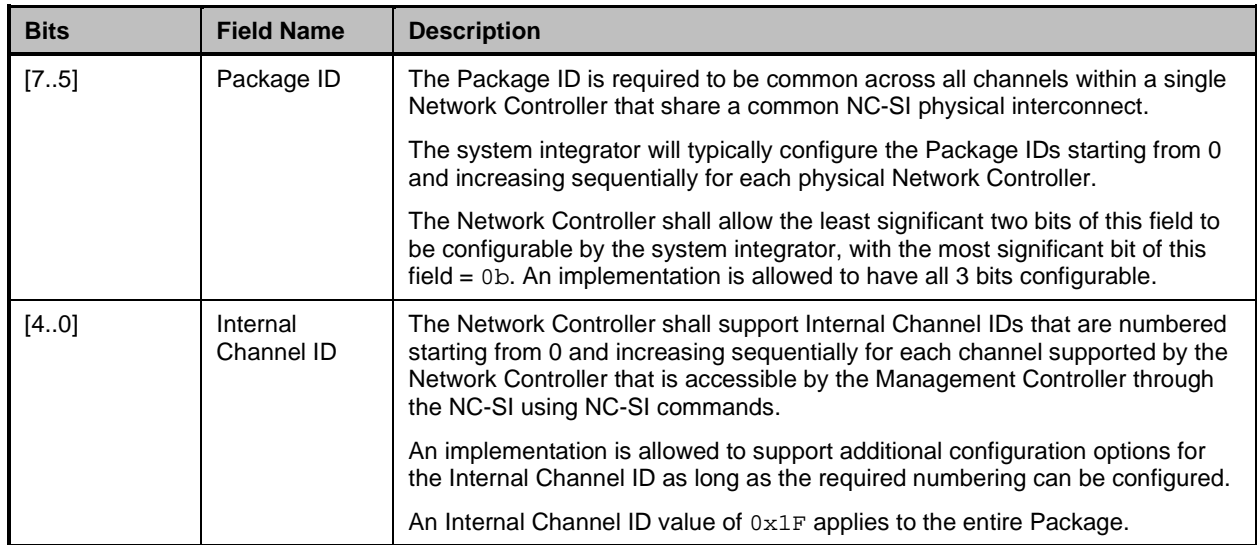

1256 Channel IDs shall be completely decoded. Aliasing between values is not allowed (that is, the Network 1257<br>1257 Controller is not allowed to have multiple IDs select the same channel on a given Sideband Interface). Controller is not allowed to have multiple IDs select the same channel on a given Sideband Interface).

1258 Once configured, the settings of the Package ID and Internal Channel ID values shall be retained in a 1259 non-volatile manner. That is, they shall be retained across power-downs of the Sideband Interface and 1260 shall not be required to be restored by the Management Controller for NC-SI operation. This specification 1260 shall not be required to be restored by the Management Controller for NC-SI operation. This specification<br>1261 does not define the mechanism for configuring or retaining the Package ID or the Internal Channel ID (if 1261 does not define the mechanism for configuring or retaining the Package ID or the Internal Channel ID (if 1262 configurable). Some implementations may use pins on the Network Controller for configuring the IDs, 1263 other implementations may use non-volatile storage logic such as electrically erasable memory or other implementations may use non-volatile storage logic such as electrically erasable memory or 1264 FLASH, while others may use a combination of pins and non-volatile storage logic.

## 1265 **6.1.10 Configuration-related settings**

## 1266 **6.1.10.1 Package-specific operation**

- 1267 There are some NC-SI configuration settings that are package-specific:
- 1268 the enable/disable settings for hardware arbitration
- 1269 NC-SI flow control
- 1270 Package-related AENs

1271 There may also be NC configuration settings that are controlled by NC-SI Commands addressed to the 1272 package. These commands specify this requirement in their command description.

1273 Hardware arbitration is enabled or disabled through a parameter that is delivered using the Select

1274 Package command. If hardware arbitration is enabled on all Network Controller packages on the NC-SI 1275 RBT, more than one package can be in the Selected state simultaneously. Otherwise, only one package 1276 is allowed to be in the Selected state at a time in order to prevent electrical buffer conflicts (buffer fights)

- 1277 that can occur from more than one package being allowed to drive the bus.
- 1278 NC-SI flow control is enabled or disabled using the Set NC-SI Flow Control command. The flow control 1279 setting applies to all channels in the package. setting applies to all channels in the package.

1280 Package-specific commands should only be allowed and executed when the Internal Channel ID field is 1281 set to  $0 \times 1$  F. set to  $0x1F$ .

1282 There are some package-level AENs to allow the NC to alert the MC of controller-level events.

## 1283 **6.1.10.2 Channel-specific operation**

1284 Channel-specific commands should only be allowed to be executed when the Internal Channel ID field is 1285 set to a value other than  $0 \times 1$  F. Channel-specific commands with Invalid Channel IDs are not allowed 1286 (see clause 6.9.2.1).  $(see clause 6.9.2.1).$  $(see clause 6.9.2.1).$  $(see clause 6.9.2.1).$ 

1287 [Table 3](#page-39-0) shows the major categories of configuration settings that control channel operation when a 1288 channel is in the Channel Ready state. Channels that are not operating in Ethernet mode may not support 1289 Pass-through-related settings.

## 1290 **Table 3 – Channel Ready state configuration settings**

<span id="page-39-0"></span>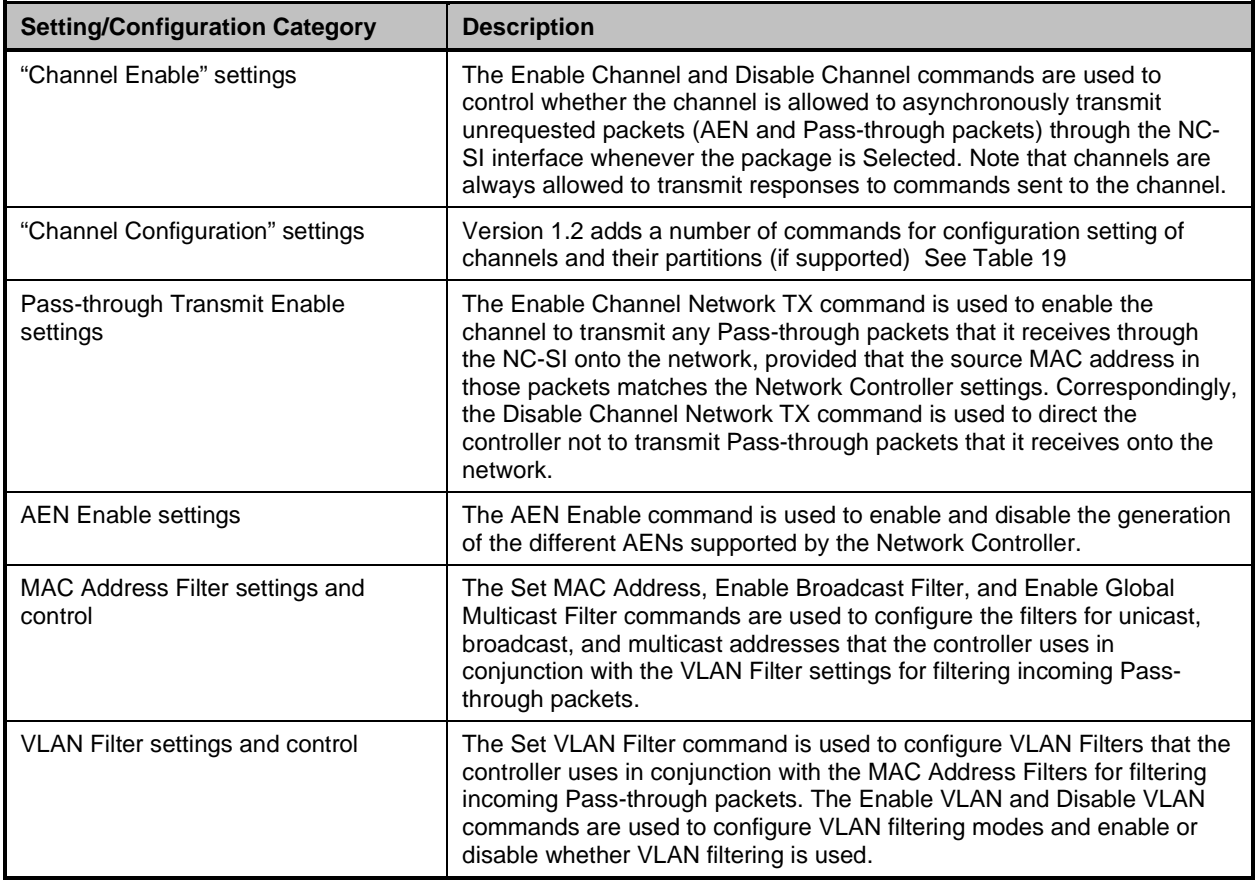

## 1291 **6.1.11 Transmitting Pass-through packets from the Management Controller**

1292 Packets not recognized as command packets (that is, packets without the NC-SI Ethertype) that are<br>1293 received on the Network Controller's NC-SI interface shall be assumed to be Pass-through packets received on the Network Controller's NC-SI interface shall be assumed to be Pass-through packets 1294 provided that the source MAC Address matches one of the unicast MAC addresses settings (as<br>1295 configured by the Set MAC Address command) for the channel in the Network Controller, and wi configured by the Set MAC Address command) for the channel in the Network Controller, and will be 1296 forwarded for transmission to the corresponding external network interface if Channel Network TX is 1297 enabled.

## 1298 **6.1.12 Receiving Pass-through packets for the Management Controller**

1299 The Management Controller has control over and responsibility for configuring packet-filtering options,<br>1300 such as whether broadcast, multicast, or VLAN-tagged packets are accepted. Depending on the filter such as whether broadcast, multicast, or VLAN-tagged packets are accepted. Depending on the filter

1301 configurations, after the channel has been enabled, any packet that the Network Controller receives for <br>1302 the Management Controller shall be forwarded to the Management Controller through the NC-SI

1302 the Management Controller shall be forwarded to the Management Controller through the NC-SI<br>1303 interface. interface.

## 1304 **6.1.13 Pass-through operation in multiple medium implementations**

1305 Pass-through operation is not restricted to certain physical interfaces, but a NC-SI channel shall support 1306 Pass-through on at most one physical interface at a time.

## 1307 **6.1.14 Startup sequence examples**

## 1308 **6.1.14.1 Overview**

1309 The following clauses show possible startup sequences that may be used by the Management Controller

1310 to start NC-SI operation. Depending upon the specific configuration of each system, there are many<br>1311 possible variations of startup sequences that may be used, and these examples are intended for possible variations of startup sequences that may be used, and these examples are intended for

1312 reference only.

## 1313 **6.1.14.2 Typical non-hardware arbitration specific startup sequence**

1314 The following sequence is provided as an example of one way a Management Controller can start up<br>1315 NC-SI operation. This sequence assumes that the Management Controller has no prior knowledge of NC-SI operation. This sequence assumes that the Management Controller has no prior knowledge of how 1316 many Network Controllers are present on RBT, or what capabilities those controllers support. Note that 1317 this is not the only possible startup sequence. Alternative sequences can also be used to start up NC-SI<br>1318 operation. Some steps may be skipped if the Management Controller has prior knowledge of the Network operation. Some steps may be skipped if the Management Controller has prior knowledge of the Network 1319 Controller capabilities, such as whether Network Controllers are already connected and enabled for 1320 hardware arbitration.

1321 1) Power up

 The NC-SI is powered up (refer to clause [10.2.8](#page-232-0) for the specification of this condition). The **Network Controller packages are provided a Network Controller Power Up Ready Interval**<br>1324 *Network Controller best can perform internal firmware startup and initialization to prepare their N* during which they can perform internal firmware startup and initialization to prepare their NC-SI to accept commands. The Management Controller first waits for the maximum Network Controller Power Up Ready Interval to expire (refer to [Table 278\)](#page-223-0). At this point, all the Network Controller packages and channels should be ready to accept commands through the NC-SI. (The Management Controller may also start sending commands before the Network Controller 1329 Power Up Ready Interval expires but will have to handle the case that Network Controller<br>1330 devices may be in a state in which they are unable to accept or respond to commands.) devices may be in a state in which they are unable to accept or respond to commands.)

- <span id="page-40-0"></span>1331 2) Discover package
- 1332 The Management Controller issues a Select Package command starting with the lowest<br>1333 Tackage ID (see clause 8.5.5 for more information). Because the Management Controlle Package ID (see clause [8.5.5](#page-84-0) for more information). Because the Management Controller is 1334 assumed to have no prior knowledge of whether the Network Controller is enabled for hardware 1335 **arbitration, the Select Package command is issued with the Hardware Arbitration parameter set**<br>1336 **being the State State State State State State State State State State State State State State State State** to 'disable'.
- 1337 If the Management Controller receives a response within the specified response time, it can<br>1338 The cord that it detected a package at that ID. If the Management Controller does not receive a record that it detected a package at that ID. If the Management Controller does not receive a 1339 response, it is recommended that the Management Controller retry sending the command. 1340 Three total tries are typical. (This same retry process should be used when sending all 1341 commands to the Network Controller and will be left out of the descriptions in the following 1342 steps.) If the retries fail, the Management Controller can assume that no Network Controller is at 1343 that Package ID and can immediately repeat this step [2\)](#page-40-0) for the next Package ID in the 1344 sequence.
- <span id="page-40-1"></span>1345 3) Discover and get capabilities for each channel in the package

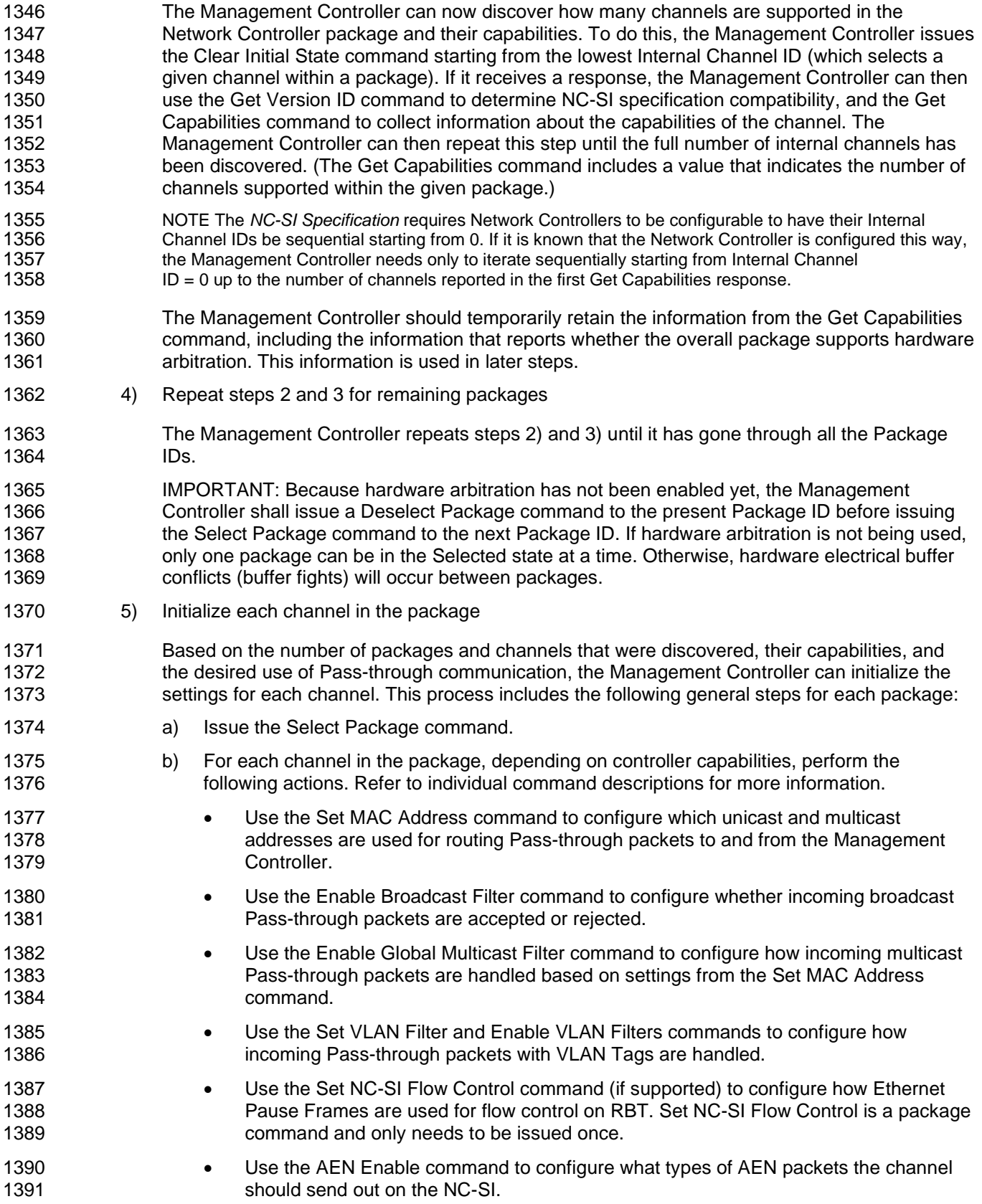

- 1392 **•** Use the Enable Channel Network TX command to configure whether the channel is 1393 enabled to deliver Pass-through packets from the NC-SI to the network (based on the 1394 **MAC** address settings) or is disabled from delivering any Pass-through packets to the<br>1395 network.
- 1396 c) Issue the Deselect Package command.
- 1397 6) Start Pass-through packet and AEN operation on the channels

#### 1398 The channels should now have been initialized with the appropriate parameters for Pass-1399 through packet reception and AEN operation. Pass-through operation can be started by issuing 1400 the Enable Channel command to each channel that is to be enabled for delivering Pass-through<br>1401 sackets or generating AENs through the NC-SI interface. packets or generating AENs through the NC-SI interface.

1402 NOTE: If hardware arbitration is not operational and it is necessary to switch operation over to another package, a<br>1403 Deselect Package command shall be issued to the presently selected package before a different pa 1403 Deselect Package command shall be issued to the presently selected package before a different package can be<br>1404 Selected. Deselecting a package blocks all output from the package. Therefore, it is not necessary to i 1404 selected. Deselecting a package blocks all output from the package. Therefore, it is not necessary to issue Disable<br>1405 Channel commands before selecting another package. There is no restriction on enabling multiple 1405 Channel commands before selecting another package. There is no restriction on enabling multiple channels within a package.

## 1407 **6.1.14.3 Hardware arbitration-specific startup sequence**

1408 This clause applies when multiple NCs are used by the MC. This clause only applies to the NC-SI over 1409 RBT binding. RBT binding.

1410 The following is an example of the steps that a Management Controller may perform to start up NC-SI

1411 operation when Hardware Arbitration is specifically known to be used, present, and enabled on all<br>1412 Network Controllers. This example startup sequence assumes a high level of integration where the

1412 Network Controllers. This example startup sequence assumes a high level of integration where the 1413 Management Controller knows the Network Controller and the use of Hardware

Management Controller knows the Network Controllers support and default to the use of Hardware

1414 Arbitration on startup but does not have prior knowledge of how many Network Controllers are present on 1<br>1415 RBT, or the full set of capabilities those controllers support, so discovery is still required.

RBT, or the full set of capabilities those controllers support, so discovery is still required.

1416 Although other startup examples may show a specific ordering of steps for the process of discovering,<br>1417 configuring and enabling channels, the Management Controller has almost total flexibility in choosing h configuring and enabling channels, the Management Controller has almost total flexibility in choosing how 1418 these steps are performed once a channel in a package is discovered. In the end, it would be just as valid 1419 for a Management Controller to follow a breadth-first approach to discovery steps as it would be to follow<br>1420 a depth-first approach where each channel that is discovered is fully initialized and enabled before a depth-first approach where each channel that is discovered is fully initialized and enabled before 1421 moving to the next.

- 1422 **1) Power up**
- 1423 No change from other startup scenarios.

#### 1424 **2) Discovery**

1425 The process of discovery consists of identifying the number of packages that are available, the 1426 1426 number of channels that are available in each package, and for each channel, the capabilities 1427 that are provided for Management Controller use. Because, in this startup scenario, the 1428 Management Controller knows Hardware Arbitration is used, it is not required to use the *Select*  1429 *Package* and *Deselect Package* commands for discovery but may elect to just use the *Clear*  1430 *Initial State* command for this purpose instead.

1431 In this startup scenario, Packages and Channels are discovered by sending the *Clear Initial*  1432 *State* command starting with the lowest Package ID and Internal Channel ID, then waiting for, 1433 and recording, the response event as previously described. Internal channel IDs are required to 1434 be numbered sequentially starting with 0, so when the Management Controller does not receive<br>1435 https://www.a. response to repeated attempts at discovery, it knows this means no additional channels exist 1435 a response to repeated attempts at discovery, it knows this means no additional channels exist 1436 in the current package. If this happens when the internal channel ID is 0, the Management in the current package. If this happens when the internal channel ID is 0, the Management 1437 Controller knows a package is not available at the current package ID, and it continues with the

- 1438 next package ID in sequence. If the Management Controller receives a response to the *Clear*  **Initial State** command, it records that the channel and package are available, and continues 1440 discovery.
- 1441 During discovery, the Management Controller should interrogate the capabilities of each<br>1442 channel found to be available in each package by sending the Get Capabilities commar 1442 channel found to be available in each package by sending the *Get Capabilities* command appropriate package and Internal channel ID values. However, it does not matter whether this is 1444 done as the very next step in the discovery process or performed for each channel after all<br>1445 hackages and channels have been discovered, just as long as the Management Controller packages and channels have been discovered, just as long as the Management Controller does 1446 **interrogate each channel.**

## 1447 **3) Configure each channel and enable pass-through**

1448 Changel the existence of all packages and channels, and the capabilities of each channel, have<br>1449 Shann of the corded, the Management Controller shall initialize and enable each 1449 been discovered and recorded, the Management Controller shall initialize and enable each<br>1450 http://www.channel as needed for use. The details of these steps remain essentially the same as have 1450 channel as needed for use. The details of these steps remain essentially the same as have<br>1451 **comparent of the same of the same of the same and the same of the same of the same as have** berform been previously stated, except to note that there are no restrictions on how they are performed. 1452 What this means is that the MC may perform these steps in any order across the channels in 1453 each package as it sees fit. The MC may fully initialize and enable each channel in each 1454 package one at a time or perform the same step on each channel in sequence before moving 1455 on to the next, or in a different order. The specific order of steps is not dictated by this 1456 specification.

## 1457 **6.1.14.4 Summary of scheme for the MC without prior knowledge of hardware arbitration**

- 1458 The following scheme describes the case when the MC does not have a priori knowledge of the hardware 1459 arbitration support across multiple NCs.
- 1460 1. For each available NC.
- 1461 a. The MC checks whether a device supports the HW arbitration, using "**Get Capabilities**" 1462 command (this implicitly selects the package).
- 1463 b. The MC issues "Deselect Package" for the NC (needed as at this stage we do not know<br>1464 https://whether all the devices support HW arbitration). whether all the devices support HW arbitration).
- 1465 2. If (all NCs support HW arbitration and HW arbitration is used by all NCs), then
- 1466 the MC assumes that HW arbitration is active because according to clause 6.2.4 "set<br>1467 **the art of the MC** hardware arbitration (if supported) to *enabled* on Interface Power Up only" and the M hardware arbitration (if supported) to *enabled* on Interface Power Up only", and the MC can 1468 "Select" any number of packages at the same time.
- 1469 Otherwise (at least one NC reports that HW arbitration is not supported, or at least one NC 1470 reports that HW arbitration is not used, or at least one NC cannot report its support level) then
- 1471 HW arbitration is **not** active, and the MC can "Select" only single package at the any time.
- 1472 The MC configures every NC to disable HW arbitration, using the "*Select Package*" command.

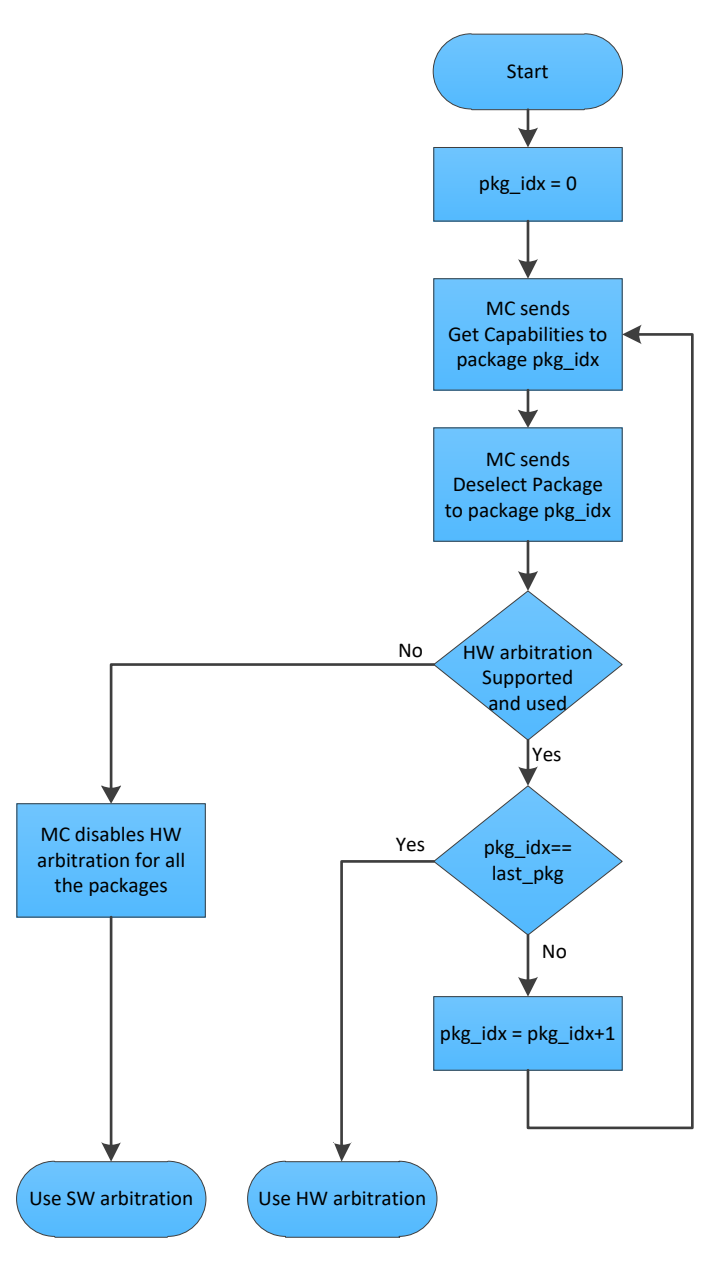

1475 **Figure 8 – MC steps when the MC does not have prior knowledge of hardware arbitration**

## **6.2 NC-SI traffic types**

## **6.2.1 Overview**

 Two types of traffic are defined by NC-SI, based on the network fabric type: Pass-through traffic and Control traffic.

- 1480 Pass-through traffic consists of packets that are transferred between the external network<br>1481  **Propellant and the Management Controller** using the Sideband Interface. interface and the Management Controller using the Sideband Interface.
- Control traffic consists of commands (requests) and responses that support the inventory, configuration and control of the Network Controller, the Sideband Interface and Pass-through operation of the Network Controller, and AENs that support reporting various events to the Management Controller.
- **6.2.2 Command protocol**

## **6.2.2.1 Overview**

 Commands are provided to allow a Management Controller to initialize, control, and regulate Management Controller packet flow across the sideband interface, configure channel filtering, and to interrogate the operational status of the Network Controller. As interface master, the Management Controller is the initiator of all commands, and the Network Controller responds to commands, but may

also generated AENs if enabled.

## <span id="page-45-0"></span>**6.2.2.2 Instance IDs**

1494 The command protocol uses a packet field called the Instance ID (IID). IID numbers are 8-bit values that<br>1495 Shall range from 0x01 to 0xFF. IIDs are used to uniquely identify instances of a command, to improve the 1495 shall range from  $0 \times 01$  to  $0 \times FF$ . IIDs are used to uniquely identify instances of a command, to improve the 1496 robustness of matching responses to commands, and to differentiate between new and retried 1496 robustness of matching responses to commands, and to differentiate between new and retried<br>1497 commands. The Network Controller that receives a command handles the IID in the following v commands. The Network Controller that receives a command handles the IID in the following ways:

- It returns the IID value from the command in the corresponding response.
- 1499 If the IID is the same as the IID for the previous command, it recognizes the command as a 1500 'retried' command rather than as a new instance of the command. It is expected that the 'retried'<br>1501 command contains the same command type value in the Control Packet Type field. The NC command contains the same command type value in the Control Packet Type field. The NC behavior when a 'retried' command type does not match the original command type is outside the scope of this specification.
- 1504 If a retried command is received, the Network Controller shall return the previous response. Depending on the command, the Network Controller can accomplish this either by holding the 1506 previous response data so that it can be returned, or, if re-executing the command has no side 1507 effects (that is, the command is idempotent), by re-executing the command operation and effects (that is, the command is idempotent), by re-executing the command operation and 1508 returning that response.
- If the command IID is the same as the IID for the previous command, and the Poll Indication is 1510 set, the NC recognizes the command as a 'polling' command rather than as a new instance of 1511 the command.
- 1512 When polling, the MC is expected to use the command type value of the original command in the Control Packet Type field. If there was no command in progress, the NC shall fail the 'polling' command and respond with an error. When the NC fails the 'polling' command, the outcome of the original command is indeterminate and is outside the scope of this 1516 specification.
- If a command with Poll Indication set is received and the original command has been completed, then the Network Controller shall return the response of the completed command.
- 1520 If it is still processing the command, it shall return a "Delayed Response" reason code and 1521 optionally recommend a next polling time interval.
- 1522 When an IID value is received that is different from the one for the previous command, the 1523 Network Controller executes the command as a new command.
- 1524 When the NC-SI Channel first enters the Initial State, it shall clear any record of any prior 1525 requests. That is, it assumes that the first command after entering the Initial State is a new 1526 command and not a retried command, regardless of any IID that it may have received before<br>1527 centering the Initial State. entering the Initial State.

 Thus, for single-threaded operation with idempotent commands, a responding Network Controller can simply execute the command and return the IID in the response that it received in the command. If it is necessary to not execute a retried command, the responding controller can use the IID to identify the retried command and return the response that was delivered for the original command.

- 1532 The Management Controller that generates a command handles the IID in the following ways:
- 1533 The IID changes for each new instance of a command.
- 1534 If a command needs to be retried, the Management Controller uses the same value for the IID 1535 that it used for the initial command.
- 1536 The Management Controller can optionally elect to use the IID to provide additional confirmation 1537 that the response is being returned for a particular command.
- 1538 Because an AEN is not a response, an AEN always uses a value of  $0 \times 00$  for its IID.

1539 NOTE: The Instance ID mechanism can be readily extended in the future to support multiple controllers and multiple<br>1540 outstanding commands. This extension would require having the responder track the IID on a per co 1540 outstanding commands. This extension would require having the responder track the IID on a per command and per<br>1541 requesting controller basis. For example, a retried command would be identified if the IID and comman 1541 requesting controller basis. For example, a retried command would be identified if the IID and command matched the 1542 IID and command for a prior command for a prior command for a prior command for the diven prior p 1542 IID and command for a prior command for the given originating controller's ID. That is, a match is made with the<br>1543 command, originating controller, and IID fields rather than on the IID field alone. A requester tha 1543 command, originating controller, and IID fields rather than on the IID field alone. A requester that generates multiple 1544 outstanding commands would correspondingly need to track responses based on both command and IID to match a<br>1545 or aiven response with a given command. IIDs need to be unique for the number of different commands that 1545 given response with a given command. IIDs need to be unique for the number of different commands that can be<br>1546 concurrently outstanding. concurrently outstanding.

## 1547 **6.2.2.3 Single-threaded operation**

1548 The Network Controller is required to support NC-SI commands only in a single-threaded manner. That is, 1549 the Network Controller is required to support processing only one command at a time and is not required 1<br>1550 to accept additional commands until after it has sent the response to the previous one. to accept additional commands until after it has sent the response to the previous one.

1551 Therefore, the Management Controller should issue NC-SI commands in a single-threaded manner. That 1552 is, the Management Controller should have only one command outstanding to a given Network Controller<br>1553 package at a time. Upon sending an NC-SI command packet, and before sending a subsequent package at a time. Upon sending an NC-SI command packet, and before sending a subsequent 1554 command, the Management Controller should wait for the corresponding response packet to be received 1555 or a command timeout event to occur before attempting to send another command. For the full 1556 descriptions of command timeout. see clause 6.9.3.2. descriptions of command timeout, see clause [6.9.3.2.](#page-52-0)

1557 NOTE: While NC implementations are only required to support single-threaded operations, they may choose to<br>1558 support more than one outstanding command. The use of unique IIDs is essential to properly match multiple 1558 support more than one outstanding command. The use of unique IIDs is essential to properly match multiple<br>1559 outstanding commands and responses in such implementations. outstanding commands and responses in such implementations.

## 1560 **6.2.2.4 Responses**

1561 The Network Controller shall process and acknowledge each validly formatted command received at the 1562 NC-SI interface by formatting and sending a valid response packet to the Management Controller through 1563 the NC-SI interface. the NC-SI interface.

## **Network Controller Sideband Interface (NC-SI) Specification DSP0222**

1564 To allow the Management Controller to match responses to commands, the Network Controller shall copy 1565<br>1565 the IID number of the Command into the Instance ID field of the corresponding response packet. the IID number of the Command into the Instance ID field of the corresponding response packet.

1566 To allow for retransmission and error recovery, the Network Controller may re-execute the last command 1567 or maintain a copy of the response packet most recently transmitted to the Management Controller<br>1568 through its sideband interface. This "previous" response packet shall be updated every time a new through its sideband interface. This "previous" response packet shall be updated every time a new 1569 response packet is transmitted to the Management Controller by replacing it with the one just sent.

1570 The Network Controller shall return a "Command Unsupported" response code with an "Unknown<br>1571 Command Type" reason code for any command (standard or OEM) that the Network Controller do

Command Type" reason code for any command (standard or OEM) that the Network Controller does not 1572 support or recognize. If a command cannot be executed due to the processing of others, the response

1573 code Command Unavailable shall be returned.

## 1574 **6.2.2.5 Response and post-response processing**

1575 Typically, a Network Controller completes a requested operation before sending the response. In some 1576 situations, however, it may be useful for the controller to be allowed to queue up the requested operation 1577 and send the response assuming that the operation will complete correctly (for example, when the 1578 controller is requested to change link configuration). The following provisions support this process: controller is requested to change link configuration). The following provisions support this process:

- 1579 A Network Controller is allowed to send a response before performing the requested action if 1580 the command is expected to complete normally and all parameters that are required to be 1581 returned with the response are provided.
- 1582 Temporal ordering of requested operations shall be preserved. For example, if one command 1583 updates a configuration parameter value and a following command reads back that parameter, 1584 the operation requested first shall complete so that the following operation returns the updated 1585 parameter.
- 1586 Under typical operation of the Network Controller, responses should be delivered within the 1587 Normal Execution Interval (T5) (see [Table 278\)](#page-223-0).
- 1588 Unless otherwise specified, all requested operations shall complete within the Asynchronous 1589 Reset/Asynchronous Not Ready interval (T6) following the response.
- 1590 If the Network Controller channel determines that the requested operation or configuration 1591 change has not been completed correctly after sending the response, the channel shall enter<br>1592 the Initial State. the Initial State.
- 1593 If the command response is dependent on the execution of the command and the command 1594 response cannot be provided within Normal Execution Interval (T5), then a "Delayed Response" 1595 response code may be returned. In this case, the MC can poll the command later with the "Poll 1596 Indication" set to retrieve the response. The decision on when the MC polls again can be based 1597 on one of the following criteria:
- 1598 A fixed delay. In this case a delay greater than T5 is recommended.
- 1599 If provided, based on the "recommended next polling time" in the original response
- 1600 If the AEN is enabled, based on reception of a "Delayed Response Ready AEN"
- 1601 When using delayed responses, the NC shall complete the command processing within T14 sec.

## 1602 **6.2.2.6 NC-SI traffic ordering**

1603 This specification does not require any ordering between AENs, NC-SI responses, and NC-SI Pass-<br>1604 through packets. Specific transport binding specifications may require ordering between AENs. NC-S 1604 through packets. Specific transport binding specifications may require ordering between AENs, NC-SI<br>1605 responses, and NC-SI Pass-through packets. responses, and NC-SI Pass-through packets.

## **6.3 Link configuration and control**

## **6.3.1 Link Configuration**

 The Network Controller provides commands to allow the Management Controller to specify the 1609 auto-negotiation, link speed, duplex settings, FEC algorithm, link training, SerDes lane configuration, and<br>1610 so on to be used on the network interface. For more information, see clause 8.5.21. so on to be used on the network interface. For more information, see clause [8.5.21.](#page-92-0)

 The Management Controller should make link configuration changes only when the host network driver is absent or non-operational.

## **6.3.2 Link Status**

 The Network Controller provides a Get Link Status command to allow the Management Controller to interrogate the configuration and operational status of the primary Ethernet links. The Management Controller may issue the Get Link Status command regardless of OS operational status.

## **6.4 Frame filtering for Pass-through mode**

#### **6.4.1 Overview**

 The Network Controller provides the option of configuring various types of filtering mechanisms for the purpose of controlling the delivery of received Ethernet frames to the Management Controller. These options include VLAN Tag filter, L2 address filters, MAC address support, and limited frame filtering using L3, L4 protocol header fields. All frames that pass frame filtering are forwarded to the Management 1623 Controller over the Sideband Interface. Refer to [RFC2373,](https://datatracker.ietf.org/doc/html/rfc2373) [RFC2461,](https://datatracker.ietf.org/doc/html/rfc2461) and [RFC3315](https://datatracker.ietf.org/doc/rfc3315/) for IPv6-related<br>1624 definitions. definitions.

## **6.4.2 Multicast filtering**

 The Network Controller may provide commands to allow the Management Controller to enable and disable global filtering of all multicast packets. The Network Controller may optionally provide one or more 1628 individual multicast filters, as well as DHCP v6, IPv6 Neighbor Advertisement, IPv6 Router Advertisement,<br>1629 IPv6 Neighbor Solicitation, IPv6 MLD, mDNSv4, mDNSv6 and LLDP filters. IPv6 Neighbor Solicitation, IPv6 MLD, mDNSv4, mDNSv6 and LLDP filters.

#### **6.4.3 Broadcast filtering**

 The Network Controller provides commands to allow the Management Controller to enable and disable 1632 forwarding of Broadcast and ARP packets. The Network Controller may optionally support selective<br>1633 forwarding of broadcast packets for specific protocols, such as DHCP (see RFC2131) and NetBIOS.

forwarding of broadcast packets for specific protocols, such as DHCP (see [RFC2131\)](https://www.ietf.org/rfc/rfc2131.txt) and NetBIOS.

## **6.4.4 VLAN filtering**

- The Network Controller provides commands to allow the Management Controller to enable and disable VLAN filtering, configure one or more VLAN Filters, and to configure VLAN filtering modes.
- [Figure 9](#page-49-0) illustrates the flow of frame filtering. Italicized text in the figure is used to identify NC-SI<br>1638 Command names command names.

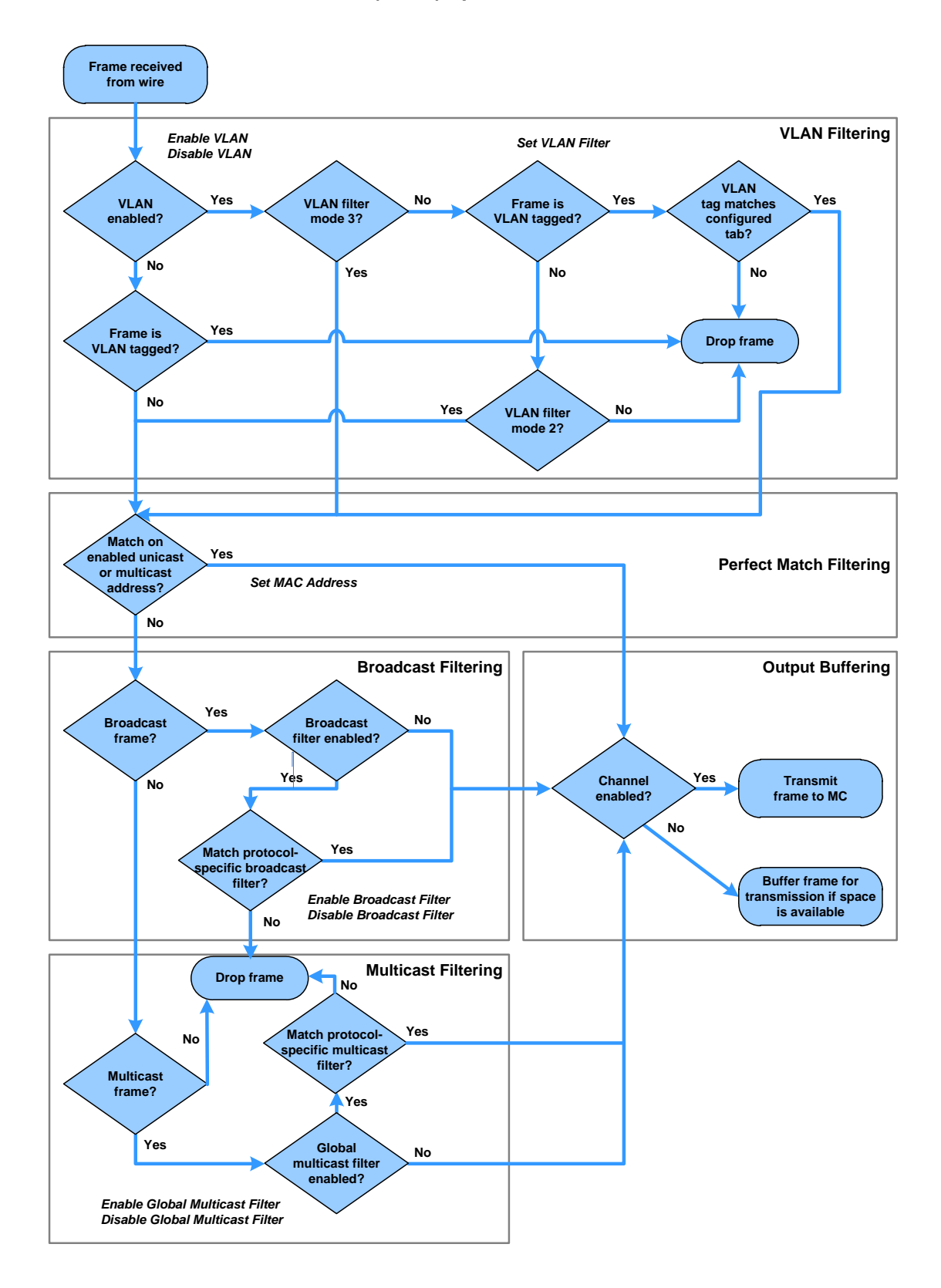

<span id="page-49-0"></span>

1640 **Figure 9 – NC-SI packet filtering flowchart**

## 1641 **6.5 Output buffering behavior**

- 1642 There are times when the NC is not allowed to transmit Pass-through, AEN, or Control Packets onto the 1643 Sideband Interface. Sideband Interface.
- 1644 The NC should buffer Pass-through frames to be transmitted to the MC under any of the following<br>1645 conditions: conditions:
- 1646 The package is deselected.
- 1647 For a channel within a package while that channel is disabled.
- 1648 When the hardware arbitration is enabled, and the NC does not have the token to transmit 1649 frames to the MC.
- 1650 The NC may buffer AENs to the MC under any of the above conditions.
- 1651 Control Packets (responses) are buffered when hardware arbitration is enabled, and the NC does not 1652 have the token to transmit frames to the MC.
- 1653 Additionally, while an NC-SI channel is in the initial state, previously received Pass-through frames and 1654 AENs may or may not be buffered. This behavior is outside the scope of this specification.

## 1655 **6.6 NC-SI flow control**

1656 The Network Controller may provide commands to enable flow control on the RBT interface between the 1657 Network Controller and the Management Controller. The NC-SI flow control behavior follows the PAUSE 1658 frame behavior as defined in the [IEEE 802.3 specification.](#page-16-0) Flow control is configured using the Set NC-SI<br>1659 Flow command (see clause 8.5.41). Flow command (see clause [8.5.41\)](#page-116-0).

1660 When enabled for flow control, a channel may direct the package to generate and renew 802.3x (XOFF) 1661 PAUSE Frames for a maximum interval of T12 for a single congestion condition. If the congestion condition remains in place after a second T12 interval expires, the congested channel shall enter the 1663 Initial State and remove its XOFF request to the package. Note that some implementations may have 1664 shared buffering arrangements where all channels within the package become congested simultaneously.<br>1665 Also note that if channels become congested independently, the package may not immediately go into 1665 Also note that if channels become congested independently, the package may not immediately go into 1666 the XON state after T12 if other channels within the package are still requesting XOFF. the XON state after T12 if other channels within the package are still requesting XOFF.

## 1667 **6.7 Asynchronous Event Notification**

 Asynchronous Event Notification (AEN) packets enable the Network Controller to deliver unsolicited notifications to the Management Controller when certain status changes that could impact interface operation occur in the Network Controller. Because the NC-SI is a small part of the larger Network Controller, its operation can be affected by a variety of events that occur in the Network Controller. These events include link status changes, OS driver loads and unloads, and chip resets. This feature defines a set of notification packets that operate outside of the established command-response mechanism.

- 1674 Control over the generation of the AEN packets is achieved by control bits in the AEN Enable command. 1675 Each type of notification is optional and can be independently enabled by the Management Controller.
- 1676 AENs are not acknowledged, and there is no protection against the possible loss of an AEN packet. Each<br>1677 defined event has its own AEN packet. Because the AEN packets are generated asynchronously by the defined event has its own AEN packet. Because the AEN packets are generated asynchronously by the 1678 Network Controller, they cannot implement some of the features of the other Control Packets. AEN 1679 packets leverage the general packet format of Control Packets.
- 1680 The originating Network Controller shall fill in the Channel ID (Ch. ID) field as defined in clause 1681 [6.1.9](#page-37-0) in the AEN header to identify the source of notification.
- 1682 The IID field in an AEN shall be set to  $0 \times 00$  to differentiate it from a response or command packet. packet.

 • The Network Controller shall copy the AEN MC ID field from the AEN Enable command into the MC ID field in every AEN sent to the Management Controller.

## **6.8 AEN handling in multiple medium implementations**

- Implementations that use NC-SI over physical interfaces other than RBT and enable Asynchronous Event Notifications (AEN) on those other media shall comply with the requirements in [DSP0261.](#page-16-1)
- AENs that are enabled via RBT are specific to RBT-active operation and any AEN that is subsequently generated is only delivered over RBT and then only when RBT is active (maintained or restored operation).
- AEN generation is suppressed and not cached when the media on which it was enabled is not active.

## **6.9 Error handling**

## **6.9.1 Overview**

- This clause describes the error-handling methods that are supported over the NC-SI. Two types of error-handling methods are defined:
- 1697 Synchronous Error Handling
- 1698 Errors that trigger Asynchronous Entry into the Initial State
- Synchronous Error Handling occurs when an Error (non-zero) Response/Reason Code is received in response to a command issued by the Management Controller. For information about response and reason codes, see clause [8.2.4.1.](#page-72-0)
- Asynchronous Entry into the Initial State Error Handling occurs when the Network Controller asynchronously enters the Initial State because of an error condition that affects NC-SI configuration or a
- failure of a command that was already responded to. For more information, see clause [6.1.8.1.](#page-37-1)

## <span id="page-51-0"></span>**6.9.2 Transport errors**

## **6.9.2.1 Dropped Control Packets**

- A Network Controller with an active interface shall drop Control Packets received on the NC-SI interface under the following conditions:
- 1709 The packet has an invalid Frame Check Sequence (FCS) value.
- 1710 Frame length does not meet [IEEE 802.3](#page-16-0) requirements (except for OEM commands, where accepting larger packets may be allowed as a vendor-specific option).
- 1712 The packet checksum (if provided) is invalid.
- 1713 The NC-SI Channel ID value in the packet does not match the expected value.
- 1714 The Network Controller does not have resources available to accept the packet.
- 1715 The Network Controller receives a command packet with an incorrect header revision.
- 1716 Control Packets may also be dropped if an event that triggers Asynchronous Entry into the 1717 Initial State causes packets to be dropped during the transition..

## **6.9.2.2 Pass-through packet errors**

Handling of Pass-through packet errors, other than logging statistics, is out of scope of this specification.

#### 1720 **6.9.3 Missing responses**

#### 1721 **6.9.3.1 Overview**

- 1722 There are typical scenarios in which the Management Controller does not receive the response to a<br>1723 Command: command:
- 1724 The Network Controller dropped the command and thus never sent the response.
- 1725 The response was dropped by the Management Controller (for example, because of a CRC<br>1726  **Prese and Frank and Tanagement Controller** (for example, because of a CRC error in the response packet).
- 1727 The Network Controller is in the process of being reset or is disabled.
- 1728 The Management Controller can detect a missing response packet as the occurrence of an NC-SI 1729 command timeout event.

## <span id="page-52-0"></span>1730 **6.9.3.2 Command timeout**

- 1731 The Management Controller may detect missing responses by implementing a command timeout interval.
- 1732 The timeout value chosen by the Management Controller shall not be less than Normal Execution
- 1733 Interval, T5. Upon detecting a timeout condition, the Management Controller should not make<br>1734 assumptions on the state of the unacknowledged command (for example, the command was c
- assumptions on the state of the unacknowledged command (for example, the command was dropped, or 1735 the response was dropped), but should retransmit (retry) the previous command using the same IID it
- 1736 used in the initial command.
- 1737 The Management Controller should try a command at least three times before assuming an error<br>1738 Condition in the Network Controller. condition in the Network Controller.
- 1739 It is possible that a Network Controller could send a response to the original command at the same time a<br>1740 Intertied command is being delivered. Under this condition, the Management Controller could get more than
- retried command is being delivered. Under this condition, the Management Controller could get more than 1741 one response to the same command. Thus, the Management Controller should be capable of determining
- 
- 1742 that it has received a second instance of a previous response packet. Dropped commands may be 1743 detected by the Management Controller as a time out event waiting for the response. detected by the Management Controller as a timeout event waiting for the response.

## 1744 **6.9.3.3 Handling dropped commands or missing responses**

- 1745 To recover from dropped commands or missing responses, the Management Controller can retransmit 1746 the unacknowledged command packet using the same IID that it used for the initial command.
- 1747 The Network Controller shall be capable of reprocessing retransmitted (retried) commands without error
- 1748 or undesirable side effects. The Network Controller can determine that the command has been<br>1749 retransmitted by verifying that the IID is unchanged from the previous command.
- retransmitted by verifying that the IID is unchanged from the previous command.

## 1750 **6.9.4 Detecting Pass-through traffic interruption**

1751 The Network Controller might asynchronously enter the Initial State because of a reset or other event. In 1752 this case, the Network Controller stops transmitting Pass-through traffic on the RXD lines. Similarly, Pass-1753 through traffic sent to the Network Controller may be dropped. If the Management Controller is not in the 1754 state of sending or receiving Pass-through traffic, it may not notice this condition. Thus, the Management<br>1755 Controller should periodically issue a command to the Network Controller to test whether the Network 1755 Controller should periodically issue a command to the Network Controller to test whether the Network 1756 Controller has entered the Initial State. How often this testing should be done is a choice of the Controller has entered the Initial State. How often this testing should be done is a choice of the 1757 Management Controller.

## 1758 **6.10 Support for additional network fabrics**

## 1759 **6.10.1 FC support**

- 1760 NCs that support Fibre Channel connectivity can be inventoried, configured, and monitored. Fibre
- 1761 Channel-specific link speed, link status, boot configuration and statistics commands are provided. Fibre 1762 Channel over Ethernet (FCoE) support is also defined for Ethernet NCs that support it.
- 1763 InfiniBand Support
- 1764 NCs that support InfiniBand connectivity can be inventoried, configured, and monitored. InfiniBand-
- 1765 specific link speed, link status and statistics commands are provided.

## 1766 **6.11 PLDM and SPDM transport**

- 1767 NC-SI over RBT can be used to transport SPDM or PLDM messages. This transport supports the 1768 following modes:
- 1769 MC sends PLDM and/or SPDM commands to the NC.
- 1770 MC polls the NC for PLDM and/or SPDM commands originating at the NC.
- 1771 The NC indicates through an AEN that a PLDM/SPDM command is available for retrieval.
- 1772 The following commands are used to implement an RBT binding for these messages:
- 

## 1773 **Table 4 – Commands for RBT binding**

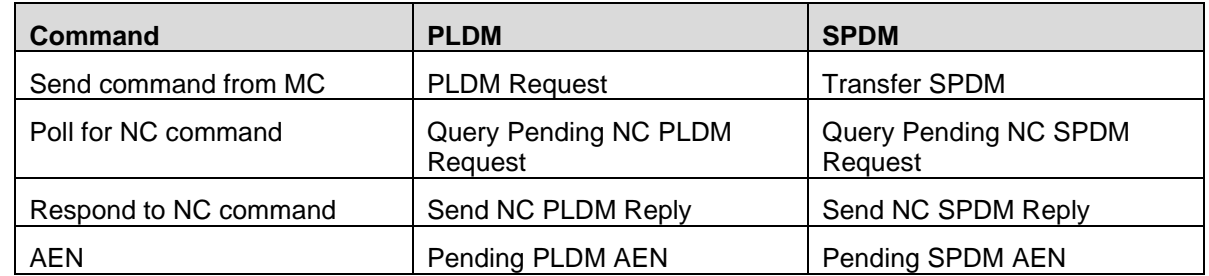

1774

1775 The PLDM and SPDM command flows are described in the UML diagrams below.

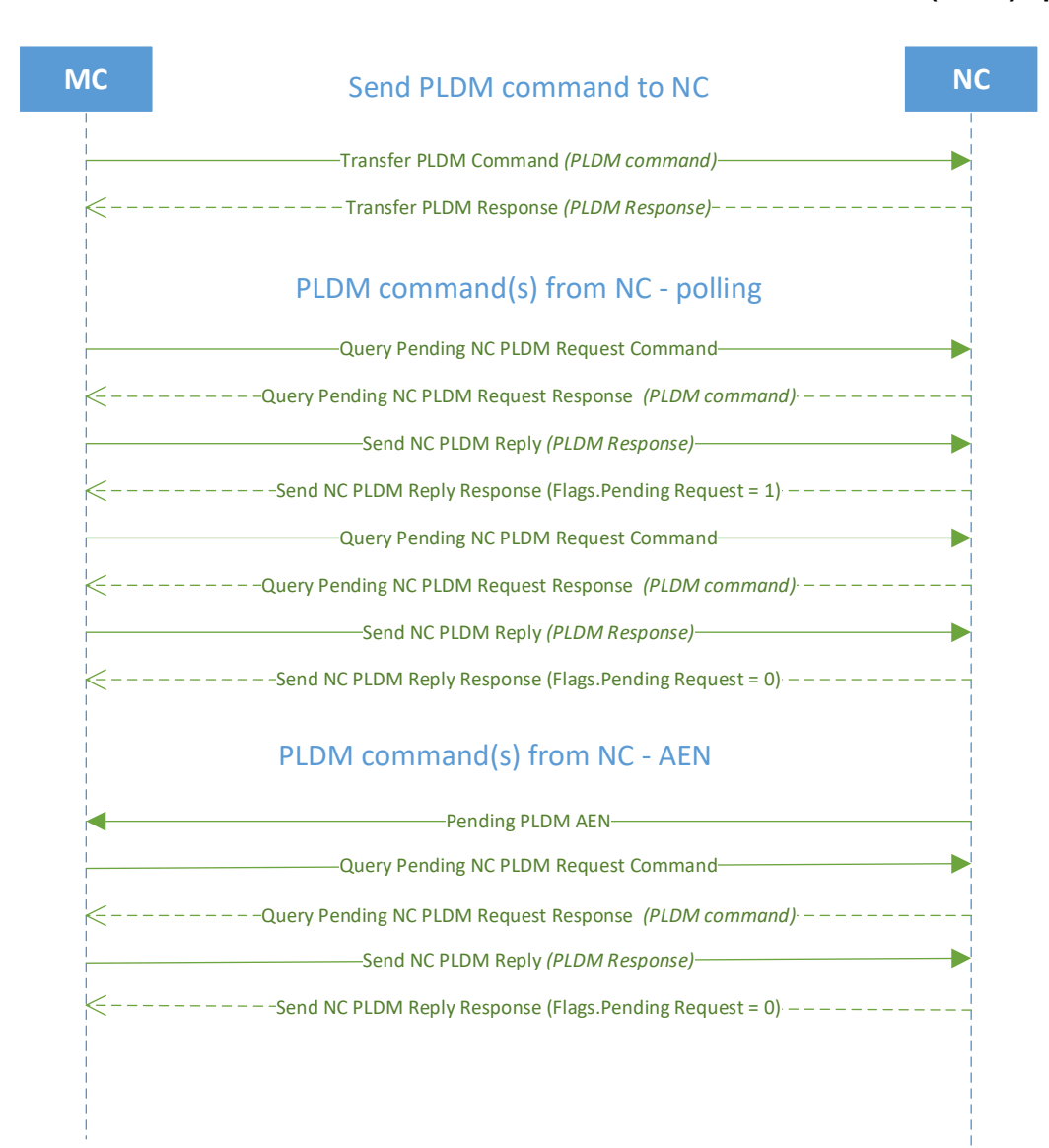

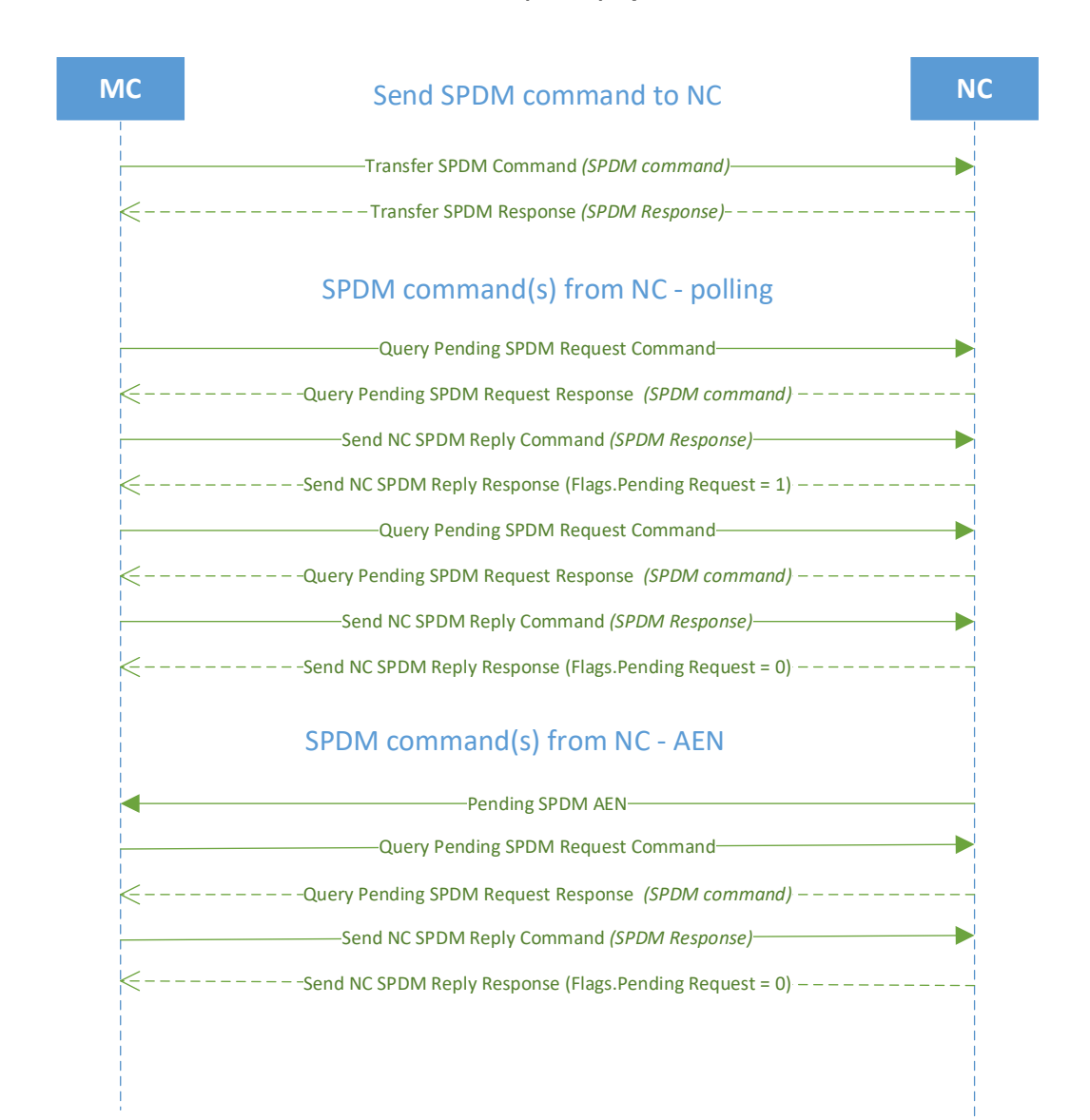

# 1779 **7 Arbitration in configurations with multiple Network Controller**  1780 **packages**

## 1781 **7.1 Overview**

1782 This clause applies to NC-SI over RBT only.

 More than one Network Controller package on a RBT interface can be enabled for transmitting packets to the Management Controller. This specification defines two mechanisms to accomplish Network Controller 1785 package arbitration operations. One mechanism uses software commands provided by the Network<br>1786 Controller for the Management Controller to control whose turn it is to transmit traffic. The other Controller for the Management Controller to control whose turn it is to transmit traffic. The other mechanism uses hardware arbitration to share the single RBT bus. Implementations are required to support command-based Device Selection operation; the hardware arbitration method is typically desired but is optional.

## 1790 **7.2 Multi-controller RBT**

1791 [Figure 10](#page-56-0) is a simplified block diagram of the Sideband Interface being used in a multi-drop configuration.<br>1792 The RMII (upon which NC-SI RBT is based) was originally designed for use as a point-to-point

- 1792 The RMII (upon which NC-SI RBT is based) was originally designed for use as a point-to-point<br>1793 interconnect. Accordingly, only one party can transmit data onto the bus at any given time. The
- interconnect. Accordingly, only one party can transmit data onto the bus at any given time. There is no
- 1794 arbitration protocol intrinsic in the RMII specification to support managing multiple transmitters.

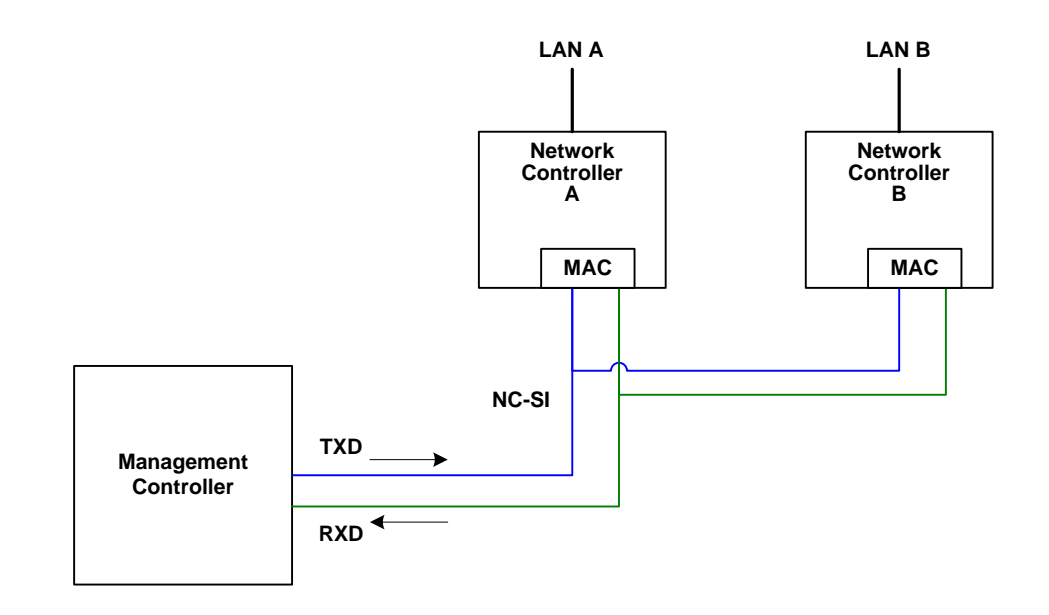

1795

<span id="page-56-0"></span>1796 **Figure 10 – Basic multi-drop block diagram**

1797 However, it is possible for multiple Network Controllers on the interface to be able to simultaneously 1798 *receive* traffic from the Management Controller that is being transmitted on the RBT TXD lines. The 1799 Network Controllers can receive commands from the Management Controller without having to arbitrate

1800 for the bus. This facilitates the Management Controller in delivering commands for setup and 1801 configuration of arbitration.

1802 Arbitration allows multiple Network Controller packages that are attached to the interface to be enabled to 1803 share the RXD lines to deliver packets to the Management Controller.

1804 This operation is summarized as follows:

- 1805 Only one Network Controller at a time can transmit packets on the RXD lines of the interface.
- 1806 Network Controllers can accept commands for configuring and controlling arbitration for the 1807 RXD lines.

## 1808 **7.3 Hardware arbitration**

1809 To prevent two or more NC-SI packages from transmitting at the same time, a hardware-based arbitration

1810 scheme was devised to allow only one Network Controller package to drive the RX lines of the shared<br>1811 interface at any given time. This scheme uses a mechanism of passing messages (opcodes) between interface at any given time. This scheme uses a mechanism of passing messages (opcodes) between

1812 Network Controller packages to coordinate when a controller is allowed to transmit through the RBT

- 1813 interface.
- 

## 1814 **7.3.1 General**

1815 Three conceptual modes of hardware arbitration exist: arbitration master assignment, normal operation, 18<br>1816 and bypass. After a package is initialized and has its Channel IDs assigned, it enters the arbitration

- and bypass. After a package is initialized and has its Channel IDs assigned, it enters the arbitration
- 1817 master assignment mode. This mode assigns one package the role of an Arbitration Master<br>1818 (ARB Master) that is responsible for initially generating a TOKEN opcode that is required fo
- (ARB\_Master) that is responsible for initially generating a TOKEN opcode that is required for the normal
- 1819 operating mode. In the normal operating mode, the TOKEN opcode is passed from one package to the
- 1820 next in the ring. The package is allowed to use the shared RXD signals and transmit if the package has 1821
- received the TOKEN opcode and has a packet to send.

1822 Bypass mode allows hardware arbitration opcodes to pass through a Network Controller package before<br>1823 bit is initialized. Bypass mode shall be in effect while hardware arbitration is disabled. Bypass mode shall it is initialized. Bypass mode shall be in effect while hardware arbitration is disabled. Bypass mode shall

- 1824 be exited, and arbitration master assignment mode shall be entered when the hardware arbitration<br>1825 becomes enabled or re-enabled. becomes enabled or re-enabled.
- 1826 Hardware-based arbitration requires two additional pins (ARB\_IN and ARB\_OUT*)* on the Network 1827 Controller. The ARB\_OUT pin of one package is connected to the ARB\_IN pin of the next package to 1828 form a ring configuration as illustrated in Figure 11. The timing requirements for hardware arbitration and

form a ring configuration, as illustrated in [Figure 11.](#page-58-0) The timing requirements for hardware arbitration are

1829 designed to accommodate a maximum of four Network Controller packages. If the implementation<br>1830 consists of a single Network Controller package, the ARB OUT pin may be connected to the ARB

consists of a single Network Controller package, the ARB\_OUT pin may be connected to the ARB\_IN pin

1831 on the same package, or may be left disconnected, in which case hardware arbitration should be disabled

1832 by using the Select Package command. This specification optionally supports reporting of Hardware<br>1833 arbitration implementation status and hardware arbitration status using the Get Capabilities comma

1833 arbitration implementation status and hardware arbitration status using the **Get Capabilities** command.

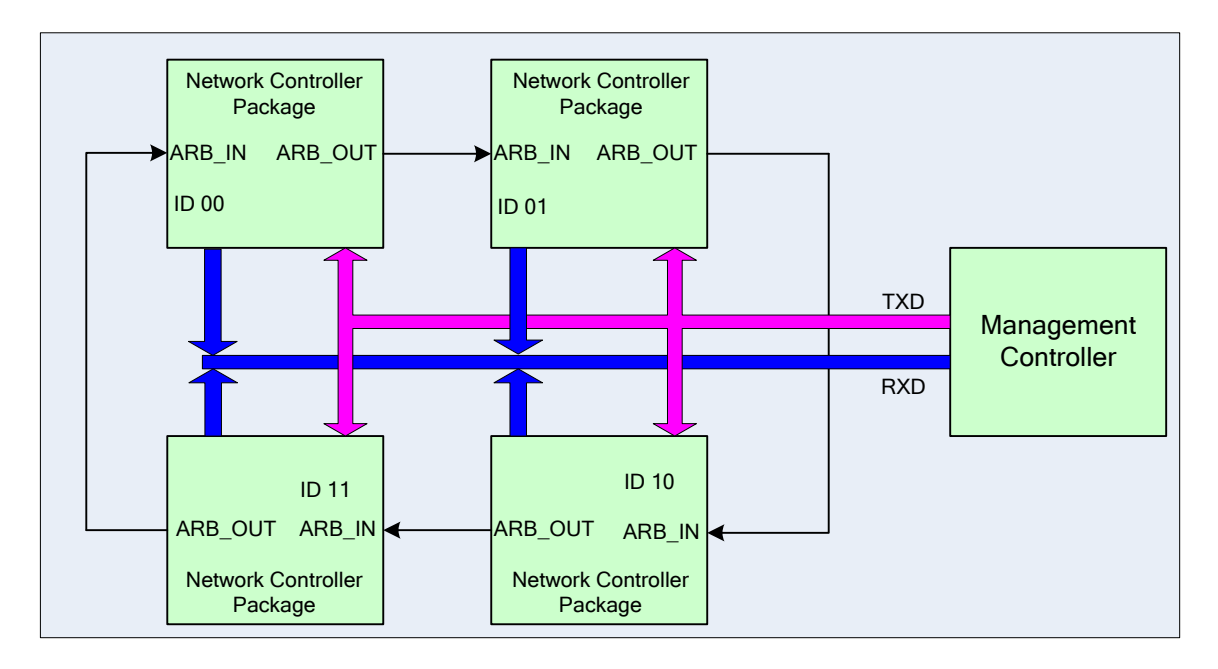

1835

## <span id="page-58-0"></span>1836 **Figure 11 – Multiple Network Controllers in a ring format**

 Each Network Controller package sends out pulses on the ARB\_OUT pin to create a series of symbols that form opcodes (commands) between Network Controllers. Each pulse is one clock wide and synchronized to REF\_CLK. The hardware arbitration data bits follow the same timing specifications used for the TXD and RXD data bits (see clause [10.2.7\)](#page-229-0). The pulses are di-bit encoded to ensure that symbols are correctly decoded. The symbols have the values shown in [Table 5.](#page-58-1)

1842 While clause [7.3.2.1](#page-59-0) allows for opcode to be truncated, it is recommended that the transmission of current<br>1843 opcode on ARB OUT be completed if the HW arbitration mode is changed in the middle of an opcode 1843 opcode on ARB\_OUT be completed if the HW arbitration mode is changed in the middle of an opcode 1844 transfer (or in the middle of a symbol).

## 1845 **Table 5 – Hardware arbitration di-bit encoding**

<span id="page-58-1"></span>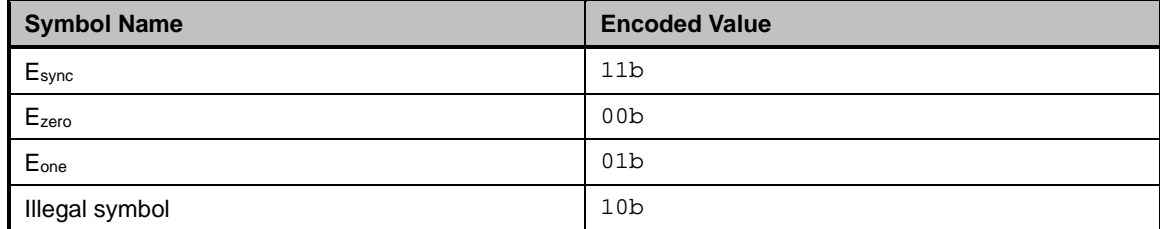

## 1846 **7.3.2 Hardware arbitration opcodes**

1847 The hardware-based arbitration feature has five defined opcodes: IDLE, TOKEN, FLUSH, XON, and

1848 XOFF. Each opcode starts with an  $E_{sync}$  symbol and is followed by either  $E_{one}$  or  $E_{zero}$  symbols. The legal 1849 opcodes are listed in Table 6. opcodes are listed in [Table 6.](#page-59-1)

1850 **Table 6 – Hardware arbitration opcode format**

<span id="page-59-1"></span>

| <b>Opcode</b> | <b>Format</b>                                                                                 |
|---------------|-----------------------------------------------------------------------------------------------|
| <b>IDLE</b>   | $E_{sync}$ $E_{zero}$ $E_{zero}$ $(110000b)$                                                  |
| <b>TOKEN</b>  | Esync Eone Ezero (110100b)                                                                    |
| <b>FLUSH</b>  | $E_{sync}$ $E_{one}$ $E_{one}$ $E_{zero}$ $E(Package_1D[2:0])$ $E_{zero}$ (11010100xxxxxx00b) |
| <b>XOFF</b>   | Esync Ezero Eone Ezero Ezero Ezero (110001000000b)                                            |
| <b>XON</b>    | Esync Ezero Eone Eone Ezero E(Package_ID[2:0]) Ezero (1100010100uuuuuu00b)                    |

## <span id="page-59-0"></span>1851 **7.3.2.1 Detecting truncated opcodes**

1852 A truncated opcode is detected when the number of clocks between E<sub>sync</sub>s is less than the number of bits 1853 required for the opcode. Note that any additional bits clocked in after a legitimate opcode is detected do 1854 not indicate an error condition and are ignored until the next E<sub>sync</sub>.

## 1855 **7.3.2.2 Handling truncated or illegal opcodes**

1856 When a Network Controller receives a truncated or illegal opcode, it should discard it.

## 1857 **7.3.2.3 Relationship of opcodes processing and driving the RX data lines**

1858 A Network Controller package shall take no more than T9 REF\_CLK times after receiving the last bit of 1859 the opcode to decode the incoming opcode and start generating the outgoing opcode. This time limit 1860 and the incoming opcode. This time limit 1860 and processing of the incoming opcode. This time limit 1860 allows for decoding and processing of the incoming opcode under the condition that an outgoing opcode 1861 transmission is already in progress. transmission is already in progress.

1862 A package that has received a TOKEN and has packet data to transmit shall turn on its buffer and begin

1863 transmitting the packet data within T11 REF\_CLK times of receiving the TOKEN, as illustrated in<br>1864 Figure 12. The package shall disable the RXD buffers before the last clock of the transmitted TOI

[Figure 12.](#page-59-2) The package shall disable the RXD buffers before the last clock of the transmitted TOKEN.

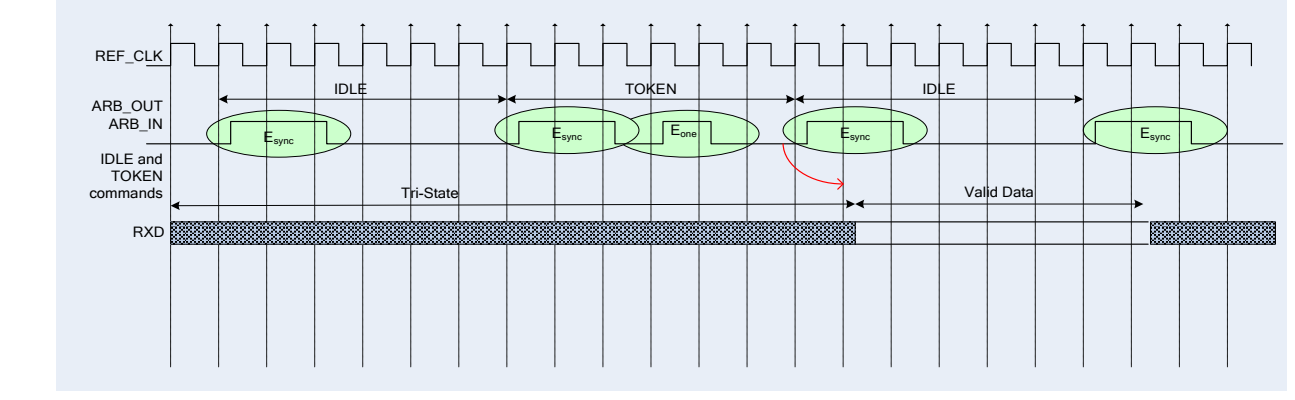

<span id="page-59-2"></span>

1866 **Figure 12 – Opcode to RXD relationship**

## <span id="page-60-1"></span><span id="page-60-0"></span>1867 **7.3.3 Opcode operations**

#### 1868 **7.3.3.1 TOKEN opcode**

 When a TOKEN opcode is received, the Network Controller package may drive the RXD signals to send 1870 only one of the following items: a Pass-through packet, a command response, or an AEN. One IEEE [802.3](#page-16-0) PAUSE frame (XON or XOFF) may also be sent either before or after one of the previous packets, or on its own. While the Network Controller package is transmitting the data on the RXD signals of the interface, it shall generate IDLE opcodes on its ARB\_OUT pin. Once a package completes its transmission, if any, it shall generate and send the TOKEN on its ARB\_OUT pin.

## 1875 **7.3.3.2 IDLE opcode**

1876 A package that has no other opcode to send shall continuously generate IDLE opcodes. Typically, a<br>1877 Freceived IDLE opcode indicates that the TOKEN is currently at another package in the ring. This opc received IDLE opcode indicates that the TOKEN is currently at another package in the ring. This opcode 1878 is also used in the ARB\_Master assignment process (for details, see clause [7.3.5\)](#page-62-0). An Idle opcode 1879 typically will also be generated when the package is transmitting on RBT

## 1880 **7.3.3.3 FLUSH opcode**

1881 A FLUSH opcode is used to establish an Arbitration Master for the ring when the package enters the 1882 Package Ready state or when the TOKEN is not received within the specified timeout, T8. This opcode is 1883 further explained in clause [7.3.5.](#page-62-0)

1884 If the package receives a FLUSH opcode while it is in the middle of transmitting a packet onto NC-SI, it 1885 shall generate IDLE opcodes until the transmission is complete and then process the FLUSH opcode as 1886 described.

#### 1887 **7.3.3.4 Flow Control opcodes**

1888 The XON and XOFF opcodes are used to manage the generation of **IEEE 802.3** PAUSE frames on the 1889 Restand<br>1889 RBT interface. If the Network Controller supports flow control and flow control is enabled, the XOFF and RBT interface. If the Network Controller supports flow control and flow control is enabled, the XOFF and 1890 XON opcodes behave as described in this clause. If the Network Controller does not support flow control 1891 or if flow control is not enabled, the Network Controller shall pass the opcodes to the next package.

1892 There may be a configuration where some NCs support flow control and others do not. In this<br>1893 Configuration, an NC sending an XOFF opcode may see the XOFF packet emission delayed b configuration, an NC sending an XOFF opcode may see the XOFF packet emission delayed by two or 1894 more full size Pass-through packets, one for each package not supporting XOFF when it gets the token, 1895<br>1895 and one for the next package supporting XOFF before sending the XOFF packet. The NC is not required and one for the next package supporting XOFF before sending the XOFF packet. The NC is not required 1896 to provide buffering to prevent packet loss in this configuration. No drop behavior should be expected by 1897 an MC only if all NCs have flow control enabled.

- 1898 NOTE: There is a maximum amount of time that the Network Controller is allowed to maintain a PAUSE. For more 1899 information, see clause 8.5.41. information, see clause [8.5.41.](#page-116-0)
- 1900 **7.3.3.4.1 XOFF opcode**
- 1901 A Network Controller package that becomes congested while receiving packets from the NC-SI shall 1902 perform the following actions:
- 1903 If it does not have a TOKEN, it sends the XOFF opcode to the next package.
- 1904 **NOTE: If it has the TOKEN and has not previously sent an XOFF frame for this instance of congestion, it<br>1905 https://www.shall send a single XOFF frame (PAUSE frame with a pause time of 0xFFFF) and will not generate** 1905 shall send a single XOFF frame (PAUSE frame with a pause time of 0xFFFF) and will not generate an and the<br>1906 the Soor Boode. XOFF opcode.
- 1907 A package may also regenerate an XOFF frame or opcode if it is still congested and determines<br>1908 that the present PAUSE frame is about to expire. that the present PAUSE frame is about to expire.
- 1909 When a package on the ring receives an XOFF opcode, it shall perform one of the following actions:
- 1910 If it does not have a TOKEN opcode, it passes the XOFF opcode to the next package in the 1911 ring.
- 1912 If it has the TOKEN, it shall send an XOFF frame (PAUSE frame with a pause time of  $0 \times$ FFFFF)<br>1913 and will not regenerate the XOFF opcode. If it receives another XOFF opcode while sending the 1913 and will not regenerate the XOFF opcode. If it receives another XOFF opcode while sending the 1914 and 19<br>1914 Same Soff frame or a regular network packet, it discards the received XOFF opcode. XOFF frame or a regular network packet, it discards the received XOFF opcode.

## 1915 **7.3.3.4.2 XON opcode**

1916 XON frames (PAUSE frame with a pause time of  $0 \times 0000$ ) are used to signal to the Management 1917 Controller that the Network Controller packages are no longer congested and that normal traffic flo 1917 Controller that the Network Controller packages are no longer congested and that normal traffic flow can<br>1918 resume. XON opcodes are used between the packages to coordinate XON frame generation. The resume. XON opcodes are used between the packages to coordinate XON frame generation. The 1919 package ID is included in this opcode to provide a mechanism to verify that every package is not 1920 congested before sending an XON frame to the Management Controller. congested before sending an XON frame to the Management Controller.

- 1921 The XON opcode behaves as follows:
- 1922 When a package is no longer congested, it generates an XON opcode with its own Package ID. 1923 This puts the package into the 'waiting for its own XON' state.
- 1924 A package that receives the XON opcode takes one of the following actions:
- 1925 If it is congested, it replaces the received XON opcode with the IDLE opcode. This action 1926 causes the XON opcode to be discarded. Eventually, the congested package generates its<br>1927 cown XON opcode when it exits the congested state own XON opcode when it exits the congested state.
- 1928 If the package is not congested and is not waiting for the XON opcode with own Package 1929 ID, it forwards the received XON opcode to the next package in the ring.
- 1930 If the received XON opcode contains the package's own Package ID, the opcode should 1931 be discarded.
- 1932 <sup>–</sup> If the package is not congested and is waiting for its own XON opcode, it performs one of 1933 the following actions:
- 1934 If it receives an XON opcode with a Package ID that is higher than its own, it replaces 1935 the XON opcode with its own Package ID.
- 1936 If it receives an XON opcode with a Package ID lower than its own, it passes that XON opcode to the next package and it exits the 'waiting for its own XON' state.
- 1938 If it receives an XON opcode with the Package ID equal to its own, it sends an XON 1939 frame on the NC-SI when it receives the TOKEN opcode and exits the 'waiting for its<br>1940 **the CON** own XON' state. own XON' state.
- 1941 1941 **NOTE: More than one XON opcode with the same Package ID can be received while**<br>1942 1942 1942 1942 waiting for the TOKEN and while sending the XON frame. These additional XON 1942 **1942** waiting for the TOKEN and while sending the XON frame. These additional XON<br>1943 **1943** opcodes should be discarded.
- 1944 If a package originates an XON opcode but receives an XOFF opcode, it terminates its XON<br>1945 request so that it does not output an XON frame when it receives the TOKEN. request so that it does not output an XON frame when it receives the TOKEN.
- 1946 **NOTE:** This behavior is not likely to occur because the Management Controller will be in the 1947<br>1947 Pause state at this point.
- 1948 A package that generated an XON opcode may receive its own XON opcode back while it has 1949 the TOKEN opcode. In this case, it may send a regular packet (Pass-through, command 1950 response, or AEN) to the Management Controller (if it has one to send), an XON frame, or both.

## 1951 **7.3.4 Bypass mode**

1952 When the Network Controller package is in bypass mode, data received on the ARB\_IN pin is redirected 1953 to the ARB\_OUT pin within the specified clock delay. This way, arbitration can continue between other 1954 devices in the ring.

1955 A package in bypass mode shall take no more than T10 REF\_CLK times to forward data from the<br>1956 ARB\_IN pin to the ARB\_OUT pin. The transition in and out of bypass mode may result in a truncat ARB\_IN pin to the ARB\_OUT pin. The transition in and out of bypass mode may result in a truncated 1957 opcode.

1958 A Network Controller package enters bypass mode immediately upon power up and transitions out of this 1959 mode after the Network Controller completes its startup/initialization sequence.

#### <span id="page-62-0"></span>1960 **7.3.5 Hardware arbitration startup**

1961 Hardware arbitration startup works as follows:

- 1962 1) All the packages shall be in bypass mode within Tpwrz seconds of NC-SI power up.
- 1963 2) As each package is initialized, it shall continuously generate FLUSH opcodes with its own 1964 Package ID.
- 1965 3) The package then participates in the ARB\_MSTR assignment process described in the<br>1966 6 1966 60 following clause. following clause.

## 1967 **7.3.6 ARB\_MSTR assignment**

- 1968 ARB\_MSTR assignment works as follows:
- 1969 1969 1) When a package receives a FLUSH opcode with a Package ID numerically smaller than its 1970 own, it shall forward on the received FLUSH opcode. If the received FLUSH opcode's 1971 Package ID is numerically larger than the local Package ID, the package shall continue to 1972 send its FLUSH opcode with its own Package ID. When a package receives a FLUSH 1973 opcode with its own Package ID, it becomes the master of the ring (ARB\_MSTR).
- 1974 2) The ARB\_MSTR shall then send out IDLE opcodes until it receives an IDLE opcode.

1975 3) Upon receiving the IDLE opcode, the ARB\_MSTR shall be considered to be in possession of 1976 the TOKEN opcode (see clause 7.3.3.1). the TOKEN opcode (see clause [7.3.3.1\)](#page-60-0).

1977 4) If the package receives a FLUSH opcode while it is in the middle of transmitting a packet onto 1978 **NC-SI, it shall generate IDLE opcodes until the transmission is complete and then process**<br>1979 **have the FLUSH opcode as described**. the FLUSH opcode as described.

## 1980 **7.3.7 Token timeout mechanism**

1981 Each Network Controller package that supports hardware-based arbitration control shall implement a 1982 timeout mechanism in case the TOKEN opcode is not received. When a package has a packet to send, it 1983 starts its timer. If it does not receive a TOKEN prior to the TOKEN timeout, the package shall send a 1983 starts its timer. If it does not receive a TOKEN prior to the TOKEN timeout, the package shall send a 1984 FLUSH opcode. This restarts the arbitration process. FLUSH opcode. This restarts the arbitration process.

1985 The timer may be programmable depending on the number of packages in the ring. The timeout value is 1986<br>1986 Gesigned to accommodate up to four packages, each sending the largest packet (1536 bytes) plus 1986 designed to accommodate up to four packages, each sending the largest packet (1536 bytes) plus<br>1987 possible XON or XOFF frame transmission and opcode processing time. The timeout shall be no fe possible XON or XOFF frame transmission and opcode processing time. The timeout shall be no fewer 1988 than T8 cycles of the REF CLK.

## 1989 **7.3.8 Timing considerations**

1990 The ARB\_OUT and ARB\_IN pins shall follow the timing specifications outlined in clause [10.](#page-225-0)

1991 To improve the efficiency of the multi-drop NC-SI, TOKEN opcode generation may overlap the Inter

1992 Packet Gap (IPG) defined by the [802.3](#page-16-0) specification, as shown in [Figure 13.](#page-63-0) The TOKEN opcode shall be 1993 sent no earlier than the last T13 REF\_CLK cycles of the IPG.

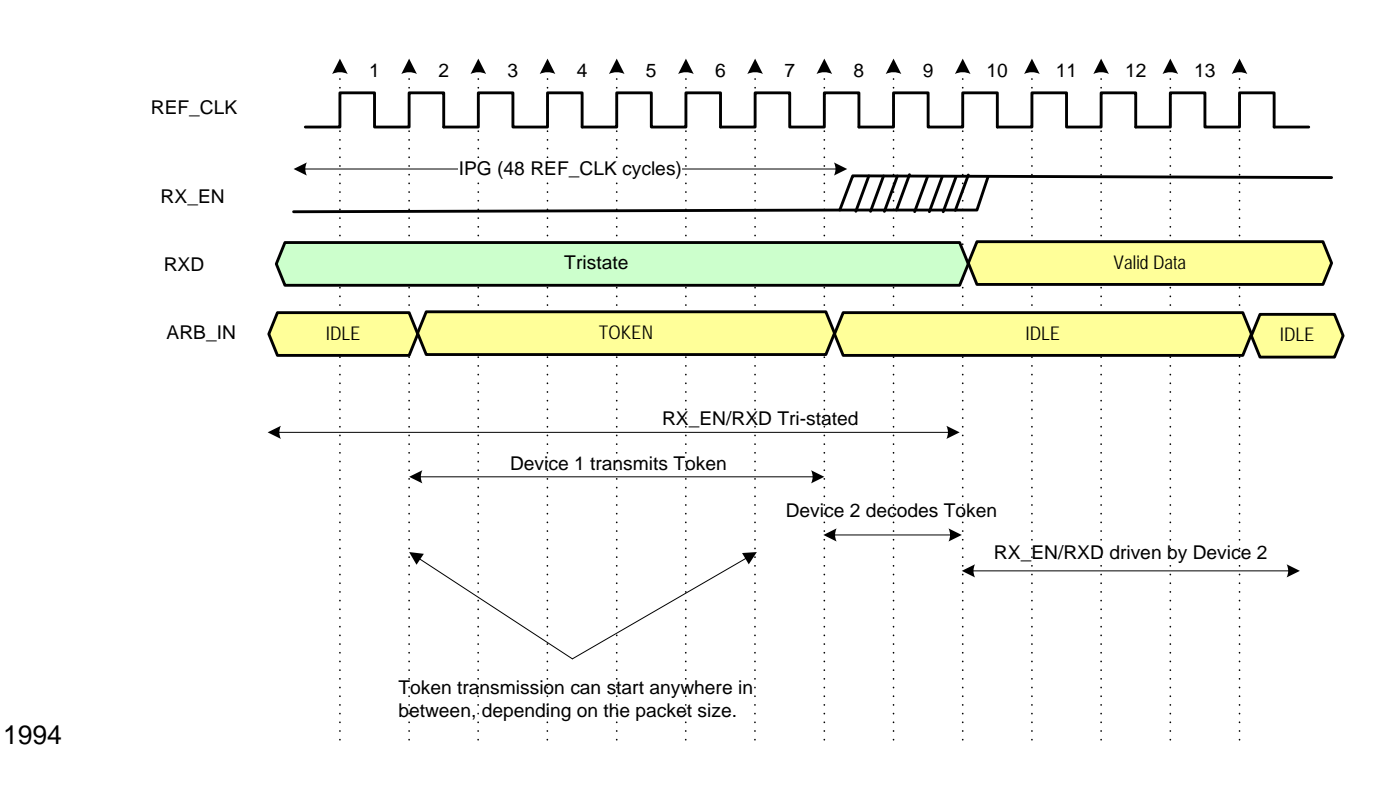

<span id="page-63-0"></span>

1995 **Figure 13 – Example TOKEN to transmit relationship**

## 1996 **7.3.9 Example hardware arbitration state machine**

1997 The state machine diagram shown in [Figure 14](#page-64-0) is provided as a guideline to help illustrate the startup 1998 process and opcode operations described in the preceding clauses.

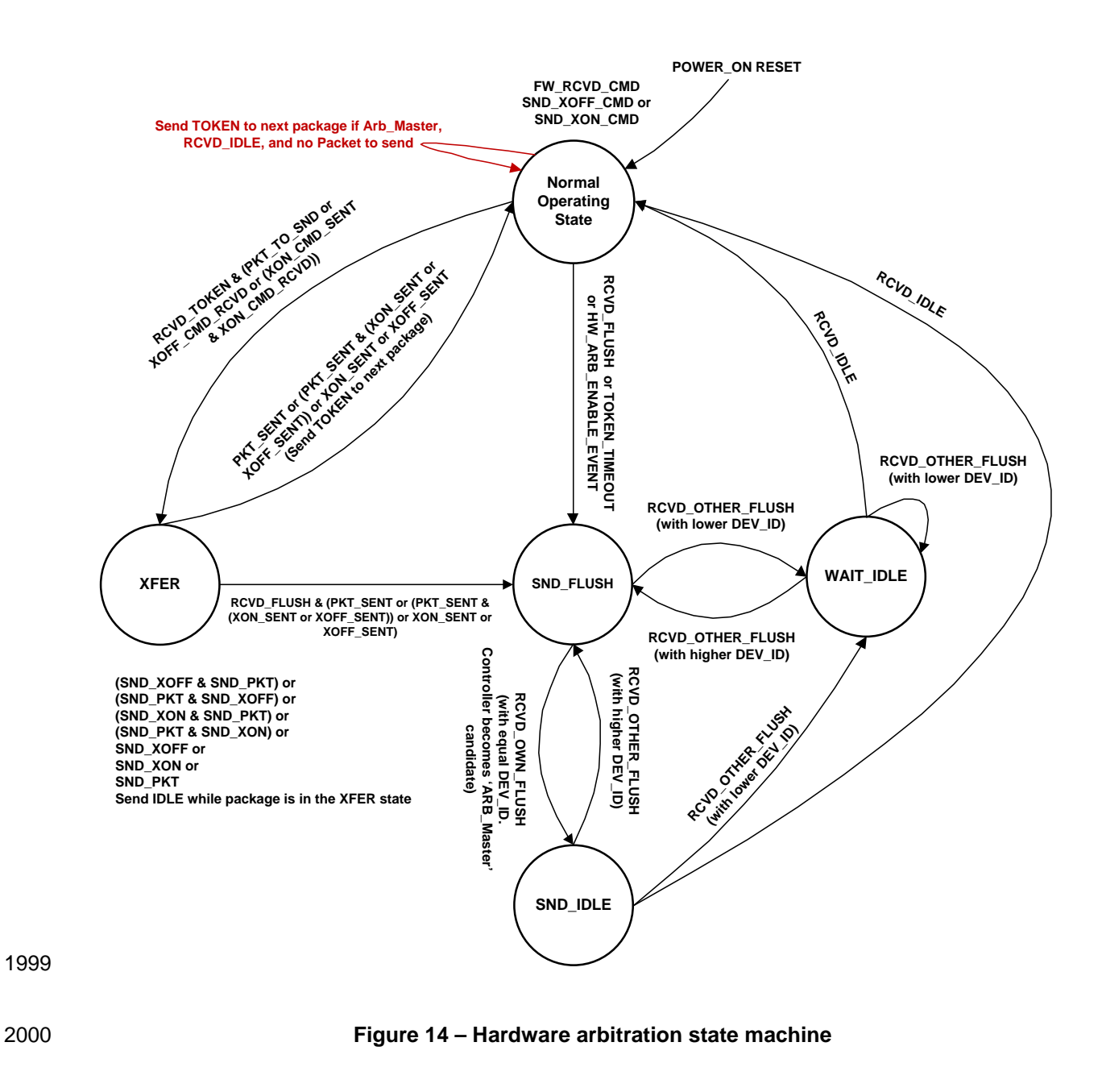

<span id="page-64-0"></span>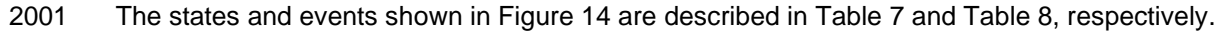

<span id="page-65-0"></span>2002 **Table 7 – Hardware arbitration states** 

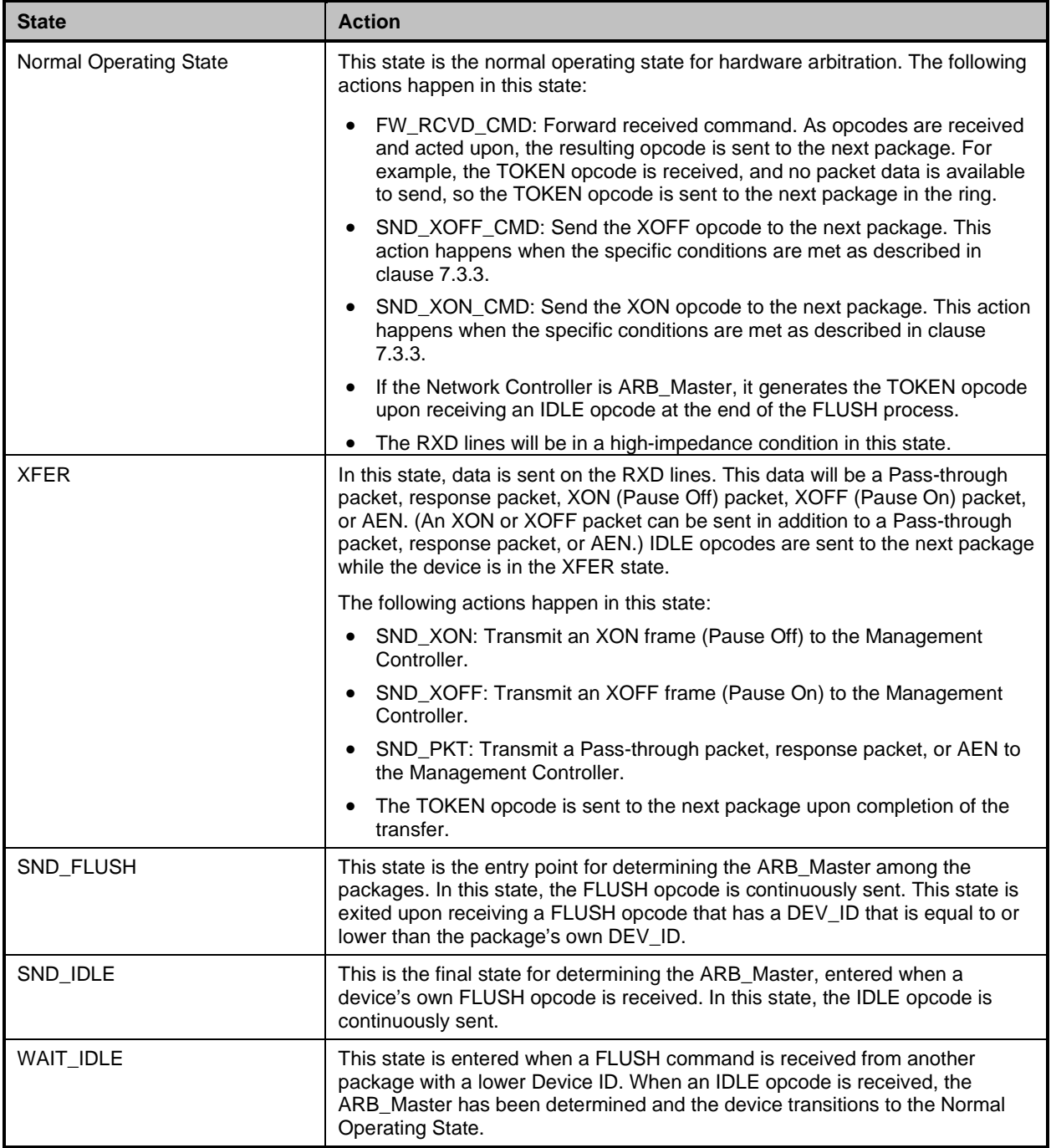

## 2003 **Table 8 – Hardware arbitration events**

<span id="page-66-0"></span>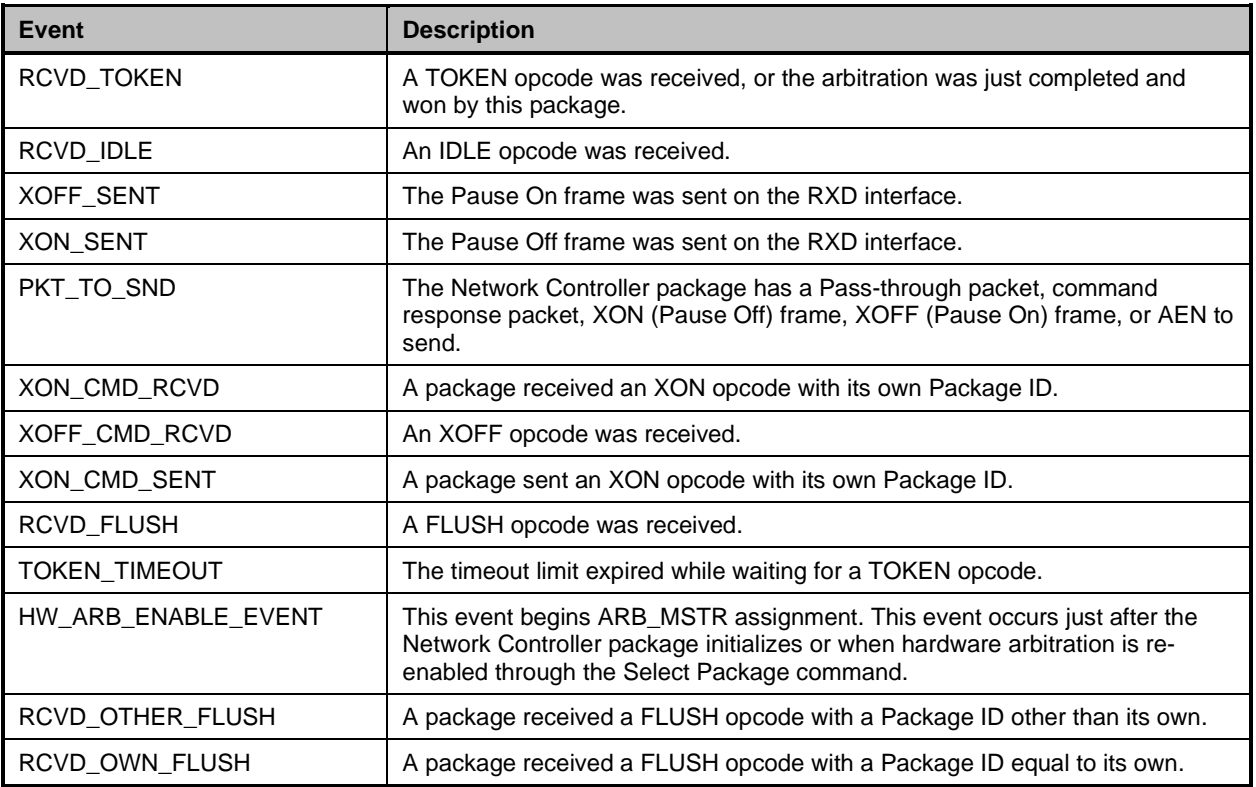

## 2004 **7.4 Command-based arbitration**

2005 If hardware arbitration is not being used, the **Select Package** and **Deselect Package** commands shall be 2006 used to control which Network Controller package can transmit on the RXD lines. Because only one<br>2007 Network Controller package is allowed to transmit on the RXD lines, the Management Controller sha 2007 Network Controller package is allowed to transmit on the RXD lines, the Management Controller shall<br>2008 only have one package in the selected state at any given time. For more information, see clauses 8.5. 2008 only have one package in the selected state at any given time. For more information, see clauses [8.5.5](#page-84-0)<br>2009 and 8.5.7. and [8.5.7.](#page-85-0)

# 2011 **8 Packet definitions**

## 2012 **8.1 NC-SI packet encapsulation**

2013 The RBT interface is an Ethernet interface adhering to the standard [IEEE 802.3](#page-16-0) Ethernet frame format.<br>2014 Whether or not the Network Controller accepts runt packets is unspecified. Whether or not the Network Controller accepts runt packets is unspecified.

2015 As shown in [Figure 15,](#page-67-0) this L2, or data link layer, frame format encapsulates all NC-SI packets, including 2016 Pass-through, command, and response packets, as the L2 frame payload data by adding a 14-byte<br>2017 header to the front of the data and appending a 4-byte Frame Check Sequence (FCS) to the end. header to the front of the data and appending a 4-byte Frame Check Sequence (FCS) to the end.

2018 NC-SI Control Packets shall not include any VLAN tags. NC-SI Pass-through packets may include an 2019 802.1Q VLAN tag.

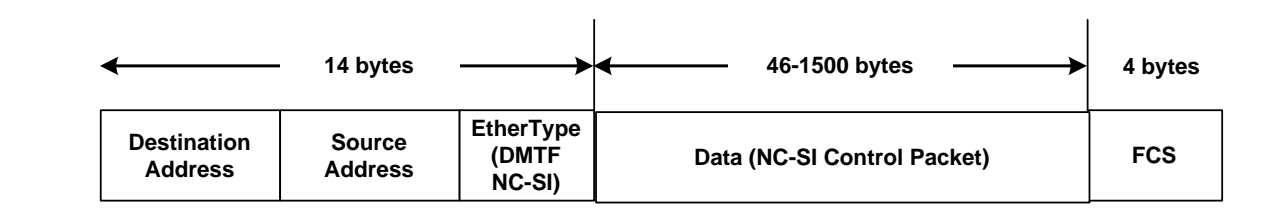

2020

<span id="page-67-0"></span>

## 2021 **Figure 15 – Ethernet frame encapsulation of NC-SI packet data without VLAN tag**

## 2022 **8.1.1 Ethernet frame header**

2023 The Management Controller shall format the 14-byte Ethernet frame header so that when it is received, it 2024 shall be formatted in the big-endian byte order shown in [Table 9.](#page-67-1)

2025 Channels shall accept Pass-through packets that meet the [IEEE 802.3](#page-16-0) frame requirements.

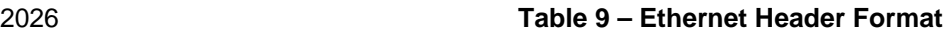

<span id="page-67-1"></span>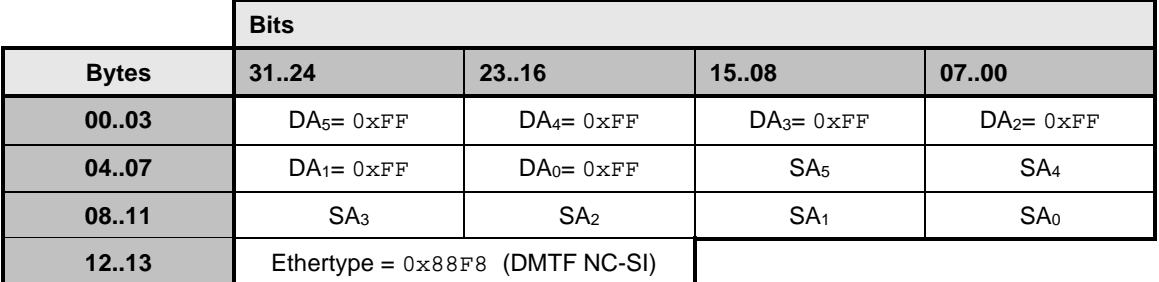

## 2027 **8.1.1.1 Destination Address (DA)**

2028 Bytes 0–5 of the header represent bytes 5–0 of the Ethernet Destination Address field of an L2 header.

2029 The channel is not assigned a specific MAC address and the contents of this field are not interpreted as a<br>2030 MAC address by the Management Controller or the Network Controller. However, the DA field in all NC-SI 2030 MAC address by the Management Controller or the Network Controller. However, the DA field in all NC-SI

2031 Control Packets shall be set to the broadcast address  $(FF:FF:FF:FF:FF)$  for consistency.

- 2032 If the Network Controller receives a Control Packet with a Destination Address other than
- 2033 FF:FF:FF:FF:FF:FF; the Network Controller may elect to accept the packet, drop it, or return a<br>2034 Fesponse packet with an error response/reason code response packet with an error response/reason code.

## 2035 **8.1.1.2 Source Address (SA)**

- 2036 Bytes 6–11 of the header represent bytes 5–0 of the Ethernet Source MAC Address field of the Ethernet
- 2037 header. The contents of this field may be set to any value. The Network Controller should use<br>2038 FEIFIEFIEFIEFIEF SEE AS the source address for NC-SI Control Packets that it generates. FF:FF:FF:FF:FF:FF as the source address for NC-SI Control Packets that it generates.

## 2039 **8.1.1.3 Ethertype**

2040 The final two bytes of the header, bytes 12..13, represent bytes 1..0 of the Ethertype field of the Ethernet 2041 header. For NC-SI Control Packets, this field shall be set to a fixed value of  $0 \times 88F8$  as assigned to NC-SI 2042 by the IEEE. This value allows NC-SI Control Packets to be differentiated from other packets in the by the IEEE. This value allows NC-SI Control Packets to be differentiated from other packets in the 2043 overall packet stream.

## 2044 **8.1.2 Frame Check Sequence**

2045 The Frame Check Sequence (FCS) shall be added at the end of the frame to provide detection of 2046 corruption of the frame. Any frame with an invalid FCS shall be discarded. corruption of the frame. Any frame with an invalid FCS shall be discarded.

## 2047 **8.1.3 Data length**

2048 2049 NC-SI Commands, Responses, and AENs do not carry any VLAN tag. NC-SI Commands, Responses 2050 and AENs shall have a payload data length between 46 and 1500 octets (bytes). This complies with the 2051 802.3 specification. This means that the length of Ethernet frame shown in Figure 15 is between 64 octe 802.3 specification. This means that the length of Ethernet frame shown in [Figure 15](#page-67-0) is between 64 octets 2052 (for a payload of 46 octets) and 1518 octets (for a payload with 1500 octets).

2053<br>2054 Pass-through packets also follow the 802.3 specification. The maximum payload size is 1500 octets; the 2055 minimum payload size shall be 42 octets when 802.1Q (VLAN) tag is present and 46 octets when the 2056 802.1Q tag is not present. The Layer-2 Ethernet frame for an 802.1Q tagged frame shall be between 64<br>2057 cotets (for a payload of 42 octets) and 1522 octets (for a payload with 1500 octets). For Pass-through 2057 octets (for a payload of 42 octets) and 1522 octets (for a payload with 1500 octets). For Pass-through 2058 packets that are not 802.1Q tagged, the minimum Layer-2 Ethernet frame size is 64 octets (for a payload 2059 of 46 octets) and the maximum Layer-2 Ethernet frame size is 1518 octets (for a payload with 1500 2059 of 46 octets) and the maximum Layer-2 Ethernet frame size is 1518 octets (for a payload with 1500 octets).

## 2061 **8.2 Control Packet data structure**

2062 Each NC-SI Control Packet is made up of a 16-byte packet header and a payload section whose length is 2063 specific to the packet type. specific to the packet type.

## 2064 **8.2.1 Control Packet header**

2065 The 16-byte Control Packet header is used in command, response, and AEN packets, and contains data 2066 values intended to allow the packet to be identified, validated, and processed. The packet header is in 2067 bio-endian byte order as shown in Table 10 big-endian byte order, as shown in [Table 10.](#page-68-0)

#### 2068 **Table 10 – Control Packet header format**

<span id="page-68-0"></span>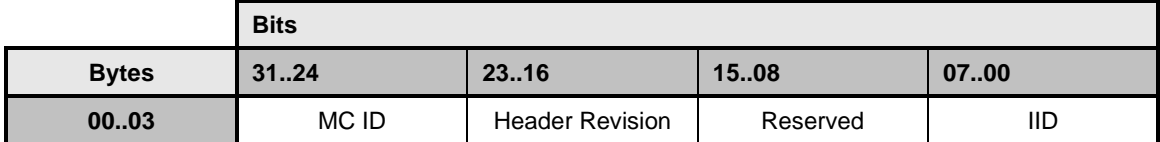

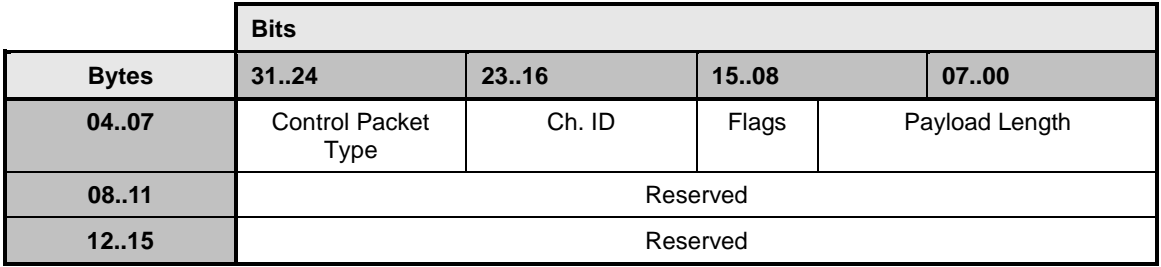

## 2069 **8.2.1.1 Management Controller ID**

 In Control Packets, this 1-byte field identifies the Management Controller issuing the packet. For this 2071 version of the specification, Management Controllers should set this field to  $0 \times 00$  (zero). This implies that  $2072$  only one management controller is supported for accessing the NC via NC-SI at any given time, Ne only one management controller is supported for accessing the NC via NC-SI at any given time, Network Controllers responding to command packets should copy the Management Controller ID field from the command packet header into the response packet header. For AEN packets, this field should be copied from the parameter that was set using the AEN Enable command.

## 2076 **8.2.1.2 Header revision**

2077 This 1-byte field identifies the version of the Control Packet header in use by the sender. For this version 2078 of the specification, the header revision is  $0 \times 01$ .

## 2079 **8.2.1.3 Instance ID (IID)**

2080 This 1-byte field contains the IID of the command and associated response. The Network Controller can 2081 use it to differentiate retried commands from new instances of commands. The Management Controller<br>2082 can use this value to match a received response to the previously sent command. For more information. 2082 can use this value to match a received response to the previously sent command. For more information, 2083 see clause 6.2.2.2. see clause [6.2.2.2.](#page-45-0)

## 2084 **8.2.1.4 Control Packet type**

2085 This 1-byte field contains the Identifier that is used to identify specific commands and responses, and to 2086 differentiate AENs from responses. Each NC-SI command is assigned a unique 7-bit command type<br>2087 value in the range  $0 \times 00, 0 \times 60$ . The proper response type for each command type is formed by set 2087 value in the range  $0 \times 00$ ..  $0 \times 60$ . The proper response type for each command type is formed by setting 2088 the most significant bit (bit 7) in the original 1-byte command value. This allows for a one-to-one 2088 the most significant bit (bit 7) in the original 1-byte command value. This allows for a one-to-one<br>2089 correspondence between 96 unique response types and 96 unique command types. correspondence between 96 unique response types and 96 unique command types.

## 2090 **8.2.1.5 Channel ID**

2091 This 1-byte field contains the Network Controller Channel Identifier. The Management Controller shall set 2092 this value to specify the package and internal channel ID for which the command is intended.

 In a multi-drop configuration, all commands are received by all NC-SI Network Controllers present in the configuration. The Channel ID is used by each receiving Network Controller to determine if it is the intended recipient of the command. In Responses and AENs, this field carries the Channel ID l from which the response or AEN was issued.

## 2097 **8.2.1.6 Payload length**

2098 This 12-bit field contains the length, in bytes, of any payload data present in the command or response 2099 frame following the NC-SI packet header. This value does not include the length of the NC-SI Control<br>2100 Packet Header, the checksum value, or any padding that might be present. Packet Header, the checksum value, or any padding that might be present.

## 2101 **8.2.1.7 Flags**

2102 Bit 0: Poll Indication: If this bit is set, it indicates that this command instance is polling on a previously sent 2103 command that was responded with a "Delayed Response" response code. This bit is relevant only for 2104 commands and not for responses or AENs.

2105 Bits 3:1: Reserved

## 2106 **8.2.1.8 Reserved**

2107 These fields are reserved for future use and should be written as zeros and ignored when read.

## 2108 **8.2.2 Control Packet payload**

2109 The NC-SI packet payload may contain zero or more defined data values depending on whether the 2110 packet is a command or response packet, and on the specific type. The NC-SI packet payload is always 2111 formatted in big-endian byte order, as shown in [Table 11.](#page-70-0)

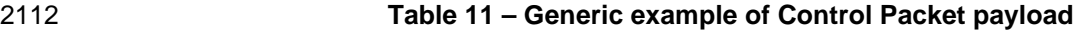

<span id="page-70-0"></span>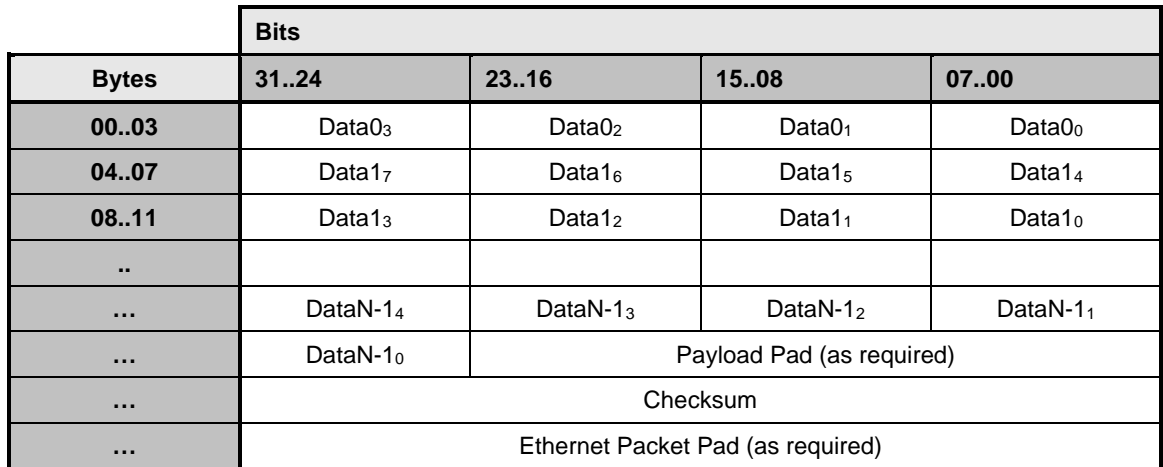

## 2113 **8.2.2.1 Data**

2114 As shown in [Table 11,](#page-70-0) the bytes following the NC-SI packet header may contain payload data fields of 2115 varving sizes, and which may be aligned or require padding. In the case where data is defined in the

varying sizes, and which may be aligned or require padding. In the case where data is defined in the 2116 payload, all data-field byte layouts (Data0–Data1) shall use big-endian byte ordering with the most 2117 significant byte of the field in the lowest addressed byte position (that is, coming first).

significant byte of the field in the lowest addressed byte position (that is, coming first).

## 2118 **8.2.2.2 Payload pad**

2119 If the payload is present and does not end on a 32-bit boundary, one to three padding bytes equal to  $2120 - 0 \times 0.0$  shall be present to align the checksum field to a 32-bit boundary  $0x00$  shall be present to align the checksum field to a 32-bit boundary.

## 2121 **8.2.2.3 Checksum**

2122 This 4-byte field contains the 32-bit checksum compensation value that may be included in each<br>2123 command and response packet by the sender of the packet. When it is implemented, the checks

2123 command and response packet by the sender of the packet. When it is implemented, the checksum<br>2124 compensation shall be computed as the 2's complement of the checksum, which shall be computed

compensation shall be computed as the 2's complement of the checksum, which shall be computed as

2125 the 32-bit unsigned sum of the NC-SI packet header and NC-SI packet payload interpreted as a series of 2126 16-bit unsigned integer values. A packet receiver supporting packet checksum verification shall use the

2126 16-bit unsigned integer values. A packet receiver supporting packet checksum verification shall use the<br>2127 checksum compensation value to verify packet data integrity by computing the 32-bit checksum describe

2127 checksum compensation value to verify packet data integrity by computing the 32-bit checksum described<br>2128 above, adding to it the checksum compensation value from the packet, and verifying that the result is 0.

above, adding to it the checksum compensation value from the packet, and verifying that the result is 0.

2129 Verification of non-zero NC-SI packet checksum values is optional. An implementation may elect to 2130 are particle to 2130 are prenate the checksums and may elect to verify checksums field is generate the checksums and may elect to verify checksums that it receives. The checksum field is 2131 generated and handled according to the following rules:

- <sup>2132</sup> A checksum field value of all zeros specifies that a header checksum is not being provided for<br>2133 **he NC-SI Control Packet, and that the checksum field value shall be ignored when processing** the NC-SI Control Packet, and that the checksum field value shall be ignored when processing 2134 the packet.
- 2135 If the originator of an NC-SI Control Packet is not generating a checksum, the originator shall 2136 use a value of all zeros for the header checksum field.
- 2137 If a non-zero checksum field is generated for an NC-SI Control Packet, that header checksum 2138 field value shall be calculated using the specified algorithm.
- <sup>2139</sup> All receivers of NC-SI Control Packets shall accept packets with all zeros as the checksum<br>2140 value (provided that other fields and the CRC are correct) value (provided that other fields and the CRC are correct).
- 2141 The receiver of an NC-SI Control Packet may reject (silently discard) a packet that has an 2142 incorrect non-zero checksum.
- 2143 The receiver of an NC-SI Control Packet may ignore any non-zero checksums that it receives 2144 and accept the packet, even if the checksum value is incorrect (that is, an implementation is not 2145 required to verify the checksum field).
- 2146 A controller that generates checksums is not required to verify checksums that it receives.
- 2147 A controller that verifies checksums is not required to generate checksums for NC-SI Control 2148 Packets that it originates.

## 2149 **8.2.2.4 Ethernet packet pad**

2150 Per [IEEE 802.3,](#page-16-0) all Ethernet frames shall be at least 64 bytes in length, from the DA through and 2151 including FCS. For NC-SI packets, this requirement applies to the Ethernet header and payload, which<br>2152 includes the NC-SI Control Packet header and payload. Most NC-SI Control Packets are less than the includes the NC-SI Control Packet header and payload. Most NC-SI Control Packets are less than the 2153 minimum Ethernet frame payload size of 46 bytes in length and require padding to comply with 2154 IEEE 802.3. [IEEE 802.3.](#page-16-0)

## 2155 **8.2.3 Command packet payload**

2156 Command packets have no common fixed payload format.

## 2157 **8.2.4 Response packet payload**

2158 Unlike command packets that do not necessarily contain payload data, all response packets carry at least 2159 a 4-byte payload. This default payload carries the response codes and reason codes (described in clause<br>2160 8.2.4.1) that provide status on the outcome of processing the originating command packet and is present [8.2.4.1\)](#page-72-0) that provide status on the outcome of processing the originating command packet and is present 2161 in all response packet payload definitions.

- 
- 2162 The default payload occupies bytes 00..03 of the response packet payload, with any additional 2163 response-packet-specific payload defined to follow starting on the next word. All response packet
- 2163 response-packet-specific payload defined to follow starting on the next word. All response packet payload 2164 fields are defined with big-endian byte ordering, as shown in [Table 12.](#page-71-0)
- 

2165 **Table 12 – Generic example of Response packet payload format**

<span id="page-71-0"></span>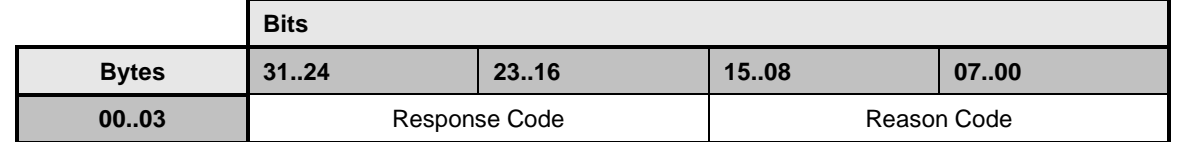
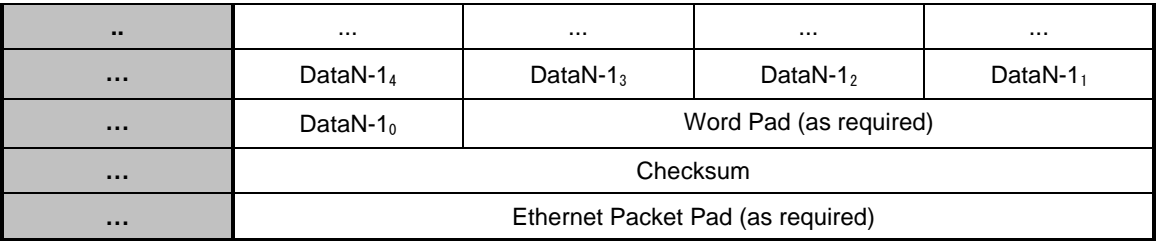

## 2166 **8.2.4.1 Response Packet in case of Delayed Response Code**

 If a response includes a "Delayed Response" Code, then the response does not contain the payload of the original response, The Delayed Response shall contain a payload of a single word (uint16) including the recommended next polling time in milliseconds. If no polling time estimate is available, then the 2170 recommended next polling time shall be set to  $0 \times 0000$ .

2171 **Table 13 – Generic example of Delayed Response packet payload** 

|              | <b>Bits</b>                       |      |                        |      |
|--------------|-----------------------------------|------|------------------------|------|
| <b>Bytes</b> | 3124                              | 2316 | 1508                   | 0700 |
| 0003         | Response Code = $0x0004$          |      | Reason Code = $0x0000$ |      |
| 0407         | Reserved                          |      | Next Polling time      |      |
| 0811         | Checksum                          |      |                        |      |
| $\cdots$     | Ethernet Packet Pad (as required) |      |                        |      |

#### 2172 **8.2.5 Response codes and reason codes**

#### 2173 **8.2.5.1 General**

2174 Response codes and reason codes are status values that are returned in the responses to NC-SI

2175 commands. The response code values provide a general categorization of the status being returned. The 2176 reason code values provide additional detail related to a particular response code.

2177 Response codes and reason codes are divided into numeric ranges that distinguish whether the values 2178 represent standard codes that are defined in this specification or are vendor/OEM-specific values that are 2179 defined by the vendor of the controller.

2180 The response code is a 2-byte field where values from  $0 \times 00$  through  $0 \times 7$  F are reserved for definition by 2181 this specification. Values from  $0 \times 80$  through  $0 \times FF$  are vendor/OEM-specific codes that are defi

2181 this specification. Values from  $0 \times 80$  through  $0 \times FF$  are vendor/OEM-specific codes that are defined by the 2182 vendor of the controller. vendor of the controller.

2183 The reason code is a 2-byte field. The ranges of values are defined in [Table 14.](#page-72-0)

#### 2184 **Table 14 – Reason code ranges**

<span id="page-72-0"></span>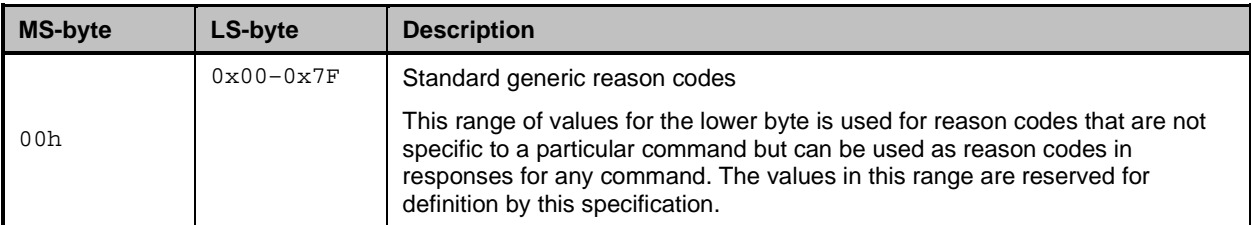

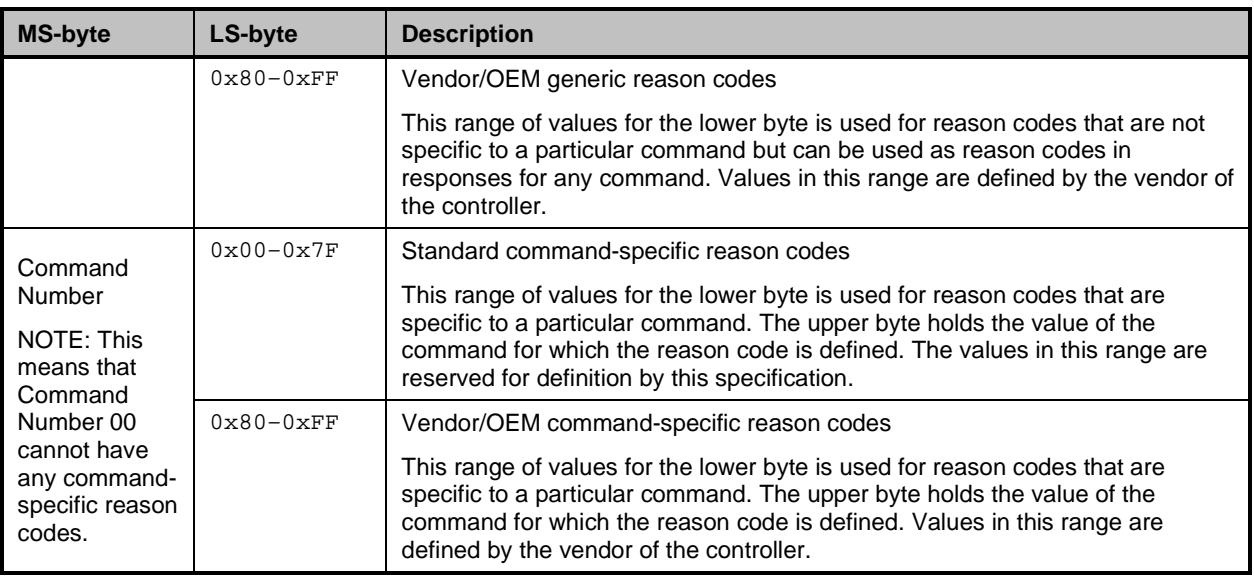

## 2185 **8.2.5.2 Response code and reason code values**

2186 The standard response code values are defined in [Table 15,](#page-73-0) and the standard reason code values are 2187 defined in [Table 16.](#page-74-0) Command-specific values, if any, are defined in the clauses that describe the 2188 response data for the command. Unless otherwise specified, the standard reason codes may be u 2188 response data for the command. Unless otherwise specified, the standard reason codes may be used in<br>2189 combination with any response code. There are scenarios where multiple combinations of response and combination with any response code. There are scenarios where multiple combinations of response and 2190 reason code values are valid. Unless otherwise specified, an implementation may return any valid 2191 combination of response and reason code values for the condition. combination of response and reason code values for the condition.

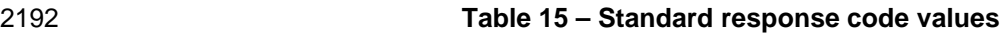

<span id="page-73-0"></span>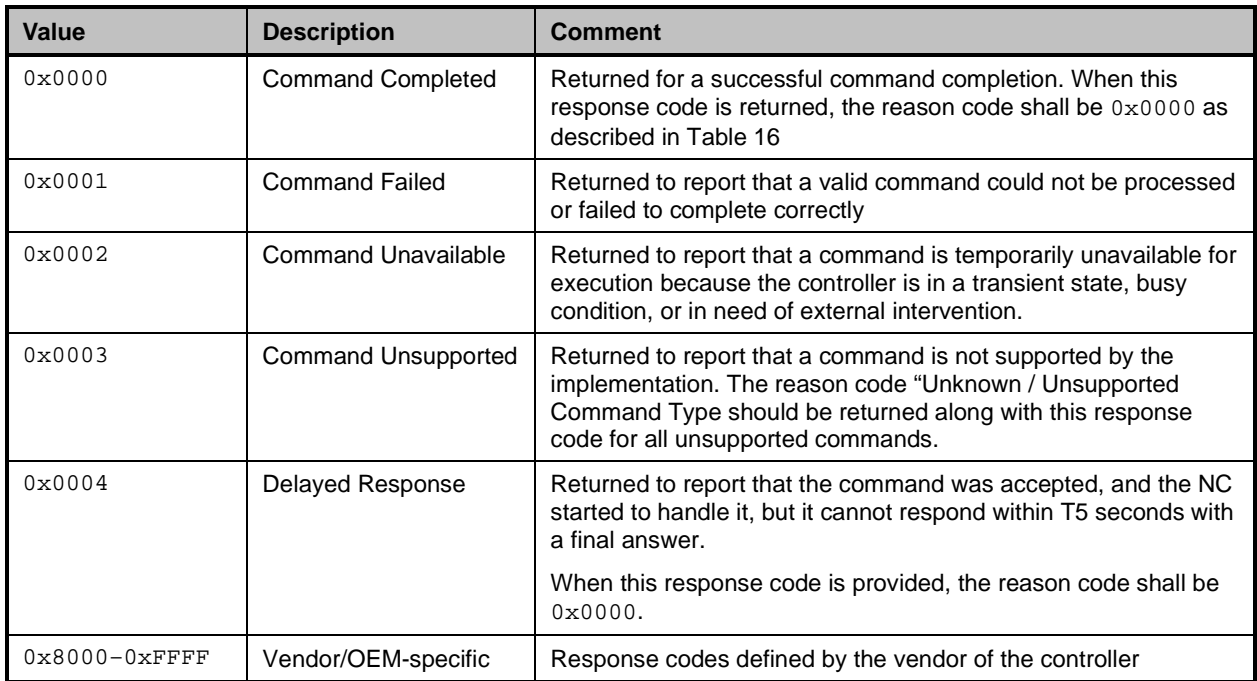

#### 2193 **Table 16 – Standard Reason Code Values**

<span id="page-74-0"></span>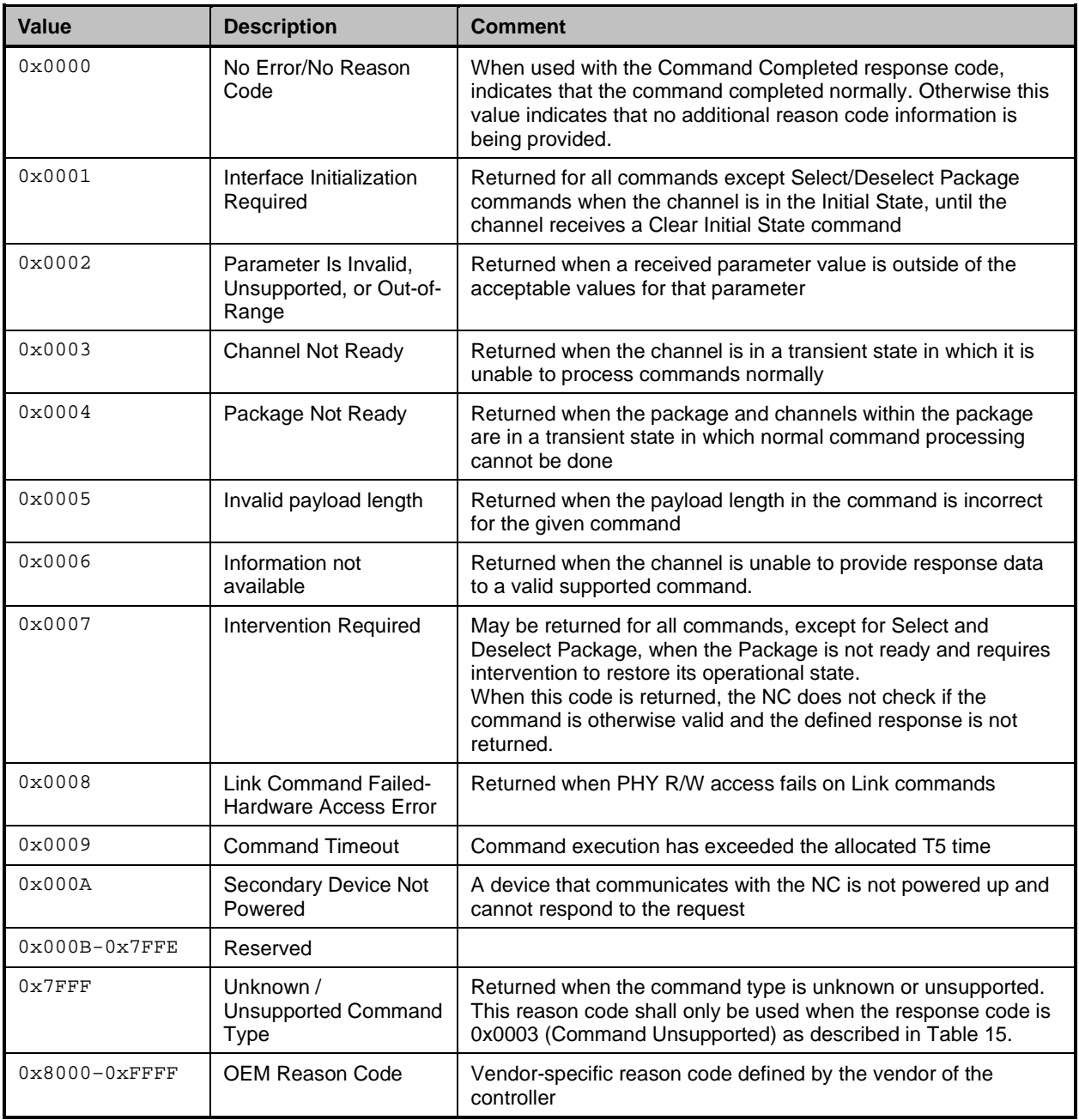

## 2194 **8.2.6 AEN packet format**

2195 AEN packets shall follow the general packet format of Control Packets, with the IID field set to 0 because, 2196 by definition, the Management Controller does not send a response packet to acknowledge an AEN 2197 packet. The Control Packet Type field shall have the value  $0xFF$ . The originating Network Controller shall 2198 fill in the Channel ID (Ch. ID) field with its own ID to identify itself as the source of notification. fill in the Channel ID (Ch. ID) field with its own ID to identify itself as the source of notification. The AEN 2199 Type field contains the identifier of what condition caused the generation of the AEN packet.

2200 [Table 17](#page-75-0) represents the AEN packet format to be used for AENs defined in this specification.

<span id="page-75-0"></span>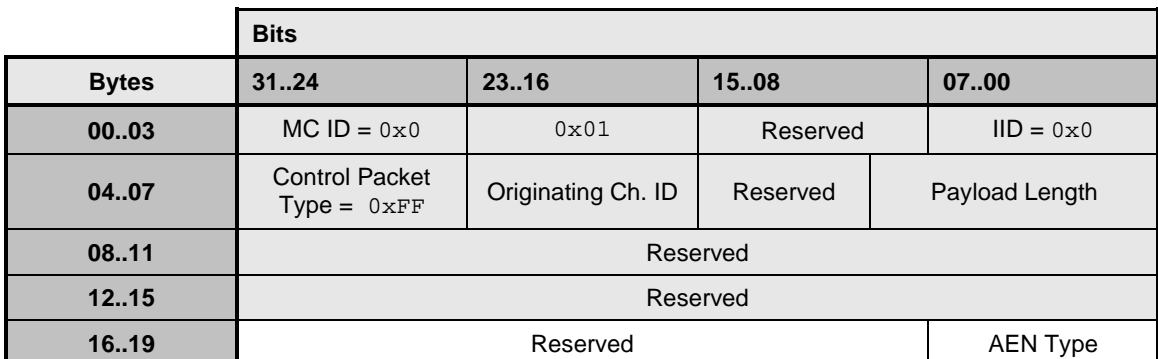

2202 [Table 18](#page-75-1) represents the AEN type ranges to be used for AENs defined in this specification.

## 2203 **Table 18 – AEN Type Ranges**

<span id="page-75-1"></span>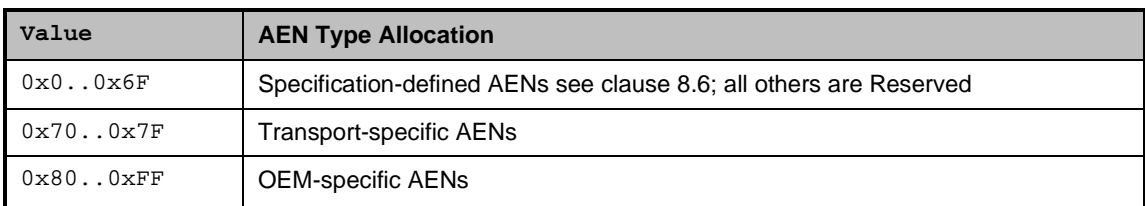

# 2204 **8.2.7 Single OEM AEN packet format**

2205 OEM AEN packets shall conform to the format shown in [Table 19](#page-75-2) below for NCs that only support AENs 2206 using a single OEM identifier including NCs that implement spec version 1.1 and lower.

# 2207 **Table 19 – OEM AEN packet format**

<span id="page-75-2"></span>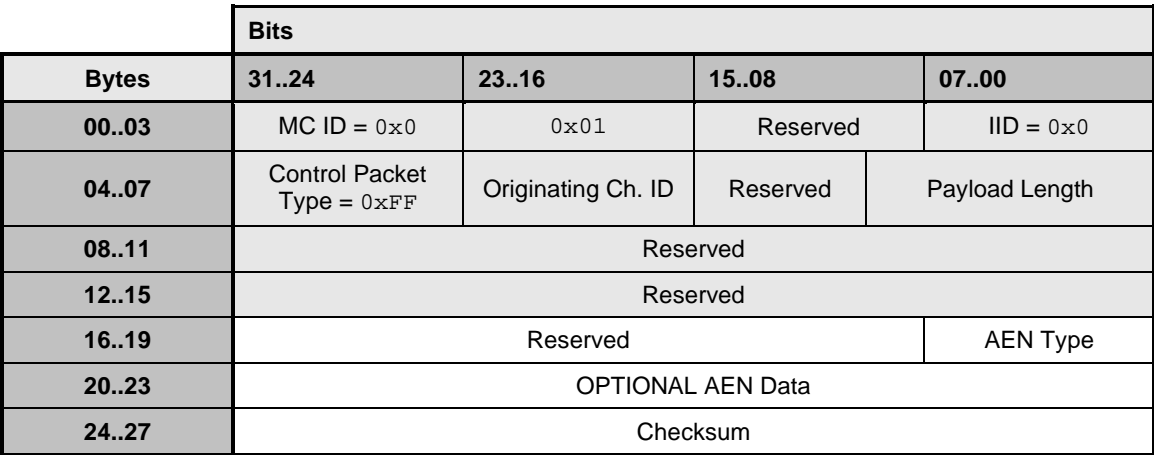

# 2208 **8.2.8 Multiple OEMs AEN packet format**

2209 OEM AEN packets shall conform to the format shown in [Table 20](#page-76-0) below for NCs that support multiple 2210 OEM AENs and implement the Query and Set OEM AEN command. OEM AENs and implement the Query and Set OEM AEN command.

## 2211 **Table 20 – Multiple OEMs AEN packet format**

<span id="page-76-0"></span>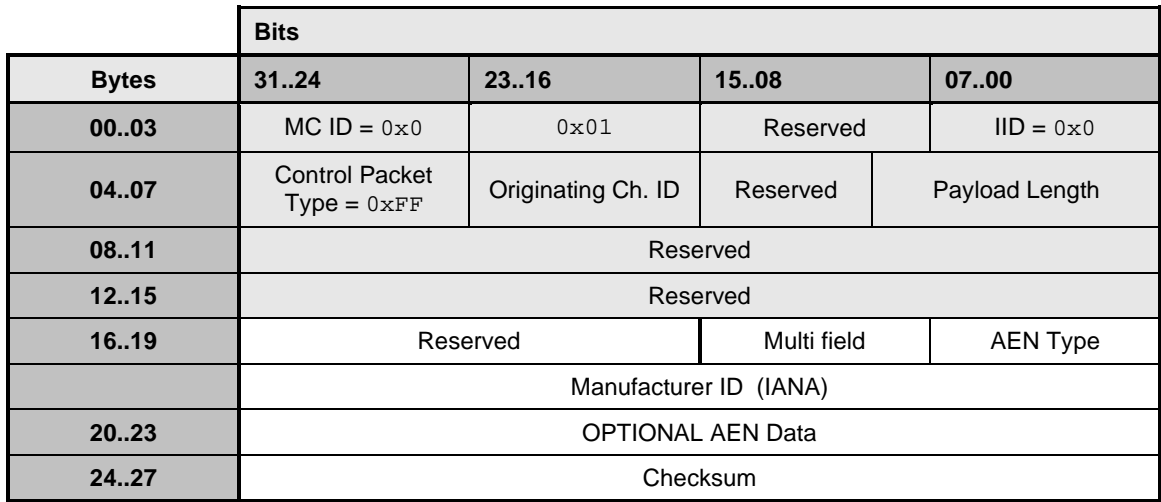

## 2212 **8.2.8.1 Multi field**

2213 This field has a value of  $0 \times 01$  to indicate the AEN contains a Manufacturer ID (IANA).

# 2214 **8.3 Control Packet type definitions**

2215 Command packet types are in the range of  $0 \times 00$  to  $0 \times 7$  F. [Table 21](#page-76-1) describes each command, its 2216 corresponding response, and the type value for each. Table 21 includes commands addressed to 2216 corresponding response, and the type value for each. [Table 21](#page-76-1) includes commands addressed to either a 2217 package or a channel. The commands addressed to a sexual package or a channel. The commands addressed to a pac package or a channel. The commands addressed to a package are highlighted with gray background. 2218 PLDM and OEM-specific commands carried over NC-SI may be package specific or channel specific or 2219 both.

2220 Mandatory (M), Optional (O), and Conditional (C) refer to command support requirements for the Network 2221 Controller. Controller.

2222 Ethernet (E), Fibre Channel (FC) and InfiniBand (IB) columns under the Fabric Implementation heading<br>2223 refer to the specific requirements of the NC implementing the network fabric type configured on the 2223 refer to the specific requirements of the NC implementing the network fabric type configured on the 2224 channel. channel.

## 2225 **Table 21 – Command and Response types**

<span id="page-76-1"></span>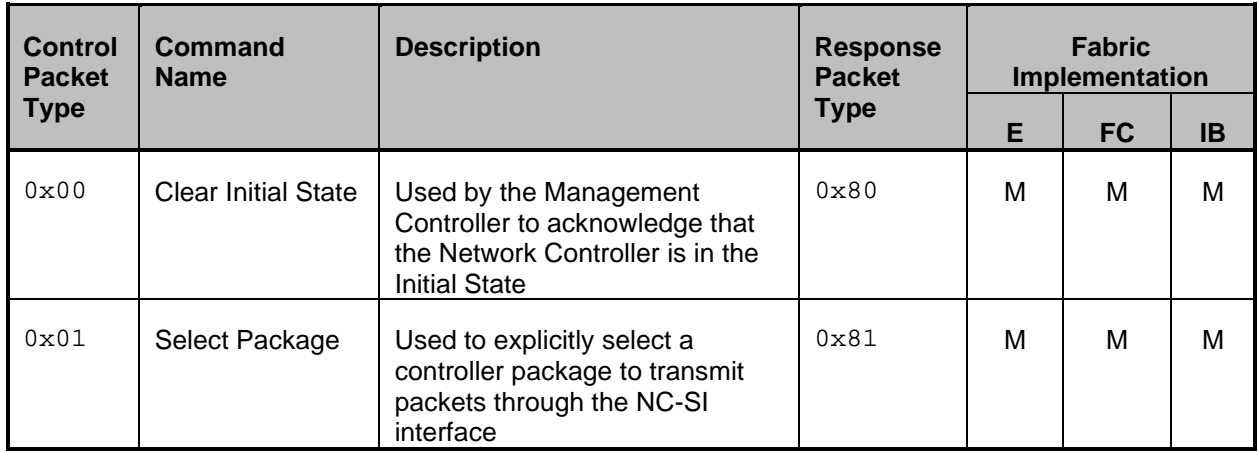

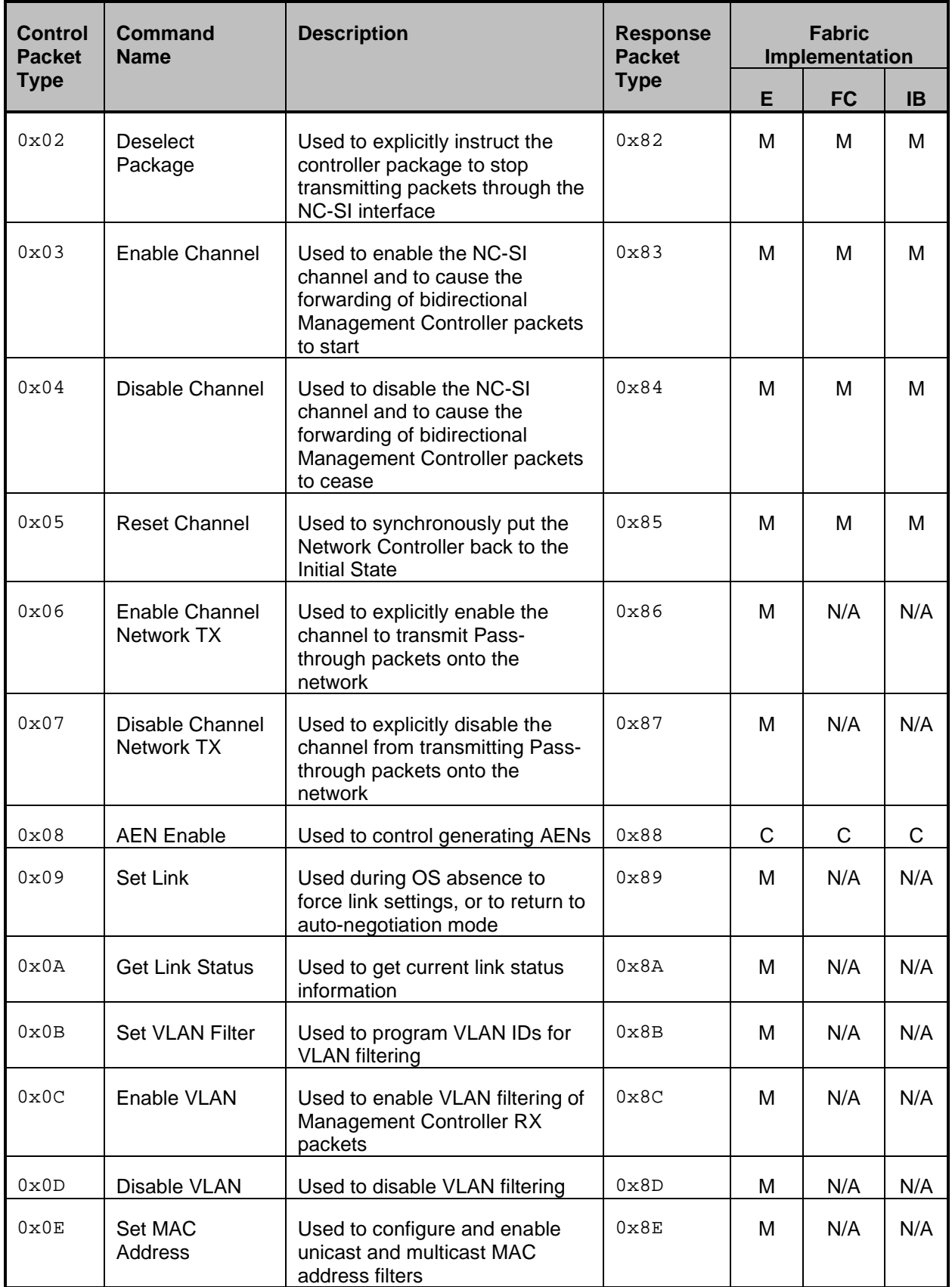

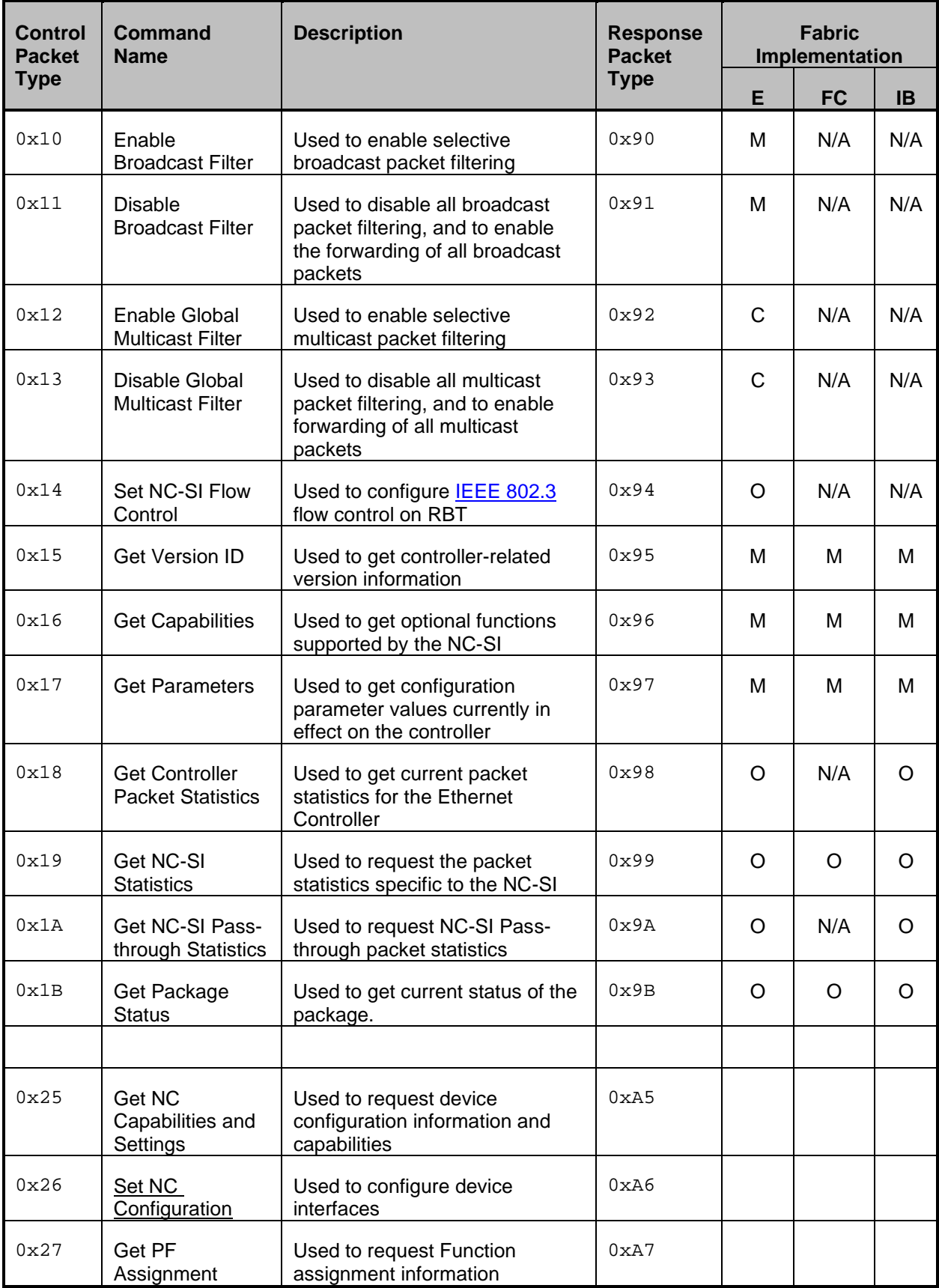

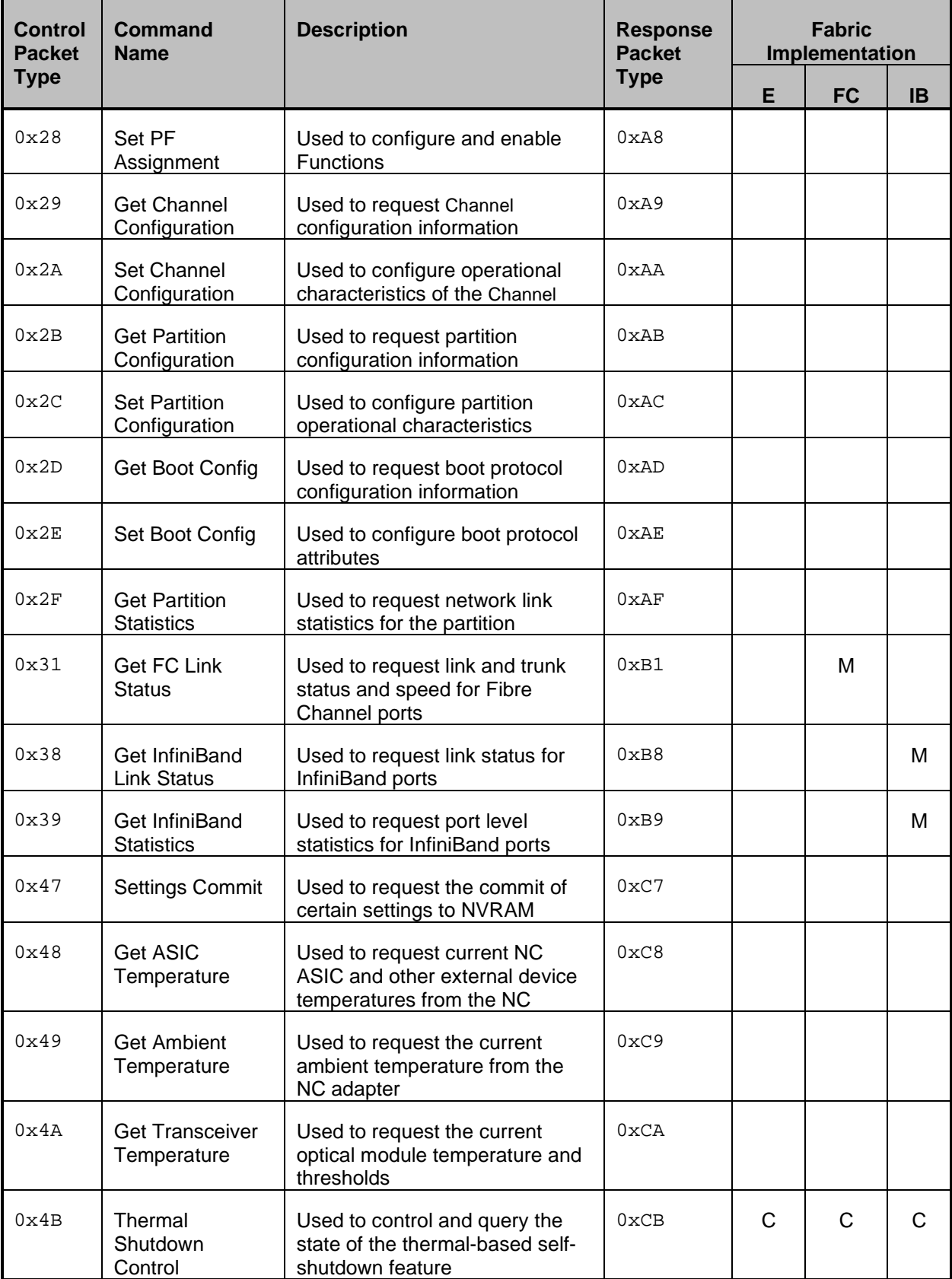

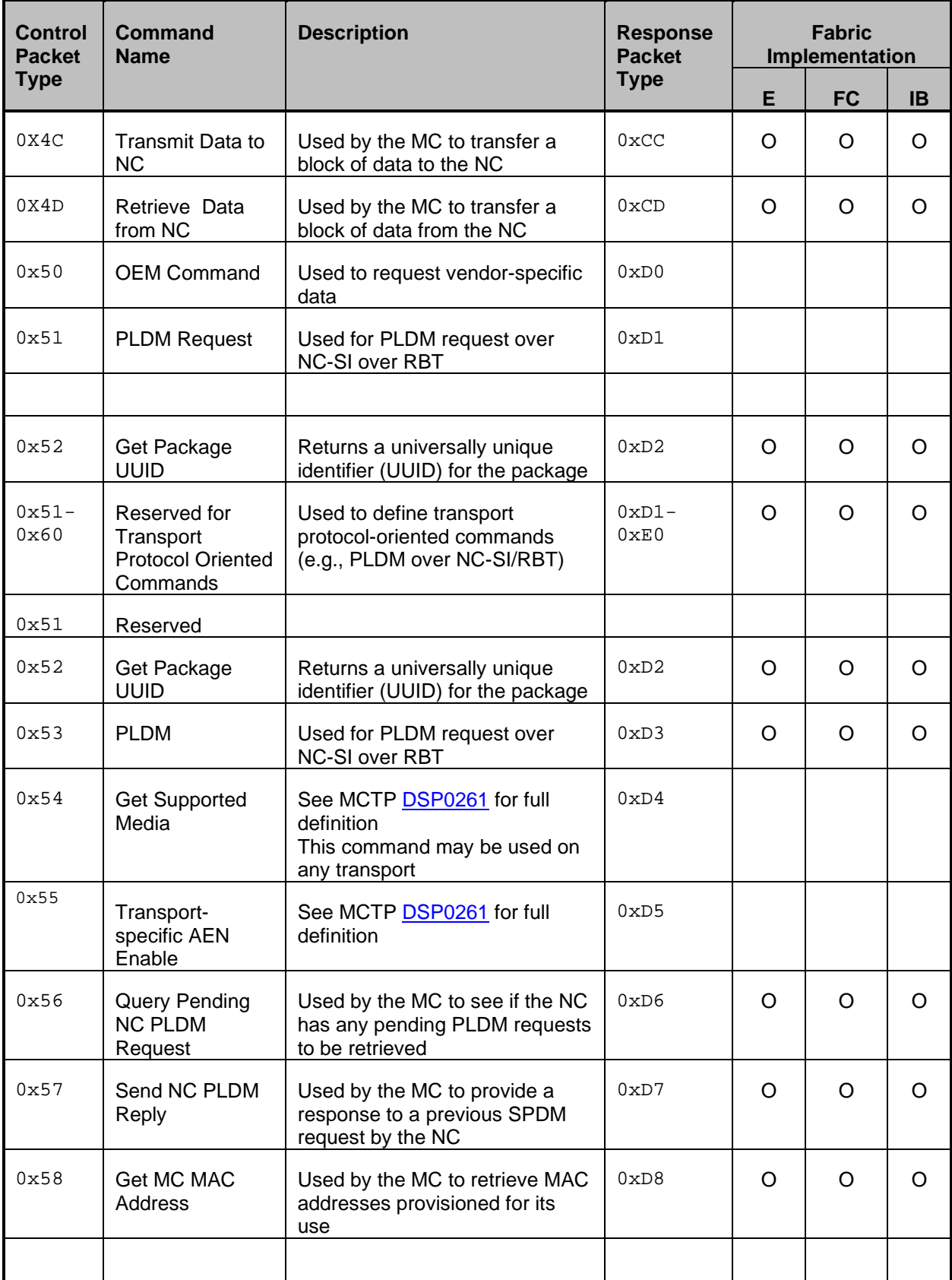

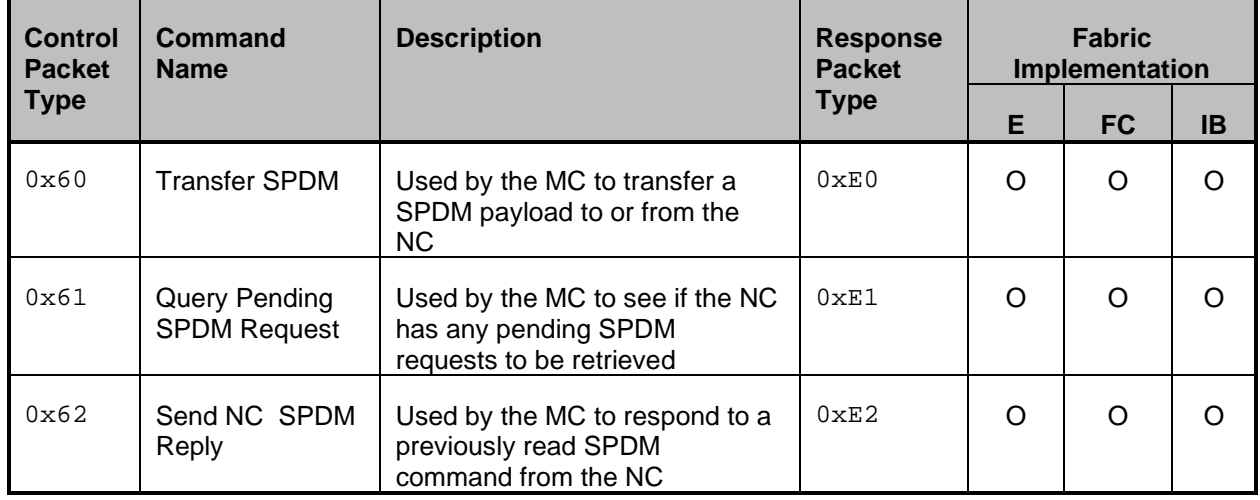

# 2226 **8.4 Transport-specific Control Packet type definitions**

2227 Transport-specific control packet types are defined specifically for operation over RBT. In MCTP 2228 implementations the native message types would be used. [Table 22](#page-81-0) describes each command, its 2229 corresponding response, and the type value for each. [Table 22](#page-81-0) includes commands addressed to either a<br>2230 package or a channel. The commands addressed to a package are highlighted with grav background. 2230 package or a channel. The commands addressed to a package are highlighted with gray background.<br>2231 PLDM and OEM-specific commands carried over NC-SI may be package specific or channel specific c PLDM and OEM-specific commands carried over NC-SI may be package specific or channel specific or 2232 both.

2233 Mandatory (M), Optional (O), and Conditional (C) refer to command support requirements for the Network 2234 Controller. Controller.

2235 Ethernet (E), Fibre Channel (FC) and InfiniBand (IB) columns under the Fabric Implementation heading<br>2236 Fefer to the specific requirements of the NC implementing the network fabric type configured on the 2236 refer to the specific requirements of the NC implementing the network fabric type configured on the 2237 channel. channel

# 2238 **Table 22 – Transport-specific Command and Response types**

<span id="page-81-0"></span>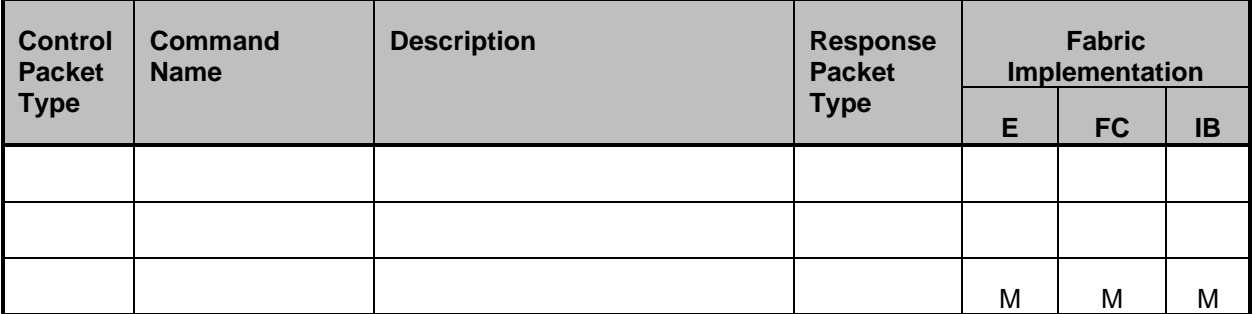

# 2239 **8.5 Command and response packet formats**

2240 This clause describes the format for each of the NC-SI commands and corresponding responses.

2241 The corresponding response packet format shall be mandatory when a given command is supported.

## 2242 **8.5.1 NC-SI command frame format**

2243 [Table 23](#page-82-0) illustrates the NC-SI frame format that shall be accepted by the Network Controller.

2244 **Table 23 – Example of complete minimum-sized NC-SI command packet**

<span id="page-82-0"></span>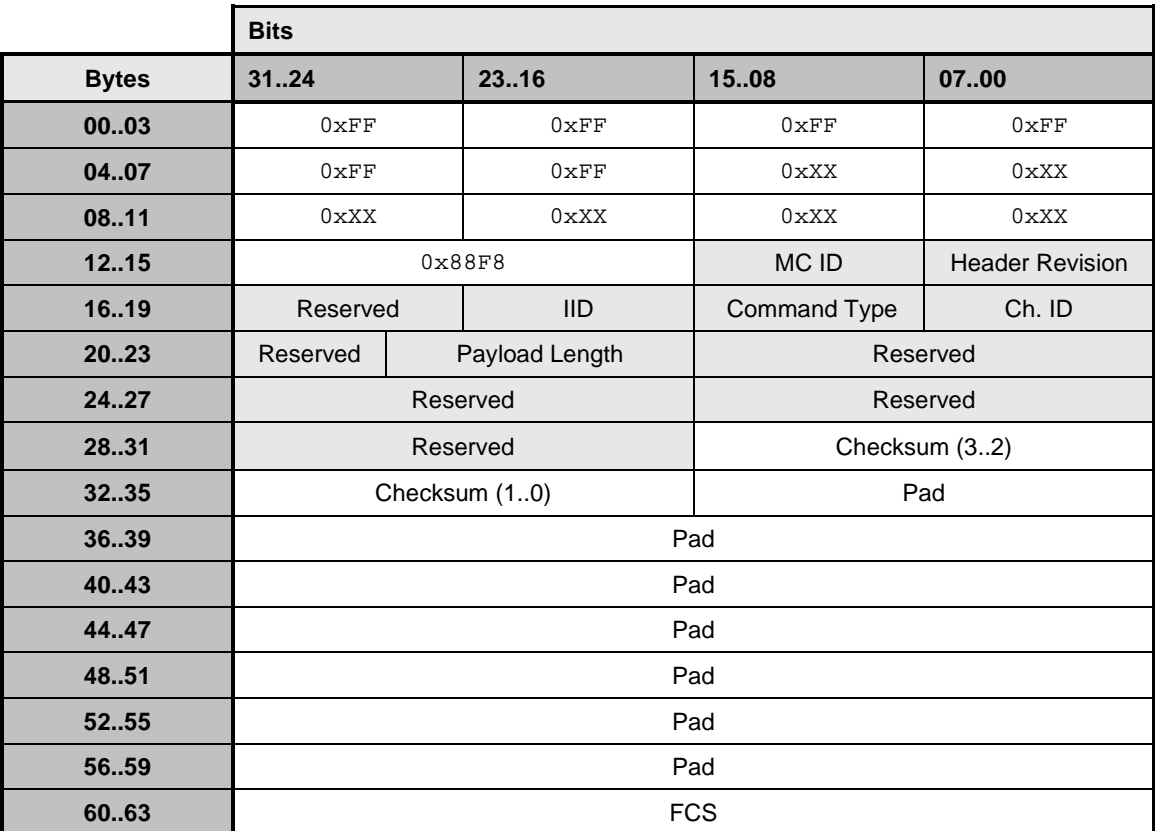

# 2245 **8.5.2 NC-SI response packet format**

2246 [Table 24](#page-82-1) illustrates the NC-SI response packet format that shall be transmitted by the Network Controller.

2247 **Table 24 – Example of complete minimum-sized NC-SI response packet**

<span id="page-82-1"></span>

|              | <b>Bits</b>                |     |            |                        |        |
|--------------|----------------------------|-----|------------|------------------------|--------|
| <b>Bytes</b> | 3124                       |     | 23.16      | 1508                   | 0700   |
| 0003         | 0xFF                       |     | 0xFF       | 0xFF                   | 0xFF   |
| 0407         | 0xFF                       |     | 0xFF       | 0xFF                   | 0xFF   |
| 0811         | 0xFF                       |     | 0xFF       | 0xFF                   | 0xFF   |
| 1215         | 0x88F8                     |     | MC ID      | <b>Header Revision</b> |        |
| 1619         | Reserved                   |     | <b>IID</b> | Response Type          | Ch. ID |
| 2023         | Payload Length<br>Reserved |     |            | Reserved               |        |
| 2427         | Reserved                   |     |            | Reserved               |        |
| 28.31        | Reserved                   |     |            | Response Code          |        |
| 32.35        | Reason Code                |     |            | Checksum (32)          |        |
| 36.39        | Checksum (10)              |     | Pad        |                        |        |
| 40.43        | Pad                        |     |            |                        |        |
| 4447         |                            | Pad |            |                        |        |

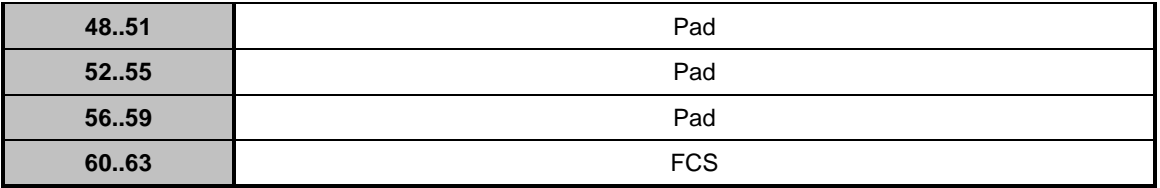

## 2248 **8.5.3 Clear Initial State command (0x00)**

2249 The Clear Initial State command provides the mechanism for the Management Controller to acknowledge 2250 that it considers a channel to be in the Initial State (typically because the Management Controller received<br>2251 an "Interface Initialization Required" reason code) and to direct the Network Controller to start accep 2251 an "Interface Initialization Required" reason code) and to direct the Network Controller to start accepting<br>2252 commands for initializing or recovering the NC-SI operation. When in the Initial State, the Network commands for initializing or recovering the NC-SI operation. When in the Initial State, the Network 2253 Controller shall return the "Interface Initialization Required" reason code for all channel commands until it <br>2254 receives the Clear Initial State command. receives the Clear Initial State command.

2255 If the channel is in the Initial State when it receives the Clear Initial State command, the command shall<br>2256 cause the Network Controller to stop returning the "Interface Initialization Required" reason code. The cause the Network Controller to stop returning the "Interface Initialization Required" reason code. The 2257 channel shall also treat any subsequently received instance ID numbers as IDs for new command<br>2258 instances, not retries. instances, not retries.

2259 If the channel is not in the Initial State when it receives this command, it shall treat any subsequently <br>2260 received instance ID numbers as IDs for new command instances, not retries. received instance ID numbers as IDs for new command instances, not retries.

- 2261 [Table 25](#page-83-0) illustrates the packet format of the Clear Initial State command.
- 

## 2262 **Table 25 – Clear Initial State command packet format**

<span id="page-83-0"></span>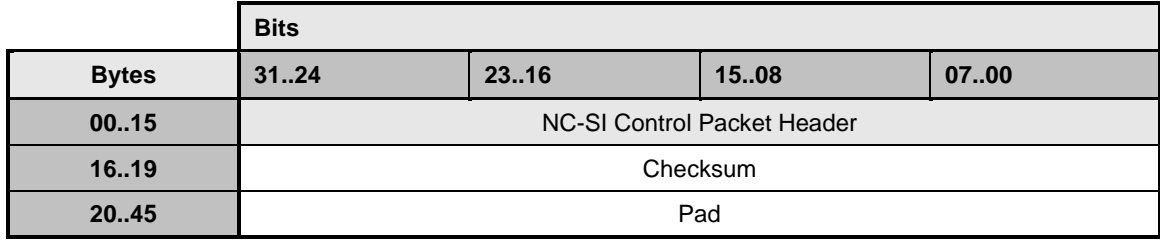

## 2263 **8.5.4 Clear Initial State response (0x80)**

- 2264 Currently no command-specific reason code is identified for this response (see [Table 26\)](#page-83-1).
- 

# 2265 **Table 26 – Clear Initial State response packet format**

<span id="page-83-1"></span>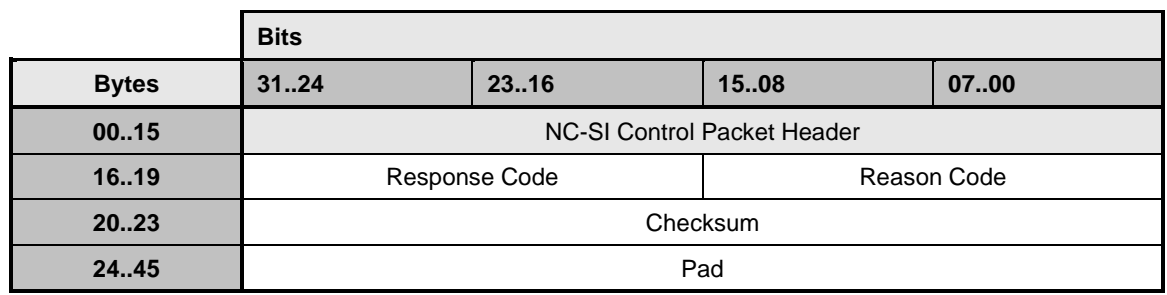

## 2266 **8.5.5 Select Package command (0x01)**

2267 A package is considered to be "selected" when its NC-SI output buffers are allowed to transmit packets 2268 through the NC-SI interface. Conversely, a package is "deselected" when it is not allowed to transmit 2269 packets through the NC-SI interface. packets through the NC-SI interface.

2270 The Select Package command provides a way for a Management Controller to explicitly take a package

2271 out of the deselected state and to control whether hardware arbitration is enabled for the package.<br>2272 (Similarly, the Deselect Package command allows a Management Controller to explicitly deselect a (Similarly, the Deselect Package command allows a Management Controller to explicitly deselect a

2273 package.)

2274 The NC-SI package in the Network Controller shall also become selected if the package receives any NC-<br>2275 SI command (other than Deselect Package) that is directed to the package or to a channel within the SI command (other than Deselect Package) that is directed to the package or to a channel within the 2276 package.

2277 The Select Package command is addressed to the package, rather than to a channel (that is, the 2278 command is sent with a Channel ID where the Package ID subfield matches the ID of the intende command is sent with a Channel ID where the Package ID subfield matches the ID of the intended 2279 package and the Internal Channel ID subfield is set to  $0x1F$ ).

2280 More than one package can be in the selected state simultaneously if hardware arbitration is used<br>2281 between the selected packages and is active. The hardware arbitration logic ensures that buffer co between the selected packages and is active. The hardware arbitration logic ensures that buffer conflicts 2282 will not occur between selected packages.

2283 If hardware arbitration is not active or is not used for a given package, only one package shall be selected<br>2284 at a time. To switch between packages, the Deselect Package command is used by the Management at a time. To switch between packages, the Deselect Package command is used by the Management 2285 Controller to put the presently selected package into the deselected state before another package is 2286 selected. selected.

2287 A package shall stay in the selected state until it receives a Deselect Package command unless an <br>2288 internal condition causes all internal channels to enter the Initial State. internal condition causes all internal channels to enter the Initial State.

2289 A package that is not using hardware arbitration may leave its output buffers enabled for the time that it is<br>2290 selected, or it may place its output buffers into the high-impedance state between transmitting packet selected, or it may place its output buffers into the high-impedance state between transmitting packets 2291 through the NC-SI interface. (Temporarily placing the output buffers into the high-impedance state is not<br>2292 the same as entering the deselected state.) the same as entering the deselected state.)

2293 For Type A integrated controllers: Because the RBT bus buffers are separately controlled, a separate<br>2294 Select Package command needs to be sent to each Package ID in the controller that is to be enabled 2294 Select Package command needs to be sent to each Package ID in the controller that is to be enabled to 2295 transmit through the NC-SI interface. If the internal packages do not support hardware arbitration, only transmit through the NC-SI interface. If the internal packages do not support hardware arbitration, only 2296 one package shall be selected at a time; otherwise, a bus conflict will occur.

2297 For Type S single channel, and Types B and C integrated controllers: A single set of RBT bus buffers 2298 exists for the package. Sending a Select Package command selects the entire package and enables all<br>2299 channels within the package to transmit through the NC-SI interface. (Whether a particular channel in a channels within the package to transmit through the NC-SI interface. (Whether a particular channel in a 2300 selected package starts transmitting Pass-through and AEN packets depends on whether that channel<br>2301 vas enabled or disabled using the Enable or Disable Channel commands and whether the package ma was enabled or disabled using the Enable or Disable Channel commands and whether the package may 2302 have had packets queued up for transmission.)

2303 Implementation Note: The features control settings are only configurable via this command and are not 2304 altered by 'implicit' selection as described in clause 6.1.14.4. altered by 'implicit' selection as described in clause [6.1.14.4.](#page-43-0)

- 2305 [Table 27](#page-85-0) illustrates the packet format of the Select Package command.
- 2306 [Table 28](#page-85-1) illustrates the disable byte for hardware arbitration.

### 2307 **Table 27 – Select Package command packet format**

<span id="page-85-0"></span>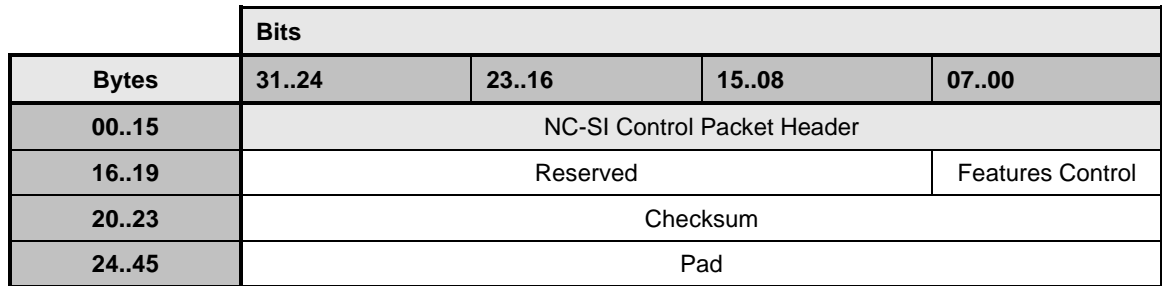

<span id="page-85-1"></span>2308

## 2309 **Table 28 – Features Control byte**

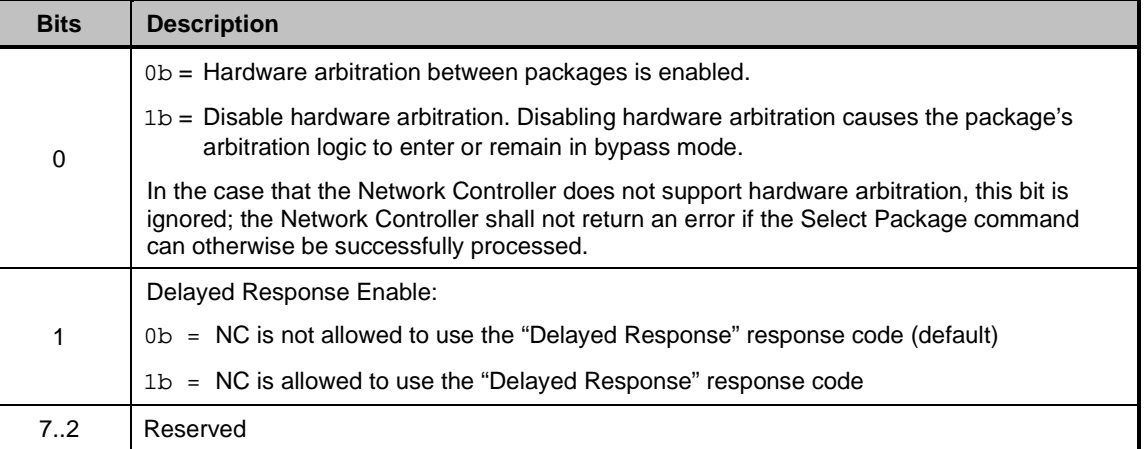

## 2310 **8.5.6 Select Package response (0x81)**

2311 Currently no command-specific reason code is identified for this response (see [Table 29\)](#page-85-2).

## 2312 **Table 29 – Select package response packet format**

<span id="page-85-2"></span>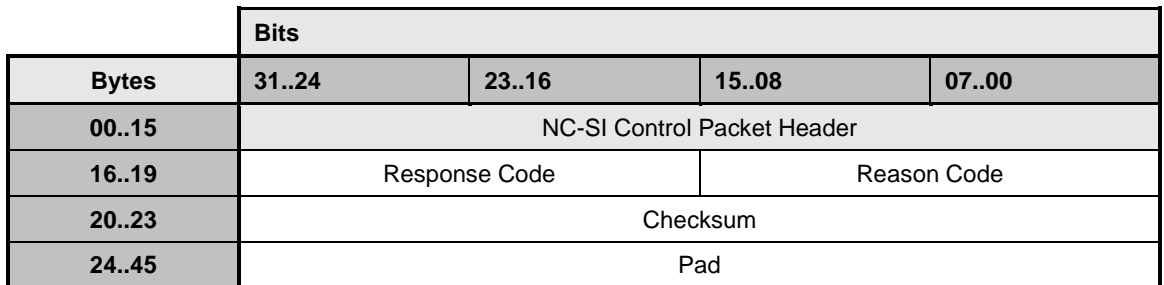

# 2313 **8.5.7 Deselect Package command (0x02)**

2314 The Deselect Package command directs the controller package to stop transmitting packets through the 2315 NC-SI interface and to place the output buffers for the package into the high-impedance state. NC-SI interface and to place the output buffers for the package into the high-impedance state.

2316 The Deselect Package command is addressed to the package, rather than to a particular channel (that is, 2317 the command is sent with a Channel ID where the Package ID subfield matches the ID of the intended

the command is sent with a Channel ID where the Package ID subfield matches the ID of the intended 2318 package and the Internal Channel ID subfield is set to  $0x1F$ ).

- 2319 The controller package enters the deselected state after it has transmitted the response to the Deselect<br>2320 Package command and placed its buffers into the high-impedance state. The controller shall place its
- 2320 Package command and placed its buffers into the high-impedance state. The controller shall place its 2321 outputs into the high-impedance state within the Package Deselect to Hi-Z Interval (T1). (This interval
- 2321 outputs into the high-impedance state within the Package Deselect to Hi-Z Interval (T1). (This interval<br>2322 orives the controller being deselected time to turn off its electrical output buffers after sending the
- gives the controller being deselected time to turn off its electrical output buffers after sending the 2323 response to the Deselect Package command.)
- 2324 If hardware arbitration is not supported or used, the Management Controller should wait for the Package 2325 Deselect to Hi-Z Interval (T1) to expire before selecting another controller.
- 2326 For Type A integrated controllers: Because the bus buffers are separately controlled, putting the overall <br>2327 controller package into the high-impedance state requires sending separate Deselect Package 2327 controller package into the high-impedance state requires sending separate Deselect Package<br>2328 commands to each Package ID in the overall package. commands to each Package ID in the overall package.
- 2329 For Type S single channel, and Types B and C integrated controllers: A single set of bus buffers exists for<br>2330 the package. Sending a Deselect Package command deselects the entire NC-SI package and prevents the package. Sending a Deselect Package command deselects the entire NC-SI package and prevents 2331 all channels within the package from transmitting through the NC-SI interface.
- 2332 [Table 30](#page-86-0) illustrates the packet format of the Deselect Package command.
- 

2333 **Table 30 – Deselect Package command packet format**

<span id="page-86-0"></span>

|              | <b>Bits</b>                 |       |      |      |
|--------------|-----------------------------|-------|------|------|
| <b>Bytes</b> | 3124                        | 23.16 | 1508 | 0700 |
| 0015         | NC-SI Control Packet Header |       |      |      |
| 16.19        | Checksum                    |       |      |      |
| 20.45        |                             | Pad   |      |      |

## 2334 **8.5.8 Deselect Package response (0x82)**

- 2335 The Network Controller shall always put the package into the deselected state after sending a Deselect 2336 Package Response.
- 2337 No command-specific reason code is identified for this response (see [Table 31\)](#page-86-1).
- 

## 2338 **Table 31 – Deselect Package response packet format**

<span id="page-86-1"></span>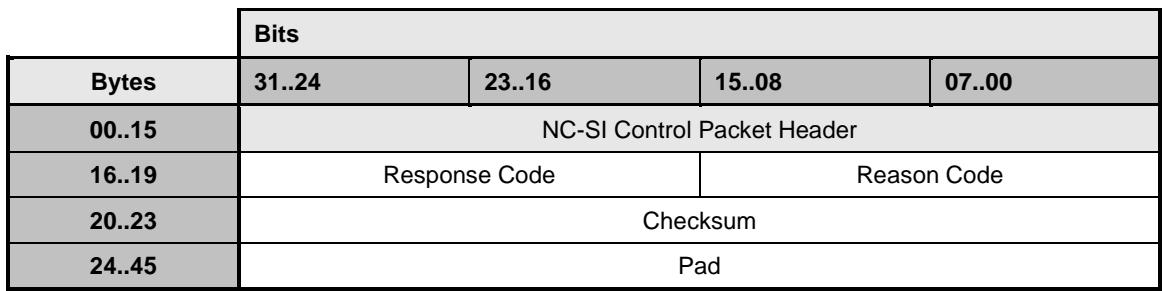

## **Network Controller Sideband Interface (NC-SI) Specification DSP0222**

# 2339 **8.5.9 Enable Channel command (0x03)**

- 2340 The Enable Channel command shall enable the Network Controller to allow transmission of Pass-through 2341 and AEN packets to the Management Controller through the NC-SI.
- 2342 [Table 32](#page-87-0) illustrates the packet format of the Enable Channel command.

2343 **Table 32 – Enable Channel command packet format**

<span id="page-87-0"></span>

|              | <b>Bits</b>                 |       |      |      |
|--------------|-----------------------------|-------|------|------|
| <b>Bytes</b> | 3124                        | 23.16 | 1508 | 0700 |
| 0015         | NC-SI Control Packet Header |       |      |      |
| 1619         | Checksum                    |       |      |      |
| 20.45        |                             | Pad   |      |      |

## 2344 **8.5.10 Enable Channel response (0x83)**

2345 No command-specific reason code is identified for this response (see [Table 33\)](#page-87-1).

## 2346 **Table 33 – Enable Channel response packet format**

<span id="page-87-1"></span>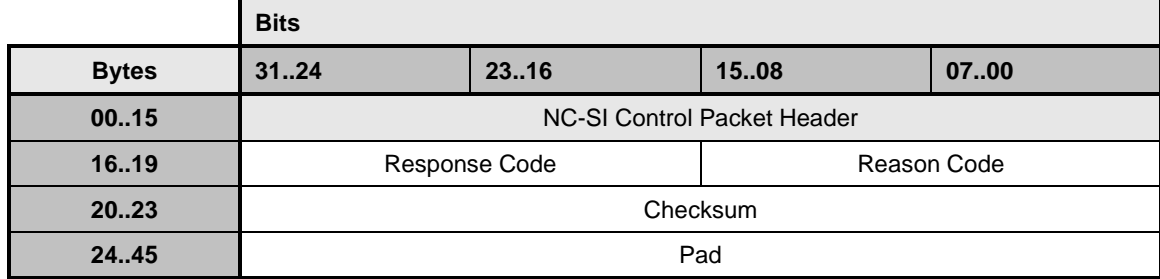

# 2347 **8.5.11 Disable Channel command (0x04)**

2348 The Disable Channel command allows the Management Controller to disable the flow of packets, 2349 including Pass-through and AEN, to the Management Controller.

2350 A Network Controller implementation is not required to flush pending packets from its RX Queues when a<br>2351 Channel becomes disabled. If queuing is subsequently disabled for a channel, it is possible that a number channel becomes disabled. If queuing is subsequently disabled for a channel, it is possible that a number of packets from the disabled channel could still be pending in the RX Queues. These packets may continue to be transmitted through the NC-SI interface until the RX Queues are emptied of those packets. The Management Controller should be aware that it may receive a number of packets from the channel before receiving the response to the Disable Channel command.

- 2356 The 1-bit Allow Link Down (ALD) field can be used by the Management Controller to indicate that the link 2357 corresponding to the specified channel is not required after the channel is disabled. The Network corresponding to the specified channel is not required after the channel is disabled. The Network 2358 Controller is allowed to take down the external network physical link if no other functionality (for example, 2359 host OS or WoL [Wake-on-LAN]) is active.
- 2360 Possible values for the 1-bit ALD field are as follows:
- 2361 0b = Keep link up (establish and/or keep a link established) while channel is disabled
- 2362  $1b =$  Allow link to be taken down while channel is disabled
- 2363 [Table 34](#page-88-0) illustrates the packet format of the Disable Channel command.

## 2364 **Table 34 – Disable Channel command packet format**

<span id="page-88-0"></span>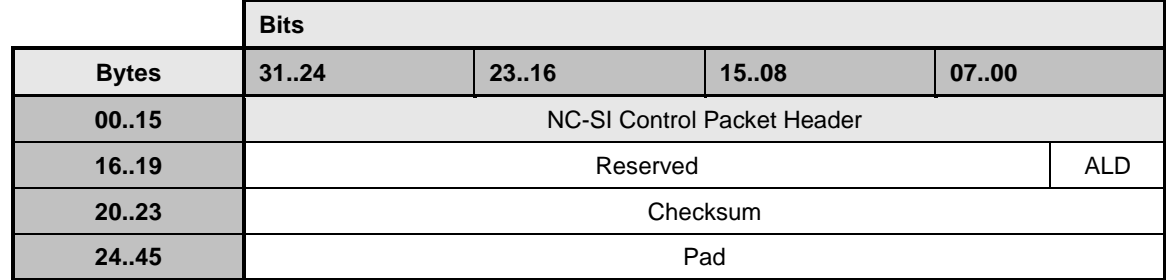

2365 NOTE: It is currently unspecified whether this command will cause the Network Controller to cease the passing<br>2366 through of traffic from the Management Controller to the network, or if this can only be done using th 2366 through of traffic from the Management Controller to the network, or if this can only be done using the Disable<br>2367 Channel Network TX command. Channel Network TX command.

## 2368 **8.5.12 Disable Channel response (0x84)**

2369 No command-specific reason code is identified for this response (see [Table 35\)](#page-88-1).

#### 2370 **Table 35 – Disable Channel response packet format**

<span id="page-88-1"></span>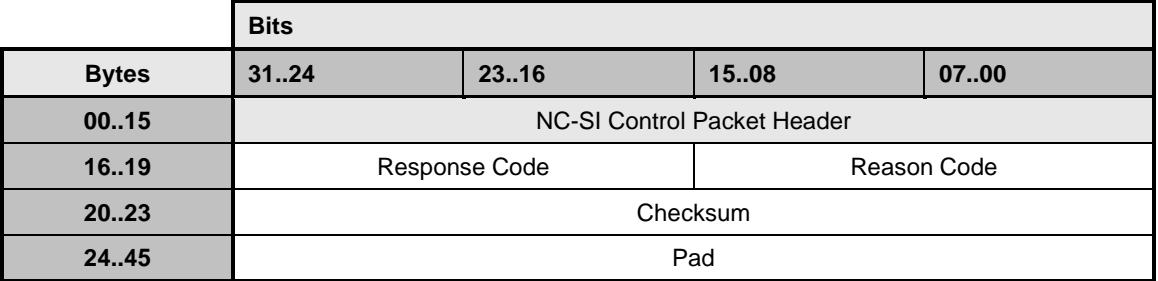

#### 2371 **8.5.13 Reset Channel command (0x05)**

- 2372 The Reset Channel command allows the Management Controller to put the channel into the Initial State.
- 2373 Packet transmission is not required to stop until the Reset Channel response has been sent. Thus, the 2374 Management Controller should be aware that it may receive a number of packets from the channel before Management Controller should be aware that it may receive a number of packets from the channel before 2375 receiving the response to the Reset Channel command.
- 2376 [Table 36](#page-88-2) illustrates the packet format of the Reset Channel command.

## 2377 **Table 36 – Reset Channel command packet format**

<span id="page-88-2"></span>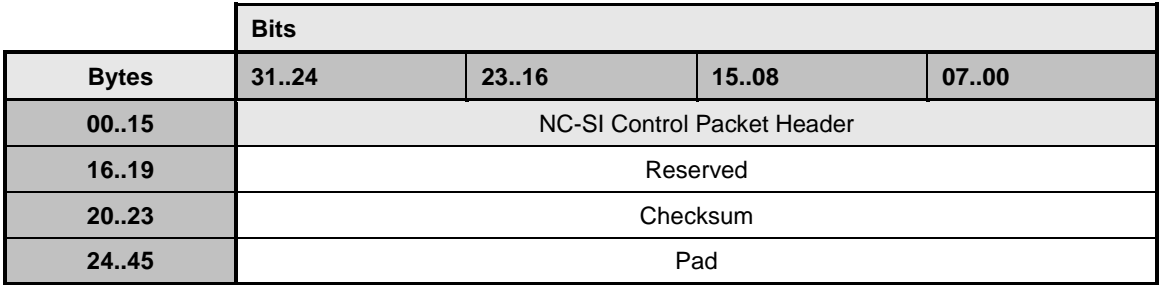

## 2378 **8.5.14 Reset Channel response (0x85)**

2379 Currently no command-specific reason code is identified for this response (see [Table 37\)](#page-89-0).

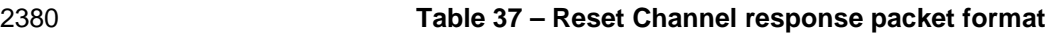

<span id="page-89-0"></span>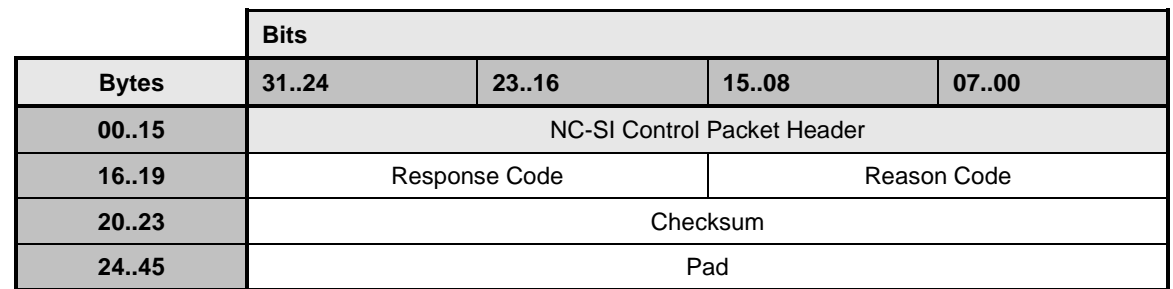

## 2381 **8.5.15 Enable Channel Network TX command (0x06)**

2382 The Enable Channel Network TX command shall enable the channel to transmit Pass-through packets 2383 onto the network. After network transmission is enabled, this setting shall remain enabled until a Disable 2384 Channel Network TX command is received, or the channel enters the Initial State.

2385 The intention of this command is to control which Network Controller ports are allowed to transmit to the 2386 external network. The Network Controller compares the source MAC address in outgoing Pass-through 2387 packets to the unicast MAC address(es) configured using the Set MAC Address command. If a match 2388 exists. the packet is transmitted to the network. exists, the packet is transmitted to the network.

2389 [Table 38](#page-89-1) illustrates the packet format of the Enable Channel Network TX command.

## 2390 **Table 38 – Enable Channel Network TX command packet format**

<span id="page-89-1"></span>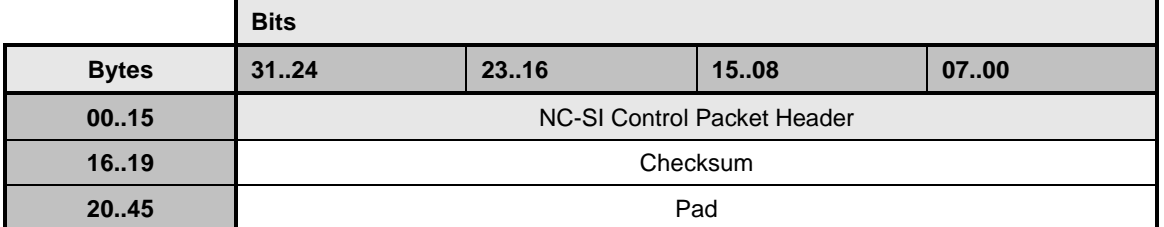

## 2391 **8.5.16 Enable Channel Network TX response (0x86)**

2392 No command-specific reason code is identified for this response (see [Table 39\)](#page-89-2).

## 2393 **Table 39 – Enable Channel Network TX response packet format**

<span id="page-89-2"></span>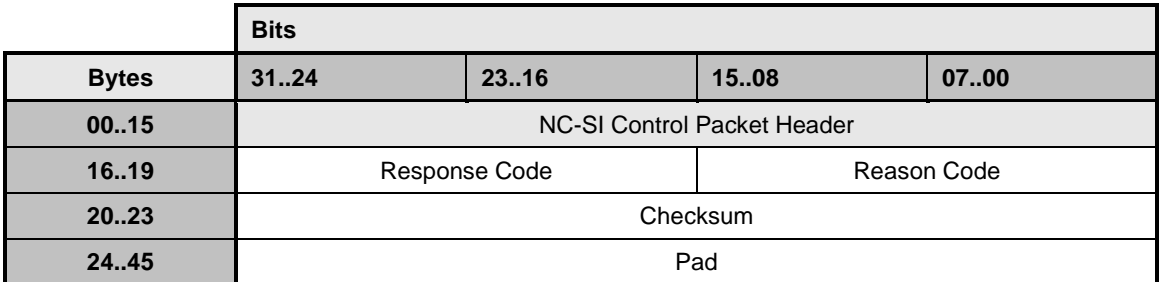

## 2394 **8.5.17 Disable Channel Network TX command (0x07)**

2395 The Disable Channel Network TX command disables the channel from transmitting Pass-through packets 2396 onto the network. After network transmission is disabled, it shall remain disabled until an Enable Channel 2397 Network TX command is received.

2398 [Table 40](#page-90-0) illustrates the packet format of the Disable Channel Network TX command.

#### 2399 **Table 40 – Disable Channel Network TX command packet format**

<span id="page-90-0"></span>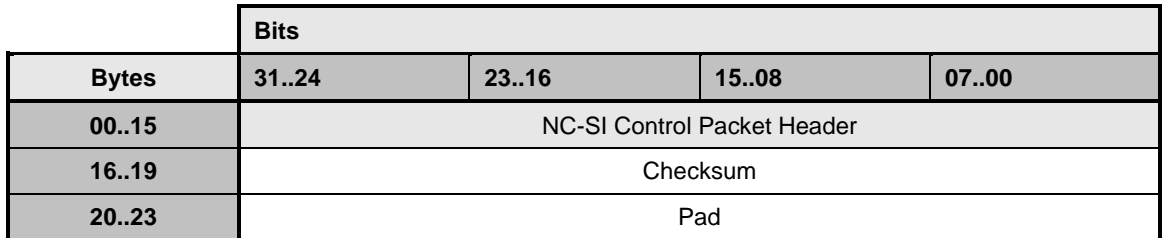

## 2400 **8.5.18 Disable Channel Network TX response (0x87)**

- 2401 The NC-SI shall, in the absence of a checksum error or identifier mismatch, always accept the Disable 2402 Channel Network TX command and send a response.
- 2403 Currently no command-specific reason code is identified for this response (see [Table 41\)](#page-90-1).

#### 2404 **Table 41 – Disable Channel Network TX response packet format**

<span id="page-90-1"></span>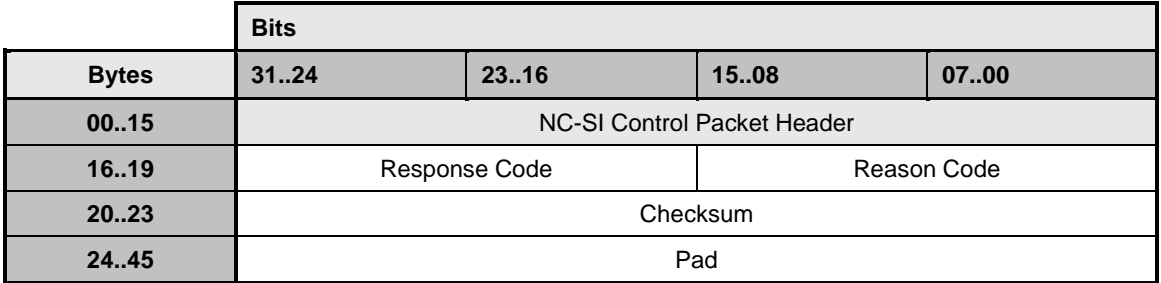

## 2405 **8.5.19 AEN Enable command (0x08)**

- 2406 Network Controller implementations shall support this command on the condition that the Network 2407 Controller generates one or more standard AENs. The AEN Enable command enables and disables the<br>2408 different standard AENs supported by the Network Controller. The Network Controller shall copy the AEN different standard AENs supported by the Network Controller. The Network Controller shall copy the AEN 2409 MC ID field from the AEN Enable command into the MC ID field in every subsequent AEN sent to the 2410 Management Controller.
- 2411 For more information, see clauses [8.6](#page-214-0) (["AEN packet formats"](#page-214-0)) and [8.2.1.1](#page-69-0) (["Management Controller ID"](#page-69-0)).
- 2412 Control of transport-specific AENs is outside the scope of this specification and should be defined by the 2413 transport binding specifications. transport binding specifications.
- 2414 [Table 42](#page-90-2) illustrates the packet format of the AEN Enable command.

## 2415 **Table 42 – AEN Enable command packet format**

<span id="page-90-2"></span>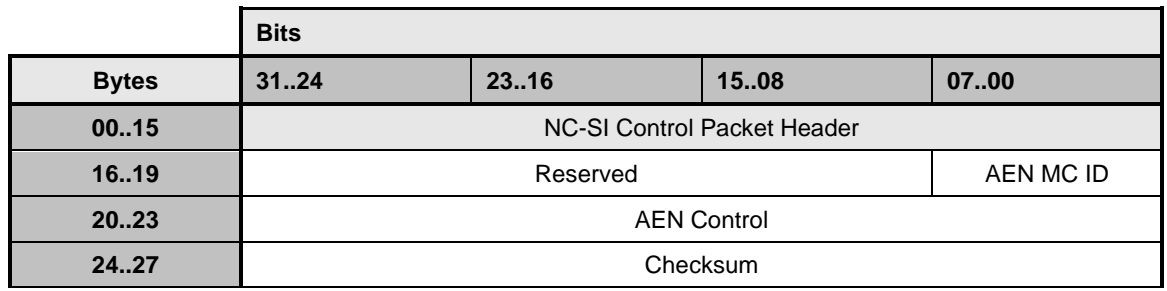

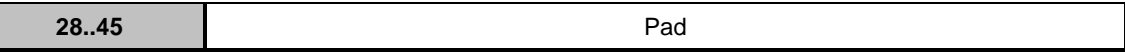

#### 2416 The AEN Control field has the format shown in [Table 43.](#page-91-0)

Г

## 2417 **Table 43 – Format of AEN control**

<span id="page-91-0"></span>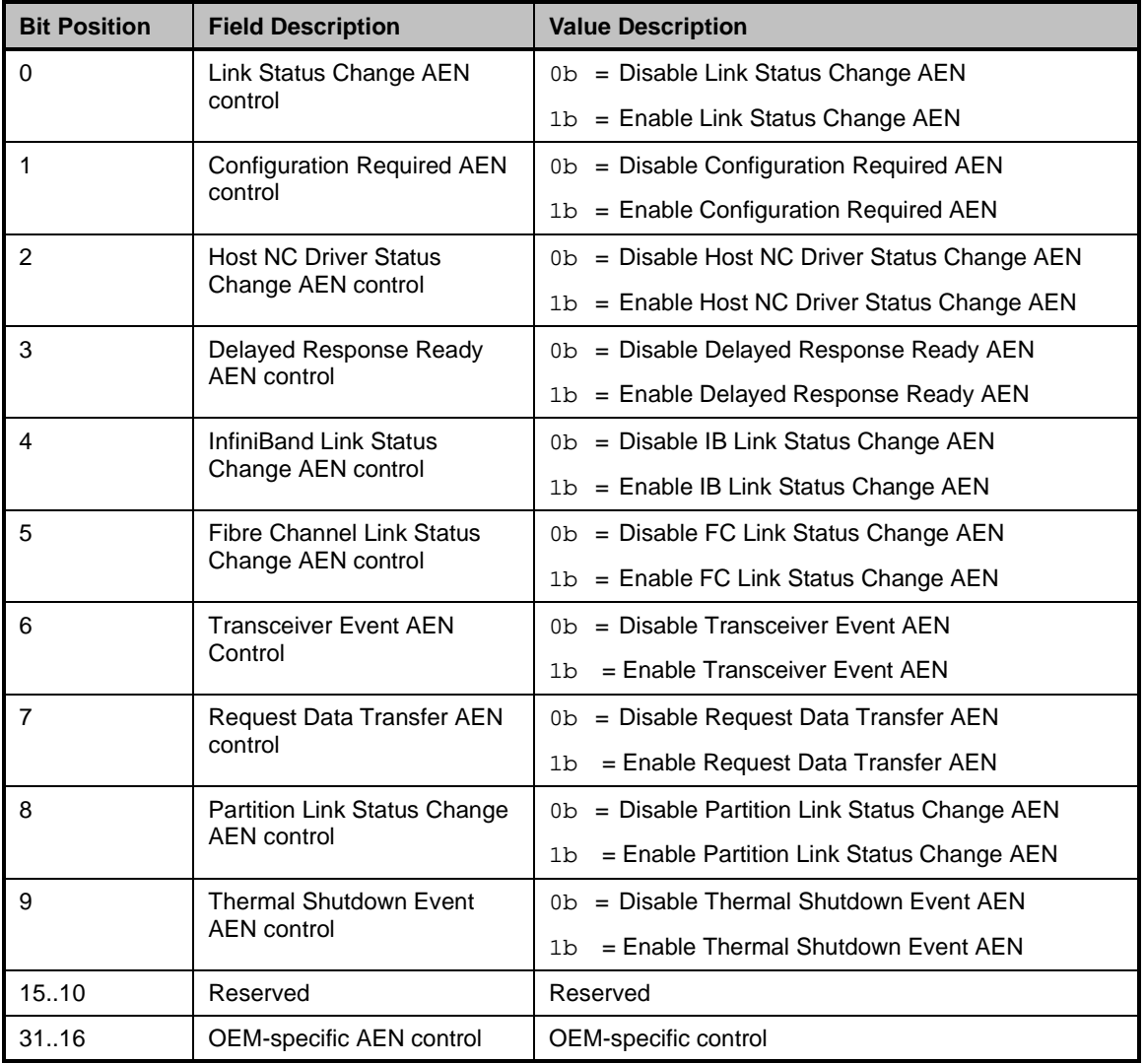

## 2418 **8.5.20 AEN Enable response (0x88)**

2419 Currently no command-specific reason code is identified for this response (see [Table 44\)](#page-92-0). If the MC<br>2420 attempts to set an AEN type that is not supported, the NC shall reject the entire command even if it a

attempts to set an AEN type that is not supported, the NC shall reject the entire command even if it also

- 2421 includes valid AENs and respond with the "Command Failed" response and "Parameter Is Invalid…"
- 2422 reason codes.
- 

2423 **Table 44 – AEN Enable response packet format**

<span id="page-92-0"></span>

|              | <b>Bits</b>                  |      |      |      |
|--------------|------------------------------|------|------|------|
| <b>Bytes</b> | 3124                         | 2316 | 1508 | 0700 |
| 0015         | NC-SI Control Packet Header  |      |      |      |
| 16.19        | Reason Code<br>Response Code |      |      |      |
| 2023         | Checksum                     |      |      |      |
| 24.45        | Pad                          |      |      |      |

## 2424 **8.5.21 Set Link command (0x09)**

 The Set Link command may be used by the Management Controller to configure the external network interface associated with the channel by using the provided settings. Upon receiving this command, while 2427 the host NC driver is not operational, the channel shall attempt to set the link to the configuration<br>2428 specified by the parameters. Upon successful completion of this command. link settings specified specified by the parameters. Upon successful completion of this command, link settings specified in the command should be used by the network controller as long as the host NC driver does not overwrite the link settings.

2431 In the absence of an operational host NC driver, the NC should attempt to make the requested link state 2432 change even if it requires the NC to drop the current link. The channel shall send a response packet to 2433 the Management Controller within the required response time. However, this specification does not 2434 specify the amount of time the requested link state changes may take to complete. specify the amount of time the requested link state changes may take to complete.

 The actual link settings are controlled by the host NC driver when it is operational. When the host NC driver is operational, link settings specified by the MC using the Set Link command may be overwritten by 2437 the host NC driver. The link settings are not restored by the NC if the host NC driver becomes non-operational.

- 2439 [Table 45](#page-92-1) illustrates the packet format of the Set Link command.
- 

## 2440 **Table 45 – Set Link command packet format**

<span id="page-92-1"></span>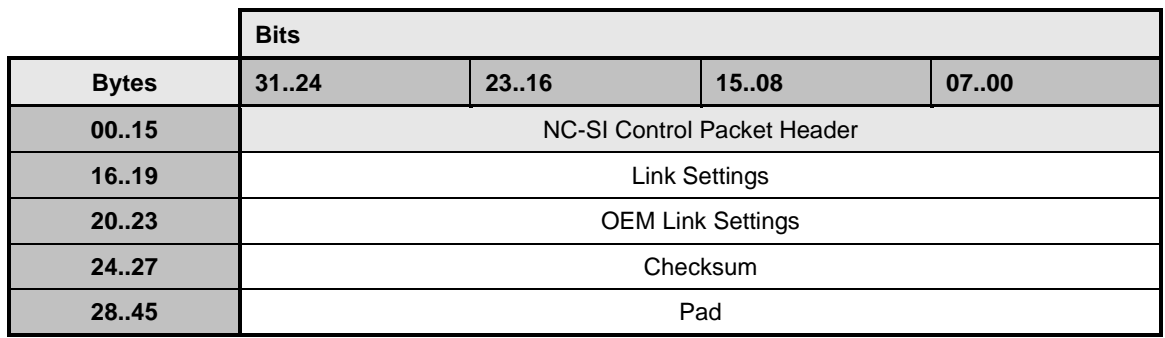

2441 [Table 46](#page-93-0) and [Table 47](#page-94-0) describe the Set Link bit definitions. Refer to **IEEE 802.3** for definitions of Auto

2442 Negotiation, Duplex Setting, Pause Capability, and Asymmetric Pause Capability.

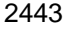

# 2443 **Table 46 – Set Link bit definitions**

<span id="page-93-0"></span>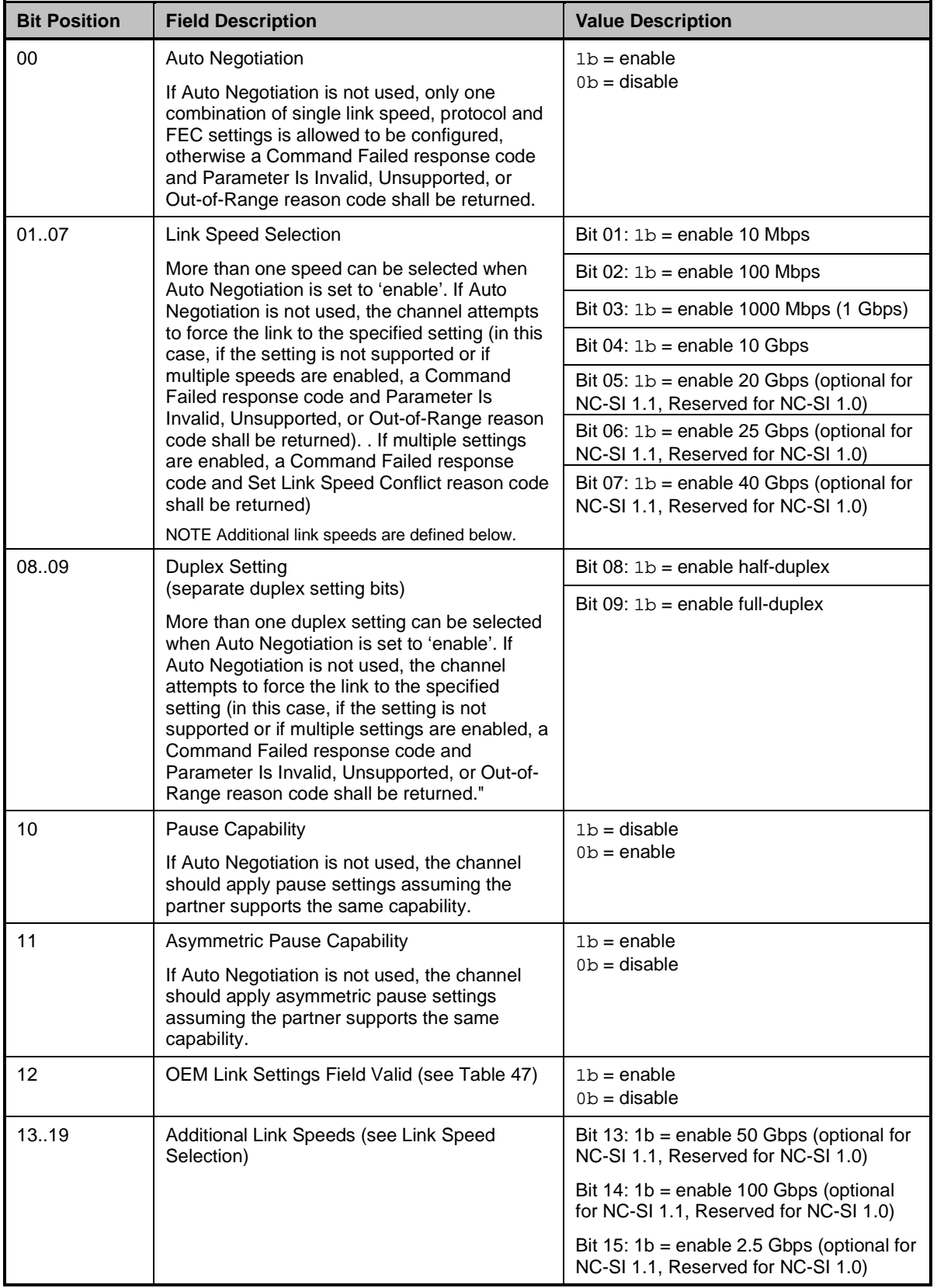

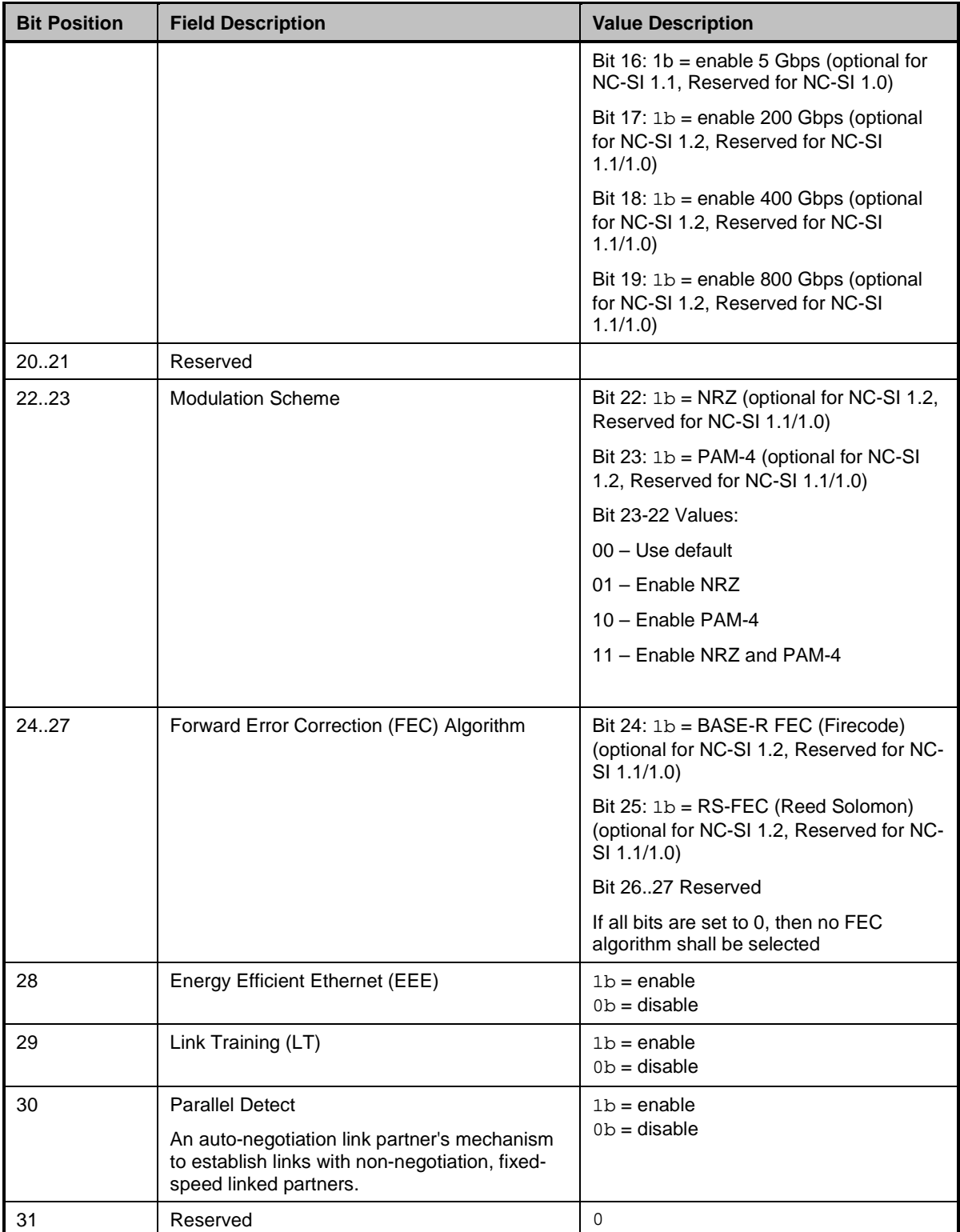

# 2444 **Table 47 – OEM Set Link bit definitions**

<span id="page-94-0"></span>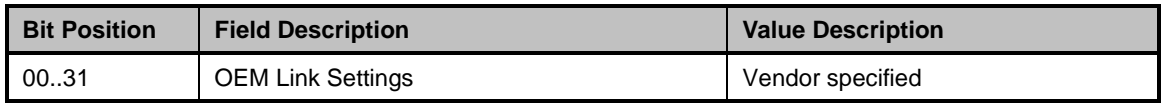

## 2445 **8.5.22 Set Link Response (0x89)**

2446 The channel shall, in the absence of a checksum error or identifier mismatch, always accept the Set Link<br>2447 command and send a response (see Table 48). In the presence of an operational Host NC driver, the NC 2447 command and send a response (see [Table 48\)](#page-95-0). In the presence of an operational Host NC driver, the NC<br>2448 Should not attempt to make link state changes and should send a response with reason code 0x1 (Set 2448 should not attempt to make link state changes and should send a response with reason code 0x1 (Set 2449 Link Host OS/ Driver Conflict). Link Host OS/ Driver Conflict).

2450 If the Auto Negotiation field is set, the NC should ignore Link Speed Selection and Duplex Setting fields 2451 that are not supported by the NC.

2452 **Table 48 – Set Link response packet format**

<span id="page-95-0"></span>

|              | <b>Bits</b>                        |       |      |      |
|--------------|------------------------------------|-------|------|------|
| <b>Bytes</b> | 3124                               | 23.16 | 1508 | 0700 |
| 0015         | <b>NC-SI Control Packet Header</b> |       |      |      |
| 16.19        | Reason Code<br>Response Code       |       |      |      |
| 2023         | Checksum                           |       |      |      |
| 24.45        | Pad                                |       |      |      |

2453 [Table 49](#page-95-1) describes the reason codes that are specific to the Set Link command. Returning the following

2454 command-specific codes is recommended, conditional upon Network Controller support for the related 2455 capabilities.

#### 2456 **Table 49 – Set Link command-specific reason codes**

<span id="page-95-1"></span>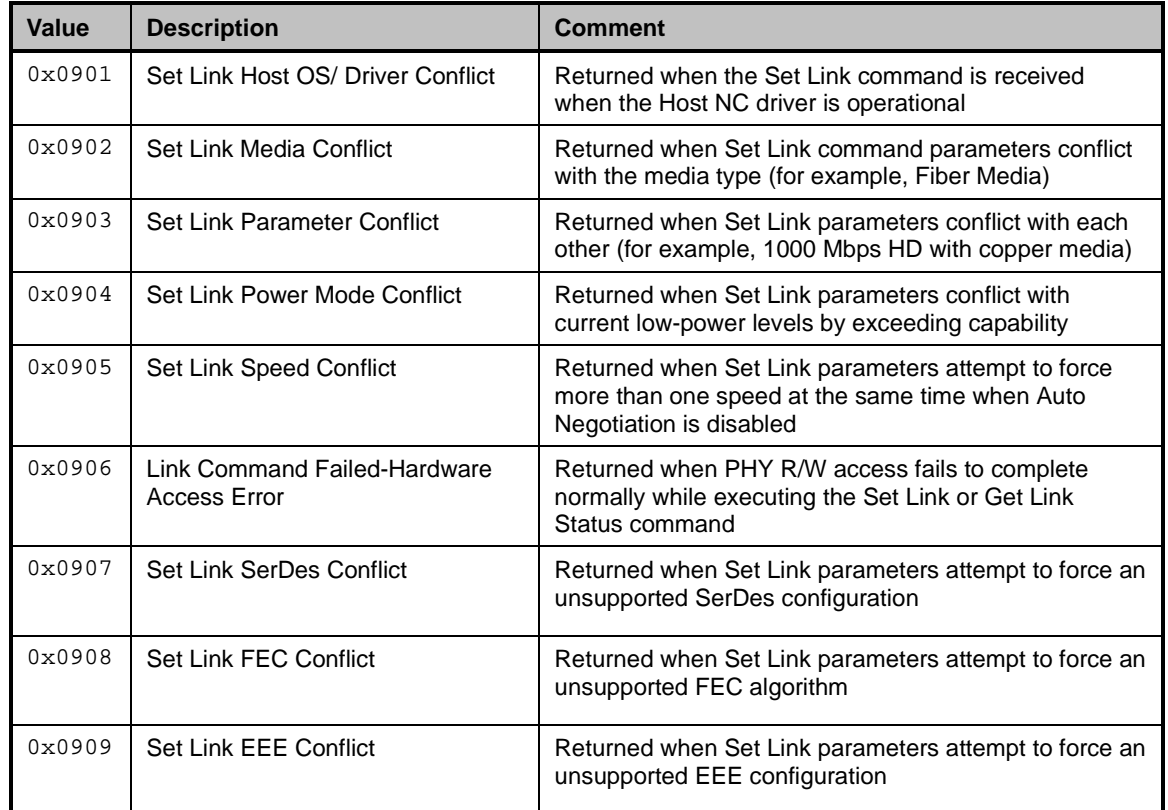

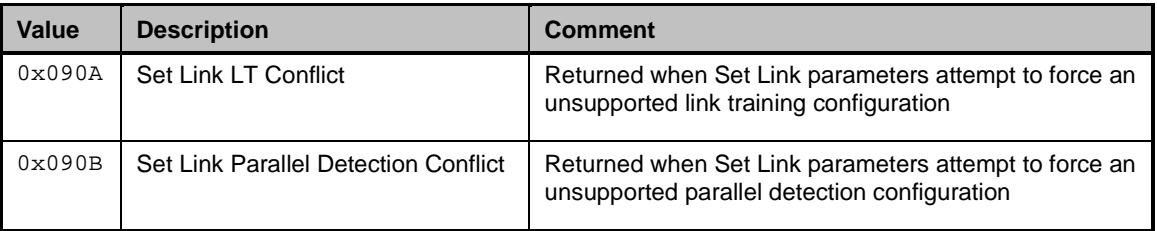

## 2457 **8.5.23 Get Link Status command (0x0A)**

2458 The Get Link Status command allows the Management Controller to query the channel for potential link<br>2459 status and error conditions (see Table 50). status and error conditions (see [Table 50\)](#page-96-0).

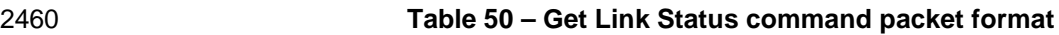

<span id="page-96-0"></span>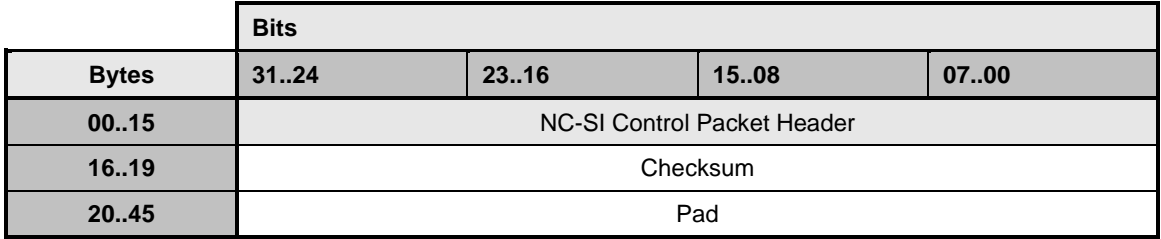

## 2461 **8.5.24 Get Link Status response (0x8A)**

2462 The channel shall, in the absence of a checksum error or identifier mismatch, always accept the Get Link 2463 Status command and send a response (see Table 51). Status command and send a response (see [Table 51\)](#page-96-1).

## 2464 **Table 51 – Get Link Status response packet format**

<span id="page-96-1"></span>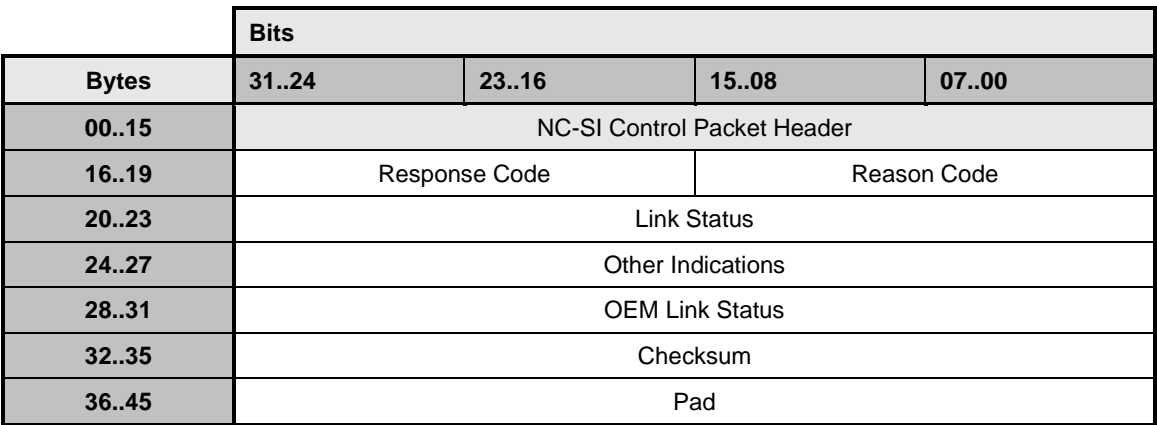

2465 [Table 52](#page-97-0) describes the Link Status bit definitions.

2466

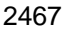

2467 **Table 52 – Link Status field bit definitions**

<span id="page-97-0"></span>

| <b>Bit Position</b> | <b>Field Description</b>       | <b>Value Description</b>                                                                                                    |
|---------------------|--------------------------------|----------------------------------------------------------------------------------------------------|
| 00                  | Link Flag                      | $0b =$ Link is down<br>$1b =$ Link is up (including Low Power Idle state in EEE)                                                                                                    |
|                     |                                | This field is mandatory.                                                                                                    |
| 0401                | Speed and duplex               | $0x0$ = Auto-negotiate not complete [per <b>IEEE 802.3</b> ], or SerDes<br>Flag = 1b, or no Highest Common Denominator (HCD) from<br>the following options ( $0x1$ through $0xF$ ) was found.<br>$0x1 = 10BASE-T$ half-duplex<br>$0x2 = 10BASE-T$ full-duplex<br>$0x3 = 100BASE-TX$ half-duplex<br>$0 \times 4 = 100$ BASE-T4<br>$0x5 = 100BASE-TX$ full-duplex<br>$0x6 = 1000BASE-T$ half-duplex<br>$0x7 = 1000BASE-T$ full-duplex<br>$0 \times 8 = 10$ G-BASE-T support or 10 Gbps<br>$0x9 = 20$ Gbps (optional for NC-SI 1.1, Reserved for NC-SI 1.0)<br>$0 \times A = 25$ Gbps (optional for NC-SI 1.1, Reserved for NC-SI 1.0)<br>$0xB = 40 Gbps$ (optional for NC-SI 1.1, Reserved for NC-SI 1.0)<br>$0 \times C = 50$ Gbps (optional for NC-SI 1.1, Reserved for NC-SI 1.0)<br>$0xD = 100$ Gbps (optional for NC-SI 1.1, Reserved for NC-SI 1.0)<br>$0xE = 2.5$ Gbps (optional for NC-SI 1.1, Reserved for NC-SI 1.0)<br>$0xF = Use$ values defined in Extended Speed and Duplex field<br>starting at bit 24 (optional for NC-SI 1.1, Reserved for NC-SI<br>1.0)<br>When SerDes Flag = $0b$ , the value may reflect forced link setting.<br>NOTE For the physical medium and/or speed/duplex not listed above, the<br>closest speed and duplex option can be reported by the NC. This<br>field does not infer any media type information. |
| 05                  | Auto Negotiate Flag            | $1b =$ Auto-negotiation is enabled.                                                                                                    |
|                     |                                | This field always returns 0b if auto-negotiation is not supported, or<br>not enabled.                                                                                                    |
|                     |                                | This field is mandatory if supported by the controller.                                                                                                    |
| 06                  | Auto Negotiate Complete        | $1b =$ Auto-negotiation has completed.                                                                                                    |
|                     |                                | This includes if auto-negotiation was completed using Parallel<br>Detection. Always returns 0b if auto-negotiation is not supported<br>or is not enabled.<br>This field is mandatory if the Auto Negotiate Flag is supported.                                                                                                    |
| 07                  | <b>Parallel Detection Flag</b> | $1b =$ Link partner did not support auto-negotiation and parallel<br>detection was used to get link.                                                                                                    |
|                     |                                | This field contains 0b if Parallel Detection was not used to obtain<br>link.                                                                                                    |
| 08                  | Reserved                       | None                                                                                                    |

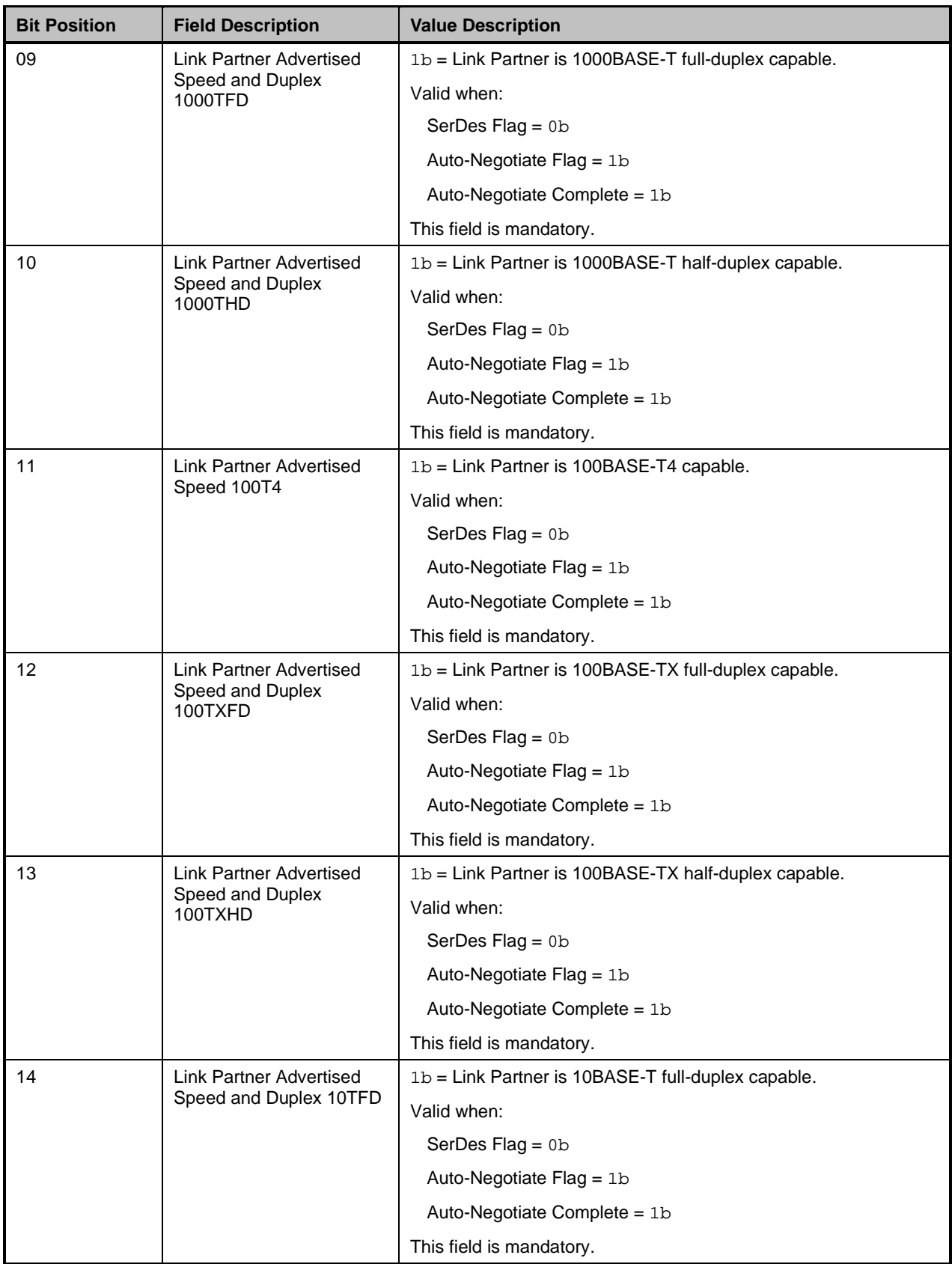

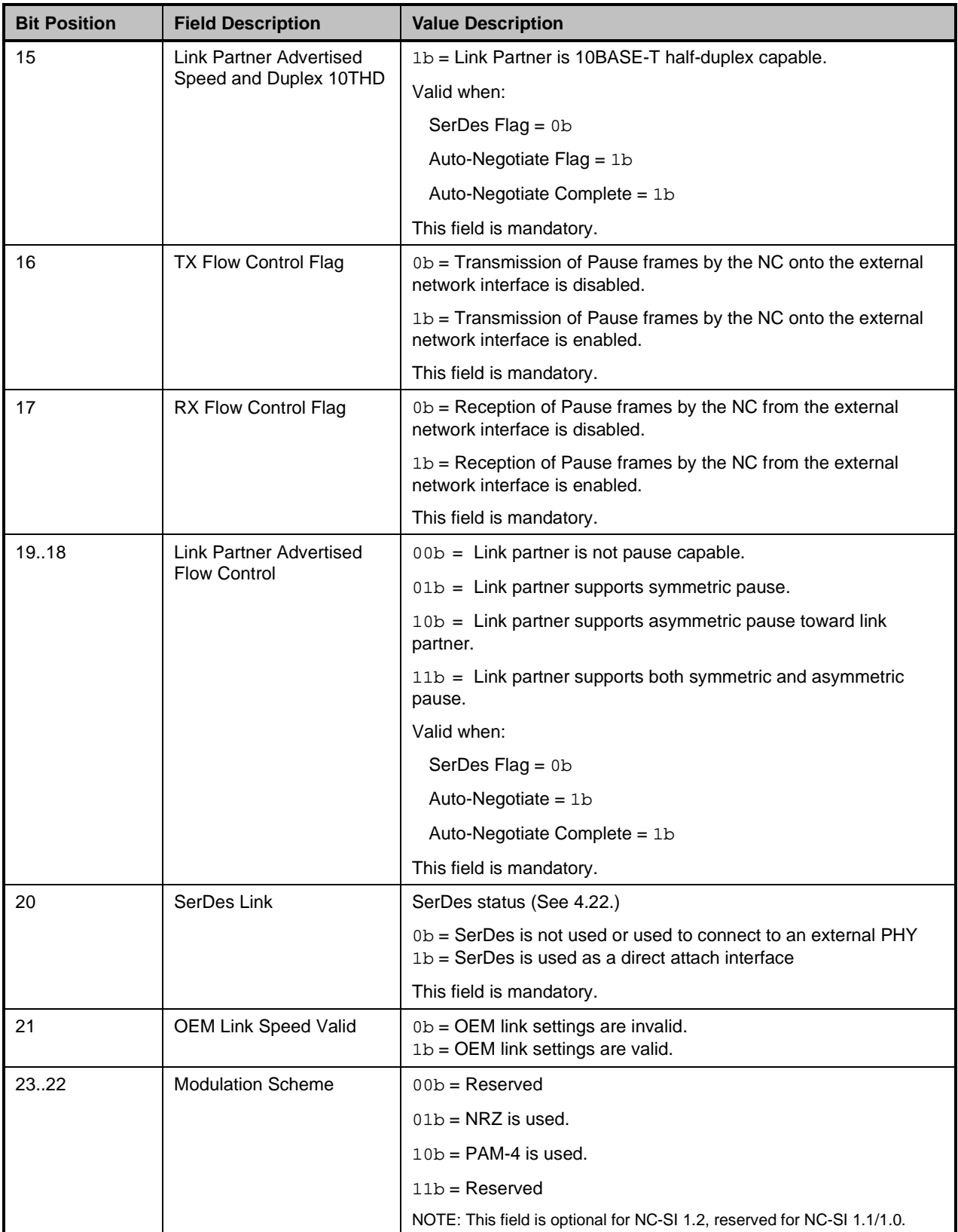

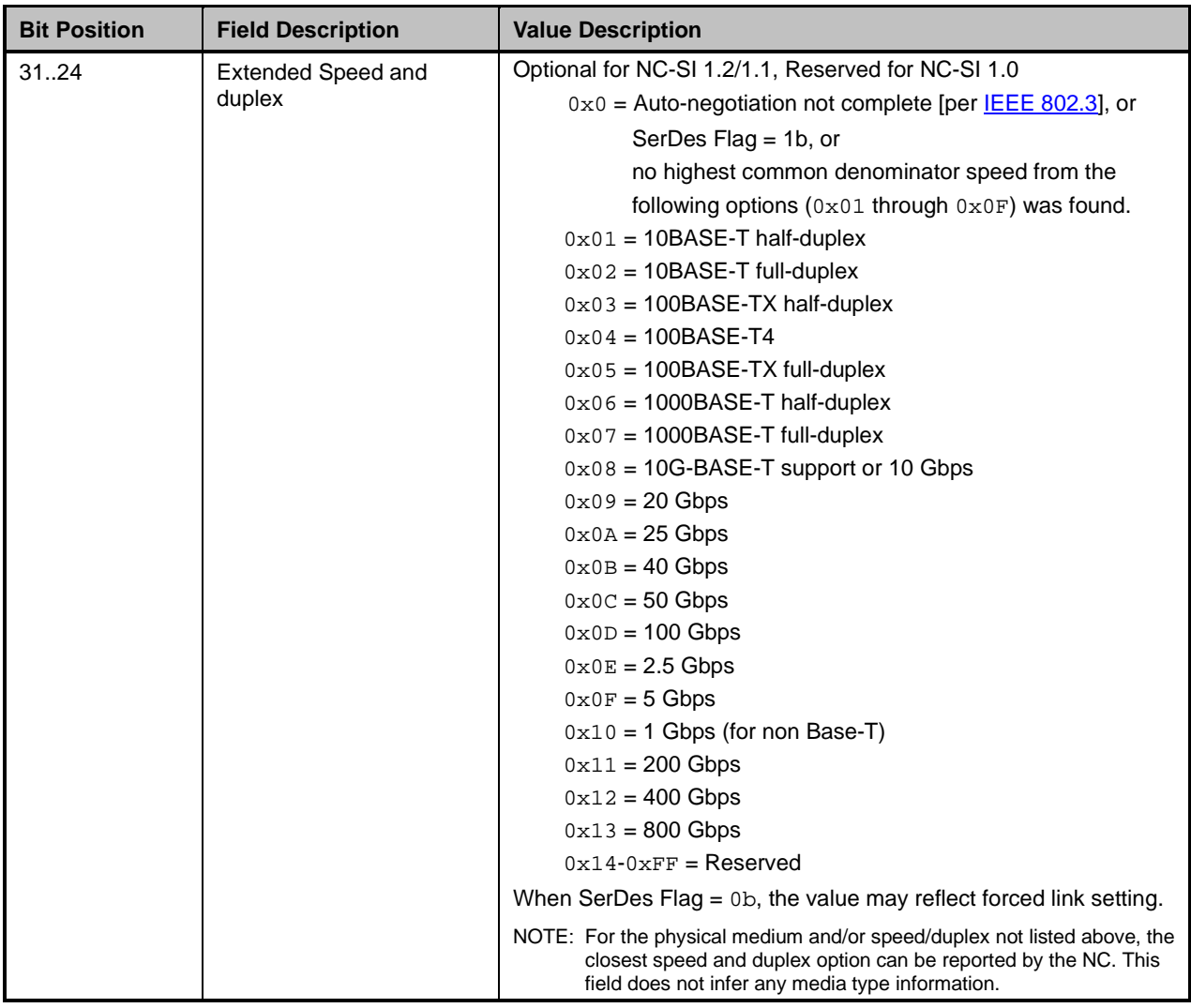

- 2468 [Table 53](#page-100-0) describes the Other Indications field bit definitions.
- 

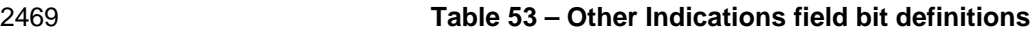

<span id="page-100-0"></span>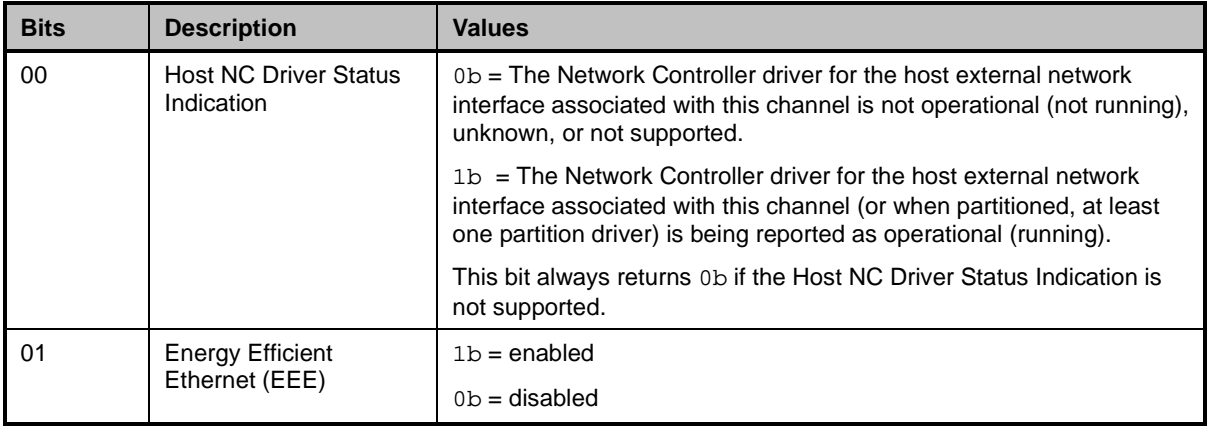

## **Network Controller Sideband Interface (NC-SI) Specification DSP0222**

| <b>Bits</b> | <b>Description</b>           | <b>Values</b>   |
|-------------|------------------------------|-----------------|
| 02          | Link Training (LT)           | $1b =$ enabled  |
|             |                              | $0b$ = disabled |
| 03          | <b>Parallel Detect</b>       | $1b =$ enabled  |
|             |                              | $0b$ = disabled |
| 04          | <b>OEM Link Status Field</b> | $1b =$ enabled  |
|             |                              | $0b$ = disabled |
| 0531        | Reserved                     |                 |

2470 [Table 54](#page-101-0) describes the OEM Link Status field bit definitions.

## 2471 **Table 54 – OEM Link Status field bit definitions (optional)**

<span id="page-101-0"></span>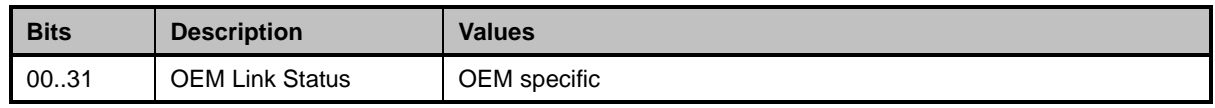

2472 [Table 55](#page-101-1) describes the reason code that is specific to the Get Link Status command.

## 2473 **Table 55 – Get Link Status command-specific reason code**

<span id="page-101-1"></span>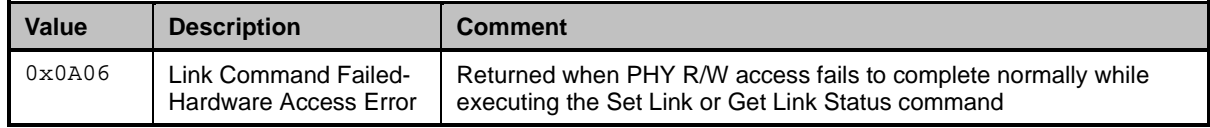

## 2474 **8.5.25 Set VLAN Filter command (0x0B)**

2475 The Set VLAN Filter command is used by the Management Controller to program one or more VLAN IDs<br>2476 that are used for VLAN filtering. that are used for VLAN filtering.

2477 Incoming packets that match both a VLAN ID filter and a MAC address filter are forwarded to the 2478 Interpret Controller. Other packets may be dropped based on the VLAN filtering mode per the 2478

2478 Management Controller. Other packets may be dropped based on the VLAN filtering mode per the Enable<br>2479 VLAN command. VLAN command.

2480 The quantity of each filter type that is supported by the channel can be discovered by means of the Get 2481 Capabilities command. Up to 15 filters can be supported per channel. A Network Controller<br>2482 implementation shall support at least one VLAN filter per channel.

implementation shall support at least one VLAN filter per channel.

2483 To configure a VLAN filter, the Management Controller issues a Set VLAN Filter command with the Filter 2484 Selector field indicating which filter is to be configured. the VLAN ID field set to the VLAN TAG values to Selector field indicating which filter is to be configured, the VLAN ID field set to the VLAN TAG values to 2485 be used by the filter, and the Enable field set to either enable or disable the selected filter.

2486 The VLAN-related fields are specified per **IEEE 802.1q**. When VLAN Tagging is used, the packet includes 2487 a Tag Protocol Identifier (TPID) field and VLAN Tag fields, as shown in Table 56. a Tag Protocol Identifier (TPID) field and VLAN Tag fields, as shown in [Table 56.](#page-102-0)

#### 2488 **Table 56 – IEEE 802.1q VLAN Fields**

<span id="page-102-0"></span>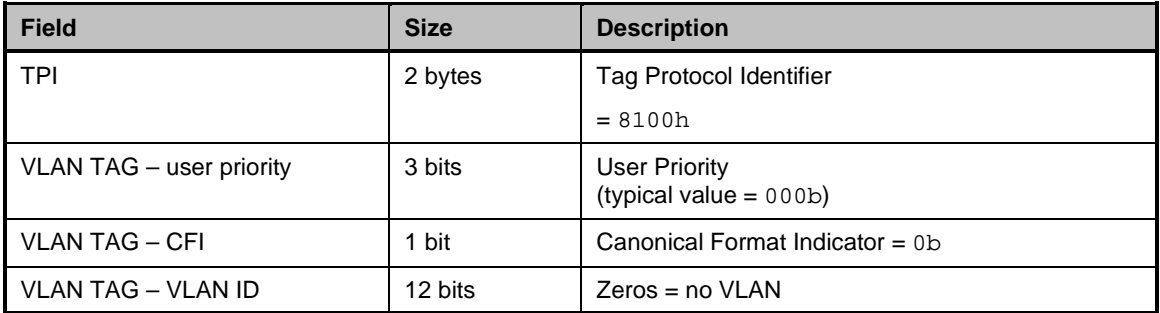

2489 When checking VLAN field values, the Network Controller shall match against the enabled VLAN Tag<br>2490 Filter values that were configured with the S0065t VLAN Filter command. The Network Controller shall 2490 Filter values that were configured with the S0065t VLAN Filter command. The Network Controller shall<br>2491 also match on the TPI value of 8100h, as specified by IEEE 802.1q. Matching against the User

2491 also match on the TPI value of 8100h, as specified by **IEEE 802.1q**. Matching against the User<br>2492 Priority/CFI bits is optional. An implementation may elect to ignore the setting of those fields. Priority/CFI bits is optional. An implementation may elect to ignore the setting of those fields.

2493 [Table 57](#page-102-1) illustrates the packet format of the Set VLAN Filter command.

## 2494 **Table 57 – Set VLAN Filter command packet format**

<span id="page-102-1"></span>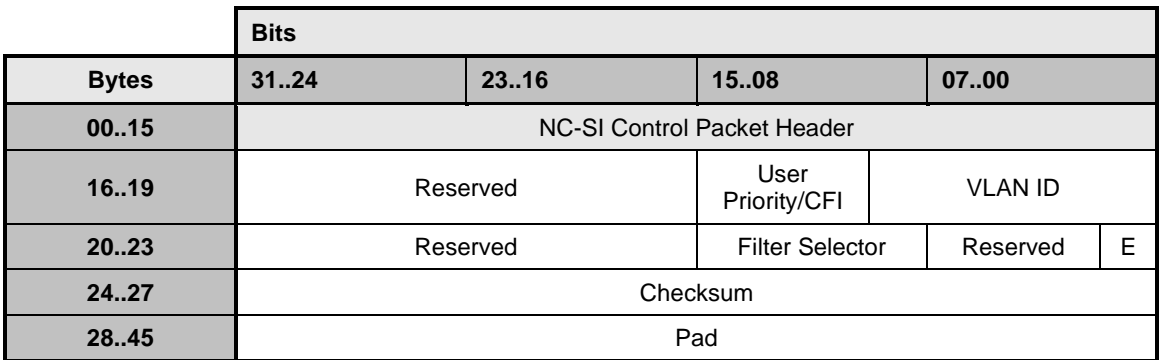

2495 [Table 58](#page-102-2) provides possible settings for the Filter Selector field. [Table 59](#page-102-3) provides possible settings for the 2496 Enable (E) field.

## 2497 **Table 58 – Possible Settings for Filter Selector field (8-bit field)**

<span id="page-102-2"></span>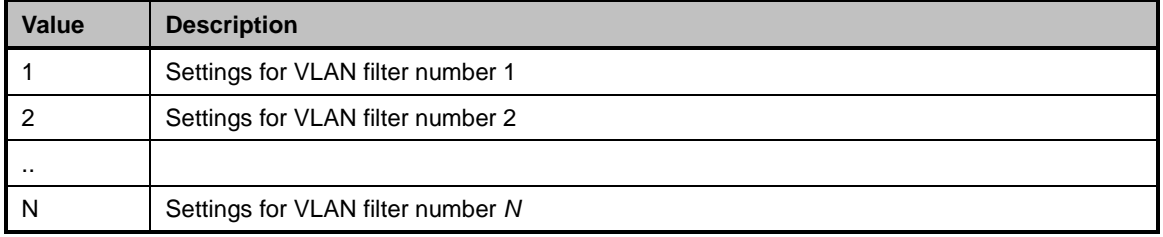

#### 2498 **Table 59 – Possible Settings for Enable (E) field (1-bit field)**

<span id="page-102-3"></span>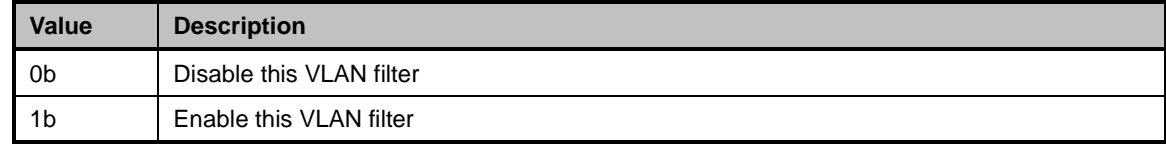

## 2499 **8.5.26 Set VLAN Filter response (0x8B)**

2500 The channel shall, in the absence of a checksum error or identifier mismatch, always accept the Set 2501 VLAN Filter command and send a response (see [Table 60\)](#page-103-0).

#### 2502 **Table 60 – Set VLAN Filter response packet format**

<span id="page-103-0"></span>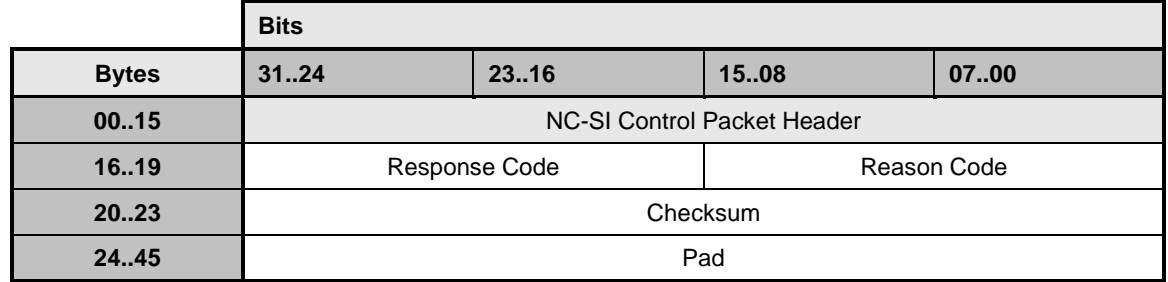

2503 [Table 61](#page-103-1) describes the reason code that is specific to the Set VLAN Filter command.

## 2504 **Table 61 – Set VLAN Filter command-specific reason code**

<span id="page-103-1"></span>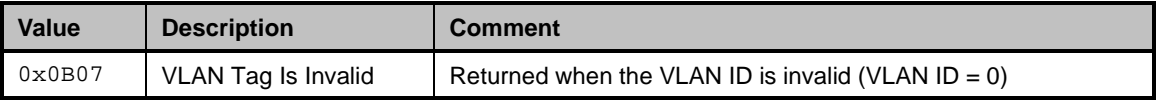

## 2505 **8.5.27 Enable VLAN command (0x0C)**

- 2506 The Enable VLAN command may be used by the Management Controller to enable the channel to accept 2507 VLAN-tagged packets from the network for NC-SI Pass-through operation (see [Table 62\)](#page-103-2).
- 

#### 2508 **Table 62 – Enable VLAN command packet format**

<span id="page-103-2"></span>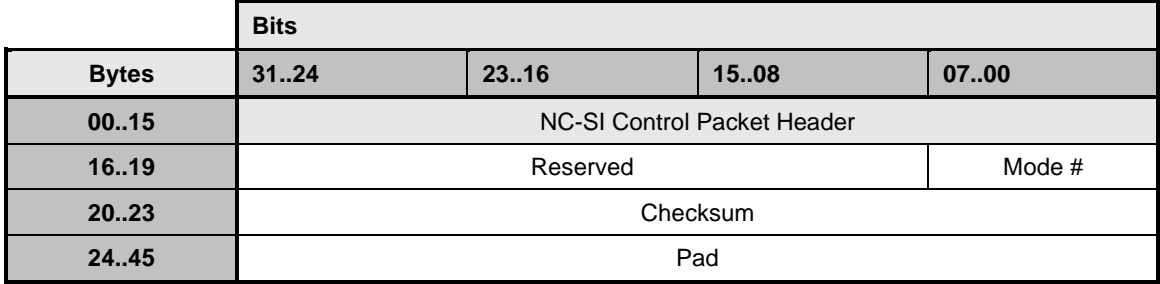

2509 [Table 63](#page-103-3) describes the modes for the Enable VLAN command.

#### 2510 **Table 63 – VLAN Enable modes**

<span id="page-103-3"></span>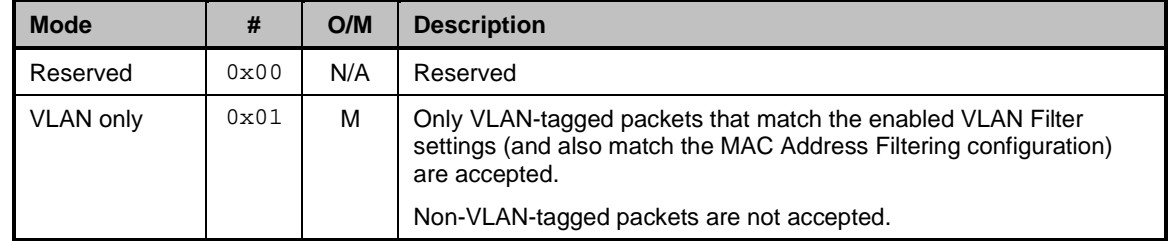

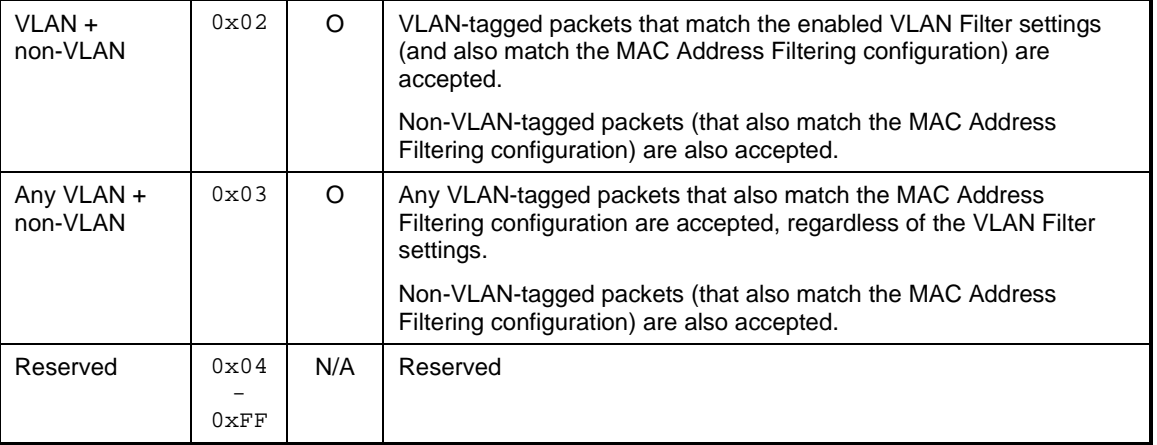

## 2511 **8.5.28 Enable VLAN response (0x8C)**

2512 The channel shall, in the absence of a checksum error or identifier mismatch, always accept the Enable 2513 VLAN command and send a response. VLAN command and send a response.

- 2514 Currently no command-specific reason code is identified for this response (see [Table 64\)](#page-104-0).
- 

## 2515 **Table 64 – Enable VLAN response packet format**

<span id="page-104-0"></span>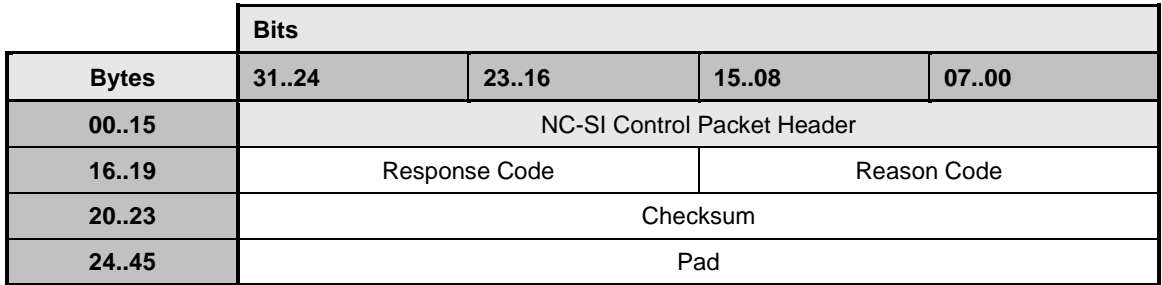

## 2516 **8.5.29 Disable VLAN command (0x0D)**

2517 The Disable VLAN command may be used by the Management Controller to disable VLAN filtering. In the 2518 disabled state, only non-VLAN-tagged packets (that also match the MAC Address Filtering configuration) 2518 disabled state, only non-VLAN-tagged packets (that also match the MAC Address Filtering configuration)<br>2519 are accepted. VLAN-tagged packets are not accepted.

- are accepted. VLAN-tagged packets are not accepted.
- 2520 [Table 65](#page-104-1) illustrates the packet format of the Disable VLAN command.
- 

#### 2521 **Table 65 – Disable VLAN command packet format**

<span id="page-104-1"></span>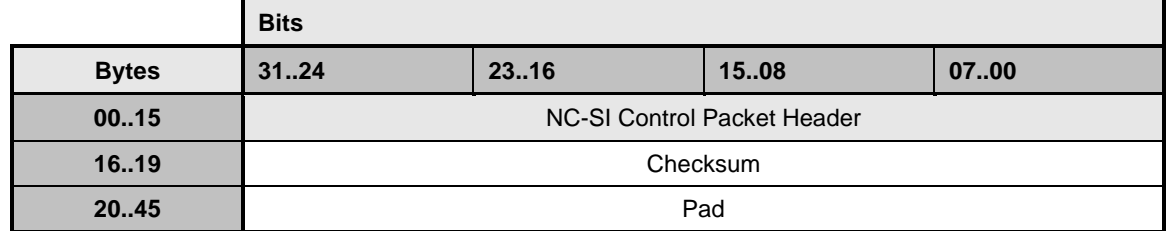

## 2522 **8.5.30 Disable VLAN response (0x8D)**

- 2523 The channel shall, in the absence of a checksum error or identifier mismatch, always accept the Disable 2524 VLAN command and send a response.
- 2525 Currently no command-specific reason code is identified for this response (see [Table 66\)](#page-105-0).

2526 **Table 66 – Disable VLAN response packet format**

<span id="page-105-0"></span>

|              | <b>Bits</b>                  |      |      |      |
|--------------|------------------------------|------|------|------|
| <b>Bytes</b> | 3124                         | 2316 | 1508 | 0700 |
| 0015         | NC-SI Control Packet Header  |      |      |      |
| 1619         | Reason Code<br>Response Code |      |      |      |
| 20.23        | Checksum                     |      |      |      |
| 24.45        | Pad                          |      |      |      |

## 2527 **8.5.31 Set MAC Address command (0x0E)**

- 2528 The Set MAC Address command is used by the Management Controller to program the channel's unicast 2529 or multicast MAC address filters.
- 2530 The channel supports one or more "perfect match" MAC address filters that are used to selectively<br>2531 forward inbound frames to the Management Controller. Assuming that a packet passes any VLAN to forward inbound frames to the Management Controller. Assuming that a packet passes any VLAN filtering 2532 that may be active, it will be forwarded to the Management Controller if its 48-bit destination MAC address 2533 exactly matches an active MAC address filter. exactly matches an active MAC address filter.
- 2534 MAC address filters may be configured as unicast or multicast addresses, depending on the capability of 2535 the channel. The channel may implement three distinct types of filter:
- 2536 **Unicast filters** support exact matching on 48-bit unicast MAC addresses (AT = 0x0 only).
- 2537 **Multicast filters** support exact matching on 48-bit multicast MAC addresses (AT = 0x1 only).
- 2538  **Mixed filters** support matching on both unicast and multicast MAC addresses. (AT =  $0 \times 0$  or <br>2539 **AT** =  $0 \times 1$ )  $AT = 0x1$
- 2540 The number of each type of filter that is supported by the channel can be discovered by means of the Get<br>2541 Capabilities command. The channel shall support at least one unicast address filter or one mixed filter, so Capabilities command. The channel shall support at least one unicast address filter or one mixed filter, so 2542 that at least one unicast MAC address filter may be configured on the channel. Support for any 2543 combination of unicast, multicast, or mixed filters beyond this basic requirement is vendor specific. The<br>2544 total number of all filters shall be less than or equal to 8. total number of all filters shall be less than or equal to 8.
- 2545 To configure an address filter, the Management Controller issues a Set MAC Address command with the 2546 Address Type field indicating the type of address to be programmed (unicast or multicast) and the MAC<br>2547 Address Num field indicating the specific filter to be programmed. Address Num field indicating the specific filter to be programmed.
- 2548 Filters are addressed using a 1-based index ordered over the unicast, multicast, and mixed filters 2549 reported by means of the Get Capabilities command. For example, if the interface reports four unicast 2550 filters, two multicast filters, and two mixed filters, then MAC Address numbers 1 through 4 refer to the filters, two multicast filters, and two mixed filters, then MAC Address numbers 1 through 4 refer to the 2551 interface's unicast filters, 5 and 6 refer to the multicast filters, and 7 and 8 refer to the mixed filters. 2552 Similarly, if the interface reports two unicast filters, no multicast filters, and six mixed filters, then MAC<br>2553 address numbers 1 and 2 refer to the unicast filters, and 3 through 8 refer to the mixed filters. address numbers 1 and 2 refer to the unicast filters, and 3 through 8 refer to the mixed filters.

2554 The filter type of the filter to be programmed (unicast, multicast, or mixed) shall be compatible with the 2555 Address Type being programmed. For example, programming a mixed filter to a unicast address is 2556 allowed. but programming a multicast filter to a unication and error. allowed, but programming a multicast filter to a unicast address is an error.

 The Enable field determines whether the indicated filter is to be enabled or disabled. When a filter is programmed to be enabled, the filter is loaded with the 48-bit MAC address in the MAC Address field of the command, and the channel enables forwarding of frames that match the configured address. If the specified filter was already enabled, it is updated with the new address provided.

2561 When a filter is programmed to be disabled, the contents of the MAC Address field are ignored. Any<br>2562 previous MAC address programmed in the filter is discarded and the channel no longer uses this filte 2562 previous MAC address programmed in the filter is discarded and the channel no longer uses this filter in <br>2563 its packet-forwarding function. its packet-forwarding function.

- 2564 Only unicast MAC addresses, specified with AT set to  $0 \times 0$ , should be used in source MAC address 2565 checking and for determining the NC-SI channel for Pass-through transmit traffic. 2565 checking and for determining the NC-SI channel for Pass-through transmit traffic.
- 2566 [Table 67](#page-106-0) illustrates the packet format of the Set MAC Address command.
- 

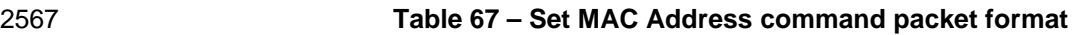

<span id="page-106-0"></span>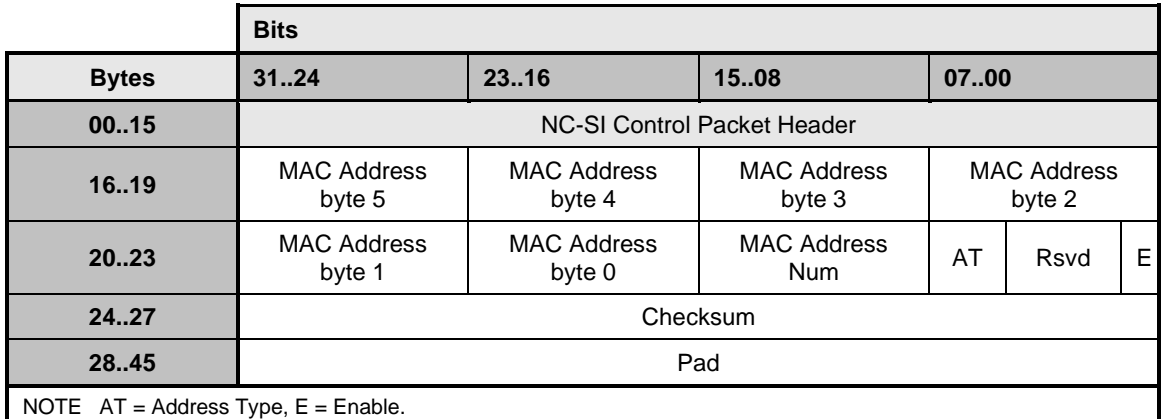

2568 [Table 68](#page-106-1) provides possible settings for the MAC Address Number field. [Table 69](#page-106-2) provides possible<br>2569 settings for the Address Type (AT) field. Table 70 provides possible settings for the Enable (E) field. settings for the Address Type (AT) field. [Table 70](#page-107-0) provides possible settings for the Enable (E) field.

2570 **Table 68 – Possible settings for MAC Address Number (8-bit field)**

<span id="page-106-1"></span>

| Value         | <b>Description</b>                    |
|---------------|---------------------------------------|
| 0x01          | Configure MAC address filter number 1 |
| $0 \times 02$ | Configure MAC address filter number 2 |
| $\cdot$ .     |                                       |
| N             | Configure MAC address filter number N |

#### 2571 **Table 69 – Possible settings for Address Type (3-bit field)**

<span id="page-106-2"></span>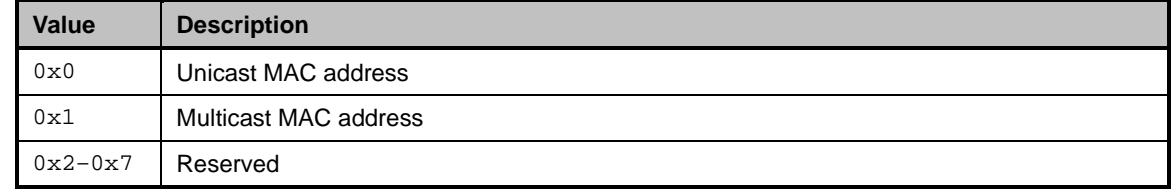

## 2572 **Table 70 – Possible settings for Enable Field (1-bit field)**

<span id="page-107-0"></span>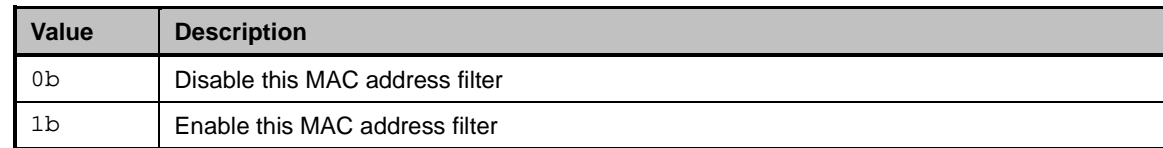

## 2573 **8.5.32 Set MAC Address response (0x8E)**

2574 The channel shall, in the absence of a checksum error or identifier mismatch, always accept the Set MAC 2575 Address command and send a response (see [Table 71\)](#page-107-1).

#### 2576 **Table 71 – Set MAC Address response packet format**

<span id="page-107-1"></span>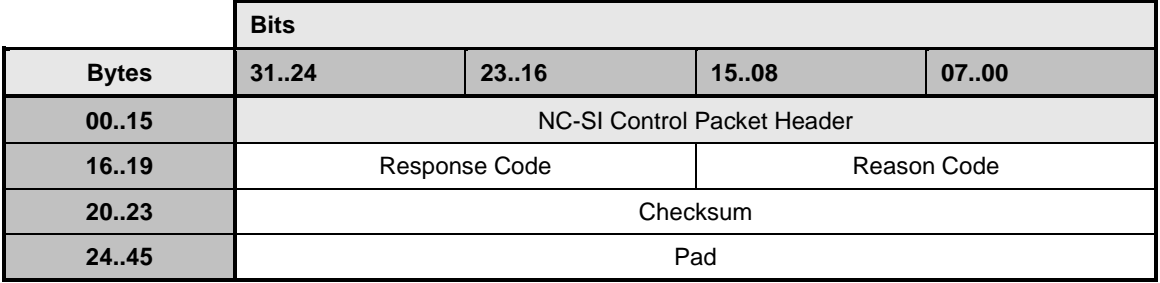

2577 [Table 72](#page-107-2) describes the reason code that is specific to the Set MAC Address command.

#### 2578 **Table 72 – Set MAC Address command-specific reason code**

<span id="page-107-2"></span>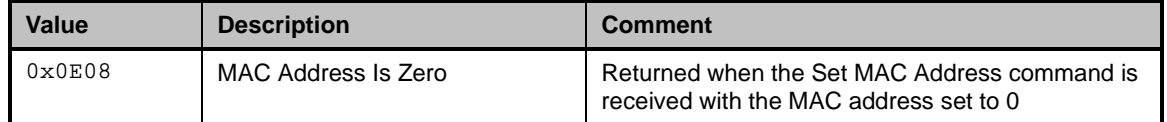

## 2579 **8.5.33 Enable Broadcast Filter command (0x10)**

2580 The Enable Broadcast Filter command allows the Management Controller to control the forwarding of 2581 broadcast frames to the Management Controller. The channel, upon receiving and processing this broadcast frames to the Management Controller. The channel, upon receiving and processing this 2582 command, shall filter all received broadcast frames based on the broadcast packet filtering settings 2583 specified in the payload. If no broadcast packet types are specified for forwarding, all broadcast packets 2584 shall be filtered out. shall be filtered out.

2585 The Broadcast Packet Filter Settings field is used to specify those protocol-specific broadcast filters that 2586 should be activated. The channel indicates which broadcast filters it supports in the Broadcast Filter<br>2587 Capabilities field of the Get Capabilities Response frame defined in clause 8.5.46. 2587 Capabilities field of the Get Capabilities Response frame defined in clause [8.5.46.](#page-120-0)

2588 [Table 73](#page-108-0) illustrates the packet format of the Enable Broadcast Filter command.
# 2589 **Table 73 – Enable Broadcast Filter command packet format**

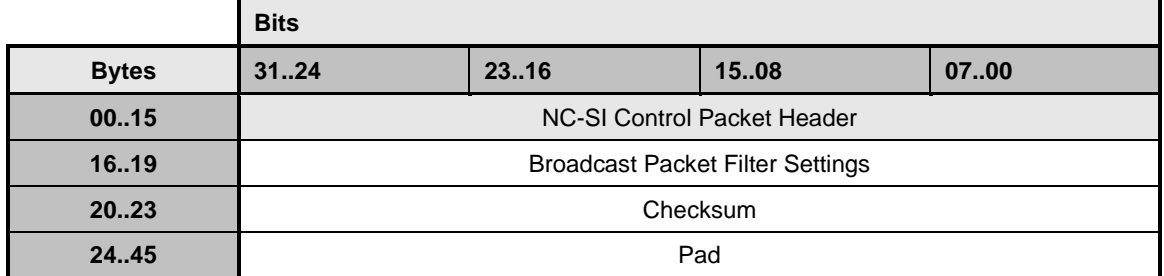

2590 [Table 74](#page-108-0) describes the Broadcast Packet Filter Settings field bit definitions.

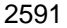

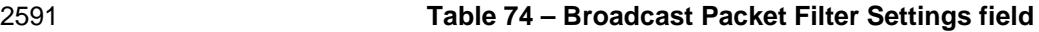

<span id="page-108-0"></span>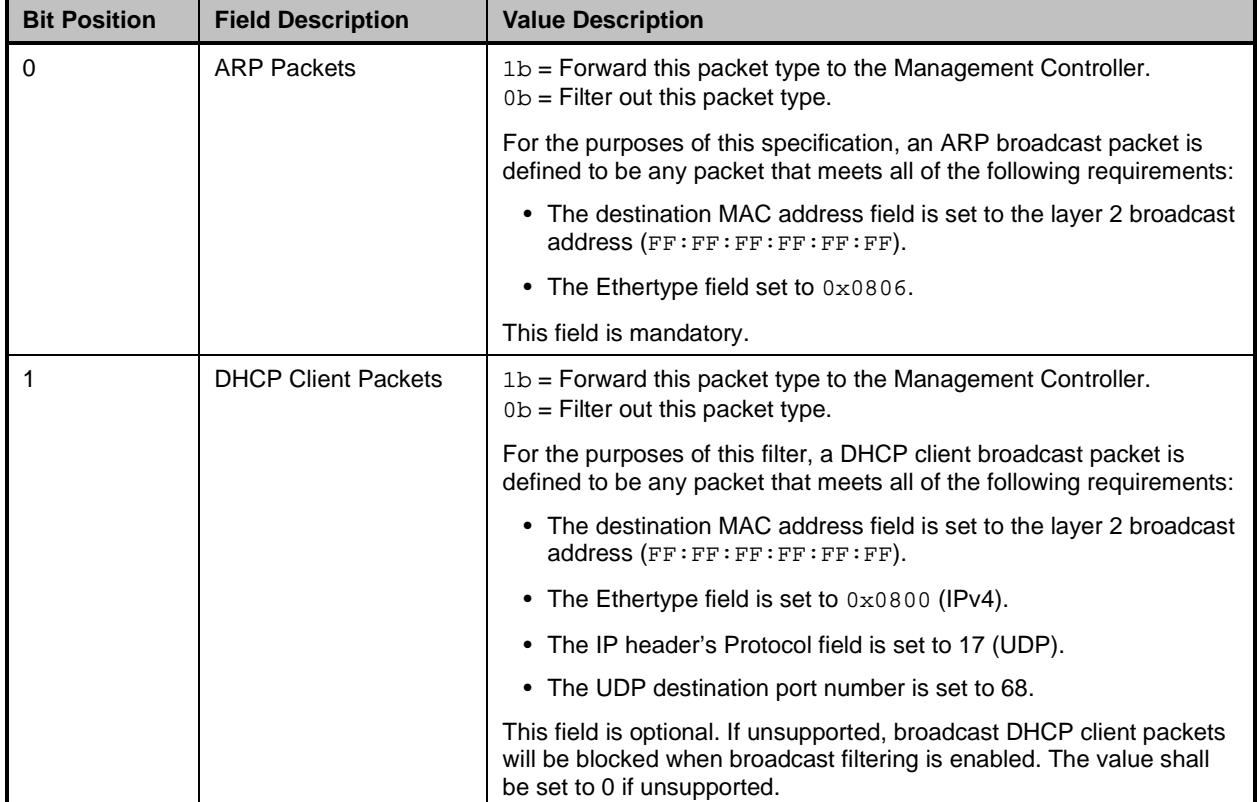

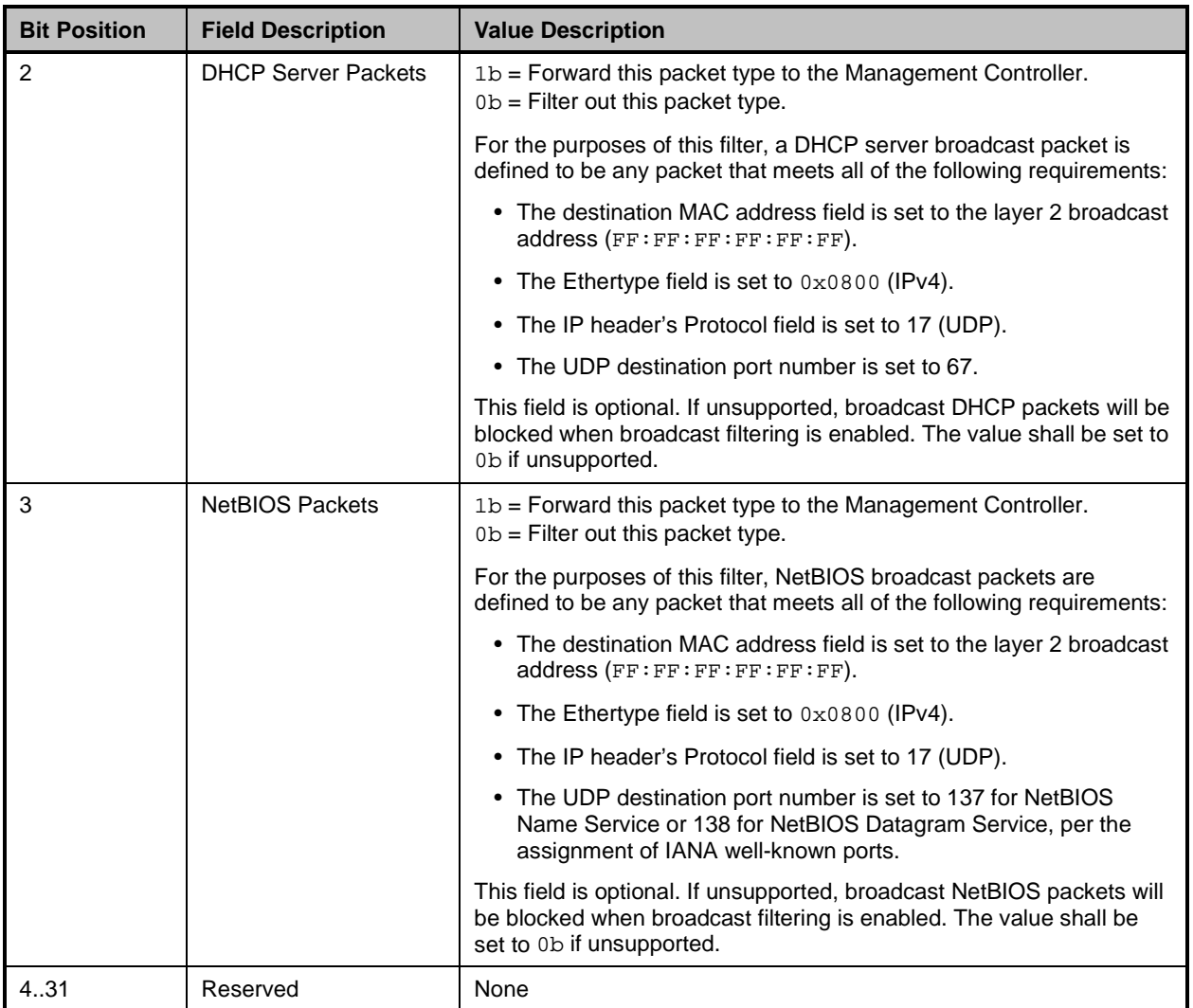

# 2592 **8.5.34 Enable Broadcast Filter response (0x90)**

2593 The channel shall, in the absence of a checksum error or identifier mismatch, always accept the Enable<br>2594 Broadcast Filter command and send a response. Broadcast Filter command and send a response.

2595 Currently no command-specific reason code is identified for this response (see [Table 75\)](#page-109-0).

# 2596 **Table 75 – Enable Broadcast Filter response packet format**

<span id="page-109-0"></span>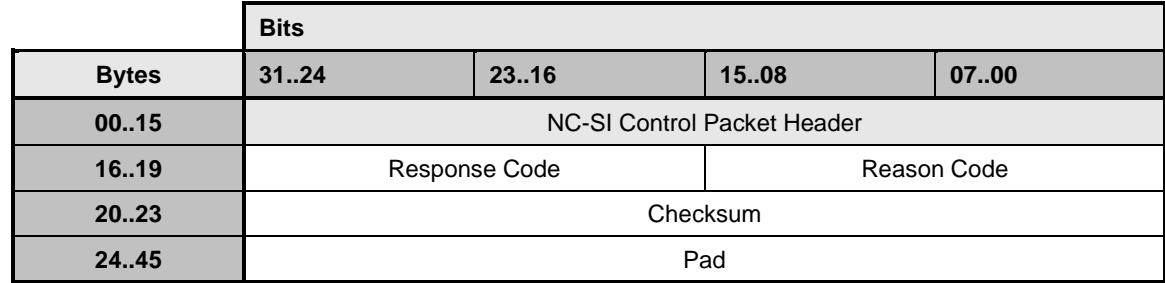

# 2597 **8.5.35 Disable Broadcast Filter command (0x11)**

2598 The Disable Broadcast Filter command may be used by the Management Controller to disable the 2599 broadcast filter feature and enable the reception of all broadcast frames. Upon processing this command, <br>2600 the channel shall discontinue the filtering of received broadcast frames. the channel shall discontinue the filtering of received broadcast frames.

2601 [Table 76](#page-110-0) illustrates the packet format of the Disable Broadcast Filter command.

2602 **Table 76 – Disable Broadcast Filter command packet format**

<span id="page-110-0"></span>

|              | <b>Bits</b>                 |       |      |      |
|--------------|-----------------------------|-------|------|------|
| <b>Bytes</b> | 3124                        | 23.16 | 1508 | 0700 |
| 0015         | NC-SI Control Packet Header |       |      |      |
| 16.19        | Checksum                    |       |      |      |
| 20.45        | Pad                         |       |      |      |

## 2603 **8.5.36 Disable Broadcast Filter response (0x91)**

2604 The channel shall, in the absence of a checksum error or identifier mismatch, always accept the Disable 2605 Broadcast Filter command and send a response.

2606 Currently no command-specific reason code is identified for this response (see [Table 77\)](#page-110-1).

2607 **Table 77 – Disable Broadcast Filter response packet format**

<span id="page-110-1"></span>

|              | <b>Bits</b>                        |       |             |      |
|--------------|------------------------------------|-------|-------------|------|
| <b>Bytes</b> | 3124                               | 23.16 | 1508        | 0700 |
| 0015         | <b>NC-SI Control Packet Header</b> |       |             |      |
| 1619         | Response Code                      |       | Reason Code |      |
| 20.23        | Checksum                           |       |             |      |
| 24.45        | Pad                                |       |             |      |

## 2608 **8.5.37 Enable Global Multicast Filter command (0x12)**

2609 The Enable Global Multicast Filter command is used to activate global filtering of multicast frames with 2610 optional filtering of specific multicast protocols. Upon receiving and processing this command, the 2611 channel shall only deliver multicast frames that match specific multicast MAC addresses enabled f

2611 channel shall only deliver multicast frames that match specific multicast MAC addresses enabled for 2612 Pass-through using this command or the Set MAC Address command.

2613 The Multicast Packet Filter Settings field is used to specify optional, protocol-specific multicast filters that 2614 should be activated. The channel indicates which optional multicast filters it supports in the Mult

should be activated. The channel indicates which optional multicast filters it supports in the Multicast Filter

2615 Capabilities field of the Get Capabilities Response frame defined in clause [8.5.46.](#page-120-0) The Management

2616 Controller should not set bits in the Multicast Packet Filter Settings field that are not indicated as 2617 supported in the Multicast Filter Capabilities field. supported in the Multicast Filter Capabilities field.

2618 Neighbor Solicitation messages are sent to a Solicited Node multicast address that is derived from the 2619 target node's IPv6 address. This command may be used to enable forwarding of solicited node<br>2620 multicasts. multicasts.

#### 2621 The IPv6 neighbor solicitation filter, as defined in this command, may not be supported by the Network 2622 Controller. In this case, the Management Controller may configure a multicast or mixed MAC address

2623 filter for the specific Solicited Node multicast address using the Set MAC Address command to enable<br>2624 forwarding of Solicited Node multicasts. forwarding of Solicited Node multicasts.

2625 This command shall be implemented if the channel implementation supports accepting all multicast<br>2626 addresses. An implementation that does not support accepting all multicast addresses shall not 2626 addresses. An implementation that does not support accepting all multicast addresses shall not 2627 implement these commands. Pass-through packets with multicast addresses can still be accepted 2627 implement these commands. Pass-through packets with multicast addresses can still be accepted<br>2628 depending on multicast address filter support provided by the Set MAC Address command. Multica depending on multicast address filter support provided by the Set MAC Address command. Multicast filter 2629 entries that are set to be enabled in the Set MAC Address command are accepted; all others are rejected.<br>2630 Table 78 illustrates the packet format of the Enable Global Multicast Filter command. Unsupported fields [Table 78](#page-111-0) illustrates the packet format of the Enable Global Multicast Filter command. Unsupported fields 2631 should be treated as reserved fields unless otherwise specified.

## 2632 **Table 78 – Enable Global Multicast Filter command packet format**

<span id="page-111-0"></span>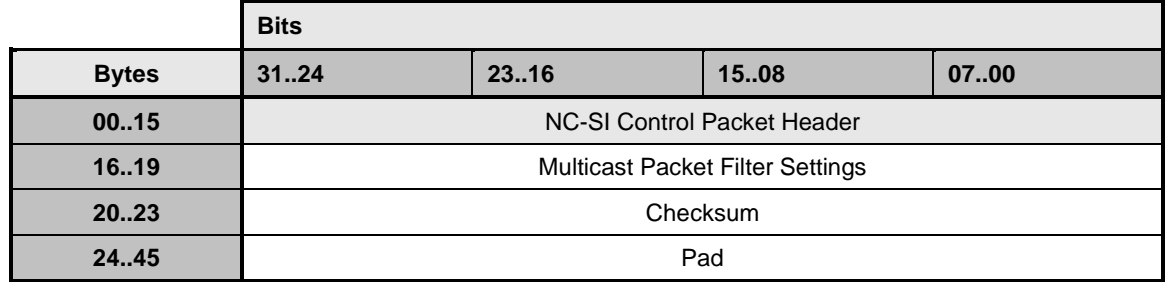

2633 [Table 79](#page-111-1) describes the bit definitions for the Multicast Packet Filter Settings field.

2634 **Table 79 – Bit Definitions for Multicast Packet Filter Settings field**

<span id="page-111-1"></span>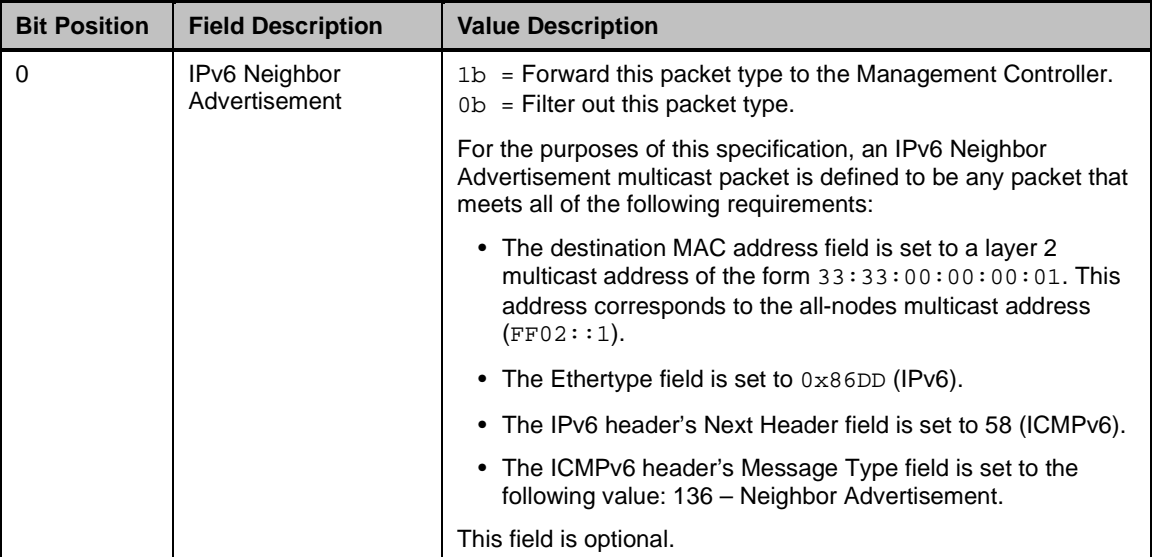

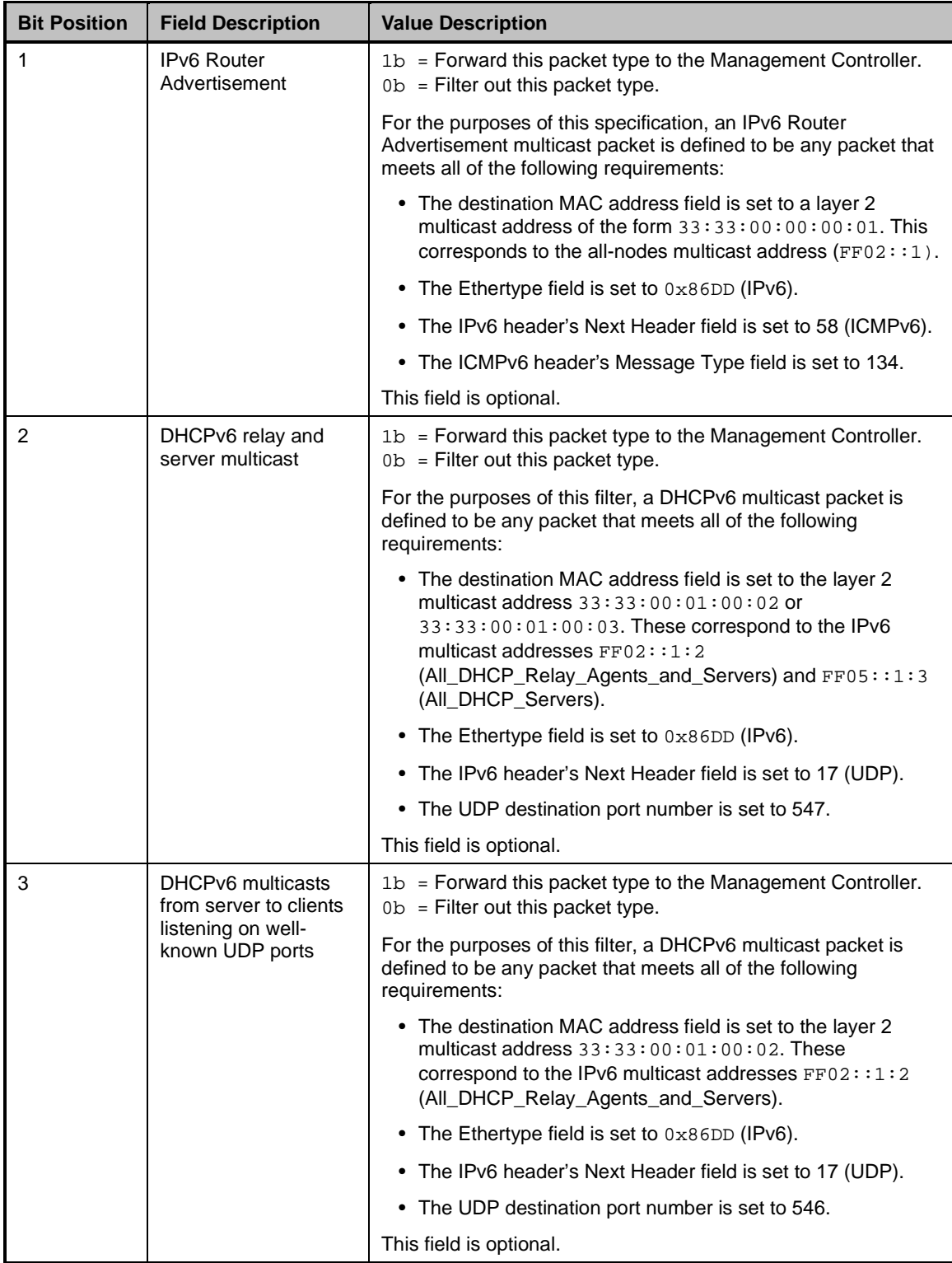

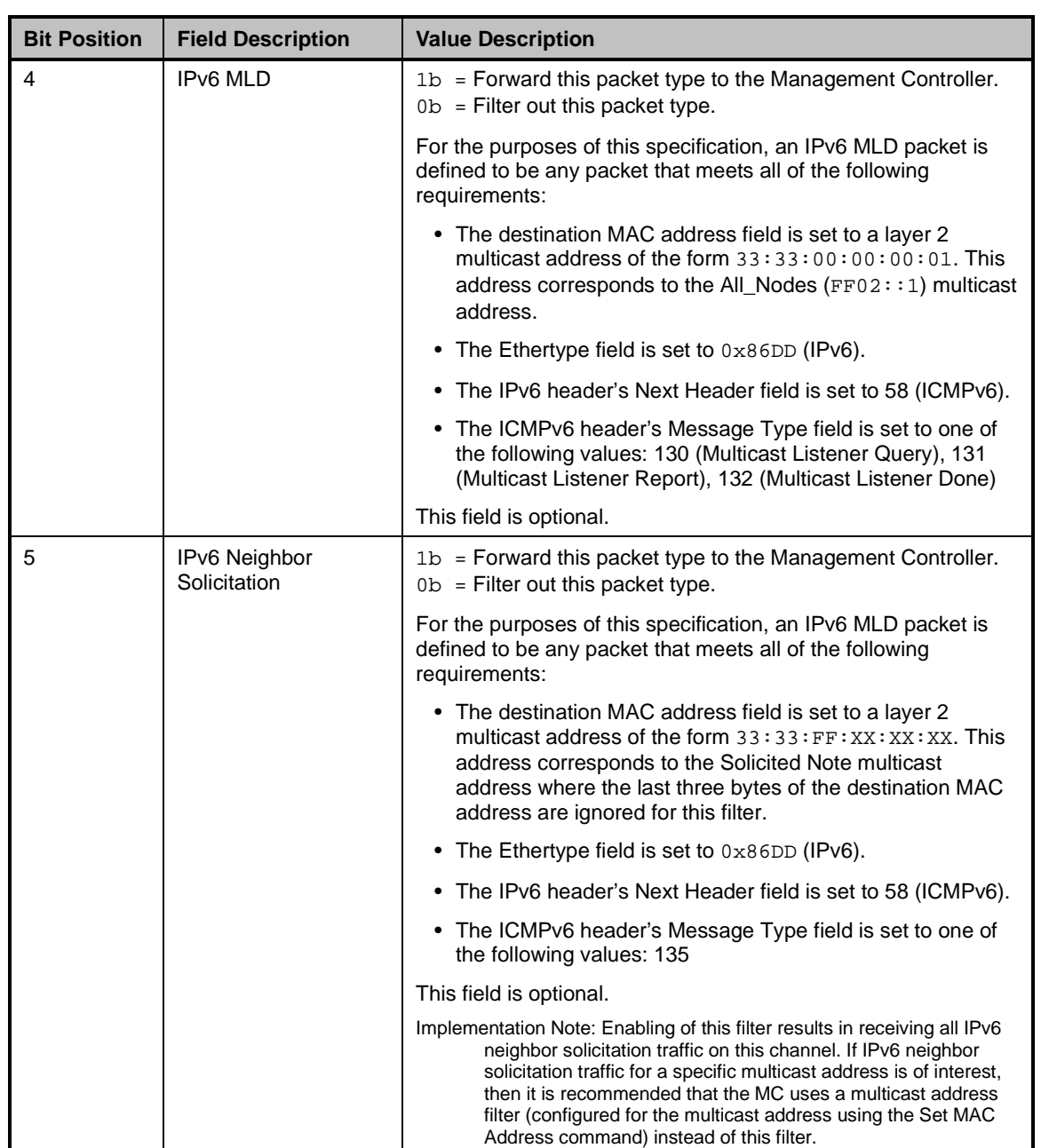

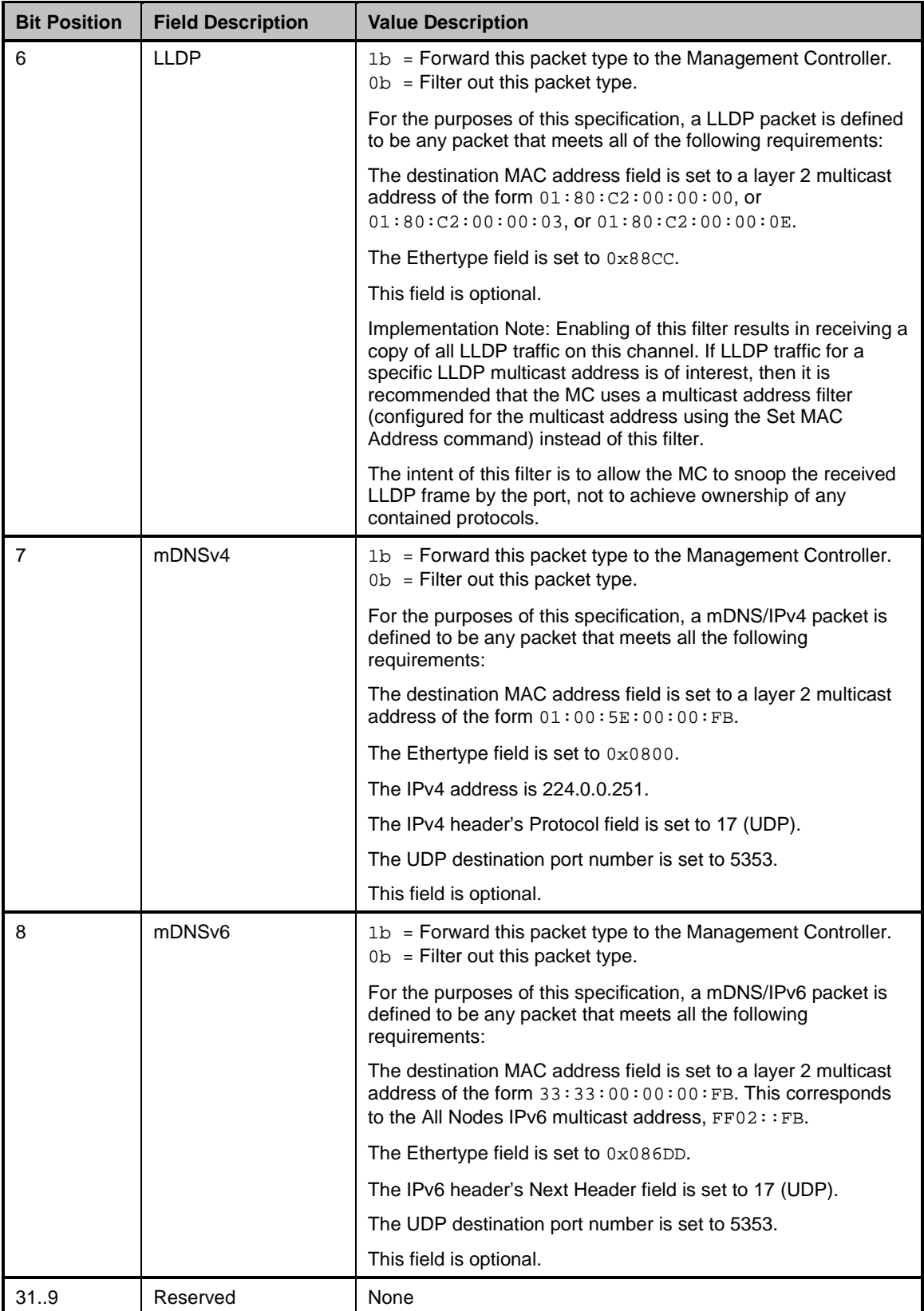

# 2635 **8.5.38 Enable Global Multicast Filter response (0x92)**

- 2636 The channel shall, in the absence of a checksum error or identifier mismatch, always accept the Enable 2637 Global Multicast Filter command and send a response.
- 2638 Currently no command-specific reason code is identified for this response (see [Table 80\)](#page-115-0).

2639 **Table 80 – Enable Global Multicast Filter response packet format**

<span id="page-115-0"></span>

|              | <b>Bits</b>                        |       |             |      |
|--------------|------------------------------------|-------|-------------|------|
| <b>Bytes</b> | 3124                               | 23.16 | 1508        | 0700 |
| 0015         | <b>NC-SI Control Packet Header</b> |       |             |      |
| 1619         | Response Code                      |       | Reason Code |      |
| 20.23        | Checksum                           |       |             |      |
| 24.45        | Pad                                |       |             |      |

# 2640 **8.5.39 Disable Global Multicast Filter command (0x13)**

2641 The Disable Global Multicast Filter command is used to disable global filtering of multicast frames. Upon 2642 receiving and processing this command, and regardless of the current state of multicast filtering, the 2643 channel shall forward all multicast frames to the Management Controller. channel shall forward all multicast frames to the Management Controller.

2644 This command shall be implemented on the condition that the channel implementation supports accepting 2645 all multicast addresses. An implementation that does not support accepting all multicast addresses shall<br>2646 not implement these commands. Pass-through packets with multicast addresses can still be accepted 2646 not implement these commands. Pass-through packets with multicast addresses can still be accepted 2647 depending on multicast address filter support provided by the Set MAC Address command. Packets with 2648 destination addresses matching multicast filter entries that are set to enabled in the Set MAC Address<br>2649 command are accepted: all others are rejected command are accepted; all others are rejected.

2650 [Table 81](#page-115-1) illustrates the packet format of the Disable Global Multicast Filter command.

## 2651 **Table 81 – Disable Global Multicast Filter command packet format**

<span id="page-115-1"></span>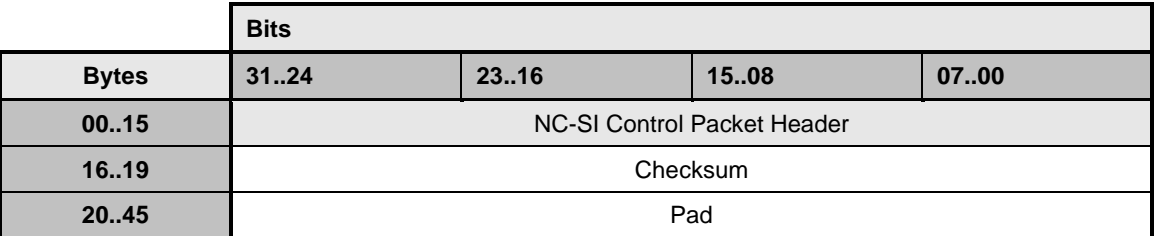

# 2652 **8.5.40 Disable Global Multicast Filter response (0x93)**

2653 In the absence of any errors, the channel shall process and respond to the Disable Global Multicast Filter 2654 command by sending the response packet shown in [Table 82.](#page-116-0)

2655 Currently no command-specific reason code is identified for this response.

## 2656 **Table 82 – Disable Global Multicast Filter response packet format**

<span id="page-116-0"></span>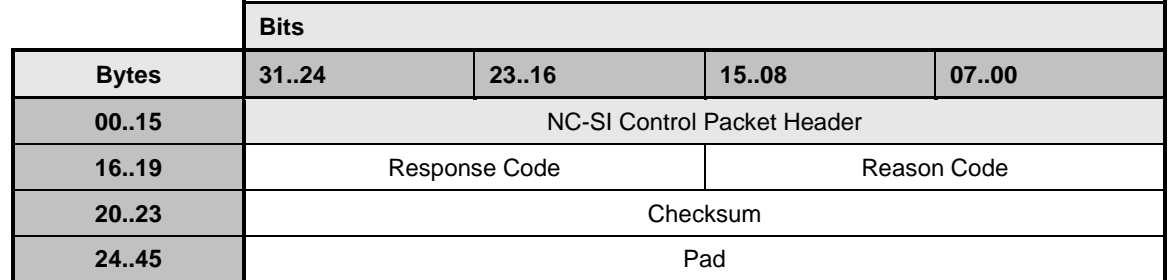

# 2657 **8.5.41 Set NC-SI Flow Control command (0x14)**

- 2658 The Set NC-SI Flow Control command allows the Management Controller to configure [IEEE 802.3](#page-16-0) pause 2659 packet flow control on the NC-SI.
- 2660 The Set NC-SI Flow Control command is addressed to the package, rather than to a particular channel
- 2661 (that is, the command is sent with a Channel ID where the Package ID subfield matches the ID of the 2662 intended package and the Internal Channel ID subfield is set to  $0 \times 1$ F). intended package and the Internal Channel ID subfield is set to  $0x1F$ ).
- 2663 The setting of **IEEE 802.3** Pause packet flow control on RBT is independent from any arbitration scheme, <br>2664 if any is used. if any is used.
- 2665 [Table 83](#page-116-1) illustrates the packet format of the Set NC-SI Flow Control command.
- 

# 2666 **Table 83 – Set NC-SI Flow Control command packet format**

<span id="page-116-1"></span>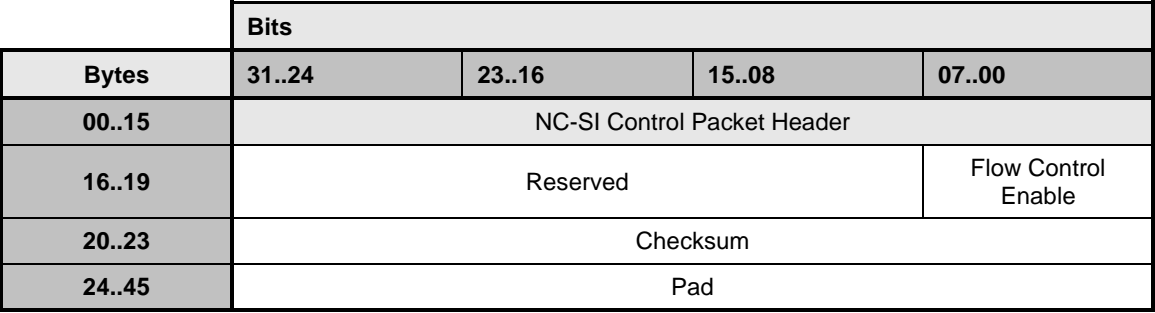

2667 [Table 84](#page-116-2) describes the values for the Flow Control Enable field.

# 2668 **Table 84 – Values for the Flow Control Enable field (8-bit field)**

<span id="page-116-2"></span>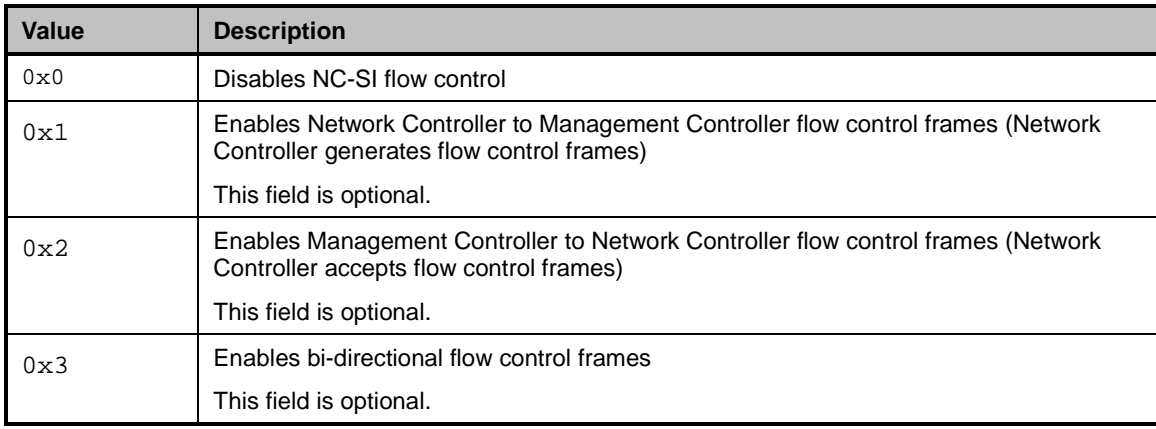

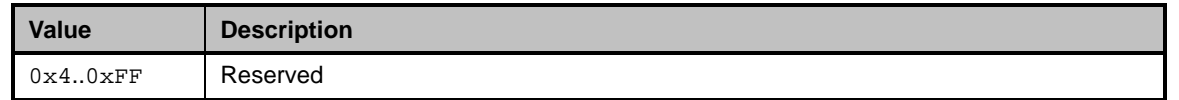

# 2669 **8.5.42 Set NC-SI Flow Control response (0x94)**

2670 The package shall, in the absence of a checksum error or identifier mismatch, always accept the Set 2671 NC-SI Flow Control command and send a response (see [Table 85\)](#page-117-0).

#### 2672 **Table 85 – Set NC-SI Flow Control response packet format**

<span id="page-117-0"></span>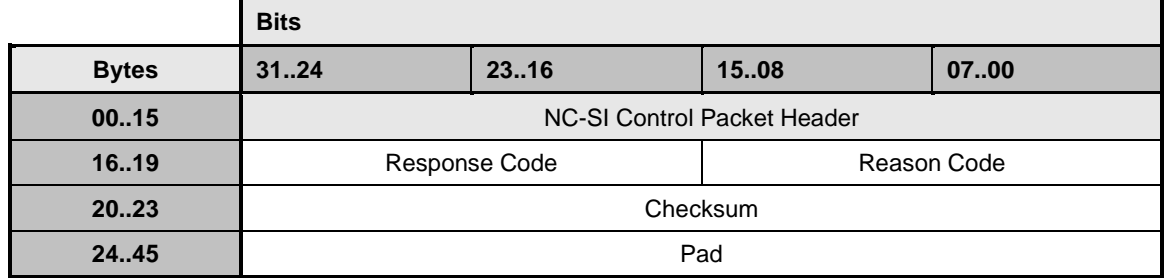

2673 [Table 86](#page-117-1) describes the reason code that is specific to the Set NC-SI Flow Control command.

## 2674 **Table 86 – Set NC-SI Flow Control command-specific reason code**

<span id="page-117-1"></span>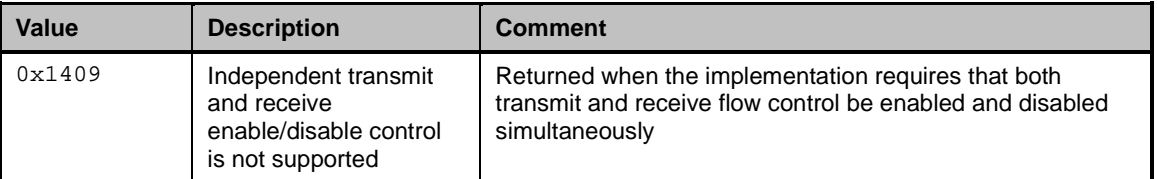

# 2675 **8.5.43 Get Version ID command (0x15)**

2676 The Get Version ID command may be used by the Management Controller to request the channel to 2677 provide the controller and firmware type and version strings listed in the response payload description.

2678 [Table 87](#page-117-2) illustrates the packet format of the Get Version ID command.

## 2679 **Table 87 – Get Version ID command packet format**

<span id="page-117-2"></span>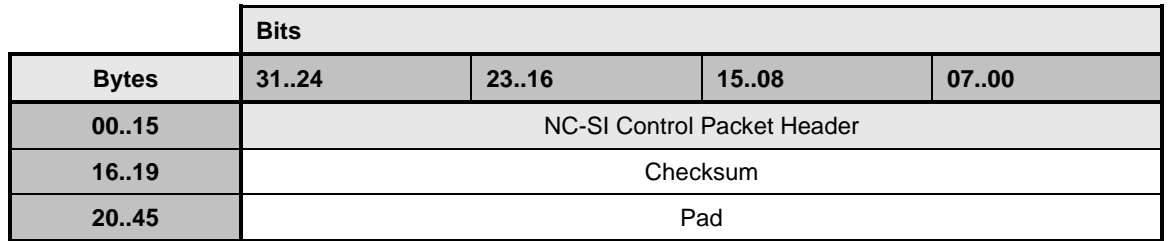

# 2680 **8.5.44 Get Version ID Response (0x95)**

2681 The channel shall, in the absence of an error, always accept the Get Version ID command and send the 2682 response packet shown in Table 88. Currently no command-specific reason code is identified for this response packet shown in [Table 88.](#page-118-0) Currently no command-specific reason code is identified for this 2683 response.

2684 NOTE: When multiple Physical Functions are enabled on the channel, the PCI ID that is returned shall be 2685 that of the lowest numbered Function on the channel.

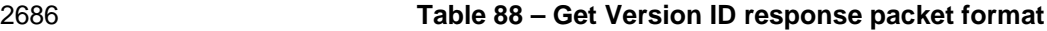

<span id="page-118-0"></span>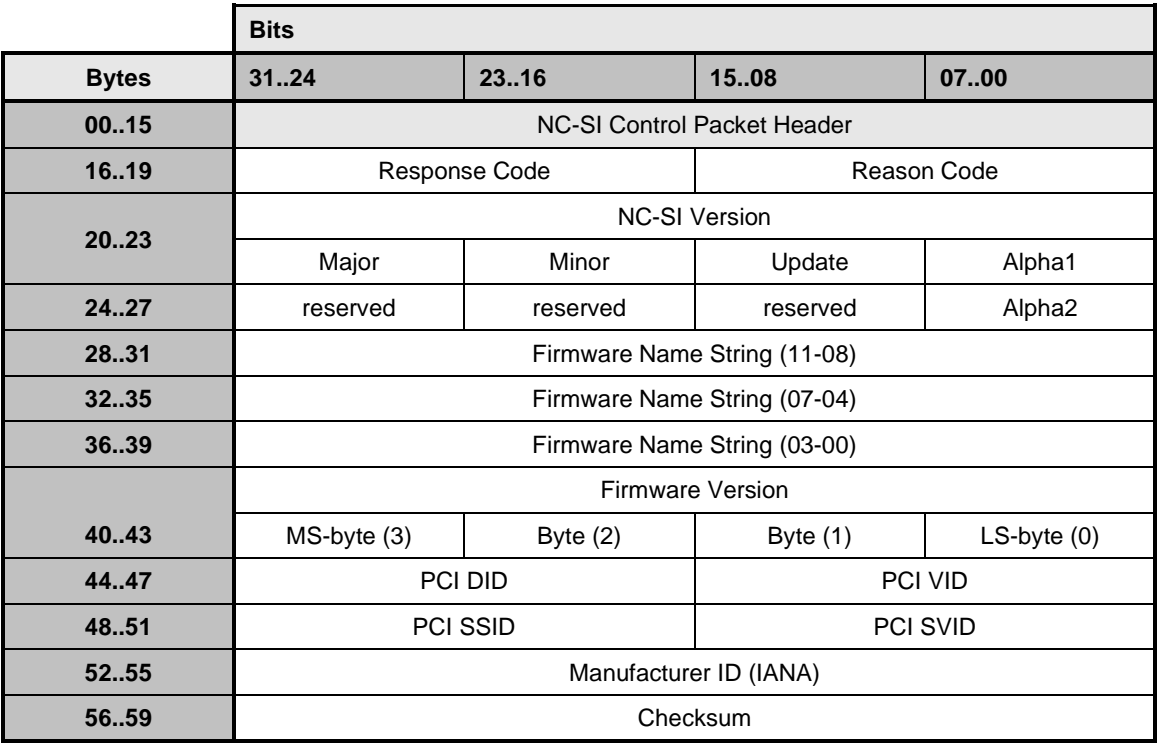

## 2687 **8.5.44.1 NC-SI Version encoding**

2688 The NC-SI Version field holds the version number of the NC-SI specification with which the controller is 2689 compatible. The version field shall be encoded as follows: compatible. The version field shall be encoded as follows:

- 2690 The 'major', 'minor', and 'update' bytes are BCD-encoded, and each byte holds two BCD digits.
- 2691 The 'alpha' byte holds an optional alphanumeric character extension that is encoded using the 2692 ISO/IEC 8859-1 Character Set.
- 2693 The semantics of these fields follow the semantics specified in [DSP4014.](#page-238-0)
- 2694 The value  $0 \times 00$  in the Alpha1 or Alpha2 fields means that the corresponding alpha field is not 2695 used. The Alpha1 field shall be used first. used. The Alpha1 field shall be used first.
- 2696 The value  $0 \times F$  in the most-significant nibble of a BCD-encoded value indicates that the most-<br>2697 significant nibble should be ignored and the overall field treated as a single digit value. significant nibble should be ignored and the overall field treated as a single digit value.
- 2698 A value of  $0xFF$  in the update field indicates that the entire field is not present.  $0xFF$  is not allowed as a value for the major or minor fields. allowed as a value for the major or minor fields.

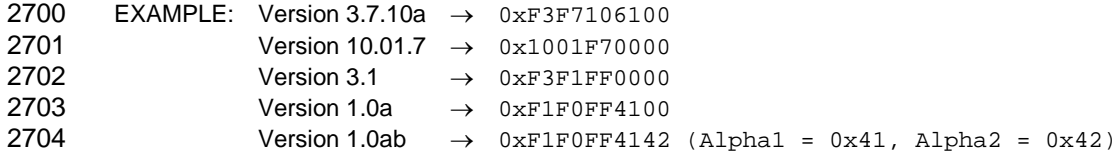

# 2705 **8.5.44.2 Firmware Name encoding**

2706 The Firmware Name String shall be encoded using the ISO/IEC 8859-1 Character Set. Strings are left-<br>2707 iustified where the leftmost character of the string occupies the most-significant byte position of the justified where the leftmost character of the string occupies the most-significant byte position of the 2708 Firmware Name String field, and characters are populated starting from that byte position. The string is 2709 null terminated if the string is smaller than the field size. That is, the delimiter value,  $0 \times 00$ , follows the last 2710 character of the string if the string occupies fewer bytes than the size of the field allows character of the string if the string occupies fewer bytes than the size of the field allows. A delimiter is not 2711 required if the string occupies the full size of the field. Bytes following the delimiter (if any) should be 2712 ignored and can be any value.

# 2713 **8.5.44.3 Firmware Version encoding**

2714 To facilitate a common way of representing and displaying firmware version numbers across different<br>2715 vendors, each byte is hexadecimal encoded where each byte in the field holds two hexadecimal digits. vendors, each byte is hexadecimal encoded where each byte in the field holds two hexadecimal digits. 2716 The Firmware Version field shall be encoded as follows. The bytes are collected into a single 32-bit field<br>2717 where each byte represents a different 'point number' of the overall version. The selection of values tha where each byte represents a different 'point number' of the overall version. The selection of values that 2718 represent a particular version of firmware is specific to the Network Controller vendor.

2719 Software displaying these numbers should not suppress leading zeros, which should help avoid user 2720 confusion in interpreting the numbers. For example, consider the two values  $0 \times 05$  and  $0 \times 31$ . 2720 confusion in interpreting the numbers. For example, consider the two values  $0 \times 05$  and  $0 \times 31$ .<br>2721 Numerically, the byte  $0 \times 31$  is greater that  $0 \times 05$ , but if leading zeros were incorrectly suppress

2721 Numerically, the byte  $0 \times 31$  is greater that  $0 \times 05$ , but if leading zeros were incorrectly suppressed, the two 2722 displayed values would be "5" and "31" respectively and a user would generally interpret 0.5 as 2722 displayed values would be ".5" and ".31", respectively, and a user would generally interpret 0.5 as 2723 representing a greater value than 0.31 instead of 0.05 being smaller than 0.31. Similarly, if leading zeros 2724 were incorrectly suppressed, the value  $0 \times 01$  and  $0 \times 10$  would be displayed as 0.1 and 0.10, which could 2725 potentially be misinterpreted as representing the same version instead of 0.01 and 0.10 versions. potentially be misinterpreted as representing the same version instead of 0.01 and 0.10 versions.

2726 EXAMPLE:  $0 \times 0.0030217 \rightarrow$  Version 00.03.02.17<br>2727  $0 \times 0.10100A0 \rightarrow$  Version 01.01.00.40  $0x010100A0 \rightarrow$  Version 01.01.00.A0

# 2728 **8.5.44.4 PCI ID fields**

2729 These fields (PCI DID, PCI VID, PCI SSID, PCI SVID) hold the PCI ID information for the Network 2730 Controller when the Network Controller incorporates a PCI or PCI Express™ interface that provides a 2731 host network interface connection that is shared with the NC-SI connection to the network.

2732 If this field is not used, the values shall all be set to zeros (0000h). Otherwise, the fields shall hold the 2733 PCI ID information for the host interface as defined by the version of the PCI/PCI Express™ specific PCI ID information for the host interface as defined by the version of the PCI/PCI Express™ specification 2734 to which the device's interface was designed.

2735 If multiple partitions are enabled on the channel, the values should represent the PCI ID of the lowest 2736 Function number assigned to the channel by the [Set PF Assignment command](#page-142-0)  $(0x28)$ .

# 2737 **8.5.44.5 Manufacturer ID (IANA) field**

2738 The Manufacturer ID holds the  $\underline{IANA Enterprise Number}$  for the manufacturer of the Network Controller as 2739 a 32-bit binary number. If the field is unused, the value shall be set to  $0 \times$ FFFFFFFFF. a 32-bit binary number. If the field is unused, the value shall be set to  $0x$ FFFFFFFF.

# 2740 **8.5.45 Get Capabilities command (0x16)**

2741 The Get Capabilities command is used to discover additional optional functions supported by the channel,

2742 such as the number of unicast/multicast addresses supported, the amount of buffering in bytes available<br>2743 for packets bound for the Management Controller, and so on.

for packets bound for the Management Controller, and so on.

2744 [Table 89](#page-120-1) illustrates the packet format for the Get Capabilities command.

## 2745 **Table 89 – Get Capabilities command packet format**

<span id="page-120-1"></span>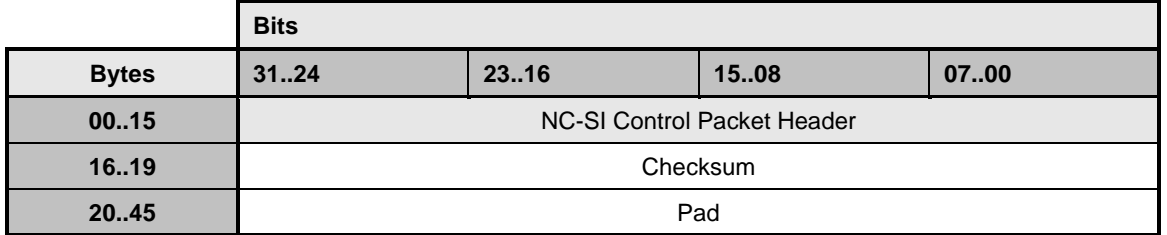

# <span id="page-120-0"></span>2746 **8.5.46 Get Capabilities response (0x96)**

2747 In the absence of any errors, the channel shall process and respond to the Get Capabilities Command 2748 and send the response packet shown in [Table 90.](#page-120-2) Currently no command-specific reason code is 2749 identified for this response.

identified for this response.

## 2750 **Table 90 – Get Capabilities response packet format**

<span id="page-120-2"></span>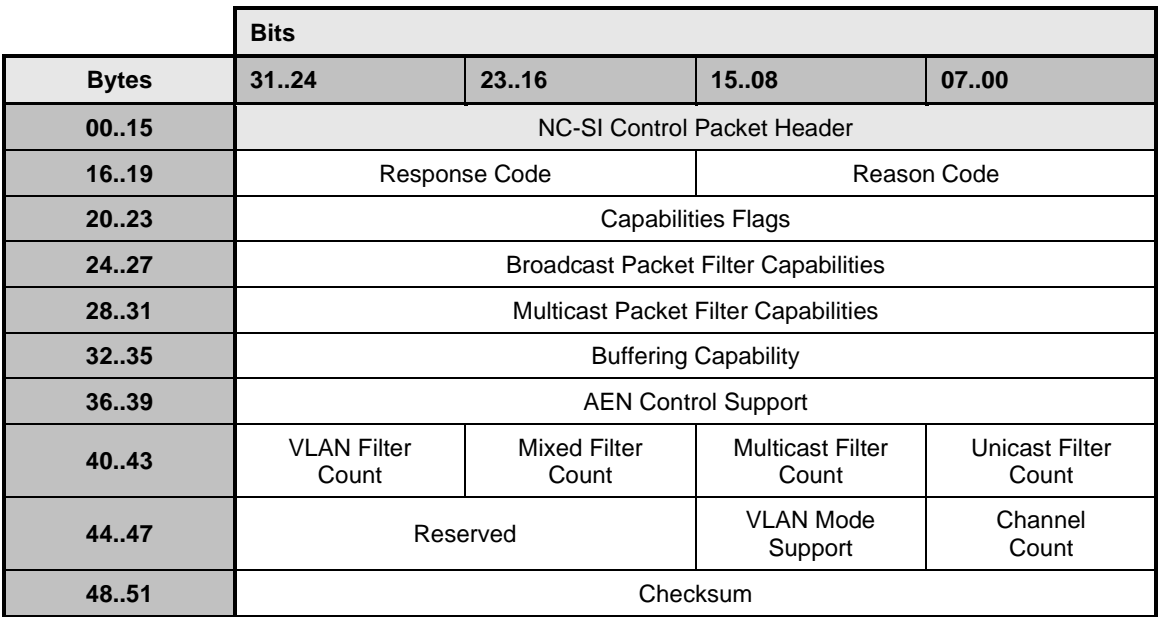

# 2751 **8.5.46.1 Capabilities Flags field**

2752 The Capabilities Flags field indicates which optional features of this specification the channel supports, as 2753 described in [Table 91.](#page-121-0)

| w<br>۰. |
|---------|
|---------|

<span id="page-121-0"></span>2754 **Table 91 – Capabilities Flags bit definitions**

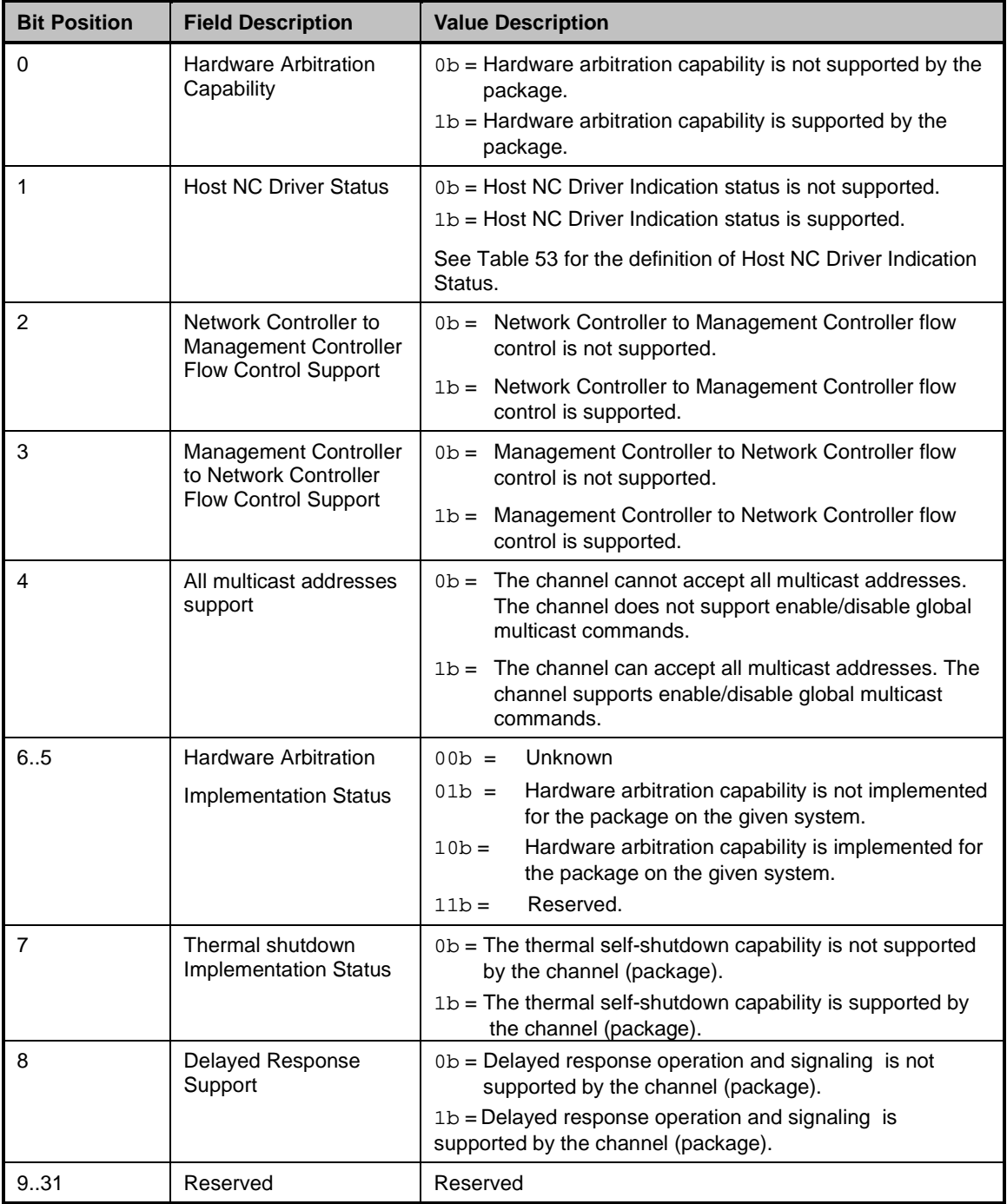

# 2755 **8.5.46.2 Broadcast Packet Filter Capabilities field**

2756 The Broadcast Packet Filter Capabilities field defines the optional broadcast packet filtering capabilities 2757 that the channel supports. The bit definitions for this field correspond directly with the bit definitions for the<br>2758 Broadcast Packet Filter Settings field defined for the Enable Broadcast Filter command in Table 7 2758 Broadcast Packet Filter Settings field defined for the Enable Broadcast Filter command in [Table 74.](#page-108-0) A bit<br>2759 set to 1 indicates that the channel supports the filter associated with that bit position; otherwise, the set to 1 indicates that the channel supports the filter associated with that bit position; otherwise, the 2760 channel does not support that filter.

# **8.5.46.3 Multicast Packet Filter Capabilities field**

 The Multicast Packet Filter Capabilities field defines the optional multicast packet filtering capabilities that the channel supports. The bit definitions for this field correspond directly with the bit definitions for the Multicast Packet Filter Settings field defined for the Enable Global Multicast Filter command in [Table 79.](#page-111-1)  A bit set to 1 indicates that the channel supports the filter associated with that bit position; otherwise, the 2766 channel does not support that filter.

# **8.5.46.4 Buffering Capability field**

2768 The Buffering Capability field defines the amount of buffering in bytes that the channel provides for<br>2769 inbound packets destined for the Management Controller. The Management Controller may make u inbound packets destined for the Management Controller. The Management Controller may make use of this value in software-based Device Selection implementations to determine the relative time for which a specific channel may be disabled before it is likely to start dropping packets. A value of 0 indicates that 2772 the amount of buffering is unspecified.

## **8.5.46.5 AEN Control Support field**

 The AEN Control Support field indicates various standard AENs supported by the implementation. The format of the field is shown in [Table 43.](#page-91-0)

## **8.5.46.6 VLAN Filter Count field**

2777 The VLAN Filter Count field indicates the number of VLAN filters, up to 15, that the channel supports, as defined by the Set VLAN Filter command.

# **8.5.46.7 Mixed, Multicast, and Unicast Filter Count fields**

- The Mixed Filter Count field indicates the number of mixed address filters that the channel supports. A mixed address filter can be used to filter on specific unicast or multicast MAC addresses.
- The Multicast Filter Count field indicates the number of multicast MAC address filters that the channel supports.
- The Unicast Filter Count field indicates the number of unicast MAC address filters that the channel supports.
- The channel is required to support at least one unicast or mixed filter, such that at least one unicast MAC address can be configured on the interface. The total number of unicast, multicast, and mixed filters shall not exceed 8.

# **8.5.46.8 VLAN Mode Support field**

 The VLAN Mode Support field indicates various modes supported by the implementation. The format of field is defined in [Table 92.](#page-122-0)

## **Table 92 – VLAN Mode Support bit definitions**

<span id="page-122-0"></span>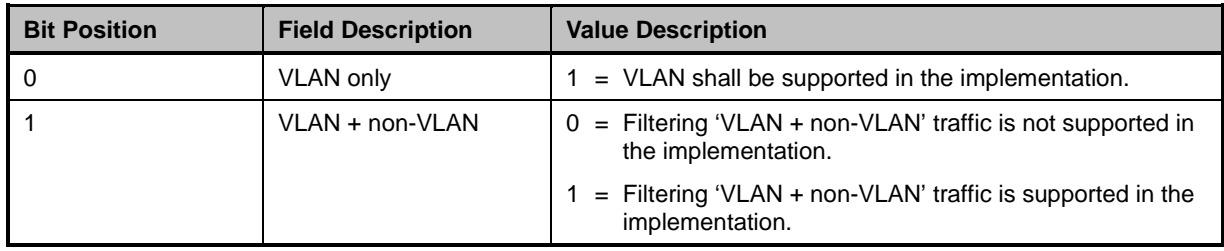

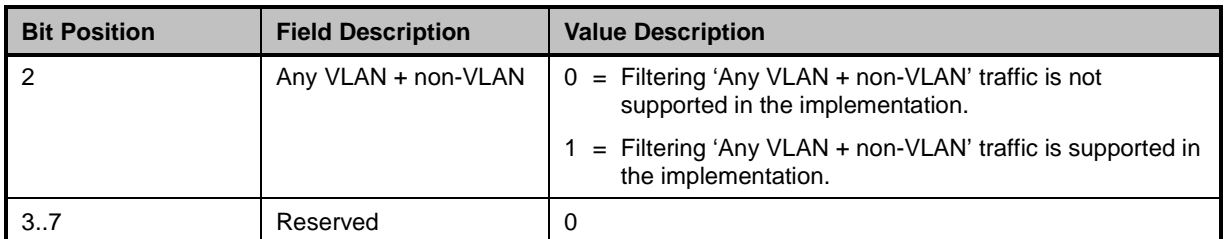

## 2793 **8.5.46.9 Channel Count field**

2794 The Channel Count field indicates the number of channels supported by the Network Controller.

## 2795 **8.5.47 Get Parameters command (0x17)**

 The Get Parameters command can be used by the Management Controller to request that the channel 2797 send the Management Controller a copy of all of the currently stored parameter settings that have been put into effect by the Management Controller, plus "other" Host/Channel parameter values that may be added to the Get Parameters Response Payload.

2800 [Table 93](#page-123-0) illustrates the packet format for the Get Parameters command.

## 2801 **Table 93 – Get Parameters command packet format**

<span id="page-123-0"></span>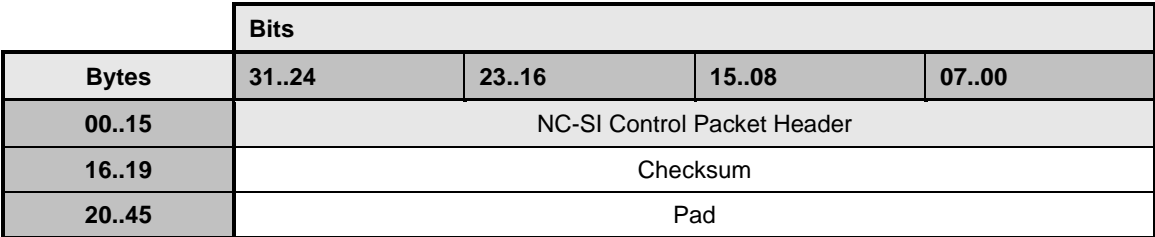

# 2802 **8.5.48 Get Parameters response (0x97)**

2803 The channel shall, in the absence of a checksum error or identifier mismatch, always accept the Get 2804 Parameters command and send a response. As shown in Table 94, each parameter shall return the Parameters command and send a response. As shown in [Table 94,](#page-124-0) each parameter shall return the value 2805 that was set by the Management Controller. If the parameter is not supported, 0 is returned. Currently no<br>2806 command-specific reason code is identified for this response. command-specific reason code is identified for this response.

2807 The payload length of this response packet will vary according to how many MAC address filters or VLAN<br>2808 filters the channel supports. All supported MAC addresses are returned at the end of the packet, without 2808 filters the channel supports. All supported MAC addresses are returned at the end of the packet, without 2809 any intervening padding between MAC addresses. any intervening padding between MAC addresses.

2810 MAC addresses are returned in the following order: unicast filtered addresses first, followed by multicast 2811 filtered addresses, followed by mixed filtered addresses, with the number of each corresponding to those<br>2812 reported through the Get Capabilities command. For example, if the interface reports four unicast filters 2812 reported through the Get Capabilities command. For example, if the interface reports four unicast filters,<br>2813 two multicast filters, and two mixed filters, then MAC addresses 1 through 4 are those currently two multicast filters, and two mixed filters, then MAC addresses 1 through 4 are those currently 2814 configured through the interface's unicast filters, MAC addresses 5 and 6 are those configured through 2815 the multicast filters, and 7 and 8 are those configured through 2815 2815 the multicast filters, and 7 and 8 are those configured through the mixed filters. Similarly, if the interface 2816 reports two unicast filters, no multicast filters, and six mixed filters, then MAC addresses 1 and 2 are 2817 those currently configured through the unicast filters, and 3 through 8 are those configured through the

2818 mixed filters.

#### <span id="page-124-0"></span>**Bits Bytes 31..24 23..16 15..08 07..00 00..15 NC-SI Control Packet Header 16..19** Response Code Reason Code **20..23** MAC Address Count Reserved MAC Address Flags **24..27** VLAN Tag Count Reserved VLAN Tag Flags **28..31** Link Settings **32..35** Broadcast Packet Filter Settings **36..39 Configuration Flags 40..43** VLAN Mode Flow Control Reserved **44..47** AEN Control **48..51** MAC Address 1 byte 5 MAC Address 1 byte 4 MAC Address 1 byte 3 MAC Address 1 byte 2 **52..55a** MAC Address 1 byte 1 MAC Address 1 byte 0 MAC Address 2 byte 5 MAC Address 2 byte 4 **56..59** MAC Address 2 byte 3 MAC Address 2 byte 2 MAC Address 2 byte 1 MAC Address 2 byte 0 **variable** … VLAN Tag 1 VLAN Tag 2 … … **Pad (if needed)** Checksum a Variable fields can start at this byte offset.

# 2819 **Table 94 – Get Parameters response packet format**

2820 [Table 95](#page-124-1) lists the parameters for which values are returned in this response packet.

# 2821 **Table 95 – Get Parameters data definition**

<span id="page-124-1"></span>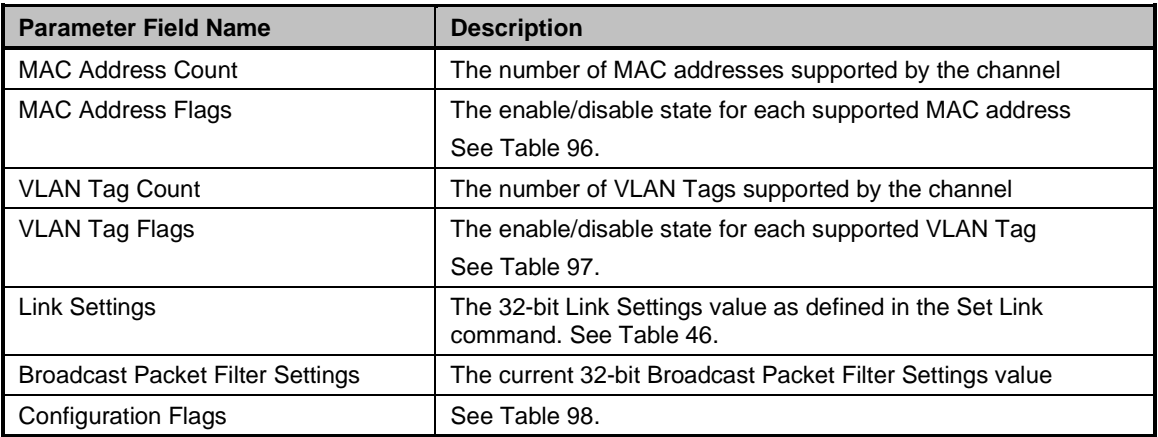

# **Network Controller Sideband Interface (NC-SI) Specification DSP0222**

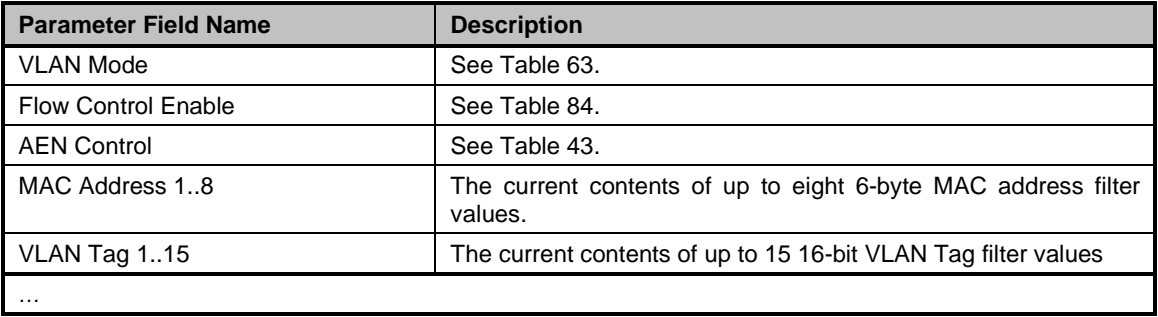

2822 The format of the MAC Address Flags field is defined in [Table 96.](#page-125-0)

# 2823 **Table 96 – MAC Address Flags bit definitions**

<span id="page-125-0"></span>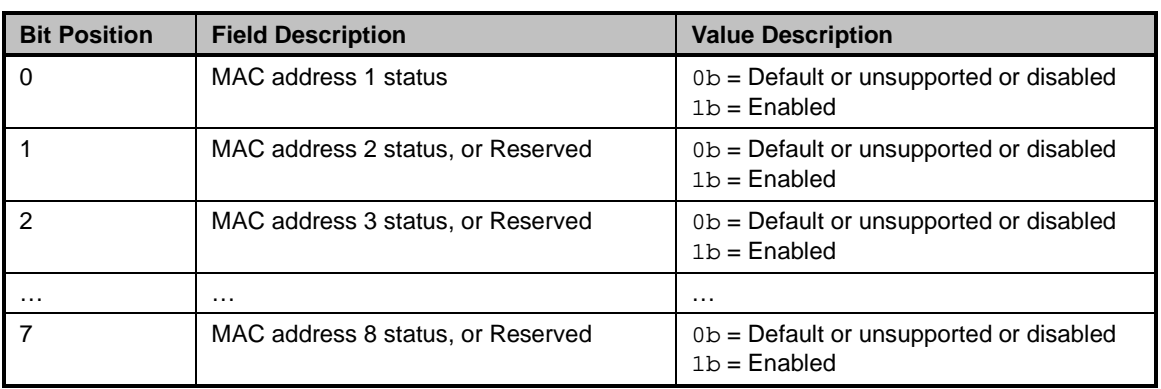

# 2824 The format of the VLAN Tag Flags field is defined in [Table 97.](#page-125-1)

# 2825 **Table 97 – VLAN Tag Flags bit definitions**

<span id="page-125-1"></span>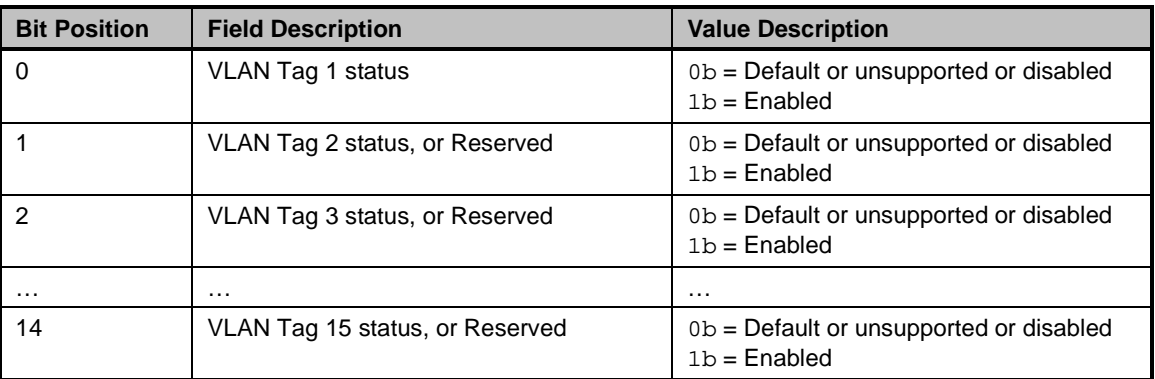

2826 The format of the Configuration Flags field is defined in [Table 98.](#page-126-0)

<span id="page-126-0"></span>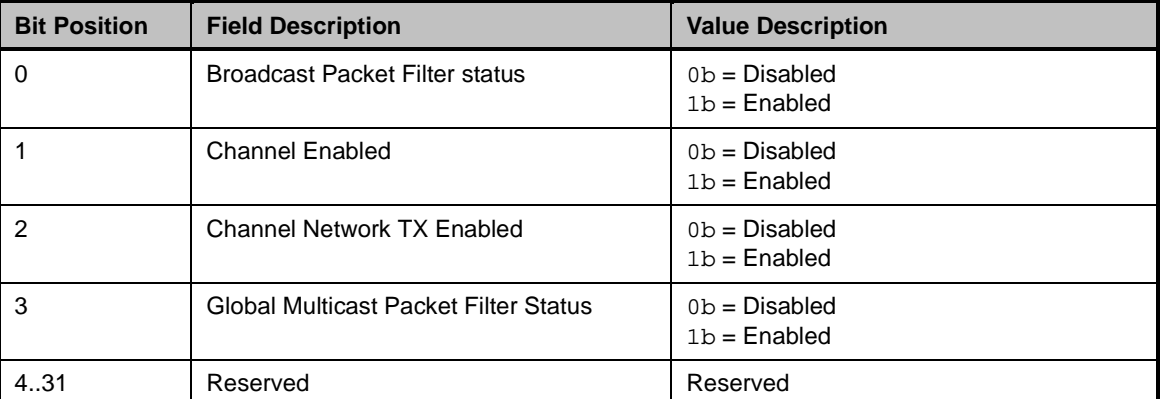

## 2827 **Table 98 – Configuration Flags bit definitions**

# 2828 **8.5.49 Get Controller Packet Statistics command (0x18)**

2829 The Get Controller Packet Statistics command may be used by the Management Controller to request a 2830 copy of the aggregated Ethernet packet statistics that the channel maintains for its external interface to 2831 the LAN network. The statistics are an aggregation of statistics for both the host side traffic and the NC-SI<br>2832 Pass-through traffic. Pass-through traffic.

# 2833 **Table 99 – Get Controller Packet Statistics command packet format**

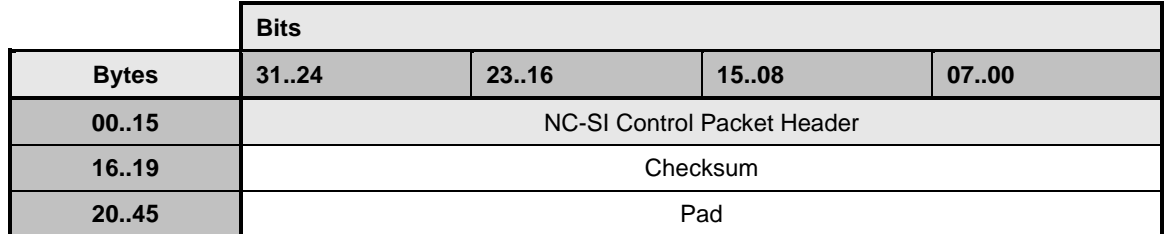

# 2834 **8.5.50 Get Controller Packet Statistics response (0x98)**

2835 The channel shall, in the absence of a checksum error or identifier mismatch, always accept the Get 2836 Controller Packet Statistics command and send the response packet shown in Table 100. 2836 Controller Packet Statistics command and send the response packet shown in [Table 100.](#page-127-0)

2837 The Get Controller Packet Statistics Response frame contains a set of Ethernet statistics counters that 2838 monitor the LAN traffic in the Network Controller. Implementation of the counters listed in Table 101 is monitor the LAN traffic in the Network Controller. Implementation of the counters listed in [Table 101](#page-128-0) is 2839 optional. The Network Controller shall return any unsupported counter with a value of 0xFFFFFFFF for <br>2840 32-bit counters and 0xFFFFFFFFFFFFFFFFFF for 64-bit counters. 32-bit counters and  $0x$ FFFFFFFFFFFFFFFFFFFF $\frac{1}{2}$  for 64-bit counters.

2841 **Table 100 – Get Controller Packet Statistics response packet format**

<span id="page-127-0"></span>

|              | <b>Bits</b>                                                                                               |                                            |                              |      |
|--------------|----------------------------------------------------------------------------------------------------|--------------------------------------------|------------------------------|------|
| <b>Bytes</b> | 3124                                                                                                    | 23.16                                      | 1508                         | 0700 |
| 0015         | <b>NC-SI Control Packet Header</b>                                                                        |                                            |                              |      |
| 1619         | Response Code<br>Reason Code                                                                              |                                            |                              |      |
| 2023         | Counters Cleared from Last Read (MS Bits)                                                                 |                                            |                              |      |
| 2427         |                                                                                                    | Counters Cleared from Last Read (LS Bits)  |                              |      |
| 28.35        |                                                                                                    | <b>Total Bytes Received</b>                |                              |      |
| 36.43        |                                                                                                    | <b>Total Bytes Transmitted</b>             |                              |      |
| 44.51        |                                                                                                    | <b>Total Unicast Packets Received</b>      |                              |      |
| 5259         |                                                                                                    | <b>Total Multicast Packets Received</b>    |                              |      |
| 6067         |                                                                                                    | <b>Total Broadcast Packets Received</b>    |                              |      |
| 6875         |                                                                                                    | <b>Total Unicast Packets Transmitted</b>   |                              |      |
| 7683         |                                                                                                    | <b>Total Multicast Packets Transmitted</b> |                              |      |
| 8491         |                                                                                                    | <b>Total Broadcast Packets Transmitted</b> |                              |      |
| 9295         | <b>FCS Receive Errors</b>                                                                                 |                                            |                              |      |
| 9699         | <b>Alignment Errors</b>                                                                                   |                                            |                              |      |
| 100103       | <b>False Carrier Detections</b>                                                                           |                                            |                              |      |
| 104107       | <b>Runt Packets Received</b>                                                                              |                                            |                              |      |
| 108111       | <b>Jabber Packets Received</b>                                                                            |                                            |                              |      |
| 112115       | Pause XON Frames Received                                                                                 |                                            |                              |      |
| 116119       | Pause XOFF Frames Received                                                                                |                                            |                              |      |
| 120123       | Pause XON Frames Transmitted                                                                              |                                            |                              |      |
| 124127       | Pause XOFF Frames Transmitted                                                                             |                                            |                              |      |
| 128131       | <b>Single Collision Transmit Frames</b>                                                                   |                                            |                              |      |
| 132135       | Multiple Collision Transmit Frames                                                                        |                                            |                              |      |
| 136139       | Late Collision Frames                                                                                     |                                            |                              |      |
| 140143       | <b>Excessive Collision Frames</b>                                                                         |                                            |                              |      |
| 144147       | <b>Control Frames Received</b><br>For version 1.2, this counter may include Priority flow control packets |                                            |                              |      |
| 148151       |                                                                                                    | 64-Byte Frames Received                    |                              |      |
| 152155       |                                                                                                    | 65-127 Byte Frames Received                |                              |      |
| 156159       |                                                                                                    |                                            | 128-255 Byte Frames Received |      |
| 160163       |                                                                                                    | 256-511 Byte Frames Received               |                              |      |
| 164167       |                                                                                                    | 512-1023 Byte Frames Received              |                              |      |
| 168171       |                                                                                                    | 1024-1522 Byte Frames Received             |                              |      |
| 172175       | 1523-9022 Byte Frames Received                                                                            |                                            |                              |      |

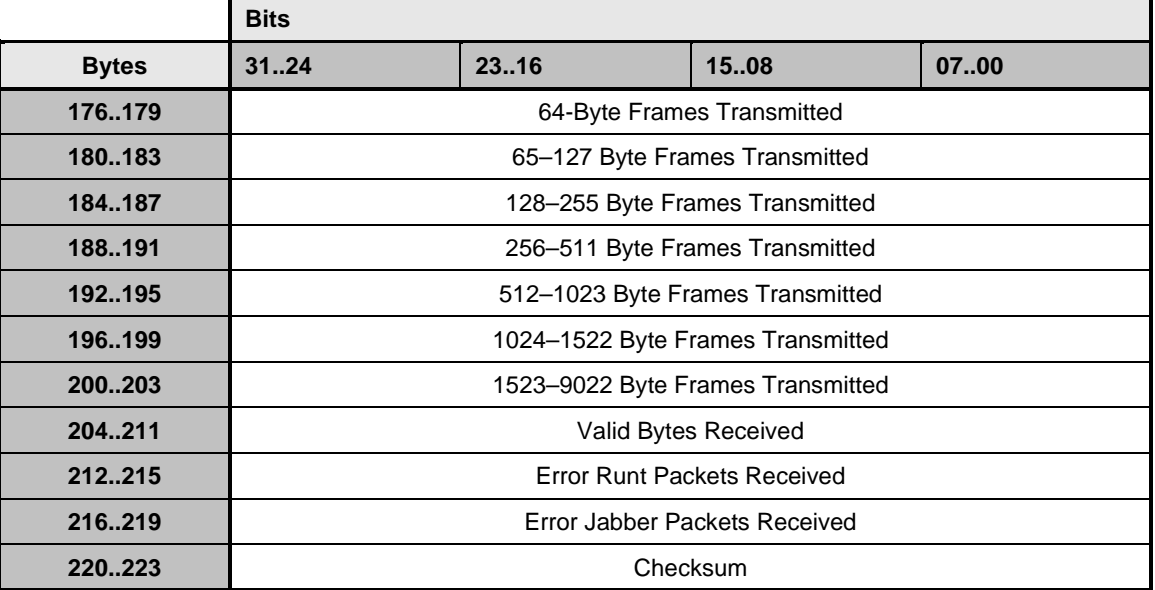

# 2842 **Table 101 – Get Controller Packet Statistics counters**

<span id="page-128-0"></span>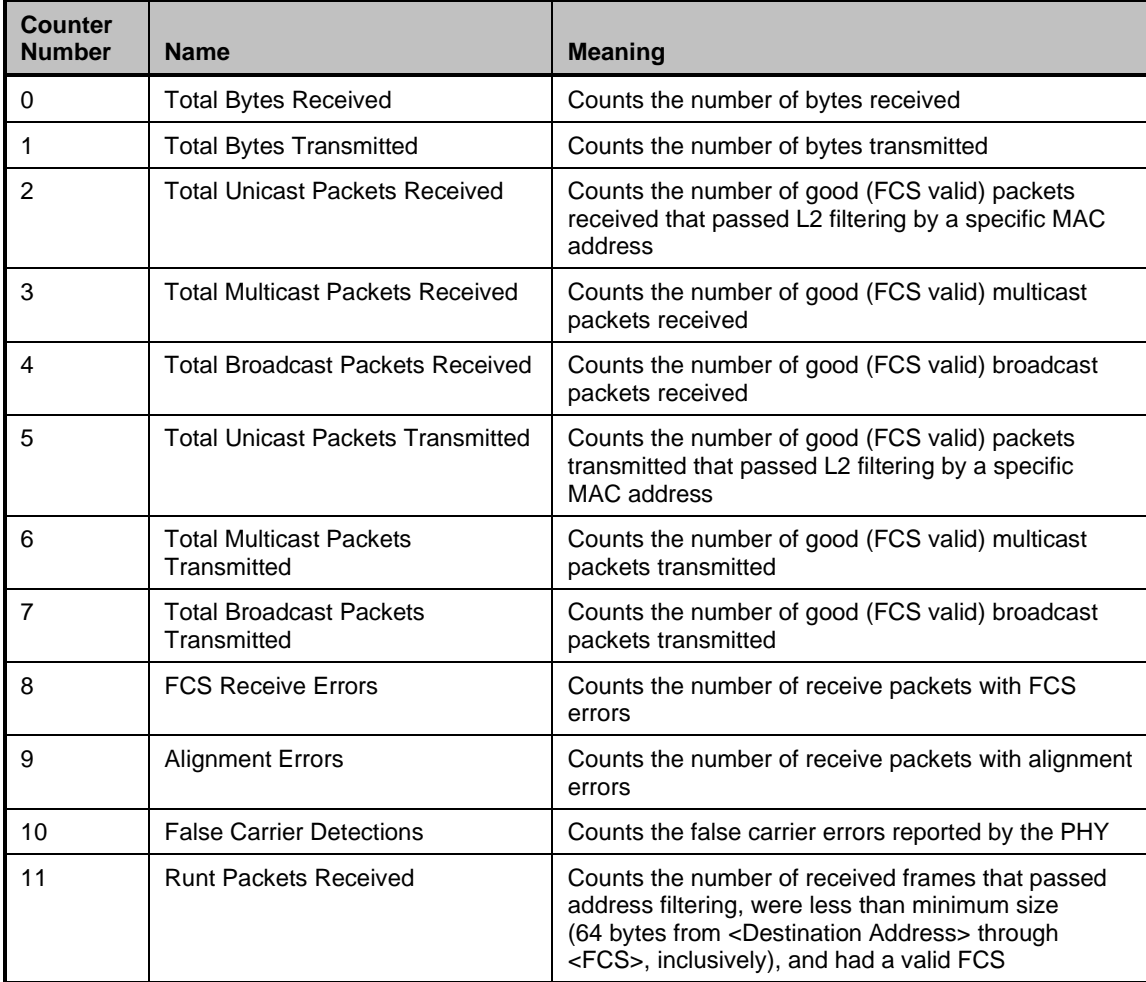

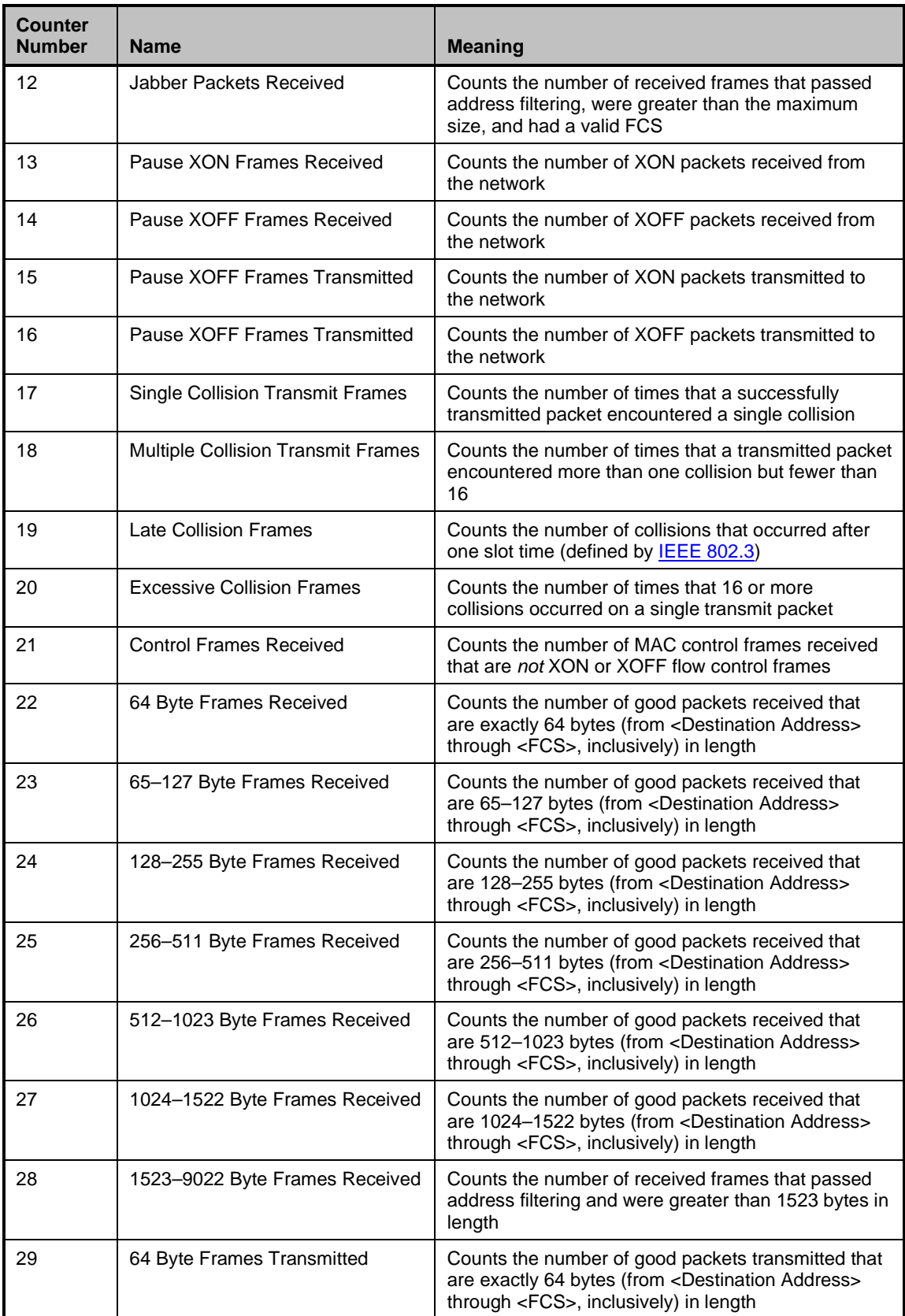

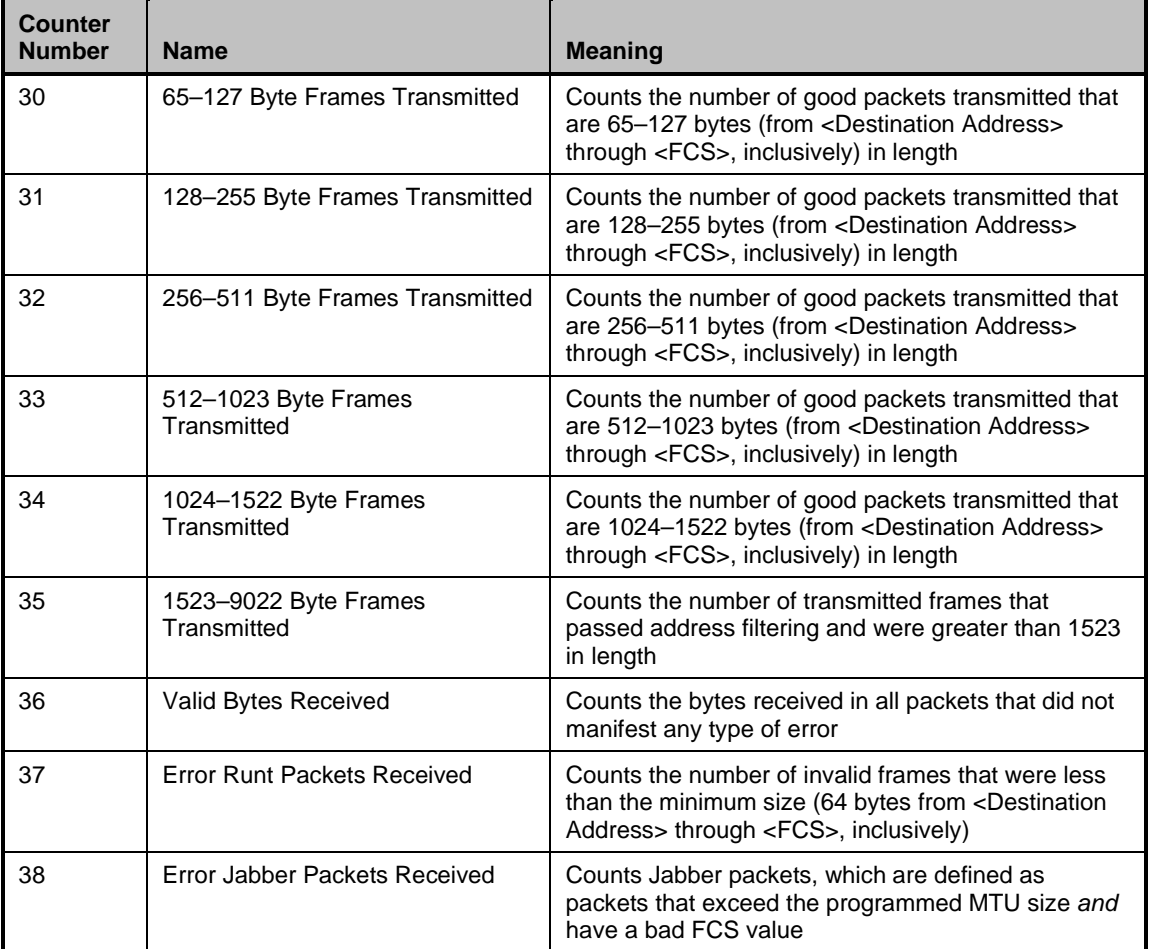

2843 The Network Controller shall also indicate in the Counters Cleared from Last Read fields whether the 2844 corresponding field has been cleared by means other than NC-SI (possibly by the host) since it was la 2844 corresponding field has been cleared by means other than NC-SI (possibly by the host) since it was last 2845 read by means of the NC-SI. Counting shall resume from 0 after a counter has been cleared. The 2845 read by means of the NC-SI. Counting shall resume from 0 after a counter has been cleared. The 2846 Counters Cleared from Last Read field's format is shown in Table 102. 2846 Counters Cleared from Last Read field's format is shown in [Table 102.](#page-130-0)

2847 Currently no command-specific reason code is identified for this response.

# 2848 **Table 102 – Counters Cleared from Last Read Fields format**

<span id="page-130-0"></span>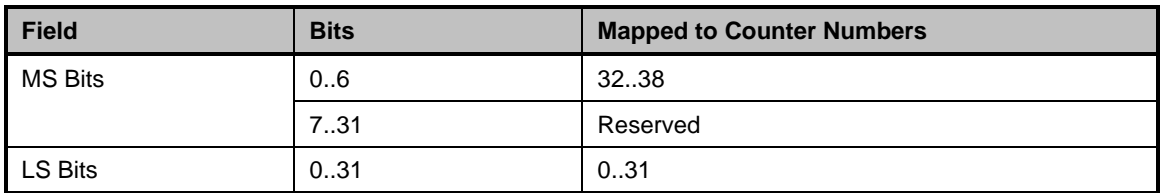

2849 Implementation Note: The Get Controller Packet Statistics response contains the following counters related to flow 2850 control: Pause XON Frames Received, Pause XOFF Frames Received, Pause XON Frames 2851 Transmitted, and Pause XOFF Frames Transmitted. An implementation can optionally include<br>2852 The Priority-Based Flow Control (PFC) packets in these counters. Priority-Based Flow Control (PFC) packets in these counters.

## 2853 **8.5.51 Get NC-SI Statistics command (0x19)**

2854 In addition to the packet statistics accumulated on the LAN network interface, the channel separately 2855 accumulates a variety of NC-SI specific packet statistics for the channel. The Get NC-SI Statistics accumulates a variety of NC-SI specific packet statistics for the channel. The Get NC-SI Statistics

# **Network Controller Sideband Interface (NC-SI) Specification DSP0222**

2856 command may be used by the Management Controller to request that the channel send a copy of all<br>2857 current NC-SI packet statistic values for the channel. The implementation may or may not include current NC-SI packet statistic values for the channel. The implementation may or may not include 2858 statistics for commands that are directed to the package.

2859 [Table 103](#page-131-0) illustrates the packet format of the Get NC-SI Statistics command.

# 2860 **Table 103 – Get NC-SI Statistics command packet format**

<span id="page-131-0"></span>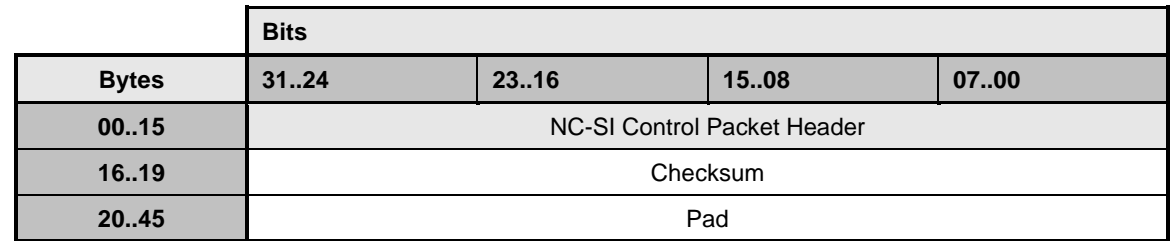

# 2861 **8.5.52 Get NC-SI Statistics response (0x99)**

2862 In the absence of any error, the channel shall process and respond to the Get NC-SI Statistics command 2863 by sending the response packet and payload shown in Table 104. by sending the response packet and payload shown in [Table 104.](#page-131-1)

# 2864 **Table 104 – Get NC-SI Statistics response packet format**

<span id="page-131-1"></span>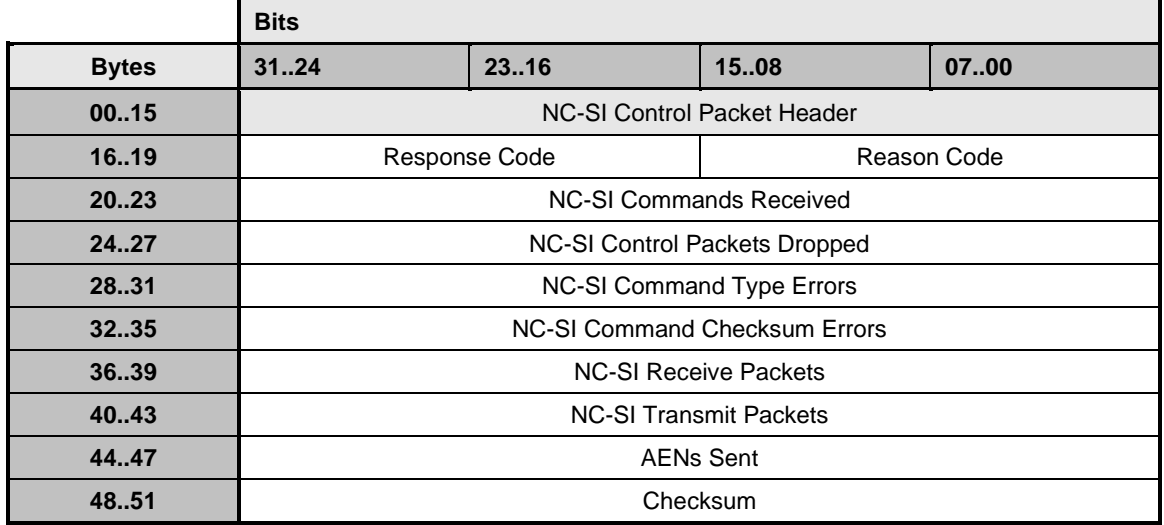

2865 The Get NC-SI Statistics Response frame contains a set of statistics counters that monitor the NC-SI 2866 traffic in the Network Controller. Counters that are supported shall be reset to  $0 \times 0$  when entering the 2867 Initial State and after being read. Implementation of the counters shown in Table 105 is optional. The Initial State and after being read. Implementation of the counters shown in [Table 105](#page-132-0) is optional. The 2868 Network Controller shall return any unsupported counter with a value of 0xFFFFFFFF. Counters may<br>2869 vraparound or stop if they reach 0xFFFFFFFF. It is vendor-specific how NC-SI commands that are se 2869 wraparound or stop if they reach  $0x$ FFFFFFFE. It is vendor-specific how NC-SI commands that are sent 2870 to the package ID are included in the NC-SI statistics. to the package ID are included in the NC-SI statistics.

- 2871 Currently no command-specific reason code is identified for this response.
- 

# 2872 **Table 105 – Get NC-SI Statistics counters**

<span id="page-132-0"></span>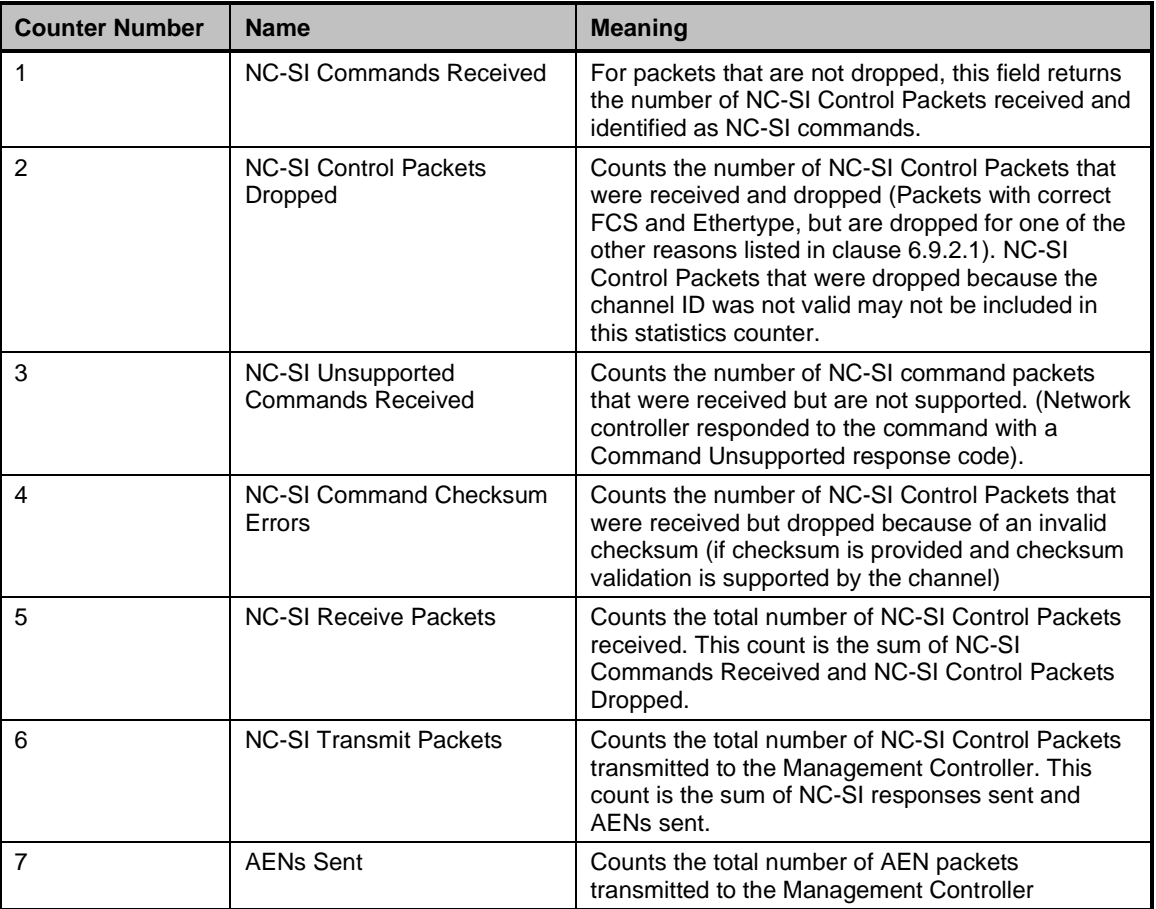

# 2873 **8.5.53 Get NC-SI Pass-through Statistics command (0x1A)**

2874 The Get NC-SI Pass-through Statistics command may be used by the Management Controller to request 2875 that the channel send a copy of all current NC-SI Pass-through packet statistic values.

- 2876 [Table 106](#page-132-1) illustrates the packet format of the Get NC-SI Pass-through Statistics command.
- 

## 2877 **Table 106 – Get NC-SI Pass-through Statistics command packet format**

<span id="page-132-1"></span>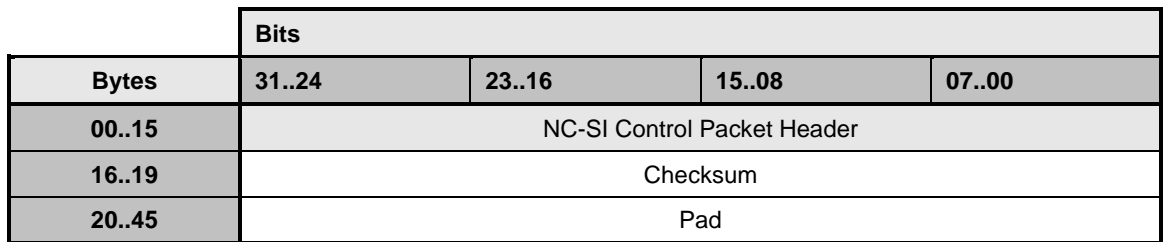

# **Network Controller Sideband Interface (NC-SI) Specification DSP0222**

# 2878 **8.5.54 Get NC-SI Pass-through Statistics response (0x9A)**

2879 In the absence of any error, the channel shall process and respond to the Get NC-SI Pass-through<br>2880 Statistics command by sending the response packet and payload shown in Table 107. Statistics command by sending the response packet and payload shown in [Table 107.](#page-133-0)

## 2881 **Table 107 – Get NC-SI Pass-through Statistics response packet format**

<span id="page-133-0"></span>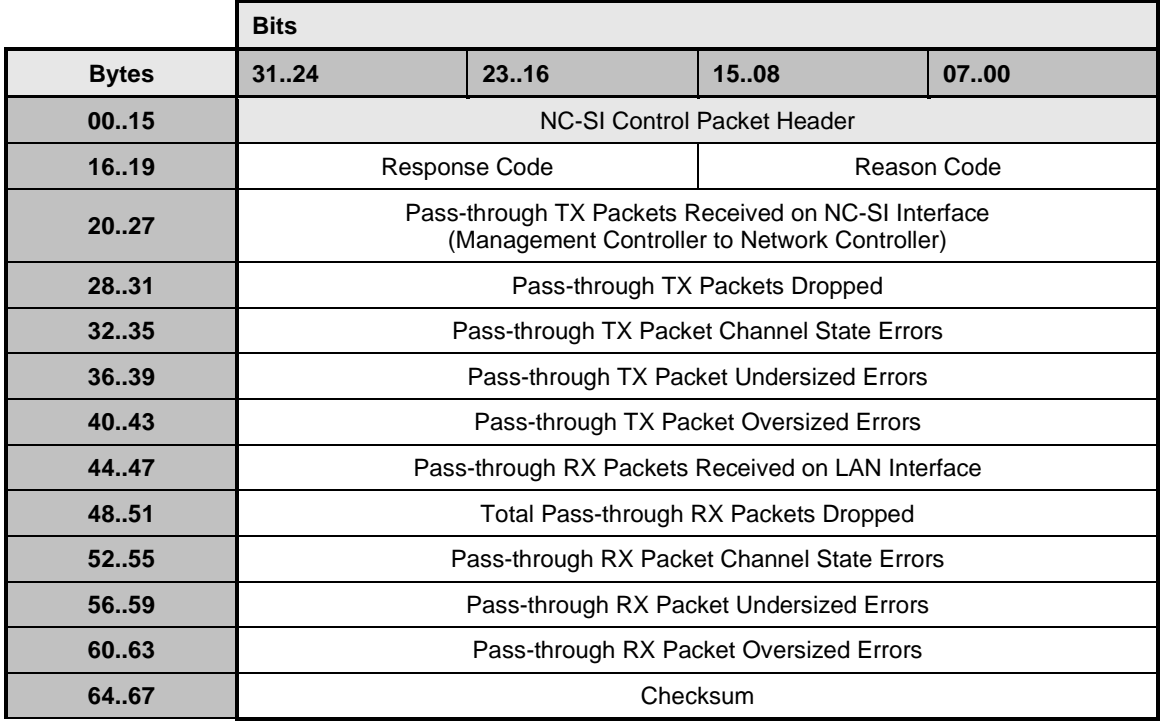

2882 The Get NC-SI Statistics Response frame contains a set of statistics counters that monitor the NC-SI 2883 Pass-through traffic in the Network Controller. Supported counters shall be reset to  $0 \times 0$  when entering 2884 the Initial State and after being read. Implementation of the counters shown in Table 108 is optional. T the Initial State and after being read. Implementation of the counters shown in [Table 108](#page-133-1) is optional. The 2885 Network Controller shall return any unsupported counter with a value of 0xFFFFFFFF for 32-bit counters 2886 and 0xFFFFFFFFFFFFFFFFFF for 64-bit counters. Counters may wraparound or stop if they reach 2887 0xFFFFFFFF for 32-bit counters. 2887 0xFFFFFFFE for 32-bit counters and 0xFFFFFFFFFFFFFFFE for 64-bit counters.

# 2888 **Table 108 – Get NC-SI Pass-through Statistics counters**

<span id="page-133-1"></span>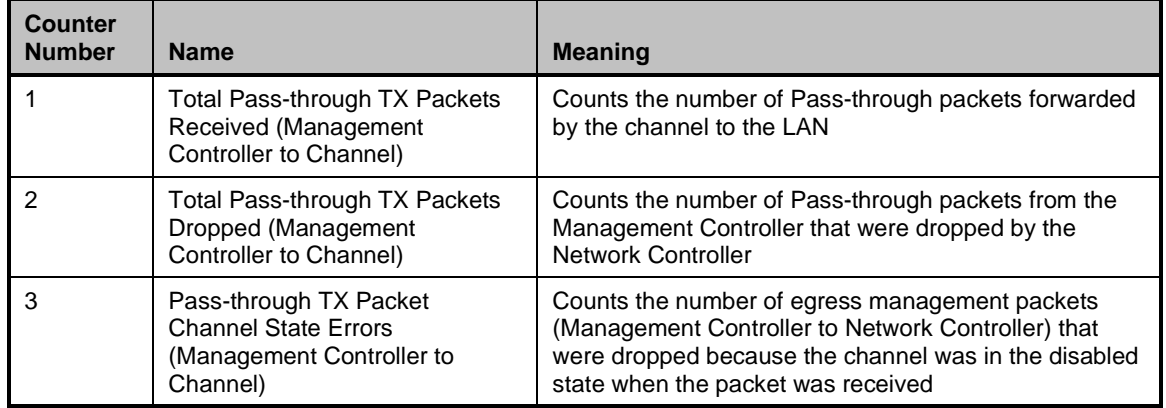

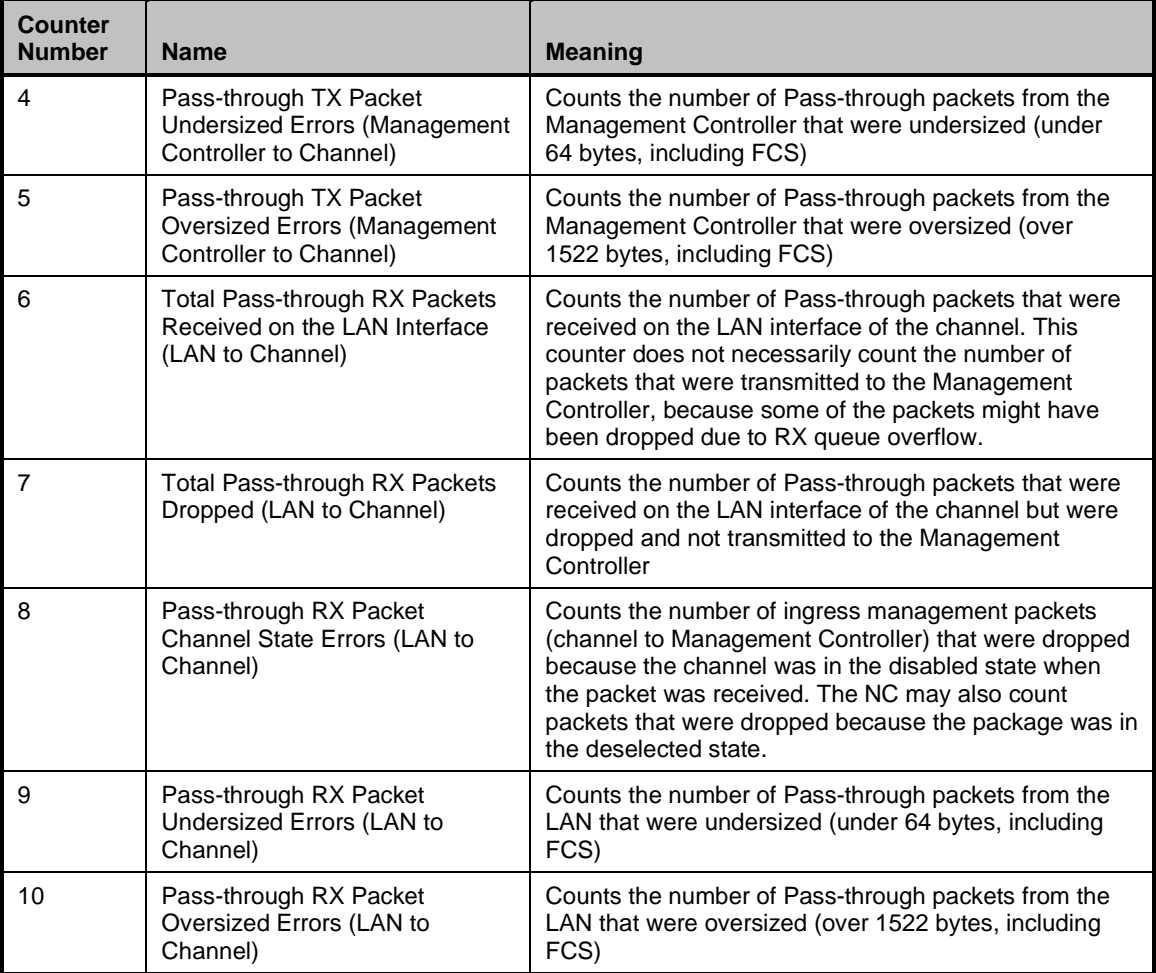

2889 Currently no command-specific reason code is identified for this response.

# 2890 **8.5.55 Get Package Status command (0x1B)**

2891 The Get Package Status command provides a way for a Management Controller to explicitly query the 2892 status of a package. The Get Package Status command is addressed to the package, rather than to a<br>2893 particular channel (that is, the command is sent with a Channel ID where the Package ID subfield 2893 particular channel (that is, the command is sent with a Channel ID where the Package ID subfield 2894 matches the ID of the intended package, and the Internal Channel ID subfield is set to  $0 \times 1$ F). matches the ID of the intended package, and the Internal Channel ID subfield is set to  $0x1F$ ).

2895 [Table 109](#page-134-0) illustrates the packet format of the Get Package Status command.

# 2896 **Table 109 – Get Package Status packet format**

<span id="page-134-0"></span>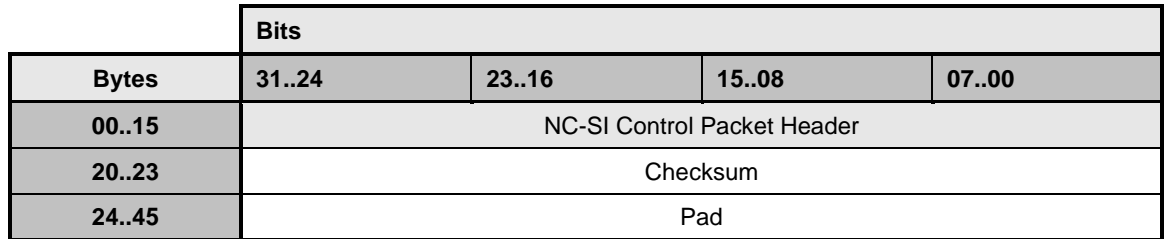

# 2897 **8.5.56 Get Package Status response (0x9B)**

- 2898 In the absence of any errors, the package shall process and respond to the Get Package Status 2899 Command and send the response packet shown in [Table 110.](#page-135-0)
- 2900 Currently no command-specific reason code is identified for this response.

## 2901 **Table 110 – Get Package Status response packet format**

<span id="page-135-0"></span>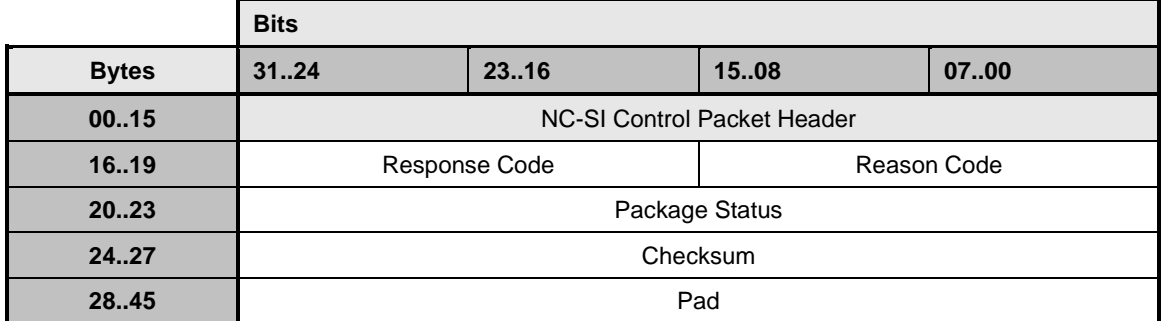

## 2902 **Table 111 – Package Status field bit definitions**

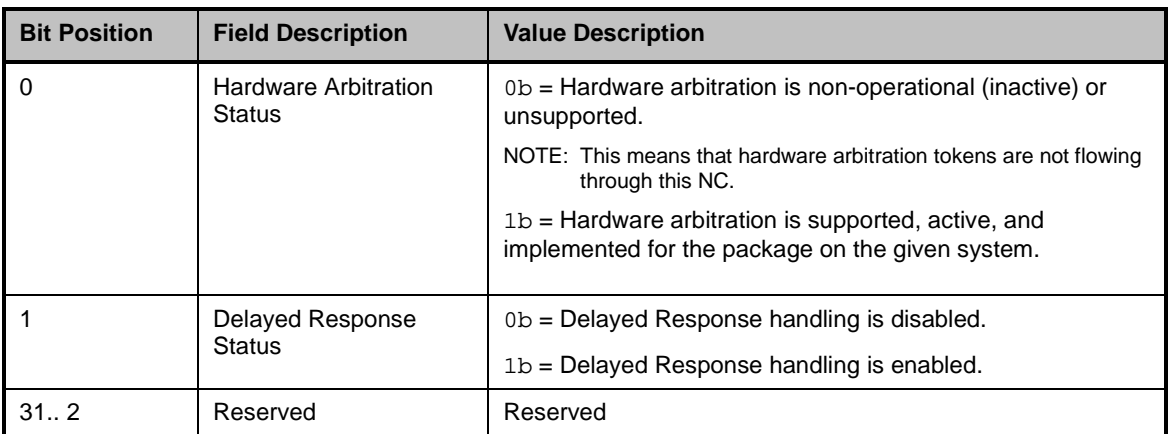

# 2903 **8.5.57 Get NC Capabilities and Settings command (0x25)**

2904 The Get NC Capabilities and Settings command is sent only as a package command. It is used to 2905 discover the supported architectural and currently configured (active) parameters of the NC.

2906 [Table](#page-135-1) 112 illustrates the packet format for the Get NC Capabilities and Settings command.

## 2907 **Table 112 – Get NC Capabilities and Settings command packet format**

<span id="page-135-1"></span>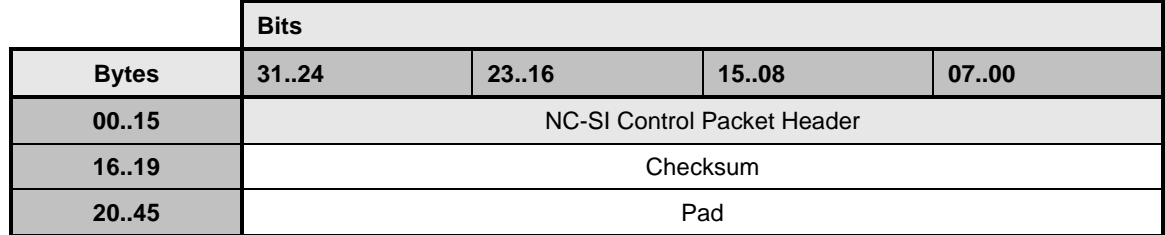

# 2908 **8.5.58 Get NC Capabilities and Settings response (0xA5)**

- 2909 In the absence of any errors, the package shall process and respond to the Get NC Capabilities and 2910 Settings Command and send the response packet shown in [Table 113.](#page-136-0)
- 2911 Currently no command-specific reason code is identified for this response.
- 

## 2912 **Table 113 - Get NC Capabilities and Settings response packet format**

<span id="page-136-0"></span>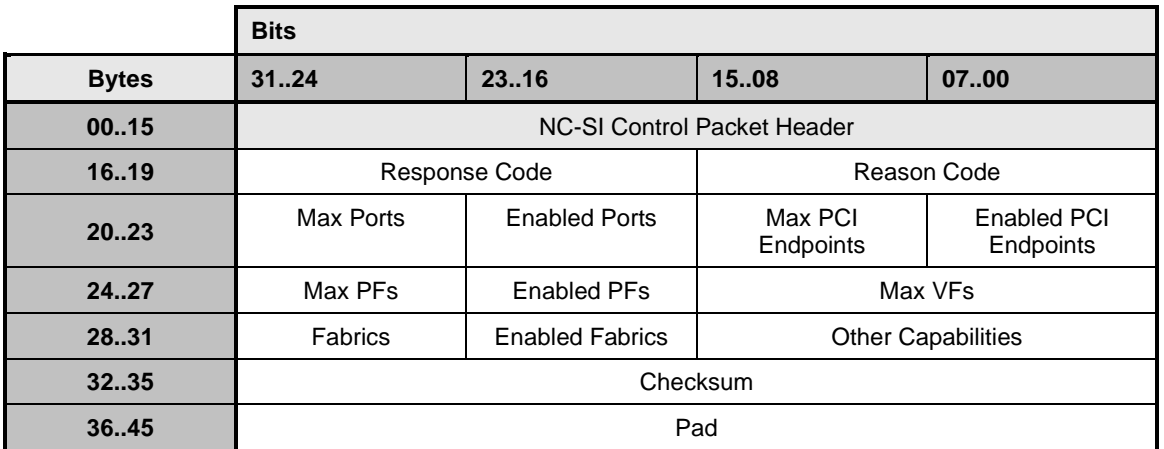

## 2913 **8.5.58.1 Max Ports field**

2914 The Max Ports field indicates the maximum number of network ports that can be supported by the 2915 implementation (uint8).

## 2916 **8.5.58.2 Enabled Ports field**

2917 The Enabled Ports field indicates the current number of network ports that are currently configured 2918 (uint8).

## 2919 **8.5.58.3 Max PCI Endpoints field**

2920 The Max PCI Endpoints field indicates the maximum number of PCI Endpoints that can be supported by 2921 the implementation (uint8).

## 2922 **8.5.58.4 Enabled PCI Endpoints field**

2923 The Enabled PCI Endpoints field indicates the current number of PCI Endpoints that are currently 2924 configured (uint8).

## 2925 **8.5.58.5 Max PFs field**

2926 The Max PFs field indicates the maximum number of PCI Physical Functions that can be supported by 2927 the implementation (uint8). the implementation (uint8).

## 2928 **8.5.58.6 Enabled PFs field**

2929 The Enabled PFs field indicates the current number of PCI Physical Functions that are currently 2930 configured (uint8).

# 2931 **8.5.58.7 Max VFs field**

2932 The Max VFs field indicates the maximum number of PCI Virtual Functions that can be supported by the 2933 implementation (uint8). implementation (uint8).

## 2934 **8.5.58.8 Fabrics field**

- 2935 The Fabrics field indicates the network fabrics that can be supported by the implementation.
- 

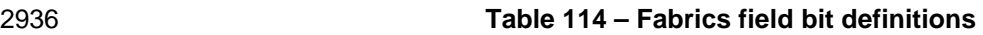

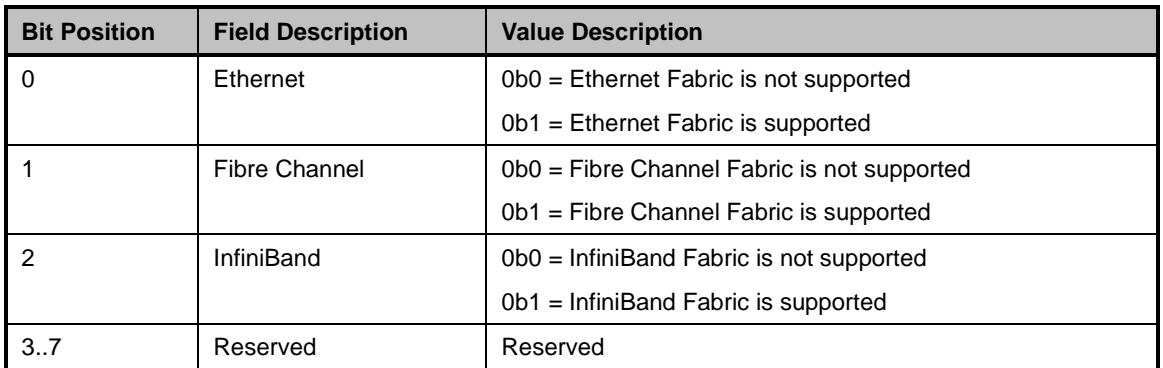

# 2937 **8.5.58.9 Enabled Fabrics field**

2938 The Enabled Fabrics field indicates the currently configured fabrics.

## 2939 **Table 115 – Enabled Fabrics field bit definitions**

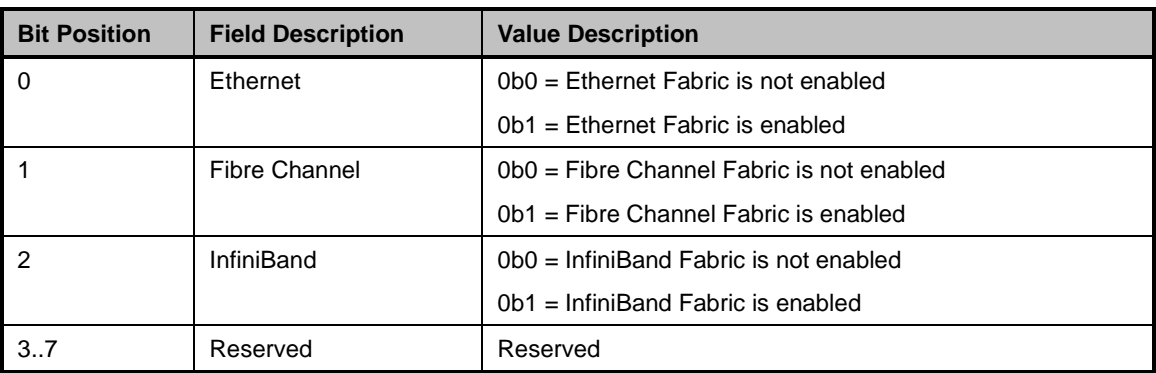

## 2940 **8.5.58.10Other Capabilities field**

2941 The Other Capabilities field indicates which features of this specification the NC supports, as described in 2942 [Table 116.](#page-137-0)

#### 2943 **Table 116 – Capabilities Flags bit definitions**

<span id="page-137-0"></span>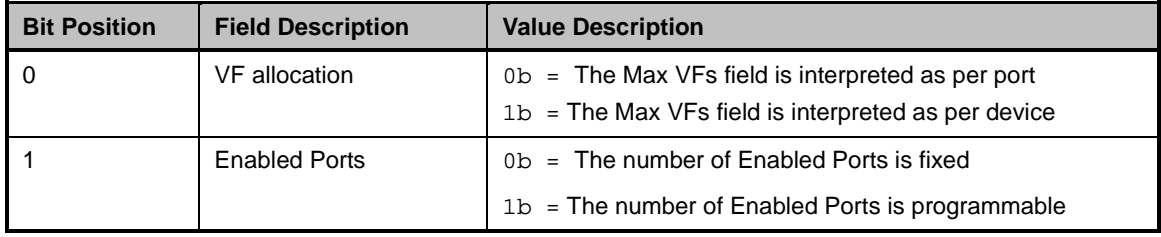

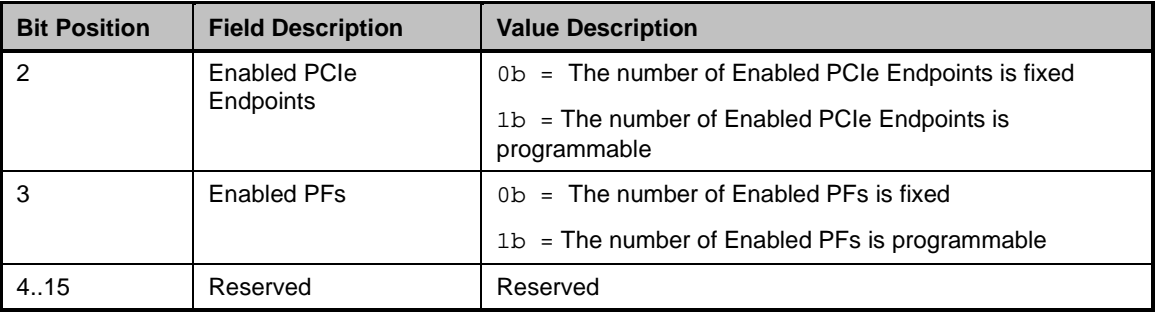

# 2944 **8.5.59 Set NC Configuration command (0x26)**

2945 The Set NC Configuration command allows the Management Controller to configure the number of active 2946 Physical functions and PCI (host) and network interfaces, where allowed (generally if the reported max 2947 value of the respective entity is greater than one). The values (programmed or fixed) are used in the PF<br>2948 Assignment command where the associations are made between the physical ports, partitions and host Assignment command where the associations are made between the physical ports, partitions and host 2949 buses. If the implementation or controller architecture does not allow any configuration of these<br>2950 parameters, this command shall not be implemented. parameters, this command shall not be implemented.

2951 The values configured by this command are held by the NC and only take effect at the next PCI reset.

2952 The Set NC Configuration command is addressed to the package, rather than to a channel (that is, the 2953 command is sent with a Channel ID where the Package ID subfield matches the ID of the intended 2954 package and the Internal Channel ID subfield is set to  $0x1F$ ).

- 2955 [Table 117](#page-138-0) illustrates the packet format of the Set NC Configuration command.
- 

2956 **Table 117 – Set NC Configuration command packet format**

<span id="page-138-0"></span>

|              | <b>Bits</b>                        |                          |            |          |
|--------------|------------------------------------|--------------------------|------------|----------|
| <b>Bytes</b> | 3124                               | 23.16                    | 1508       | 0700     |
| 0015         | <b>NC-SI Control Packet Header</b> |                          |            |          |
| 1619         | <b>Enable Ports</b>                | Enable PCIe<br>Endpoints | Enable PFs | Reserved |
| 2023         | Checksum                           |                          |            |          |
| 24.45        | Pad                                |                          |            |          |

## 2957 **8.5.59.1 Enable Ports field**

2958 The Enable Ports field (uint8) indicates the number of network ports to be enabled at the next PCI reset.

# 2959 **8.5.59.2 Enable PCI Endpoints field**

2960 The Enable PCI Endpoints field (uint8) indicates the number of PCI Endpoints to be enabled at the next 2961 PCI reset. In some implementation architectures this is not settable by NC-SI; in those cases this field 2962 becomes read-only and the value is ignored.

## 2963 **8.5.59.3 Enable PFs field**

2964 The Enable PFs field (uint8) indicates the number of PCI Physical Functions to be enabled at the next 2965 PCI reset. PCI reset.

# 2966 **8.5.60 Set NC Configuration response (0xA6)**

2967 The package shall, in the absence of a checksum error or identifier mismatch, always accept the Set NC 2968 Configuration command and send a response (see [Table 118\)](#page-139-0).

## 2969 **Table 118 – Set NC Configuration response packet format**

<span id="page-139-0"></span>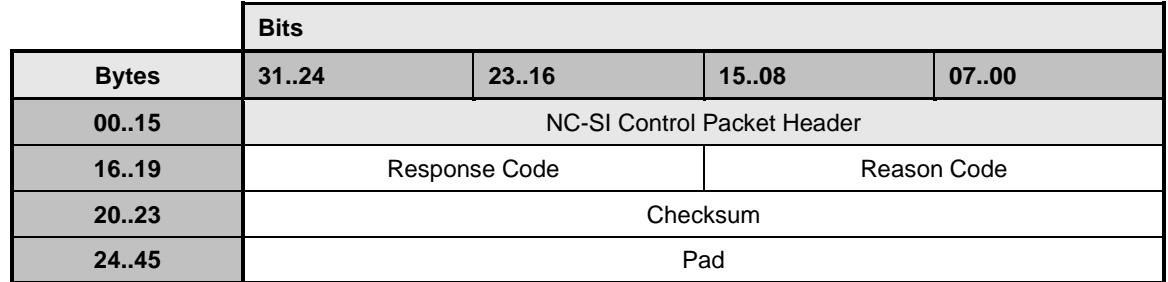

## 2970 **8.5.61 Get PF Assignment command (0x27)**

2971 The Get PF Assignment command is a Package command that allows the Management controller to 2972 receive the list of PCI Physical Functions (partitions) currently assigned to channels in the package, their 2973 enablement state and conditionally what PCI Endpoint they are assigned to if the NC supports multiple<br>2974 bost interfaces host interfaces

2975 See the Set PF Assignment command description for additional information.

2976 [Table](#page-139-1) 119 illustrates the packet format of the Get PF Assignment Command.

#### 2977 **Table 119 – Get PF Assignment Command Packet Format**

<span id="page-139-1"></span>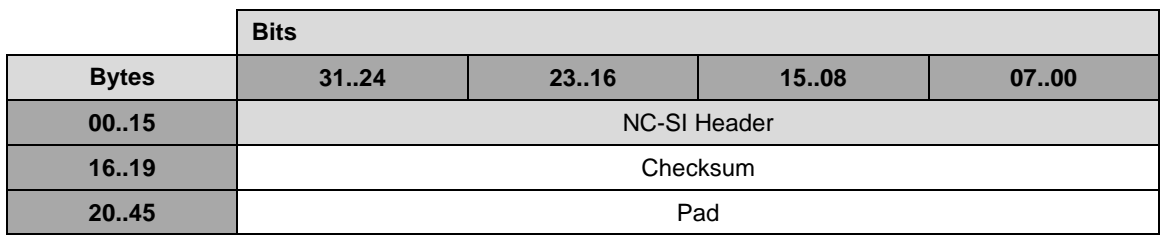

## 2978 **8.5.62 Get PF Assignment Response (0xA7)**

2979 In the absence of any errors, the channel shall process and respond to the Get PF Assignment Command 2980 and send the response packet shown in the table below.

2981 NOTE: Braces {} denote fields that depend on device capabilities.

#### 2982 **Table 120 – Get PF Assignment Response packet format**

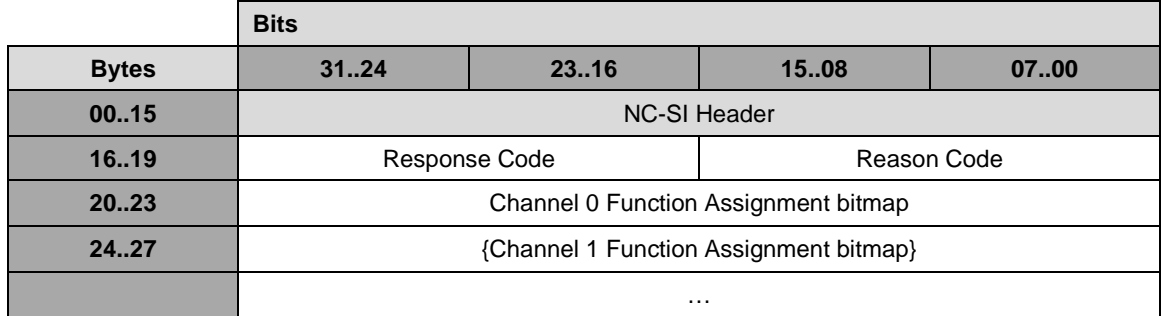

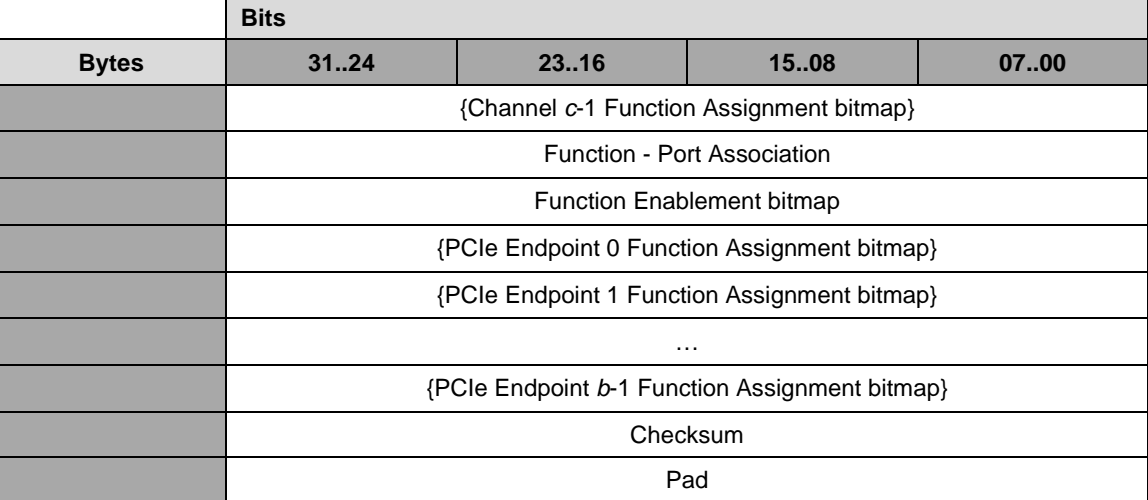

# 2983 **8.5.62.1 Channel c Function Assignment bitmap fields**

2984 The number of Channel Function Assignment bitmaps returned in the response is equal to 'c', the number 2985 returned in the Get NC Capabilities and Settings Command Enabled Ports field. The Channel c Function<br>2986 Assignment bitmaps are 32-bit fields in which each bit position corresponds to a PCI physical function in 2986 Assignment bitmaps are 32-bit fields in which each bit position corresponds to a PCI physical function in  $2987$  the NC on the specified channel. If the physical function is assigned to the  $c<sup>th</sup>$  channel, even i the NC on the specified channel. If the physical function is assigned to the c<sup>th</sup> channel, even if it not 2988 currently enabled, the bit value shall be set to 1b; otherwise, the bit is set to 0b.

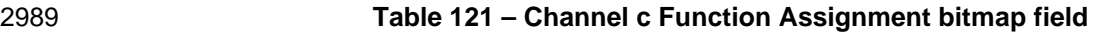

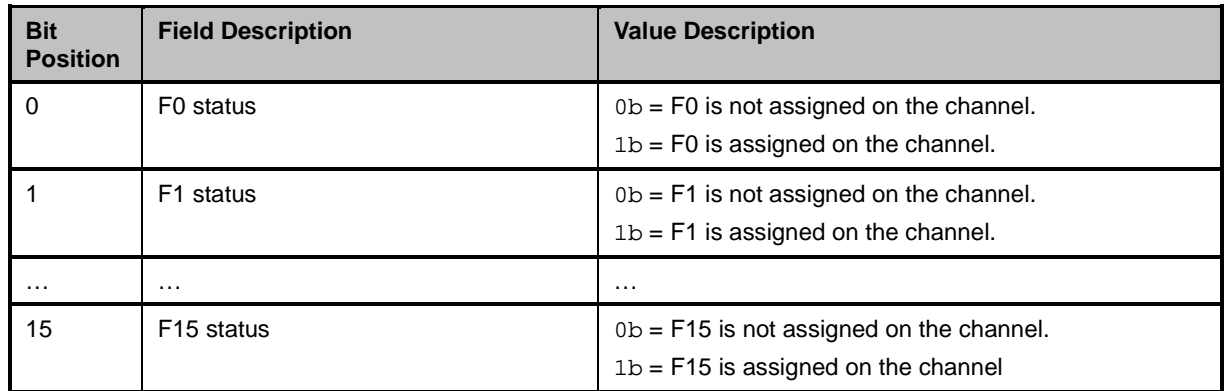

## 2990 **8.5.62.2 Function Port Association bitmap field**

2991 The Function Assignment bitmap is a 32-bit field in which each bit position corresponds to a physical 2992 function in the device. Unused bits are Reserved.

## 2993 **Table 122 – Function Port Association bitmap field**

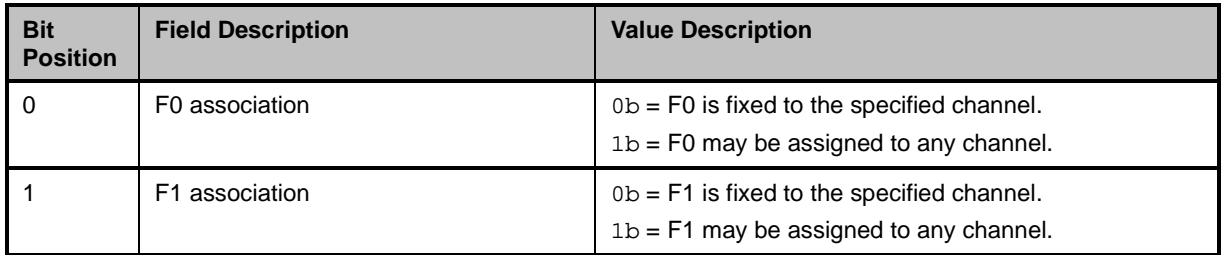

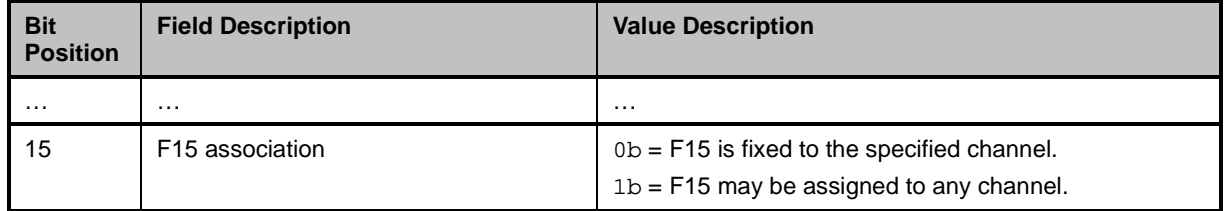

# 2994 **8.5.62.3 Function Enablement bitmap field**

2995 The Function Assignment bitmap is a 32-bit field in which each bit position corresponds to a physical<br>2996 function in the NC. The number of functions shown as enabled in this field shall be equal to the numb 2996 function in the NC. The number of functions shown as enabled in this field shall be equal to the number<br>2997 shown in the Get/Set NC Configuration command. A function may be assigned to a PCIe Endpoint and b 2997 shown in the Get/Set NC Configuration command. A function may be assigned to a PCIe Endpoint and be 2998 enabled and not be assigned to a channel in some implementations (i.e., a non-networking function). enabled and not be assigned to a channel in some implementations (i.e., a non-networking function).

## 2999 **Table 123 – Function Enablement bitmap field**

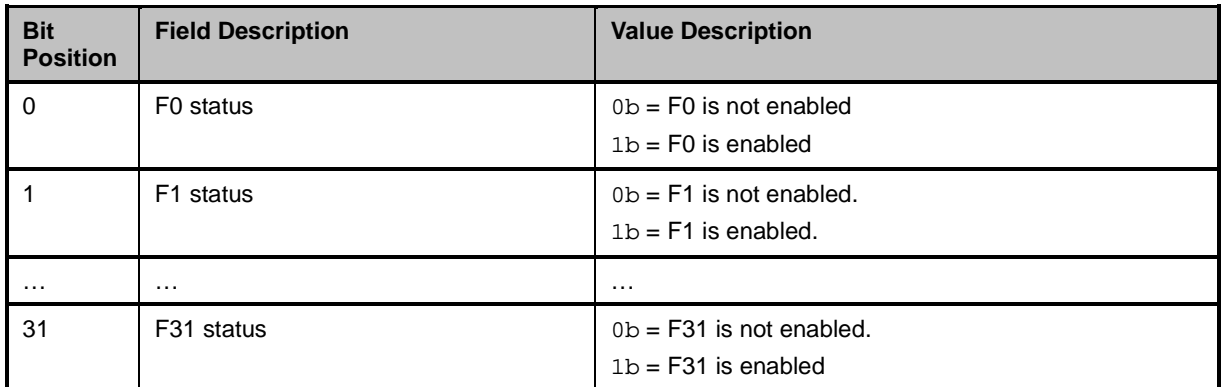

# 3000 **8.5.62.4 PCIe Endpoint b Assignment bitmap field**

3001 The number of PCIe Endpoint Assignment bitmaps returned in the response is equal to 'b', the number<br>3002 returned in the Get NC Capabilities and Settings Command Enabled PCIe Endpoints field. The PCIe returned in the Get NC Capabilities and Settings Command Enabled PCIe Endpoints field. The PCIe 3003 Endpoint b Assignment bitmaps are 32-bit fields in which each bit position corresponds to a physical 3004 function in the NC on the specified host bus. If the physical function is assigned to the  $b<sup>th</sup>$  Endpoint , even 3005 if it not currently enabled, the bit value shall be set to 1b, otherwise the bit is set to 0b. if it not currently enabled, the bit value shall be set to 1b, otherwise the bit is set to 0b.

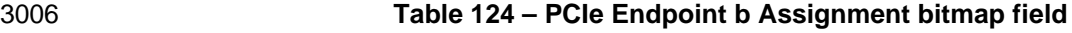

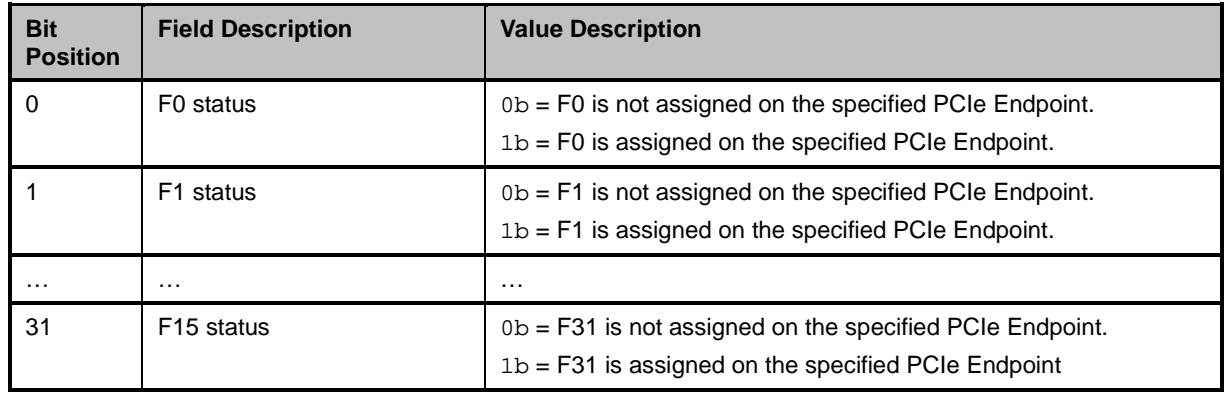

## 3007 **8.5.62.5 Calculation of Partition ID**

3008 When multiple functions are assigned to a channel, they are addressed by a value called the Partition ID. 3009 The Partition ID is created by taking the set of Functions that are assigned to a channel and assigning 3010 each an index value starting with the lowest numbered Function. A Function assigned to a channel has a 3011 Partition ID even if it is not enabled. Partition numbering starts at 0. For example, if F2 and F6 are

3011 Partition ID even if it is not enabled. Partition numbering starts at 0. For example, if F2 and F6 are 3012 assigned to channel 3, but only F2 is enabled, then F2 has Partition ID = 0 and F6 has Partition ID = 1 on

3013 that channel.

# <span id="page-142-0"></span>3014 **8.5.63 Set PF Assignment command (0x28)**

3015 The Set PF Assignment command is a Package command that allows the Management controller to 3016 enable, disable, and assign PCI Physical Functions (partitions) in the controller to the channels, and, if 3017 applicable. to different PCI Endpoints in multi-home or multi-host configurations. applicable, to different PCI Endpoints in multi-home or multi-host configurations.

- 3018 The format of the command payload is dependent on the numbers of Physical Functions, Channels and 3019 PCI Endpoints supported by the controller:
- 3020 1) The number of Function Assignments bitmap fields shall be determined by the value (c) of the 3021 Channel Count field in the Get Capabilities response.
- 3022 2) The number of Physical Functions allowed to be configured in the Function Assignment and 3023 Enablement bitmap fields shall be determined by the value of the Physical Function Count field 3024 in the Get NC Capabilities and Settings command response. Assignment in all bitmaps starts at 3025 bit 0 and continues sequentially for the number of Functions supported. To support various 3026 implementation architectures, the definition of assignment/enablement rules is beyond the 3027 scope of this specification.
- 3028 3) If the value (b) of the <PCI Bus Count> field in the <Get Device Capabilities and Settings 3029 command> response is greater than 1, the Controller shall also include that number of PCI Endpoint Function Assignment bitmap fields in the command. Controllers that do not support 3031 multiple PCI interfaces shall not implement PCI Endpoint Host Function Assignment bitmap<br>3032 fields. PCI Endpoint 0 shall be used if the Controller is configured for single bus operation. fields. PCI Endpoint 0 shall be used if the Controller is configured for single bus operation.
- 3033 The values configured by this command are held by the controller and only take effect at the next PCI reset. The configuration is persistent unless changed by another Set PF Assignment command or other 3035 mechanism.
- 3036 [Table](#page-142-1) 125 illustrates the packet format of the Set PF Assignment Command.
- 3037 NOTE: Braces {} denote fields that depend on device capabilities.
- 

## 3038 **Table 125 – Set PF Assignment Command packet format**

<span id="page-142-1"></span>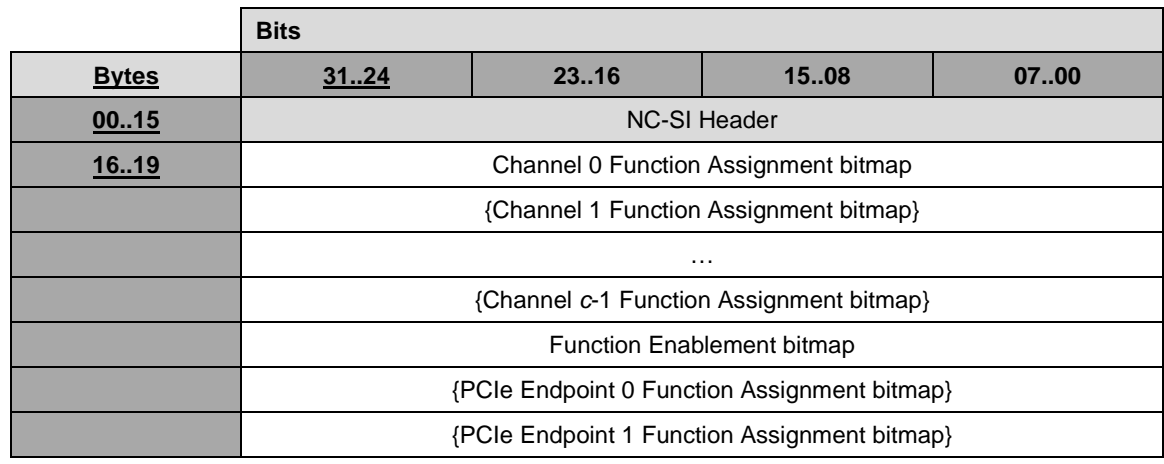

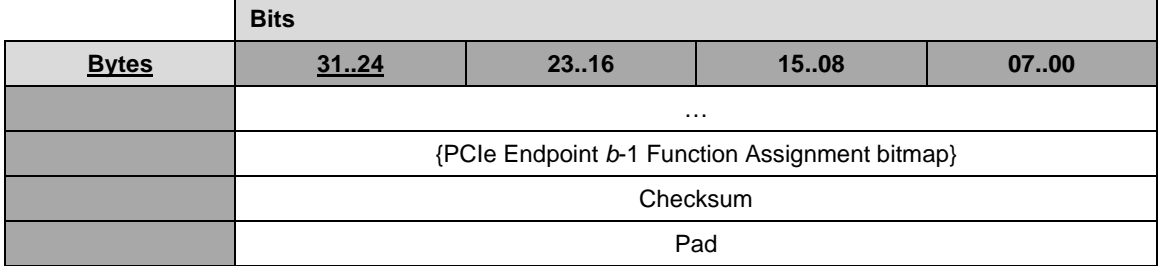

# 3039 **8.5.63.1 Channel Function Assignment bitmap field**

3040 The Channel Function Assignment bitmap is a 32-bit field in which each bit position corresponds to a 3041 physical function in the device. If the physical function is assigned to the channel, even if it not currently 3042 enabled, the bit value shall be set to 0b1. This allows for a partition ID to be assigned and partition 3043 commands to be sent to the function even if it is not enabled. commands to be sent to the function even if it is not enabled.

## 3044 **Table 126 – Channel Function Assignment bitmap field**

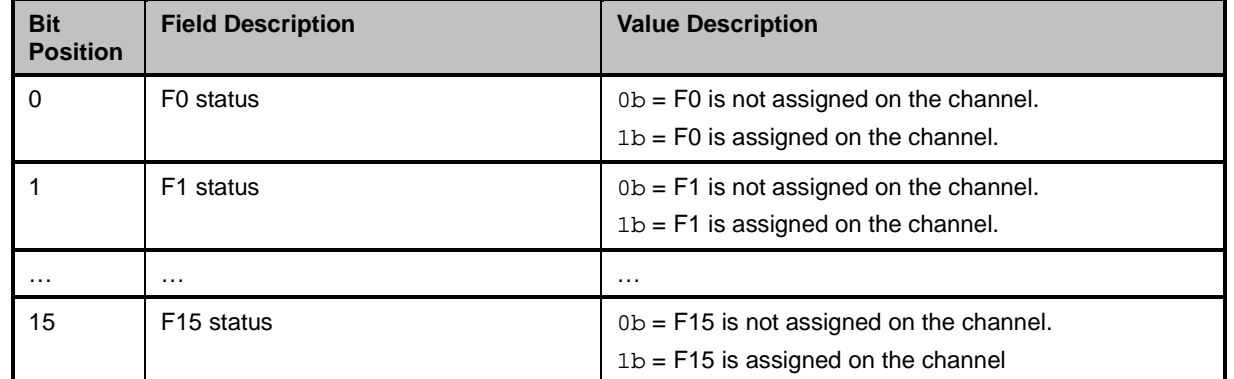

# 3045 **8.5.63.2 Function Enablement bitmap field**

3046 The Function Assignment bitmap is a 32-bit field in which each bit position corresponds to a physical 3047 function in the device.

# 3048 **Table 127 – Function Enablement bitmap field**

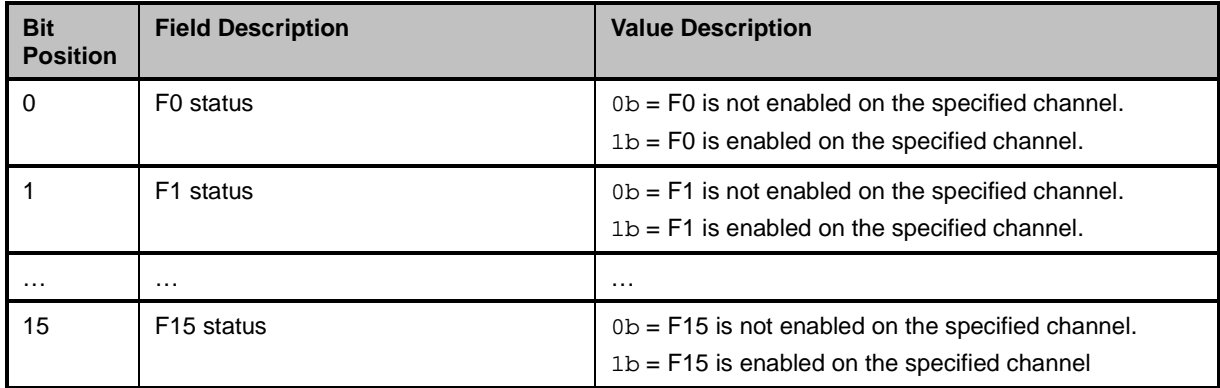
# 3049 **8.5.63.3 PCIe Endpoint Assignment bitmap field**

3050 The PCIe Endpoint Assignment bitmap is a 32-bit field in which each bit position corresponds to a 3051 physical function in the device.

#### 3052 **Table 128 – PCIe Endpoint Assignment bitmap field**

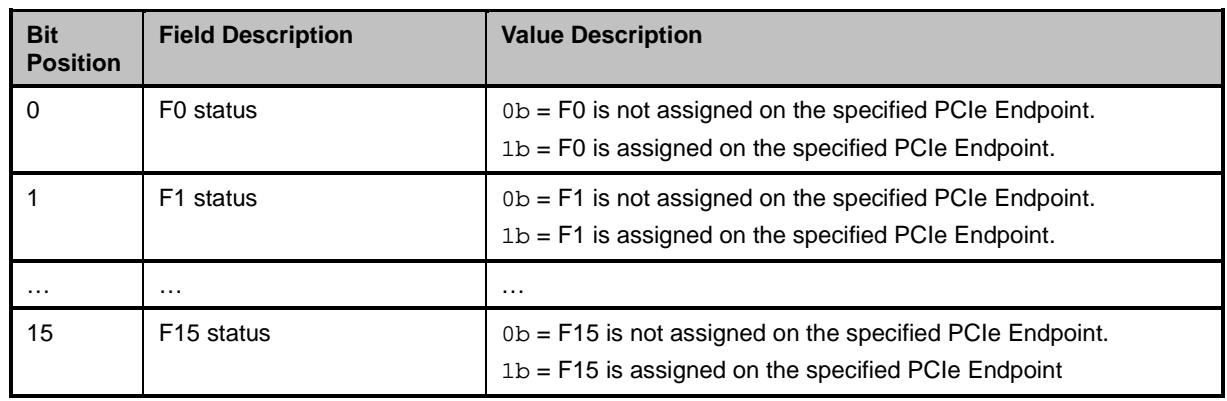

# 3053 **8.5.64 Set PF Assignment Response (0xA8)**

3054 In the absence of any errors, the channel shall process and respond to the Set PF Assignment Command<br>3055 and send the response packet shown in Table 129. and send the response packet shown in [Table 129.](#page-144-0)

3056 **Table 129 – Set PF Assignment Response packet format**

<span id="page-144-0"></span>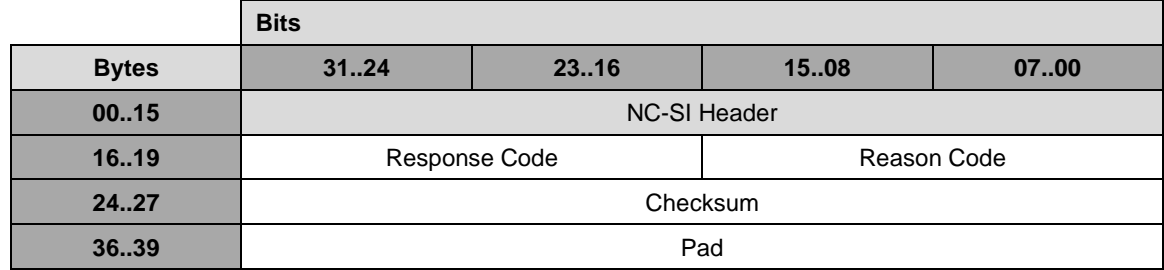

#### 3057 **8.5.65 Get VF Allocation command (0x35)**

3058 The Get VF Allocation command is a Package command that allows the Management controller to 3059 receive the current list of PCI Virtual Functions currently being advertised by each Physical Function in<br>3060 PCI Configuration Space..

PCI Configuration Space.,

- 3061 See the Set VF Allocation command description for additional information.
- 3062 [Table](#page-144-1) 130 illustrates the packet format of the Get VF Allocation Command.
- 

# 3063 **Table 130 – Get VF Allocation Command Packet Format**

<span id="page-144-1"></span>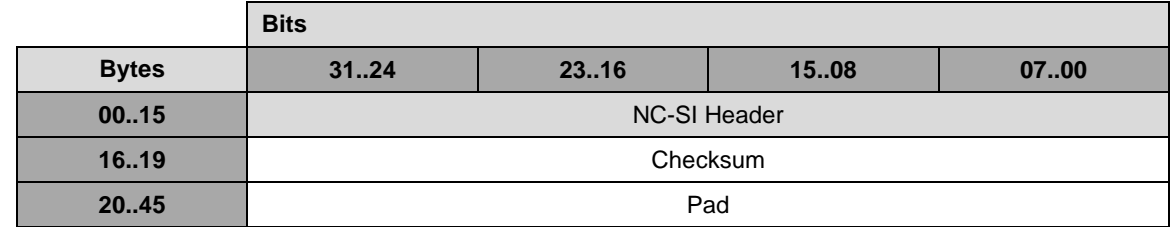

# 3064 **8.5.66 Get VF Allocation Response (0xB5)**

3065 In the absence of any errors, the package shall process and respond to the Get VF Allocation command 3066 and send the response packet shown in the table below.

#### 3067 **Table 131 – Get VF Allocation Response packet format**

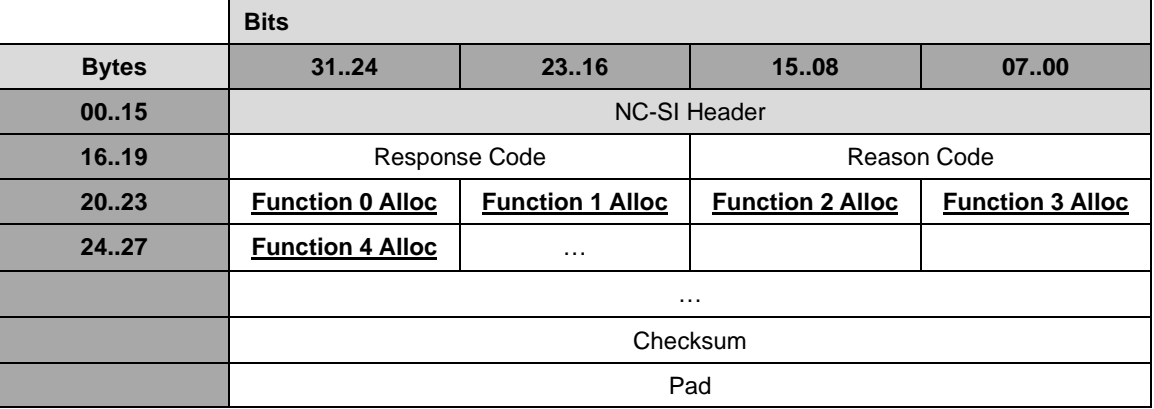

# 3068 **8.5.66.1 Function Alloc field**

3069 Field entries contain the number of VFs that each Physical Function is advertising in Configuration Space.

# 3070 **Table 132 – Function Alloc field**

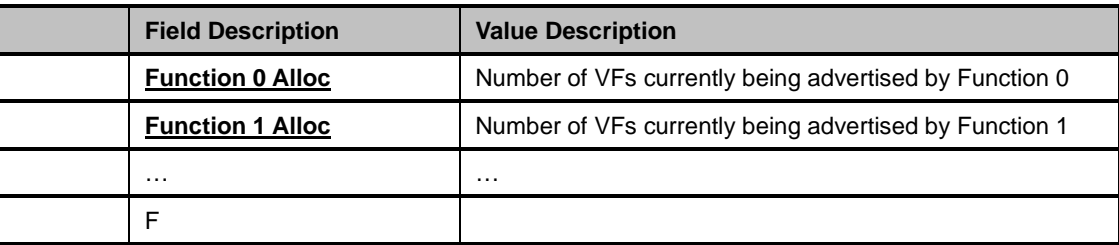

# 3071 **8.5.67 Set VF Allocation command (0x36)**

3072 The Set VF Allocation command is a Package command that allows the Management controller to 3073 configure the number of PCI Virtual Functions to be advertised in PCI Configuration Space by each of 3074 the Physical Functions in the NC. The total number of Virtual Functions the NC supports is returned in t the Physical Functions in the NC. The total number of Virtual Functions the NC supports is returned in the 3075 Get NC Capabilities and Settings response and the sum of the VFs configured by this command shall not 3076 exceed that total value.

3077 The values configured by this command are held by the controller and only take effect at the next PCI<br>3078 reset. The configuration is persistent unless changed by another Set VF Allocation command or other 3078 reset. The configuration is persistent unless changed by another Set VF Allocation command or other 3079 mechanism. mechanism.

3080 [Table](#page-146-0) 133 illustrates the packet format of the Set VF Allocation Command.

# 3081 **Table 133 – Set VF Allocation Command packet format**

<span id="page-146-0"></span>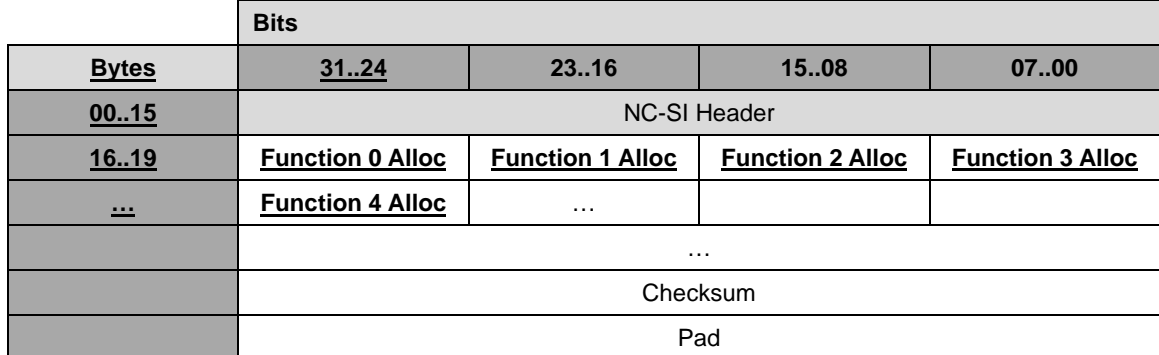

# 3082 **8.5.67.1 Function Alloc field**

3083 Field entries contain the number of VFs that each Physical Function is advertising in Configuration Space

# 3084 **Table 134 – VF Allocation**

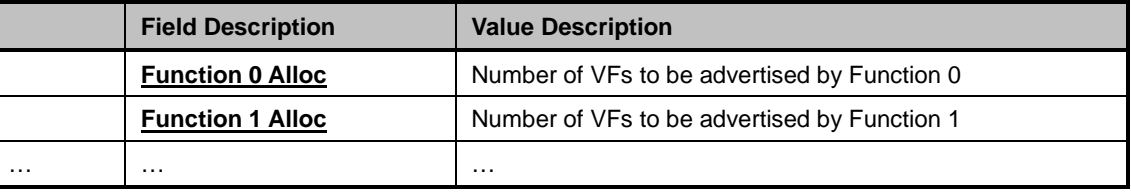

#### 3085 **8.5.68 Set VF Allocation Response (0xA8)**

3086 In the absence of any errors, the channel shall process and respond to the Set VF Allocation Command 3087 and send the response packet shown in [Table](#page-146-1) 135.

# 3088 **Table 135 – Set PF Assignment Response packet format**

<span id="page-146-1"></span>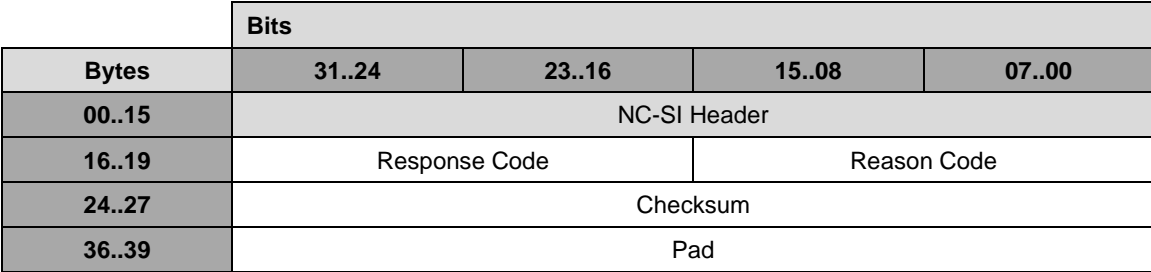

# 3089 **8.5.69 Get Channel Configuration command (0x29)**

3090 The Get Channel Configuration command is used to discover the currently configured settings of the 3091 channel. including the fabric type, the implemented media type, the number of enabled partitions, if a channel, including the fabric type, the implemented media type, the number of enabled partitions, if any,

3092 and their bandwidth allocation settings where applicable..

3093 [Table 136](#page-147-0) illustrates the packet format for the Get Channel Configuration command.

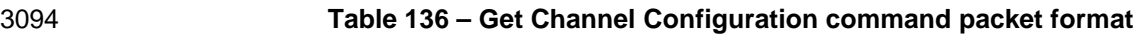

<span id="page-147-0"></span>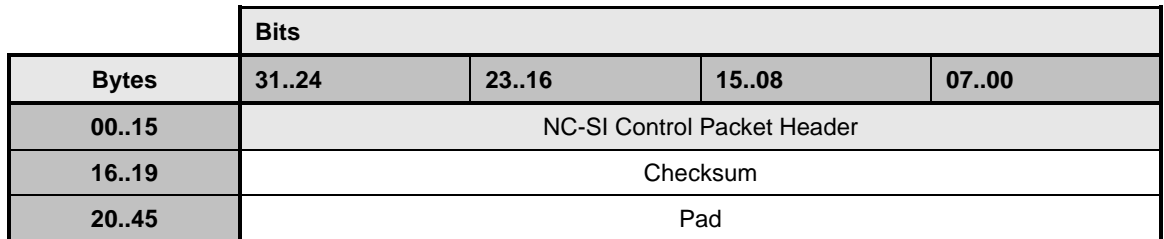

# 3095 **8.5.70 Get Channel Configuration response (0xA9)**

3096 In the absence of any errors, the channel shall process and respond to the Get Channel Configuration 3097 Command and send the response packet shown in [Table 137.](#page-147-1)

3098 Currently no command-specific reason code is identified for this response.

# 3099 **Table 137 – Get Channel Configuration response packet format**

<span id="page-147-1"></span>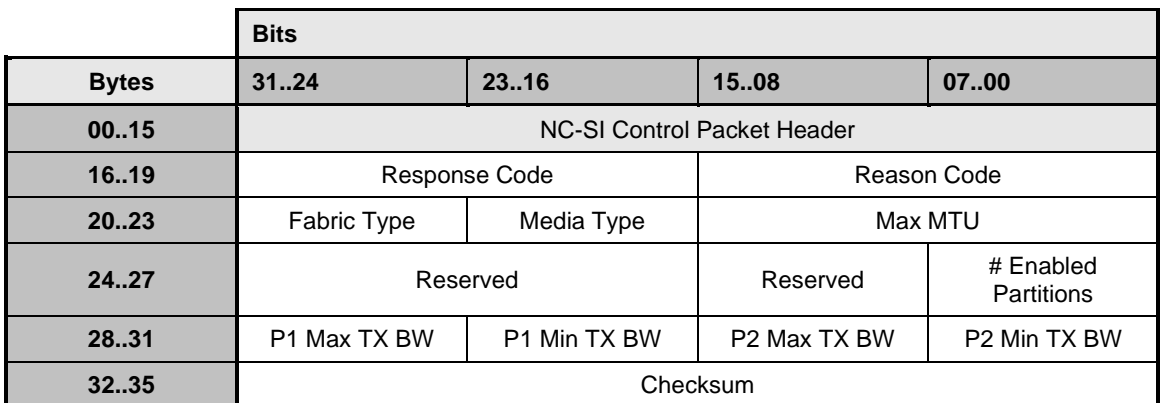

# 3100 **8.5.70.1 Fabric Type field**

3101 The Fabric Type field indicates which personality types are currently enabled on the channel, as described in [Table 138.](#page-147-2)

# 3103 **Table 138 – Fabric Type definitions**

<span id="page-147-2"></span>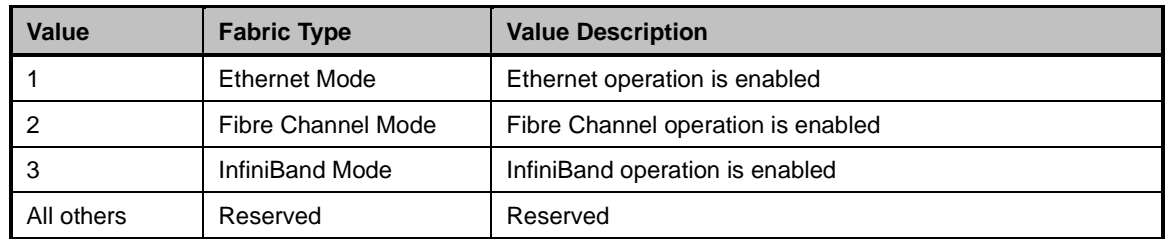

# 3104 **8.5.70.2 Max MTU field**

3105 The Max MTU field is used to report the maximum allowed MTU size (Bytes) when the port is configured 3106 for Ethernet.

#### 3107 **8.5.70.3 Media Type field**

3108 The Media Type field indicates the physical interface type used on the port implementation and if that port 3109 supports one or more than one NC-SI channels (for example, some designs may support up to 4 3110 independent ports in a QSFP interface), as described in [Table 139.](#page-148-0)

3111 NOTE: An implementation that implements a SFF cage interface into which a RJ-45 transceiver is plugged shall<br>3112 return 'SFF cage' as the media type. return 'SFF cage' as the media type.

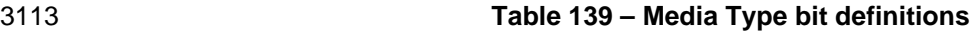

<span id="page-148-0"></span>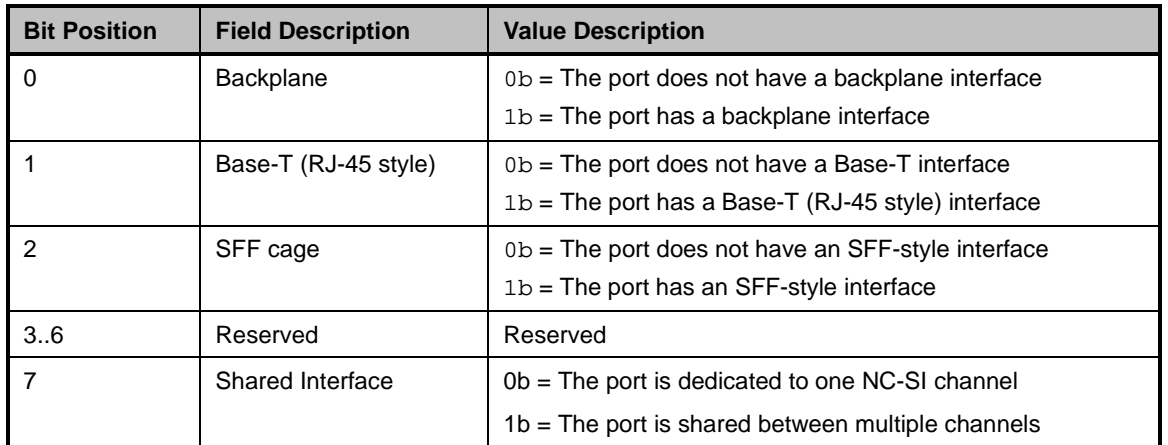

#### 3114 **8.5.70.4 P(n) Max TX BW Fields**

3115 These fields contain the Maximum TX bandwidth allocation of the n<sup>th</sup> enabled partition expressed in % of 3116 the physical port link speed. the physical port link speed.

#### 3117 **8.5.70.5 P(n) Min TX BW Fields**

3118 These fields contain the Minimum TX bandwidth allocation of the n<sup>th</sup> enabled partition expressed in % of 3119 the physical port link speed. the physical port link speed.

## 3120 **8.5.71 Set Channel Configuration command (0x2A)**

3121 The Set Channel Configuration command allows the Management Controller to configure characteristics

3122 of the channel. The TX Bandwidth fields must be set for each enabled partition, but their values may be<br>3123 overridden during operation by other configuration methods (outside of the scope of this specification)'

overridden during operation by other configuration methods (outside of the scope of this specification)'

3124 [Table 140](#page-149-0) illustrates the packet format of the Set Channel Configuration command.

<span id="page-149-0"></span>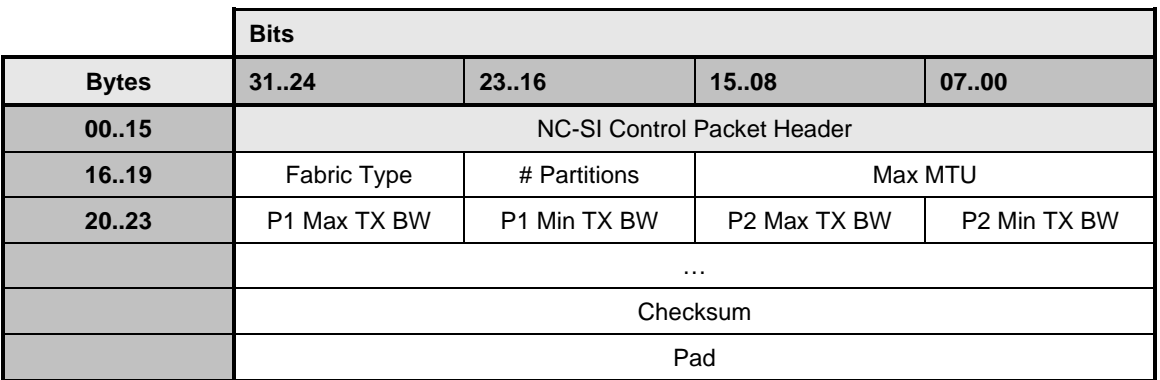

### 3125 **Table 140 – Set Channel Configuration command packet format**

#### 3126 **8.5.71.1 Fabric Type field**

- 3127 The Fabric Type field indicates the personality type to be enabled on the channel, as described in [Table](#page-149-1)
- 3128 [141.](#page-149-1) The contents of this field may be ignored if the channel only supports one fabric type. The Fabric 3129 type is a channel property shared by all partitions assigned to the channel.

type is a channel property shared by all partitions assigned to the channel.

#### 3130 **Table 141 – Fabric Type definitions**

<span id="page-149-1"></span>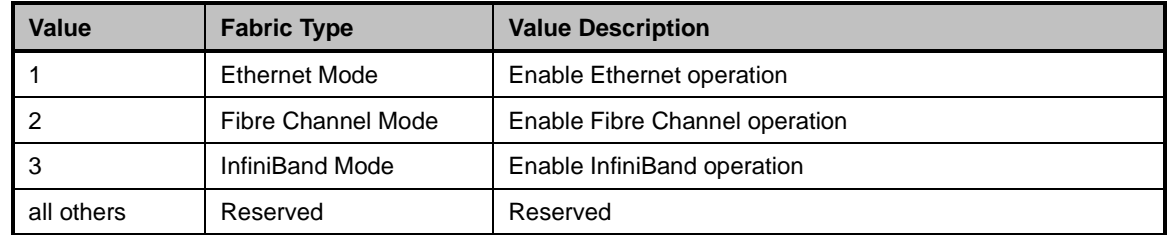

#### 3131 **8.5.71.2 Max MTU field**

3132 The Max MTU field is used to configure the maximum allowed MTU size (Bytes) when the port is configured for Ethernet.

# 3134 **8.5.71.3 # Partitions**

3135 The Number of Partitions field indicates the number of Functions that have been assigned to the 3136 channel/port in the Set PF Assignment command. This field is used only to provide the number of 3137 partitions present in the bandwidth fields and does not have the ability to change the number of assigned

- 3138 partitions on the channel. Each assigned partition must be allocated min and max TX bandwidth values 3139 when enabled.
- 3140 The initial value is generally expected to be one partition enabled per port and if modified, the new value 3141 should persist across system boot and power cycles. should persist across system boot and power cycles.

# 3142 **8.5.71.4 P(n) Max TX BW fields**

3143 These fields contain the Maximum TX bandwidth allocation of the  $n<sup>th</sup>$  enabled partition expressed in % of 3144 the physical port link speed. Oversubscription of partition maximum bandwidth is allowed. The field value 3145 is an integer ranging from 0 to 100 $_{10}$ . is an integer ranging from 0 to  $100<sub>10</sub>$ .

3146 The initial value is generally expected to be 100% per partition, allowing each enabled partition full use of

3147 the channel bandwidth if no other partition has traffic. If modified, the new value should persist across system boot and power cycles.

## 3149 **8.5.71.5 P(n) Min TX BW field**

3150 These fields contain the Minimum TX bandwidth allocation of the  $n<sup>th</sup>$  enabled partition expressed in % of

3151 the physical port link speed. This is interpreted as committed bandwidth to the partition and as such the 3152 Min TX BW fields of all enabled partitions on the port must sum to 100%. The field value is an integer 3153 ranging from 0 to 10010.

ranging from 0 to  $100_{10}$ .

3154 The initial value is generally expected to be equal weighting among all enabled partitions, allowing each 3155 enabled partition equal use of the channel bandwidth. If modified, the new value should persist across 3156 system boot and power cycles system boot and power cycles

# 3157 **8.5.72 Set Channel Configuration response (0xAA)**

3158 The package shall, in the absence of a checksum error or identifier mismatch, always accept the Set 3159 Channel Configuration command and send a response (see [Table 142\)](#page-150-0).

3160 **Table 142 – Set Channel Configuration response packet format**

<span id="page-150-0"></span>

|              | <b>Bits</b>                        |      |      |      |
|--------------|------------------------------------|------|------|------|
| <b>Bytes</b> | 3124                               | 2316 | 1508 | 0700 |
| 0015         | <b>NC-SI Control Packet Header</b> |      |      |      |
| 16.19        | Reason Code<br>Response Code       |      |      |      |
| 2023         | Checksum                           |      |      |      |
| 24.45        | Pad                                |      |      |      |

## 3161 **8.5.73 Get Partition Configuration command (0x2B)**

3162 The Get Partition Configuration command is used to discover additional optional functions supported by 3163 the channel, such as the number of unicast/multicast addresses supported, the amount of buffering in 3164 bytes available for packets bound for the Management Controller, and so on. bytes available for packets bound for the Management Controller, and so on.

3165 [Table 143](#page-150-1) illustrates the packet format for the Get Partition Configuration command.

#### 3166 **Table 143 – Get Partition Configuration command packet format**

<span id="page-150-1"></span>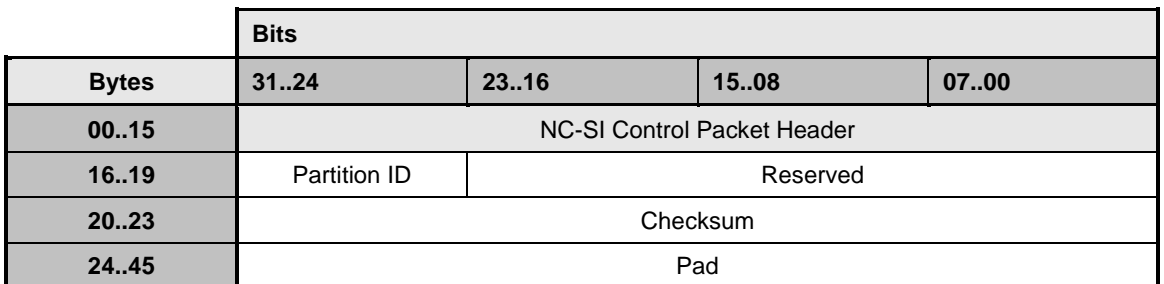

#### 3167 **8.5.73.1 Partition ID field**

3168 The Partition ID field is the identifier for the function on the channel as defined in clause [8.5.63](#page-142-0)

# 3169 **8.5.74 Get Partition Configuration response (0xAB)**

- 3170 In the absence of any errors, the channel shall process and respond to the Get Partition Configuration
- 3171 Command and send the response packet shown in [Table 144.](#page-151-0)
- 3172 Currently no command-specific reason code is identified for this response.
- 

3173 **Table 144 – Get Partition Configuration response packet format**

<span id="page-151-0"></span>

|              | <b>Bits</b>                        |                        |                            |                |
|--------------|------------------------------------|------------------------|----------------------------|----------------|
| <b>Bytes</b> | 3124                               | 23.16                  | 1508                       | 0700           |
| 0015         | <b>NC-SI Control Packet Header</b> |                        |                            |                |
| 16.19        | Response Code                      |                        | Reason Code                |                |
| 2023         | Personality Cfg                    | <b>Personality Spt</b> | <b>Configuration Flags</b> |                |
| 2427         | Max TX BW                          | Min TX BW              | <b>Advertised VF Count</b> |                |
| 28.31        | PCI DID                            |                        | PCI VID                    |                |
| 32.35        | <b>PCI SSID</b>                    |                        | <b>PCI SVID</b>            |                |
| 36.39        | PCI Endpoint #                     | PCI Bus #              | PCI Device #               | PCI Function # |
| 40.43        | <b>Address Count</b><br>Reserved   |                        | Address TLVs               |                |
| 44.47        | Address (MSB)                      | Address                | $\cdots$                   | .              |
|              | .                                  | $\cdots$               | $\cdots$                   | .              |
|              | Checksum                           |                        |                            |                |

# 3174 **8.5.74.1 Personality Cfg field**

3175 The Personality Configured field indicates which personality type(s) are currently enabled on the partition, as described in [Table 145.](#page-151-1)

- 3177 NOTE: Some implementations may support multiple personalities being simultaneously enabled.
- 

## 3178 **Table 145 – Personality Cfg bit definitions**

<span id="page-151-1"></span>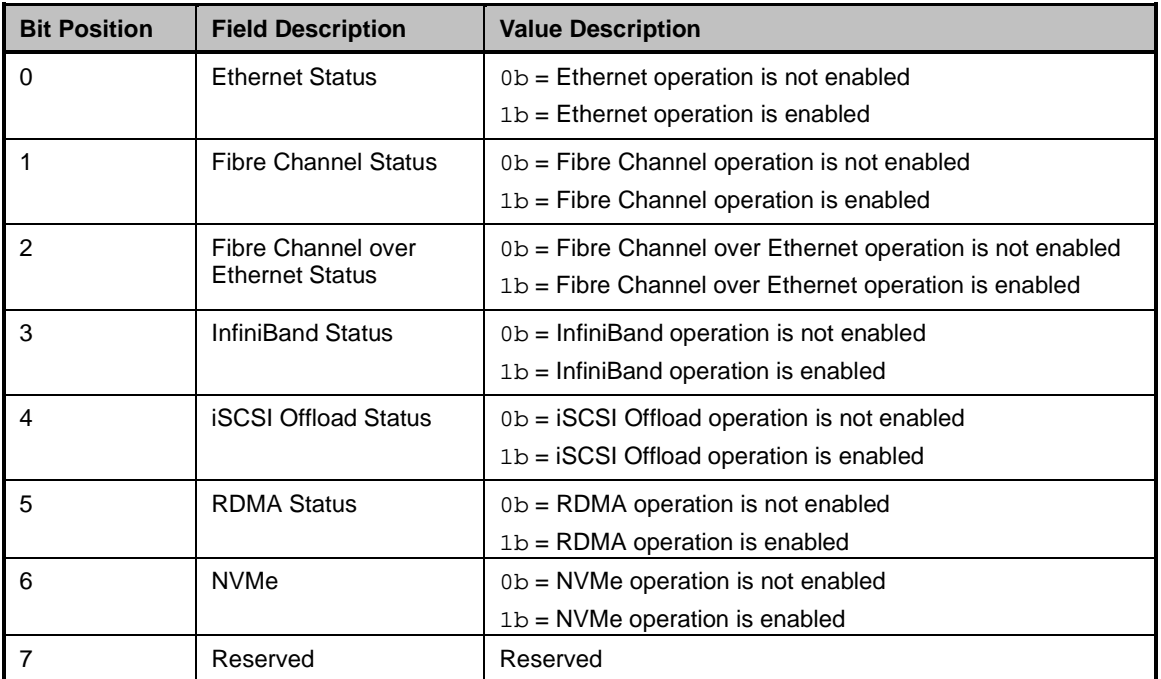

# <span id="page-152-2"></span>3179 **8.5.74.2 Personality Spt field**

- 3180 The Personality Supported field indicates which personality types the partition supports, as described in [Table 146.](#page-152-0)
- 

#### 3182 **Table 146 – Personality Spt bit definitions**

<span id="page-152-0"></span>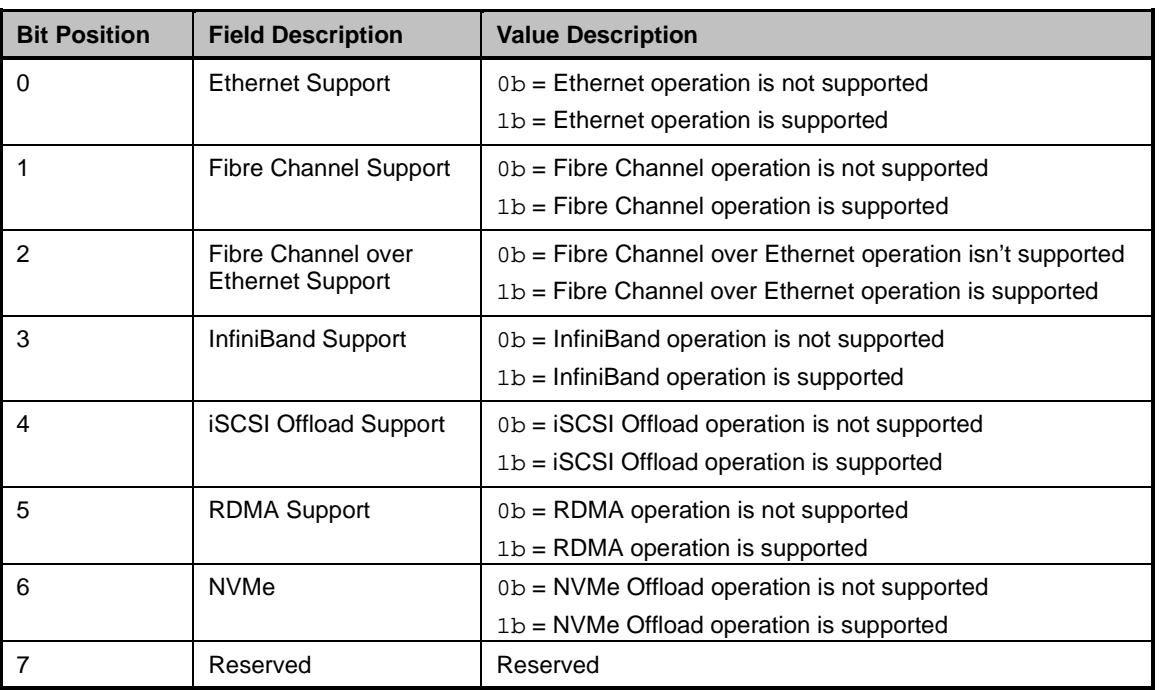

# 3183 **8.5.74.3 Configuration Flags field**

3184 The Configuration Flags field indicates which optional features of this specification the channel supports, as described in [Table 147.](#page-152-1)

# 3186 **Table 147 – Configuration Flags bit definitions**

<span id="page-152-1"></span>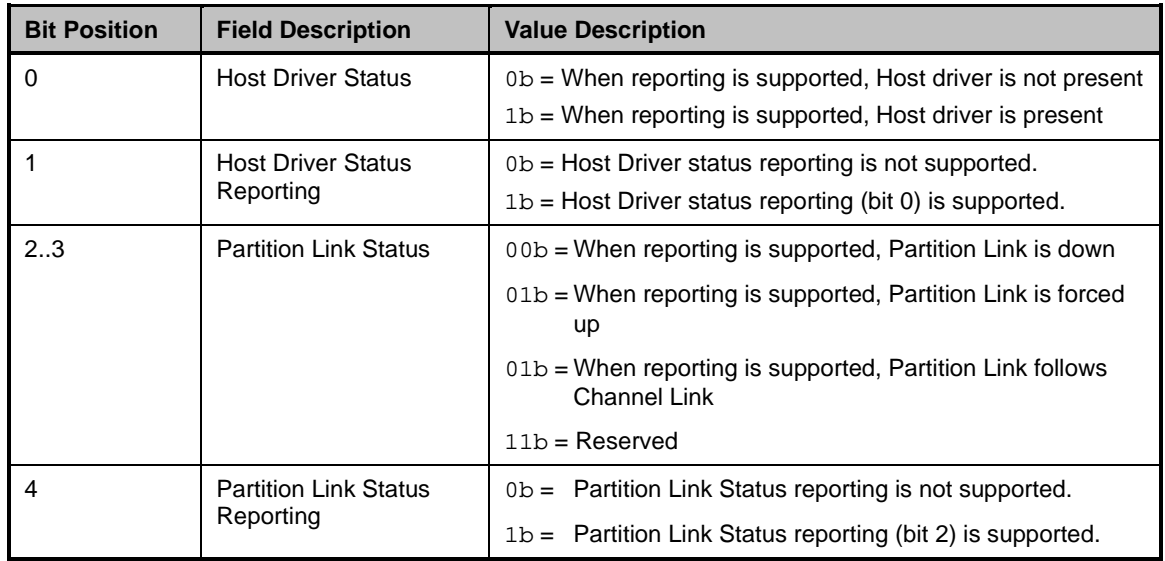

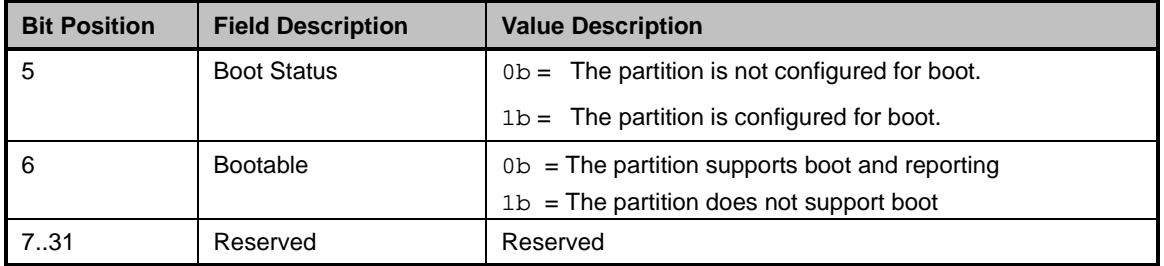

### **8.5.74.4 Partition Link fields**

3188 This fields describe the ability of a partition to support traffic when the partition is assigned to a PCI bus<br>3189 and NC-SI channel and either its associated physical port link is up or the implementation supports and NC-SI channel and either its associated physical port link is up or the implementation supports internal communication between partitions when the physical port link is down.

#### **8.5.74.5 Max TX BW field**

 This field contains the Maximum TX bandwidth allocation of the partition expressed in % of the physical 3193 port link speed. The % value ranges from 0 to  $100_{10}$  represented as an integer.

#### **8.5.74.6 Min TX BW field**

- This field contains the Minimum TX bandwidth allocation of the partition expressed in % of the physical
- port link speed. This is interpreted as committed bandwidth to the partition and as such the Min TX BW 3197 fields of all enabled partitions on the port must sum to 100%. The % value ranges from 0 to 100 $_{10}$ <br>3198 represented as an integer.
- represented as an integer.

#### **8.5.74.7 Advertised VF Count field**

- The Advertised VF Count field indicates the number of Virtual Functions being advertised in PCI Configuration Space by the partition's PF.
- **8.5.74.8 PCI DID**
- The current PCI Device ID of the Partition

# **8.5.74.9 PCI VID**

- The current PCI Vendor ID of the Partition
- **8.5.74.10PCI SSID**
- The current PCI Subsystem ID of the Partition
- **8.5.74.11PCI SVID**
- The current PCI Subvendor ID of the Partition
- **8.5.74.12PCIe Endpoint #**
- The identifier indicating which PCIe Endpoint on the NC the partition is associated with

# 3212 **8.5.74.13PCI Bus #**

3213 The assigned primary PCI Bus number assigned to the partition in the host system's bus enumeration 3214 process

#### 3215 **8.5.74.14PCI Device #**

3216 The assigned PCI Device number assigned to the partition except in the cases of ARI mode operation 3217 when it shall contain the arbitrary value of  $0xFF$ when it shall contain the arbitrary value of  $0xFF$ 

# 3218 **8.5.74.15PCI Function #**

3219 The assigned PCI Function number assigned to the partition in the host system's bus enumeration<br>3220 process process

# 3221 **8.5.74.16Address Count field**

3222 This field indicates the number of permanent and virtual addresses reported by the partition.

### 3223 **8.5.74.17Address TLVs**

- 3224 These TLVs show the permanently programmed and current addresses being used by the partition.
- 

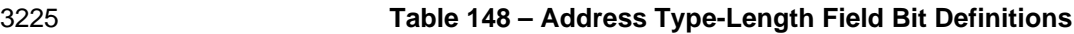

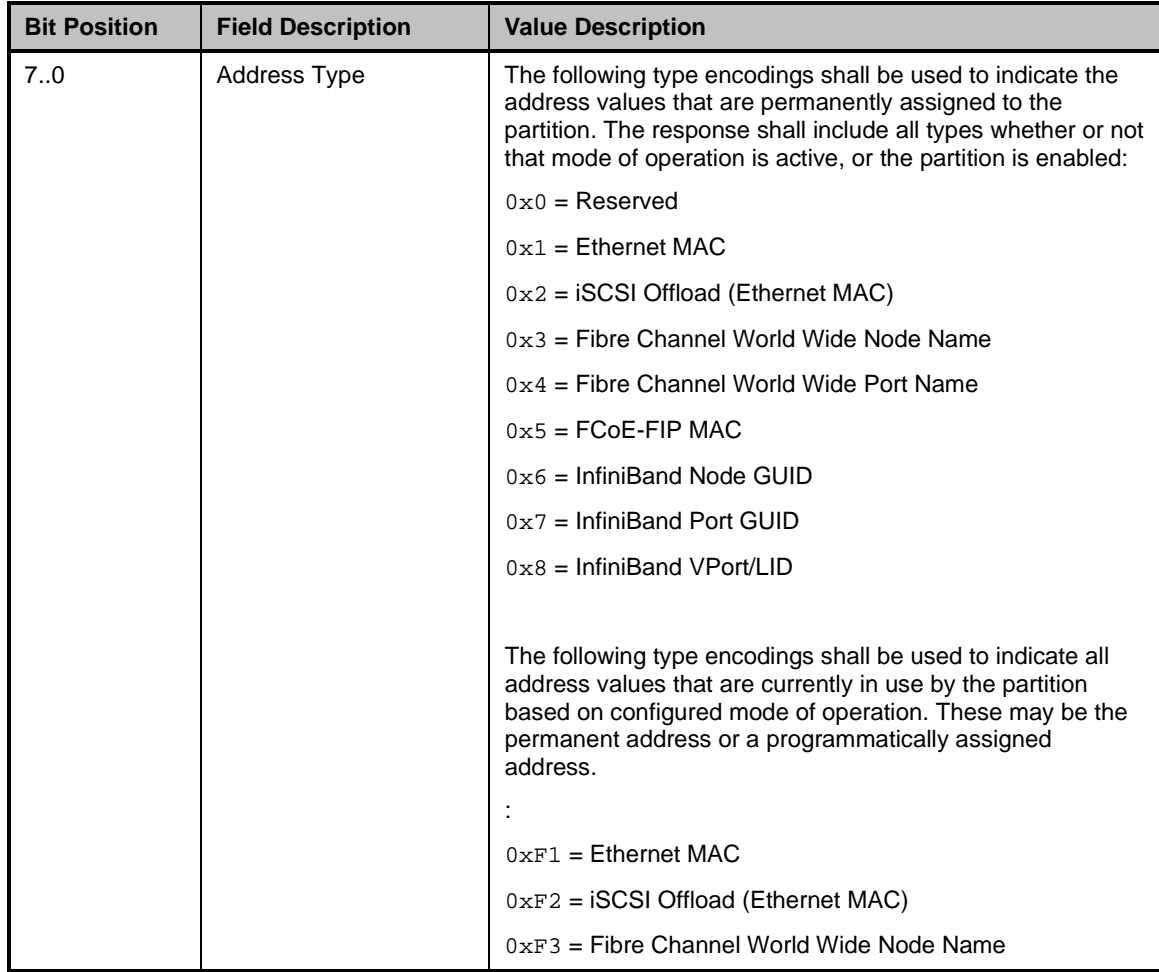

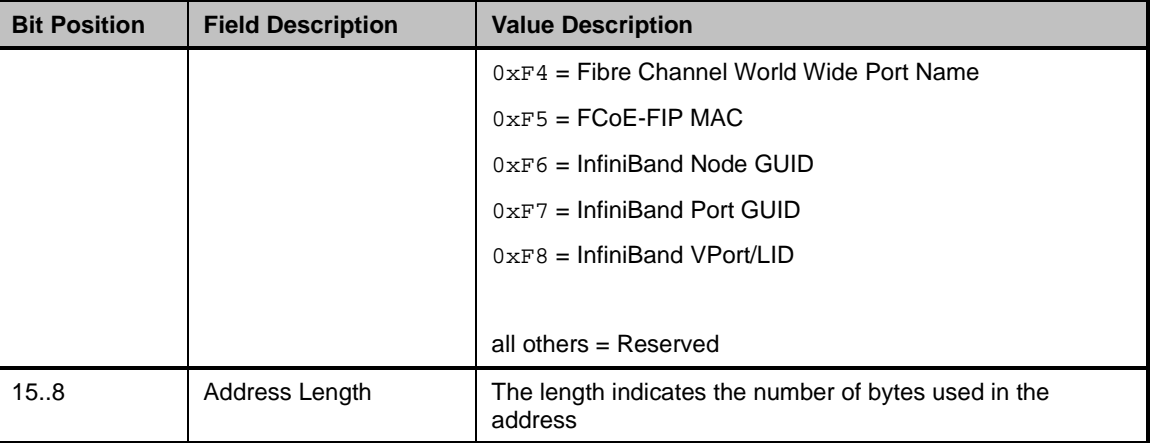

# 3226 **8.5.75 Set Partition Configuration command (0x2C)**

3227 The Set Partition Configuration command allows the Management Controller to configure various settings 3228 of the partition including virtual addresses. VF allocation and other parameters. of the partition including virtual addresses, VF allocation and other parameters.

3229 The Set Partition Configuration command is addressed to the channel with the Partition ID field set to the 3230 index/ordinal of the target PF on the channel.

3231 The partition's personality configuration and VF count settings may be made persistent if written to the 3232 NVRAM via the Commit command. These settings take effect at the next PCI Reset. NVRAM via the Commit command. These settings take effect at the next PCI Reset.

3233 [Table 149](#page-155-0) illustrates the packet format of the Set Partition Configuration command.

3234 **Table 149 – Set Partition Configuration command packet format**

<span id="page-155-0"></span>

|              | <b>Bits</b>                                        |          |                      |                    |
|--------------|----------------------------------------------------|----------|----------------------|--------------------|
| <b>Bytes</b> | 3124                                               | 2316     | 1508                 | 0700               |
| 0015         | NC-SI Control Packet Header                        |          |                      |                    |
| 1619         | Partition ID<br>Personality Cfg<br><b>VF Count</b> |          |                      |                    |
| 2023         | <b>Partition Link</b><br>Control                   | Reserved | <b>Address Count</b> | <b>Address TLV</b> |
| 2427         | Checksum                                           |          |                      |                    |
| 28.45        | Pad                                                |          |                      |                    |

# 3235 **8.5.75.1 Personality Cfg field**

3236 The Personality Configuration field indicates which personality type(s) shall be enabled on the partition,<br>3237 as described in Table 150. Anv attempt to enable a personality not shown as supported in clause 8.5.74 as described in [Table 150.](#page-156-0) Any attempt to enable a personality not shown as supported in clause [8.5.74.2](#page-152-2) 3238 shall be cause the command to fail with Parameter Is Invalid reason code. In some implementations it 3239 may be appropriate to select more than one personality at a time, for instance Ethernet and RDMA. may be appropriate to select more than one personality at a time, for instance Ethernet and RDMA. 3240

#### 3241 **Table 150 – Personality Cfg bit definitions**

<span id="page-156-0"></span>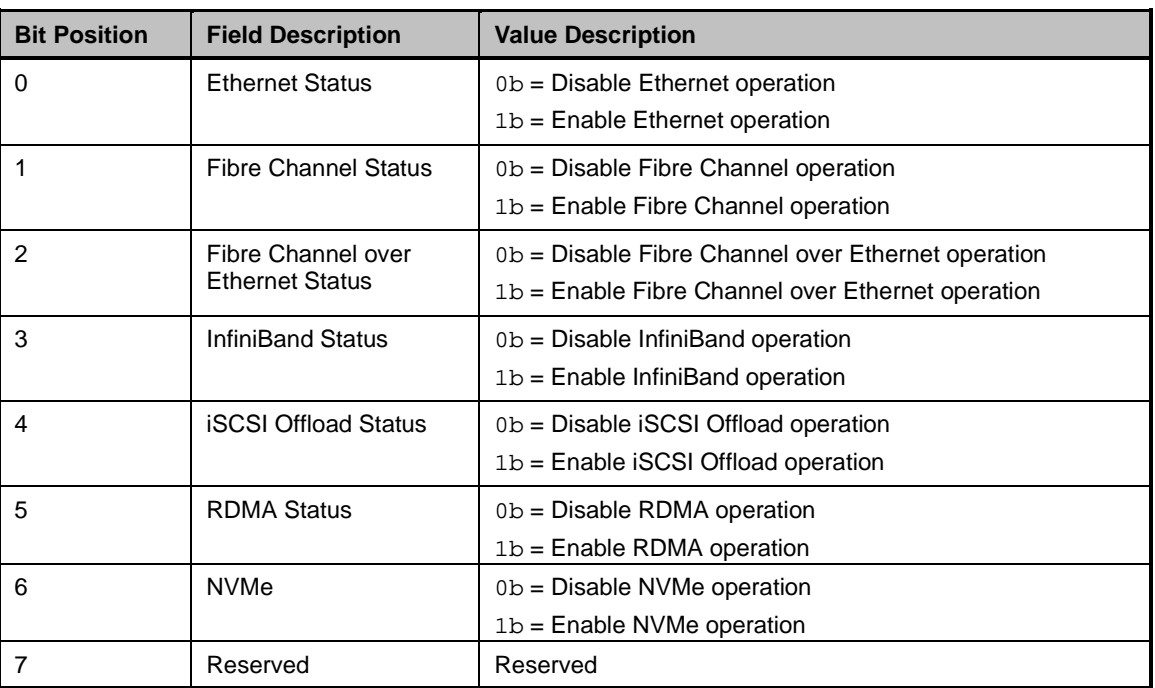

# 3242 **8.5.75.2 VF Count**

3243 The VF Count field contains the number of VFs to be advertised in PCI Configuration Space by the 3244 partition.

# 3245 **8.5.75.3 Partition Link Control**

- 3246 [Table 151](#page-156-1) describes the values for the Partition Link Control field.
- 

# 3247 **Table 151 – Values for the Partition Link Control field (8-bit field)**

<span id="page-156-1"></span>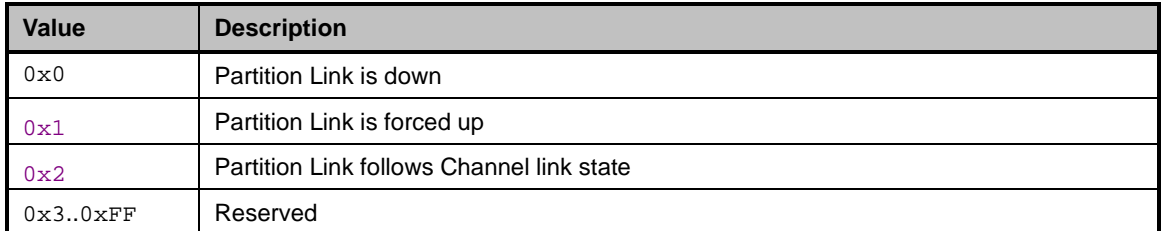

#### 3248 **8.5.75.4 Address Count field**

3249 The Address Count field contains the number of partition virtual addresses to be configured as specified 3250 in the Address TLV field.

# 3251 **8.5.75.5 Address TLV**

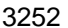

3252 **Table 152 – Address Type-Length field bit definitions**

| <b>Bit Position</b> | <b>Field Description</b> | <b>Value Description</b>                                                                                                    |
|---------------------|--------------------------|----------------------------------------------------------------------------------------------------|
| 7.0                 | Address Type             | Addresses specified herein override the permanent or<br>factory-programmed network address to be used by the<br>partition based on configured mode of operation. To return<br>to using the permanent address, supply either an address of<br>0 or the permanent address in this field or remove power<br>from the NC. |
|                     |                          |                                                                                                    |
|                     |                          | $0 \times F1 =$ Ethernet MAC                                                                                                    |
|                     |                          | $0xF2 = iSCSI$ Offload (Ethernet MAC)                                                                                                    |
|                     |                          | $0 \times F3$ = Fibre Channel World Wide Node Name                                                                                                    |
|                     |                          | $0 \times F4$ = Fibre Channel World Wide Port Name                                                                                                    |
|                     |                          | $0 \times F5 = FCOE-FIP MAC$                                                                                                    |
|                     |                          | $0 \times F6 = InfiniBand Node GUID$                                                                                                    |
|                     |                          | $0 \times F7 = InfiniBand Port GUID$                                                                                                    |
|                     |                          | $0 \times F8 = InfiniBand VPort/LID$                                                                                                    |
|                     |                          |                                                                                                    |
|                     |                          | All others = Reserved                                                                                                    |
| 158                 | Address Length           | The length indicates the number of bytes used in the<br>address                                                                                                    |

# 3253 **8.5.76 Set Partition Configuration response (0xAC)**

3254 The package shall, in the absence of a checksum error or identifier mismatch, always accept the Set 3255 Partition Configuration command and send a response (see Table 153). Partition Configuration command and send a response (see [Table 153\)](#page-157-0).

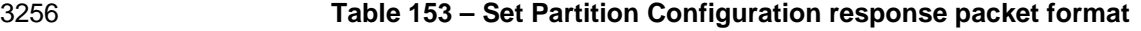

<span id="page-157-0"></span>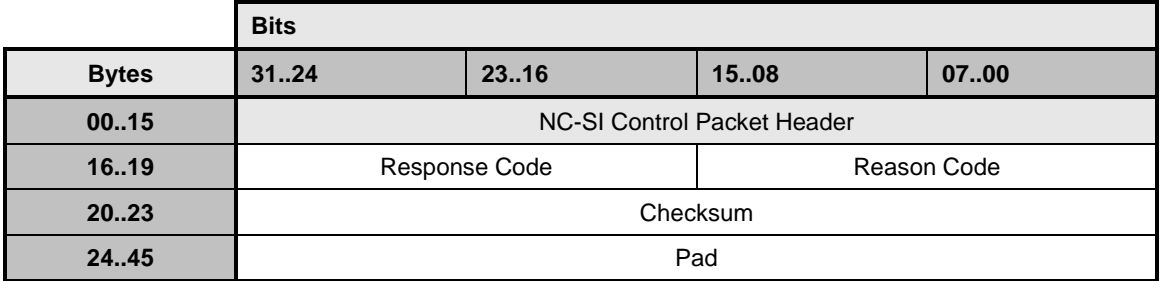

# 3257 **8.5.77 Get Boot Config Command (0x2D)**

3258 The Get Boot Config Command allows the Management Controller to query for the Boot Initiator settings<br>3259 of a given Boot Protocol type configured on the channel/PF/partition and stored in the NVRAM of the 3259 of a given Boot Protocol type configured on the channel/PF/partition and stored in the NVRAM of the 3260 controller. controller.

3261 If the command is sent to a destination that exists but that does not support the specified Boot Protocol<br>3262 type, the command execution shall fail with a reason code indicating a Parameter Is Invalid. Unsupporte 3262 type, the command execution shall fail with a reason code indicating a Parameter Is Invalid, Unsupported,<br>3263 or Out-of-Range.

or Out-of-Range.

- 3264 [Table](#page-158-0) 154 illustrates the packet format of the Get Boot Config command.
- 

3265 **Table 154 – Get Boot Config command packet**

<span id="page-158-0"></span>

|              | <b>Bits</b>         |          |          |               |
|--------------|---------------------|----------|----------|---------------|
| <b>Bytes</b> | 3124                | 23.16    | 1508     | 0700          |
| 0015         | <b>NC-SI Header</b> |          |          |               |
| 1619         | Partition ID        | Reserved | Reserved | Protocol Type |
| 2023         | Checksum            |          |          |               |
| 24.45        | Pad                 |          |          |               |

# 3266 **8.5.77.1 Protocol Type field**

3267 The Protocol Type field specifies the boot protocol for which configuration data is requested.

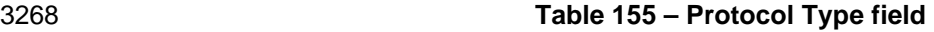

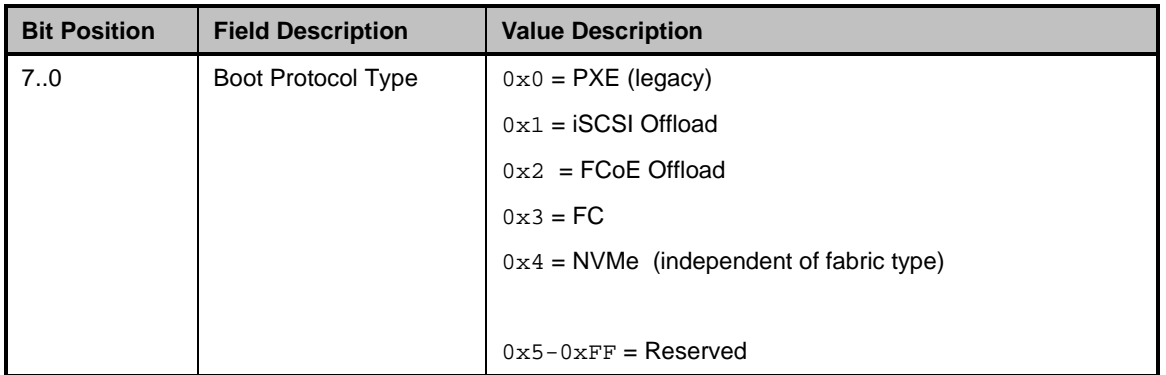

3269 NOTE: Selection of protocol type NVMe covers NVMeoF, NVMe over RDMA, NVMeoFC, and NVMeoIB depending<br>3270 on the configured fabric type of the channel. on the configured fabric type of the channel.

# 3271 **8.5.78 Get Boot Config Response (0xAD)**

3272 The channel shall, in the absence of a checksum error or identifier mismatch, always accept the Get Boot 3273 Config command and send a response.

3274 The Get Boot Config Response frame contains the currently stored settings for the specified Boot

3275 Protocol type contained in the controller's NVRAM that the channel/PF/partition will use in a boot

3276 operation done locally by the adapter. Settings that the Controller supports but does not have a value for<br>3277 (e.g., have no initial or current value) should be included in the Response and have a length of 0.

3277 (e.g., have no initial or current value) should be included in the Response and have a length of 0.

3278 All attribute values returned by this command shall be in unterminated ASCII string format.

3279 [Table](#page-159-0) 156 illustrates the packet format of the Get Boot Config Response.

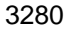

# 3280 **Table 156 – Get Boot Config Response packet**

<span id="page-159-0"></span>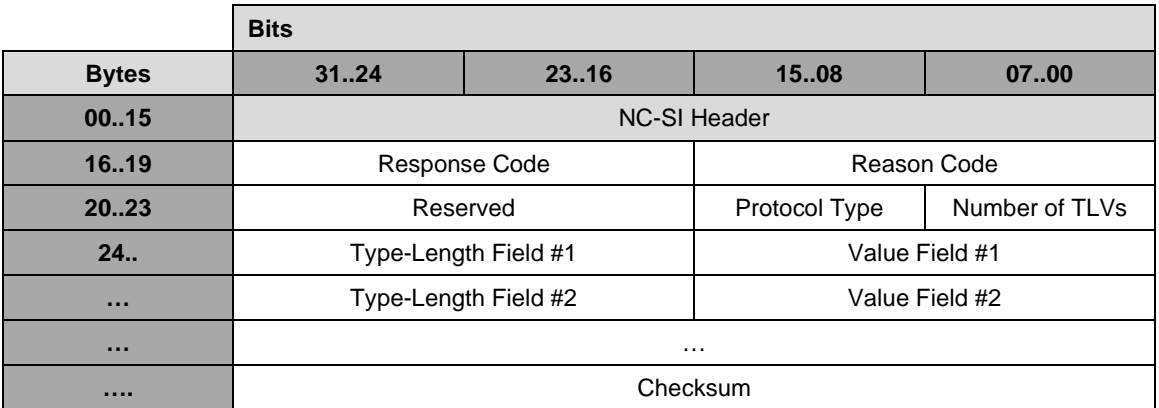

# 3281 **8.5.78.1 Protocol Type field**

3282 The Protocol Type field specifies the boot protocol for which boot attributes are being returned.

3283 **Table 157 – Protocol Type field**

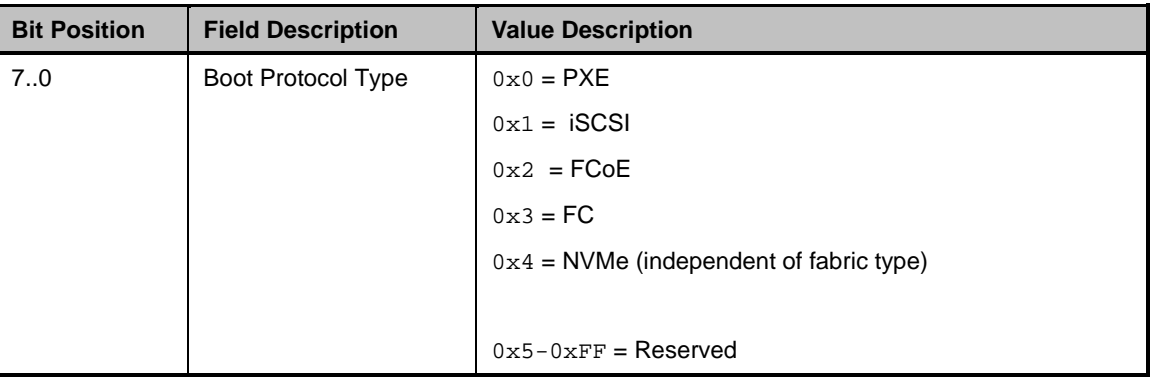

#### 3284 NOTE: Selection of protocol type NVMe covers NVMeoF, NVMe over RDMA, NVMeoFC, and NVMeoIB depending<br>3285 on the configured fabric type of the channel. on the configured fabric type of the channel.

# 3286 **8.5.78.2 Boot Protocol Type-Length-Value fields**

3287 The set of boot attributes (one of the following 4 tables) that correspond to the specified Protocol Type in 3288 the Command are returned as TLVs in the Response. the Command are returned as TLVs in the Response.

# 3289 **Table 158 – PXE Boot Protocol Type-Length field**

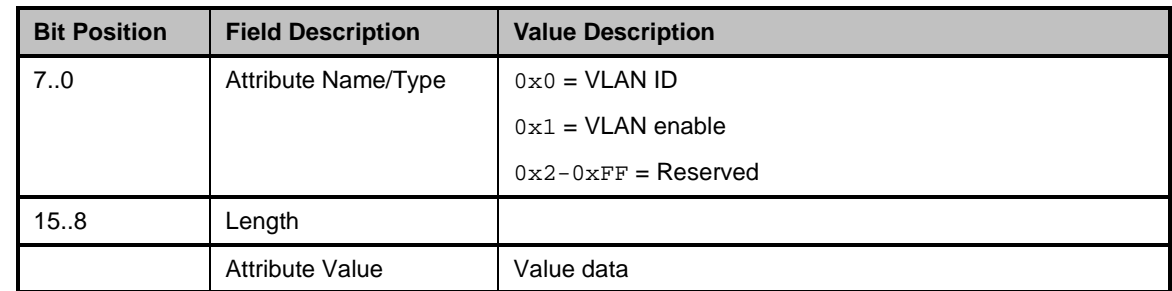

3290

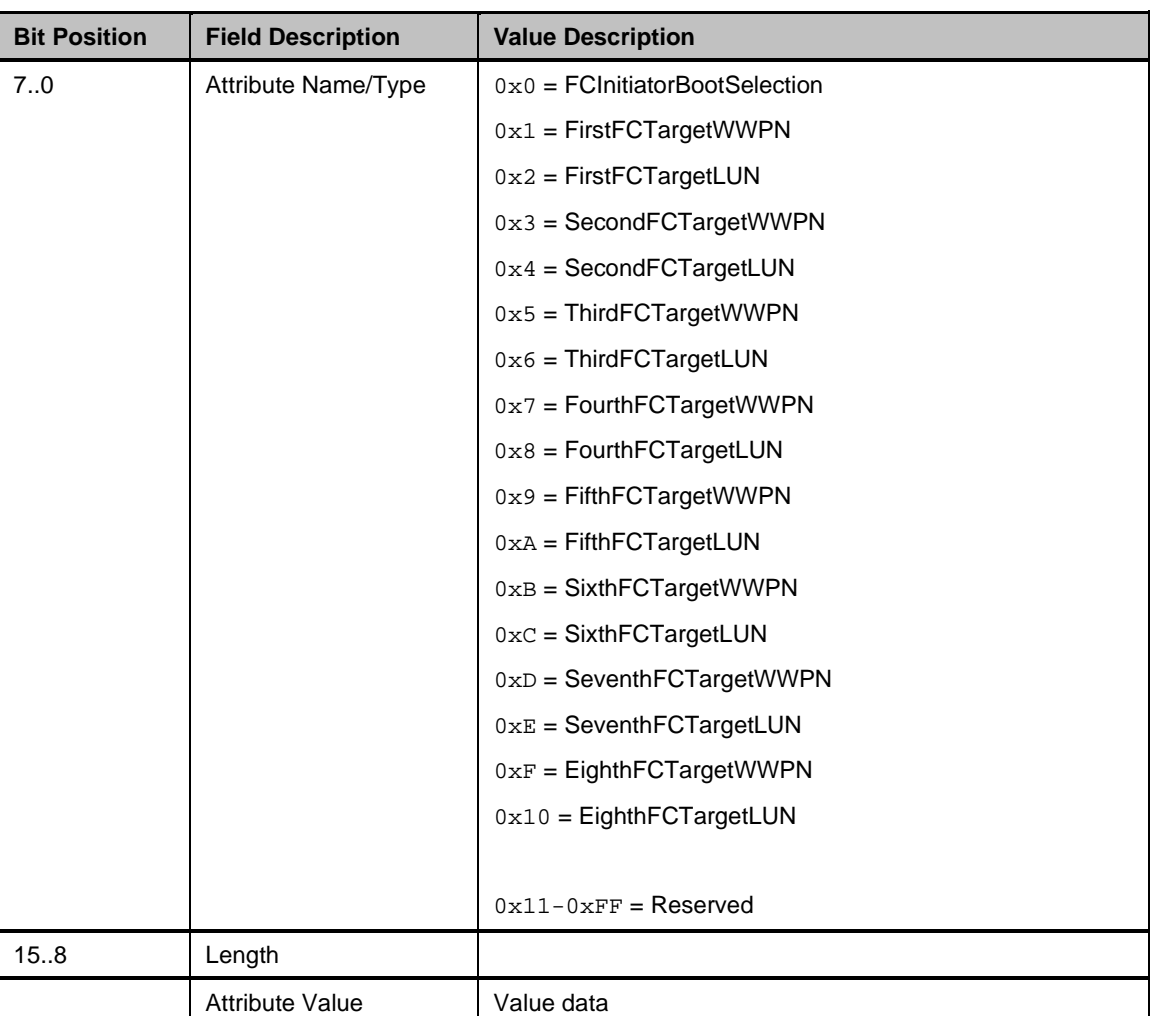

# 3291 **Table 159 – Get FC Boot Protocol Type-Length field**

# 3292

# 3293 **Table 160 – FCoE Boot Protocol Type-Length field**

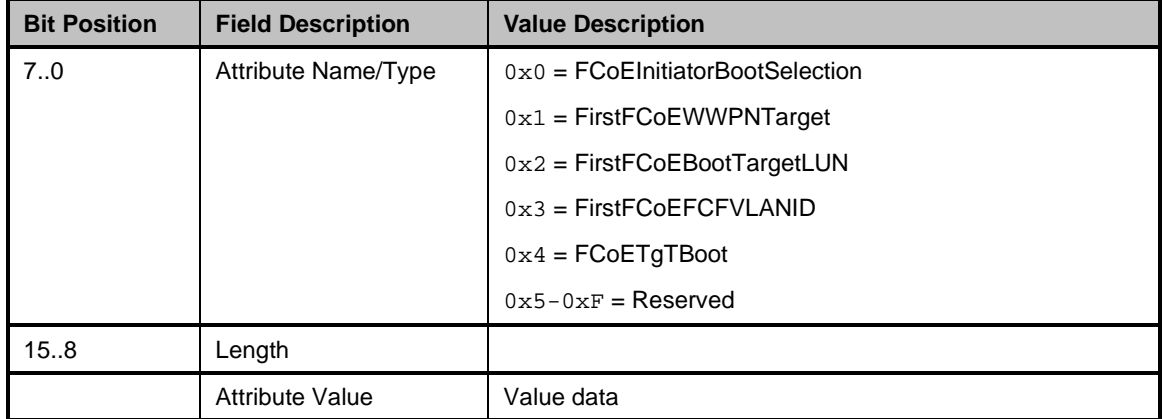

3294

# 3295 **Table 161 – iSCSI Boot Protocol Type-Length field**

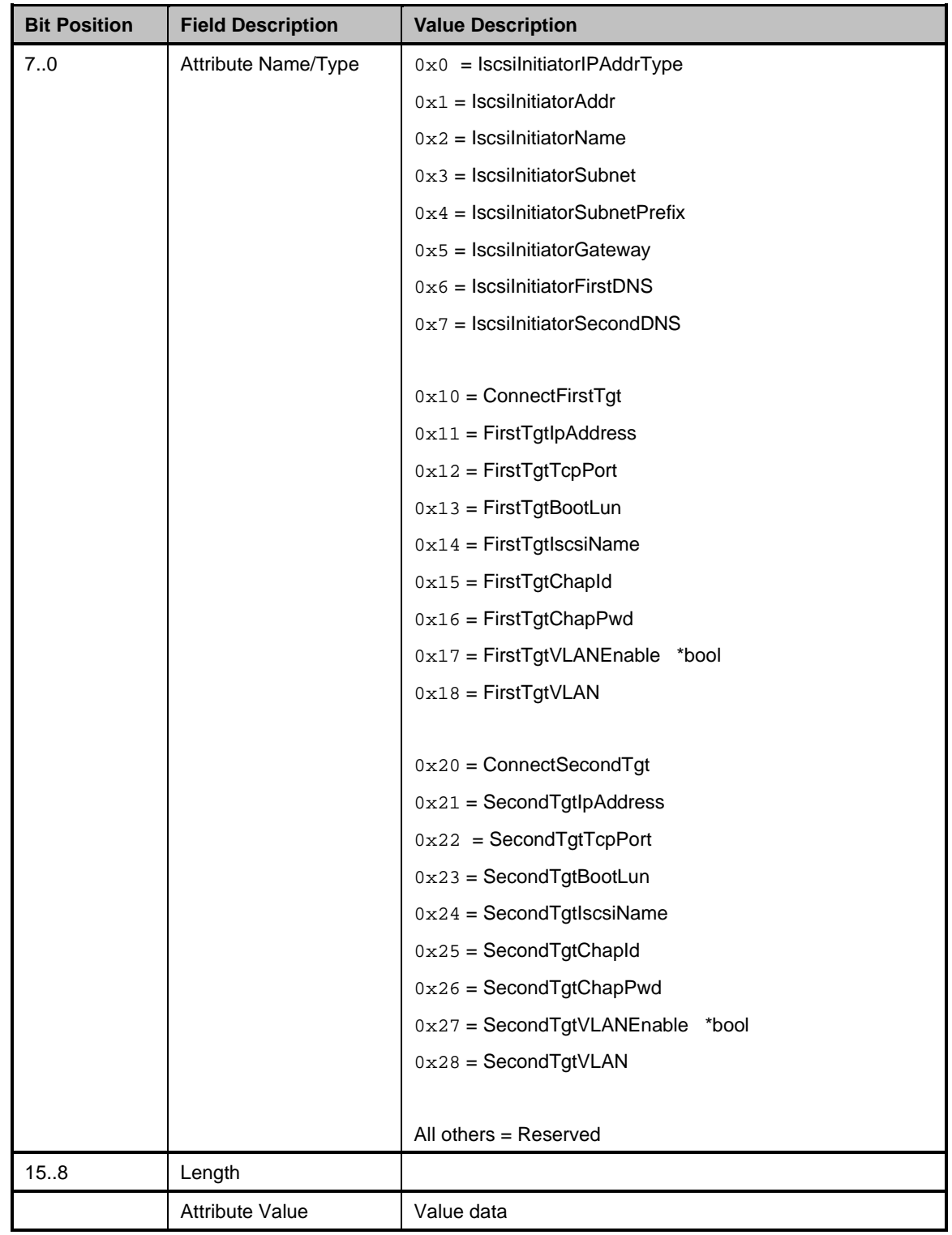

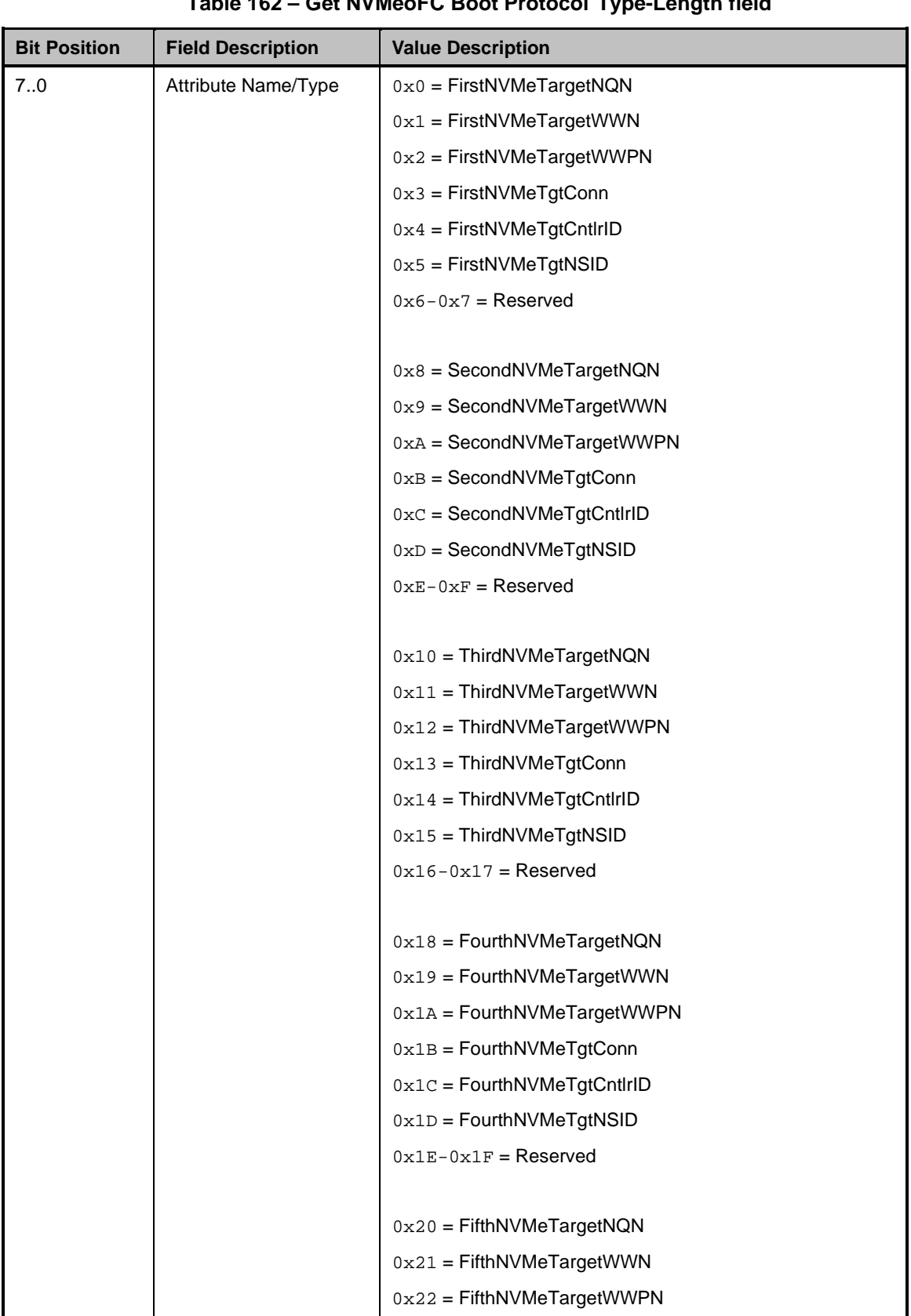

# 3296 **Table 162 – Get NVMeoFC Boot Protocol Type-Length field**

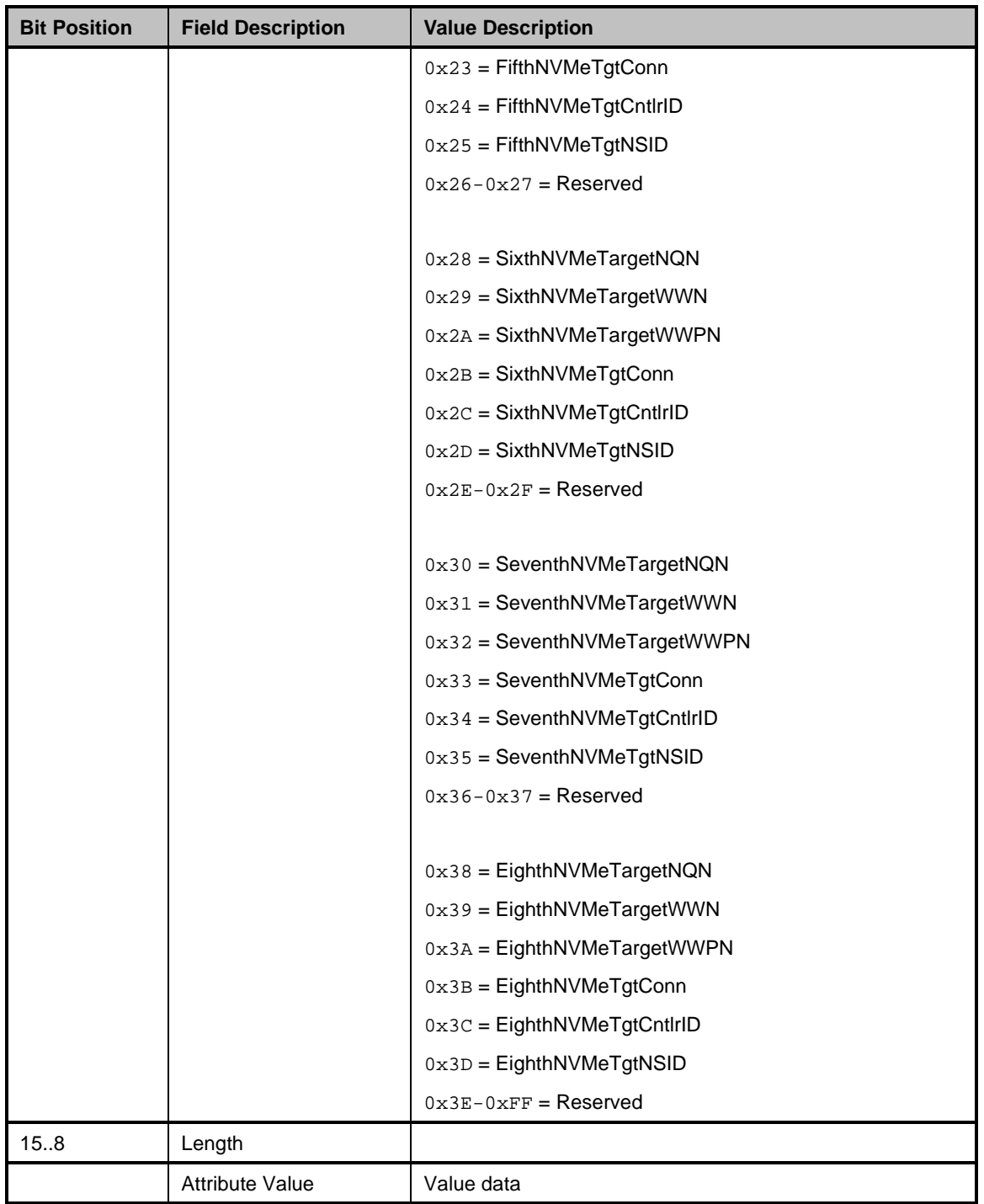

# 3297 **8.5.79 Set Boot Config command (0x2E)**

3298 The Set Boot Config command allows the Management Controller to send to the channel/PF/partition the 3299 Boot settings to be used by the channel/PF/partition in conducting boot operations of the specified type.

3300 The Network Controller shall apply the attribute values in the order received in this command (e.g., TLV1<br>3301 before TLV2, etc.) so that any dependency relationships are maintained. before TLV2, etc.) so that any dependency relationships are maintained.

3302 See the Get Boot Config Command for the definition of the **command** fields.

3303 All string values specified in this command shall be in unterminated ASCII string format.

3304 A NC that does not support or is not in partitioning mode shall have the Partition ID field programmed as  $3305 - 0 \times 0.0$ .  $0 \times 00$ .

3306 A TLV length value of 0 indicates the clearing of the current value of the attribute to null or no value.

3307 A maximum of 32 TLVs may be sent in any one instance of the Set Boot Config command.

3308 If the command is sent to a destination that exists but that does not support the specified Boot Protocol 3309 type, the command execution shall fail with a reason code of Parameter Is Invalid, Unsupported, or Out-<br>3310 of-Range. of-Range.

3311 **Table 163 – Set Boot Config command packet format**

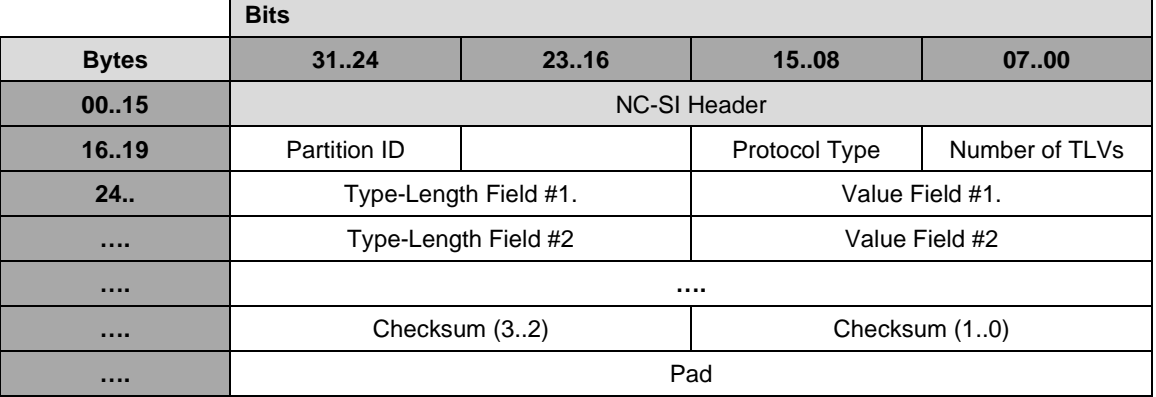

# 3312 **8.5.80 Set Boot Config Response (0xAE)**

3313 The channel shall, in the absence of a checksum error or identifier mismatch, always accept the Set Boot <br>3314 Config command and send a response. Config command and send a response.

3315 Only if all the TLVs are accepted without error then the Command Completed/No Error response/reason 3316 code shall be returned with the TLV Error Reporting field set to all 0's.

3317 If the command is sent to a destination that exists but that does not support the specified Boot Protocol 3318 type, the command response shall return the Parameter Is Invalid, Unsupported, or Out-of-Range reason

3319 code.

3320 If there are errors in any of the TLVs included in the Set command, the entire command is deemed to fail,

3321 and no configuration changes are to be made by the controller. The TLV Error Reporting field shall be 3322 used to provide individual status reporting on the TLVs received.

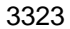

## 3323 **Table 164 – Set Boot Config Response packet format**

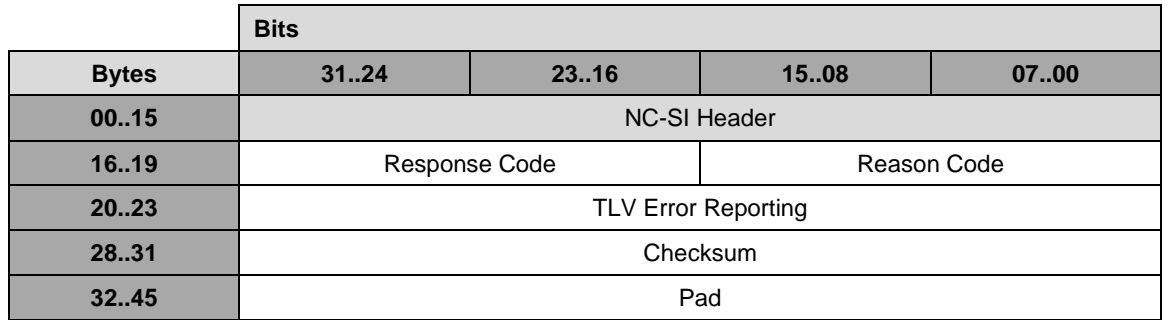

# 3324 **8.5.80.1 TLV Error Reporting field**

3325 The TLV Error Reporting field is a bitmap indicating which TLVs in the incoming Set command were 3326 processed without error, and which were not. The bit order corresponds to the order of TLVs in the 3327 incoming Set command as shown. There is a 1:1 correspondence between incoming TLVs and the active<br>3328 bits in this field. If fewer than 32 TLVs are transmitted, the bits corresponding to the unsent TLVs shall be bits in this field. If fewer than 32 TLVs are transmitted, the bits corresponding to the unsent TLVs shall be 3329 set to 0.

#### 3330 **Table 165 – TLV Error Reporting field**

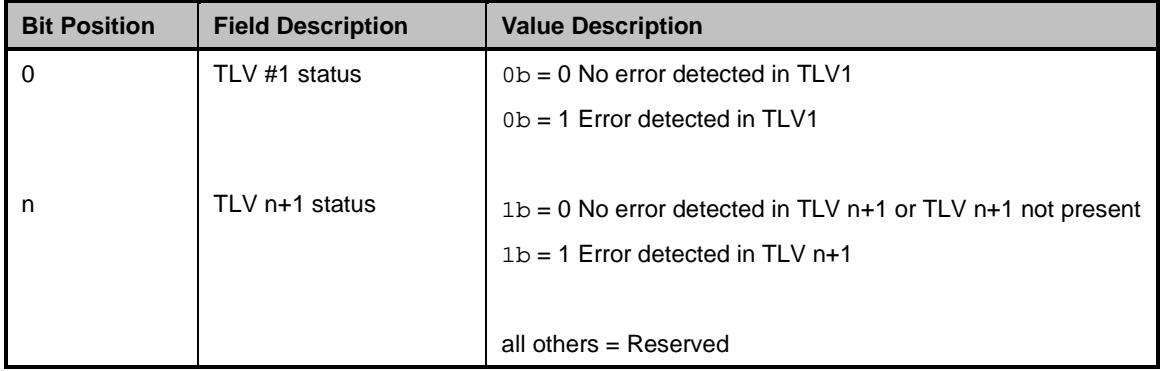

# 3331 **8.5.81 Get Partition Statistics command (0x2F)**

3332 The Get Partition Statistics command is used to retrieve network statistics relevant to the partition from<br>3333 the NC. For example, the MC should only request Ethernet statistics from a partition configured for the NC. For example, the MC should only request Ethernet statistics from a partition configured for 3334 Ethernet operation. The defined responses are customized for each personality type.

- 3335 Implementation of this command is conditional and is required only for NCs that support partitioning.<br>3336 Implementation of each response type is conditional based on the NC supporting the specified type of Implementation of each response type is conditional based on the NC supporting the specified type of 3337 operation on the partition.
- 3338 The NC shall return in the response a value of 0xFFFFFFFF for unsupported 32-bit counters and 3339 0xFFFFFFFFFFFFFFFF for unsupported 64-bit counters. For implementations that declare a particular 3340 counter only occupies 32 bits in a defined 64-bit (upper/lower) field, the lower field shall be used to  $3341$  provide the count and the upper field shall be set to  $0 \times \text{FPFPFF}$ . provide the count and the upper field shall be set to  $0x$ FFFFFFFF.
- 3342 As the intent of the command is to retrieve live statistics from enabled partitions, if the command is sent to 3343 a Partition ID that doesn't exist in the current configuration or if the Stats type does not match th a Partition ID that doesn't exist in the current configuration or if the Stats type does not match the
- 3344 configured personality of the partition, the command shall fail with the Parameter is Invalid reason code.

3345 **Table 166 – Get Partition Statistics command packet format**

|              | <b>Bits</b>                            |       |      |      |
|--------------|----------------------------------------|-------|------|------|
| <b>Bytes</b> | 3124                                   | 23.16 | 1508 | 0700 |
| 0015         | <b>NC-SI Control Packet Header</b>     |       |      |      |
| 1619         | Partition ID<br>Stats Type<br>Reserved |       |      |      |
| 20.23        | Checksum                               |       |      |      |
| 24.45        | Pad                                    |       |      |      |

#### 3346 **8.5.81.1 Stats Type field**

3347 The Stats Type field is the identifier for the type of statistics to be queried.

# 3348 **Table 167 – Stats Type Field**

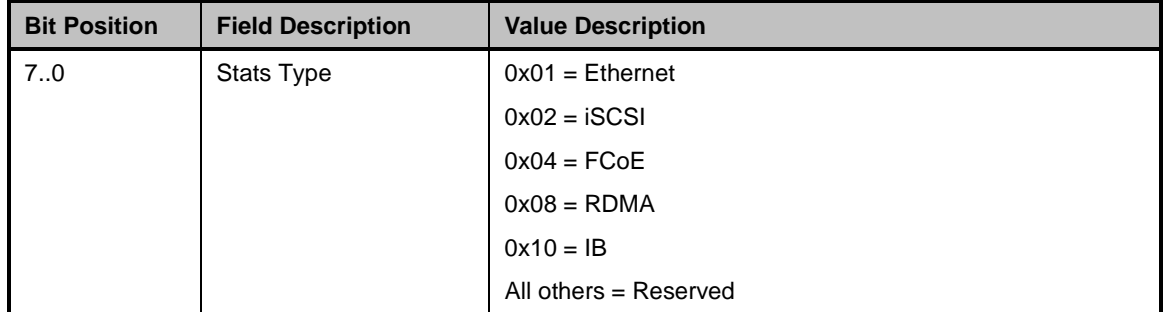

# 3349 **8.5.82 Get Partition Statistics response for Ethernet (0xAF)**

3350 In the absence of any errors, the channel shall process and respond to the Get Partition Statistics<br>3351 Command and send the response packet shown below when the Stats Type indicates Ethernet. Command and send the response packet shown below when the Stats Type indicates Ethernet.

3352 Currently no command-specific reason code is identified for this response.

# 3353 **Table 168 – Get Partition Statistics (Ethernet) response packet format**

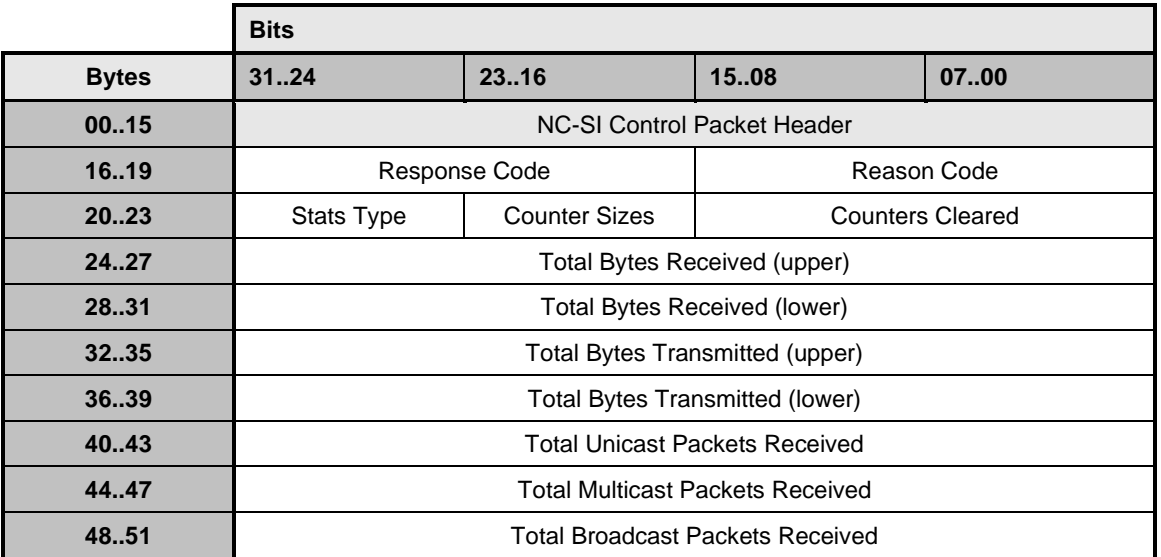

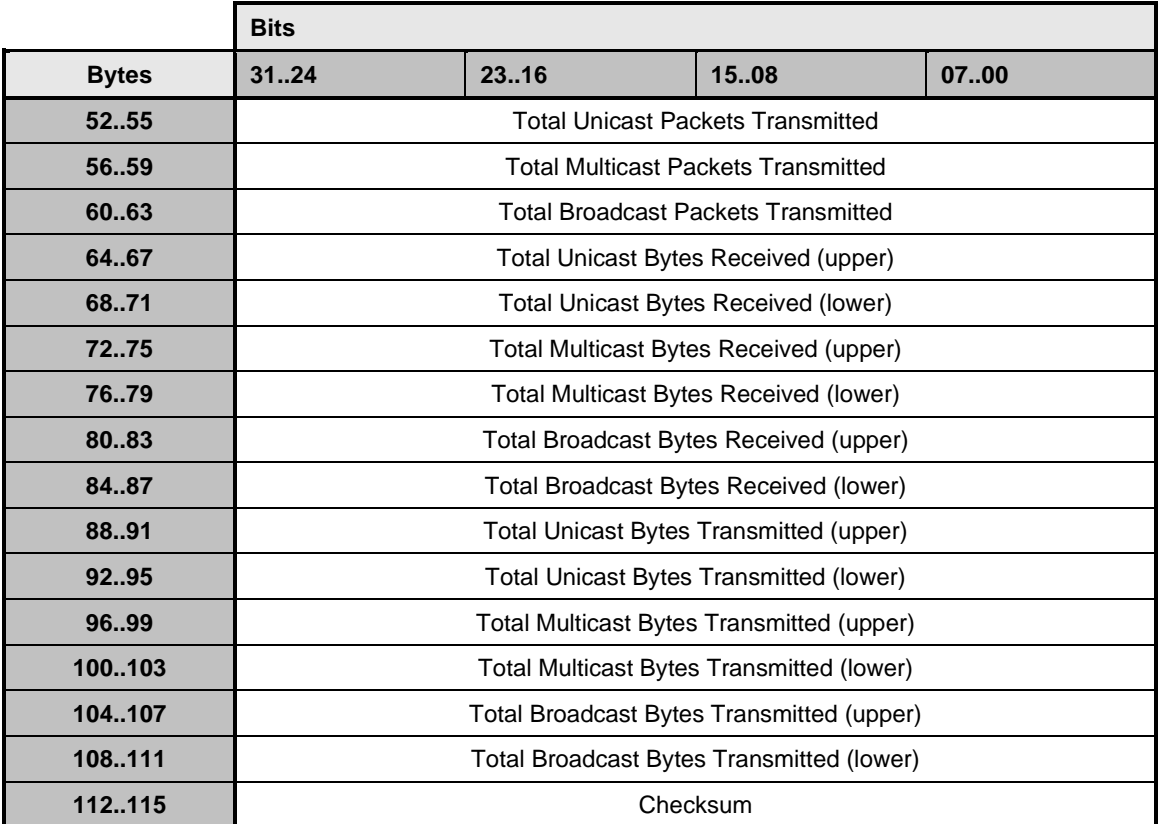

# 3354 **8.5.82.1 Counter Sizes field**

3355 The NC shall indicate in the Counter Sizes field whether the implementation uses 32-bit counters or 64-bit 3356 counters in those counter fields above that are defined as 64-bit.

# 3357 **Table 169 – Counter Sizes field format**

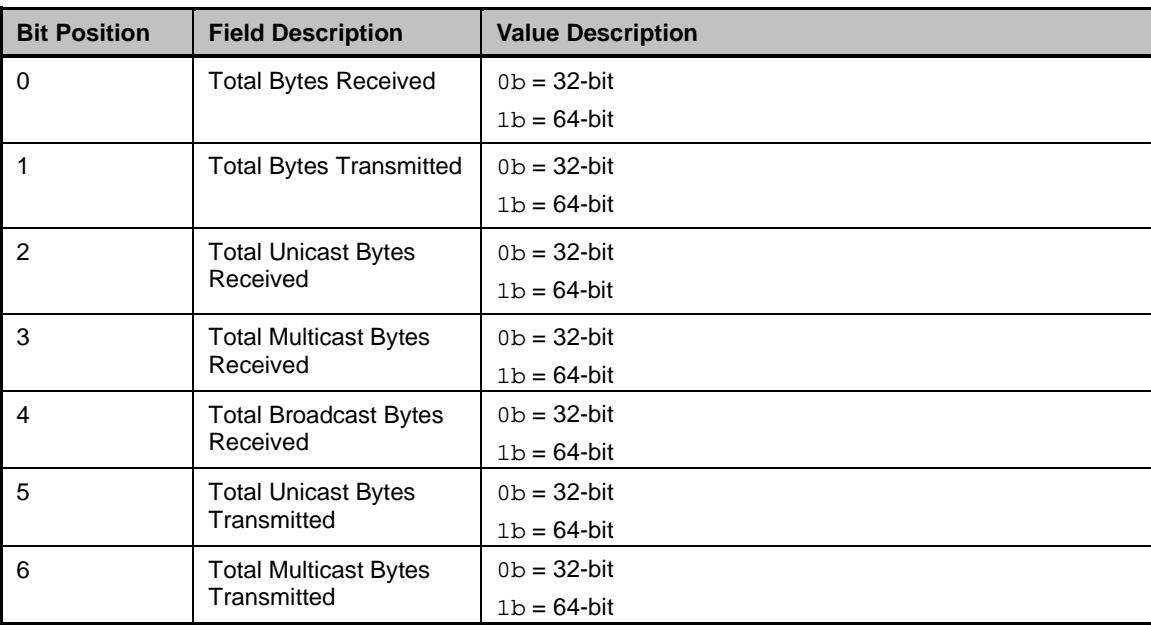

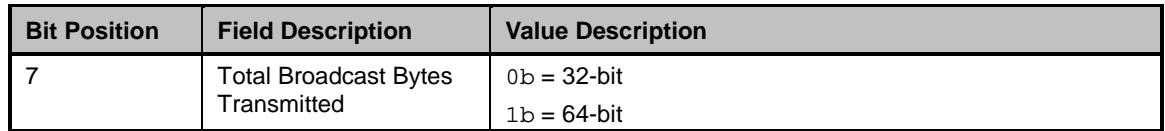

# 3358 **8.5.82.2 Counters Cleared from Last Read field**

3359 The NC shall indicate in the Counters Cleared from Last Read field whether the corresponding fields have 3360 been cleared since they were last read over NC-SI.

# 3361 **Table 170 – Counters Cleared from Last Read field format**

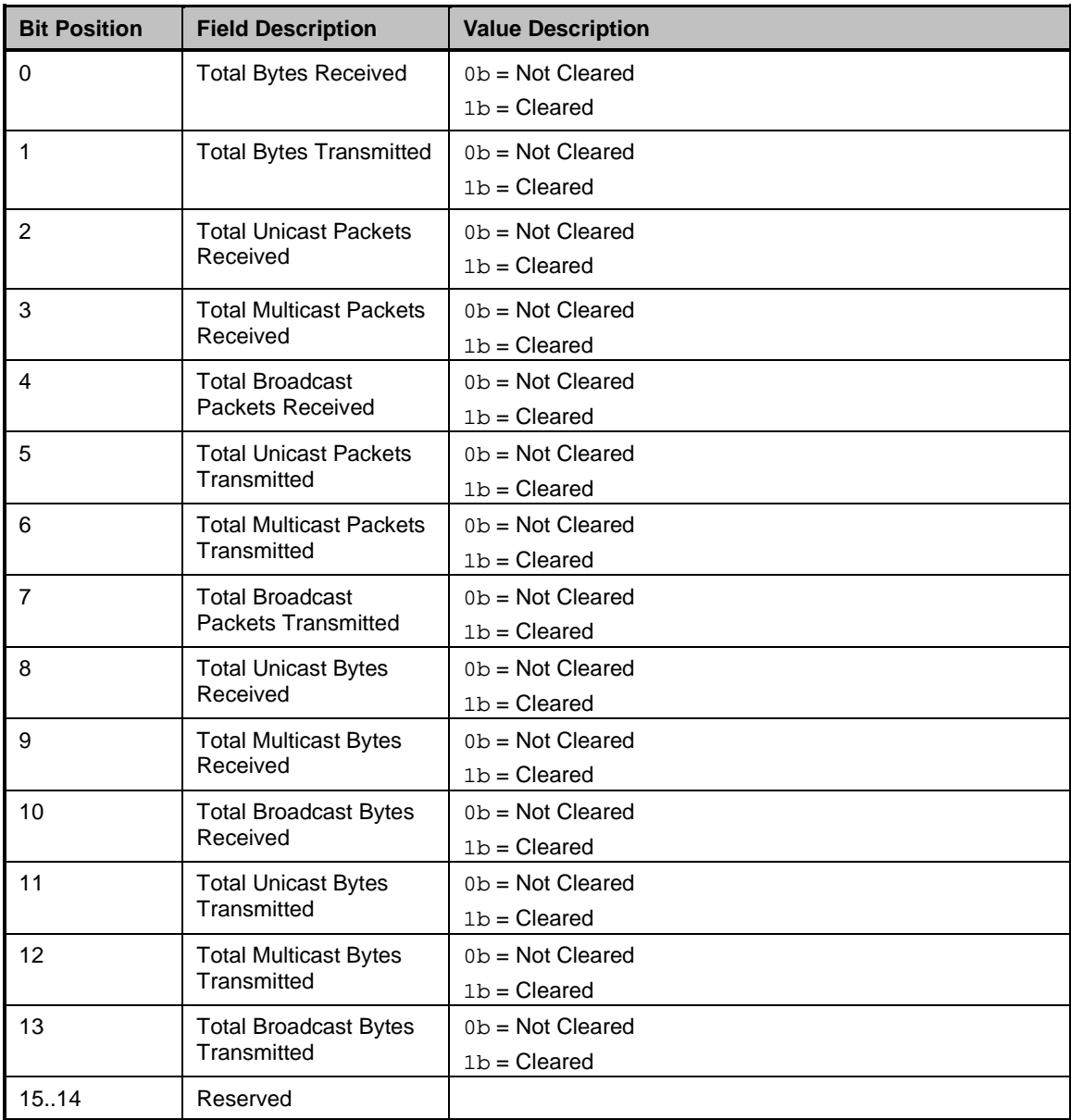

# 3362 **8.5.83 Get Partition Statistics response for FCoE (0xAF)**

3363 In the absence of any errors, the channel shall process and respond to the Get Partition Statistics<br>3364 Command and send the response packet shown below when the Stats Type indicates FCoE. Command and send the response packet shown below when the Stats Type indicates FCoE.

# 3365 Currently no command-specific reason code is identified for this response.

# 3366 **Table 171 – Get Partition Statistics (FCoE) response packet format**

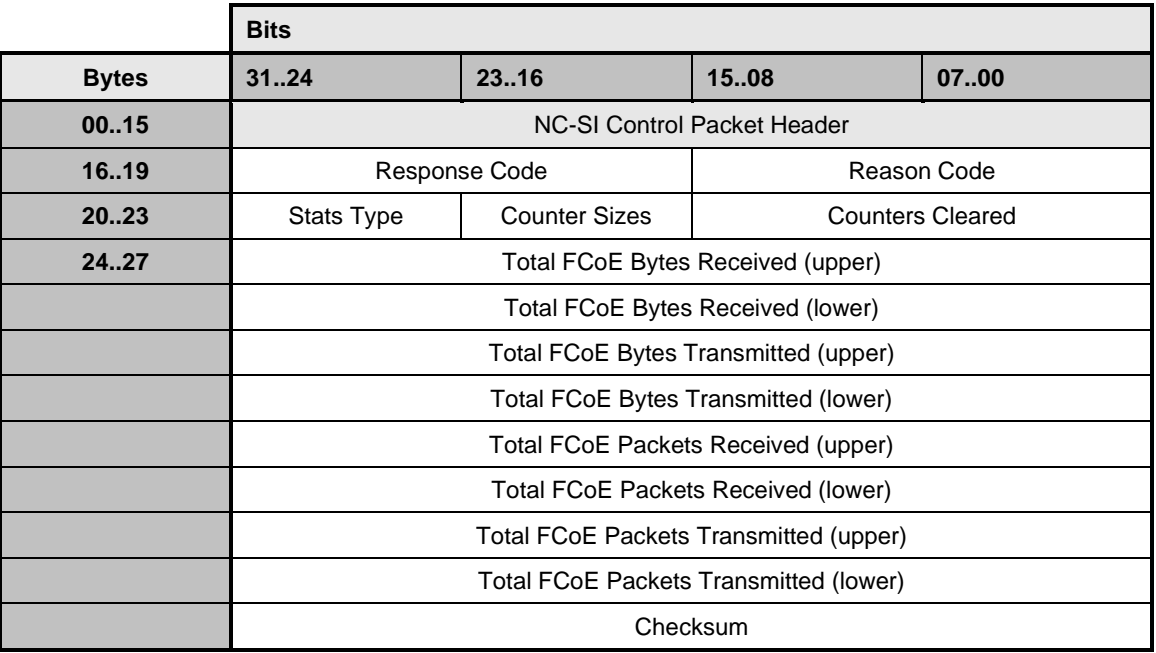

# 3367 **8.5.83.1 Counter Sizes field**

3368 The NC shall indicate in the Counter Sizes field whether the implementation uses 32-bit counters or 64-bit 3369 counters in those counter fields above that are defined as 64-bit. counters in those counter fields above that are defined as 64-bit.

### 3370 **Table 172 – Counter Sizes field format**

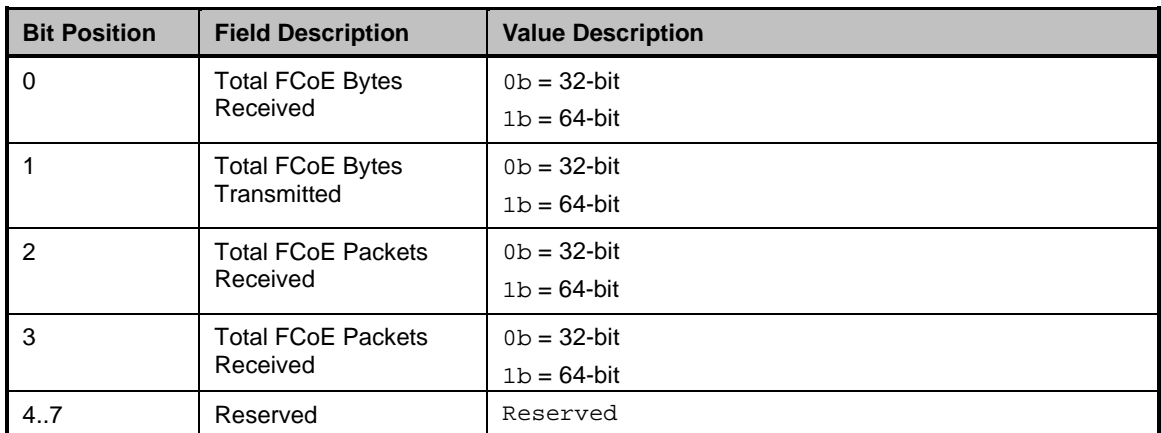

# 3371 **8.5.83.2 Counters Cleared from Last Read**

3372 The NC shall indicate in the Counters Cleared from Last Read field whether the corresponding fields have 3373 been cleared since they were last read over NC-SI. been cleared since they were last read over NC-SI.

#### 3374 **Table 173 – Counters Cleared from Last Read field format**

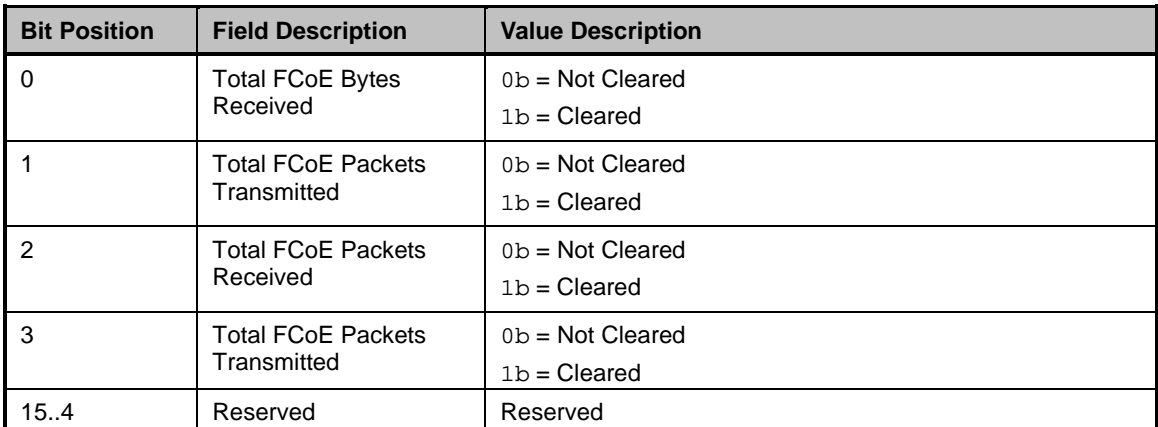

# 3375 **8.5.84 Get Partition Statistics response for iSCSI (0xAF)**

3376 In the absence of any errors, the channel shall process and respond to the Get Partition Statistics 3377 Command and send the response packet shown below when the Stats Type indicates iSCSI.

3378 Currently no command-specific reason code is identified for this response.

#### 3379 **Table 174 – Get Partition Statistics (iSCSI) response packet format**

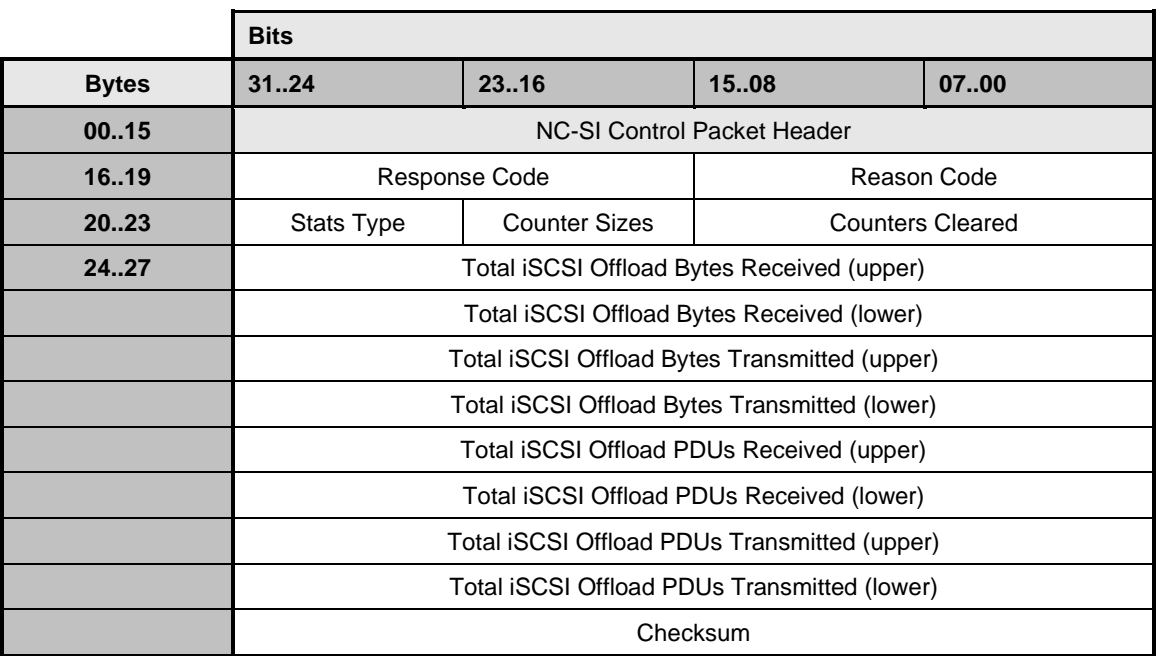

# 3380 **8.5.84.1 Counter Sizes field**

3381 The NC shall indicate in the Counter Sizes field whether the implementation uses 32-bit counters or 64-bit 3382 counters in those counter fields above that are defined as 64-bit.

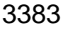

# 3383 **Table 175 – Counter Sizes field format**

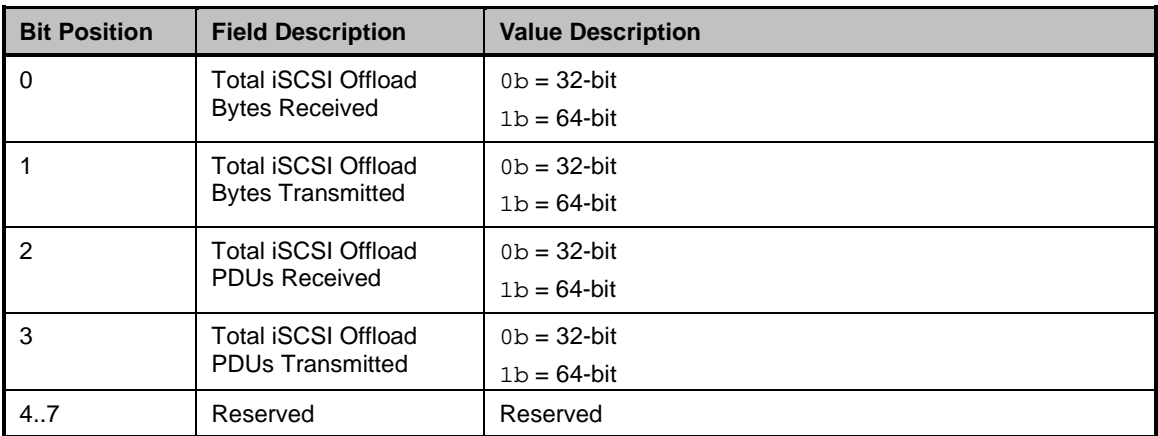

# 3384 **8.5.84.2 Counters Cleared from Last Read**

3385 The NC shall indicate in the Counters Cleared from Last Read field whether the corresponding fields have 3386 been cleared since they were last read over NC-SI.

# 3387 **Table 176 – Counters Cleared from Last Read field format**

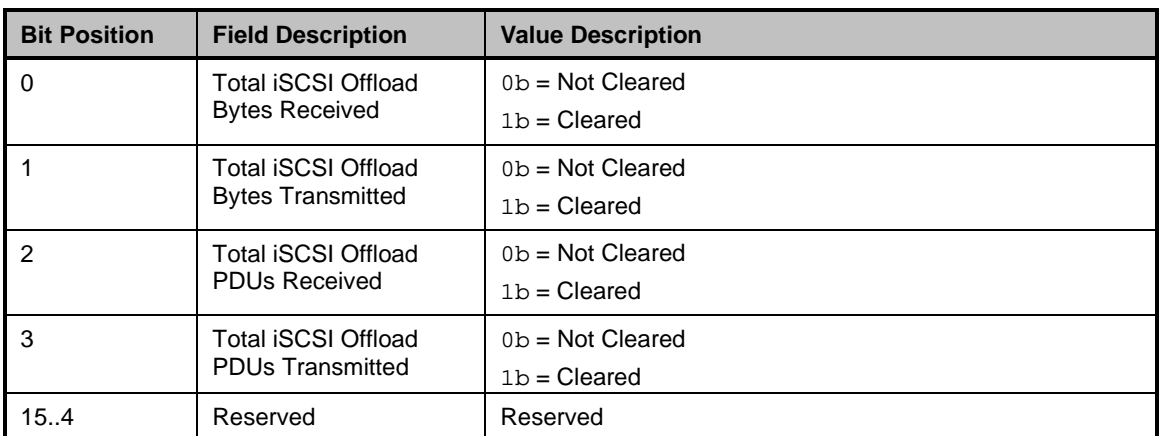

# 3388 **8.5.85 Get Partition Statistics response for InfiniBand (0xAF)**

3389 In the absence of any errors, the channel shall process and respond to the Get Partition Statistics 3390 Command and send the response packet shown below when the Stats Type indicates InfiniBand.

3391 Currently no command-specific reason code is identified for this response.

# 3392 **Table 177 – Get Partition Statistics (IB) response packet format**

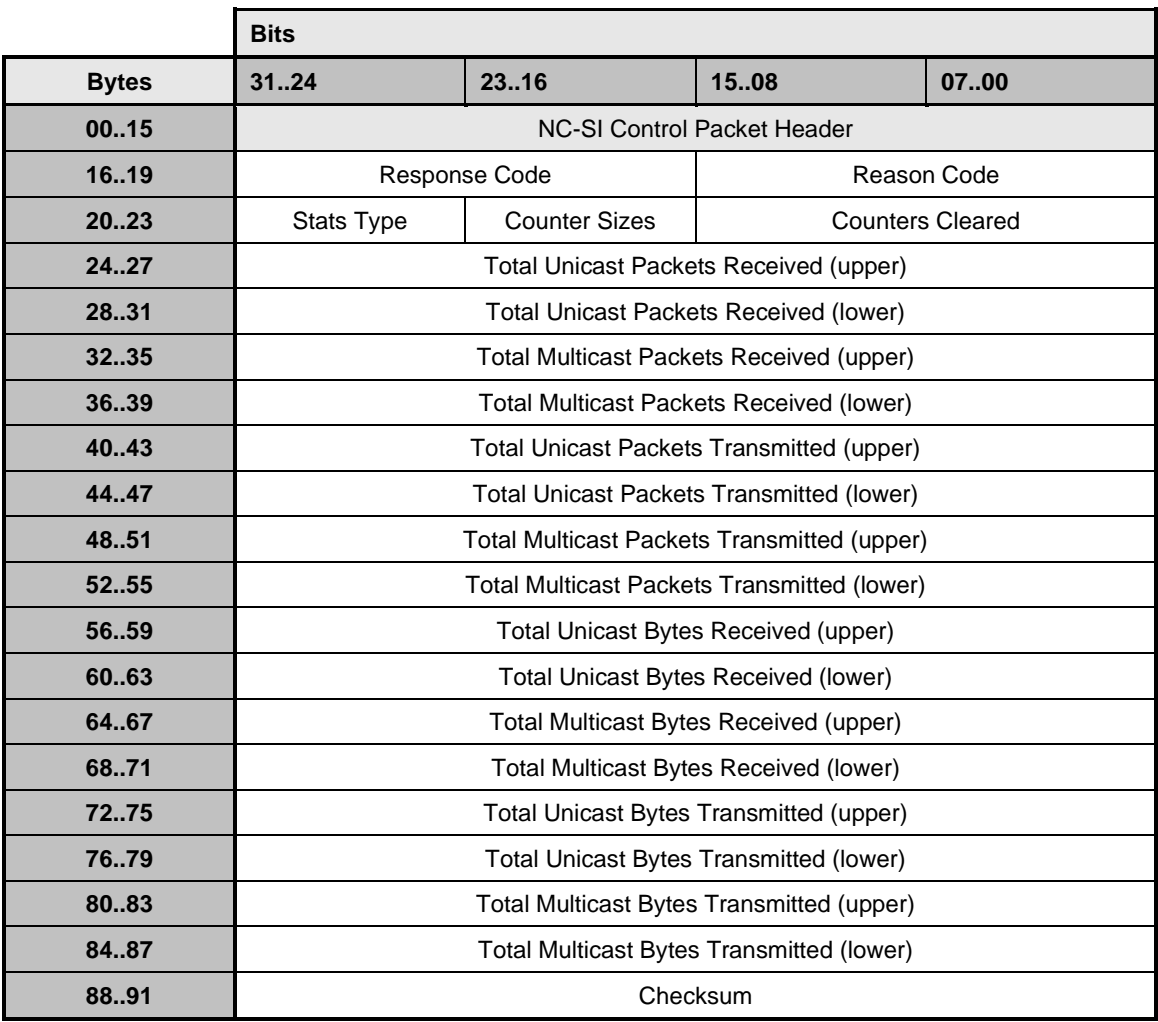

# 3393 **8.5.85.1 Counter Sizes field**

3394 The NC shall indicate in the Counter Sizes field whether the implementation uses 32-bit counters or 64-bit 3395 counters in those counter fields above that are defined as 64-bit.

3396 **Table 178 – Counter Sizes field format**

| <b>Bit Position</b> | <b>Field Description</b>                      | <b>Value Description</b>        |
|---------------------|-----------------------------------------------|---------------------------------|
| 0                   | <b>Total Unicast Packets</b><br>Received      | $0b = 32-bit$<br>$1b = 64-bit$  |
|                     | <b>Total Unicast Packets</b><br>Transmitted   | $0b = 32-bit$<br>$1b = 64-bit$  |
| 2                   | <b>Total Multicast Packets</b><br>Received    | $0b = 32-bit$<br>$1b = 64-bit$  |
| 3                   | <b>Total Multicast Packets</b><br>Transmitted | $0b = 32-bit$<br>$1b = 64$ -bit |

 $\mathbb{R}^2$ 

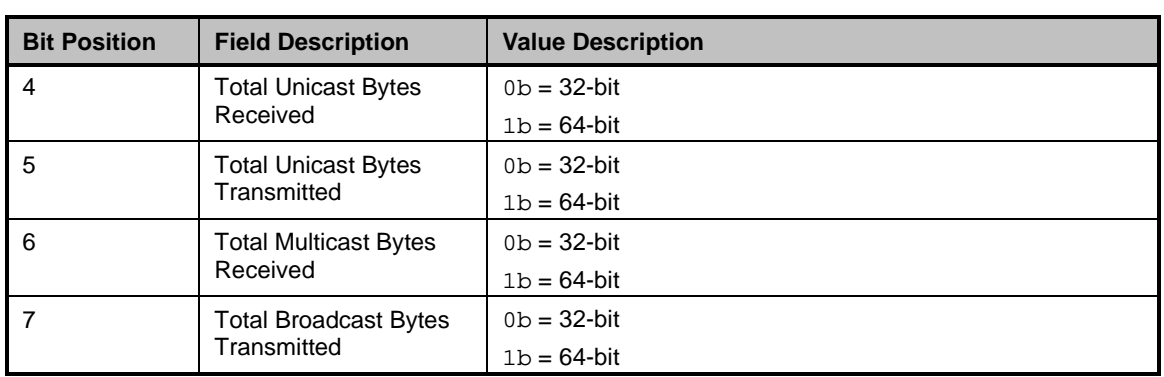

# 3397 **8.5.85.2 Counters Cleared from Last Read**

3398 The NC shall indicate in the Counters Cleared from Last Read field whether the corresponding fields have 3399 been cleared since they were last read over NC-SI. been cleared since they were last read over NC-SI.

# 3400 **Table 179 – Counters Cleared from Last Read field format**

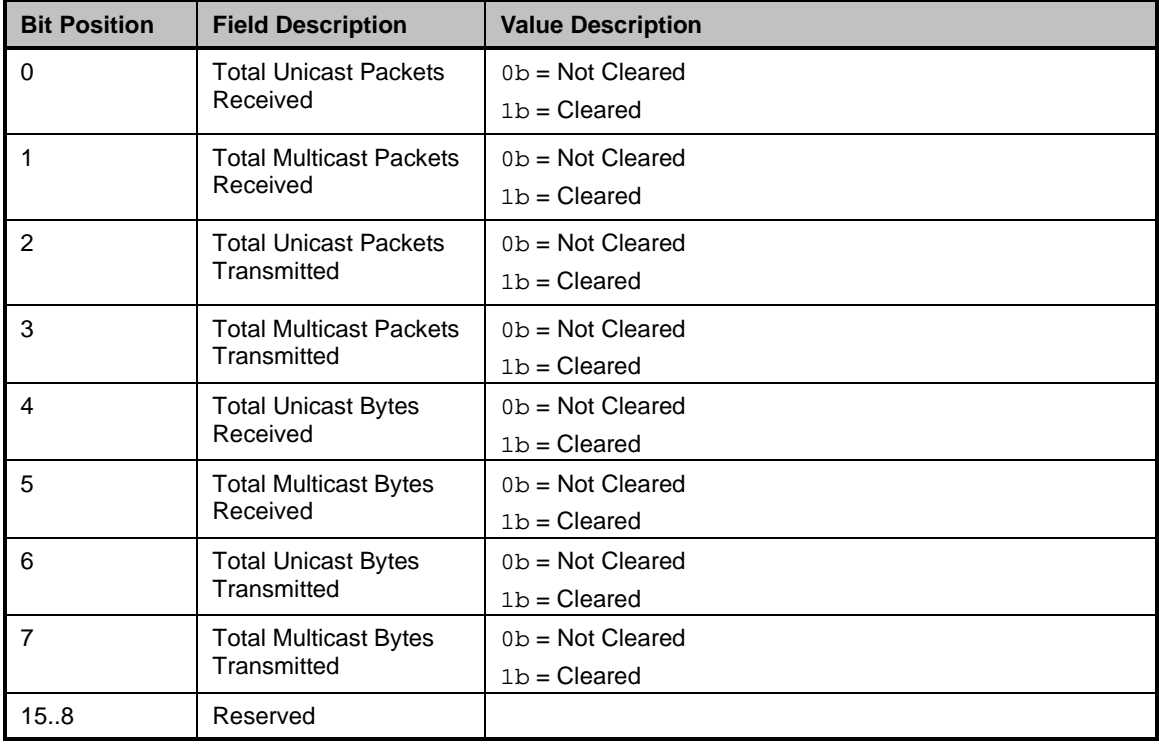

# 3401 **8.5.86 Get Partition Statistics response for RDMA (0xAF)**

3402 In the absence of any errors, the channel shall process and respond to the Get Partition Statistics<br>3403 Command and send the response packet shown below when the Stats Type indicates RDMA. Command and send the response packet shown below when the Stats Type indicates RDMA.

3404 Currently no command-specific reason code is identified for this response.

# 3405 **Table 180 – Get Partition Statistics (RDMA) response packet format**

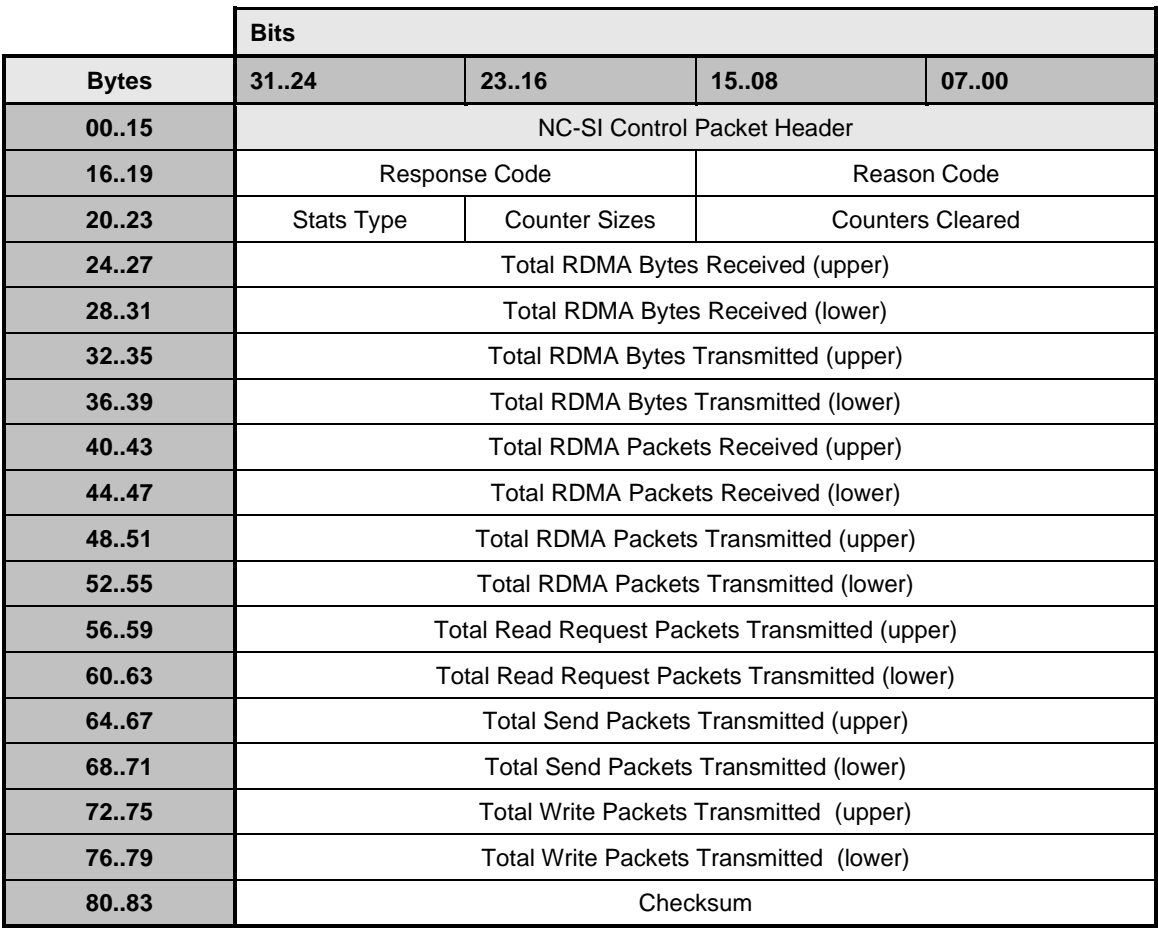

# 3406 **8.5.86.1 Counter Sizes**

3407 The NC shall indicate in the Counter Sizes field whether the implementation uses 32-bit counters or 64-bit 3408 counters in those counter fields above that are defined as 64-bit. 3408 counters in those counter fields above that are defined as 64-bit.

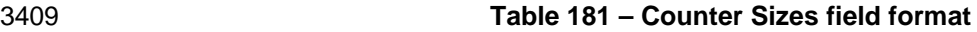

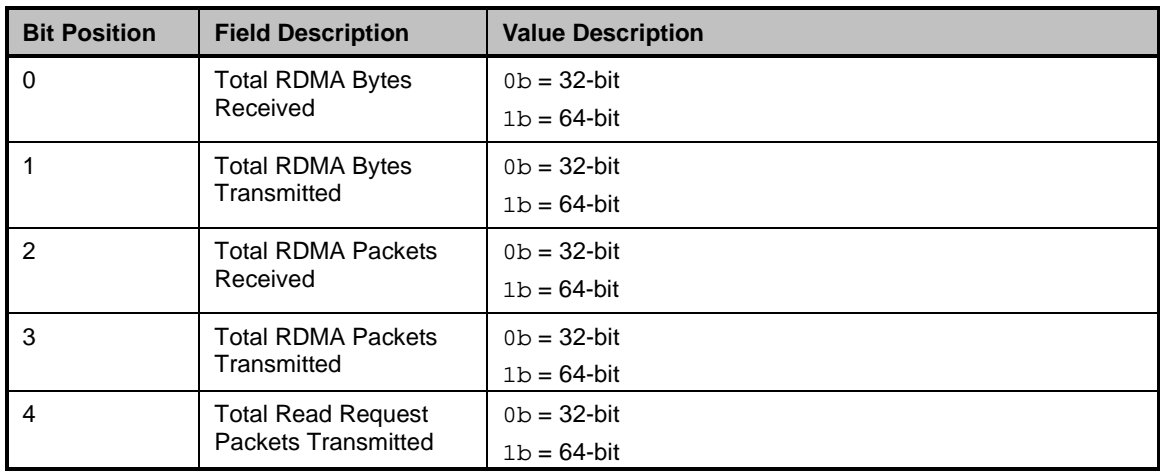

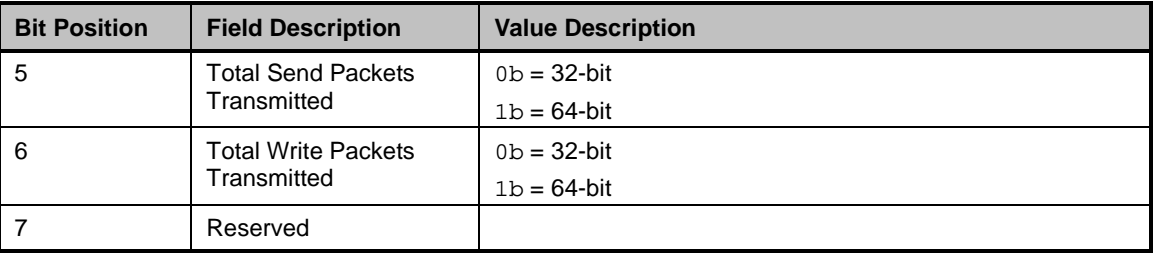

## 3410 **8.5.86.2 Counters Cleared from Last Read**

3411 The NC shall indicate in the Counters Cleared from Last Read field whether the corresponding fields have 3412 been cleared since they were last read over NC-SI.

- been cleared since they were last read over NC-SI.
- 

#### 3413 **Table 182 – Counters Cleared from Last Read field format**

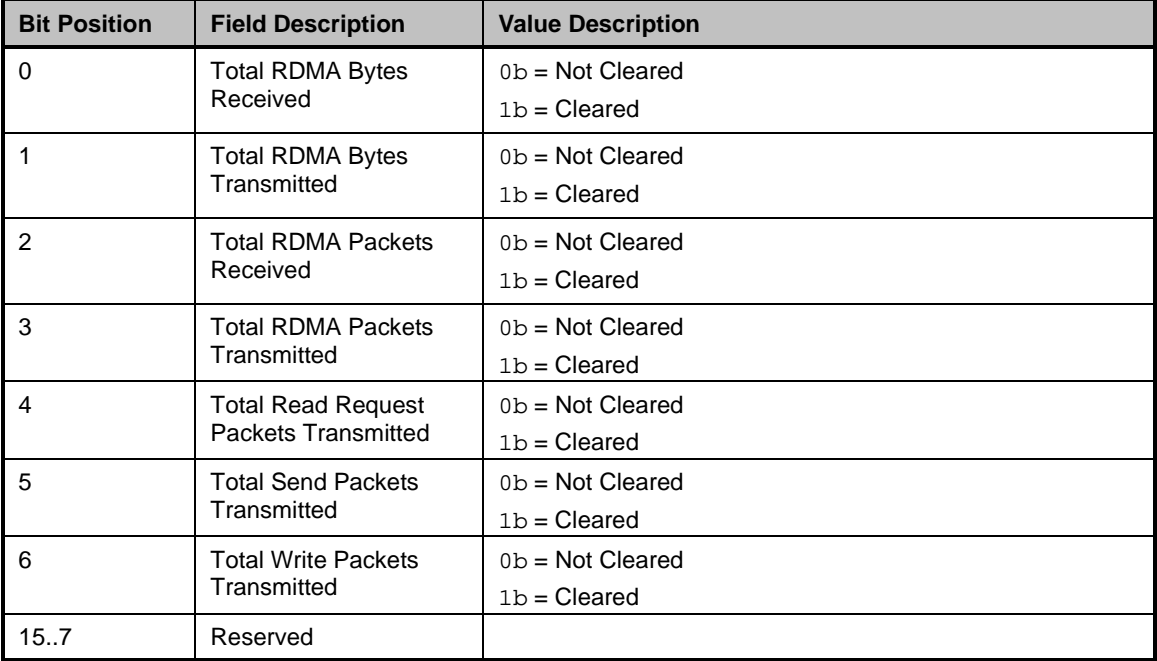

# 3414 **8.5.87 Get Partition Statistics Response for Fibre Channel (0xAF)**

3415 The channel shall, in the absence of a checksum error or identifier mismatch, always accept the Get 3416 Partition Statistics command and send a response when the Stats Type indicates FC. Partition Statistics command and send a response when the Stats Type indicates FC.

3417 [Table](#page-175-0) 183 illustrates the packet format of the Get FC Statistics Response.

#### 3418 **Table 183 – Get Partition Statistics (FC) Response packet**

<span id="page-175-0"></span>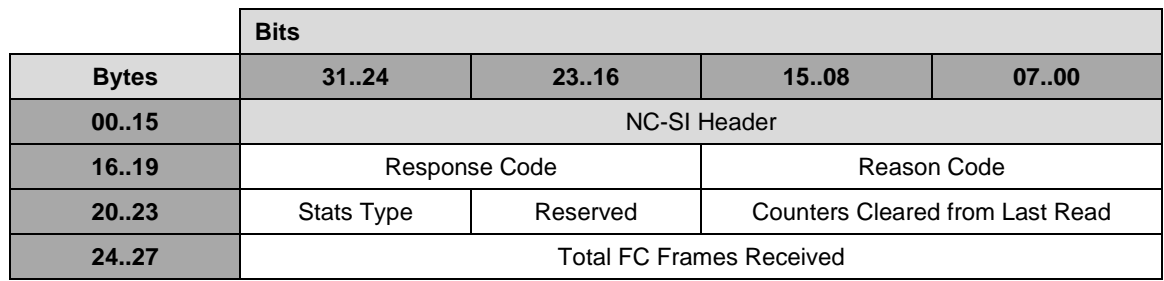

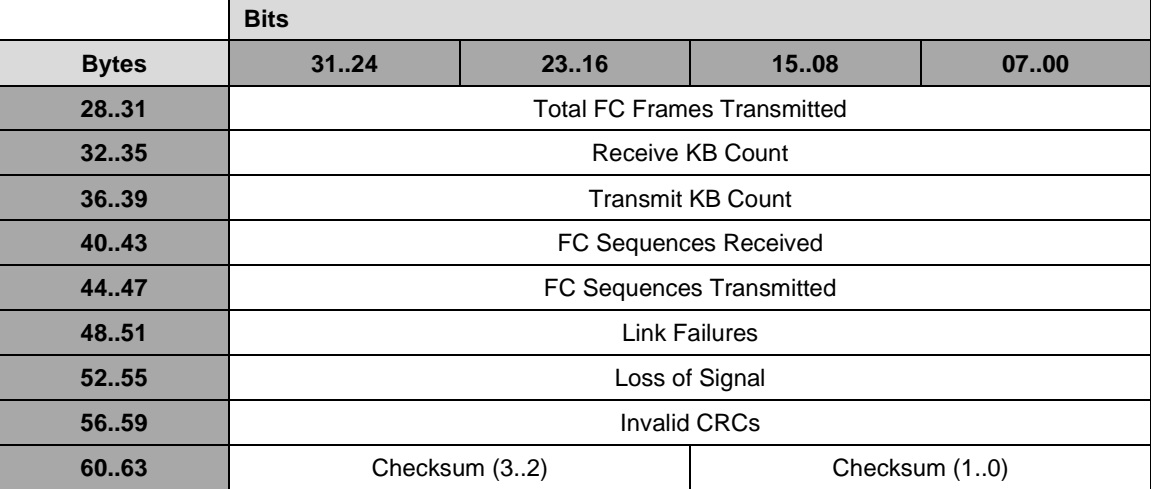

# 3419 **8.5.87.1 Counters Cleared from Last Read field**

3420 The FC Controller shall also indicate in the Counters Cleared from Last Read field whether the<br>3421 corresponding fields has been cleared since it was last read via NC-SI. The Counters Cleared f

3421 corresponding fields has been cleared since it was last read via NC-SI. The Counters Cleared from Last 3422 Read fields should have the format shown in Table 184. Read fields should have the format shown in [Table 184.](#page-176-0)

# 3423 **Table 184 – Counters Cleared from Last Read field format**

<span id="page-176-0"></span>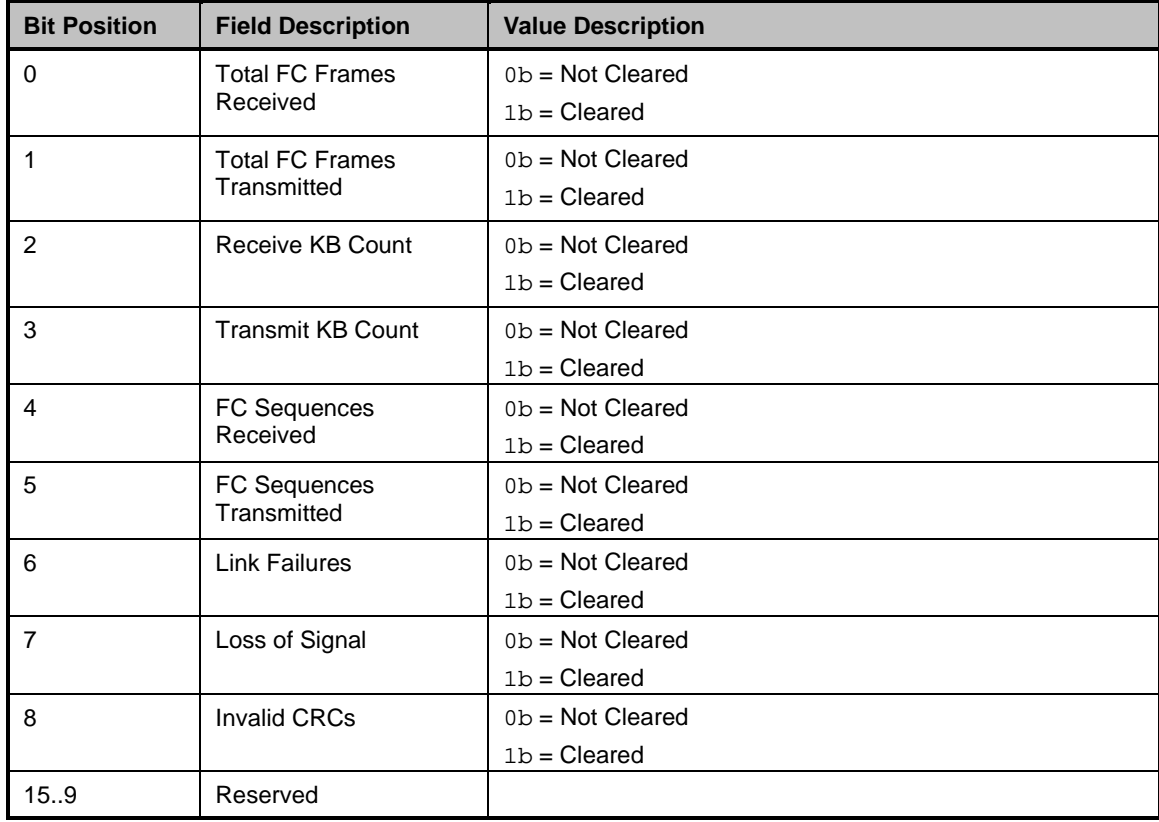

# 3424 **8.5.87.2 FC Statistics Counter definitions**

# 3425 **Table 185 – FC Statistics**

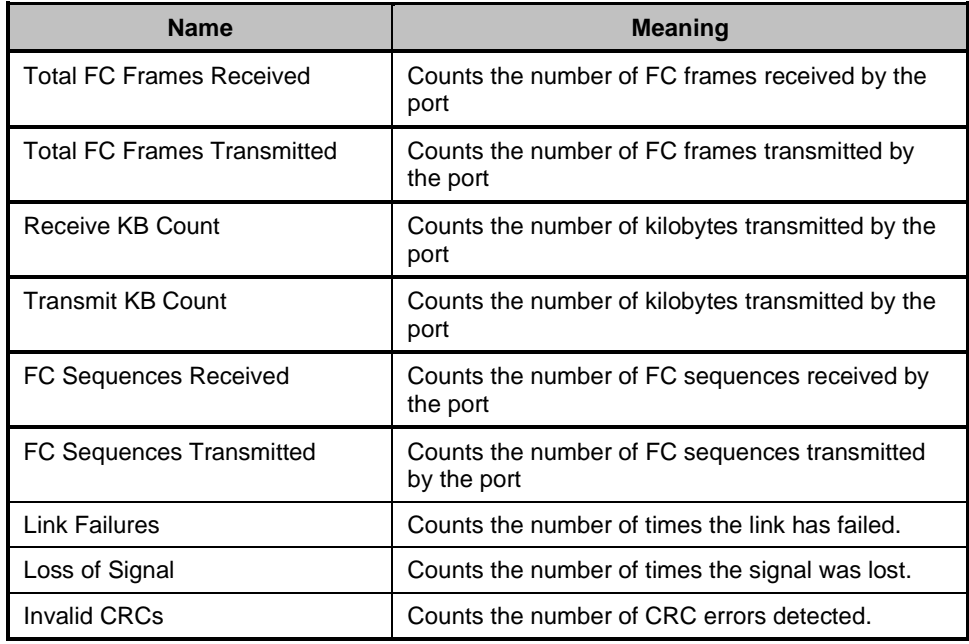

#### 3426 **8.5.88 Get FC Link Status command (0x31)**

- 3427 The Get FC Link Status command allows the Management Controller to query the channel for potential 3428 link status and error conditions (see [Table](#page-178-0) 186).
- 3429 Implementation of this command is conditional and is required only for controllers supporting native Fibre<br>3430 Channel. Channel.
- 3431 Implementation Note:
- 3432 Some controllers may include a port trunking (bonding) capability in which one (or more) channels will<br>3433 map to multiple physical ports. FC trunking (bonding) is based on the following rules: map to multiple physical ports. FC trunking (bonding) is based on the following rules:
- 3434 FC controllers provide a maximum of 4 physical ports
- 3435 All ports are configured to the same speed
- 3436 If trunking is enabled, all ports become involved in a bond, no standalone ports remain
- 3437 Ports may bond in pairs or all together
- 3438 Dual port controllers bond Ports 1&2 and present one channel to the MC
- 3439 Quad port controllers bond Ports (1&2) [trunk 1] and {3&4} [trunk2] or {1&2&3&4} and present two or one channel(s) respectively

### 3442 **Table 186 – Get FC Link Status command packet format**

<span id="page-178-0"></span>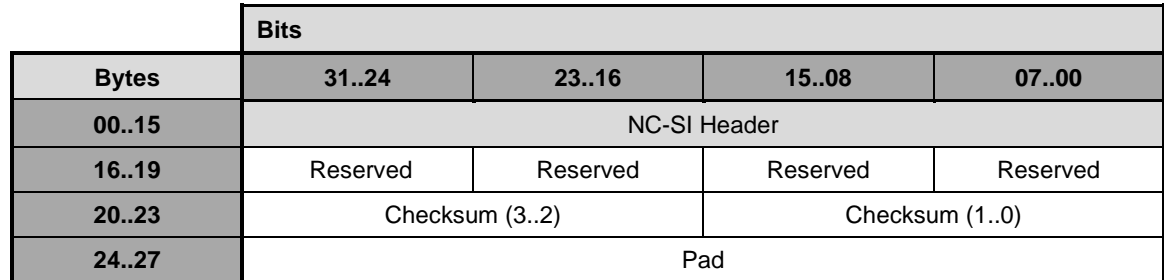

### 3443 **8.5.89 Get FC Link Status Response (0xB1)**

3444 The channel shall, in the absence of a checksum error or identifier mismatch, always accept the Get FC<br>3445 Link Status command and send a response (see Table 187). Link Status command and send a response (see [Table](#page-178-1) 187).

#### 3446 **Table 187 – Get FC Link Status Response packet format**

<span id="page-178-1"></span>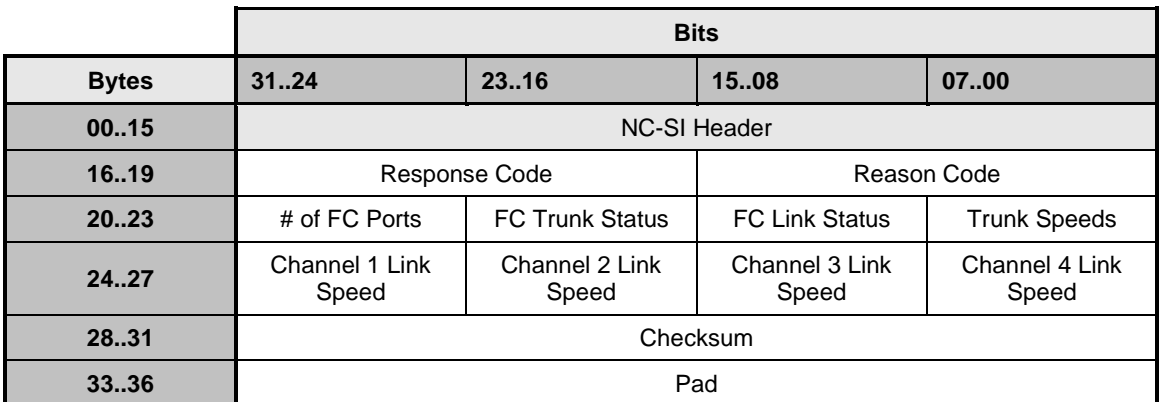

# 3447 **8.5.89.1 # of FC Ports field**

3448 This is an integer value that specifies the total number of physical ports on the Package

# 3449 **8.5.89.2 FC Trunk Status field**

- 3450 This field indicates if the physical port is a member of a FC trunk.
- 

# 3451 **Table 188 – FC Trunk Status field bit definitions**

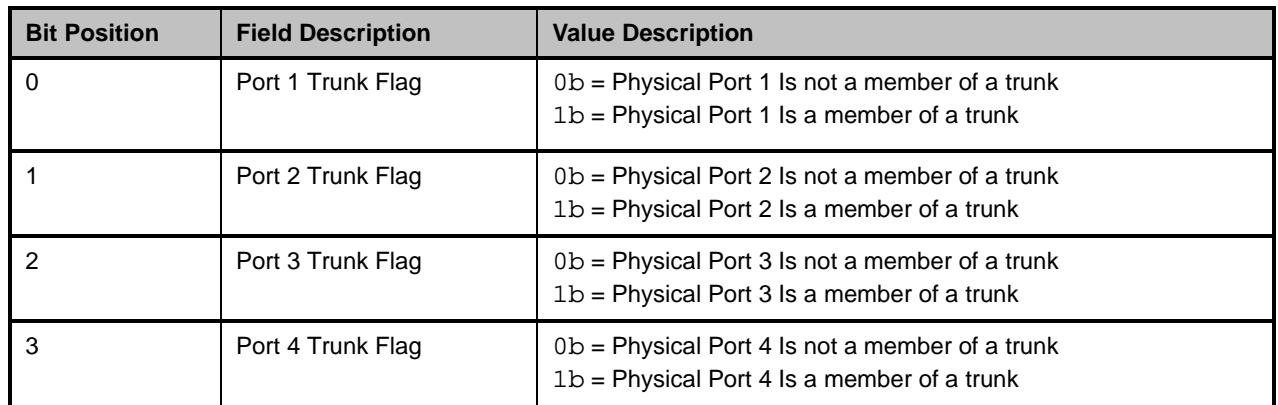

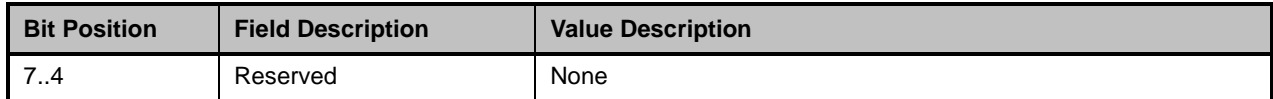

# 3452 **8.5.89.3 FC Link Status field**

3453 [Table 189](#page-179-0) describes the FC Link Status field bit definitions.

#### 3454 **Table 189 – FC Link Status field bit definitions**

<span id="page-179-0"></span>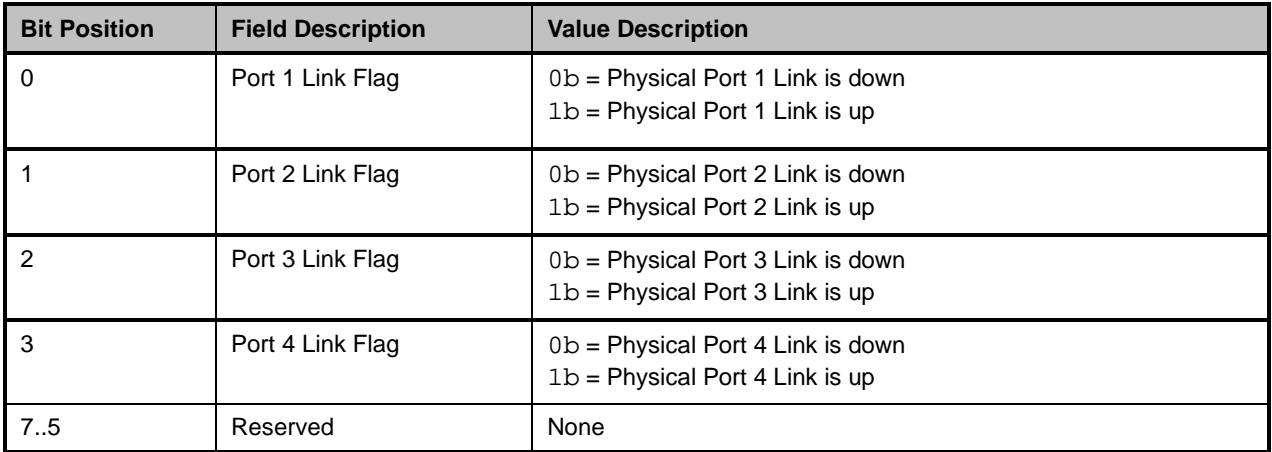

# 3455 **8.5.89.4 Trunk Speeds field**

- 3456 The percentage of the configured trunk speed that is currently available represented as an integer.
- 3457 [Table 190](#page-179-1) describes the Trunk Speeds field.

# 3458 **Table 190 – Trunk Speeds field**

<span id="page-179-1"></span>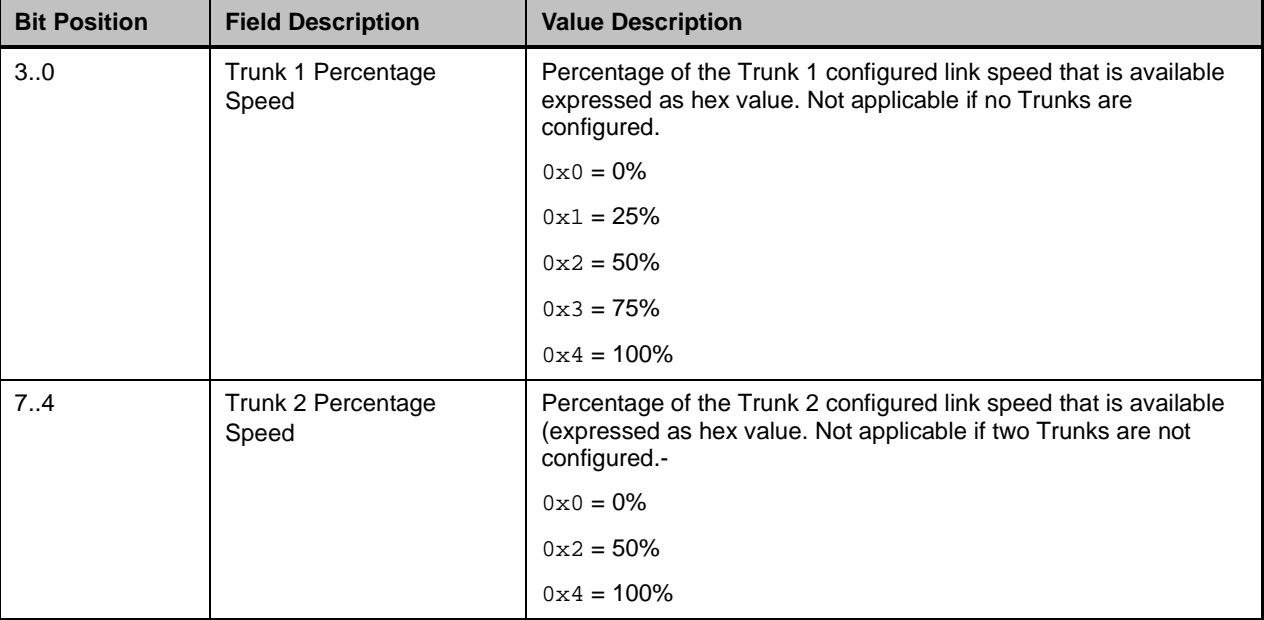
## 3459 **8.5.89.5 FC Link Speed field**

3460 The Link Speed field provides a link speed based on NC-SI Channel configuration. If the number of FC 3461 ports is equal to the number of reported NC-SI channels, then trunking is not active, and the reported 3462 speed is the speed of the channel on the port. In two- or four-port trunking modes, the number of FC ports<br>3463 will be twice or four times the number of reported NC-SI channels and the reported configured link speed will be twice or four times the number of reported NC-SI channels and the reported configured link speed 3464 is the sum of the individual link speeds in the trunk. If one or more of the member links goes down the 3465 reported link speed will not change, but the FC Link Status and Trunk Speed fields will provide the 3466 indication that the trunk is not operating at its stated speed. indication that the trunk is not operating at its stated speed.

3467 [Table 191](#page-180-0) describes the FC Link Speed field bit definitions.

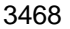

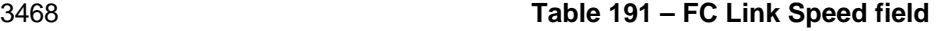

<span id="page-180-0"></span>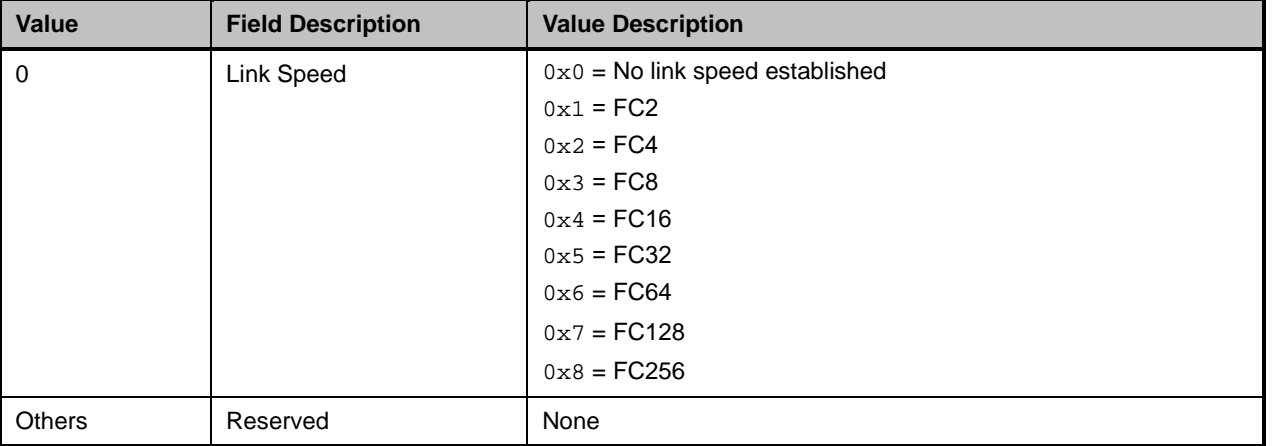

## 3469 **8.5.90 Get Transceiver Management Data command (0x32)**

3470 The Get Transceiver Management Data command is used to retrieve 128-byte blocks of management

3471 and inventory data stored in the passive copper cable or optical transceiver module associated with the  $\frac{3472}{12}$  channel Different standards and specifications exist (e.g. +SFF and CMIS) in the industry for this

channel. Different standards and specifications exist (e.g., +SFF and [CMIS\)](#page-17-0) in the industry for this 3473 management data, but they share common data access methods allowing this command to successfully

3474 operate with the known variety of module interface specifications.

3475 A two-byte Type identifier is used to specify the bank and page index of the target data to be returned.

3476 The older SFF-type specifications do not use the term 'bank', instead they use upper and lower page

3477 terminology. For this command the lower page is considered Bank 0 and the upper page Bank 1. Some 3478 devices only support 1 bank and therefore will only respond with data with the bank index set to  $0 \times 00$ .

devices only support 1 bank and therefore will only respond with data with the bank index set to  $0 \times 00$ .

3479 The lower 128 bytes of page 00h typically contains more important time-critical data. The upper 128 bytes of page 00h contains static inventory information. The implementation may read and cache the

## **Network Controller Sideband Interface (NC-SI) Specification DSP0222**

3481 upper 128 bytes once upon power on or module insertion to expedite processing of requests for page 3482 00h data. 00h data.

3483 For a given module, the NC shall support reading of all mandatory pages defined by the transceiver's 3484 Management Data specification. The reading of optional and Vendor-defined pages and any writing of Management Data specification. The reading of optional and Vendor-defined pages and any writing of 3485 pages is implementation dependent.

- 3486 This command shall fail as unsupported on backplane and RJ-45 implementations.
- 3487 [Table 143](#page-150-0) illustrates the packet format for the Get Transceiver Management Data command.

#### 3488 **Table 192 – Get Transceiver Management Data command packet format**

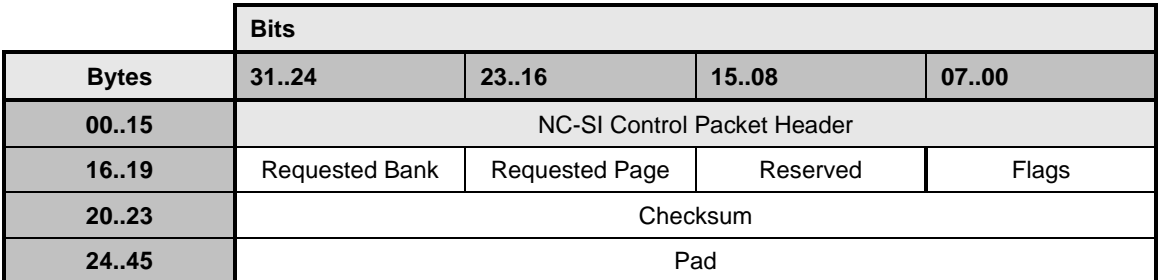

#### 3489 **8.5.90.1 Requested Bank field**

3490 The Requested Bank field is the value of the bank data being requested.

#### 3491 **8.5.90.2 Requested Page field**

3492 The Requested Page field is the value of the page data being requested.

#### 3493 **8.5.90.3 Flags field**

#### 3494 **Table 193 – Flag field bit definitions**

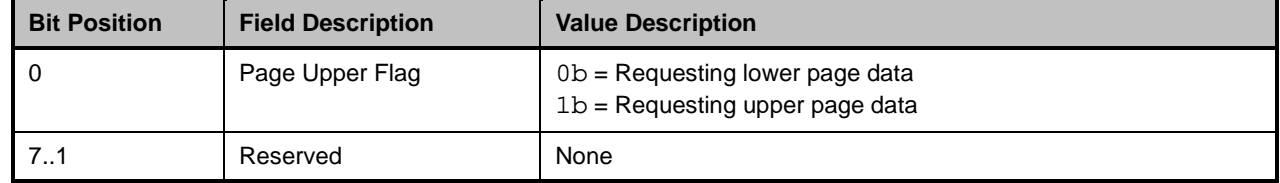

#### 3495 **8.5.91 Get Transceiver Management Data response (0xB2)**

- 3496 In the absence of any errors, the NC shall process and respond to the Get Transceiver Management Data 3497 Command and send the response packet shown in [Table 144.](#page-151-0)
- 3498 Currently no command-specific reason code is identified for this response.
- 3499 If there is no module installed or module is not present, then the NC shall return response/reason codes 3500 Command Unavailable/Information not available.
- 3501 The NC shall return the Command Failed response code with the following reason codes for different 3502 conditions: conditions:
- 3503 If the Requested Bank or Page number does not exist, then the NC shall return reason code Parameter<br>3504 Out-of-Range. Out-of-Range.

- 3505 If the module is resetting or powering up, then the NC shall return reason code Information Not Available.
- 3506 If the module is powered down, then the NC shall return reason code Secondary Device Not Powered.

3507 If the module cannot respond with data in the allocated time, then the NC shall either return Command<br>3508 Timeout or Delaved Response as supported by the implementation. Timeout or Delayed Response as supported by the implementation.

#### 3509 **Table 194 – Get Transceiver Management Data response packet format**

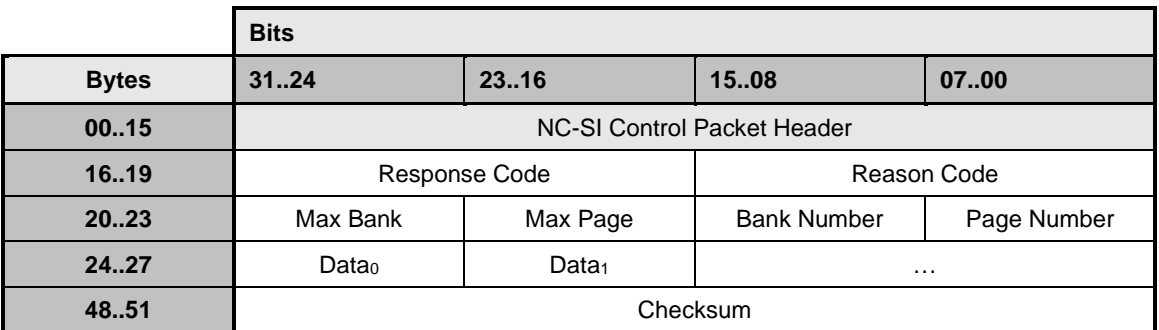

## 3510 **8.5.91.1 Max Bank field**

3511 The Max Bank field contains the value of the highest Bank number supported by the module. If the 3512 module type does not support Banks, the field shall be set to  $0 \times 00$ .

#### 3513 **8.5.91.2 Max Page field**

3514 The Max Page field contains the value of the highest Page number in the current Bank supported by the 3515 module. If the NC has not or cannot determine the highest Page number, then the value of  $0xFF$  shall be 3516 returned. returned.

#### 3517 **8.5.91.3 Bank Number field**

3518 The Bank Number field contains the value of the Bank number requested by the command.

## 3519 **8.5.91.4 Page Number field**

3520 The Page Number field contains the value of the Page number requested by the command.

## 3521 **8.5.91.5 Module Type Decode**

3522 [SFF-8024](#page-17-1) provides a mapping of module types, their identifiers reported in \_\_\_ and the Management 3523 Interface Specification they comply with.

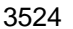

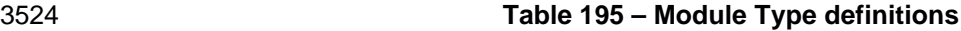

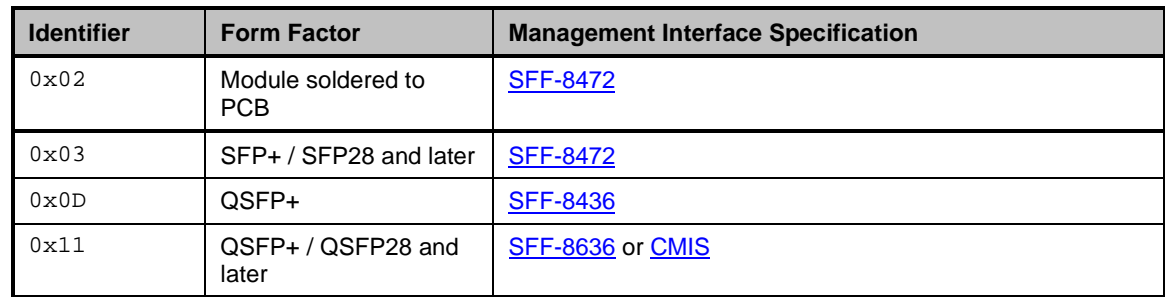

## **Network Controller Sideband Interface (NC-SI) Specification DSP0222**

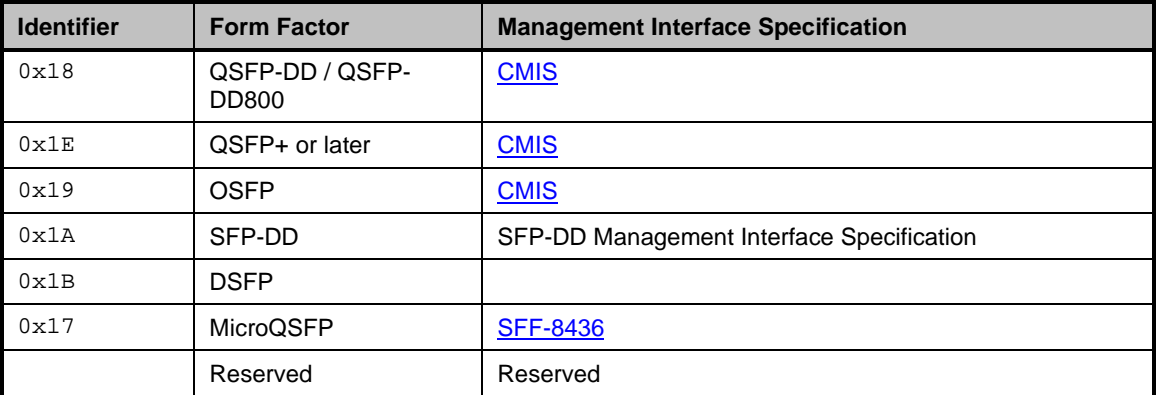

## 3525 **8.5.92 Get InfiniBand Link Status command (0x38)**

3526 The Get InfiniBand Link Status command allows the Management Controller to query the channel for the 3527 IB Statistics.

3528 Implementation of this command is conditional and is required only for controllers supporting InfiniBand.

3529 [Table](#page-183-0) 196 illustrates the packet format of the InfiniBand Link Status command.

#### 3530 **Table 196 – Get InfiniBand Link Status command**

<span id="page-183-0"></span>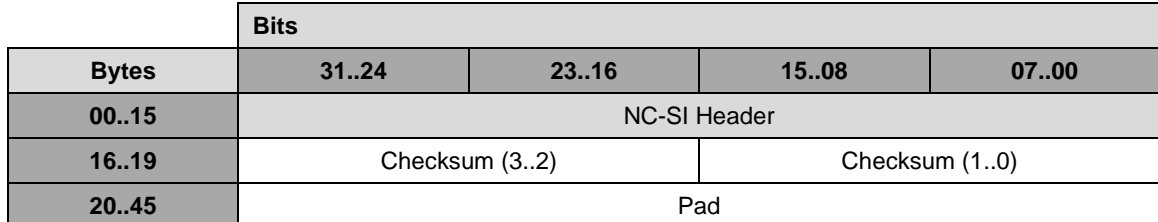

## 3531 **8.5.93 Get InfiniBand Link Status Response (0xB8)**

3532 The channel shall, in the absence of a checksum error or identifier mismatch, always accept the Get 3533 InfiniBand Link Status command and send a response.

3534 The Get InfiniBand Link Status Response frame reports link width, logical and physical link states, and 3535 the supported and the configured link states and the supported and the configured link speed of the port.

3536 [Table](#page-183-1) 197 illustrates the packet format of the Get InfiniBand Link Status Response.

## 3537 **Table 197 – Get InfiniBand Link Status Response packet**

<span id="page-183-1"></span>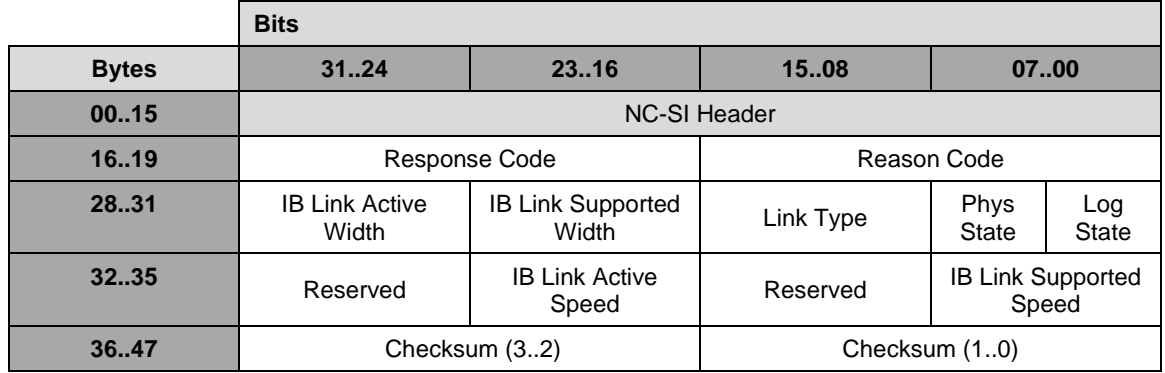

3538

3539 **Table 198 – InfiniBand Link Status definitions**

| <b>Name</b>                    | <b>Direction</b> | <b>Description</b>                                                                                                    |
|--------------------------------|------------------|----------------------------------------------------------------------------------------------------|
| <b>IB Link Active Width</b>    | ТX               | When Link Type is InfiniBand and physical link is up, this<br>field reflects the active link width. Otherwise this field<br>returns 0b. |
|                                |                  | Bit $0 - 1b = 1X$ link width                                                                                                    |
|                                |                  | Bit $1 - 1b = 2X$ link width                                                                                                    |
|                                |                  | Bit $2 - 1b = 4X$ link width                                                                                                    |
|                                |                  | Bit $3 - 1b = 8X$ link width                                                                                                    |
|                                |                  | Bits 7:4 Reserved                                                                                                    |
| <b>IB Link Supported Width</b> | RX               | When Link Type is InfiniBand, this field reflects the<br>supported link widths. When Link Type is Ethernet, this<br>field returns 0.    |
|                                |                  | Bit $0 - 1b = 1X$ link width is supported                                                                                               |
|                                |                  | Bit $1 - 1b = 2X$ link width is supported                                                                                               |
|                                |                  | Bit $2 - 1b = 4X$ link width is supported                                                                                               |
|                                |                  | Bit $3 - 1b = 8X$ link width is supported                                                                                               |
|                                |                  | Bits 7:4 Reserved                                                                                                    |
| Link Type                      | <b>TX</b>        | Reflects the configured link type.                                                                                                    |
|                                |                  | $Bit 0 - 0b = Ethernet$                                                                                                    |
|                                |                  | $1b = InfiniBand$                                                                                                    |
| <b>Phys State</b>              | RX.              | The physical link state as specified in IB spec<br>(PortInfoPortPhysicalState)                                                          |
|                                |                  | $0x0 =$ Used when Link Type is Ethernet                                                                                                 |
|                                |                  | $0x1 = Sleep$                                                                                                    |
|                                |                  | $0x2 =$ Polling                                                                                                    |
|                                |                  | $0x3 = Disabled$                                                                                                    |
|                                |                  | $0x4 = PortConfigurationTraining$                                                                                                    |
|                                |                  | $0x5 = LinkUp$                                                                                                    |
|                                |                  | $0x6 = LinkErrorRecovery$                                                                                                    |
|                                |                  | $0x7 = PhyTest$                                                                                                    |
| <b>Logical Port State</b>      | <b>TX</b>        | The logical port state of the physical port as specified in<br>IB spec (PortInfo.PortState)                                             |
|                                |                  | 0x0: Used when Link Type is Ethernet                                                                                                    |
|                                |                  | $0x1:$ Down                                                                                                    |
|                                |                  | $0x2$ : Init                                                                                                    |
|                                |                  | $0x3$ : Arm                                                                                                    |
|                                |                  | $0x4$ : Active                                                                                                    |

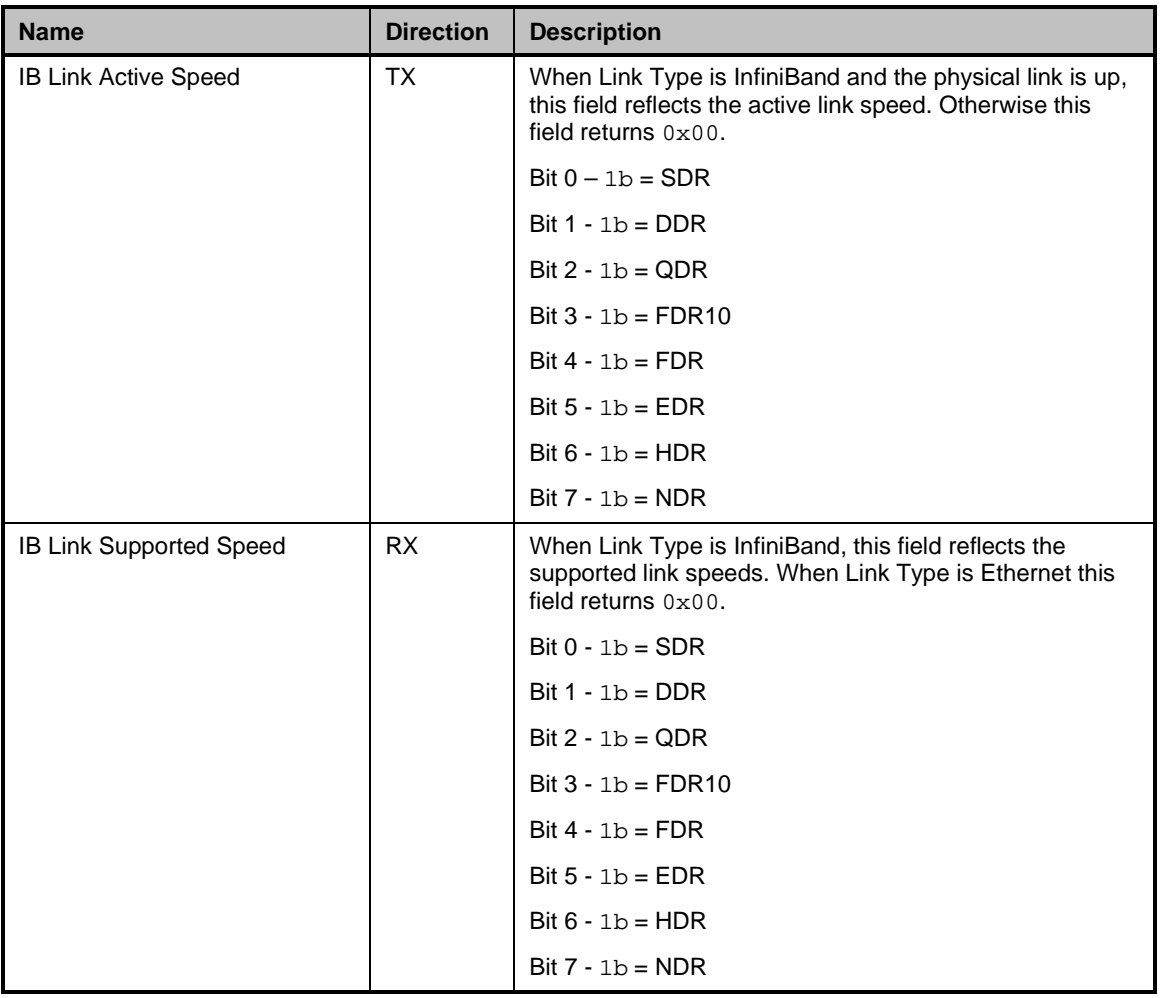

## 3540 **8.5.94 Get IB Statistics command (0x39)**

- 3541 The Get IB Statistics command allows the Management Controller to query the channel for the IB Statistics.
- 3543 Implementation of this command is conditional and is required only for controllers supporting InfiniBand.
- 3544 [Table 199](#page-185-0) illustrates the packet format of the Get IB Statistics Command.
- 

#### 3545 **Table 199 – Get IB Statistics Command**

<span id="page-185-0"></span>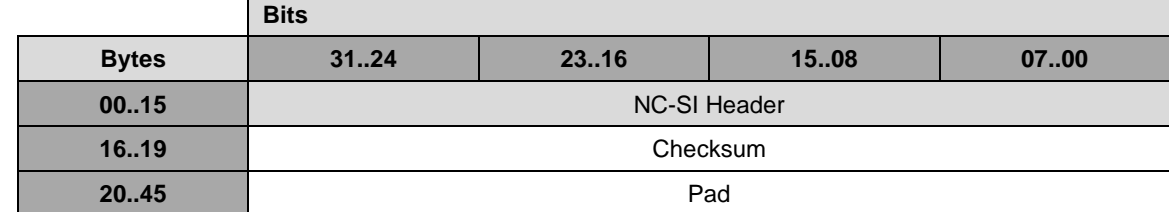

3546

## 3547 **8.5.95 Get IB Statistics Response (0xB9)**

- 3548 The channel shall, in the absence of a checksum error or identifier mismatch, always accept the Get IB<br>3549 Statistics command and send a response. Statistics command and send a response.
- 3550 The Get IB Statistics Response frame reports a set of IB statistics from the channel. A value of 3551 0xFFFFFFFF shall be used for any unsupported counter. 0xFFFFFFFFF shall be used for any unsupported counter.
- 3552 All counters shall be reset on Controller resets or power-cycles only.
- 3553 [Table 200](#page-186-0) illustrates the packet format of the Get IB Statistics Response.
- 

#### 3554 **Table 200 – Get IB Statistics Response packet**

<span id="page-186-0"></span>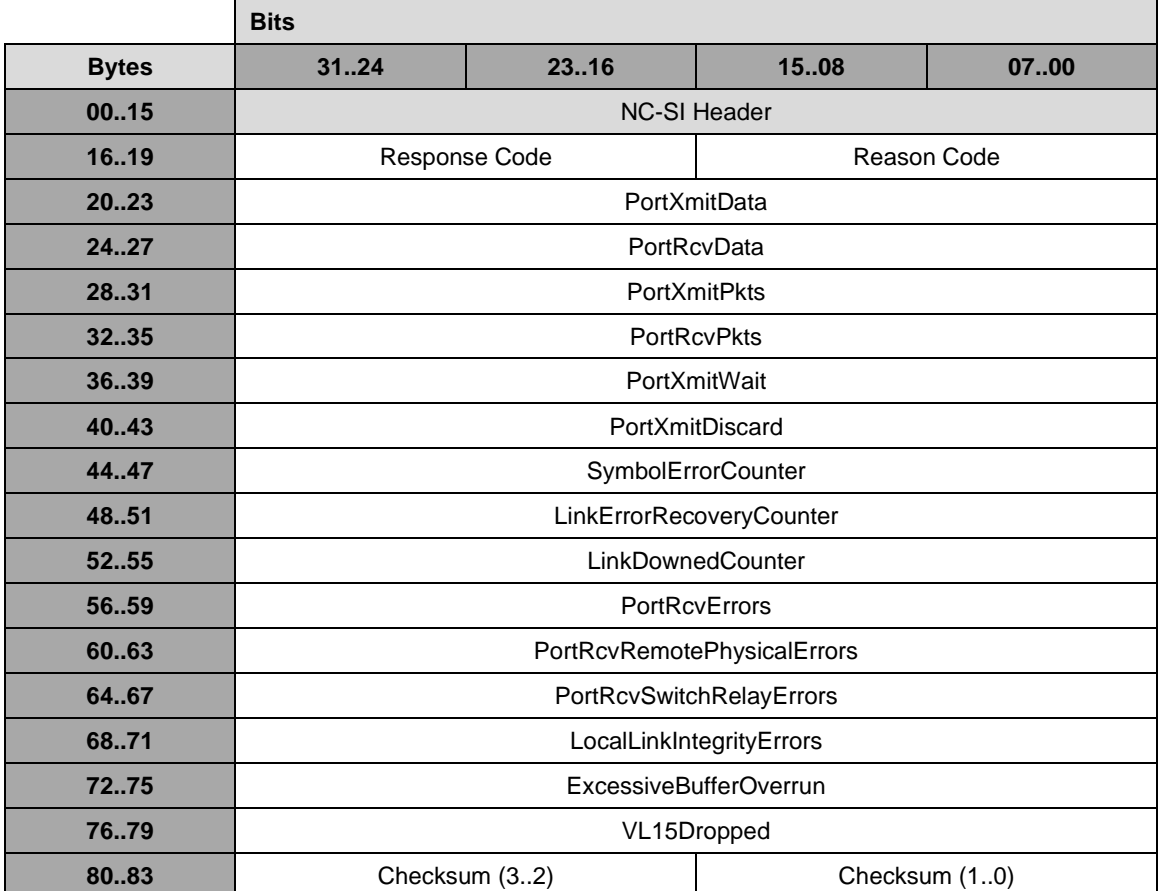

#### 3555 **Table 201 – IB Statistics Counter definitions**

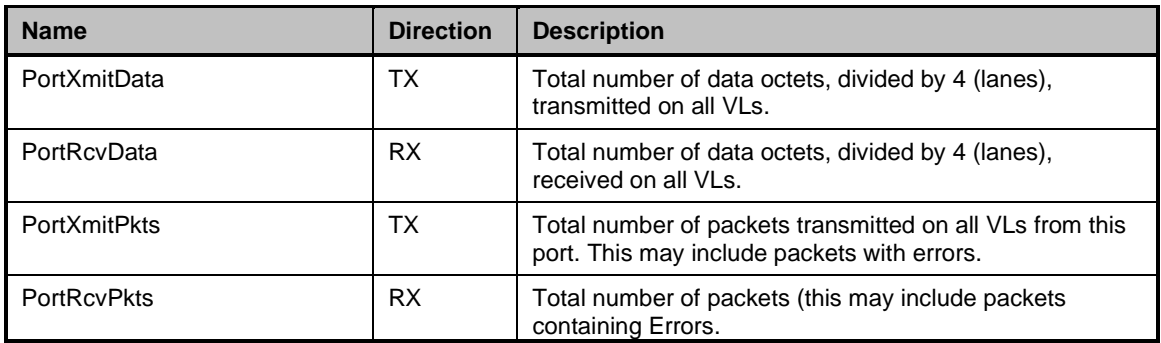

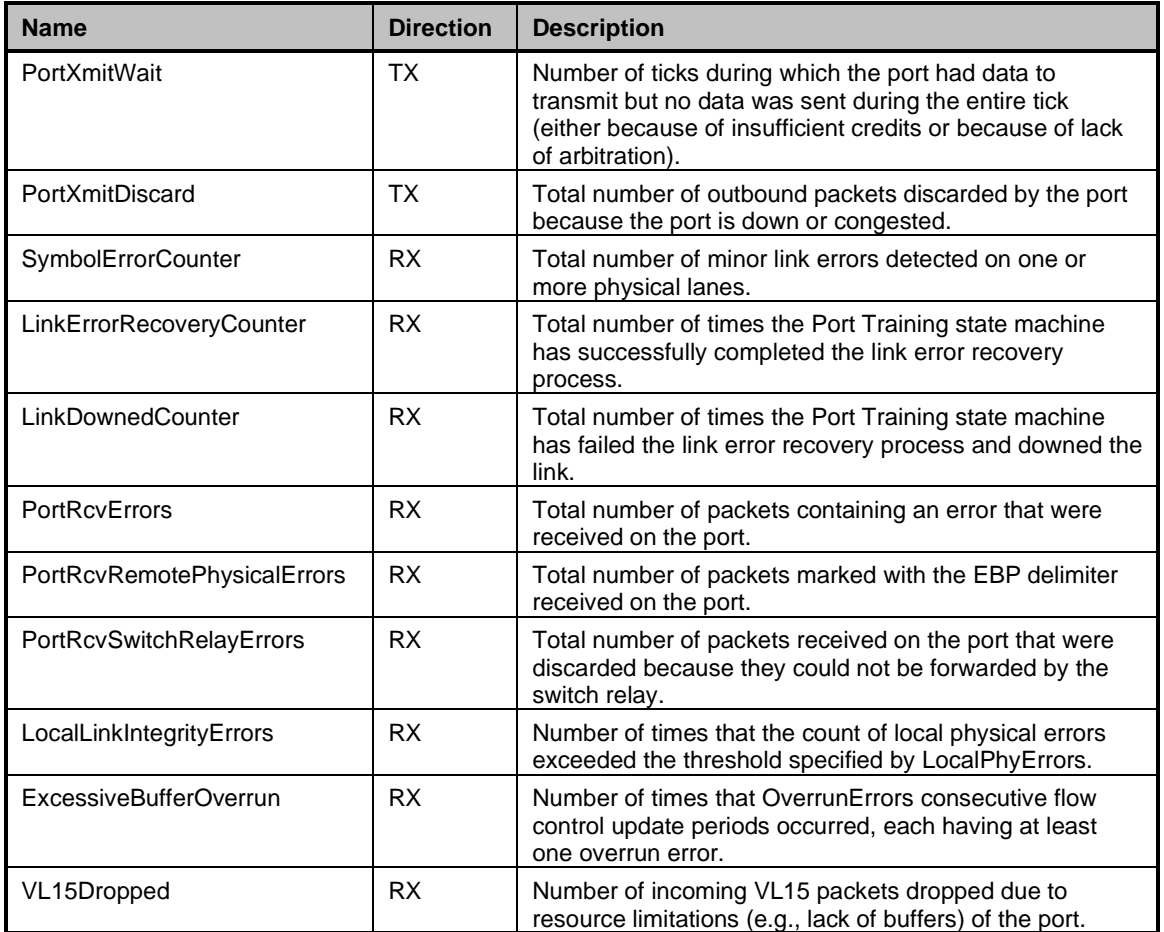

## 3556 **8.5.96 Settings Commit command (0x47)**

3557 The Settings Commit command is a package command used by the Management Controller to indicate<br>3558 that those previously programmed settings defined as persistent must now be written to non-volatile 3558 that those previously programmed settings defined as persistent must now be written to non-volatile<br>3559 storage. It also indicates that any previously programmed individual settings that have dependencies 3559 storage. It also indicates that any previously programmed individual settings that have dependencies on 3560 other settings (e.g., partition bandwidth) have been fully programmed and can be finalized and/or 3560 other settings (e.g., partition bandwidth) have been fully programmed and can be finalized and/or 3561 validated. Only those settings in commands that returned successful response/reason codes will be 3562 written to non-volatile storage.

3563 The MC can only be assured that settings have been persisted when this commit command has a 3564 successful completion. It is highly likely that execution of this command will result in a Delayed Response.<br>3565 The MC should assume that all settings that were sent but not committed are lost on losses of power. 3565 The MC should assume that all settings that were sent but not committed are lost on losses of power,<br>3566 various types of resets as defined by the NC, return to initial states of any affected channel, etc. and m various types of resets as defined by the NC, return to initial states of any affected channel, etc. and must 3567 be resent after the interruption. The MC is ultimately responsible for ensuring its configuration settings 3568 have been properly received by the NC, therefore it is recommended that the MC monitor settings as 3569 appropriate.

3570 [Table 202](#page-188-0) illustrates the packet format of the Settings Commit command.

#### 3571 **Table 202 – Settings Commit command packet format**

<span id="page-188-0"></span>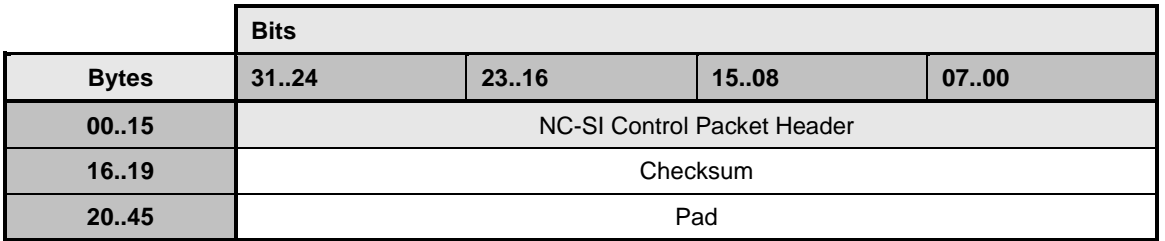

### 3572 **8.5.97 Settings Commit response (0xC7)**

3573 The package shall, in the absence of an error, always accept the Settings Commit command and send 3574 the response packet shown in [Table 203.](#page-188-1)

3575 Currently no command-specific reason code is identified for this response.

#### 3576 **Table 203 – Settings Commit response packet format**

<span id="page-188-1"></span>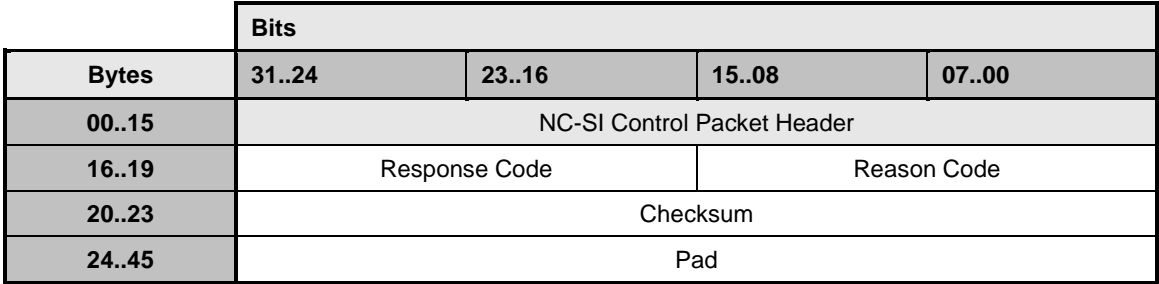

## 3577 **8.5.98 Get ASIC Temperature (0x48)**

- 3578 The Get ASIC Temperature command allows the Management controller to query for temperature values 3579 from the Controller's on-chip thermal sensor(s) or alternately from attached (external) devices.
- 3580 The Get ASIC Temperature command is defined as both a package level command and a channel<br>3581 Command. This means the command can be either addressed to the package (that is, the command command. This means the command can be either addressed to the package (that is, the command is 3582 sent with the Internal Channel ID set to  $0x1F$ ) or addressed to a specific channel in the package.
- 3583 When sent as a package command, the internal temperature of the controller is returned. If the controller<br>3584 has multiple internal temperature sensors, the highest measured temperature with respect to its threshold 3584 has multiple internal temperature sensors, the highest measured temperature with respect to its threshold shall be returned.
- 3586 In cases where there are other devices connected to the controller that can also report silicon
- 3587 temperature via the controller (such as one or more external PHYs), then the channel version of the
- 3588 command is used, and the response contains the temperature data and threshold from the external<br>3589 device on that channel. Multiple sensor implementations in the external device shall be handled as device on that channel. Multiple sensor implementations in the external device shall be handled as
- 3590 described above.
- 3591 [Table](#page-189-0) 204 illustrates the packet format of the Get ASIC Temperature Command.

### 3592 **Table 204 – Get ASIC Temperature Command packet**

<span id="page-189-0"></span>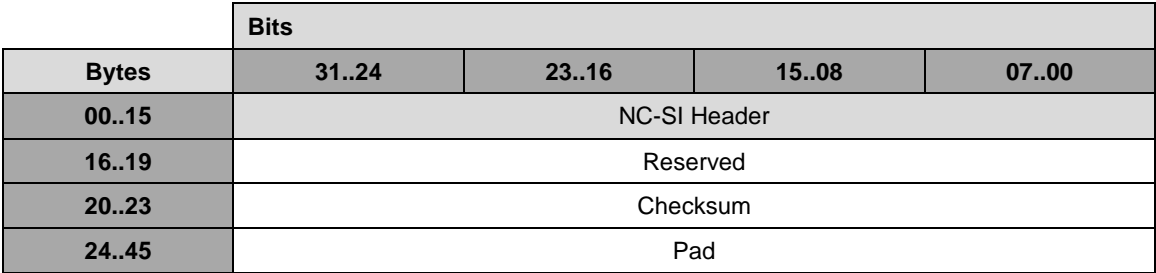

## 3593 **8.5.99 Get ASIC Temperature Response (0xC8)**

- 3594 The package shall, in the absence of a checksum error or identifier mismatch, always accept the Get 3595 ASIC Temperature Command and send a response.
- 3596 [Table](#page-189-1) 205 illustrates the packet format of the Get ASIC Temperature Response.

#### 3597 **Table 205 – Get ASIC Temperature Response packet**

<span id="page-189-1"></span>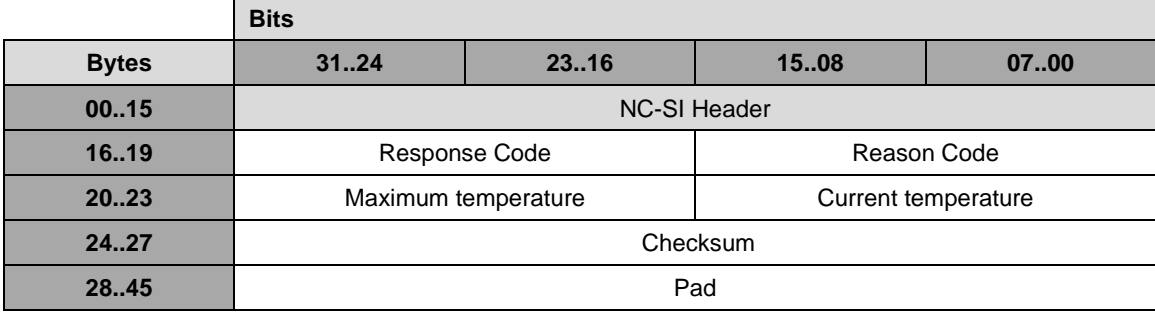

## 3598 **8.5.99.1 Maximum Temperature Value**

3599 This value is the maximum T-Diode temperature limit in degrees Celsius at which the controller can 3600 operate at full load for its rated service lifetime. The value should be derated to take measurement 3601 tolerance into account. The value shall be reported as a signed 16-bit integer.

## 3602 **8.5.99.2 Current Temperature Value**

3603 This value is the highest current real-time temperature of the ASIC sensors in degrees Celsius. The value 3604 shall be reported as a signed 16-bit integer.

## 3605 **8.5.100 Get Ambient Temperature (0x49)**

- 3606 The Get Ambient Temperature command allows the Management controller to query for temperature<br>3607 values from ambient temperature sensor(s) attached to the Controller. values from ambient temperature sensor(s) attached to the Controller.
- 3608 The Get Ambient Temperature command is defined as a package command.
- 3609 Controllers that do not support ambient temperature sensors should not implement this command.
- 3610 [Table](#page-190-0) 206 illustrates the packet format of the Get Ambient Temperature command.

3611

## 3612 **Table 206 – Get Ambient Temperature command packet**

<span id="page-190-0"></span>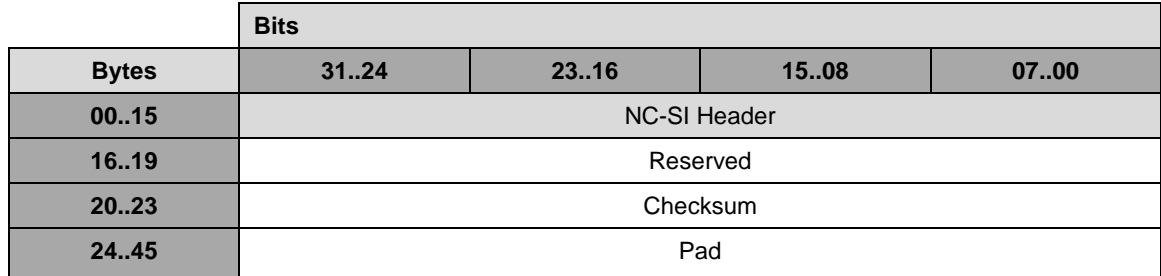

## 3613 **8.5.101 Get Ambient Temperature Response (0xC9)**

3614 The Package shall, in the absence of a checksum error or identifier mismatch, always accept the Get 3615 Ambient Temperature Command and send a response.

3616 [Table](#page-190-1) 207 illustrates the packet format of the Get Ambient Temperature Response.

#### 3617 **Table 207 – Get Ambient Temperature Response packet**

<span id="page-190-1"></span>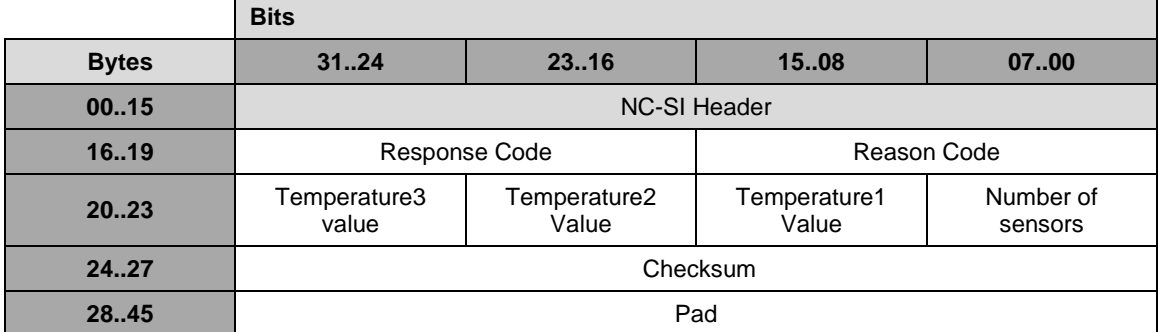

#### 3618 **8.5.101.1Temperature Value**

3619 This value (zero or more as specified by the Number of sensors field) is the real time ambient 3620 temperature reported in degrees Celsius. The value shall be reported as a signed 8-bit integer.

## 3621 **8.5.102 Get Transceiver Temperature (0x4A)**

3622 The Get Transceiver Temperature command allows the Management controller to query for the real time 3623 temperature value and thresholds of the (optical) transceiver attached to the channel. Implementations<br>3624 that do not support any type of temperature reporting module, such as a Base-T or backplane Ethernet 3624 that do not support any type of temperature reporting module, such as a Base-T or backplane Ethernet<br>3625 adapter, should not implement this command. adapter, should not implement this command.

3626 [Table](#page-191-0) 208 illustrates the packet format of the Get Transceiver Temperature Command.

3627

#### 3628 **Table 208 – Get Transceiver Temperature Command Packet**

<span id="page-191-0"></span>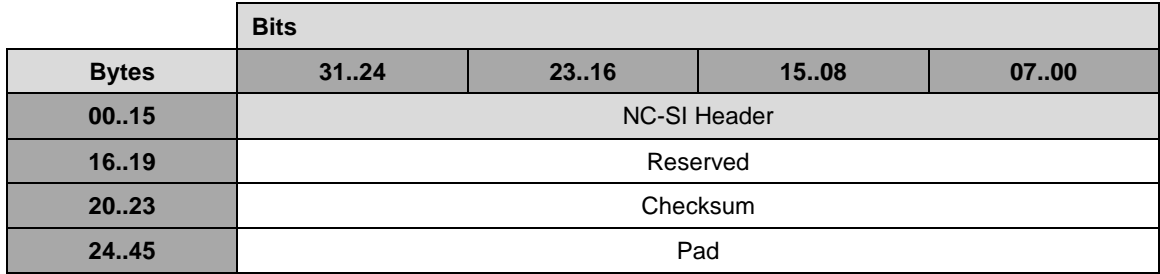

## 3629 **8.5.103 Get Transceiver Temperature Response (0xCA)**

- 3630 The channel shall, in the absence of a checksum error or identifier mismatch, always accept the Get 3631 Transceiver Temperature command and send a response.
- 3632 The Get Transceiver Temperature Response frame contains the current temperature of the attached 3633 module and the high side temperature thresholds.

3634 Definitions and interpretation of the data fields in the response are defined in the relevant SFF or MSA 3635 specification (e.g., [SFF-8472,](#page-17-2) [SFF-8436,](#page-17-3) [SFF-8636,](#page-17-4) [CMIS](#page-17-0) 4.0, 5.x, etc.) for the transceiver. 16-bit values 3636 are encoded as one contiguous entity with the most significant bit in bit 15 (or 31) and least significant bit<br>3637 in bit 0 (or 16) in the response packet. The Controller is not expected to modify the data read from in bit 0 (or 16) in the response packet. The Controller is not expected to modify the data read from the 3638 transceiver.

- 3639 In cases where the transceiver supports more than one channel, each channel shall provide a response<br>3640 when queried. when queried.
- 3641 The reason code *Information not available* shall be used if the transceiver is not present, does not provide temperature data or if the command is issued before the transceiver has not yet achieved power
- 3643 up state.
- 3644 [Table](#page-191-1) 209 illustrates the packet format of the Get Transceiver Temperature Response.
- 

#### 3645 **Table 209 – Get Transceiver Temperature Response packet**

<span id="page-191-1"></span>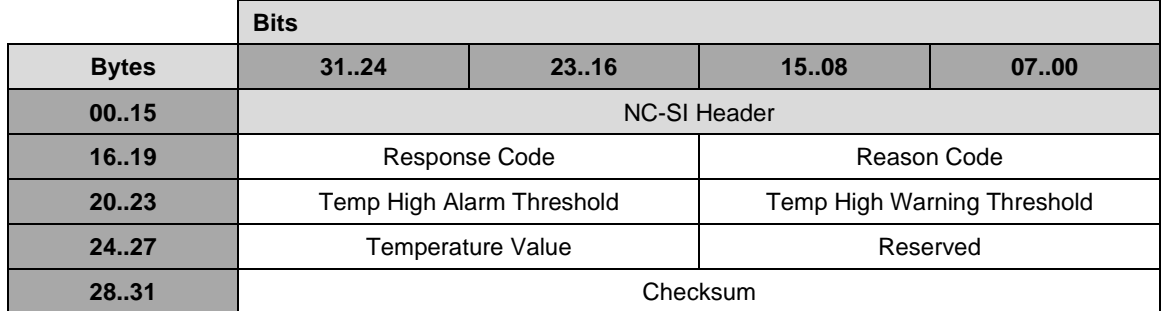

## 3646 **8.5.104 Thermal Shutdown Control Command (0x4B)**

 The Thermal Shutdown Control command allows the Management controller to query for the state of or alternatively set or reset the enablement state of the NC's thermal self-shutdown feature. NCs shall indicate the implementation state of this feature in the Get Capabilities command response bit 7 and implement this command/response only when the feature is present. .

3651 The Thermal Shutdown Control command is defined as a package-level command and is sent with the 3652 Internal Channel ID set to 0x1F.

3653 [Table](#page-192-0) 210 illustrates the packet format of the Thermal Shutdown Control Command.

#### 3654 **Table 210 – Thermal Shutdown Control Command packet**

<span id="page-192-0"></span>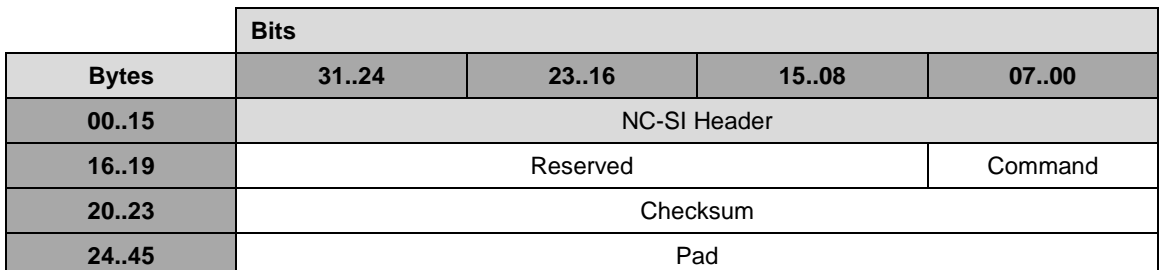

#### 3655 **8.5.104.1Command Field**

3656 The value specified in this field defines the action required for the NC's shutdown feature.

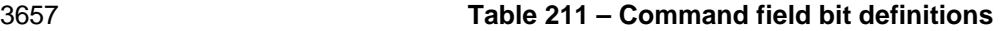

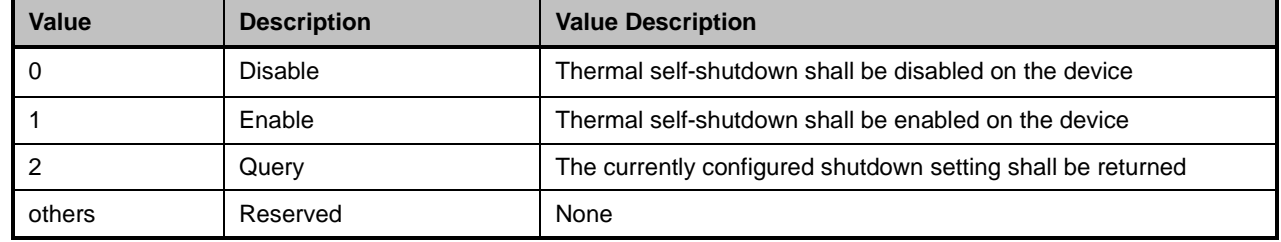

## 3658 **8.5.105 Thermal Shutdown Control Response (0xCB)**

3659 The package shall, in the absence of a checksum error or identifier mismatch, always accept the Thermal 3660 Shutdown Control Command and send a response.

3661 The Operating State status provided in the response shall be confirming the state after the execution of 3662 the command. If the Config Control state is set to Read-only, any command to enable or disable the 3663 feature shall be failed with the Parameter Is Invalid reason code. The other fields shall be included in feature shall be failed with the Parameter Is Invalid reason code. The other fields shall be included in the 3664 response with their current setting.

3665 [Table](#page-193-0) 212 illustrates the packet format of the Thermal Shutdown Control Response.

## 3666 **Table 212 – Thermal Shutdown Control Response packet**

<span id="page-193-0"></span>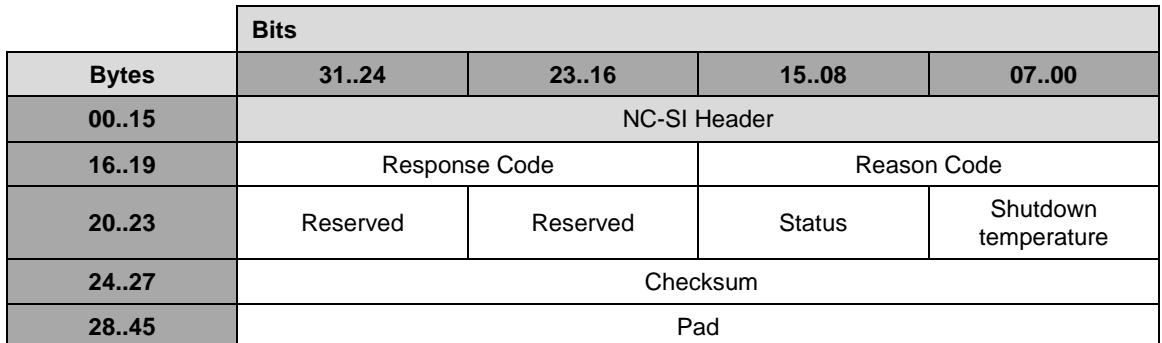

## 3667 **8.5.105.1Shutdown Temperature Value**

3668 This value is the integer temperature value in degrees Celsius at which the NC will shut itself down when reached.

#### 3670 **8.5.105.2Status Field**

3671 The value returned in this field is the enablement status of the shutdown feature.

#### 3672 **Table 213 – Status field bit definitions**

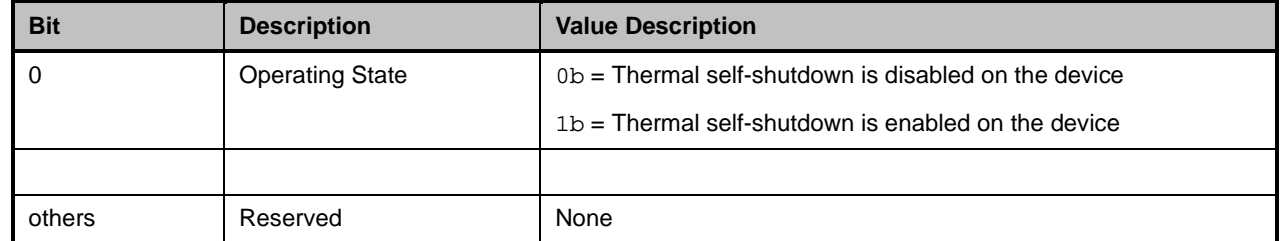

## 3673 **8.5.106 Get Inventory Information command (0x4E)**

- 3674 The Get Inventory Information command may be used by the Management Controller to query the 3675 Network Controller for defined inventory information about the NC.
- 3676 This command is defined as a package command.
- 3677 [Table 214](#page-193-1) illustrates the packet format of the Inventory Information command.

## 3678 **Table 214 – Get Inventory Information command packet format**

<span id="page-193-1"></span>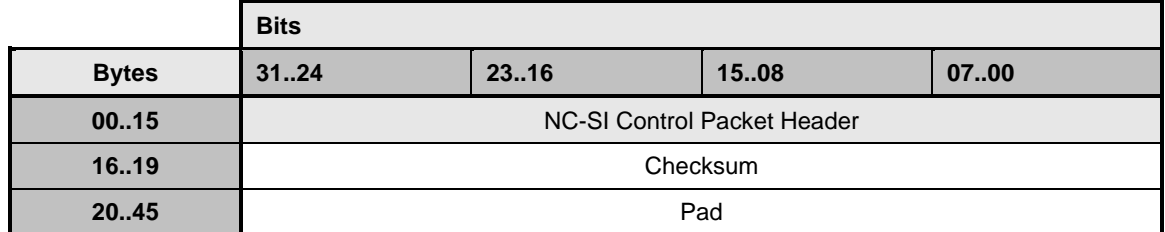

## 3679 **8.5.107 Get Inventory Information response (0xCE)**

3680 The package shall, in the absence of an error, always accept the Get Inventory Information command and 3681 send the response packet shown in Table 215. The value fields are defined as non-terminated ASCII 3681 send the response packet shown in [Table 215.](#page-194-0) The value fields are defined as non-terminated ASCII<br>3682 strings except for the Manufacturing Timestamp which is timestamp104 as defined in DSP0240. strings except for the Manufacturing Timestamp which is timestamp104 as defined in [DSP0240.](https://www.dmtf.org/dsp/DSP0240)

3683 Currently no command-specific reason code is identified for this response.

#### 3684 **Table 215 – Get Inventory Information response packet format**

<span id="page-194-0"></span>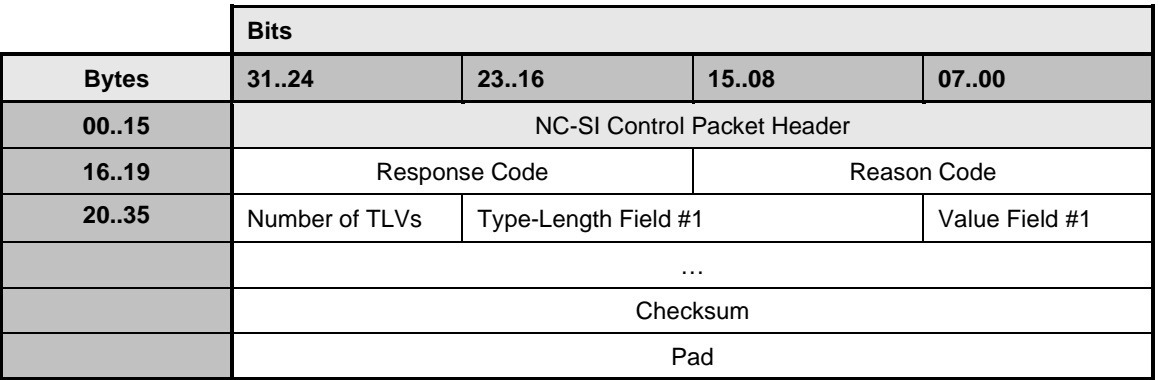

#### 3685 **8.5.107.1 Inventory Information Type-Length-Value fields**

3686 The Type definitions for the inventory elements are defined below.

#### 3687 **Table 216 – Inventory Information Type-Length field**

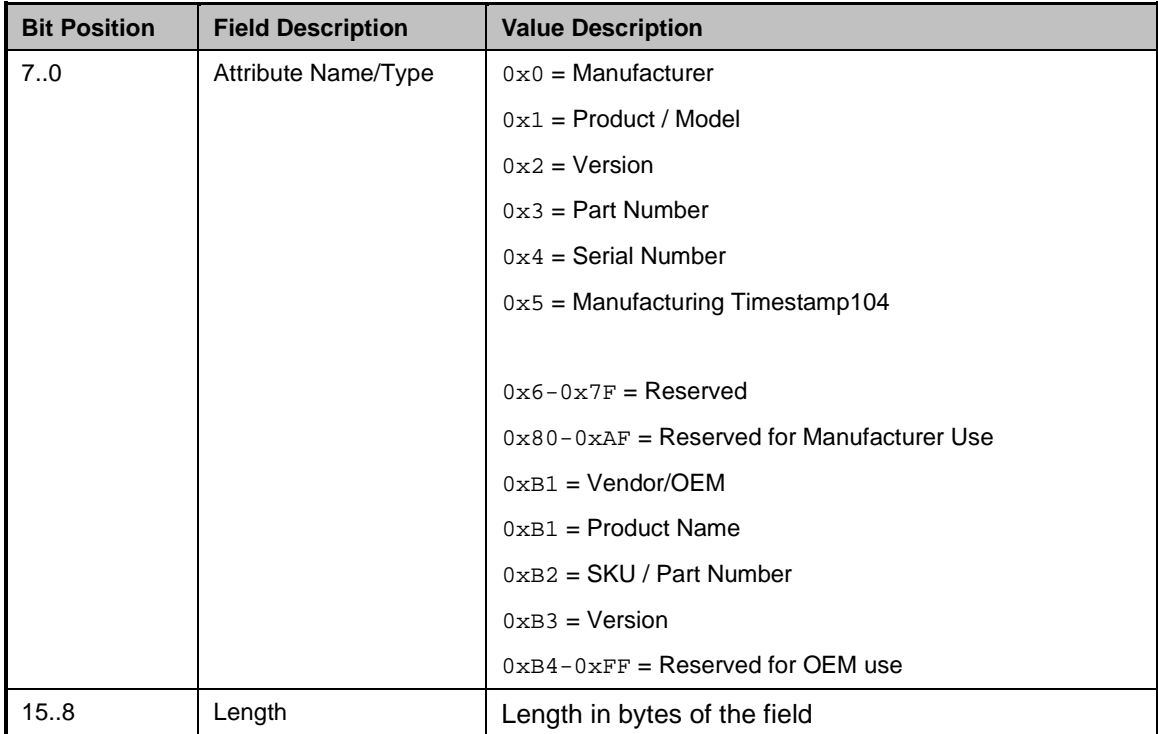

## 3688 **8.5.108 Set Pass-through Mode Control Command (0x33)**

3689 The Set Pass-through Mode Control command allows the Management controller to enable and disable 3690 specified data paths for Pass-through data on the channel when supported by the NC.

3691 Implementation of this command is conditional depending on the type of device and its feature set. For 3692 non-Ethernet devices, this command would only be implemented if some type of Pass-thru is supported non-Ethernet devices, this command would only be implemented if some type of Pass-thru is supported. 3693 For Ethernet NCs, support of either Host-BMC Pass-through or embedded CPU-BMC Pass-through 3694 functionality mandates the implementation of this command. Network-BMC Pass-through is traditional NC-SI Pass-through (required in NC-SI), whereas Host-BMC Pass-through is defined to be a network 3696 path between the Host and the BMC via the NC-SI Interface. Embedded CPU-BMC Pass-through is 3697 defined as a network path that is defined between the BMC and a compute engine or other entity on the 3698<br>3698 pretwork adapter. Further definition of these interfaces is bevond the scope of this specification. network adapter. Further definition of these interfaces is beyond the scope of this specification.

 The Host-BMC Pass-through, Network-BMC Pass-through and embedded CPU-BMC Pass-through controls specified in this command act as masks in conjunction with the existing Enable Channel and Enable Channel TX commands. The existing Pass-through MAC address and filtering control methods are simply extended to all defined data paths when configured. No additional filters or MACs are provided.

- 3704 [Table 217](#page-195-0) illustrates the packet format for the Set Pass-through Mode Control Command.
- 

## 3705 **Table 217 – Set Pass-through Mode Control Command**

<span id="page-195-0"></span>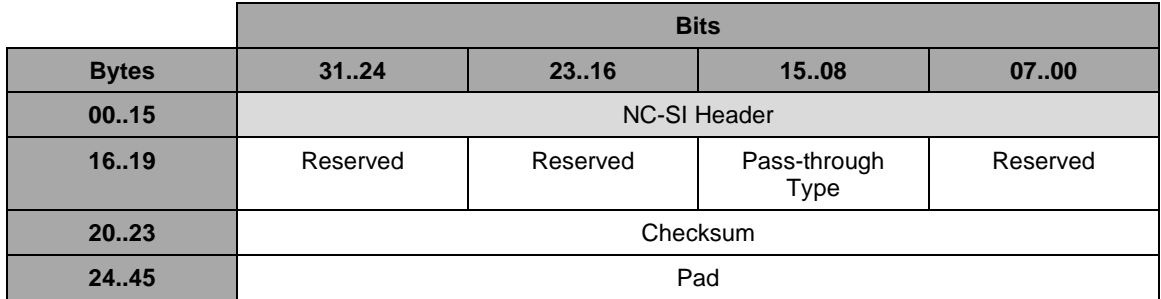

## 3706 **8.5.108.1Pass-through Type Field**

3707 The Pass-through Type field indicates which Pass-through data path is to be enabled or disabled as 3708 described in Table 218 described in Table 218

<span id="page-195-1"></span>

#### 3709 **Table 218 – Pass-through Type definitions**

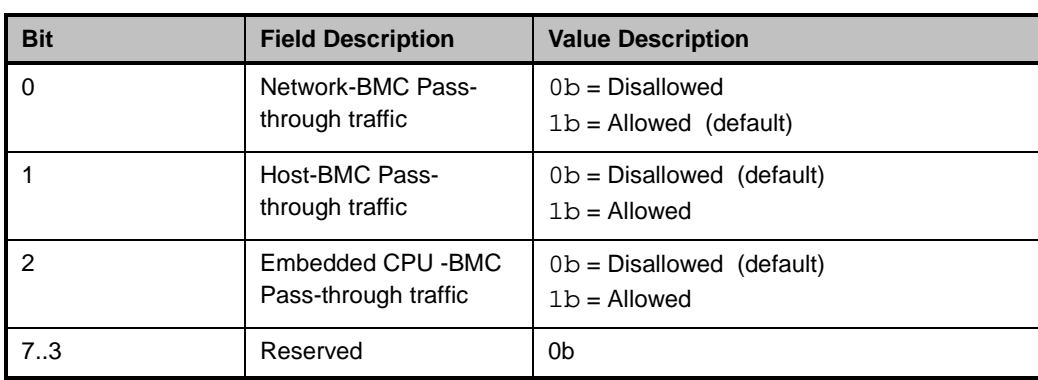

## 3710 **8.5.109 Set Pass-through Mode Control Response (0xB3)**

3711 In the absence of any errors, the channel shall process and respond to the Set Pass-through Mode

- 3712 Control command and send the response packet shown in Table 219 [Set Pass-through Mode Control](#page-196-0)  [Response Packet.](#page-196-0)
- 

#### 3714 **Table 219 – Set Pass-through Mode Control Response Packet**

<span id="page-196-0"></span>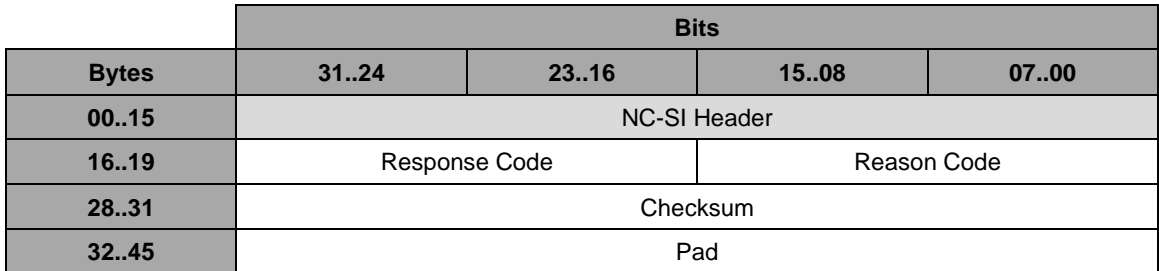

## 3715 **8.5.110 Get Pass-through Mode Command (0x34)**

3716 The Get Pass-through Mode command allows the Management controller to query the Network Controller 3717 for the current state of the Pass-through data paths supported by the channel. Implementation of this 3718 command is required if the Set Pass-through Mode Control command is implemented. command is required if the Set Pass-through Mode Control command is implemented.

3719 [Table 220](#page-196-1) illustrates the packet format for the Get Pass-through Mode Control command.

## 3720 **Table 220 – Get Pass-through Mode Command Packet**

<span id="page-196-1"></span>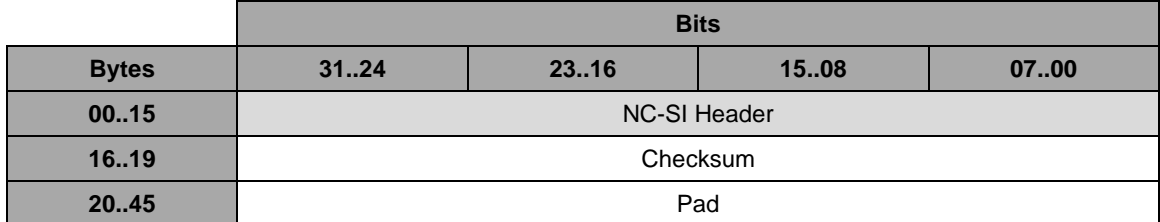

## 3721 **8.5.111 Get Pass-through Mode Response (0xB4)**

3722 In the absence of any errors, the channel shall process and respond to the Get Pass-through Mode 3723 Control command and send the response packet shown in [Table 221.](#page-196-2)

## 3724 **Table 221 – Get Pass-through Mode Response Packet**

<span id="page-196-2"></span>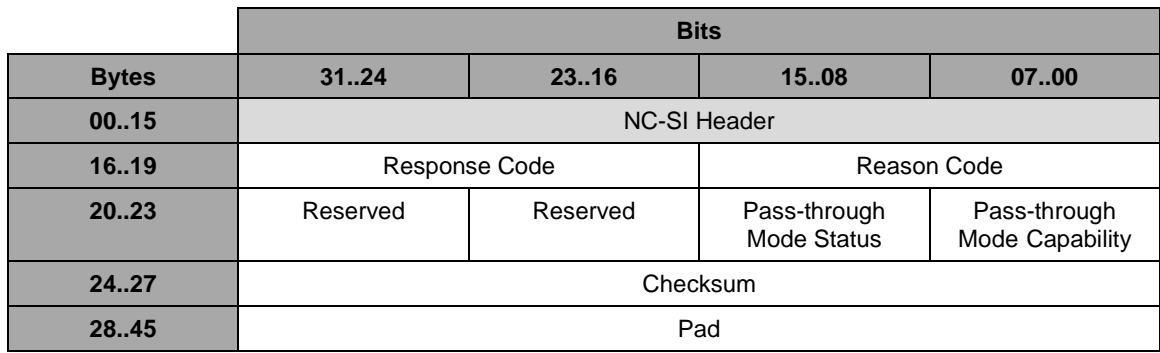

## 3725 **8.5.111.1Pass-through Mode Status Field**

- 3726 The Pass-through Mode Status field indicates which Pass-through data path(s) are currently allowed.
- 

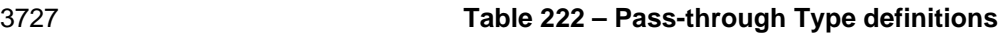

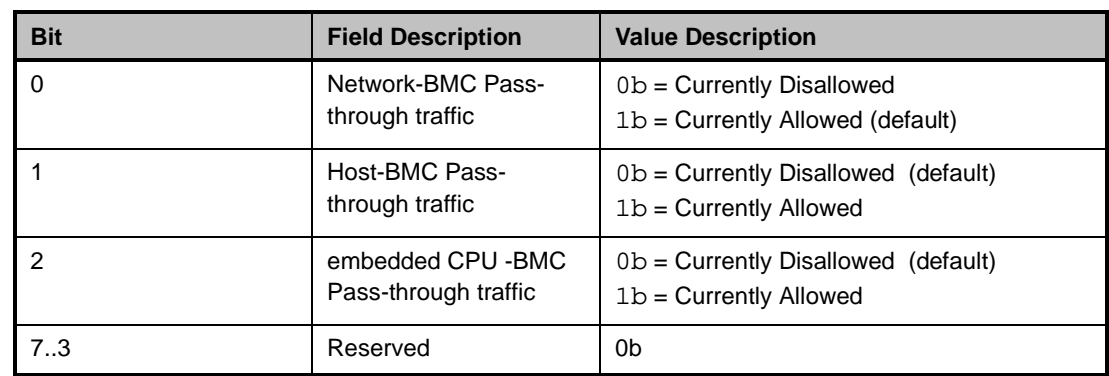

## 3728 **8.5.111.2Pass-through Mode Capability Field**

3729 The Pass-through Mode Capability field indicates which Pass-through Mode data path(s) are supported 3730 by the implementation.

## 3731 **Table 223 – Pass-through Type definitions**

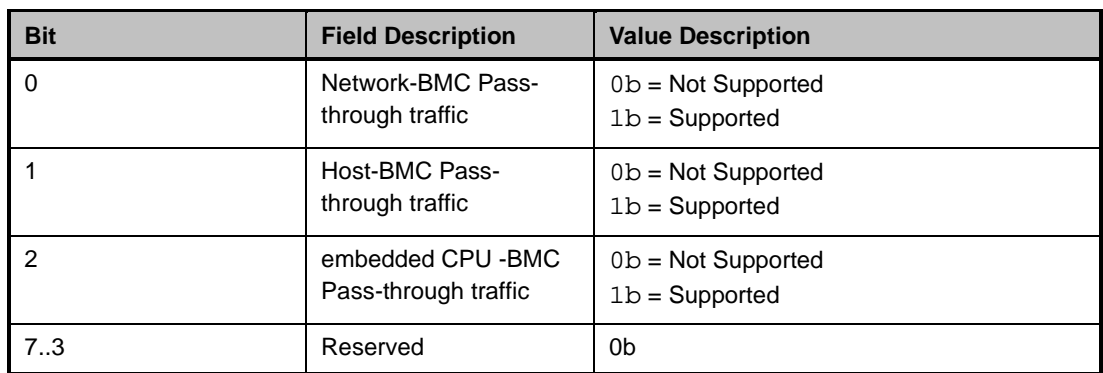

## 3732 **8.5.112 Transmit Data to NC command (0x4C)**

 The Transmit Data to NC command is a package command that allows the MC to transfer an opaque block of data of up to 16 MB to the NC. The transfer can be initiated by the MC itself or in response to the reception of the Transfer Data AEN. In the latter case, the Total Length of Transfer and Data Handle fields (if provided) should be populated from the AEN fields. If the requested Data Handle is not 3737 supported, then the Abort opcode shall be used. Blocks of data that exceed the data space available in 3738 one NC-SI frame size. one NC-SI frame will be broken down into multiple transfers that comply with NC-SI RBT frame size. When multiple transfers are used:

- 3740 Transmission ordering shall be maintained
- 3741 All chunks shall be an integer multiple of 32 bits, (i.e., double-word aligned), except for the last 3742 which may include padding to make it double-word aligned
- 3743 If the NC detects a transfer error it may request a retransmission of the active chunk, but no<br>3744 other other

3745 • Any processing of the block of data will only after the successful reception of all transmitted 3746 chunks

3747 The MC and the NC both have the ability to abort the transfer at any time during the transfer by use of the<br>3748 proper opcode or reason code respectively. If the NC loses transfer context due to being reset or other 3748 proper opcode or reason code respectively. If the NC loses transfer context due to being reset or other<br>3749 event, or if it detects an out of order chunk number being specified in the command, it shall abort the event, or if it detects an out of order chunk number being specified in the command, it shall abort the 3750 transfer. Any data transfer that is aborted is deemed to have failed and cannot be resumed. The MC may 3751 attempt to repeat the transfer as a new transfer sequence. attempt to repeat the transfer as a new transfer sequence.

- 3752 Only one active transfer sequence (transmit or receive) is supported at a given time.
- 3753 [Table 224](#page-198-0) illustrates the packet format of the Transmit Data to NC command.
- 

#### 3754 **Table 224 – Transmit Data to NC command packet format**

<span id="page-198-0"></span>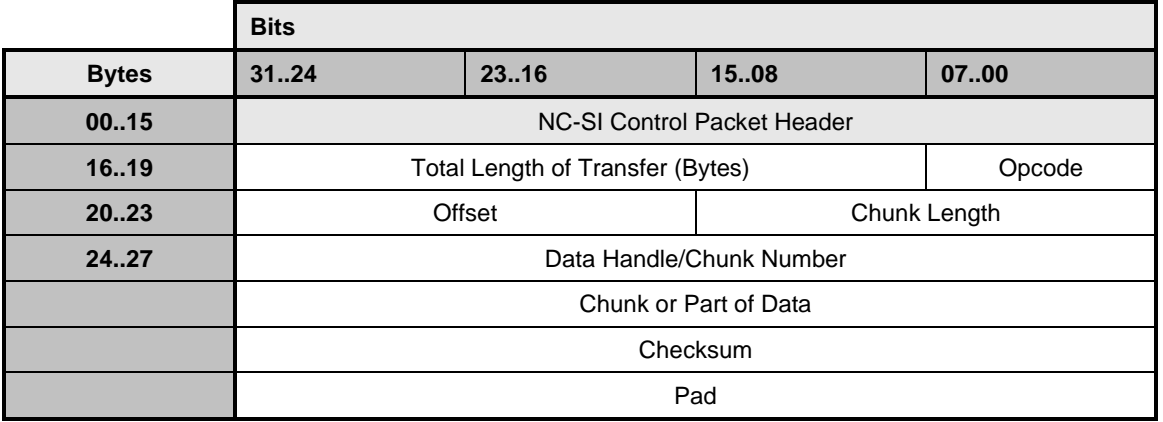

#### 3755 **8.5.112.1Total Length of Transfer field**

3756 Length in bytes of the entire data block to be transferred.

#### 3757 **8.5.112.2Opcode field**

#### 3758 **Table 225 – Opcode field format**

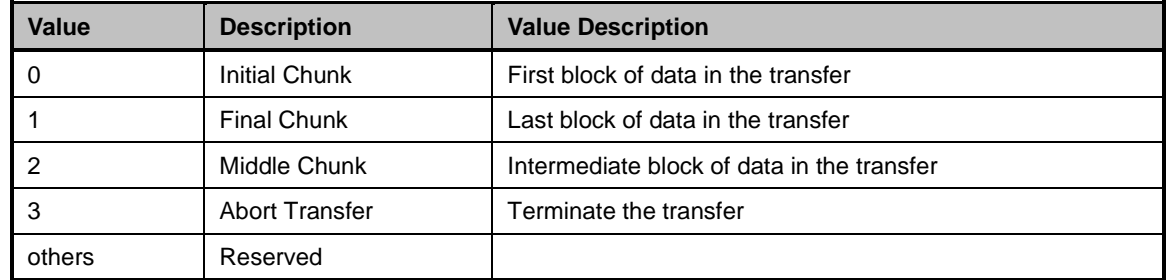

#### 3759 **8.5.112.3Offset**

3760 Offset of the current transfer within the larger data block.

## 3761 **8.5.112.4Chunk Length**

3762 The length in bytes of the chunk being transferred with this command.

## 3763 **8.5.112.5Data Handle/Chunk number**

3764 For the first chunk being transferred (Initial Chunk Opcode), this is an identifier of the block of data being<br>3765 transferred. For subsequent chunk transfers it is a sequentially incrementing count for the chunk bei transferred. For subsequent chunk transfers it is a sequentially incrementing count for the chunk being 3766 transferred (equal to 2 for the second chunk transfer, 3 for the third, etc.).

## 3767 **8.5.113 Transmit Data to NC response (0xCC)**

- 3768 The package shall, in the absence of a checksum error or identifier mismatch, always accept the Transmit 3769 Data to NC command and send a response.
- 3770 [Table 226](#page-199-0) illustrates the packet format of the Transmit Data to NC command response.
- 3771 There are command-specific reason codes identified for this response (see [Table 227\)](#page-199-1).
- 

#### 3772 **Table 226 – Transmit Data to NC response packet format**

<span id="page-199-0"></span>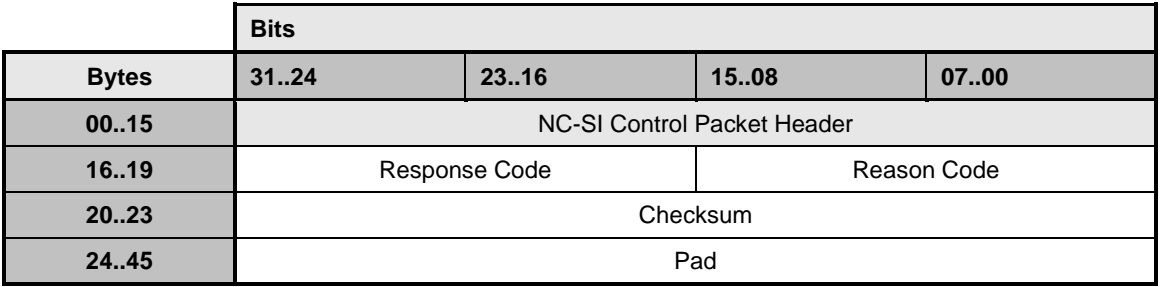

#### 3773 **Table 227 – Transmit Data to NC command-specific reason codes**

<span id="page-199-1"></span>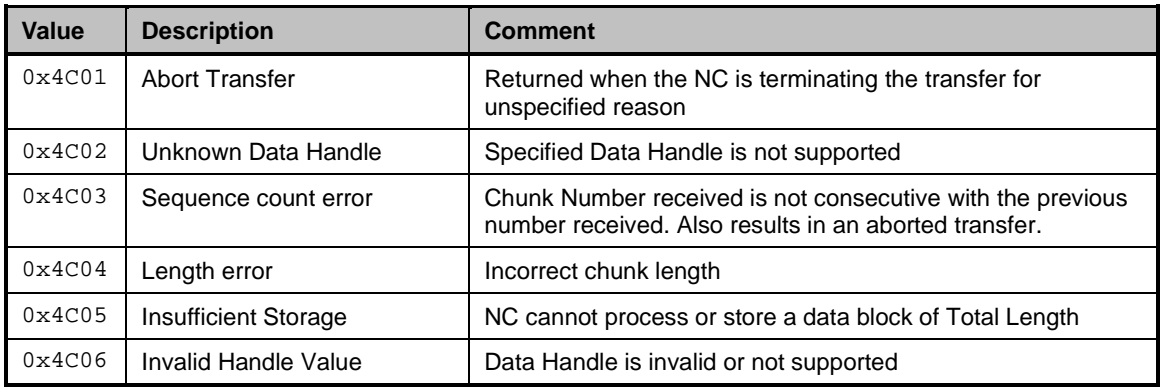

## 3774 **8.5.114 Receive Data from NC command (0x4D)**

3775 The Receive Data from NC command is a package command that allows the MC to receive an opaque 3776 block of data of up to 16 MB from the NC. Blocks of data that exceed the data space available in one NC-3777 SI frame will be broken down into multiple transfers that comply with NC-SI RBT frame size. When 3778 multiple transfers are used: multiple transfers are used:

- 3779 Reception ordering shall be maintained
- 3780 All chunks shall be an integer multiple of 32 bits, (i.e., double-word aligned), except for the last 3781 which may include padding to make it double-word aligned
- 3782 If the MC detects a transfer error it may request a retransmission of the active chunk, but no<br>3783 3783

3784 • Any processing of the block of data will only after the successful reception of all transmitted 3785 chunks

3786 The MC and the NC both have the ability to abort the transfer at any time during the transfer by use of the<br>3787 proper opcode or reason code respectively. If the NC loses transfer context due to being reset or other proper opcode or reason code respectively. If the NC loses transfer context due to being reset or other 3788 event, or if it detects an out of order chunk number being specified in the command, it shall abort the 3789 transfer. Any data transfer that is aborted is deemed to have failed and cannot be resumed. The MC may 3790 attempt to repeat the transfer as a new transfer sequence. attempt to repeat the transfer as a new transfer sequence.

- 3791 Only one active transfer sequence (transmit or receive) is supported at a given time.
- 3792 [Table 228](#page-200-0) illustrates the packet format of the Receive Data from NC command.
- 

#### 3793 **Table 228 – Receive Data from NC command packet format**

<span id="page-200-0"></span>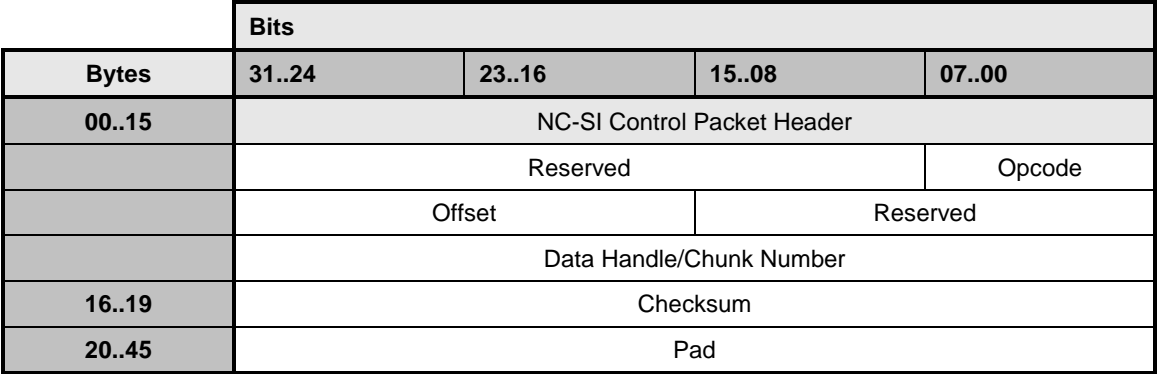

#### 3794 **8.5.114.1Total Length of Transfer field**

3795 Length in bytes of the entire data block to be transferred.

## 3796 **8.5.114.2Opcode field**

#### 3797 **Table 229 – Opcode field format**

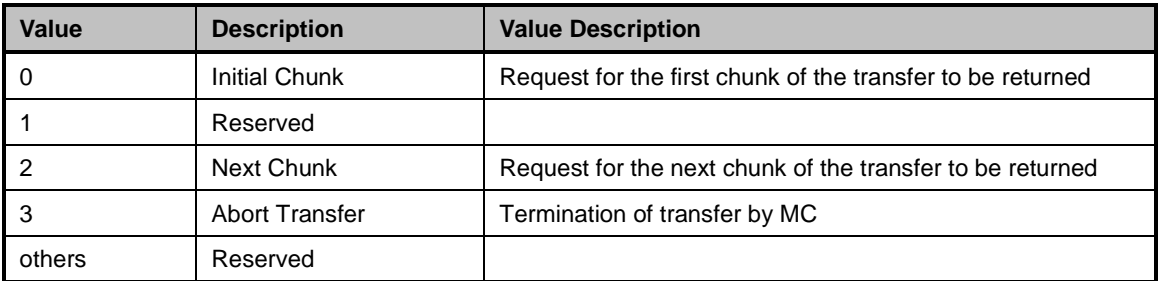

## 3798 **8.5.114.3Offset field**

3799 Offset of the current transfer within the larger data block.

#### 3800 **8.5.114.4Chunk Length field**

3801 The length in bytes of the chunk being requested by this command.

# 3802 **8.5.114.5Data Handle/Chunk number field**

3803 For the first chunk being requested (Initial Chunk Opcode), this is an identifier of the block of data being<br>3804 requested . For subsequent chunk transfers it is a sequentially incrementing count for the chunk being requested . For subsequent chunk transfers it is a sequentially incrementing count for the chunk being 3805 transferred (equal to 2 for the second chunk transfer, 3 for the third, etc.).

# 3806 **8.5.115 Receive Data from NC response (0xCD)**

- 3807 The package shall, in the absence of a checksum error or identifier mismatch, always accept the Receive 3808 Data from NC command and send a response.
- 3809 [Table 230](#page-201-0) illustrates the packet format of the Receive Data from NC command response.

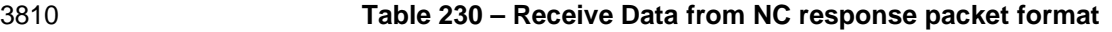

<span id="page-201-0"></span>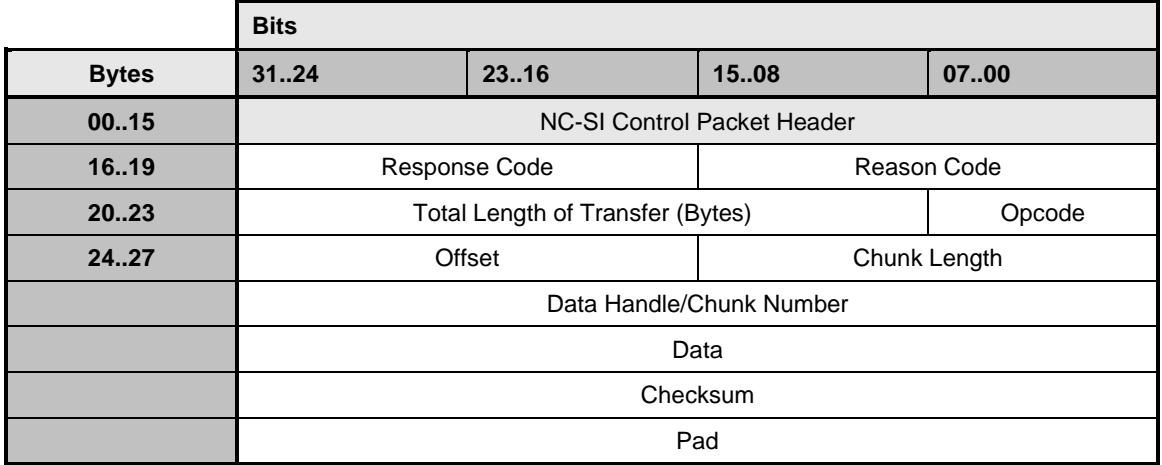

## 3811 **8.5.115.1Total Length of Transfer field**

3812 Length in bytes of the entire data block to be transferred

# 3813 **8.5.115.2Opcode field**

## 3814 **Table 231 – Opcode field format**

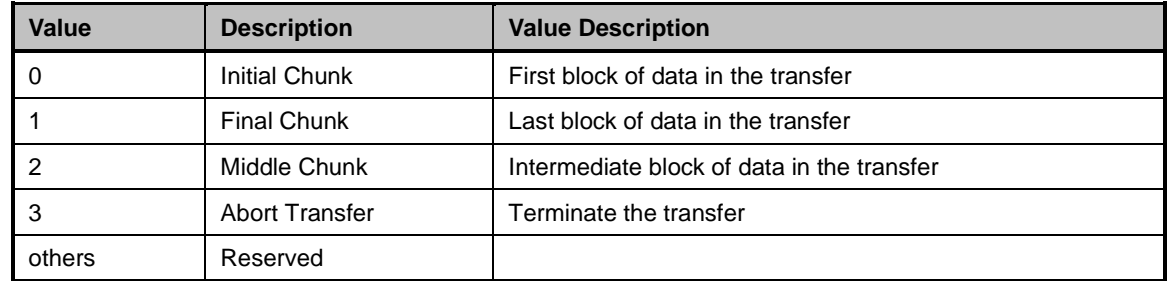

## 3815 **8.5.115.3Offset field**

3816 Offset of the current transfer within the larger data block

## 3817 **8.5.115.4Chunk Length field**

3818 The length in bytes of the chunk being requested by this command.

#### 3819 **Table 232 – Receive Data from NC command-specific reason codes**

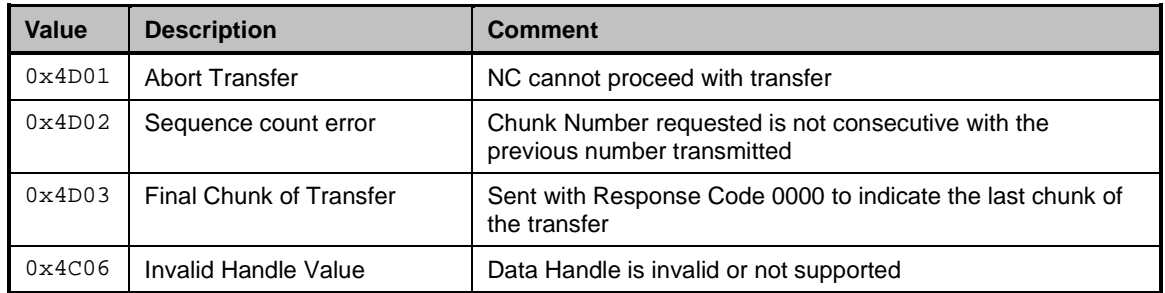

## 3820 **8.5.116 SPDM command (0x60)**

- 3821 The SPDM command is used by the Management controller in RBT implementations to encapsulate and 3822 send a SPDM payload as defined in **DSP0274** to the NC or alternately receive an encapsulated SPDM<br>3823 payload from the NC. payload from the NC.
- 3824 The SPDM payload must be smaller than the maximum NC-SI payload allowed over RBT. Payloads that 3825 exceed the RBT limits shall use SPDM's native multi-part transfer mechanism. Polling mode shall be used 3826 to transfer each part of a multi-part transfer from the NC.
- 3827 The command response may be a long running command due to the nature of some SPDM tasks.
- 3828 The SPDM command is defined as a package command.
- 3829 This command and response are not supported on NC-SI over MCTP.
- 3830 [Table](#page-202-0) 233 illustrates the packet format of SPDM command.
- 

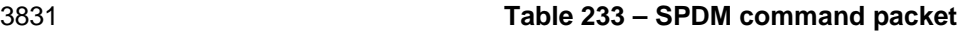

<span id="page-202-0"></span>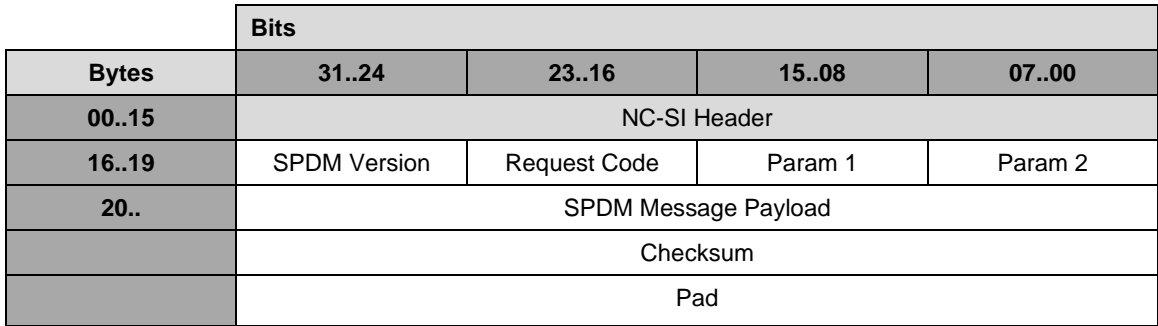

#### 3832 **8.5.117 SPDM Response (0xE0)**

3833 The Package shall, in the absence of a checksum error or identifier mismatch, always accept the SPDM 3834 Command and send a response.

3835 [Table](#page-203-0) 234 illustrates the packet format of the SPDM Response.

<span id="page-203-0"></span>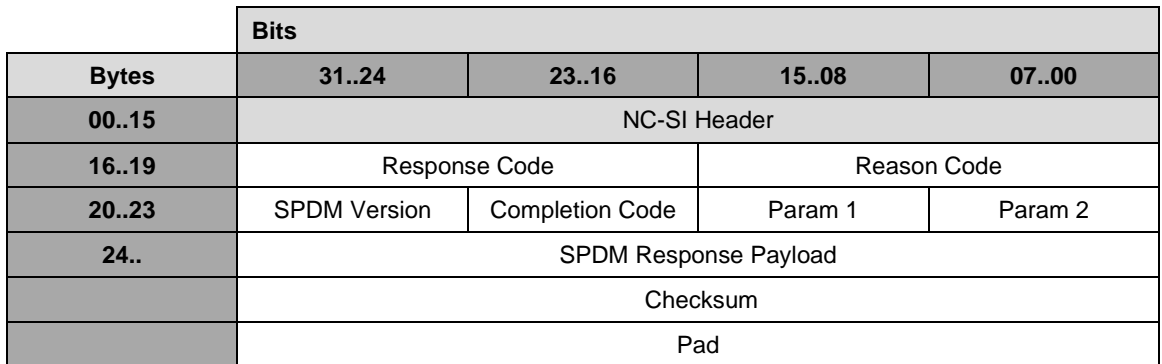

## 3837 **8.5.118 Query Pending NC SPDM Request (0x61)**

3838 The Query Pending NC SPDM Request may be used by the Management Controller in RBT<br>3839 implementations to read the status of pending SPDM requests which the NC needs to send t

implementations to read the status of pending SPDM requests which the NC needs to send to the MC.

3840 Only one SPDM request can be handled by a Pending SPDM Request instance. When multiple requests

3841 are pending in the NC, each will be handled independently and the order at which requests are provided 3842 to the MC is decided by the NC. to the MC is decided by the NC.

- 3843 The Query Pending NC SPDM command is defined as a package command.
- 3844 This command and response are not supported on NC-SI over MCTP.
- 3845 [Table 235](#page-203-1) illustrates the packet format of the Query Pending NC SPDM Request command.
- 

## 3846 **Table 235 – Query Pending NC SPDM Request packet format**

<span id="page-203-1"></span>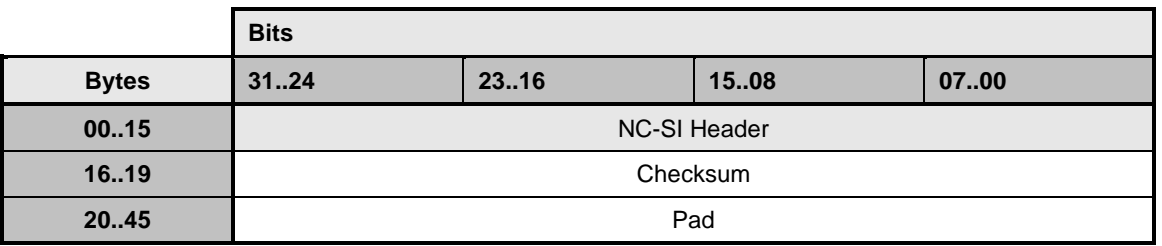

## 3847 **8.5.119 Query Pending NC SPDM Request Response (0xE1)**

3848 In the event there are no pending requests, the command shall execute successfully and return with no 3849 SPDM payload. Currently no command-specific reason code is identified for this response (see [Table](#page-209-0)  3850 [248\)](#page-209-0).

<span id="page-203-2"></span>3851 [Table 236](#page-203-2) illustrates the packet format of the Query Pending NC SPDM Request Response.

#### 3852 **Table 236 – Query Pending NC SPDM Request Response Packet Format**

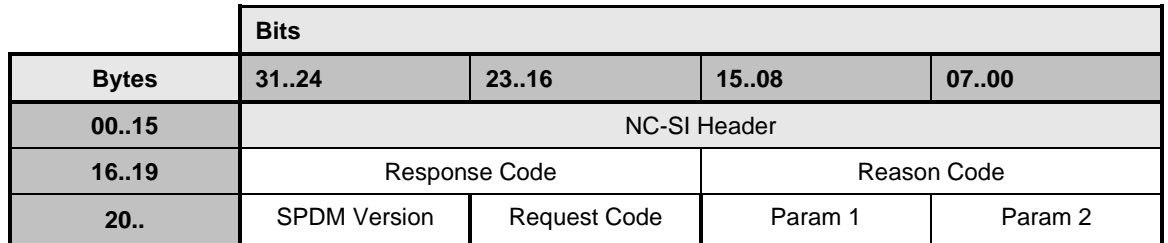

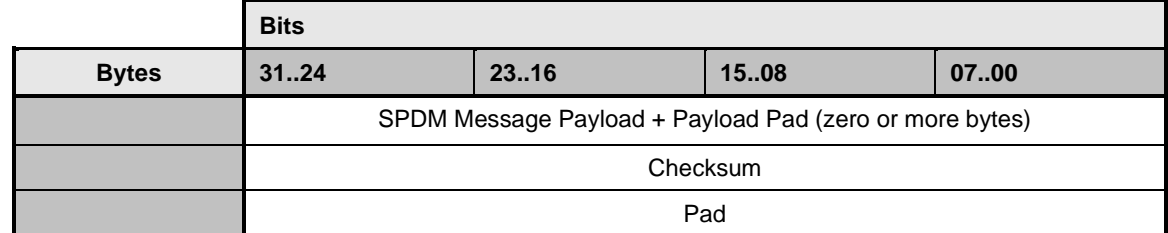

#### 3853 **Table 237 – Query Pending NC SPDM Request Response parameters**

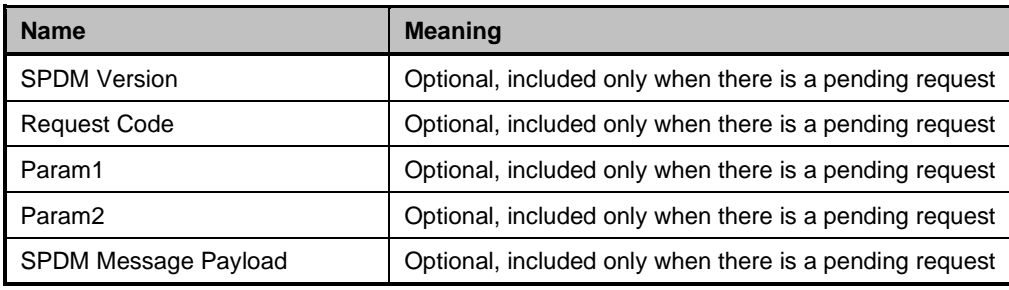

## 3854 **8.5.120 Send NC SPDM Reply (0x62)**

3855 The Reply Pending SPDM command may be used by the Management Controller to provide the SPDM<br>3856 command response to previously read SPDM command from the NC. The response to this command 3856 command response to previously read SPDM command from the NC. The response to this command<br>3857 further provides indication to the MC regarding additional pending SPDM NC commands. further provides indication to the MC regarding additional pending SPDM NC commands.

3858 [Table 238](#page-204-0) illustrates the packet format of the Send NC SPDM Reply command.

<span id="page-204-0"></span>

#### 3859 **Table 238 – Send NC SPDM Reply packet format**

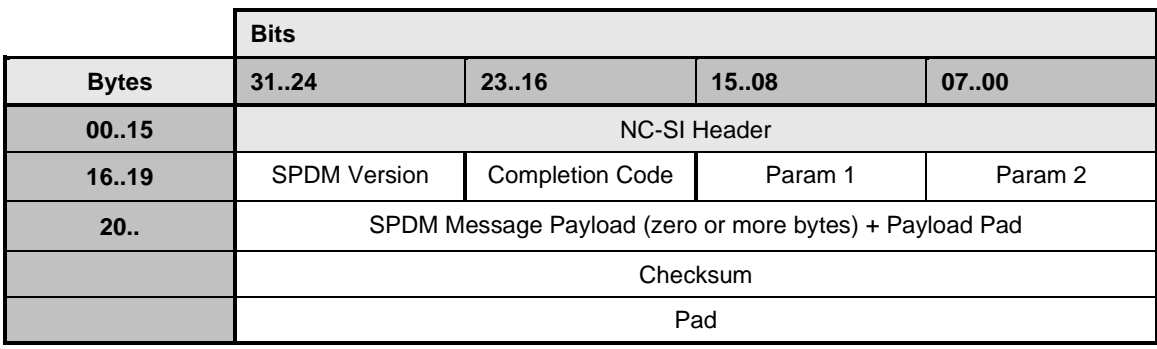

#### 3860 **8.5.121 Send NC SPDM Reply Response (0xE2)**

3861 Currently no command-specific reason code is identified for this response.

<span id="page-204-1"></span>3862 [Table 239](#page-204-1) illustrates the packet format of the Send NC SPDM Reply command.

#### 3863 **Table 239 – Send NC SPDM Reply Response packet format**

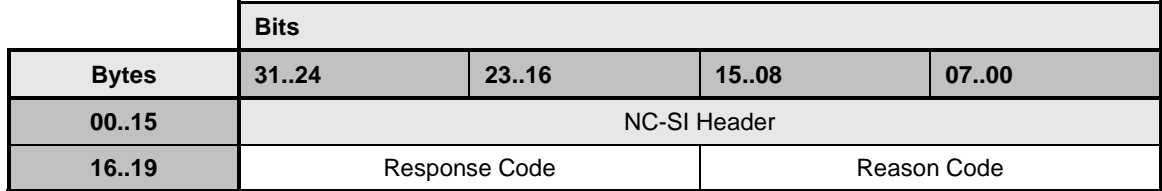

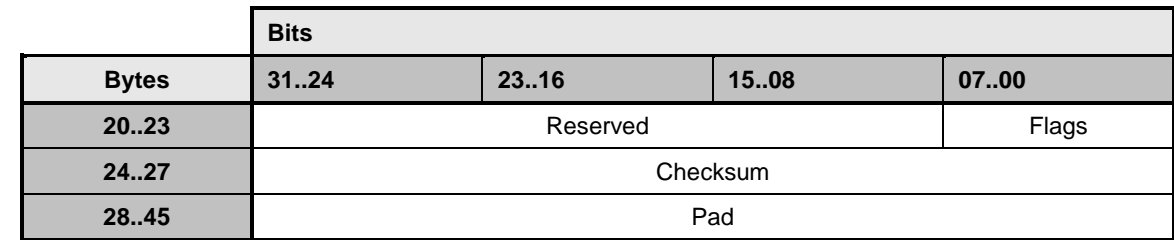

#### 3864 **Table 240 – Reply NC SPDM Response parameters**

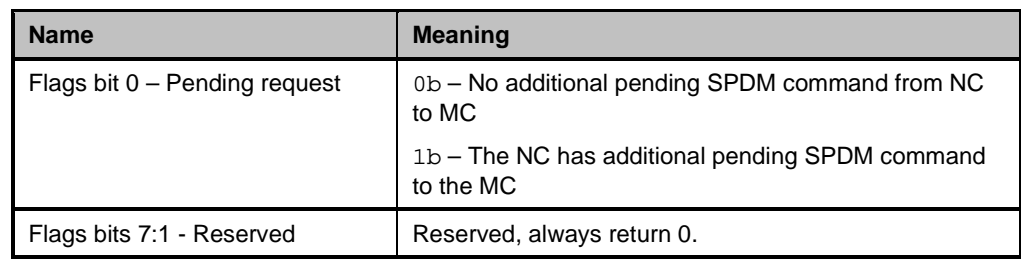

## 3865 **8.5.122 Query and Set OEM AEN command (0x54)**

3866 The channel command Query and Set OEM AEN is used by the Management controller when sets of 3867 different OEM AENs, identified by the OEM's IANA value, are simultaneously supported by a NC. It allows 3868 the MC to query the channel for the active OEM AEN set are 3868 3868 the MC to query the channel for the active OEM AEN set as well as the other OEM AEN sets that are<br>3869 supported. The MC can then configure a particular IANA as the active one for subsequent issues of th supported. The MC can then configure a particular IANA as the active one for subsequent issues of the 3870 Enable AEN command.

3871 Implementation of this command is optional for those NCs that support only one set of OEM AENs

3872 Implementation of this command is required when the NC has implemented multiple sets of OEM AENs 3873 and allows the MC to select a set that is different than the default

3874 The NC may allow AENs from multiple sets to be simultaneously enabled through the successive uses of 3875 this command and AEN Enable

3876 The NC shall interpret a null IANA in the received command as a request for the list of OEM AEN sets 3877 and shall not change the active set.

- 3878 The Query and Set OEM AEN command is defined as a channel command.
- 3879 [Table](#page-205-0) 241 illustrates the packet format of Query and Set OEM AEN command.
- 

## 3880 **Table 241 – Query and Set OEM AEN command packet**

<span id="page-205-0"></span>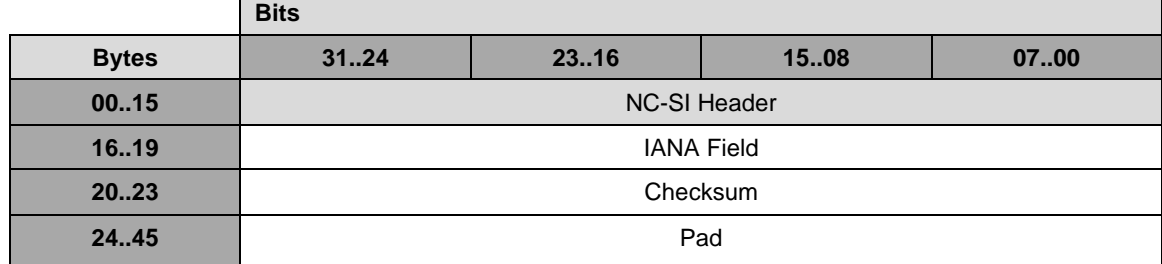

## 3881 **8.5.123 Query and Set OEM AEN Response (0xD4)**

3882 The Channel shall, in the absence of a checksum error or identifier mismatch, always accept the Query 3883 and Set OEM AEN Command and send a response.

3884 For each supported OEM IANA, #1 through #n, three fields are required: the identifying IANA field, and 3885 the 16-bit Enabled AENs and Supported AENs fields that correspond 1:1 to bits 31..16 in the AEN Control 3886 Field of the AEN Enable command.

3887 [Table](#page-206-0) 242 illustrates the packet format of the Query and Set OEM AEN Response.

#### 3888 **Table 242 – Query and Set OEM AEN Response packet**

<span id="page-206-0"></span>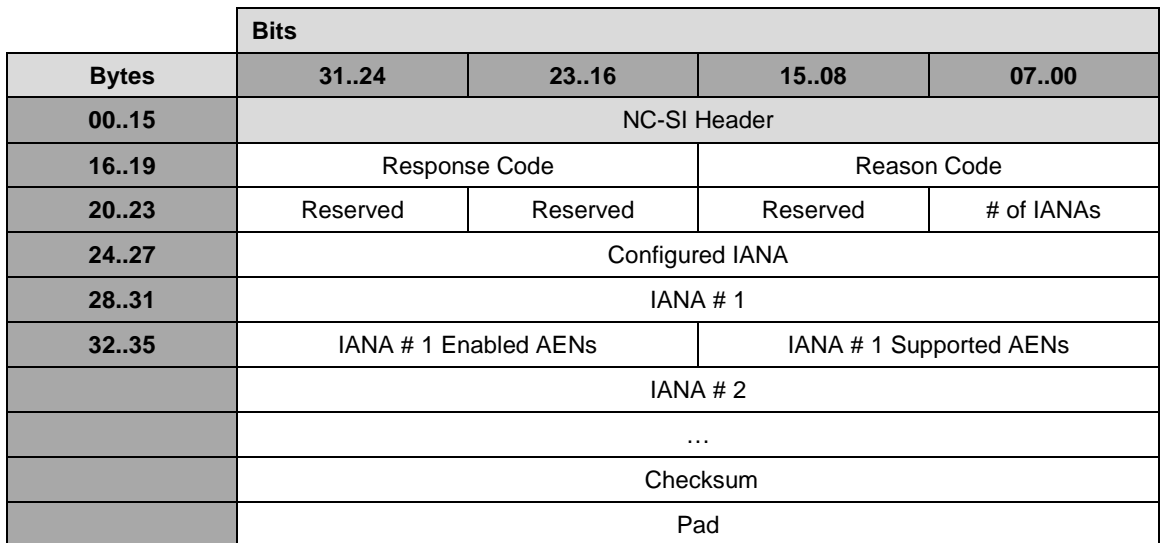

#### 3889 **8.5.123.1 # of IANAs field**

3890 An integer value representing the number of OEM AEN sets supported by the NC.

#### 3891 **8.5.123.2Configured IANA field**

3892 The IANA representing the currently enabled OEM AEN set for configuration by subsequent Enable OEM 3893 AEN commands. If a valid IANA was sent in the command, the response shall confirm the change to that 3894 IANA set. If the sent IANA was not valid, the previously configured IANA set shall remain active.

#### 3895 **8.5.123.3 IANA #n field**

3896 The identifier for the n<sup>th</sup> OEM AEN set supported by the NC.

#### 3897 **8.5.123.4 IANA #n Enabled AENs field**

3898 A bitmap showing the currently enabled AENs from the IANA #n's set of supported AENs.

#### 3899 **8.5.123.5 IANA #n Supported AENs field**

3900 A bitmap showing the supported OEM AENs in the IANA #n's AEN set.

## 3901 **8.5.124 OEM command (0x50)**

3902 The OEM command may be used by the Management Controller to request that the channel provide<br>3903 vendor-specific information. The Vendor Enterprise Number is the unique MIB/SNMP Private Enterpr vendor-specific information. The [Vendor Enterprise Number](http://www.iana.org/assignments/enterprise-numbers) is the unique MIB/SNMP Private Enterprise 3904 number assigned by IANA per organization. Vendors are free to define their own internal data structures 3905 in the vendor data fields. in the vendor data fields.

3906 [Table 243](#page-207-0) illustrates the packet format of the OEM command.

### 3907 **Table 243 – OEM command packet format**

<span id="page-207-0"></span>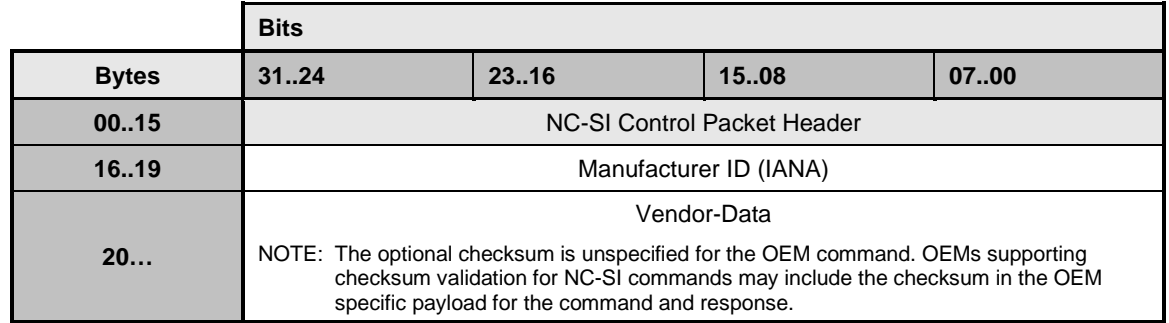

#### 3908 **8.5.125 OEM response (0xD0)**

3909 The channel shall return the "Unknown Command Type" reason code for any unrecognized enterprise<br>3910 number, using the packet format shown in Table 244. If the command is valid, the response, if any, is 3910 number, using the packet format shown in [Table 244.](#page-207-1) If the command is valid, the response, if any, is 3911 allowed to be vendor specific. The  $0 \times 8000$  range is recommended for vendor-specific code. allowed to be vendor specific. The  $0x8000$  range is recommended for vendor-specific code.

- 3912 [Table 244](#page-207-1) illustrates the packet format of the OEM command response.
- 

#### 3913 **Table 244 – OEM response packet format**

<span id="page-207-1"></span>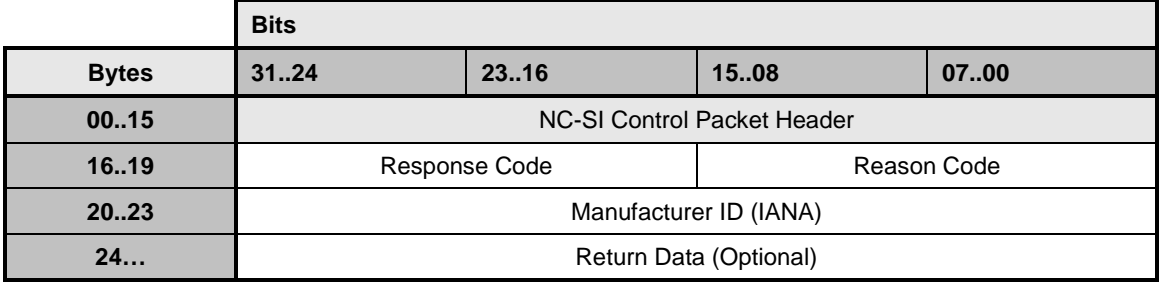

#### 3914 **8.5.126 PLDM Request (0x51)**

3915 The PLDM Request Packet may be used by the Management Controller to send PLDM commands over

3916 NC-SI/RBT. This command may be targeted at the entire package or a specific channel. It is expected 3917 that the MC will use PLDM Request command  $0 \times 51$  to query the supported PLDM commands, before 3918 using Query Pending NC PLDM Request command.

using Query Pending NC PLDM Request command.

3919 [Table 245](#page-208-0) illustrates the packet format of the PLDM Request Packet over NC-SI/RBT.

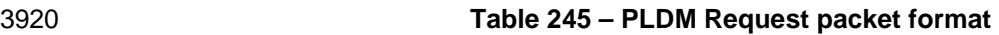

<span id="page-208-0"></span>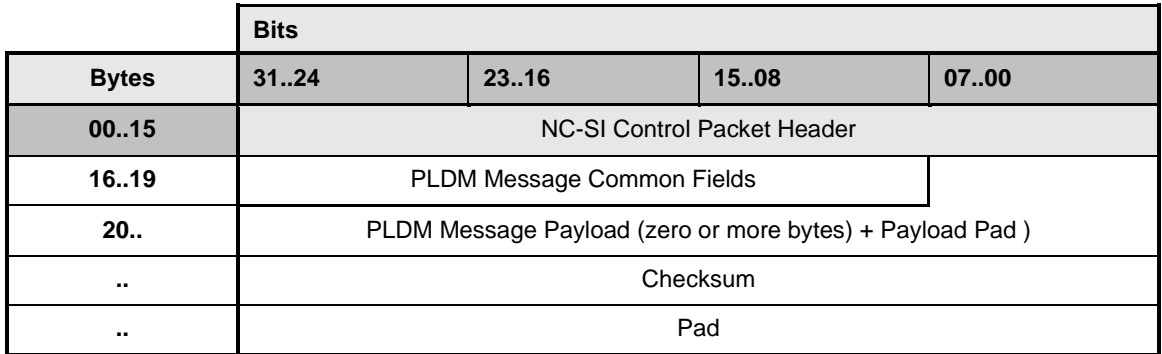

3921 Refer to the PLDM Base specification (DSP0240) for details on the PLDM messaging control and 3922 discovery commands.

## 3923 **8.5.127 PLDM Response (0xD1)**

3924 The PLDM Response Packet may be used by the Network Controller to send PLDM responses over NC-3925 SI/RBT. The package shall, in the absence of a checksum error or identifier mismatch, always accept the 3926 PLDM Request Command and send a response.

3927 [Table 246](#page-208-1) illustrates the packet format of the PLDM command response.

#### 3928 **Table 246 – PLDM Response packet format**

<span id="page-208-1"></span>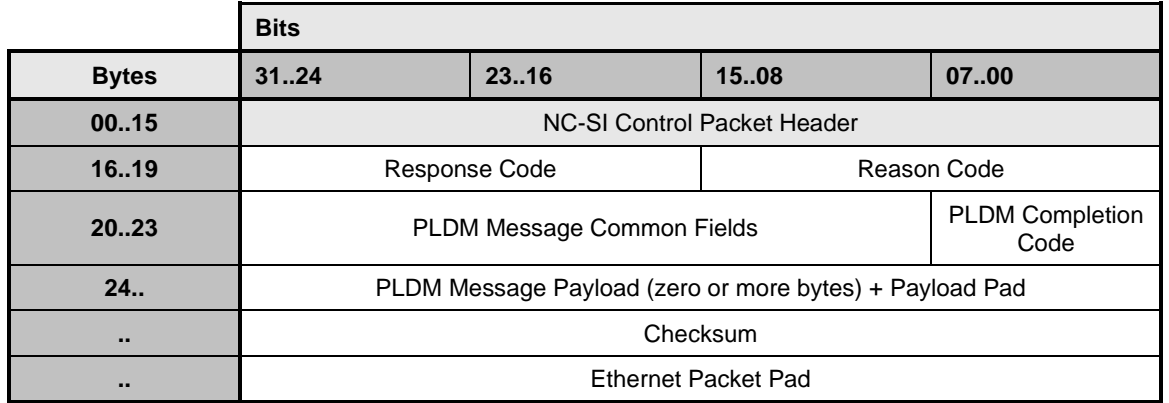

3929 Refer to the PLDM Base specification [\(DSP0240\)](https://www.dmtf.org/dsp/DSP0240) for details on the PLDM Response Messages.

3930 Note that the NC-SI PLDM Response  $(0xD1)$  response/reason codes are only used to report the support,<br>3931 success, or failure of the PLDM Request command ( $0x51$ ) at the NC-SI over RBT messaging laver. The

3931 success, or failure of the PLDM Request command ( $0x51$ ) at the NC-SI over RBT messaging layer. The 3932 PLDM Completion Code is used for determining the success or failure of the encapsulated PLDM

PLDM Completion Code is used for determining the success or failure of the encapsulated PLDM

3933 Commands at the PLDM messaging layer.

## 3934 **8.5.128 Query Pending NC PLDM Request (0x56)**

 The Query Pending NC PLDM Request may be used by the Management Controller to read the status of pending PLDM commands which the NC needs to send to the MC. Only one PLDM request can be handled by a Pending PLDM Request instance. When multiple requests are pending in the NC, each will be handled independently and the order at which requests are provided to the MC is decided by the NC.

3939 Implementations using PLDM over RBT, where the NC has to send PLDM commands to the MC, shall 3940 support this command.

3941 [Table](#page-209-1) 247 illustrates the packet format of the Query Pending NC PLDM Request command.

#### 3942 **Table 247 – Query Pending NC PLDM Request packet format**

<span id="page-209-1"></span>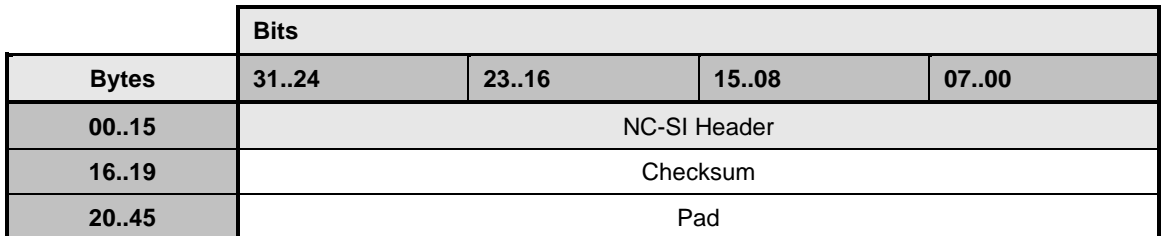

## 3943 **8.5.129 Query Pending NC PLDM Request Response (0xD6)**

3944 In the event there are no pending requests, the command shall execute successfully and return with no<br>3945 PLDM payload. Currently no command-specific reason code is identified for this response (see Table PLDM payload. Currently no command-specific reason code is identified for this response (see Table 3946 [248\)](#page-209-0).

<span id="page-209-0"></span>3947 [Table 248](#page-209-0) illustrates the packet format of the Query Pending NC PLDM Request Response.

## 3948 **Table 248 – Query Pending NC PLDM Request Response Packet Format**

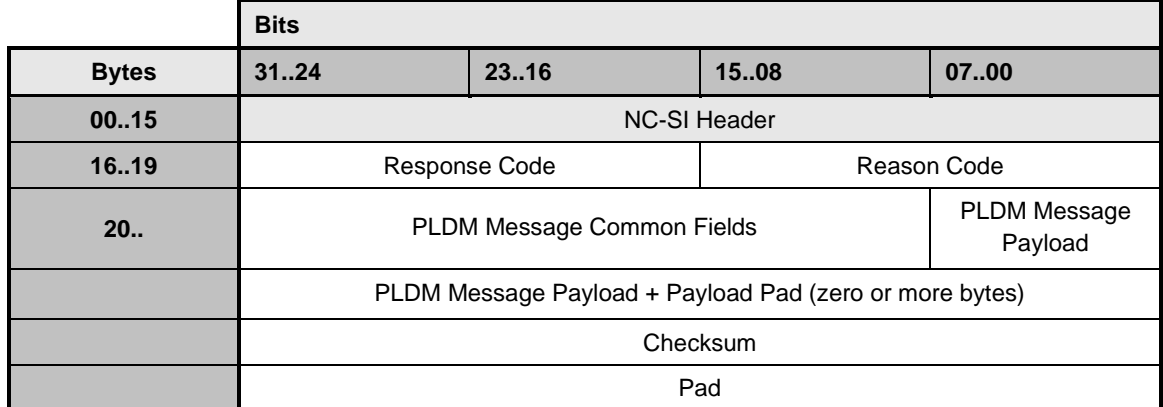

#### 3949 **Table 249 – Query Pending NC PLDM Request Response parameters**

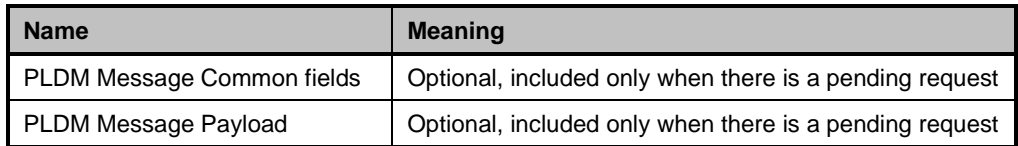

## 3950 **8.5.130 Send NC PLDM Reply (0x57)**

3951 The Reply Pending PLDM command may be used by the Management Controller to provide the PLDM

3952 command response to previously read PLDM command from the NC that requires a response (Rq = 1, 3953  $\mid$  D = 0 in PLDM Message Common Fields). The response to this command further provides indication to  $D = 0$  in PLDM Message Common Fields). The response to this command further provides indication to

3954 the MC regarding additional pending PLDM NC commands.

<span id="page-210-0"></span>3955 [Table](#page-210-0) 250 illustrates the packet format of the Send NC PLDM Reply command.

#### 3956 **Table 250 – Send NC PLDM Reply packet format**

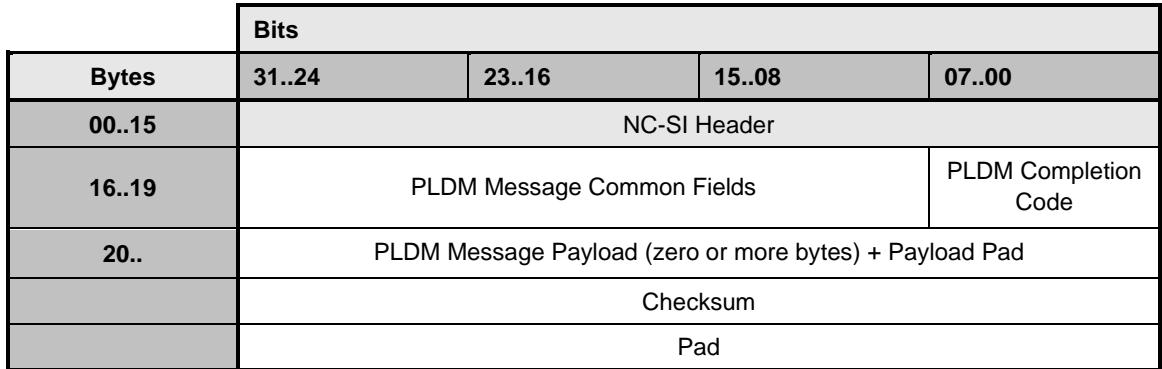

## 3957 **8.5.131 Send NC PLDM Reply Response (0xD7)**

3958 Currently no command-specific reason code is identified for this response.

3959 [Table 251](#page-210-1) illustrates the packet format of the Send NC PLDM Reply command.

<span id="page-210-1"></span>

#### 3960 **Table 251 – Send NC PLDM Reply Response packet format**

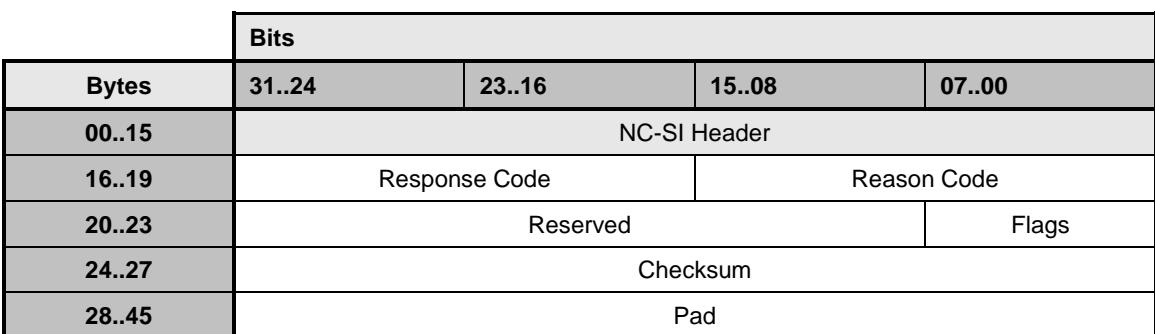

## 3961 **Table 252 – Reply NC PLDM Response parameters**

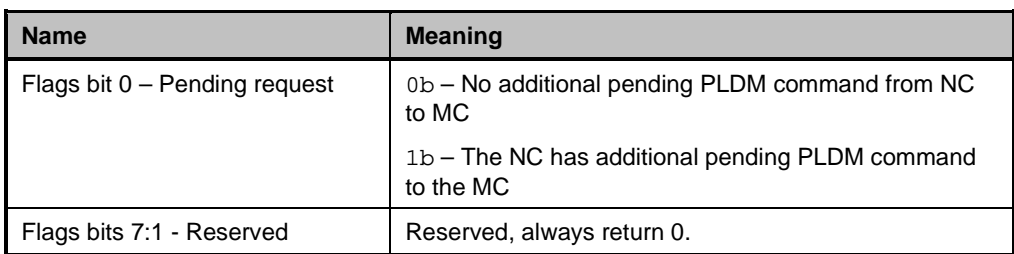

## 3962 **8.5.132 Transport-specific AEN Enable command (0x55)**

3963 Network Controller implementations shall support this command on the condition that the Network

3964 Controller generates one or more RBT-specific AENs defined in this specification or other NC-SI bindings 3965 such as [DSP0261.](#page-16-0) The AEN Enable command enables and disables the different transport specific AENs 3966 supported by the Network Controller. The Network Controller shall copy the AEN MC ID field from the

3967 AEN Enable command into the MC ID field in every subsequent AEN sent to the Management Controller 3968 as defined in AEN Enable command

3969 [Table 253](#page-211-0) illustrates the packet format of the Enable Transport-specific AENs command.

#### 3970 **Table 253 – Transport-specific AEN Enable command packet format**

<span id="page-211-0"></span>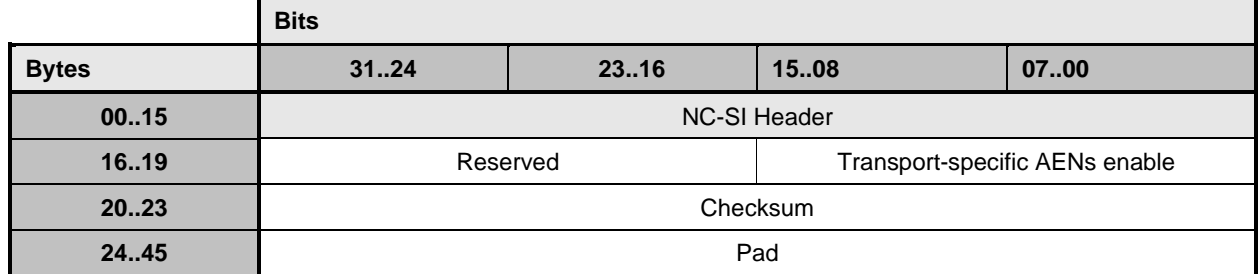

#### 3971 **Table 254 – Transport-specific AEN enable field format**

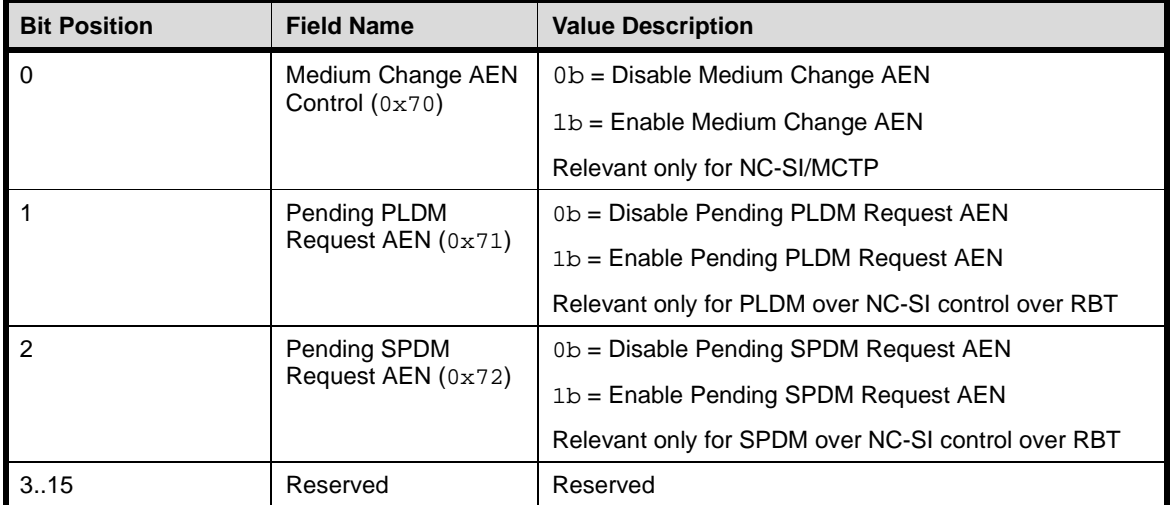

## 3972 **8.5.133 Transport-specific AENs Enable Response (0xD5)**

3973 In the absence of any error, the package shall process and respond to the Transport-specific AEN Enable

3974 command by sending the response packet and payload shown in [Table 255.](#page-212-0)

3975

### 3976 **Table 255 – Transport-specific AEN Enable Response packet format**

<span id="page-212-0"></span>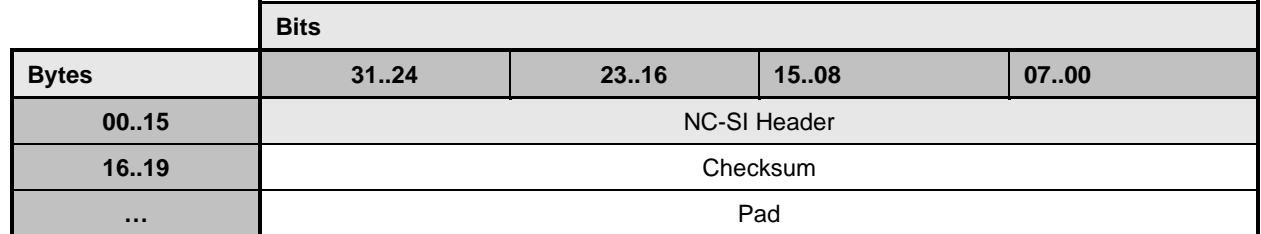

## 3977 **8.5.134 Get MC MAC Address command (0x58)**

3978 A network controller may provision MAC addresses for Out-Of-Band (OOB) management traffic. These<br>3979 MAC addresses are not visible to the host(s). Get MC MAC Address is used to discover MAC addresses MAC addresses are not visible to the host(s). Get MC MAC Address is used to discover MAC addresses 3980 provisioned on the network controller for the MC. Get MC MAC Address is a channel-specific command. 3981 For multiport devices, it is expected that the MC queries provisioned MC MAC Addresses on each<br>3982 channel individually. channel individually.

3983 [Table](#page-212-1) 256 illustrates the packet format of the Get MC Address Command.

#### 3984 **Table 256 – Get MC MAC Address command packet format**

<span id="page-212-1"></span>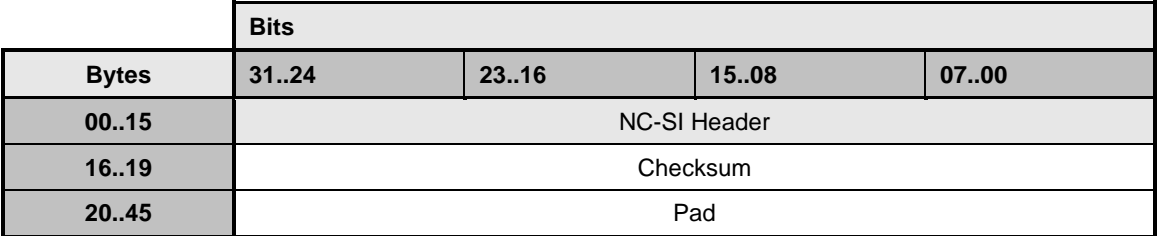

## 3985 **8.5.135 Get MC MAC Address response (0xD8)**

3986 In the response of Get MC MAC Address command, the network controller provides the information about 3987 the provisioned MAC address(es) for the MC on that channel. The NC shall, in the absence of an error, 3988 always accept the Get MC MAC Address command and send the response packet shown in Table 257. 3988 always accept the Get MC MAC Address command and send the response packet shown in [Table 257.](#page-212-2)<br>3989 Currently no command-specific reason code is identified for this response. Currently no command-specific reason code is identified for this response.

#### 3990 **Table 257 – Get MC MAC Address response packet format**

<span id="page-212-2"></span>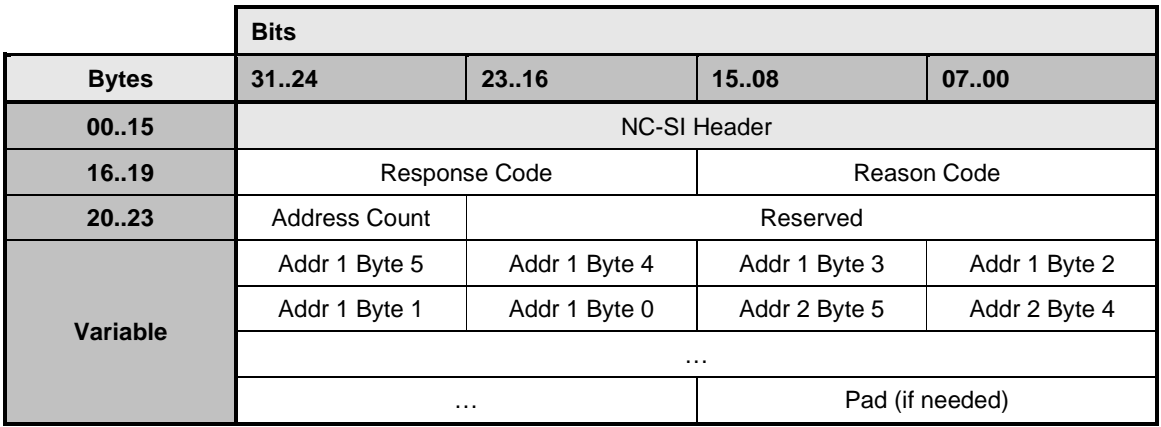

### 3991 **8.5.135.1Address Count**

3992 This field shall be set to the number of MC MAC addresses provisioned on the channel.

#### 3993 **8.5.135.2Reserved**

3994 This field shall be set to 0 by the network controller and shall be ignored by the management controller.

## 3995 **8.5.135.3Addr i Byte j**

3996 This field shall be set to the value of  $i<sup>th</sup>$  byte (1 ≤ j ≤ 6) of  $i<sup>th</sup>$  provisioned MC MAC address.

#### 3997 **8.5.135.4Pad**

3998 If the number of MC MAC addresses is an odd number, then 2 bytes of the Pad field shall be present at 3999 the end of the payload to align the payload on a 32-bit boundary. If present, each byte of the Pad field 4000 shall be set to  $0 \times 0.0$ . shall be set to  $0 \times 00$ .

4001 If the number of MC MAC addresses is an even number, then 0 bytes of Pad shall be present.

## 4002 **8.5.136 Get Package UUID command (0x52)**

4003 The Get Package UUID command may be used by the Management Controller to query Universally<br>4004 Unique Identifier (UUID), also referred to as a globally unique ID (GUID), of the Network Controller o Unique Identifier (UUID), also referred to as a globally unique ID (GUID), of the Network Controller over 4005 NC-SI/RBT. This command is targeted at the package. This command can be used by the MC to 4006 correlate endpoints used on different NC-SI transports (e.g., RBT, MCTP). correlate endpoints used on different NC-SI transports (e.g., RBT, MCTP).

4007 [Table 258](#page-213-0) illustrates the packet format of the Get Package UUID Command over NC-SI/RBT.

## 4008 **Table 258 – Get Package UUID command packet format**

<span id="page-213-0"></span>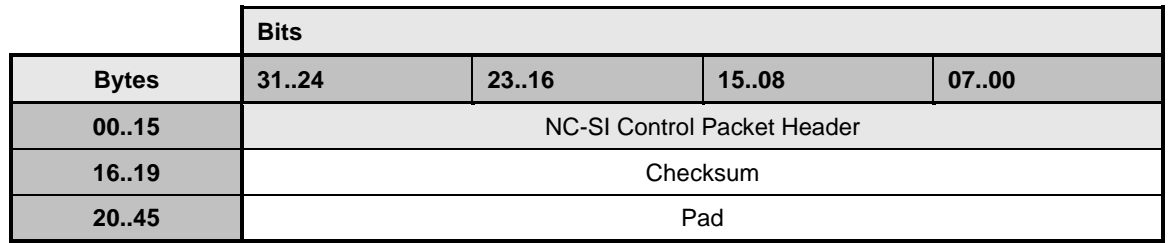

## 4009 **8.5.137 Get Package UUID response (0xD2)**

4010 The package shall, in the absence of an error, always accept the Get Package UUID command and send 4011 the response packet shown in [Table 259.](#page-214-0) Currently no command-specific reason code is identified for this 4012 response.

4013

## 4014 **Table 259 – Get Package UUID response packet format**

<span id="page-214-0"></span>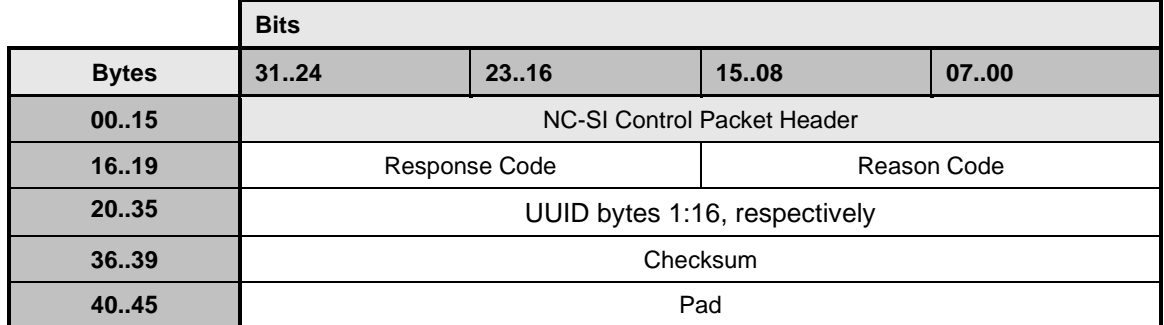

4015 The individual fields within the UUID are stored most-significant byte (MSB) first per the convention<br>4016 described in RFC4122. RFC4122 specifies four different versions of UUID formats and generation 4016 described in [RFC4122.](#page-16-1) RFC4122 specifies four different versions of UUID formats and generation<br>4017 algorithms suitable for use for a UUID. These are version 1 (0001b) "time based", and three "name 4017 algorithms suitable for use for a UUID. These are version 1 (0001b) "time based", and three "name-<br>4018 based" versions: version 3 (0011b) "MD5 hash", version 4 (0100b) "Pseudo-random", and version 5 4018 based" versions: version 3 (0011b) "MD5 hash", version 4 (0100b) "Pseudo-random", and version 5<br>4019 SHA1 hash". The version 1 format is recommended. however versions 3.4. or 5 formats are also 4019 "SHA1 hash". The version 1 format is recommended, however versions 3, 4, or 5 formats are also allowed to be used. See [Table 260](#page-214-1) for the UUID format version 1.

<span id="page-214-1"></span>

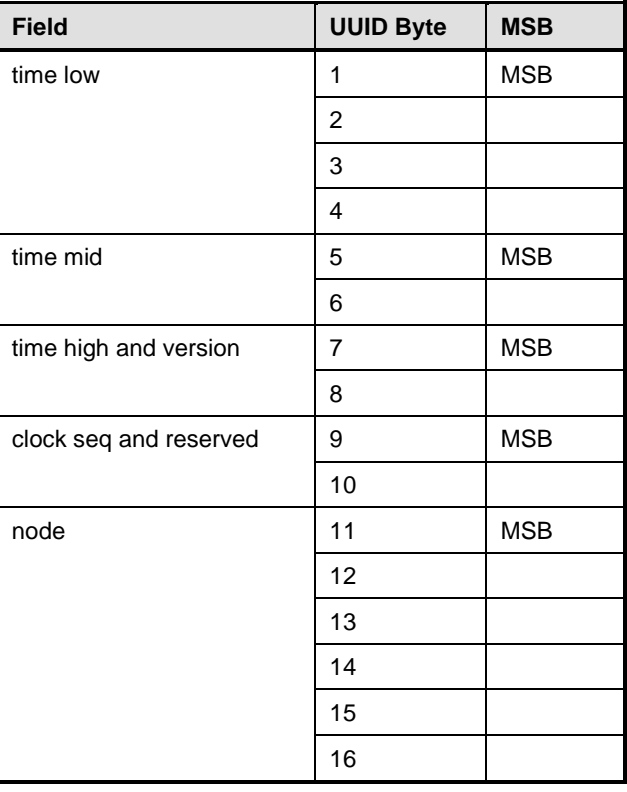

### 4021 **Table 260 – UUID Format**

## 4022 **8.6 AEN packet formats**

4023 This clause defines the formats for the different types of AEN packets. For a list of the AEN types, see<br>4024 Table 18. [Table 18.](#page-75-0)

# 4025 **8.6.1 Link Status Change AEN**

- 4026 The Link Status Change AEN indicates to the Management Controller any changes in the channel's 4027 external Ethernet interface link status.
- 4028 This AEN should be sent if any change occurred in the link status (that is, the actual link mode was
- 4029 changed). The Link Status and OEM Link Status fields reproduce the bit definitions defined in the Get 4030 Link Status Response Packet (see Table 52). Link Status Response Packet (see [Table 52\)](#page-97-0).
- 4031 [Table 261](#page-215-0) illustrates the packet format of the Link Status Change AEN.

#### 4032 **Table 261 – Link Status Change AEN packet format**

<span id="page-215-0"></span>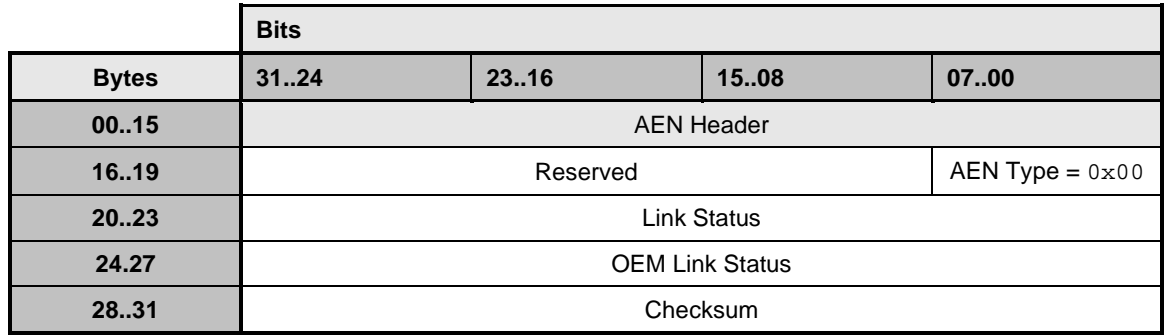

## 4033 **8.6.2 Configuration Required AEN**

4034 The Configuration Required AEN indicates to the Management Controller that the channel is transitioning 4035 into the Initial State. (This AEN is not sent if the channel enters the Initial State because of a Reset Channel command.)

- 4037 NOTE: This AEN may not be generated in some situations in which the channel goes into the Initial State. For<br>4038 example, some types of hardware resets may not accommodate generating the AEN. example, some types of hardware resets may not accommodate generating the AEN.
- 4039 [Table 262](#page-215-1) illustrates the packet format of the Configuration Required AEN.

## 4040 **Table 262 – Configuration Required AEN packet format**

<span id="page-215-1"></span>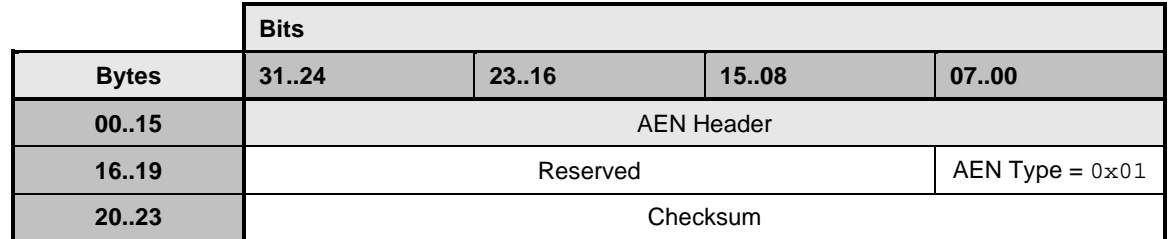

## 4041 **8.6.3 Host Network Controller Driver Status Change AEN**

4042 This AEN indicates a change of the Host Network Controller Driver Status. [Table 263](#page-216-0) illustrates the packet format of the AEN.

4044
4045 **Table 263 – Host Network Controller Driver Status Change AEN packet format**

|              | <b>Bits</b>                                  |      |      |                          |
|--------------|----------------------------------------------|------|------|--------------------------|
| <b>Bytes</b> | 3124                                         | 2316 | 1508 | 0700                     |
| 0015         | <b>AEN Header</b>                            |      |      |                          |
| 1619         | Reserved                                     |      |      | AEN Type = $0 \times 02$ |
| 20.23        | <b>Host Network Controller Driver Status</b> |      |      |                          |
| 2427         | Checksum                                     |      |      |                          |

4046 The Host Network Controller Driver Status field has the format shown in [Table 264.](#page-216-0)

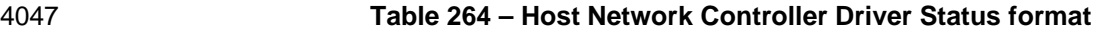

<span id="page-216-0"></span>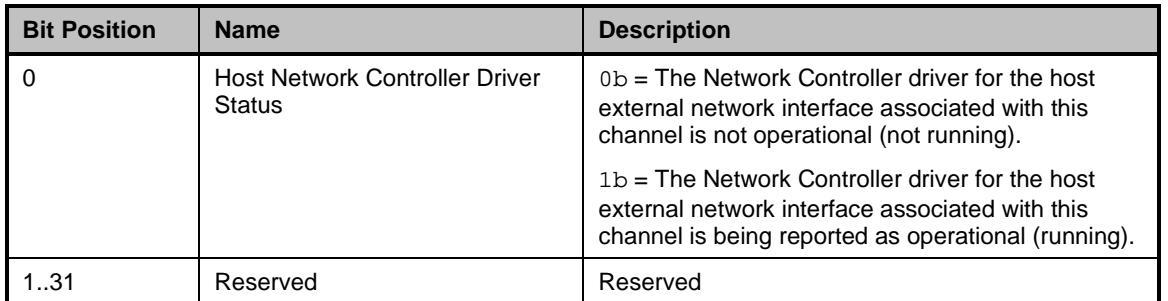

## 4048 **8.6.4 Delayed Response Ready AEN**

- 4049 This AEN indicates the response to a delayed command is ready. [Table 265](#page-216-1) illustrates the packet format 4050 of the AEN.
- 4051 NOTE: This AEN does not deliver the delayed command response, it must be retrieved separately.

## 4052 **Table 265 – Delayed Response Ready AEN packet format**

<span id="page-216-1"></span>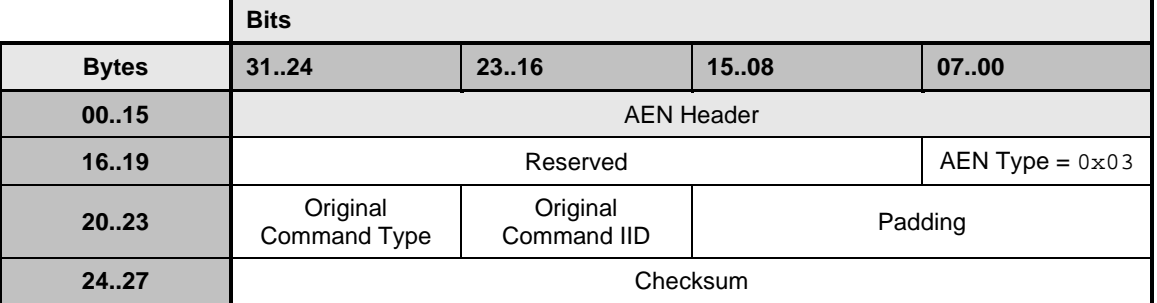

4053 The Original Command Type includes the Control Packet Type field of the completed command and the 4054 Criginal Command IID includes the IID field of the original command. Original Command IID includes the IID field of the original command.

## 4055 **8.6.5 InfiniBand Link Status Change AEN**

4056 The InfiniBand Link Status Change AEN indicates to the Management Controller any changes in the 4057 channel's external InfiniBand interface link status.

4058 This AEN should be sent if any change occurred in the link status (that is, the actual link mode was<br>4059 changed). The Link Status and OEM Link Status fields reproduce the bit definitions defined in the G

4059 changed). The Link Status and OEM Link Status fields reproduce the bit definitions defined in the Get IB<br>4060 Link Status Response Packet (see Table 52). Link Status Response Packet (see [Table 52\)](#page-97-0).

4061 [Table 271](#page-220-0) illustrates the packet format of the InfiniBand Link Status Change AEN.

### 4062 **Table 266 – InfiniBand Link Status Change AEN packet format**

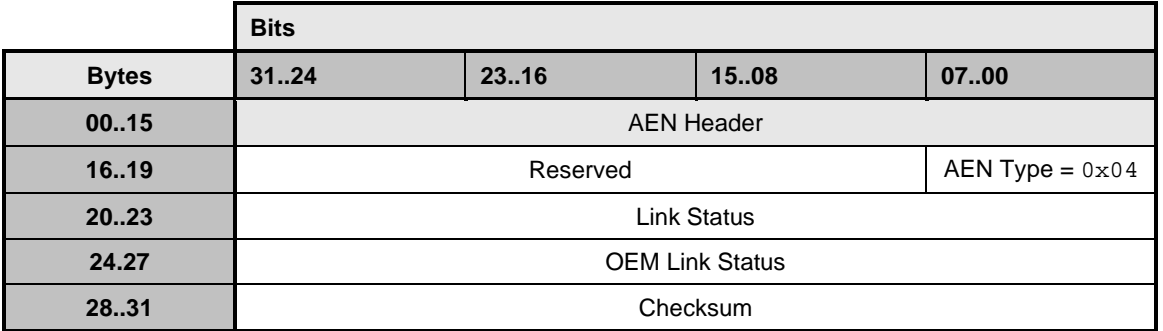

### 4063 **8.6.6 Fibre Channel Link Status Change AEN**

4064 The Fibre Channel Link Status Change AEN indicates to the Management Controller any changes in the 4065 channel's external Fibre Channel interface link status including when trunked.

4066 This AEN should be sent if any change occurred in the link status (that is, the actual link mode was<br>4067 changed). The Link Status and OEM Link Status fields reproduce the bit definitions defined in the G changed). The Link Status and OEM Link Status fields reproduce the bit definitions defined in the Get FC 4068 Link Status Response Packet (see [Table 52\)](#page-97-0).

4069 [Table 278](#page-223-0) illustrates the packet format of the FC Link Status Change AEN.

4070 **Table 267 – Fibre Channel Link Status Change AEN packet format**

|              | <b>Bits</b>            |       |      |                          |
|--------------|------------------------|-------|------|--------------------------|
| <b>Bytes</b> | 3124                   | 23.16 | 1508 | 0700                     |
| 0015         | <b>AEN Header</b>      |       |      |                          |
| 1619         | Reserved               |       |      | AEN Type = $0 \times 05$ |
| 20.23        | Link Status            |       |      |                          |
| 24.27        | <b>OEM Link Status</b> |       |      |                          |
| 28.31        | Checksum               |       |      |                          |

## 4071 **8.6.7 Transceiver Event AEN**

4072 This indicates to the Management Controller that a change in presence status or a thermal threshold in 4073 the SFF-compliant Transceiver attached to the channel has occurred. the SFF-compliant Transceiver attached to the channel has occurred.

4074 Since some SFF cages have multiple TX and RX lanes, it is possible that multiple NC-SI channels are 4075 handled by a single transceiver module or copper cable assembly. Only one instance of the Transceiver<br>4076 Event AEN sent to one of the channels involved is required to enable reporting for all such channels. The Event AEN sent to one of the channels involved is required to enable reporting for all such channels. The

4077 NC shall send the Transceiver Event AEN on all affected channels if one or more alerts are triggered.

4078 In the case of FC port trunking (bonding), the 1:1 relationship of NC-SI channel to transceiver is lost and<br>4079 multiple transceivers will handle the aggregated traffic. When operating in trunking mode, one

4079 multiple transceivers will handle the aggregated traffic. When operating in trunking mode, one<br>4080 enablement of the AEN will cover all transceivers that are members of the trunk. AENs will be

4080 enablement of the AEN will cover all transceivers that are members of the trunk. AENs will be generated 4081 individually for members in the trunk and use the SFF Cage number field to identify the transceiver individually for members in the trunk and use the SFF Cage number field to identify the transceiver

4082 generating the AEN.

4083 [Table 268](#page-218-0) illustrates the packet format of the AEN.

## 4084 **Table 268 – Transceiver Event AEN packet format**

<span id="page-218-0"></span>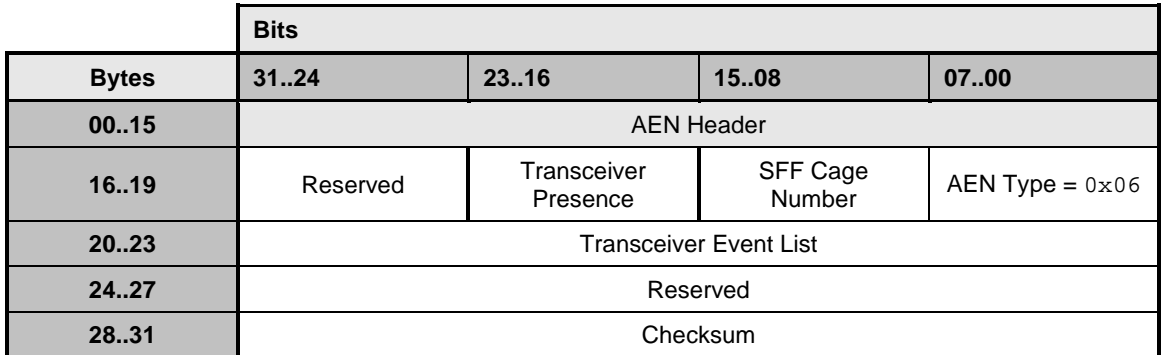

## 4085 **8.6.7.1 SFF Cage Number field**

4086 SFF cage numbers are assigned to SFF cages in the implementation based on the NC-SI channel they 4087 are associated with (when not trunked) offset by one. Thus, the SFF cage associated with NC-SI channel<br>4088 0 is #1, channel 1 has cage 2, etc. 0 is #1, channel 1 has cage 2, etc.

4089 **8.6.7.2 Transceiver Event List field**

- 4090 The Transceiver Event List field has the format shown in [Table 269.](#page-218-1)
- 

### 4091 **Table 269 – Transceiver Event List format**

<span id="page-218-1"></span>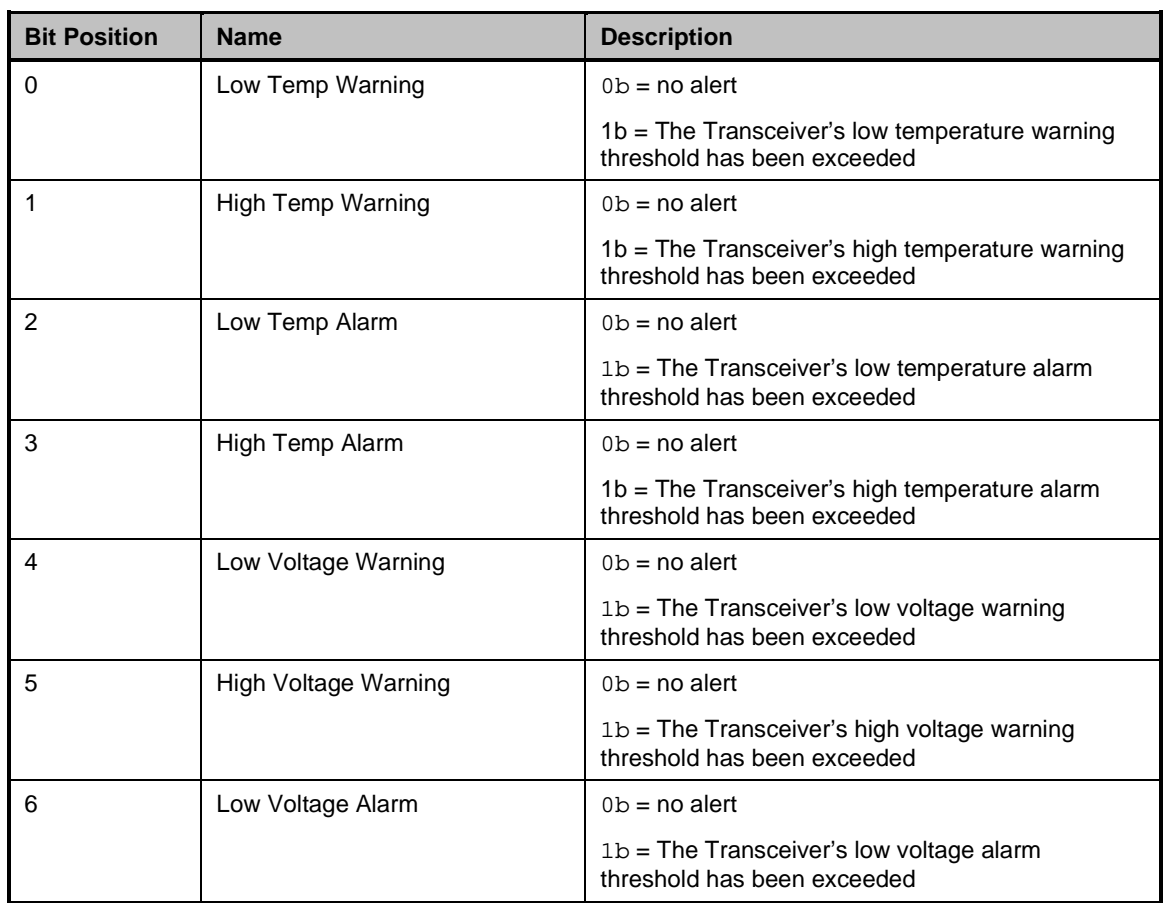

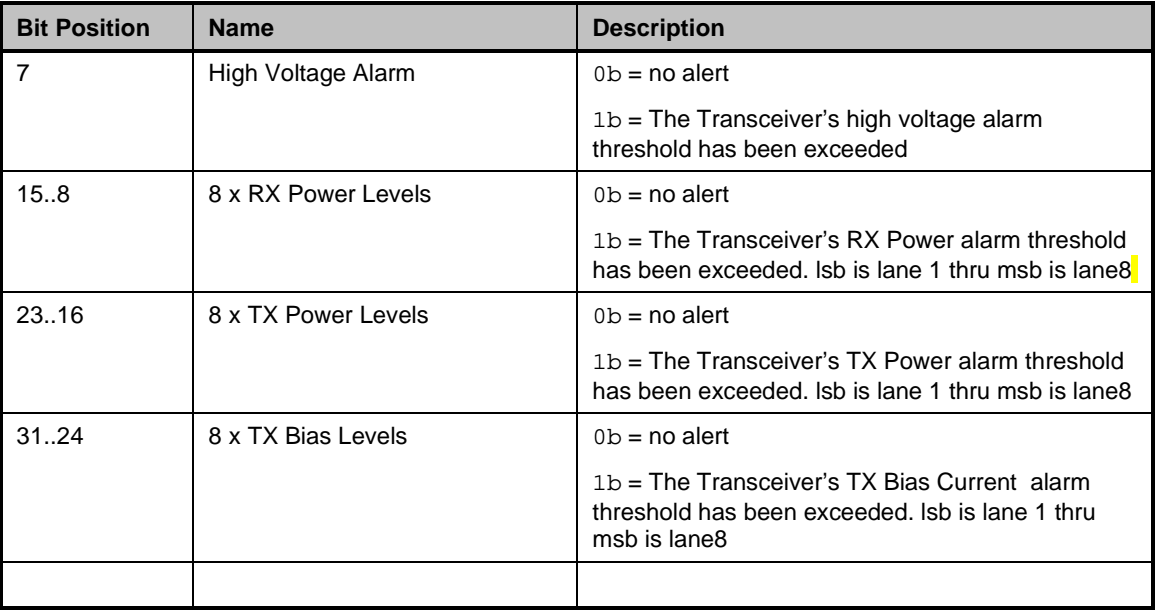

## 4092 **8.6.7.3 Transceiver Presence field**

## 4093 **Table 270 – Transceiver Presence format**

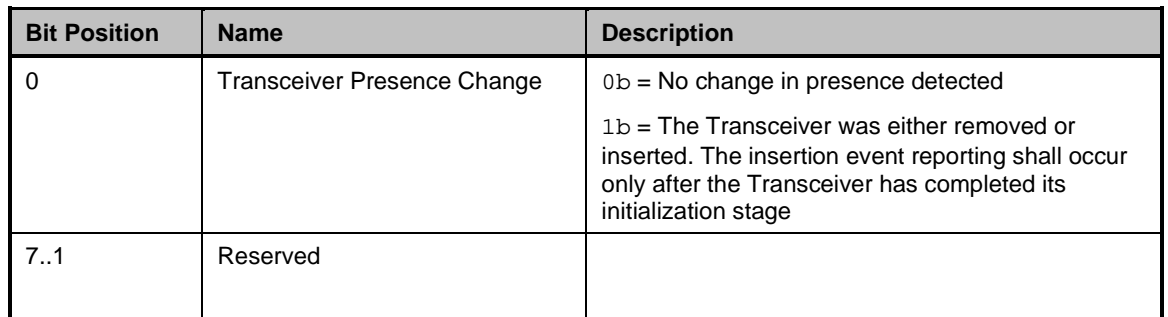

## 4094 **8.6.8 Request Data Transfer AEN**

4095 This AEN indicates to the Management Controller that the NC is requesting the MC initiate a transfer of 4096 an opaque data package from the NC to the MC. It is sent using an Internal Channel ID value of  $0x1F$  to

4097 indicate a package-level operation.

4098 [Table 271](#page-220-0) illustrates the packet format of the AEN.

### 4099 **Table 271 – Request Data Transfer AEN packet format**

<span id="page-220-0"></span>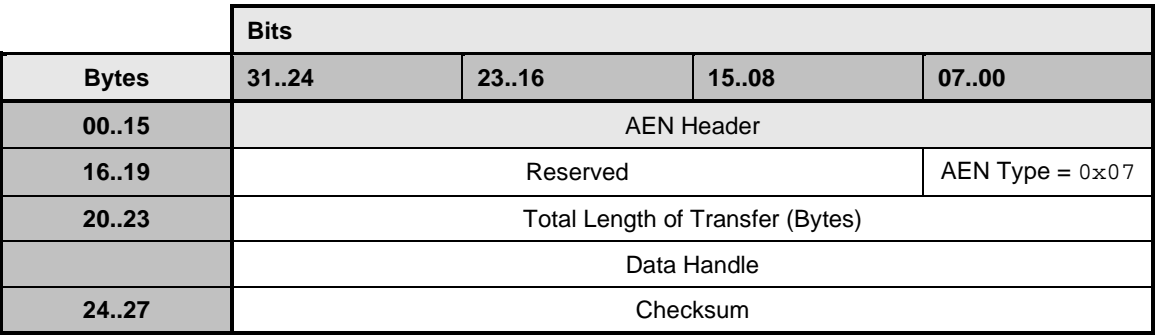

## 4100 **8.6.9 Partition Link Status Change AEN**

4101 The Partition Link Status Change AEN indicates to the Management Controller any change in the internal 4102 link status of any partition on the channel. This AEN is only valid when the NC supports partitioning and it is enabled.

4104 This AEN should be sent if any change occurred in the internal link status of any enabled partition on the channel.

4106 [Table 272](#page-220-1) illustrates the packet format of the Partition Link Status Change AEN.

4107 **Table 272 – Partition Link Status Change AEN packet format**

<span id="page-220-1"></span>

|              | <b>Bits</b>       |      |                      |                          |
|--------------|-------------------|------|----------------------|--------------------------|
| <b>Bytes</b> | 3124              | 2316 | 1508                 | 0700                     |
| 0015         | <b>AEN Header</b> |      |                      |                          |
| 1619         | Reserved          |      |                      | AEN Type = $0 \times 08$ |
| 20.23        | Reserved          |      | <b>Partition Map</b> | <b>Link Status</b>       |
| 24.27        | Checksum          |      |                      |                          |

4108

## 4109 **Table 273 – Partition Map Field**

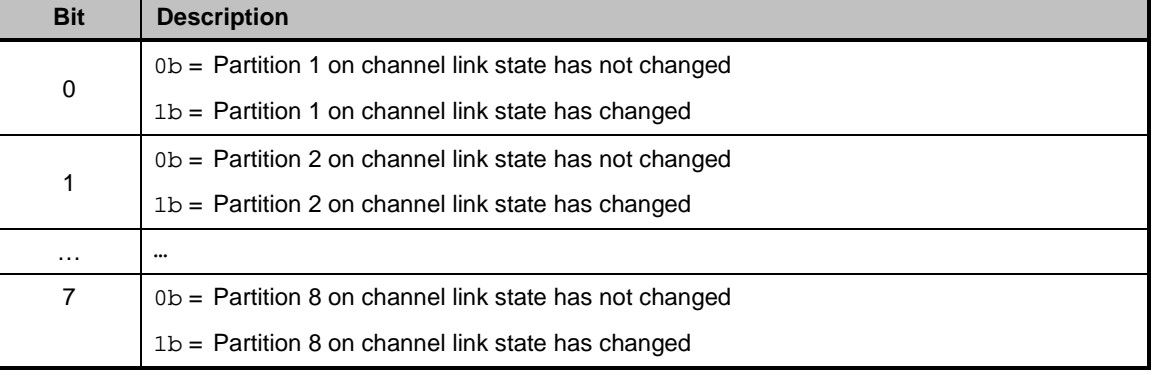

## 4110 **Table 274 – Partition Link Status**

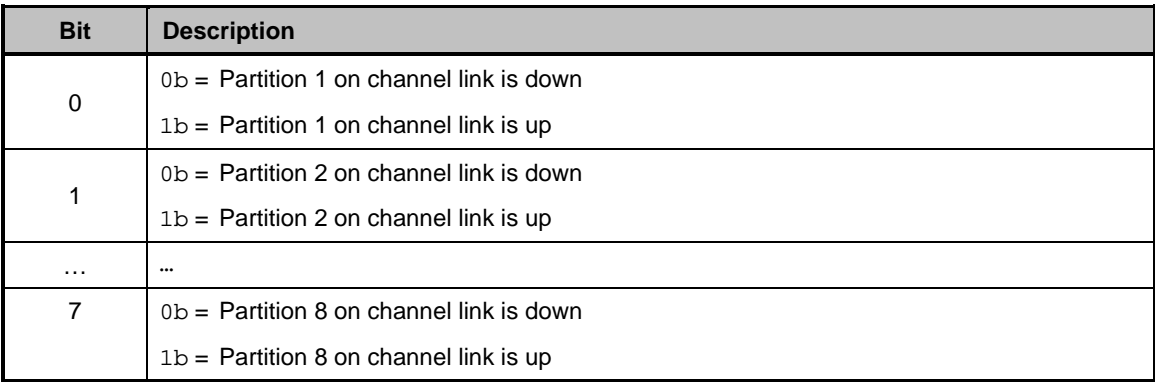

## 4111 **8.6.10 Thermal Shutdown Event AEN**

- 4112 The Thermal Shutdown Event AEN indicates to the Management Controller that NC device shutdown is
- 4113 imminent due to the defined thermal threshold being reached. It is sent using an Internal Channel ID 4114 value of  $0 \times 1$  F to indicate a package-level operation. value of  $0x1F$  to indicate a package-level operation.
- 4115 [Table 275](#page-221-0) illustrates the packet format of the Thermal Shutdown Event AEN.
- 

## 4116 **Table 275 – Thermal Shutdown Event AEN packet format**

<span id="page-221-0"></span>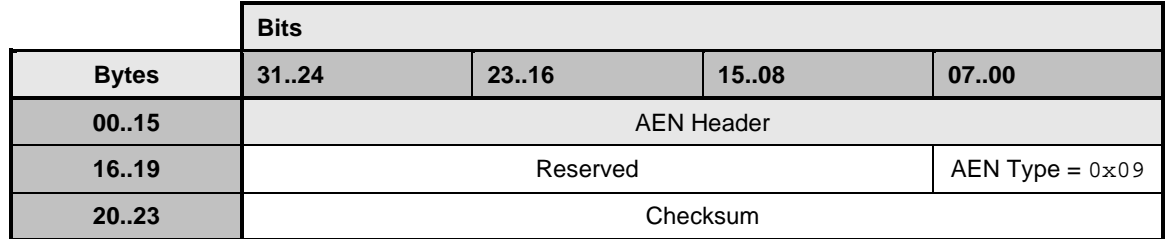

## 4117 **8.6.11 Pending PLDM Request AEN**

4118 The Pending PLDM Request AEN is an RBT-specific AEN used to alert the MC that there is a pending

4119 PLDM request for the MC in the NC. This AEN allows for the MC to poll for pending PLDM request on the 4120 NC at a lower rate. It is sent using an Internal Channel ID value of  $0 \times 1$  F to indicate a package-level

- 4120 NC at a lower rate. It is sent using an Internal Channel ID value of  $0 \times 1$  F to indicate a package-level 4121 operation. operation.
- 4122 As a transport-specific AEN, this AEN is enabled using the transport-specific AEN enable command and 4123 is controlled by bit 1 in Transport Specific AFN's enable field is controlled by bit 1 in Transport Specific AEN's enable field.
- 4124 This AEN should be sent if there is a new pending PLDM command that is available in the NC designated 4125 to the MC, which was not reported to the MC through **Send NC PLDM Reply Response (**0xD7). A
- 4125 to the MC, which was not reported to the MC through **[Send NC PLDM Reply Response \(](#page-210-0)**0xD7**)**. A
- 4126 Pending PLDM Request AEN should not be sent from the time the NC recognizes an incoming **[Query](#page-209-0)**
- 4127 **[Pending NC PLDM Request](#page-209-0)** (0x56) until the NC sends **[Send NC PLDM Reply Response \(](#page-210-0)**0xD7**)** for the PLDM request.

### 4129 **Table 276 – Pending PLDM Request AEN format**

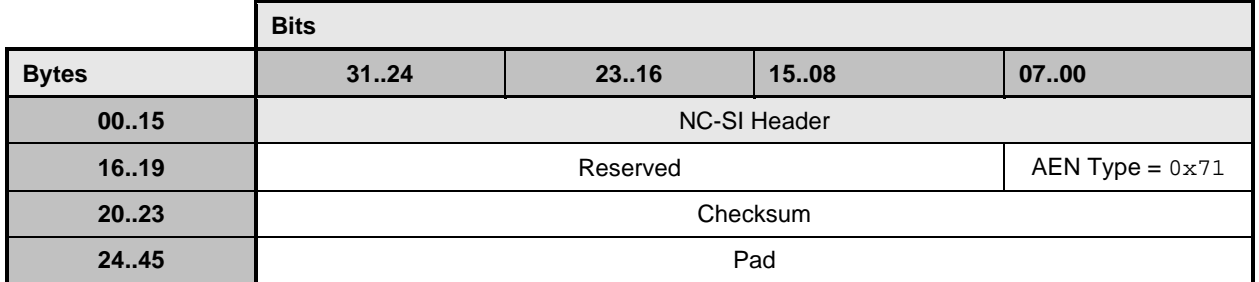

### 4130 **8.6.12 Pending SPDM Request AEN**

4131 The Pending SPDM Request AEN is an RBT-specific AEN used to alert the MC that there is a pending 4132 SPDM command request for the MC in the NC. It is sent using an Internal Channel ID value of  $0 \times 1$  F to

4132 SPDM command request for the MC in the NC. It is sent using an Internal Channel ID value of  $0 \times 1$  F to 4133 indicate a package-level operation. indicate a package-level operation.

4134 As a transport-specific AEN, this AEN is enabled using the transport-specific AEN enable command and 4135 is controlled by bit 2 in Transport Specific AEN's enable field. is controlled by bit 2 in Transport Specific AEN's enable field.

4136 This AEN should be sent if there is a new pending SPDM command that is generated in the NC<br>4137 designated for the MC, which was not reported to the MC through **Send NC PLDM Reply Resp** 

4137 designated for the MC, which was not reported to the MC through **[Send NC PLDM Reply Response](#page-210-0)** 

4138 **(**[0xD7](#page-210-0)**)**. A Pending SPDM Request AEN should not be sent from the time the NC recognizes an incoming

4139 **[Query Pending NC PLDM Request](#page-209-0)** (0x56) until the NC sends **[Send NC PLDM Reply Response \(](#page-210-0)**0xD7**)**

4140 for the SPDM request.

### 4141 **Table 277 – Pending SPDM Request AEN format**

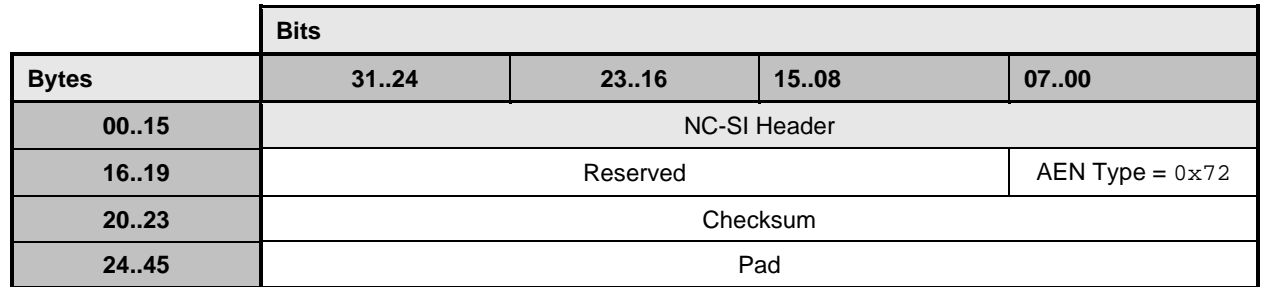

# 4144 **9 Packet-based and opcode timing**

4145 [Table 278](#page-223-0) presents the timing specifications for a variety of packet-to-electrical-buffer interactions, inter-

4146 packet timings, and opcode processing requirements. The following timing parameters shall apply to NC-<br>4147 SI over RBT binding defined in this specification. SI over RBT binding defined in this specification.

4148 **Table 278 – NC-SI packet-based and opcode timing parameters**

<span id="page-223-0"></span>

| <b>Name</b>                                             | <b>Symbol</b>  | Value                    | <b>Description</b>                                                                                                    |
|---------------------------------------------------------|----------------|--------------------------|----------------------------------------------------------------------------------------------------|
| Package Deselect to<br>Hi-Z Interval                    | T <sub>1</sub> | 200 µs,<br>max           | Maximum time interval from when a Network Controller<br>completes transmitting the response to a Deselect<br>Package command to when the Network Controller<br>outputs are in the high-impedance state                                                                                              |
|                                                         |                |                          | Measured from the rising edge of the first clock that<br>follows the last bit of the packet to when the output is in<br>the high-impedance state as defined in clause 10                                                                                                    |
| Package Output to Data                                  | T <sub>2</sub> | 2 clocks,<br>min         | Minimum time interval after powering up the output drivers<br>before a Network Controller starts transmitting a packet<br>through the NC-SI interface<br>Measured from the rising edge of the first clock of the<br>packet                                                                          |
| <b>Network Controller</b><br>Power Up Ready<br>Interval | T <sub>4</sub> | 2 s, max                 | Time interval from when the NC-SI on a Network<br>Controller is powered up to when the Network Controller is<br>able to respond to commands over the NC-SI                                                                                                    |
|                                                         |                |                          | Measured from when V <sub>ref</sub> becomes available                                                                                                    |
| <b>Normal Execution</b><br>Interval                     | T <sub>5</sub> | 50 ms.<br>max            | Maximum time interval from when a controller receives a<br>command to when it delivers a response to that command,<br>unless otherwise specified                                                                                                    |
|                                                         |                |                          | Measured from the rising edge of the first clock following<br>the last bit of the command packet to the rising edge of<br>the clock for the first bit of the response packet                                                                                                    |
| Asynchronous Reset<br>Interval                          | T <sub>6</sub> | 2 s, max                 | Interval during which a controller may not recognize or<br>respond to commands or handle Pass-through traffic due<br>to an Asynchronous Reset event. See clause 6.1.8                                                                                                    |
|                                                         |                |                          | For a Management Controller, this means that a Network<br>Controller could become unresponsive for up to T6<br>seconds if an Asynchronous Reset event occurs. This is<br>not an error condition. The Management Controller retry<br>behavior should be designed to accommodate this<br>possibility. |
| Synchronous Reset<br>Interval                           | T7             | 2 s, max                 | Interval during which a controller may not recognize or<br>respond to commands or handle Pass-through traffic due<br>to a Synchronous Reset event. See clause 6.1.8                                                                                                    |
|                                                         |                |                          | Measured from the rising edge of the first clock following<br>the last bit of the Reset Channel response packet                                                                                                    |
| <b>Token Timeout</b>                                    | T <sub>8</sub> | 32,000<br>REF_CLK<br>min | Number of REF_CLKs before timing out while waiting for a<br><b>TOKEN</b> to be received                                                                                                    |

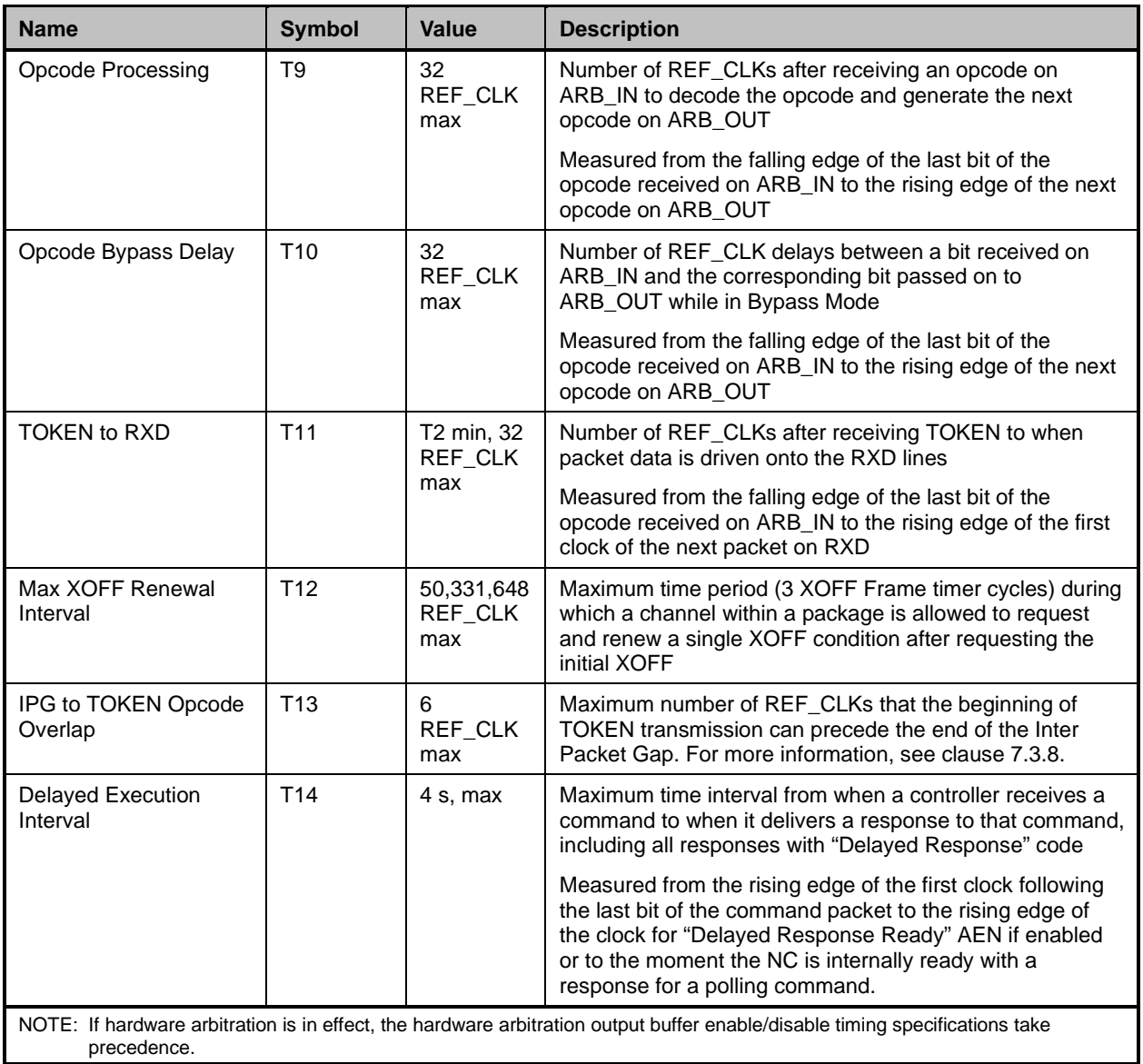

# <span id="page-225-0"></span>4152 **10 RBT Electrical specification**

4153 This clause provides background information about the NC-SI RBT specification, describes the RBT 4154 topology, and defines the electrical, timing, signal behavior, and power-up characteristics for the RBT<br>4155 physical interface. physical interface.

## 4156 **10.1 Topologies**

4157 The electrical specification defines the RBT electrical characteristics for one management processor and<br>4158 one to four Network Controller packages in a bussed "multi-drop" arrangement. The actual number of 4158 one to four Network Controller packages in a bussed "multi-drop" arrangement. The actual number of

4159 devices that can be supported may differ based on the trace characteristics and routing used to

4160 interconnect devices in an implementation.

4161 [Figure 16](#page-225-1) shows an example topology.

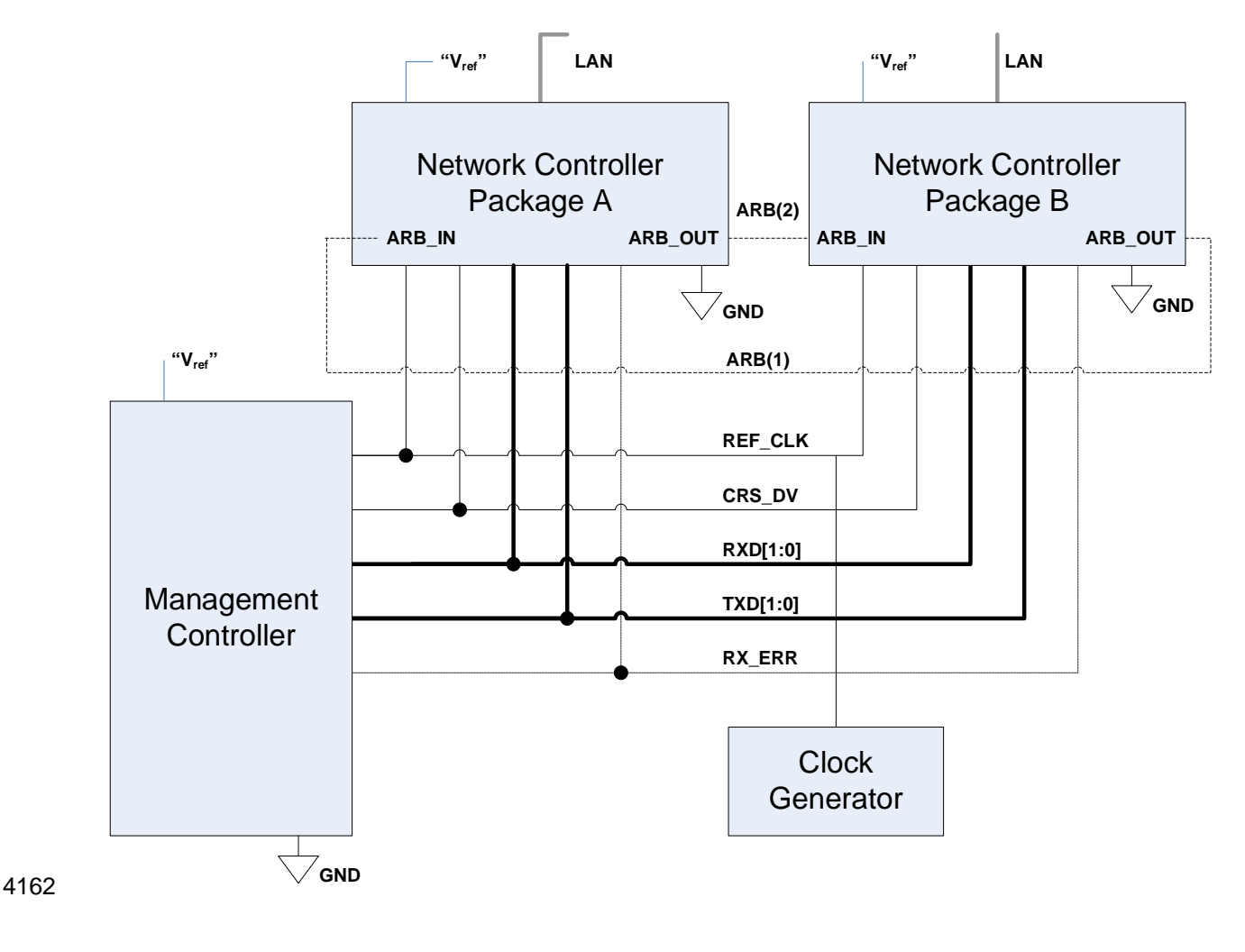

<span id="page-225-1"></span>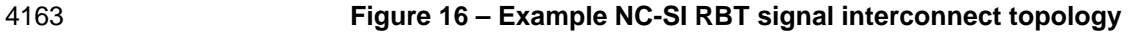

## **10.2 Electrical and signal characteristics and requirements**

 This clause defines the electrical, timing, signal behavior, and power-up characteristics for the NC-SI RBT physical interface.

## **10.2.1 Companion specifications**

- Implementations of the physical interface and signaling for RBT shall meet the specifications in [RMII](#page-17-0) and [IEEE 802.3,](#page-16-0) except where those requirements differ or are extended with specifications provided in this document, in which case the specifications in this document shall take precedence.
- **10.2.2 Full-duplex operation**
- RBT is specified only for full-duplex operation. Half-duplex operation is not covered by this specification.

### **10.2.3 Signals**

- [Table 279](#page-227-0) lists the signals that make up the RBT physical interface.
- Unless otherwise specified, the high level of a RBT signal corresponds to its asserted state, and the low
- 4176 level represents the de-asserted state. For data bits, the high level represents a binary '1' and the low<br>4177 level a binary '0'. level a binary '0'.
- 

4179 **Table 279 – Physical RBT signals**

<span id="page-227-0"></span>

| <b>Signal Name</b>     | <b>Direction</b><br>(with respect)<br>to the<br><b>Network</b><br><b>Controller)</b> | <b>Direction</b><br>(with respect<br>to the<br><b>Management</b><br><b>Controller</b><br>MAC) | <b>Use</b>                                                      | <b>Mandatory or</b><br><b>Optional</b> |
|------------------------|--------------------------------------------------------------------------------------|-----------------------------------------------------------------------------------------------|-----------------------------------------------------------------|----------------------------------------|
| REF_CLK <sup>[a]</sup> | Input                                                                                | Input                                                                                         | Clock reference for receive, transmit, and<br>control interface | м                                      |
| CRS_DV <sup>[b]</sup>  | Output                                                                               | Input                                                                                         | Carrier Sense/Receive Data Valid                                | м                                      |
| RXD[1:0]               | Output                                                                               | Input                                                                                         | Receive data                                                    | м                                      |
| TX_EN                  | Input                                                                                | Output                                                                                        | Transmit enable                                                 | м                                      |
| TXD[1:0]               | Input                                                                                | Output                                                                                        | Transmit data                                                   | м                                      |
| RX ER                  | Output                                                                               | Input                                                                                         | Receive error                                                   | $\Omega$                               |
| ARB IN                 | Input <sup>[c]</sup>                                                                 | N/A                                                                                           | Network Controller hardware arbitration<br>Input                | $O^{[c]}$                              |
| ARB_OUT                | Output <sup>[c]</sup>                                                                | N/A                                                                                           | Network Controller hardware arbitration<br>Output               | $O^{[c]}$                              |

A device can provide an additional option to allow it to be configured as the source of REF\_CLK, in which case the device is not required to provide a separate REF\_CLK input line, but it can use REF\_CLK input pin as an output. The selected configuration shall be in effect at NC power up and remain in effect while the NC is powered up.

In the *[RMII Specification](#page-17-0)*, the MII Carrier Sense signal, CRS, was combined with RX\_DV to form the CRS\_DV signal. When RBT is using its specified full-duplex operation, the CRS aspect of the signal is not required; therefore, the signal shall provide only the functionality of RX\_DV as defined in **IEEE 802.3.** (This is equivalent to the CRS\_DV signal states in *[RMII Specification](#page-17-0)* when a carrier is constantly present.) The Carrier Sense aspect of the CRS\_DV signal is not typically applicable to RBT because it does not typically detect an actual carrier (unlike an actual PHY). However, the Network Controller should emulate a carrier-present status on CRS\_DV pe[r IEEE 802.3](#page-16-0) in order to support Management Controller MACs that may require a carrier-present status for operation.

If hardware arbitration is implemented, the Network Controller package shall provide both ARB\_IN and ARB\_OUT connections. In some implementations, ARB\_IN may be required to be tied to a logic high or low level if it is not used.

## 4180 **10.2.4 High-impedance control**

4181 Shared RBT operation requires Network Controller devices to be able to set their outputs (RXD[1:0],

4182 CRS\_DV, and, if implemented, RX\_ER) into a high-impedance state either upon receipt of a command

4183 being received, or, if hardware-based arbitration is enabled as a result of hardware-based arbitration. A 4184 pull-down resistor should be provided on high impedance signals to prevent them from floating when not 4185 driven

- driven.
- 4186 Network Controllers shall leave their RBT outputs in the high-impedance state on interface power up and 4187 shall not drive them until the package is selected. For additional information about Network Controller
- packages, see [8.5.5.](#page-84-0)
- 4189 For RBT output signals in this specification, unless otherwise specified, the high-impedance state is 4190 defined as the state in which the signal leakage meets the Iz specification provided in [10.2.5.](#page-227-1)

## <span id="page-227-1"></span>4191 **10.2.5 Hardware Implementations**

4192 A variety of shared RBT hardware implementations are possible, in such cases the designer must take 4193 care to ensure the HW arbitration loop is maintained when used, even if some RBT devices are not

- care to ensure the HW arbitration loop is maintained when used, even if some RBT devices are not
- 4194 present. Pull resistors are recommended to be place on the system board side of any connector for add-<br>4195 in RBT cards so that a proper resistance for the high impedance signals can be maintained.
- in RBT cards so that a proper resistance for the high impedance signals can be maintained.

## 4196 **10.2.6 DC characteristics**

4197 This clause defines the DC characteristics of the RBT physical interface.

### 4198 **10.2.6.1 Signal levels**

- 4199 CMOS 3.3 V signal levels are used for this specification.
- 4200 The following characteristics apply to DC signals:
- 4201 Unless otherwise specified, DC signal levels and  $V_{ref}$  are measured relative to Ground (GND) at the respective device providing the interface, as shown in Figure 17. the respective device providing the interface, as shown in [Figure 17.](#page-228-0)
- 4203 Input specifications refer to the signals that a device shall accept for its input signals, as 4204 measured at the device.
- 4205 Output specifications refer to signal specifications that a device shall emit for its output signals, as measured at the device.

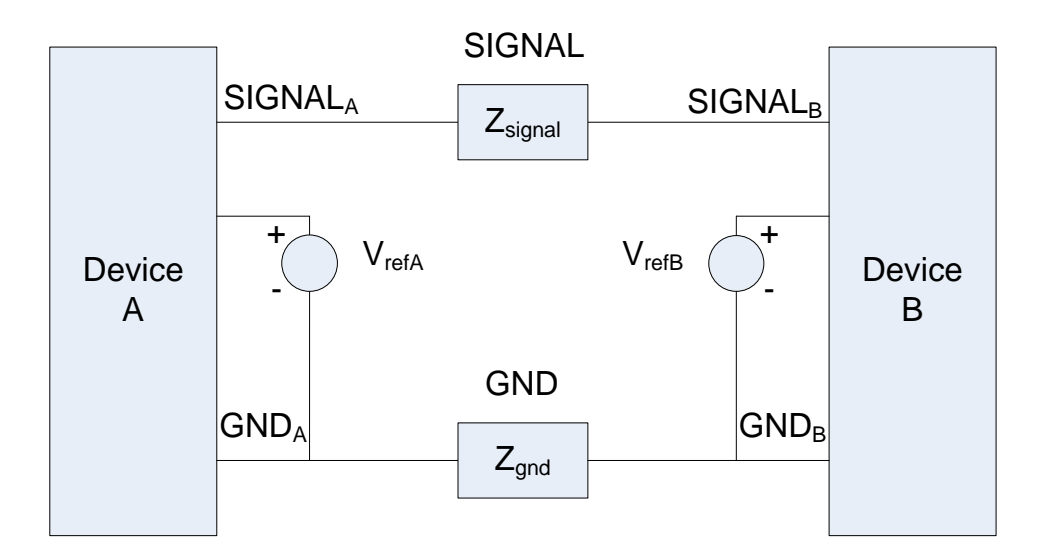

4207

<span id="page-228-0"></span>4208 **Figure 17 – DC measurements**

### 4209 [Table 280](#page-229-0) provides DC specifications.

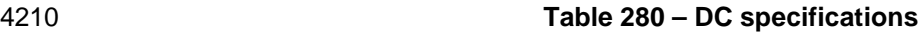

<span id="page-229-0"></span>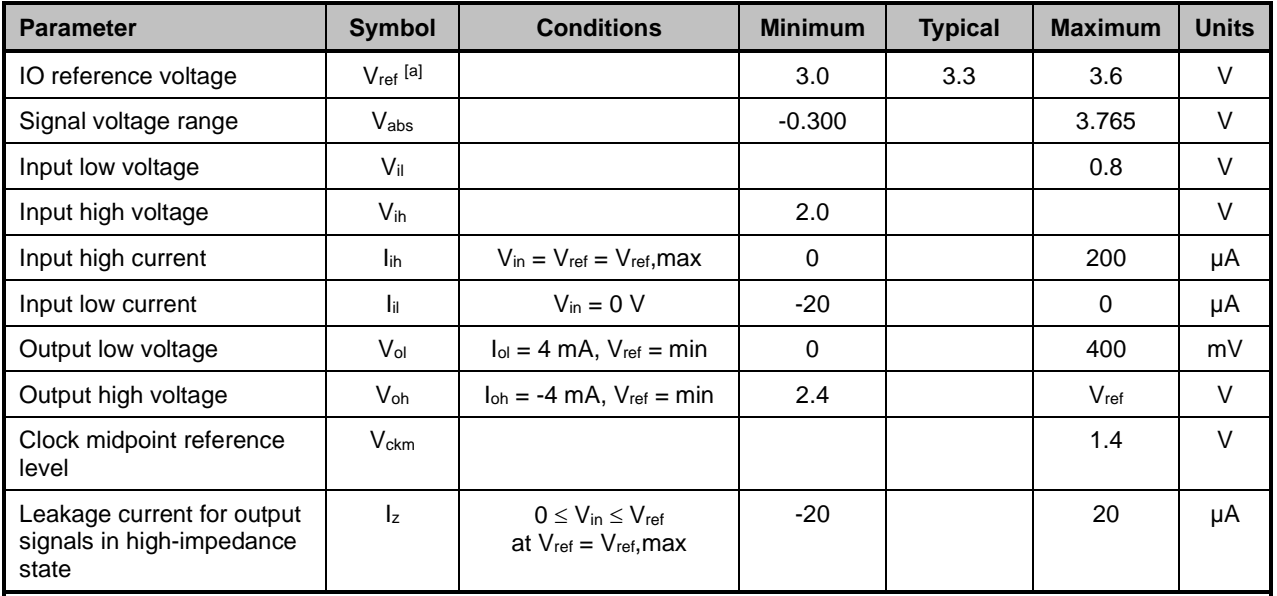

 $V_{\text{ref}}$  = Bus high reference level (typically the NC-SI logic supply voltage). This parameter replaces the term supply voltage because actual devices may have internal mechanisms that determine the operating reference for RBT that are different from the devices' overall power supply inputs.

 $V_{ref}$  is a reference point that is used for measuring parameters (such as overshoot and undershoot) and for determining limits on signal levels that are generated by a device. To facilitate system implementations, a device shall provide a mechanism (for example, a power supply pin, internal programmable reference, or reference level pin) to allow V<sub>ref</sub> to be set to within 20 mV of any point in the specified V<sub>ref</sub> range. This approach enables a system integrator to establish an interoperable V<sub>ref</sub> level for devices on RBT.

## 4211 **10.2.7 AC characteristics**

4212 This clause defines the AC characteristics of the RBT physical interface.

### 4213 **10.2.7.1 Rise and fall time measurement**

4214 Rise and fall time are measured between points that cross 10% and 90% of  $V_{ref}$  (see [Table 280\)](#page-229-0). The 4215 middle points (50% of  $V_{ref}$ ) are marked as  $V_{ckm}$  and  $V_m$  for clock and data, respectively.

## 4216 **10.2.7.2 REF\_CLK measuring points**

4217 In [Figure 18,](#page-230-0) REF\_CLK duty cycle measurements are made from  $V_{ckm}$  to  $V_{ckm}$ . Clock skew T<sub>skew</sub> is 4218 measured from  $V_{ckm}$  to  $V_{ckm}$  of two RBT devices and represents the maximum clock skew between any 4219 two devices in the system. two devices in the system.

## 4220 **10.2.7.3 Data, control, and status signal measuring points**

4221 In [Figure 18,](#page-230-0) all timing measurements are made between  $V_{ckm}$  and  $V_m$ . T<sub>co</sub> is measured with a capacitive 4222 load between 10 pF and 50 pF. Propagation delay  $T_{prop}$  is measured from  $V_m$  on the transmitter to  $V_m$  on 4223 the receiver.

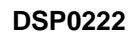

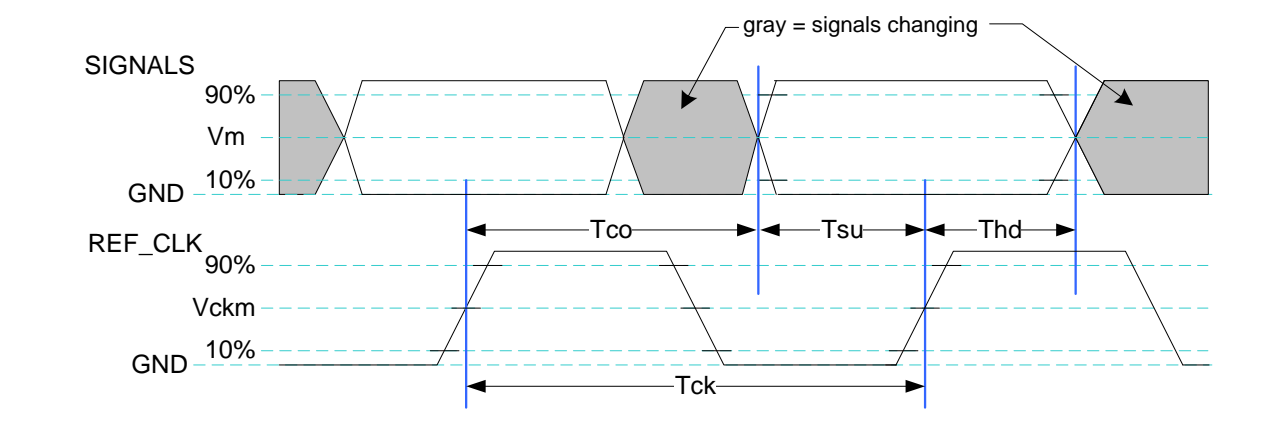

4224

<span id="page-230-0"></span>

4225 **Figure 18 – AC measurements**

- 4226 [Table 281](#page-230-1) provides AC specifications.
- 

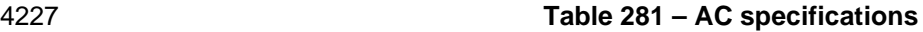

<span id="page-230-1"></span>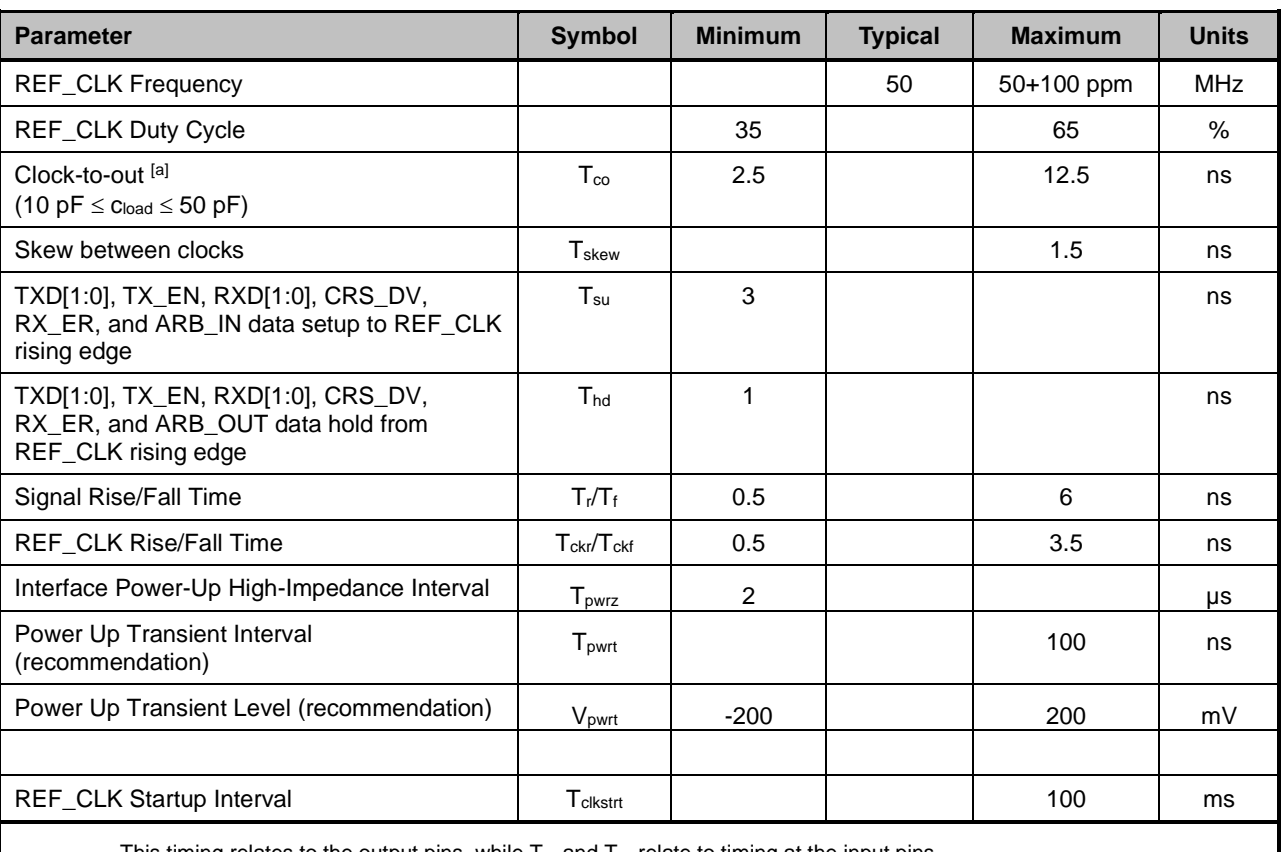

This timing relates to the output pins, while  $T_{su}$  and  $T_{hd}$  relate to timing at the input pins.

## 4228 **10.2.7.4 Timing calculation (informative)**

## 4229 **10.2.7.4.1 Setup time calculation**

4230  $T_{su} \leq T_{clk} - (T_{skew} + T_{co} + T_{prop})$ 

### 4231 **10.2.7.4.2 Hold time calculation**

4232  $T_{\text{hd}} \leq T_{\text{co}} - T_{\text{skew}} + T_{\text{proof}}$ 

## 4233 **10.2.7.5 Overshoot specification**

4234 Devices shall accept signal overshoot within the ranges specified in [Figure 19,](#page-231-0) measured at the device, 4235 without malfunctioning.

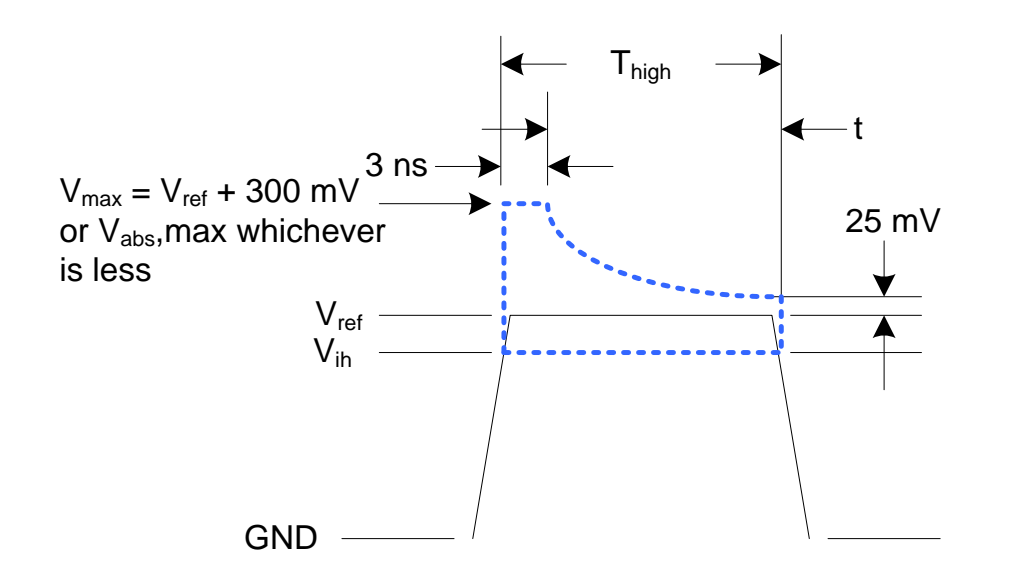

4236

<span id="page-231-0"></span>

### 4237 **Figure 19 – Overshoot measurement**

4238 The signal may overshoot up to the specified  $V_{max}$  for the first 3 ns following the transition above  $V_{ih}$ . 4239 Following that interval is an exponential decay envelope equal to the following:

4240 
$$
V_{ref} + V_{os} * e^{(-K * (t - 3 ns) / T_d)}
$$

4241 Where, for  $t = 3$  to 10 ns:

- 4242  $t = 0$  corresponds to the leading crossing of  $V_{ih}$ , going high.
- 4243 Vref is the bus high reference voltage (see [10.2.5\)](#page-227-1).
- 4244 Vabs,max is the maximum allowed signal voltage level (see [10.2.5\)](#page-227-1).

$$
4245 \qquad V_{\text{os}} = V_{\text{max}} - V_{\text{ref}}
$$

4246  $K = I_n(25 \text{ mV/V}_{\text{os}})$ 

- 4247  $T_d = 7$  ns
- 4248 For t > 10 ns, the V<sub>ref</sub> + 25 mV limit holds flat until the conclusion of T<sub>high</sub>.

## 4249 **10.2.7.6 Undershoot specification**

4250 Devices are required to accept signal undershoot within the ranges specified in [Figure 20,](#page-232-0) measured at 4251 the device, without malfunctioning.

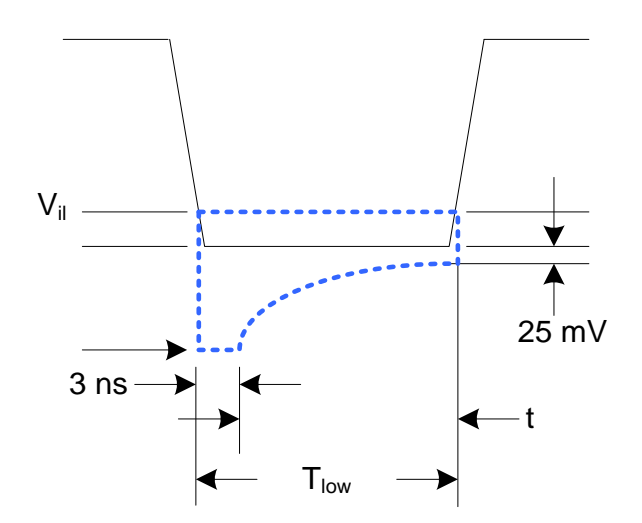

4252

<span id="page-232-0"></span>

4253 **Figure 20 – Undershoot measurement**

4254 The signal is allowed to undershoot up to the specified  $V_{abs}$ , min for the first 3 ns following the transition 4255 above  $V_{ij}$ . Following that interval is an exponential envelope equal to the following: above  $V_{ii}$ . Following that interval is an exponential envelope equal to the following:

4256 \* ([t –3 ns]/Td)]

4257 Where, for  $t = 3$  to 10 ns:

- 4258  $t = 0$  corresponds to the leading crossing of  $V_{ii}$ , going low.
- 4259 V<sub>abs</sub>, min is the minimum allowed signal voltage level (see [10.2.5\)](#page-227-1).
- 4260  $K = I_n(25 \text{ mV/V}_{\text{os}})$
- 4261  $T_d = 7$  ns
- 4262 For t > 7 ns, the GND 25 mV limit holds flat until the conclusion of  $T_{low}$ .

## 4263 **10.2.8 Interface power-up**

4264 To prevent signals from back-powering unpowered devices, it is necessary to specify a time interval 4265 during which signals are not to be driven until devices sharing the interface have had time to power up.<br>4266 To facilitate system implementation, the start of this interval shall be synchronized by an external signal To facilitate system implementation, the start of this interval shall be synchronized by an external signal 4267 across devices.

## 4268 **10.2.8.1 Power-up control mechanisms**

4269 The device that provides the interface shall provide one or more of the following mechanisms to enable 4270 the system integrator to synchronize interface power-up among devices on the interface:

### 4271 • **Device power supply pin**

 The device has a power supply pin that the system integrator can use to control power-up of the 4273 interface. The device shall hold its outputs in a high-impedance state (current  $\langle 1_z \rangle$  for at least Tpwrz seconds after the power supply has initially reached its operating level (where the power supply operating level is specified by the device manufacturer).

4276 • **Device reset pin or another similar signal**

4277 The device has a reset pin or other signal that the system integrator can use to control the 4278 power-up of the interface. This signal shall be able to be driven asserted during interface power-4279 up and de-asserted afterward. The device shall hold its outputs in a high-impedance state 4280 (current  $\langle 1_z \rangle$  for at least  $T_{pwrz}$  seconds after the signal has been de-asserted, other than as 4281 described in clause [10.2.8.2.](#page-233-0) It is highly recommended that a single signal be used; however, 4282 an implementation is allowed to use a combination of signals if required. Logic levels for the 4283 signals are as specified by the device manufacturer.

## 4284 • **REF\_CLK detection**

4285 The device can elect to detect the presence of an active REF\_CLK and use that for determining<br>4286 whether NC-SI power up has occurred. It is recommended that the device should count at least whether NC-SI power up has occurred. It is recommended that the device should count at least 4287 100 clocks and continue to hold its outputs in a high-impedance state (current < Iz) for at least 4288 Tpwrz seconds more (Informational: 100 clocks at 50 MHz is 2 us).

### <span id="page-233-0"></span>4289 **10.2.8.2 Power-up transients**

4290 It is possible that a device may briefly drive its outputs while the interface or device is first receiving<br>4291 power, due to ramping of the power supply and design of its I/O buffers, It is recommended that dev power, due to ramping of the power supply and design of its I/O buffers. It is recommended that devices 4292 be designed so that such transients, if present, are less than  $V_{\text{owrt}}$  and last for no more than  $T_{\text{owrt}}$ .

## 4293 **10.2.9 REF\_CLK startup**

4294 REF\_CLK shall start up, run, and meet all associated AC and DC specifications within T<sub>clkstrt</sub> seconds of 4295 interface power up. interface power up.

## 4296 **10.3 RBT Implementation guidance**

- 4297 This specification does not define implementation requirements due to the wide variation in architectures,<br>4298 devices and materials used. Following good engineering practices are a key part of a successful NC-SI devices and materials used. Following good engineering practices are a key part of a successful NC-SI 4299 RBT implementation:
- 4300 Care must be taken in placement and layout
- 4301 Do a complete signal integrity analysis including determining what, if any, termination is required
- 4302 Minimize stubs
- 4303 Have uniform clock trace lengths
- 4304 Minimize noise on high-impedance signals

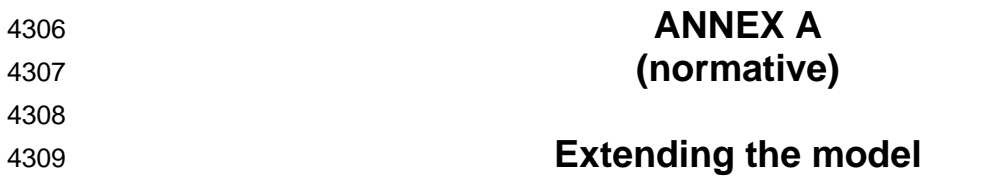

4310 This annex explains how the model can be extended to include vendor-specific content.

## 4311 **Commands extension**

4312 A Network Controller vendor can implement extensions and expose them using OEM commands, as 4313 described in clause 8.5.124. described in clause [8.5.124.](#page-207-0)

## 4314 **Design considerations**

4315 This clause describes certain design considerations for vendors of Management Controllers.

### 4316 **PHY support**

4317 Although not a requirement of this specification, a Management Controller vendor can design the RBT

4318 interface in such a manner that it could also be configured for use with a conventional RMII PHY. This

4319 would enable the vendor's controller to also be used in applications where a direct, non-shared network<br>4320 connection is available or preferred for manageability. connection is available or preferred for manageability.

### 4321 **Multiple Management Controllers support**

4322 Currently, there is no requirement for Management Controllers to be able to put their TXD output lines 4323 and other output lines into a high-impedance state, because the present definition assumes only one<br>4324 Management Controller on the bus. However, component vendors can provide such control capabiliti 4324 Management Controller on the bus. However, component vendors can provide such control capabilities in<br>4325 their devices to support possible future system topologies where more than one Management Controller their devices to support possible future system topologies where more than one Management Controller 4326 shares the bus to enable functions such as Management Controller fail-over or to enable topologies 4327 where more than one Management Controller can participate in NC-SI communications on the bus. If a 4328 vendor elects to make such provision, it is recommended that the TXD line and the remaining output lines 4329 be independently and dynamically switched between a high-impedance state and re-enabled under 4329 be independently and dynamically switched between a high-impedance state and re-enabled under<br>4330 firmware control. firmware control.

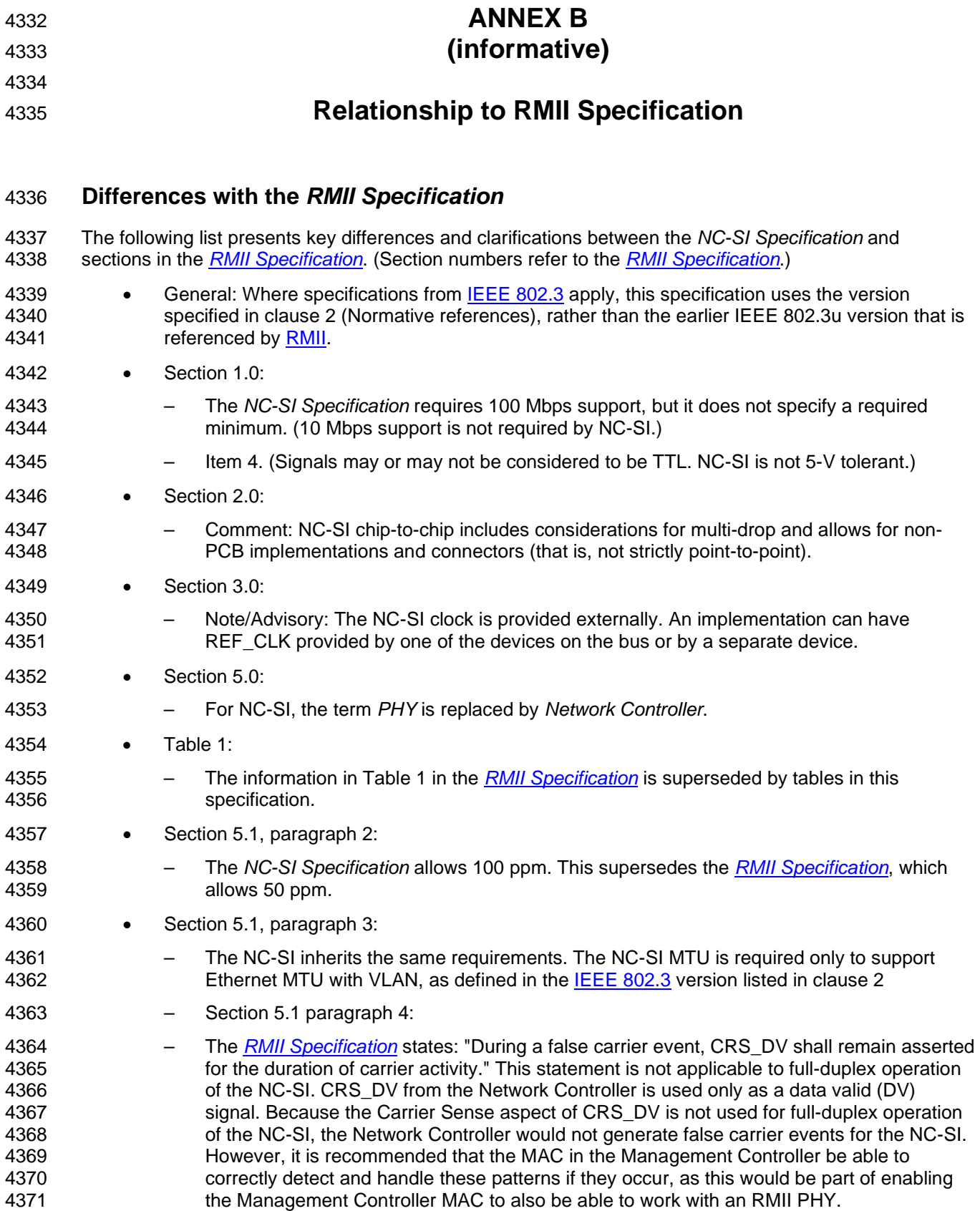

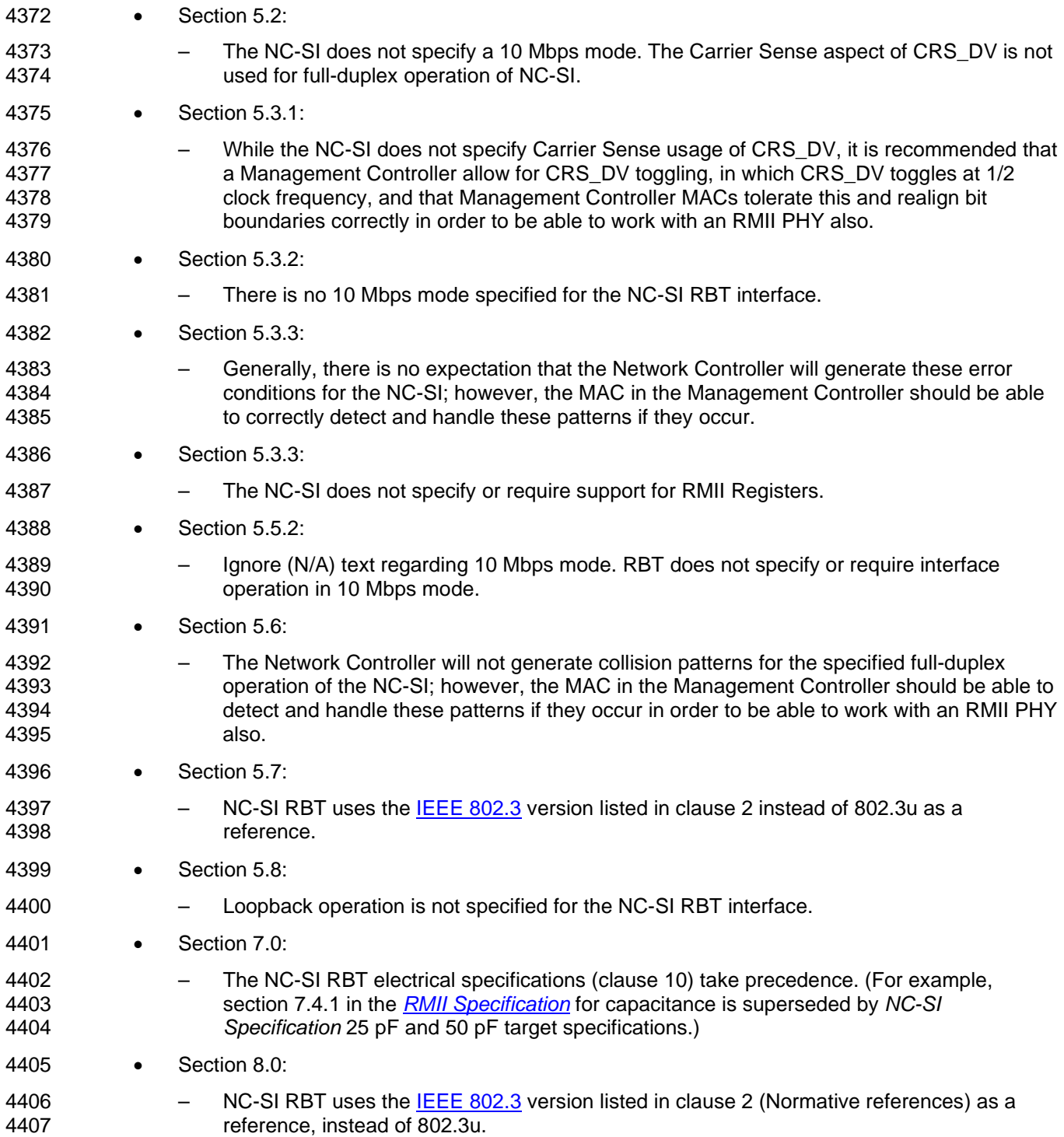

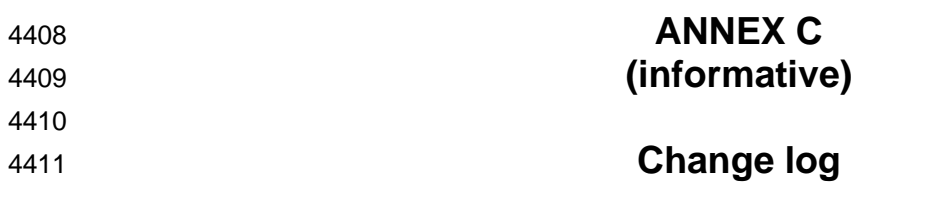

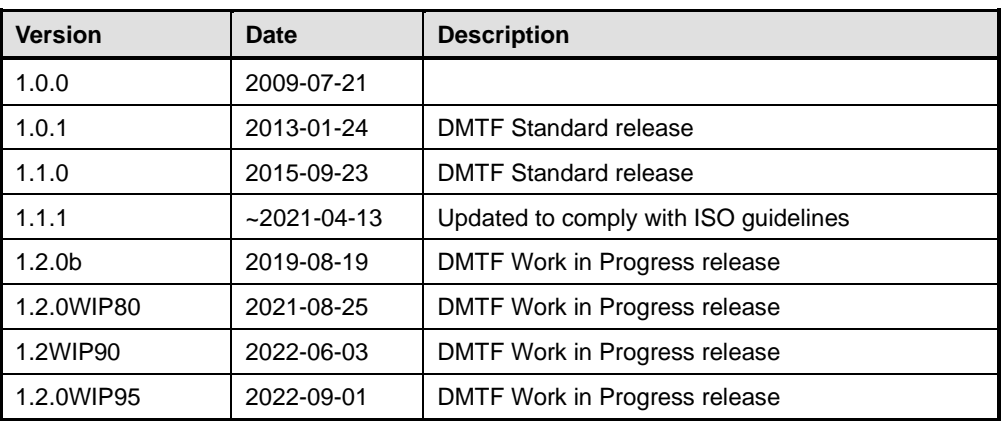

# 4413 **Bibliography**

- 4414 IANA, Internet Assigned Numbers Authority [\(https://www.iana.org/\)](https://www.iana.org/). A body that manages and organizes 4415 numbers associated with various Internet protocols.
- 4416 DMTF DSP4014, *DMTF Process for Working Bodies* 2.2, August 2015
- 4417 [https://www.dmtf.org/sites/default/files/standards/documents/DSP4014\\_2.2.0.pdf](https://www.dmtf.org/sites/default/files/standards/documents/DSP4014_2.2.0.pdf)